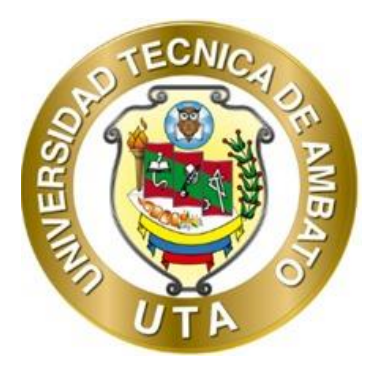

# **UNIVERSIDAD TÉCNICA DE AMBATO**

# **FACULTAD DE INGENIERÍA CIVIL Y MECÁNICA CARRERA DE INGENIERÍA CIVIL**

# **PROYECTO TÉCNICO PREVIO A LA OBTENCIÓN DEL TÍTULO DE INGENIERO CIVIL**

# **TEMA:**

**"DISEÑO DE LAS OBRAS DE CAPTACIÓN, CONDUCCIÓN, ALMACENAMIENTO Y DISTRIBUCIÓN DEL SISTEMA DE RIEGO TECNIFICADO EN EL BARRIO MIRAFLORES, PARROQUIA SAQUISILÍ, CANTÓN SAQUISILÍ, PROVINCIA DE COTOPAXI"**

**AUTOR:** Julio César Romero Espinosa **TUTOR:** Ing. Mg. Diego Sebastián Chérrez Gavilanes

> **AMBATO – ECUADOR Marzo – 2023**

### $CERTIFICACIÓN$

<span id="page-1-0"></span>En mi calidad de Tutor del Proyecto Técnico, previo a la obtención del Título de Ingeniero Civil, con el tema: "DISEÑO DE LAS OBRAS DE CAPTACIÓN, CONDUCCIÓN, ALMACENAMIENTO Y DISTRIBUCIÓN DEL SISTEMA DE RIEGO TECNIFICADO EN EL BARRIO MIRAFLORES, PARROQUIA SAQUISILÍ, CANTO N SAQUISILÍ, PROVINCIA DE COTOPAXI", elaborado por el Sr. Julio César Romero Espinosa, portador de la cédula de ciudadanía: C.I. 0504302415, estudiante de la Carrera de Ingenieria Civil, de la Facultad de Ingenieria Civil y Mecánica.

Certifico:

- Que el presente proyecto técnico es original de su autor.
- Ha sido revisado cada uno de sus capitulos componentes.
- Está concluido en su totalidad.

Ambato, marzo 2023

AREPAZ6.

Ing. Mg. Diego Sebastián Chérrez Gavilanes **TUTOR** 

# **AUTORÍA DE LA INVESTIGACIÓN**

<span id="page-2-0"></span>Yo, Julio César Romero Espinosa, con C.I. 0504302415, declaro que todas las actividades y contenidos expuestos en el presente Proyecto Técnico bajo el terna: "DISEÑO DE LAS OBRAS DE CAPTACIÓN, CONDUCCIÓN, ALMACENAIMIENTO Y DISTRIBUCIÓN DEL SISTEMA DE RIEGO TECNIFICADO EN EL BARRIO MIRAFLORES, PARROQUIA SAQUISILÍ, CANTÓN SAQUISILÍ, PROVINCIA DE COTOPAXI<sup>,</sup> así como también los análisis estadísticos, gráficos, conclusiones y recomendaciones son de mi exclusiva responsabilidad como autor del proyecto, a excepción de las referencias bibliográficas citadas en el mismo.

Ambato, marzo 2023

**Julio César Romero Espinosa C.I. 0504302415 AUTOR** 

### **DERECHOS DE AUTOR**

<span id="page-3-0"></span>Autorizo a la Universidad Técnica de Ambato, para que haga de este Proyecto Técnico o parte de el, un documento disponible para su lectura, consulta y procesos de investigación, según las normas de la Institución.

Cedo los Derechos en línea patrimoniales de mi Proyecto Técnico, con fines de difusión pública, además apruebo la reproducción de este documento dentro de las regulaciones de la Universidad, siempre y cuando esta reproducción no suponga una ganancia económica y se realice respetando mis derechos de autor.

Ambato, marzo 2023

**Julio César Romero Espinosa C.I. 0504302415 AUTOR** 

## **APROBACIÓN DEL TRIBUNAL DE GRADO**

<span id="page-4-0"></span>Los miembros del Tribunal de Grado aprueban el informe del Proyecto Técnico, realizado por el estudiante Julio César Romero Espinosa de la Carrera de Ingeniería Civil bajo el tema: "DISEÑO DE LAS OBRAS DE CAPTACIÓN, CONDUCCIÓN, ALMACENAMIENTO Y DISTRIBUCIÓN DEL SISTEMA **DE RIEGO TECNIFICADO EN EL BARRIO MIRAFLORES, PARROQUIA** SAQUISILÍ, CANTÓN SAQUISILÍ, PROVINCIA DE COTOPAXI".

Ambato, marzo 2023

Para constancia firman:

um

Ing. Mg. Bolívar Eduardo Paredes Beltrán Ing. Mg. Byron Genaro Cañizares Proaño **MIEMBRO CALIFICADOR** 

V

**MIEMBRO CALIFICADOR** 

## <span id="page-5-0"></span>**DEDICATORIA**

*A mis padres, Alfonso y Narcisa.*

*A mis hermanas, Gabriela y María Belén.*

*A mis amigos.*

*Julio César Romero Espinosa*

## **AGRADECIMIENTO**

*A la Universidad Técnica de Ambato.*

<span id="page-6-0"></span>*Al Gobierno Autónomo Descentralizado de la Provincia de Cotopaxi.*

*A los miembros de la Prejunta de Riego Miraflores – Saquisilí.*

*Julio César Romero Espinosa*

# ÍNDICE DE CONTENIDOS

<span id="page-7-0"></span>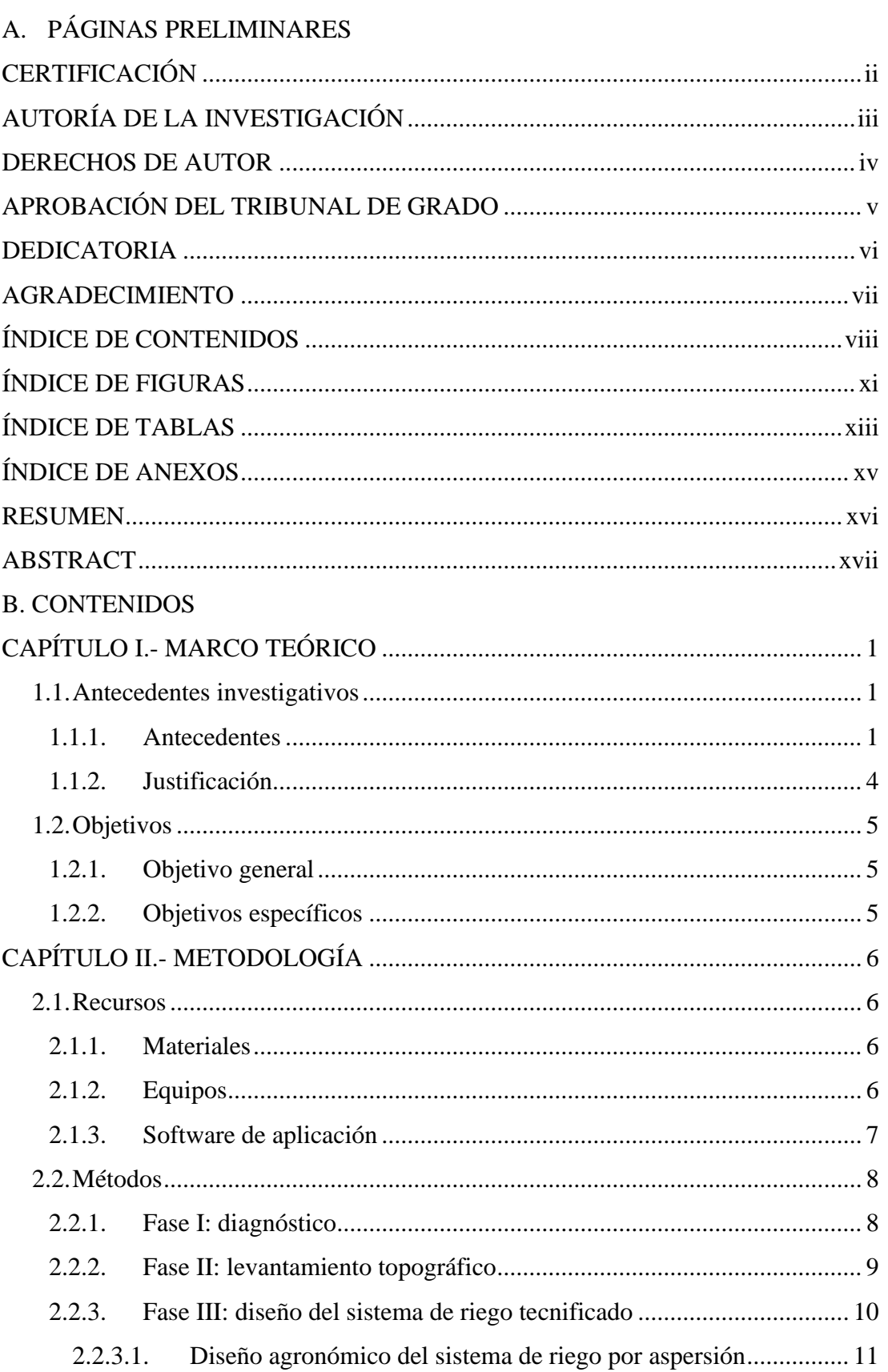

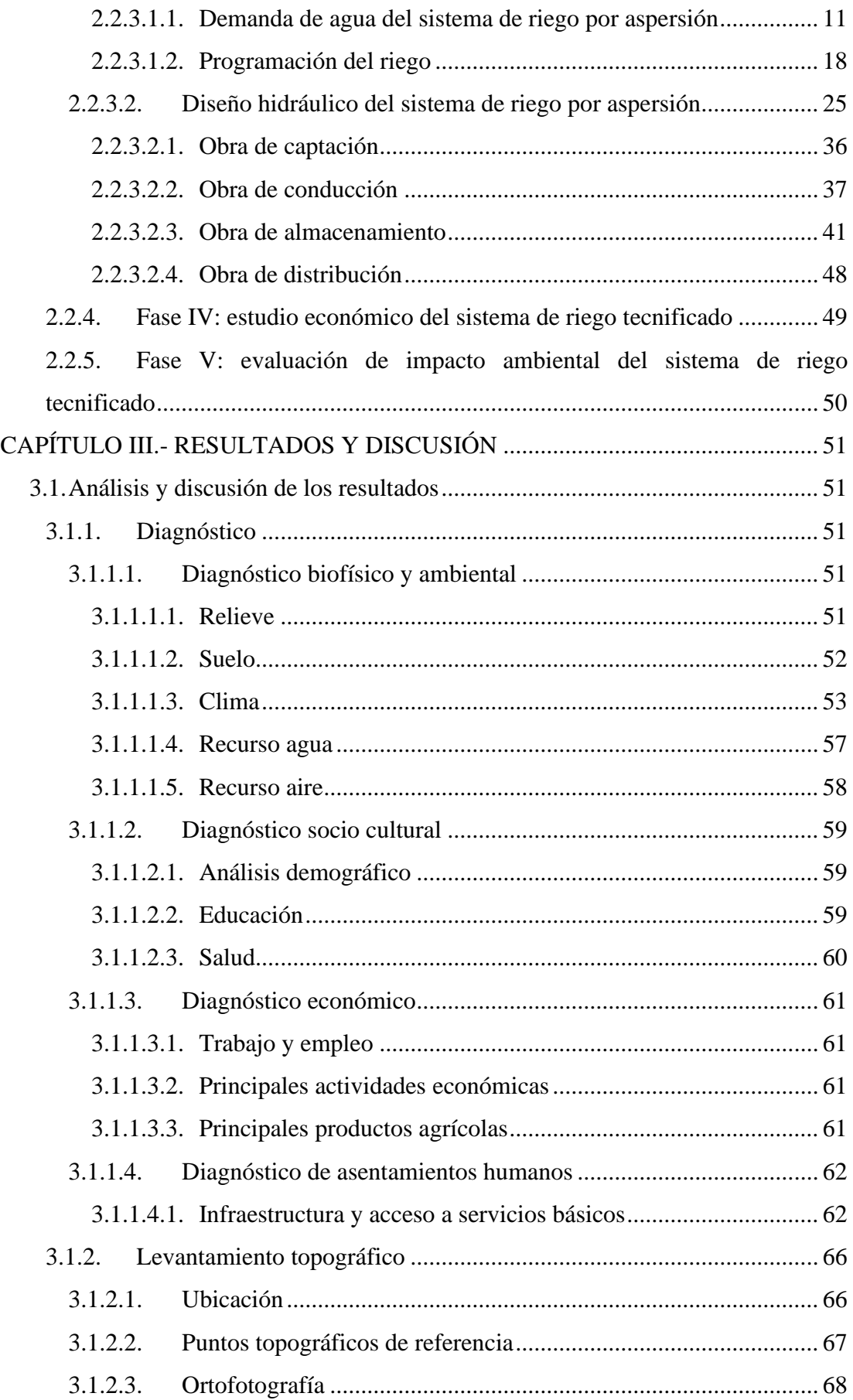

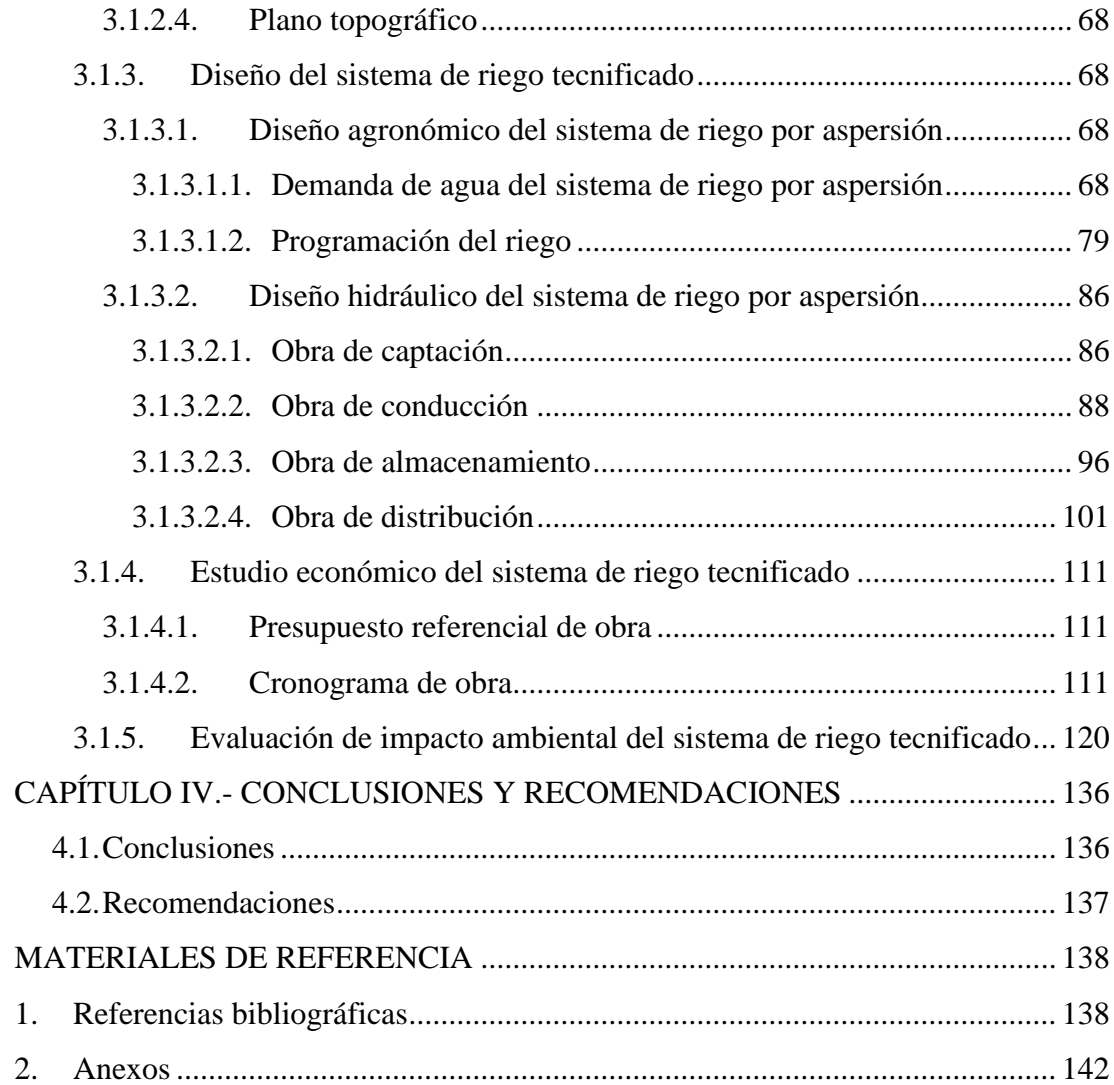

# ÍNDICE DE FIGURAS

<span id="page-10-0"></span>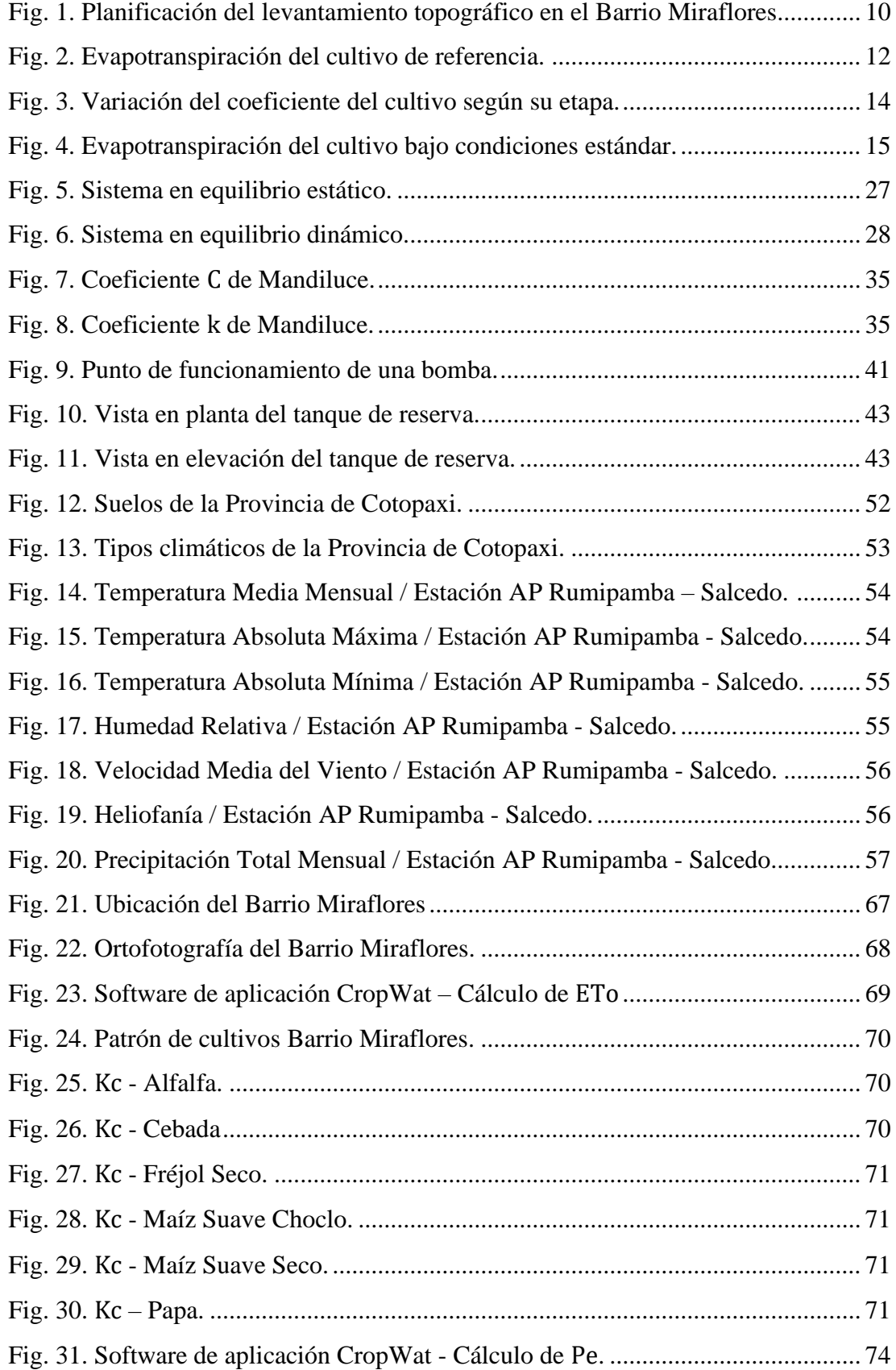

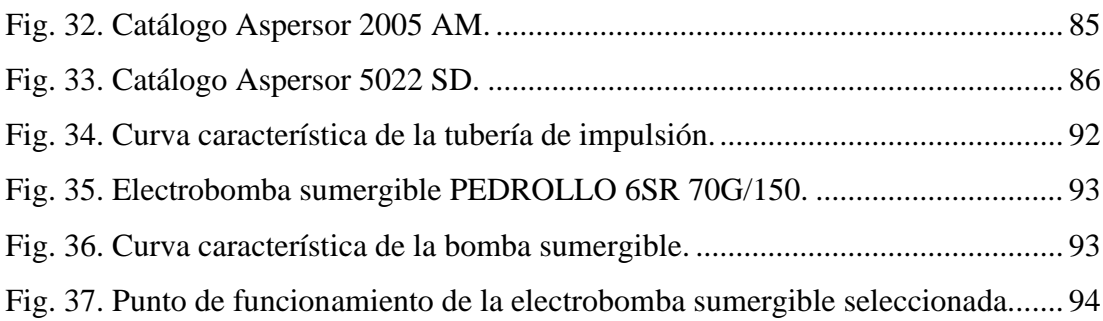

# **ÍNDICE DE TABLAS**

<span id="page-12-0"></span>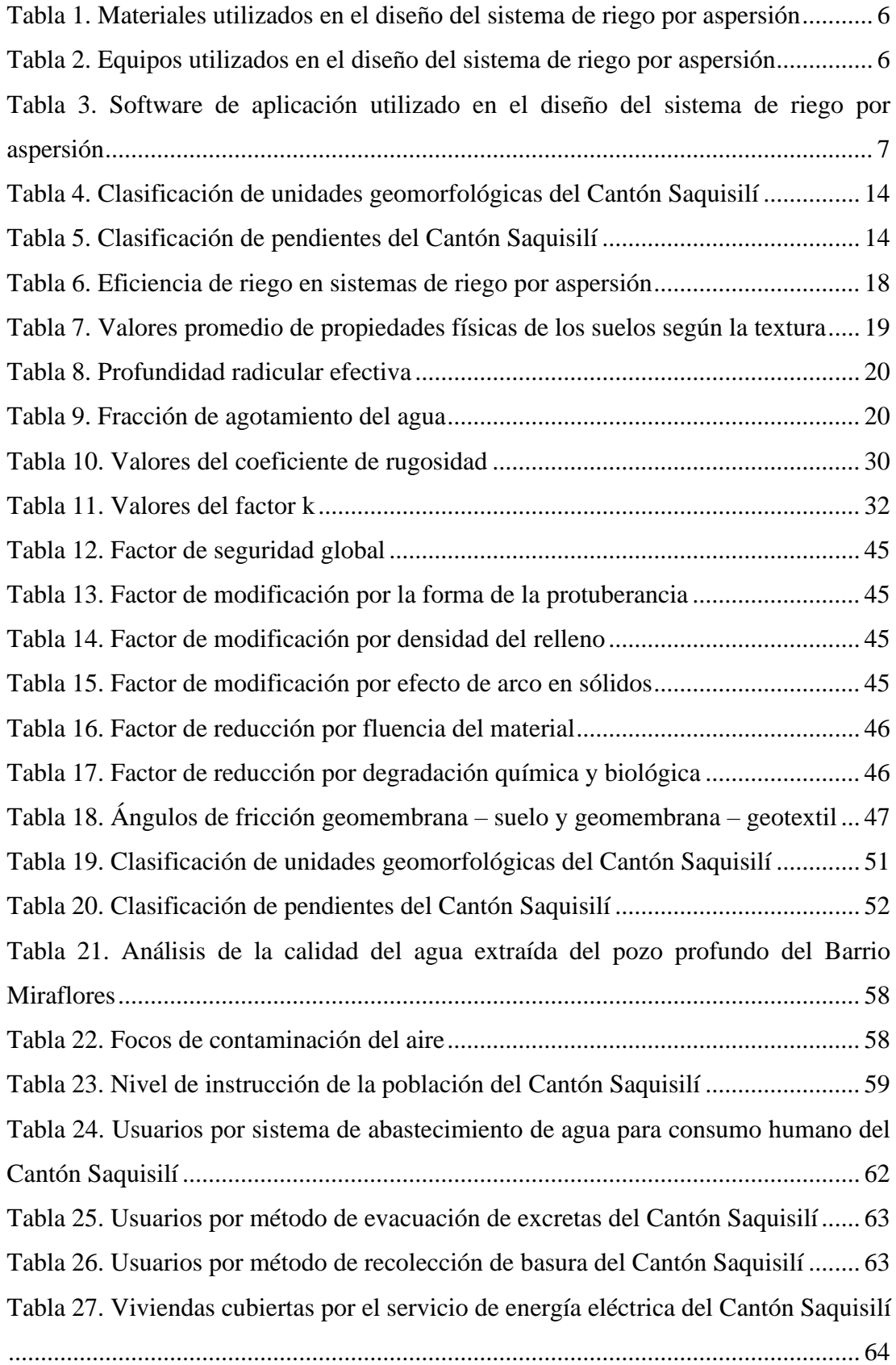

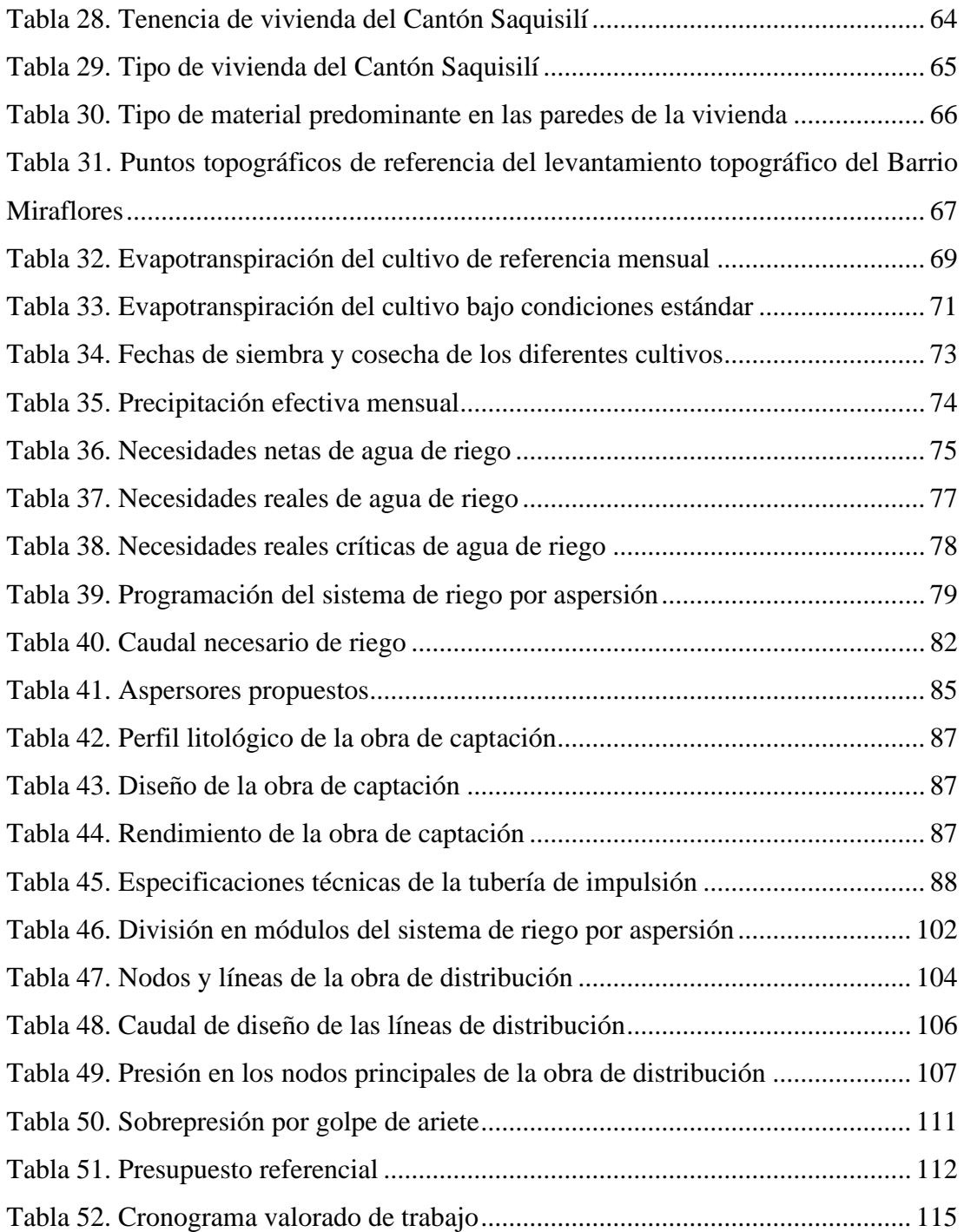

# ÍNDICE DE ANEXOS

<span id="page-14-0"></span>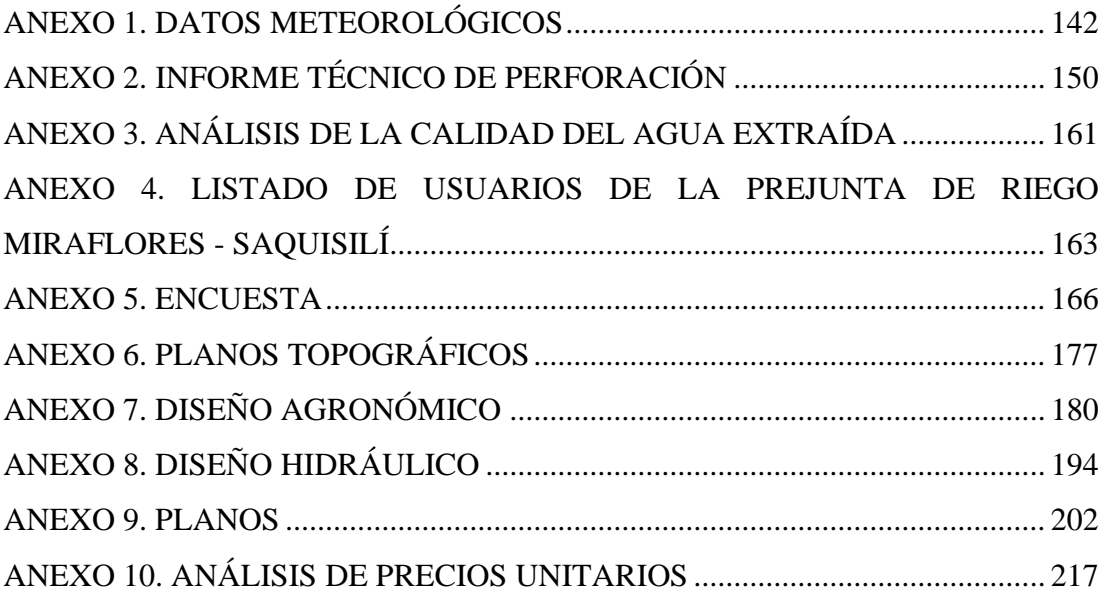

#### **RESUMEN**

<span id="page-15-0"></span>Una de las principales actividades económicas que se ejecutan en el Barrio Miraflores, del cantón Saquisilí, de la Provincia de Cotopaxi, es la agricultura. A pesar de esto, este barrio carece de un sistema de riego, lo que imposibilita el cultivo continuo de sus parcelas. Por esto se propone la ejecución del presente proyecto técnico, el cual consiste en el diseño de las obras de captación, conducción, almacenamiento y distribución del sistema de riego tecnificado de éste.

Para empezar, se recolectaron datos biofísicos y ambientales del barrio en cuestión. Posteriormente, se efectuó un levantamiento topográfico aplicando técnicas fotogramétricas mediante receptores GNSS IMU-RTK y dron. Luego se llevó a cabo el diseño del sistema de riego por aspersión, el cual se divide en dos etapas: agronómica e hidráulica. Mientras la primera consiste en determinar las necesidades medias de agua y la programación del riego; la segunda se basa en la definición de las dimensiones y el funcionamiento de los elementos que componen dicho sistema. Para finalizar, se estableció el presupuesto referencial de este proyecto y el plan de manejo ambiental.

El sistema de riego por aspersión del Barrio Miraflores consiste en un pozo de extracción de agua de 150 m de profundidad; una línea de impulsión de acero de 50 mm de diámetro alimentada por una electrobomba sumergible de 15 HP; un tanque de reserva de 100.80 m3 de capacidad; y una red de distribución ramificada de 5712.92 m de longitud total.

Palabras clave: Sistema de riego, Riego por aspersión, Levantamiento topográfico, Diseño agronómico, Diseño hidráulico, Presupuesto referencial, Manejo Ambiental.

### **ABSTRACT**

<span id="page-16-0"></span>Agriculture is one of the main economic activities carried out in Miraflores, Saquisilí, Saquisilí, Cotopaxi. But, despite this, Miraflores lacks an irrigation systems that contributes to agricultural production. For these reasons, the execution of this technical project is proposed, which consists of the design of the infrastructure for the collection, conduction, storage, and distribution of the technical irrigation system of this neighborhood.

To begin with, Miraflores' biophysical and environmental data were collected. Subsequently, a topographic survey was carried out applying photogrammetric techniques using GNSS IMU-RTK receivers and drones. Then the design of the sprinkler irrigation system was executed, which was divided into two stages: agronomic design and hydraulic design. While the first one consists of determining the irrigation water needs, the second one has the purpose of defining the dimensions and operation of the elements that make up the system. Finally, the referential budget of this technical project and an environmental management plan were established.

The Miraflores' sprinkler irrigation system consists of a 150-meter-deep water extraction well; a conduction pipe of 617.45 meters fed by a submersible electric pump of 15.00 horsepower; a storage tank of 100.80 cubic meters of capacity; and a branched distribution network of 5712.92 meters.

Keywords: Irrigation system, Sprinkler irrigation, Topographic survey, Agronomic design, Hydraulic design, Referential budget, Environmental management.

# **CAPÍTULO I.- MARCO TEÓRICO**

### <span id="page-17-1"></span><span id="page-17-0"></span>**1.1. Antecedentes investigativos**

### <span id="page-17-2"></span>**1.1.1. Antecedentes**

El riego consiste en aplicar agua a los cultivos por medio del suelo con la finalidad de complementar la lluvia deficiente y suministrar humedad para el crecimiento de las plantas, además de transportar nutrientes, lixiviar el exceso de sales y desarrollar un efecto térmico microclimático favorable, y de esta manera aportar en el mejoramiento de la calidad de la producción agrícola.

En promedio, el 70% del agua que se extrae a nivel mundial se destina al riego de cultivos. En el mundo, **"más de 330 millones de hectáreas cuentan con instalaciones de riego. La agricultura de regadío representa el 20% del total de la superficie cultivada y aporta el 40% de la producción total de alimentos"** [1].

Sin embargo, debido a una creciente competencia por los recursos hídricos, dada por el crecimiento de la población, la urbanización, la industrialización y el cambio climático, se requiere que la eficiencia del uso del agua en la agricultura de riego se incremente para que así este recurso pueda reasignarse a otros sectores en un rango que fluctúe entre el 25% y el 40% [1].

Es así como el incremento de la eficiencia del uso del agua se ha transformado en un requerimiento trascendental para asegurar la sostenibilidad de los recursos hídricos. Es por esto por lo que diferentes investigadores han efectuado un sinnúmero de estudios sobre el aprovechamiento del agua de riego, la optimización de métodos de riego obsoletos, el diseño de nuevos sistemas de riego, entre otros.

Por ejemplo, en el año 2019, A. Flores-Rodarte et al. [2] evaluaron la eficiencia del uso del agua en el riego de diferentes cultivos de la zona centro-sur del acuífero Calera (Zacatecas – México), determinando que éste está siendo sobreexplotado, ya que la agricultura de riego emplea el 90.2% del agua extraída con una eficiencia de 43.5%, y asegurando que esto pone en riesgo la disponibilidad de este recurso en el acuífero en cuestión.

Meses más tarde, D. Alves et al. [3] desarrollaron **"un sistema de irrigación con ultra baja caudal (UBV) de 0.2 l h-1, utilizando microtubos con derivación y operando en régimen laminar"**. Este sistema, al requerir un costo bajo de inversión y operación, resultó ser económicamente viable; sin embargo, presentó problemas de acumulación de aire, que pueden ser solucionados en el futuro según los autores.

Después, en 2020, D. de Carvalho et al. [4] determinaron la evolución del área irrigada en Brasil y el escenario para dicho año a partir de los datos del Censo Agropecuario 2017, estableciendo que esta área fue de 6902960 Ha y que los métodos de riego principalmente utilizados en este país son el riego por aspersión (27.2%), el riego localizado (24.4%) y el riego por inundación (21.0%).

El mismo año, N. Méndez-Jurjo et al. [5] diseñaron un sistema de riego por aspersión con bombeo eólico para cultivos de ajo en la provincia Ciego de Ávila en Cuba, obteniendo **"un hidromódulo promedio de 3.04 l s-1 ha-1 y un caudal de la tubería conductora de 1,02 m3 h-1, la cual corresponde a un diámetro de 50 mm. El volumen de riego requerido es de 3.42 m3".**

Ahora bien, si se considera específicamente a Ecuador, aproximadamente el 70% del agua dulce disponible se destina a riego agrícola, el cual se divide para las unidades de la estructura agraria ecuatoriana: Agricultura Empresarial (AE) y Agricultura Familiar Campesina (AFC), en un 63% y 37%, respectivamente [6].

Hasta hace algunos años, los métodos de riego principalmente utilizados por los agricultores que forman parte de la AFC fueron aquellos en los que la gravedad actúa como fuente de energía, los cuales ocasionan una baja eficiencia del uso del agua, además de la ralentización de la producción y cosecha de los cultivos [7].

Este hecho no aporta en la consecución del requerimiento antes mencionado, por lo que diferentes instituciones de educación superior han desarrollado estudios similares a los expuestos anteriormente con la finalidad de modernizar e intensificar sosteniblemente los sistemas de riego del país, que además aporten en el mejoramiento de las condiciones económicas y sociales de pequeños y medianos agricultores.

Así, en el año 2018, C. Nieto et al. [8] analizaron el aprovechamiento del agua de riego en la Junta de Riego Porotog (Cangagua – Cayambe) y Comuna San Ramón (Mulaló – Latacunga), determinando que existe una subutilización y sobre utilización del recurso, respectivamente. Mientras en Cangagua el agua disponible para riego no es suficiente para satisfacer las necesidades de los cultivos del 95% de los productores, en Mulaló el 83% de agricultores disponen de excesos de agua sobre los requeridos por la plantación.

Un año después, en 2019, P. Andrango-Qimbiamba et al. [9] sugirieron una alternativa de distribución del agua de riego entre las comunidades pertenecientes a la Unión de Comunidades de Indígenas y Campesinos de Mariano Acosta, considerando un área máxima de riego de 619.96 Ha (37% del área potencialmente regable), calculada a partir de los requerimientos de los cultivos y un caudal concesionado de 360 l s-1.

Posteriormente, en el año 2022, D. Cando-Pilatasig [10] determinó un volumen requerido de 1289 m3 para la obra de almacenamiento y regulación del sistema de riego de la Comunidad Unión y Trabajo (Mulalillo – Salcedo), además de sugerir el reparto de las líneas de distribución de éste; obras con las cuales se abastecerá de agua de riego a 226 usuarios, a quienes les corresponde un área regable de 171.28 Ha.

Por otro lado, instituciones públicas como el Ministerio de Agricultura y Ganadería, y los Gobiernos Autónomos Descentralizados Provinciales, por medio de sus Direcciones de Riego y Drenaje, han efectuado diferentes aportes económicos en beneficio de la AFC, entre los que se puede mencionar la suscripción de subcontratos para **"14 sistemas de riego tecnificado, que abarcan 2403 hectáreas de riego parcelario en todo el país, con una inversión en obra de 9.1 millones de dólares"** [11], dada entre agosto del 2017 y agosto del 2019.

#### <span id="page-20-0"></span>**1.1.2. Justificación**

Como parte de la Agenda 2030 para el Desarrollo Sostenible, la Organización de las Naciones Unidas planteó 17 Objetivos con la finalidad de mejorar la calidad de vida de las personas en todo el planeta. Para la consecución del ODS 6, el cual busca asegurar el acceso universal al agua potable, se requiere incrementar el uso eficiente de los recursos hídricos, principalmente de los empleados en la agricultura, ya que éstos alcanzan el 70% del agua dulce disponible en el mundo [12].

En Ecuador, el Ministerio de Agricultura y Ganadería promueve el Plan Nacional de Riego, el cual tiene la intención de ampliar la cobertura de riego a 1.6 millones de hectáreas y mejorar la eficiencia de los métodos de aplicación utilizados por la AFC, beneficiando a 453 mil familias de agricultores hasta 2027, además de promover un proceso de redistribución de caudales que garantice un acceso equitativo al recurso hídrico [13].

La propuesta de diseño de las diferentes obras del sistema de riego tecnificado en el Barrio Miraflores, de la Parroquia La Matriz, del Cantón Saquisilí, surge debido a la inexistencia de un sistema de riego en esta comunidad, lo que imposibilita que sus habitantes cultiven sus parcelas continuamente, teniendo que hacerlo únicamente en la época de lluvia para evitar la pérdida de recursos por falta de agua.

Esta propuesta busca contribuir en el desarrollo económico de los habitantes de esta comunidad, mejorando la producción agrícola mediante la optimización de los recursos naturales haciendo uso de métodos de riego más eficientes. El área que se pretende intervenir mediante la propuesta mencionada anteriormente es de 115 Ha, aproximadamente, favoreciendo a 57 usuarios pertenecientes a la Prejunta Miraflores Saquisilí.

Para finalizar, cabe destacar que esta propuesta cuenta con la aceptación y el respaldo del Gobierno Autónomo Descentralizado de la Provincia de Cotopaxi, lo que garantiza que esta comunidad sea beneficiada con este servicio en un futuro cercano.

## <span id="page-21-0"></span>**1.2. Objetivos**

### <span id="page-21-1"></span>**1.2.1. Objetivo general**

Diseñar el sistema de riego por aspersión optimizando la producción agrícola en el Barrio Miraflores, Parroquia Saquisilí, Cantón Saquisilí, Provincia de Cotopaxi.

## <span id="page-21-2"></span>**1.2.2. Objetivos específicos**

- Identificar la situación actual del Barrio Miraflores, Parroquia Saquisilí, Cantón Saquisilí, Provincia de Cotopaxi mediante la recolección, procesamiento e interpretación de datos y estadísticas del lugar.
- Estudiar la topografía del área de intervención del presente proyecto técnico mediante el levantamiento georreferenciado de ésta.
- Diseñar las obras de captación, conducción, almacenamiento y distribución del sistema de riego tecnificado, mediante la aplicación de conceptos correspondientes al área de hidráulica.
- Desarrollar el estudio económico del proyecto técnico, incluidos costos y programación de obra.
- Elaborar la ficha de impacto ambiental del proyecto técnico.

# **CAPÍTULO II.- METODOLOGÍA**

### <span id="page-22-1"></span><span id="page-22-0"></span>**2.1. Recursos**

### <span id="page-22-2"></span>**2.1.1. Materiales**

<span id="page-22-4"></span>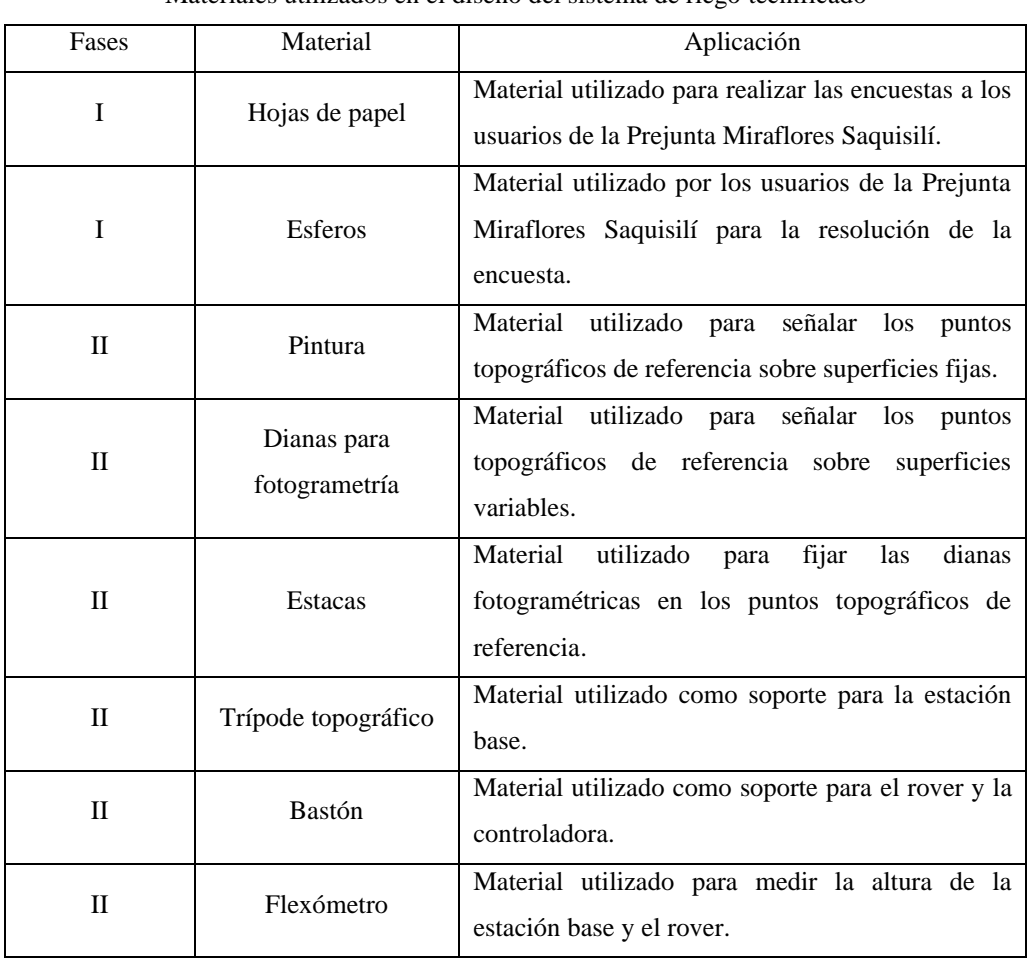

*Tabla 1* Materiales utilizados en el diseño del sistema de riego tecnificado

Elaborado por: Julio César Romero Espinosa

# <span id="page-22-3"></span>**2.1.2. Equipos**

*Tabla 2* Equipos utilizados en el diseño del sistema de riego tecnificado

<span id="page-22-5"></span>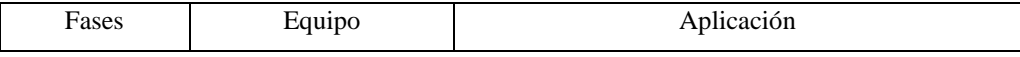

Continúa [Tabla 2:](#page-22-5)

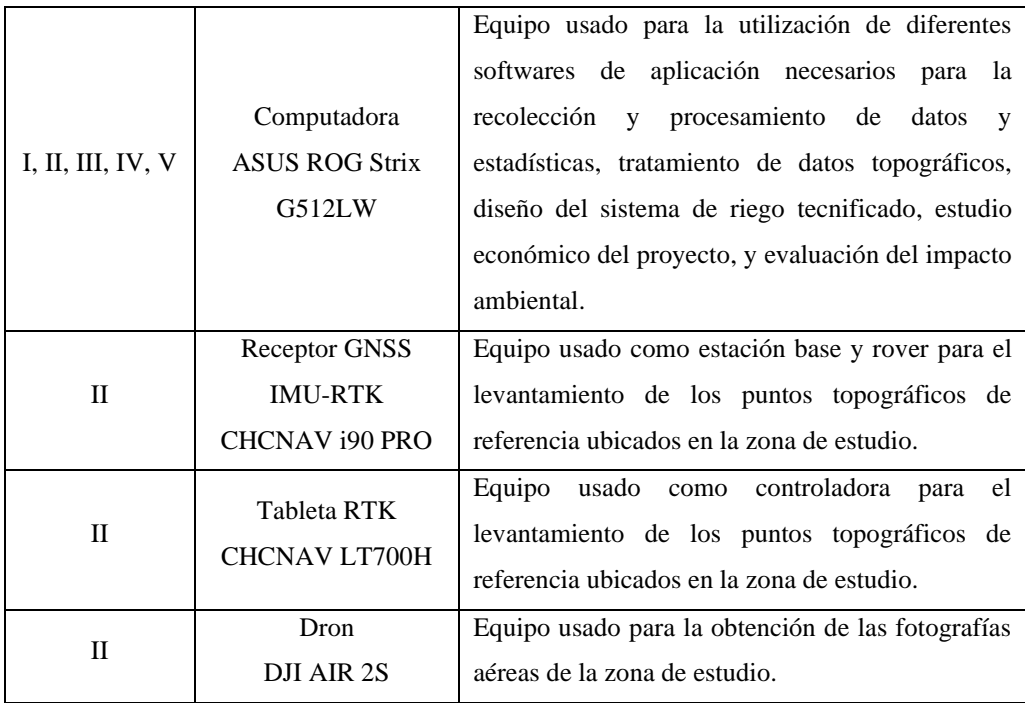

Elaborado por: Julio César Romero Espinosa

# <span id="page-23-0"></span>**2.1.3. Software de aplicación**

### *Tabla 3*

Software de aplicación utilizado en el diseño del sistema de riego tecnificado

<span id="page-23-1"></span>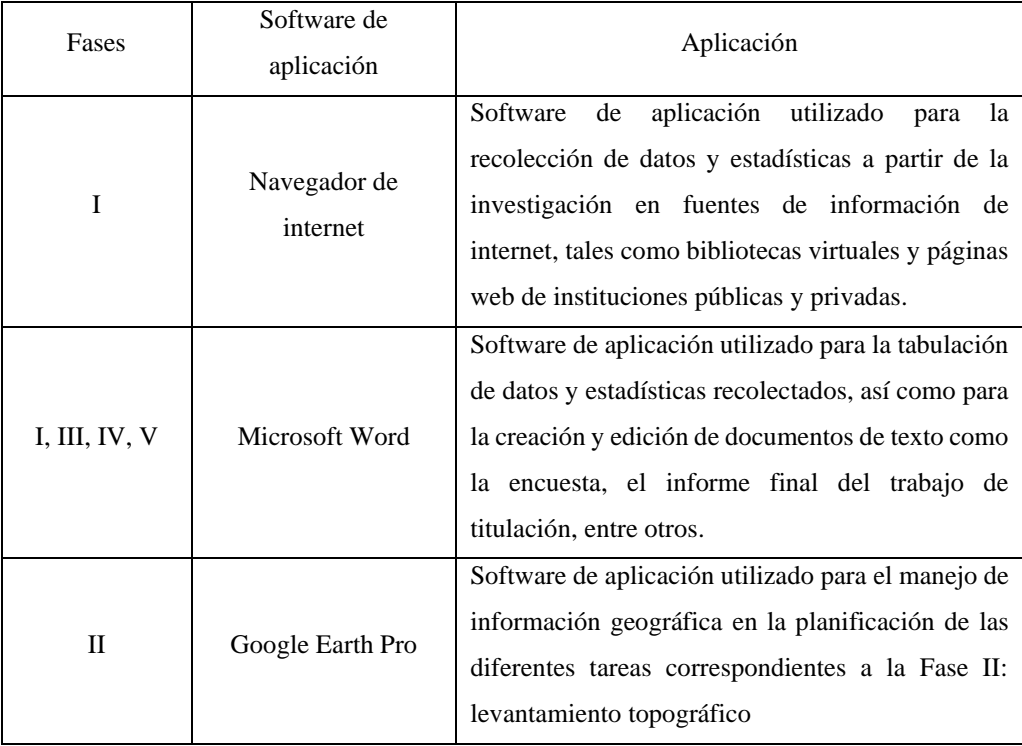

Continúa [Tabla 3:](#page-23-1)

|            | Microsoft Excel   | Software de aplicación utilizado para la creación y     |  |  |
|------------|-------------------|---------------------------------------------------------|--|--|
| III, IV, V |                   | edición de hojas de cálculo destinadas al diseño del    |  |  |
|            |                   | sistema de riego tecnificado, estudio económico         |  |  |
|            |                   | del proyecto, y evaluación del impacto ambiental.       |  |  |
| Ш          | CropWat           | Software de aplicación utilizado para el cálculo de     |  |  |
|            |                   | diferentes parámetros correspondientes al diseño        |  |  |
|            |                   | agronómico del sistema de riego tecnificado.            |  |  |
| Ш          | Autodesk Civil 3D | aplicación<br>de<br>utilizado<br>el<br>Software<br>para |  |  |
|            |                   | procesamiento de datos topográficos, además de la       |  |  |
|            |                   | creación y edición de los planos del sistema de         |  |  |
|            |                   | riego tecnificado.                                      |  |  |

Nota: En la Fase II se utilizaron diferentes softwares de aplicación de pago para el manejo de los datos topográficos.

Elaborado por: Julio César Romero Espinosa

### <span id="page-24-0"></span>**2.2. Métodos**

#### <span id="page-24-1"></span>**2.2.1. Fase I: diagnóstico**

La fase de diagnóstico se efectuó con la finalidad de conocer la realidad de los usuarios de la Prejunta de Riego Miraflores – Saquisilí, mediante la recolección, procesamiento e interpretación de datos y estadísticas aplicando tres técnicas de investigación: documental, de campo y estadística basada en encuestas o cuestionarios.

- *Técnica de investigación documental.* A partir de la exploración de diferentes fuentes como Anuarios Meteorológicos del Instituto Nacional de Meteorología e Hidrología, Planes de Desarrollo y Ordenamiento Territorial de los Gobiernos Autónomos Descentralizados del Cantón Saquisilí y de la Provincia de Cotopaxi, entre otros, se obtuvieron datos biofísicos y ambientales del barrio en cuestión, además de estadísticas socioculturales, económicas y de asentamientos humanos.
- *Técnica de campo.* Mediante diferentes visitas técnicas al Barrio Miraflores del Cantón Saquisilí, éste fue delimitado junto a varios usuarios de la prejunta de riego en cuestión, y se identificaron las parcelas a ser consideradas dentro del área regable, así como los cultivos que serán sembrados en ésta.

• *Técnica estadística basada en encuestas o cuestionarios.* Por medio de una encuesta aplicada a los 57 usuarios de la Prejunta de Riego Miraflores – Saquisilí se obtuvieron estadísticas económicas y de asentamientos humanos, además de datos referentes a los cultivos que estas personas cultivan o desearían cultivar en la zona del proyecto.

### <span id="page-25-0"></span>**2.2.2. Fase II: levantamiento topográfico**

El levantamiento topográfico se efectuó ante la necesidad de adquirir una representación clara y real del terreno correspondiente al Barrio Miraflores, de la Parroquia La Matriz, del Cantón Saquisilí; sobre la cual se diseñaron las obras de captación, conducción, almacenamiento, y distribución del sistema de riego tecnificado de esta comunidad.

En la actualidad, debido a la evolución de las tecnologías geoespaciales, existe la posibilidad de obtener datos topográficos mediante la aplicación de técnicas fotogramétricas, que, si se comparan con métodos tradicionales, resultan más precisas y de menor costo; razón por la cual, para el desarrollo del presente proyecto técnico, se efectuó un levantamiento topográfico con dron, el cual se dividió en cuatro etapas, de acuerdo con diferentes autores [14], [15]:

- *Planificación.* La etapa de planificación consistió en definir el área a ser levantada y la ubicación aproximada de los puntos topográficos de referencia utilizando Google Earth Pro. El área a ser levantada se definió después de identificar los límites del Barrio Miraflores y las parcelas correspondientes al área regable en diferentes visitas técnicas. Por otro lado, la ubicación de los puntos topográficos de referencia se realizó en lugares estratégicos que permitieron una correcta georreferenciación de la ortofotografía.
- *Recolección de información.* En la etapa de recolección de información se ejecutó el levantamiento de los puntos topográficos de referencia y el vuelo del dron. Inicialmente, de acuerdo con la planificación, se levantaron 12 puntos topográficos de referencia distribuidos en las diferentes vías y caminos existentes dentro del área considerada, mediante un receptor GNSS IMU-RTK de marca

CHCNAV i90 PRO. Después se efectuó el vuelo de un dron de marca DJI AIR 2S, el cual fue programado en un software de aplicación de pago.

- *Procesamiento de información.* Esta etapa comprendió el tratamiento de la información obtenida en la etapa de levantamiento, es decir, las fotografías aéreas y los puntos topográficos de referencia. De este tratamiento, el cual se efectuó en diferentes softwares de aplicación de pago, se obtuvo una ortofotografía georreferenciada y su modelo digital de superficie, a partir de los cuales se definieron las curvas de nivel.
- *Creación del plano topográfico.* En esta etapa se desarrollaron los trabajos finales del levantamiento topográfico. Las curvas de nivel obtenidas en la etapa anterior se exportaron en formato CAD, el cual es compatible con Autodesk Civil 3D. En este software se creó una superficie a partir de la cual se obtuvo alineaciones y perfiles longitudinales necesarios para las siguientes fases del presente proyecto.

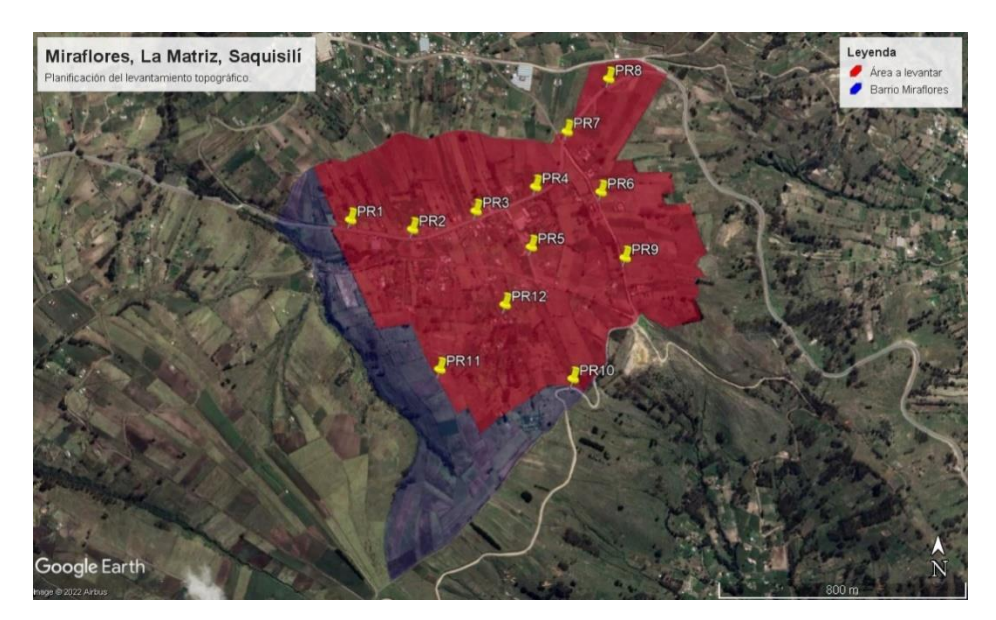

*Fig. 1. Planificación del levantamiento topográfico en el Barrio Miraflores*

### <span id="page-26-1"></span><span id="page-26-0"></span>**2.2.3. Fase III: diseño del sistema de riego tecnificado**

El diseño del sistema de riego tecnificado se efectuó en dos etapas que pueden ser perfectamente diferenciadas: el diseño agronómico y el diseño hidráulico. La primera etapa tuvo la finalidad de adecuar el sistema a todos aquellos factores que guardan

vínculos con los condicionantes del medio; y la segunda abordó el diseño óptimo de la red de tuberías de manera que se obtenga un reparto uniforme del agua de riego.

Antes de llevar a cabo esta fase, se efectuó la elección del sistema de riego a utilizar en el presente proyecto técnico, para lo cual se tomó en cuenta factores como el cultivo que se va a sembrar, la topografía de la zona del proyecto, las características del suelo a regar y los recursos hídricos disponibles.

La clasificación de estos sistemas se da en función del método por el cual el agua se distribuye en los cultivos, teniendo así dos grandes grupos: por superficie, que a su vez se divide en riego por tendido o inundación, riego por surcos y riego por melgas o tablares; y presurizados, que se clasifica en riego por aspersión y riego localizado [16].

Entre estas opciones se eligió el sistema de riego por aspersión, el cual reside en **"entregar el agua al cultivo a través del aire en forma de lluvia, lluvia simulada que puede ser controlada tanto en duración como en intensidad y frecuencia"** [17], a través de dispositivos giratorios denominados aspersores.

### <span id="page-27-0"></span>**2.2.3.1. Diseño agronómico del sistema de riego por aspersión**

El diseño agronómico del sistema de riego por aspersión se efectuó con la finalidad de " **garantizar el suministro de las necesidades hídricas del cultivo en el período de máximas necesidades, con una adecuada eficiencia de aplicación, asegurando un adecuado crecimiento y desarrollo del cultivo"** [18].

### <span id="page-27-1"></span>**2.2.3.1.1. Demanda de agua del sistema de riego por aspersión**

La capacidad de retención de agua por el suelo tiene por objetivo regular la disponibilidad de aportaciones hídricas discontinuas; y, aunque es limitada, parte de ésta puede ser utilizada por los cultivos, por lo que es apropiado contabilizarla como volumen de reserva.

Se denomina déficit agrícola a **"la variación de reserva hídrica en su suelo radical, durante un intervalo de tiempo dado, por diferencia entre el agua consumida y las aportaciones netas a su sistema hidrográfico"** [19]. Son varios los criterios necesarios para enjugar este déficit presente entre tandas y ciclos de riego sucesivos a lo largo de campañas de riego, los cuales serán expuestos a continuación.

### **2.2.3.1.1.1.** Evapotranspiración del cultivo de referencia  $(ET<sub>o</sub>)$

La evapotranspiración del cultivo de referencia, denominada  $ET<sub>o</sub>$ , es el índice de evapotranspiración de una superficie de referencia, que sobreviene sin limitaciones de agua.

La evapotranspiración del cultivo de referencia se ve afectada únicamente por parámetros climáticos, por lo que puede considerarse como tal y calcularse a partir de datos meteorológicos. Además, su concepto se introdujo con la finalidad de estudiar la demanda de evapotranspiración de la atmósfera ignorando las características del cultivo y los factores del suelo.

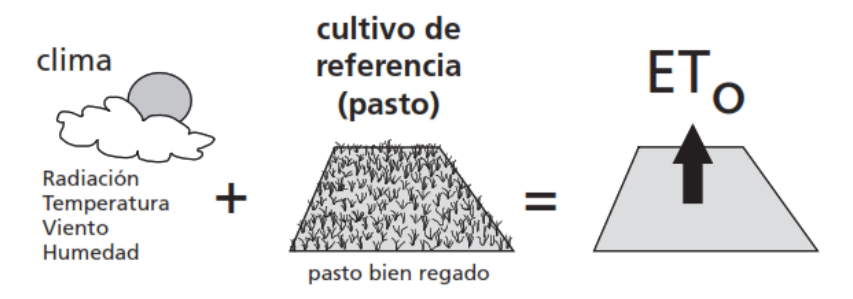

*Fig. 2. Evapotranspiración del cultivo de referencia.* [20]

<span id="page-28-0"></span>Un panel de expertos organizado por la FAO en mayo de 1990, en cooperación con la ICID y la WMO, sugirió la utilización del método FAO Penman-Monteith como método estandarizado para el cálculo de la evapotranspiración del cultivo de referencia, el cual presenta la ecuación [\(1\).](#page-28-1)

<span id="page-28-1"></span>
$$
ET_o = \frac{0.408 * \Delta * (R_n - G) + \gamma * \frac{900}{T + 273} * u_2 * (e_s - e_a)}{\Delta + \gamma * (1 + 0.34 * u_2)}
$$
(1)

Donde:

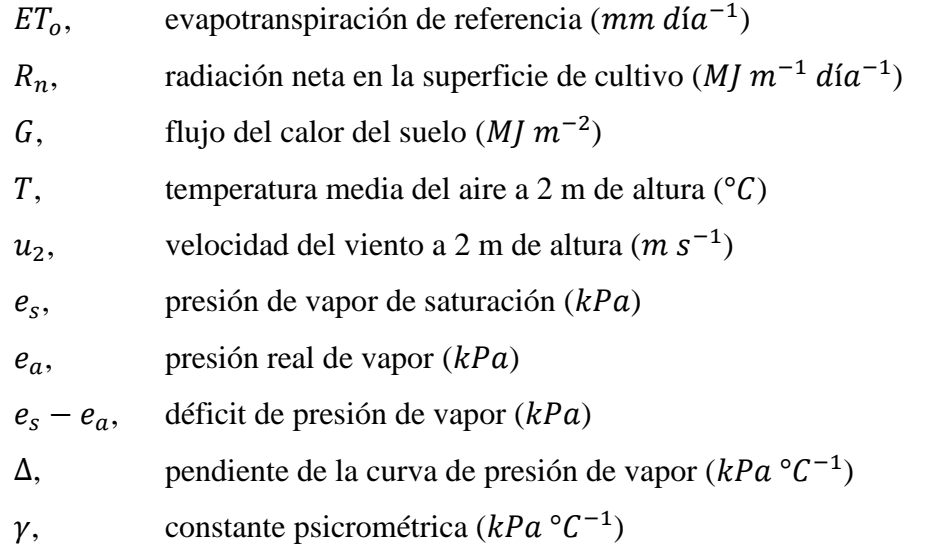

Para la ejecución del presente proyecto técnico, los valores de evapotranspiración del cultivo de referencia mensuales se calcularon a partir de los datos de la Estación Agrometeorológica Rumipamba – Salcedo, utilizando el software de aplicación CropWat.

## **2.2.3.1.1.2.** Coeficiente del cultivo  $(K_c)$

El coeficiente del cultivo, denominado  $K_c$ , es un valor adimensional que describe las diferentes modificaciones en la cantidad de agua extraída del suelo que ocurren a lo largo del desarrollo de las plantas, debidas a procesos de evaporación y transpiración.

El coeficiente del cultivo varía de acuerdo con el tipo de cultivo y su etapa de desarrollo. Según M. A. Monge-Redondo [21], "K<sub>c</sub> presenta valores pequeños al **inicio del crecimiento del cultivo. El valor máximo se alcanza durante la floración, se mantiene en la fase media y finalmente decrece durante la maduración"**, como se muestra en la [Fig. 3.](#page-30-0)

Para los fines de este proyecto técnico se determinó la curva del coeficiente de cada uno de los cultivos considerados dentro del mismo, con base en los datos mostrados

en la [Tabla 4](#page-30-1) y en la [Tabla 5,](#page-30-2) correspondientes a la duración de las etapas del ciclo vegetativo y sus coeficientes del cultivo, respectivamente.

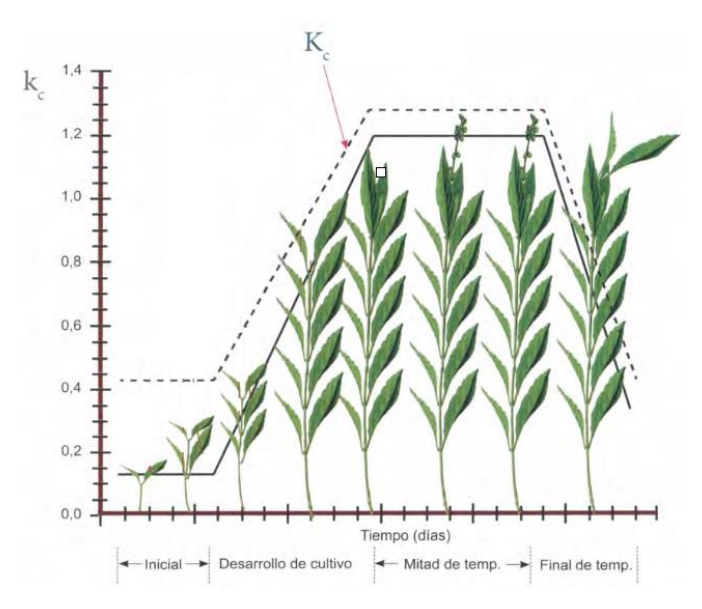

*Fig. 3. Variación del coeficiente del cultivo según su etapa.* [22]

<span id="page-30-1"></span><span id="page-30-0"></span>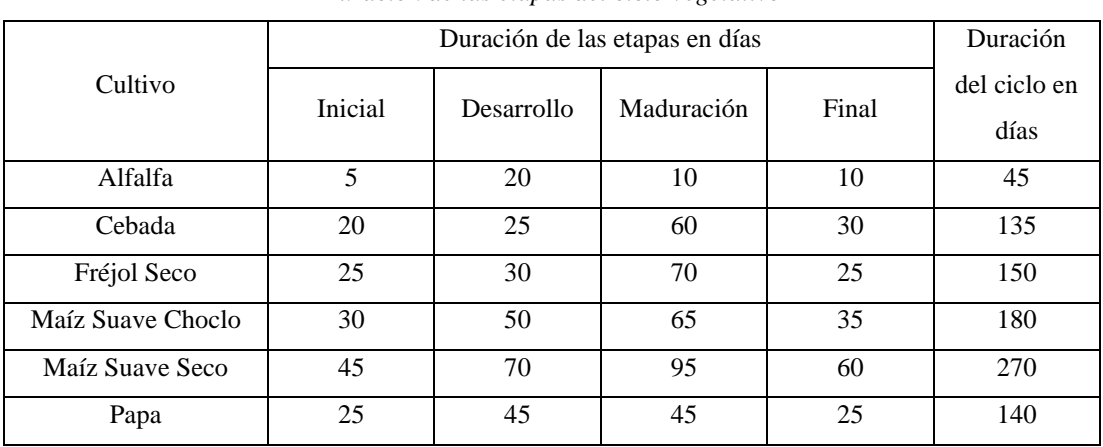

# *Tabla 4 Duración de las etapas del ciclo vegetativo*

Fuente: F. Toaquiza-Lema & A. Loja-Salinas [23]

### *Tabla 5*

#### *Coeficientes del cultivo*  $(K_c)$

<span id="page-30-2"></span>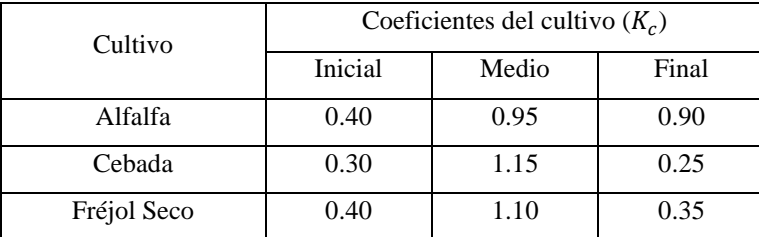

#### Continú[a Tabla 5:](#page-30-2)

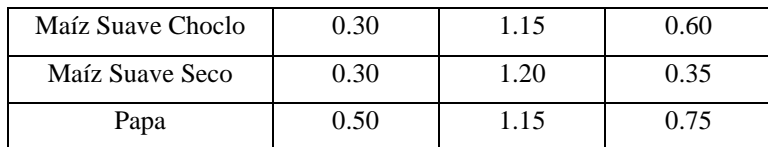

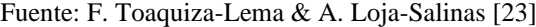

## 2.2.3.1.1.3.  $\;$  Evapotranspiración del cultivo bajo condiciones estándar  $\left( ET_{c} \right)$

La evapotranspiración del cultivo bajo condiciones estándar, denominada  $ET_c$ , se refiere a la tasa de evapotranspiración de cualquier cultivo cuando se desarrolla bajo condiciones agronómicas óptimas y alcanza la máxima producción de acuerdo con las circunstancias climáticas existentes.

Debido a la carencia de información para los diferentes cultivos, como factores de resistencia del cultivo, resistencia del aire y albedo, la tasa de evapotranspiración del cultivo no puede ser determinada directamente. Esta tasa se relaciona con la tasa de evapotranspiración del cultivo de referencia mediante el coeficiente del cultivo, de manera que:

<span id="page-31-1"></span>
$$
ET_c = K_c * ET_o \tag{2}
$$

Donde:

 $ET_c$ , , evapotranspiración del cultivo bajo condiciones estándar (mm día<sup>-1</sup>)  $K_c$ , , coeficiente del cultivo (−)

 $ET_o$ , evapotranspiración del cultivo de referencia (mm día<sup>-1</sup>)

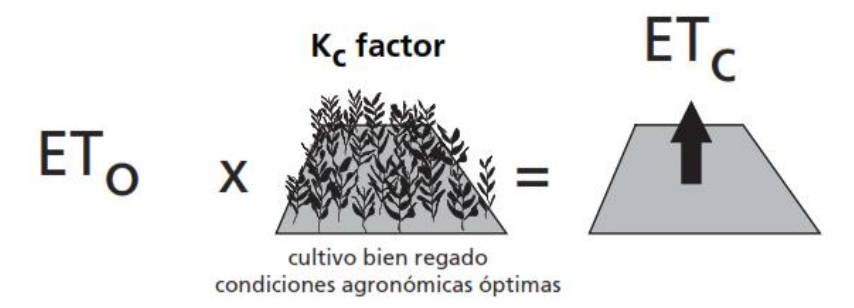

<span id="page-31-0"></span>*Fig. 4. Evapotranspiración del cultivo bajo condiciones estándar.* [20]

Para el desarrollo del presente proyecto técnico se calcularon los valores de evapotranspiración de cada uno de los cultivos y sus ciclos vegetativos posibles, para períodos de diez días (décadas), mediante la ecuación [\(2\).](#page-31-1)

## **2.2.3.1.1.4.** Precipitación efectiva (*P*<sub>*e*</sub>)</sub>

Se define como precipitación al agua que proviene de la atmósfera y se deposita sobre el suelo, independientemente del fenómeno meteorológico que lo produzca. Del total de dicha agua, un porcentaje es consumido por los cultivos y el resto se pierde por intercepción de follaje, evaporación, escorrentía superficial y percolación profunda; el porcentaje aprovechado por las plantas se denomina precipitación efectiva.

El método USDA para el cálculo de la precipitación efectiva **"fue desarrollado a partir de balances hídricos, relacionándose los ingresos de agua por precipitación con las salidas por escurrimiento superficial y percolación, así como el agua retenida en la zona radicular para varios cultivos"** [24].

Este método presenta dos ecuaciones, [\(3\)](#page-32-0) y [\(4\),](#page-32-1) las cuales se usan de acuerdo con el valor de precipitación mensual, así:

$$
P_e = \frac{P * (125 - 0.2 * P)}{125} \quad ; \quad P \le 250 \text{ mm} \tag{3}
$$

<span id="page-32-1"></span><span id="page-32-0"></span>
$$
P_e = 125 + 0.1 * P \quad ; \quad P > 250 \, mm \tag{4}
$$

Donde:

 $P_{\rho}$ ,  $,$  precipitación efectiva mensual ( $mm$  mes<sup>-1</sup>)  $P$ , precipitación mensual (mm mes<sup>-1</sup>)

El valor de precipitación efectiva mensual para el presente proyecto técnico se calculó a partir de los datos de precipitación total mensual de la Estación Agrometeorológica Rumipamba – Salcedo, utilizando el método expuesto anteriormente, en el software de aplicación CropWat.

#### **2.2.3.1.1.5. Necesidades de agua de riego**

El requerimiento de agua de los cultivos se obtiene a partir de un balance entre las entradas y salidas de agua en el terreno. En modelos simplificados, las entradas de agua corresponden únicamente a la precipitación, mientras que las salidas resultan del proceso combinado de evaporación y transpiración.

En el cálculo de necesidades de agua, éstas se distinguen entre netas y reales. Por un lado, las necesidades netas corresponden a las que requieren y aprovechan los cultivos; mientras que, al tratarse de un sistema en el que existen pérdidas, los requerimientos de agua incrementan, por lo que se habla de necesidades reales.

### **2.2.3.1.1.5.1. Necesidades netas**

En la ejecución del presente proyecto técnico, se calcularon las necesidades netas de cada uno de los cultivos y sus ciclos vegetativos posibles, para períodos de diez días (décadas), mediante la ecuación [\(5\).](#page-33-0)

<span id="page-33-0"></span>
$$
N_n = ET_c - P_e \tag{5}
$$

Donde:

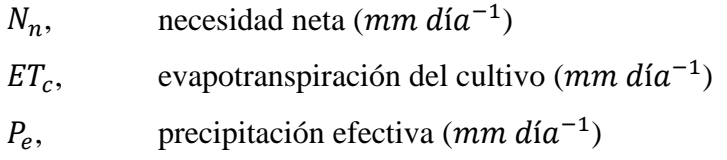

### **2.2.3.1.1.5.2. Necesidades reales**

En la ejecución del presente proyecto técnico, se calcularon las necesidades reales de cada uno de los cultivos y sus ciclos vegetativos posibles, para períodos de diez días (décadas), mediante la ecuación [\(6\).](#page-34-2)

<span id="page-34-2"></span>
$$
N_r = \frac{N_n}{E_r} \tag{6}
$$

Donde:

 $N_{r}$ .  $,$  necesidad real  $(mm \, d/a^{-1})$  $N_n$ , necesidad neta (*mm día*<sup>-1</sup>)

 $E_r$ , eficiencia de riego  $(-)$ 

### **2.2.3.1.1.5.3. Eficiencia de riego**

La eficiencia de riego hace referencia a la relación del volumen de agua de riego entregada a la zona radicular de los cultivos, con respecto al agua suministrada desde la fuente de riego. A continuación se exponen valores de eficiencia de riego según el USDA-SCS y la ICID, presentados por M. G. Bos y J. Nugteren [25]. Estos valores corresponden a sistemas de riego por aspersión y se dan en función del clima al que estos se encuentran expuestos.

<span id="page-34-1"></span>

| Eficiencia de riego, $E_r$ , en sistemas de riego por aspersión |          |             |  |  |  |
|-----------------------------------------------------------------|----------|-------------|--|--|--|
| Clima                                                           | USDA-SCS | <b>ICID</b> |  |  |  |
| Seco y caliente                                                 | 0.60     |             |  |  |  |
| Moderado                                                        | 0.70     | 0.67        |  |  |  |
| Húmedo y frío                                                   | 0.80     |             |  |  |  |

*Tabla 6*

Fuente: M. G. Bos y J. Nugteren [25]

La eficiencia de riego usada en el desarrollo del presente proyecto técnico es de 80%.

### <span id="page-34-0"></span>**2.2.3.1.2. Programación del riego**

La programación del riego es el procedimiento llevado a cabo con la finalidad de determinar la dosis de agua a aplicar y la frecuencia con la cual efectuar cada riego.

La programación del riego abarca el cálculo de diferentes parámetros que determinan cuánto y cuándo hay que regar, sin embargo éstos no serán tratados a profundidad en el presente estudio. Las ecuaciones de cálculo de dichos parámetros se exponen a continuación:

#### **2.2.3.1.2.1. Lámina neta de riego**

La lámina neta de riego se calculó para cada tipo de cultivo mediante la ecuación [\(7\).](#page-35-1) Los valores de capacidad de campo, punto de marchitamiento, densidad aparente, profundidad radicular efectiva y fracción de agotamiento se obtuvieron de las tablas expuestas más adelante.

<span id="page-35-1"></span>
$$
L_n = (Cc - Pm) * da * Pr_e * f * 1000
$$
 (7)

Donde:

| $L_n$ ,  | lámina neta de riego (mm)            |  |
|----------|--------------------------------------|--|
| $Cc$ ,   | capacidad de campo $(-)$             |  |
| $Pm$ ,   | punto de marchitamiento $(-)$        |  |
| da,      | densidad aparente $(-)$              |  |
| $Pr_e$ , | profundidad radicular efectiva $(m)$ |  |
| f,       | fracción de agotamiento $(-)$        |  |

*Tabla 7 Valores promedio de propiedades físicas de los suelos según la textura*

<span id="page-35-0"></span>

|                  | Capacidad de | Punto de       | Densidad  |
|------------------|--------------|----------------|-----------|
|                  | campo        | marchitamiento | aparente  |
| Textura          | Cc           | Pm             | da        |
|                  | $\%$         | $\%$           | Ton $m-3$ |
| Arenoso          | $9(6-14)$    | $4(2-6)$       | 1.65      |
| Franco arenoso   | $14(10-18)$  | $6(4-8)$       | 1.50      |
| Franco           | $22(18-26)$  | $10(8-12)$     | 1.40      |
| Franco arcilloso | $27(23-31)$  | $13(11-15)$    | 1.35      |
| Arcilloso limoso | $31(27-35)$  | $15(13-17)$    | 1.30      |
| Arcilloso        | $35(31-39)$  | $17(15-19)$    | 1.25      |

Fuente: V. H. Cadena [17]
*Tabla 8*

Profundidad radicular efectiva,  $Pr_e$ 

| Cultivo           | $Pr_{e}$ |
|-------------------|----------|
| Alfalfa           | 1.2      |
| Cebada            | 1.0      |
| Fréjol Seco       | 0.9      |
| Maíz Suave Choclo | 1.0      |
| Maíz Suave Seco   | 1.2      |
| Papa              | 0.8      |

Fuente: V. H. Cadena [17]

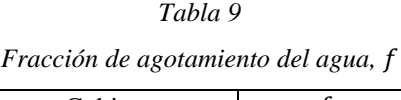

| Cultivo           |      |
|-------------------|------|
| Alfalfa           | 0.60 |
| Cebada            | 0.40 |
| Fréjol Seco       | 0.40 |
| Maíz Suave Choclo | 0.40 |
| Maíz Sueve Seco   | 0.40 |
| Papa              | 0.40 |

Fuente: V. H. Cadena [17]

# **2.2.3.1.2.2. Lámina real de riego**

La lámina real de riego se calculó para cada tipo de cultivo mediante la ecuación [\(8\).](#page-36-0)

<span id="page-36-0"></span>
$$
L_r = \frac{L_n}{E_r} \tag{8}
$$

Donde:

 $L_r$ , lámina real o total de riego  $(mm)$ 

- $L_n$ , lámina neta de riego (mm)
- $E_r$ , , eficiencia de riego (−)

### **2.2.3.1.2.3. Máximo intervalo entre riegos**

El máximo intervalo entre riegos se calculó para cada tipo de cultivo mediante la ecuación [\(9\).](#page-37-0) El valor de necesidad real utilizado corresponde al valor máximo requerido por cada cultivo.

<span id="page-37-0"></span>
$$
I_r = \frac{L_r}{N_r} \tag{9}
$$

Donde:

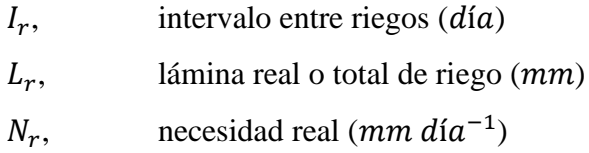

## **2.2.3.1.2.4. Lámina real de riego ajustada**

La lámina real de riego ajustada se calculó para cada tipo de cultivo mediante la ecuación [\(10\).](#page-37-1) Cabe mencionar que el valor de máximo intervalo entre riegos debió ajustarse al menor de los calculados.

<span id="page-37-1"></span>
$$
L_{ra} = I_{ra} * N_r \tag{10}
$$

Donde:

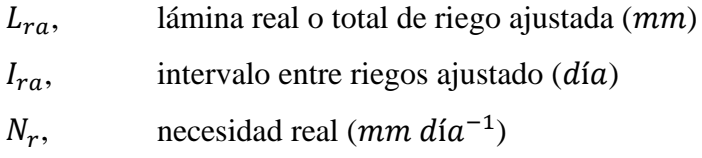

### **2.2.3.1.2.5. Tiempo de riego**

El tiempo de riego se calculó para cada tipo de cultivo mediante la ecuación [\(11\).](#page-37-2)

<span id="page-37-2"></span>
$$
t_r = \frac{L_{ra}}{v_i} \tag{11}
$$

Donde

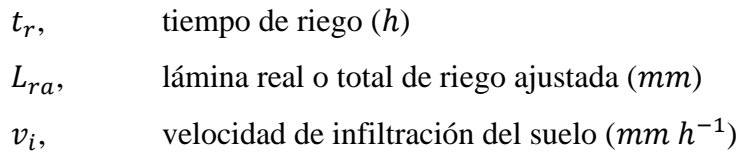

# **2.2.3.1.2.6. Área regable o caudal necesario**

La superficie máxima regable,  $S_{\text{max}}$ , para un caudal, Q, dado es:

$$
S_{\text{max}} = \frac{3600 * t_{os} * Q}{N_r}
$$
 (12)

El caudal mínimo,  $Q_{min}$ , necesario para regar una superficie, S, dada es:

<span id="page-38-0"></span>
$$
Q_{min} = \frac{N_r * S}{3600 * t_{os}}
$$
 (13)

Donde:

S, superficie regable  $(m^2)$  $Q$ , caudal  $(l s^{-1})$  $t_{os}$ , tiempo de operación del sistema (h)

 $N_r$ ,  $, \qquad$  necesidad real  $(mm \, d/a^{-1})$ 

Según J. Carrazón-Alocén [26] el tiempo de operación del sistema de riego por aspersión debe adoptarse de acuerdo con la disponibilidad de una obra de almacenamiento y considerando la comodidad de regar en períodos de tiempo cortos.

Para los fines del presente proyecto técnico, el caudal requerido por cada una de las parcelas pertenecientes al área regable se calculó mediante la ecuación [\(13\).](#page-38-0) El valor de necesidad real utilizado corresponde al valor máximo calculado.

### **2.2.3.1.2.7. Selección del aspersor**

El procedimiento de selección del aspersor consiste en aplicar una serie de requisitos con la finalidad de reducir la gama de aspersores utilizables.

- *Marcas y boquillas disponibles en el mercado.*
- *Presión disponible en el sistema.* La presión disponible en el sistema puede estimarse a partir de la diferencia de alturas entre el tanque de almacenamiento y las tomas de las parcelas.
- *Número de aspersores simultáneos.* **"El número de aspersores que vayan a funcionar paralelamente deberán sumar en conjunto un caudal aproximadamente igual al caudal disponible en el sistema"** [26].

$$
n_{asp} = \frac{Q}{q_{asp}}\tag{14}
$$

Donde:

 $n_{asn}$ , número de aspersores (−)

 $Q$ , caudal  $(l s^{-1})$ 

 $q_{asp}$ , caudal del aspersor (*l* s<sup>-1</sup>)

• *Separación entre aspersores.* Con la finalidad de uniformar la cuantía de agua de riego aplicada en determinado terreno, los aspersores deben traslaparse. El espaciamiento entre aspersores, incluido el traslape antes mencionado, se calcula a partir de:

$$
s \le 0.6 * D_h \tag{15}
$$

Donde:

 $s$ , separación entre aspersores  $(m)$ 

 $D_h$ , diámetro húmedo de los aspersores  $(m)$ 

• *Pluviometría de un aspersor.* La pluviometría de un aspersor es la lluvia artificial que éste forma. Este factor,  $pluv_{asp}$ , debe ser menor a la velocidad de infiltración del suelo,  $v_i$ , y se determina a partir de:

$$
pluv_{asp} = \frac{q_{asp} * 3600}{s^2} \tag{16}
$$

Donde

 $pluv_{asp}$ , pluviometría del aspersor (mm  $h^{-1}$ )  $q_{asp}$ , caudal del aspersor (*l* s<sup>-1</sup>)  $s$ , separación entre aspersores  $(m)$ 

En el presente proyecto técnico se seleccionaron diferentes modelos de aspersor que cumplen con los requisitos antes mencionados, los cuales servirán de referencia para los usuarios de la Prejunta de Riego Miraflores – Saquisilí en la elección de un modelo que satisfaga las necesidades de sus parcelas.

## **2.2.3.1.2.8. Tiempo de aplicación**

El tiempo de aplicación se calculó para cada uno de los modelos de aspersor propuestos mediante la ecuación [\(17\).](#page-40-0) El valor de lámina real ajustada empleado corresponde al valor máximo calculado.

<span id="page-40-0"></span>
$$
t_a = \frac{L_{ra}}{pluv_{asp}}\tag{17}
$$

Donde:

 $t_a$ , tiempo de aplicación (*h*)  $L_{ra}$ , lámina real o total de riego ajustada (mm)  $pluv_{asp}$ , pluviometría del aspersor (mm  $h^{-1}$ )

### **2.2.3.2. Diseño hidráulico del sistema de riego por aspersión**

El diseño hidráulico del sistema de riego por aspersión consistió en definir las dimensiones y el funcionamiento de cada uno de los elementos que lo componen, entre los que se pueden mencionar las obras de captación, conducción, almacenamiento y distribución.

El diseño de cada uno de estos elementos requiere la aplicación de diferentes conceptos correspondientes a la rama de la hidráulica, los cuales se exponen a continuación:

### **1) Teorema de Bernoulli**

Según F. Martínez-Cortijo [27], el Teorema de Bernoulli expresa que, **"en un fluido ideal, es decir, sin rozamiento, en régimen permanente, la energía a lo largo de una línea de corriente es constante"**.

$$
Z_1 + \frac{P_1}{\gamma} + \frac{{v_1}^2}{2 * g} = Z_2 + \frac{P_2}{\gamma} + \frac{{v_2}^2}{2 * g} = cte.
$$
 (18)

Por otro lado, si se considera un fluido con una viscosidad diferente de cero, al que se lo denomina fluido ideal, la expresión se transforma en:

$$
Z_1 + \frac{P_1}{\gamma} + \frac{{v_1}^2}{2 * g} = Z_2 + \frac{P_2}{\gamma} + \frac{{v_2}^2}{2 * g} + h_T
$$
 (19)

Donde:

 $Z$ , energía potencial  $(m)$  $\boldsymbol{P}$ 

- γ energía de presión  $(m)$
- $v^2$ 2∗ energía cinética (m)
- $h_T$ , pérdidas de carga totales  $(m)$

### **2) Ecuación de continuidad**

El caudal que circula a través de una sección transversal se obtiene a partir del producto entre el área,  $A$ , de dicha sección y la velocidad media,  $v$ , con la que el fluido transita por ésta. La ecuación de continuidad constituye que, en una tubería de sección variable, siempre que no se incremente o disminuya la cantidad de fluido, el caudal permanecerá constante y se cumplirá que:

$$
Q = A_1 * v_1 = A_2 * v_2 = cte.
$$
 (20)

Donde:

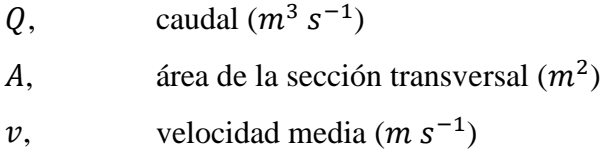

### **3) Hidrostática**

La hidrostática comprende el análisis del comportamiento de los fluidos cuando se encuentran en reposo. Para el estudio de sistemas de riego por aspersión, el interés se centra en la presión que el agua ejerce sobre las paredes de las tuberías por las que ésta transita.

Si se introdujeran tubos verticales de largo adecuado en la tubería principal del sistema en equilibrio estático mostrado en la [Fig. 5,](#page-43-0) se observaría como la superficie del agua en cada tubo igualaría la elevación del agua en el depósito, lo que permite definir dos conceptos importantes en hidrostática:

- *Nivel estático.* Se denomina nivel estático a **"la prolongación imaginaria del nivel de la superficie del agua en el taque, la cual coincide con el nivel donde llega el agua en los tubos"** [26].
- *Presión estática.* Se denomina presión estática a cada una de las alturas de columna de agua correspondientes a los puntos donde se hayan introducido los tubos.

La importancia de la presión estática radica en que su valor en un punto dado determina el espesor de pared de la tubería a utilizar en dicho punto; además de que ésta representa la energía máxima utilizable en el sistema, para transportar el líquido hacia un lugar determinado.

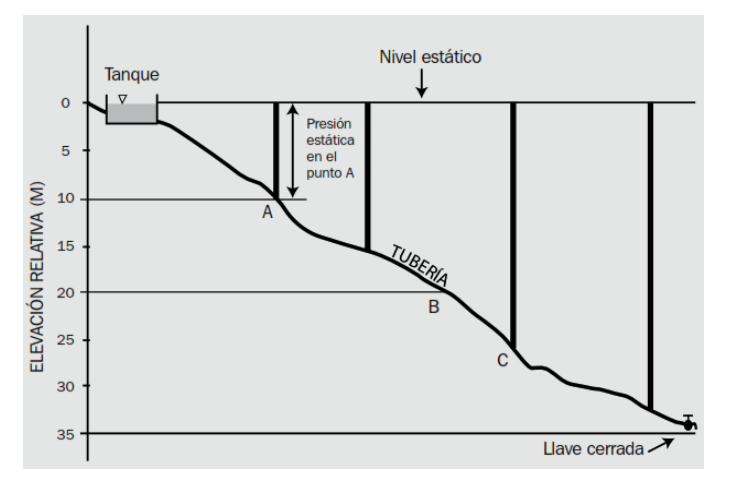

*Fig. 5. Sistema en equilibrio estático.* [26]

## <span id="page-43-0"></span>**4) Hidrodinámica**

La hidrodinámica comprende el análisis del comportamiento de los fluidos cuando se encuentran en movimiento.

Si se convirtiera un sistema en equilibrio estático [\(Fig. 5\)](#page-43-0) en un sistema en equilibrio dinámico [\(Fig. 6\)](#page-44-0), se observaría como el nivel de agua de los tubos insertados en la tubería principal decrecería, lo que permite definir dos conceptos importantes en hidrodinámica:

- *Línea piezométrica.* Se denomina línea piezométrica o línea de gradiente hidráulica a la recta hipotética que une los puntos que alcanzarían las columnas de agua de los tubos en cuestión.
- *Presión dinámica.* Se denomina presión dinámica a cada una de las alturas de columna de agua correspondientes a los puntos donde se hayan introducido los tubos.

Si se diferencia la [Fig. 5](#page-43-0) de la [Fig. 6,](#page-44-0) se observa una pérdida de presión en el sistema en equilibrio dinámico que es ocasionada por las pérdidas de energía por fricción y turbulencia.

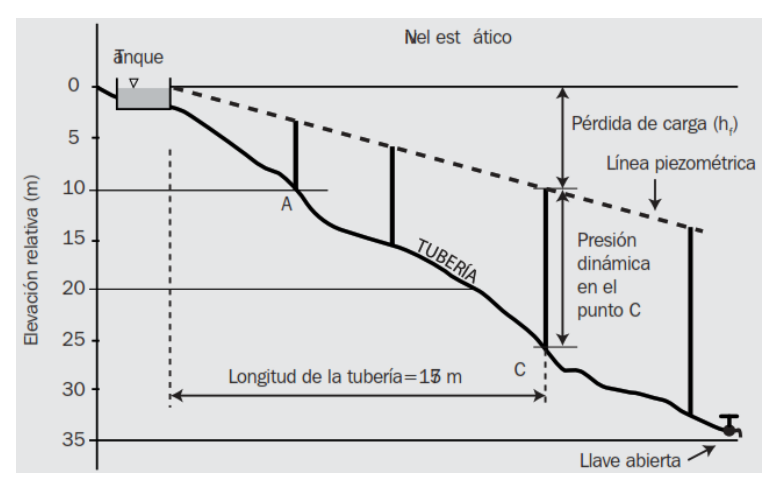

*Fig. 6. Sistema en equilibrio dinámico.* [26]

<span id="page-44-0"></span>Las pérdidas de energía por fricción ocurren debido al rozamiento existente entre el agua y las paredes de la tubería por las que ésta circula. Esta pérdida de carga depende básicamente de la velocidad media del líquido, y la longitud, diámetro y material de la tubería.

Por otro lado, las pérdidas de energía por turbulencia se ocasionan debido a los cambios bruscos en la velocidad y/o la dirección del agua que se producen en los dispositivos singulares propios de un sistema de riego por aspersión.

### **5) Estimación de las pérdidas de carga**

En la sección anterior se distinguieron las pérdidas de carga según el fenómeno que las ocasiona: fricción y turbulencia; las cuales se denominan pérdidas de carga continuas,  $h_f$ , y pérdidas de carga accidentales o localizadas,  $h_s$ , respectivamente. Las pérdidas de carga totales se obtienen de la suma de las pérdidas antes mencionadas, así:

$$
h_T = h_f + h_s \tag{21}
$$

Donde:

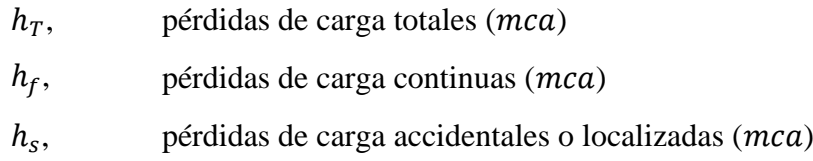

### **a) Número de Reynolds**

Según J. Carrazón-Alocén [26], el número de Reynolds,  $R_e$ , en un parámetro adimensional que **"representa la relación entre las fuerzas de inercia del fluido (derivadas de su movimiento) y las fuerzas de fricción (consecuencia del rozamiento del fluido con las paredes de la tubería)"**. Se obtiene a partir de:

$$
R_e = \frac{v * D}{v} \tag{22}
$$

Donde:

 $R_{\rho}$ , , número de Reynolds (−)

$$
v
$$
, velocidad media  $(m s^{-1})$ 

- $D$ , diámetro interno  $(m)$
- $\nu$ , viscosidad cinemática del agua ( $m^2 s^{-1}$ )

# **b) Pérdidas de carga continuas**

### **i) Fórmula universal o ecuación de Darcy-Weisbach**

La pérdida de carga continua se encuentra dada por la fórmula de Darcy-Weisbach:

$$
h_f = \frac{f * L * Q^2}{12.1 * D^5}
$$
 (23)

Donde:

 $h_f$ , pérdida de carga continua (*mca*)

- $f$ , factor de fricción (−)
- $L$ , longitud de la tubería  $(m)$
- $Q$ , caudal  $(m^3 s^{-1})$
- $D,$  diámetro interno  $(m)$

El cálculo del factor de fricción,  $f$ , depende del régimen del flujo de agua, el cual se determina en base al número de Reynolds:

• **Régimen laminar**  $(R_e \le 2000)$ 

$$
f = \frac{64}{R_e} \tag{24}
$$

• **Régimen crítico o turbulento (** $R_e > 2000$ **)** 

$$
\frac{1}{\sqrt{f}} = -2 * \log \left( \frac{2.51}{R_e * \sqrt{f}} + \frac{\varepsilon}{3.71 * D} \right)
$$
(25)

Donde:

, factor de fricción (−) , número de Reynolds (−) , coeficiente de rugosidad () , diámetro interno ()

## *Tabla 10*

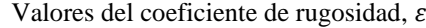

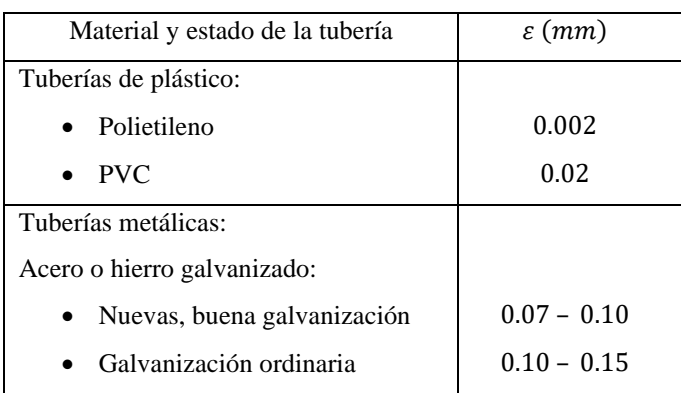

Continú[a Tabla 1:](#page-22-0)

| Fundición:                                             |               |
|--------------------------------------------------------|---------------|
| <b>Nuevas</b><br>$\bullet$                             | $0.25 - 1.00$ |
| revestimiento<br>$\bullet$ Nuevas<br>con<br>hituminoso | $0.10 - 0.15$ |
| $\bullet$ Asfaltadas                                   | $0.12 - 0.30$ |
| Después de varios años en<br>$\bullet$<br>servicio     | $1.00 - 4.00$ |

Fuente: J. Carrazón-Alocén [26]

## **Fórmulas empíricas para el cálculo de la pérdida de carga continua**

La fórmula empírica más utilizada para el cálculo de la pérdida de carga continua es la de Hazen-Williams:

$$
h_f = \frac{10.67}{C^{1.85} \times D^{4.87}} \times L \times Q^{1.85}
$$
 (26)

Donde:

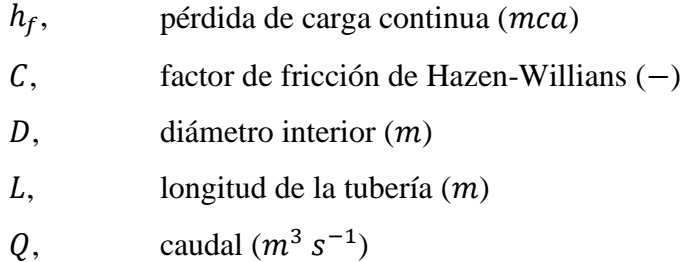

## **c) Pérdidas de carga accidentales o localizadas**

La pérdida de carga accidental o localizada se determina a partir de la suma de las pérdidas de carga ocasionadas por el paso del agua a través de las piezas singulares del sistema, las cuales se obtienen a partir de la expresión:

$$
h_s = k * \frac{v^2}{2 * g} \tag{27}
$$

Donde:

- $h_{s}$ , pérdida de carga accidental o localizada (mca)
- $k$ , factor que depende del tipo de pieza singular (−)
- $v$ , velocidad media  $(m s^{-1})$

### *Tabla 11*

## Valores del factor  $k$

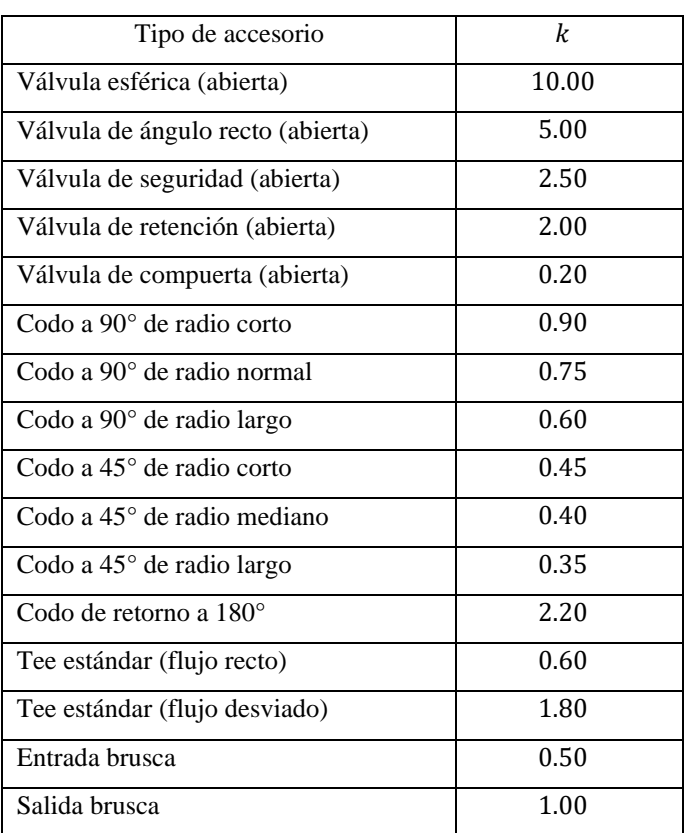

Fuente: Pirobloc S.A. [28]

## **6) Golpe de ariete**

Se denomina golpe de ariete al fenómeno que **"tiene lugar cuando en una tubería o manguera se abre o cierra con rapidez una llave de paso o una bomba"** [26]. Como consecuencia de este fenómeno aparece el característico martilleo propio de redes de agua potable o de riego, que puede llegar a provocar averías en la tubería.

La magnitud del golpe de ariete depende de la velocidad media del agua, la longitud y material de la tubería, y el tiempo de maniobra. El procedimiento a seguir para evaluar esta magnitud difiere levemente en los sistemas por gravedad y bombeo, y se detalla a continuación:

### **a) Celeridad de la onda de presión.**

$$
a = \frac{9900}{\sqrt{48.3 + K * \frac{D}{e}}}
$$
 (28)

$$
K = \frac{10^{10}}{E}
$$
 (29)

Donde:

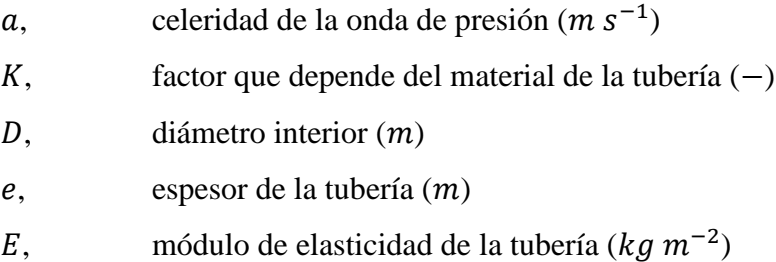

### **b) Tiempo crítico**

El tiempo crítico representa el tiempo en el que la onda recorre una ida y vuelta completa por la tubería o manguera, y se obtiene a partir de:

$$
t_c = \frac{2 * L}{a} \tag{30}
$$

Donde

 $t_c$ tiempo crítico  $(s)$ 

- $L$ , longitud de la tubería  $(m)$
- a, celeridad de la onda de presión  $(m s^{-1})$

Al comparar el tiempo crítico,  $t_c$ , con el tiempo de maniobra,  $t_m$ , puede diferenciarse un cierre lento de un cierre rápido, así:

$$
t_m > t_c \quad \rightarrow \quad \text{cierre lento}
$$

$$
t_m < t_c \quad \rightarrow \quad \text{cierre rápido}
$$

El proceso de determinación del tiempo de maniobra,  $t<sub>m</sub>$ , es diferente en sistemas por gravedad y por bombeo.

El tiempo de maniobra en sistemas por gravedad, al que se denominará tiempo de cierre,  $t_{\text{cierre}}$ , se encuentra especificado en fichas técnicas y catálogos proporcionados por los fabricantes de los accesorios en cuestión.

El tiempo de maniobra en sistemas por bombeo, al que se denominará tiempo de parada,  $t_{parada}$ , se determinará a partir de la siguiente expresión:

$$
t_{parada} = C + \frac{k * L * v}{g * H}
$$
\n(31)

Donde:

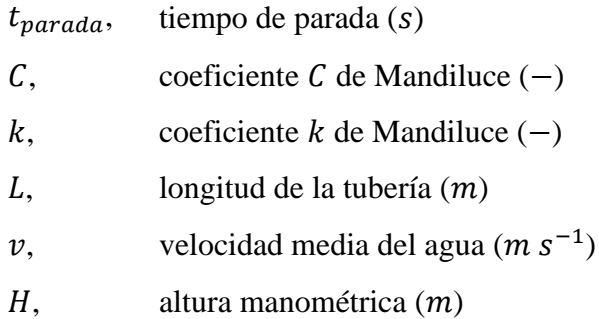

Los coeficientes  $C y k$  de Mandiluce se obtienen de los gráficos lineales presentados en las figuras [Fig. 7](#page-51-0) y [Fig. 8.](#page-51-1)

### **c) Valor máximo de sobrepresión**

**Cierre lento**

$$
\Delta H_{\text{max}} = \frac{2 \times L \times v}{g \times t_m} \tag{32}
$$

# **Cierre rápido**

$$
\Delta H_{\text{max}} = \frac{a * v}{g} \tag{33}
$$

Donde:

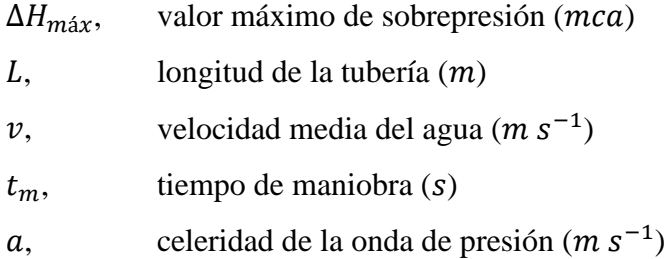

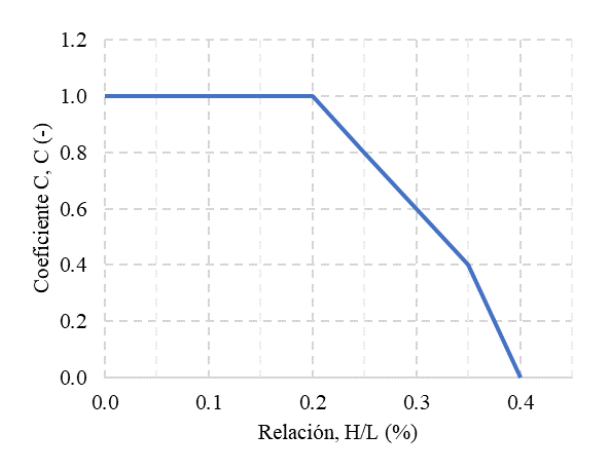

*Fig. 7. Coeficiente de Mandiluce.* [29]

<span id="page-51-0"></span>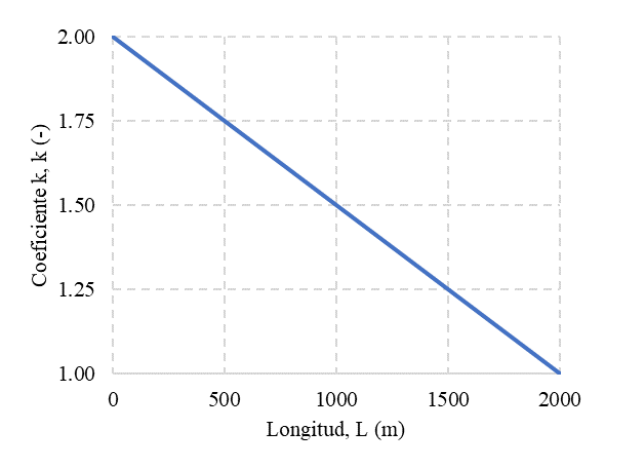

<span id="page-51-1"></span>*Fig. 8. Coeficiente de Mandiluce.* [29]

### **d) Valor máximo de sobrepresión**

### **Cierre lento**

$$
\Delta H_{\text{max}} = \frac{2 * L * v}{g * t_m} \tag{34}
$$

#### **Cierre rápido**

$$
\Delta H_{\text{max}} = \frac{a * v}{g} \tag{35}
$$

### Donde:

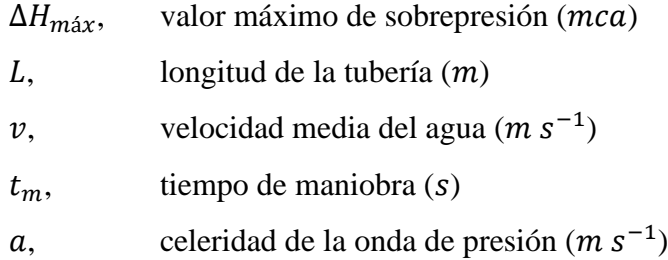

## **2.2.3.2.1. Obra de captación**

Una obra de captación de un sistema de riego por aspersión comprende las estructuras que permiten obtener agua de la fuente seleccionada en las mejores condiciones posibles. Dicha fuente puede ser superficial, subterránea, e incluso puede tomarse agua lluvia.

La Prejunta de Riego Miraflores – Saquisilí cuenta con un pozo de extracción de agua subterránea que actuará como obra de captación del sistema de riego por aspersión en cuestión. Este pozo fue construido entre octubre y diciembre de 2021, por lo que no se contempló dentro del presente proyecto técnico, sin embargo, su perfil litológico, diseño y rendimiento se exponen más adelante.

#### **2.2.3.2.2. Obra de conducción**

Una obra de conducción de un sistema de riego por aspersión se define como la infraestructura necesaria para **"conducir el agua captada desde la fuente hasta el lugar de su almacenamiento, tratamiento o distribución"** [30], la cual puede ser a gravedad o por bombeo.

Se dice que una obra de conducción es por bombeo cuando se requiere de una máquina hidráulica para impulsar el agua captada, ya que la fuente de abastecimiento se encuentra a una elevación inferior a la del tanque reservorio o las parcelas de riego, como es el caso del presente proyecto técnico.

Esta etapa se constituyó principalmente de la selección del material, diámetro, espesor y presión de trabajo de la tubería de impulsión, y la elección de la bomba hidráulica sumergible adecuada.

### **2.2.3.2.2.1. Tubería de impulsión**

Diferentes autores mencionan que el diámetro de la tubería de impulsión debe fijarse en base a un análisis técnico económico, sin embargo, la Organización Panamericana de la Salud [31] asegura que la fórmula de Bresse, ecuación [\(36\),](#page-53-0) puede resultar en un diámetro aceptable al tratarse de instalaciones pequeñas, como las que existen en zonas rurales.

<span id="page-53-0"></span>
$$
D = 1.3 * \lambda^{0.25} * \sqrt{Q} \tag{36}
$$

Donde

D, diámetro de la tubería de impulsión 
$$
(m)
$$
  
 $\lambda$ ,  $\lambda = \frac{Número de horas de bombeo}{24} (-)$ 

 $Q$ , caudal  $(m^3 s^{-1})$ 

El diámetro de la línea de impulsión de la obra de conducción del sistema de riego por aspersión en cuestión se calculó en base a la ecuación [\(36\)](#page-53-0) siguiendo las recomendaciones de la Organización Panamericana de la Salud.

#### **2.2.3.2.2.2. Bombas hidráulicas sumergibles**

Las bombas hidráulicas son **"máquinas que aportan energía a la corriente transformando la energía mecánica suministrada por un motor en energía hidráulica"** [32]. Las bombas sumergibles poseen dicho motor acoplado en forma compacta, de manera que ambos funcionan inmersos en el punto de captación de agua; su uso es casi exclusivo en pozos profundos.

### **2.2.3.2.2.2.1. Potencia de la bomba sumergible**

• *Potencia útil:* Se denomina potencia útil a la potencia desarrollada por la bomba que permite proporcionar la energía suficiente al flujo de agua. Su valor se determina a partir de la expresión:

$$
P_u = \frac{\gamma \ast Q \ast H}{76} \tag{37}
$$

Donde:

- $P_u$ , potencia útil (*HP*)
- $\gamma$ , peso específico del agua ( $kg \, m^{-3}$ )
- $Q$ , caudal  $(m^3 s^{-1})$
- $H$ , altura manométrica  $(m)$
- *Potencia requerida:* Dado que, como toda máquina de trabajo, la bomba consume más potencia que la que desarrolla, se crea el concepto de potencia requerida, el cual se obtiene a partir de la siguiente expresión:

$$
P = \frac{P_u}{\eta_b} = \frac{\gamma \ast Q \ast H}{76 \ast \eta_b} \tag{38}
$$

Donde:

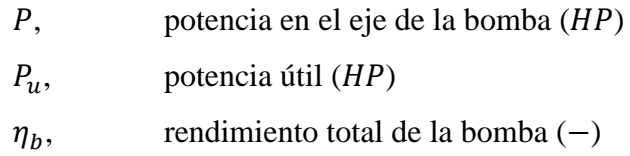

Una vez que se calculó el valor de la potencia requerida mediante las ecuaciones expuestas anteriormente, éste se comparó con el de la potencia de la bomba seleccionada, el cual es especificado por el fabricante, y se determinó su idoneidad para el uso en el presente proyecto técnico.

## **2.2.3.2.2.2.2. Altura manométrica**

También conocida como carga de impulsión, la altura manométrica está dada por la siguiente expresión:

$$
H = \Delta Z + h_t + h_{ll} \tag{39}
$$

Donde:

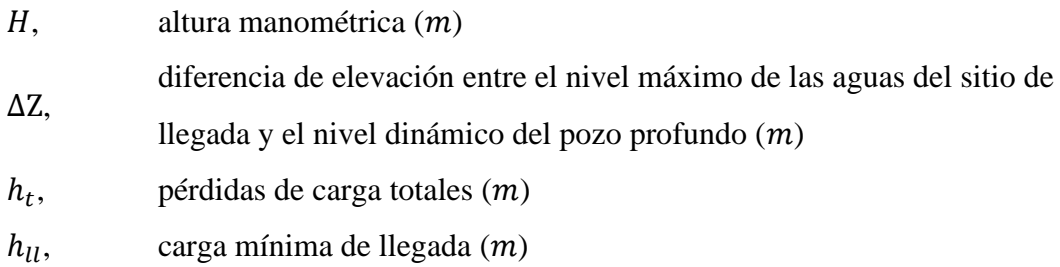

El valor de altura manométrica de la línea de impulsión del presente proyecto técnico se calculó en base a los conceptos planteados anteriormente y utilizando un valor de carga mínima de llegada de 5 metros.

# **2.2.3.2.2.2.3. Curvas características**

### **Curva característica de la tubería**

Se denomina curva característica de la tubería a la **"parábola de eje vertical, con la concavidad hacia arriba, cuyo vértice está sobre el eje de ordenadas a una distancia H<sub>a</sub> del origen"** [32]. Esta parábola es particular de una tubería determinada y obedece a la ecuación  $H = H<sub>g</sub> + r * Q<sup>n</sup>$ , donde los coeficientes r y n se hallan a partir del diámetro, longitud y rugosidad de la tubería.

### **Curvas características de las bombas a velocidad constante**

Se denomina curva característica de la bomba a la curva que suministra información sobre su comportamiento y es proporcionada por el fabricante. Cada modelo de bomba posee un modo de funcionamiento único que se refleja en estas curvas, las cuales se dan para un determinado número de revoluciones por minuto,  $N$ ,  $y$  son de tres tipos:

- *Curva*  $Q \eta$ *.* La curva  $Q \eta$  relaciona el rendimiento de la bomba y el caudal elevado; parte del valor  $\eta = 0$  para  $Q = 0$  y tiene un valor máximo  $\eta = \eta_{max}$  para  $Q = Q_d$ .
- *Curva Q* − *P*. La curva *Q* − *P* relaciona la potencia requerida de la bomba y el caudal elevado; los valores de  $P$  son generalmente crecientes para valores crecientes de  $Q$ .
- *Curva Q* − *H*. La curva *Q* − *H* relaciona la altura manométrica y el caudal elevado; para bombas sumergibles, esta curva parte del valor  $H \neq 0$  para  $Q = 0$ y asciende hasta alcanzar el valor  $H = H_{\text{max}}$ , a partir del cual desciende.

#### **2.2.3.2.2.2.4. Punto de funcionamiento de una bomba**

La intersección entre la curva característica de la tubería y la curva característica  $Q H$  de la bomba determina el punto de funcionamiento del sistema de bombeo, ya que **"únicamente para el valor , la altura desarrollada por la bomba iguala a la resistente de la elevación proyectada"** [32].

Para los fines del presente proyecto técnico, se determinó la curva característica  $Q H$  de la línea de impulsión en base al diámetro ya calculado y asumiendo diferentes valores de caudal. Por otro lado, la curva característica  $Q - H$  de la bomba hidráulica sumergible seleccionada se obtuvo en los catálogos entregados por su fabricante.

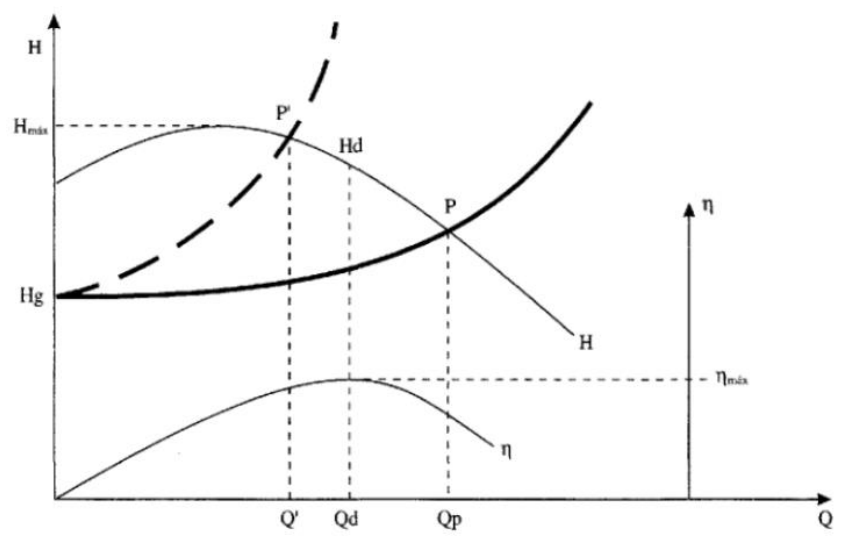

*Fig. 9. Punto de funcionamiento de una bomba. [32]*

# **2.2.3.2.3. Obra de almacenamiento**

Para P. López-Alegría [30], el objetivo de una obra de almacenamiento es **"transformar un régimen de aportación constante en un régimen de demandas variables"**. En un sistema de riego por aspersión, una obra de almacenamiento acumula el agua que no se consume en las horas en las que no existe demanda para aprovecharla posteriormente en las horas que ésta es requerida.

Esta obra consiste en un tanque de reserva que es construido generalmente con hormigón armado, mampostería, e incluso puede ser excavado y revestido con geosintéticos.

En el presente proyecto técnico se optó por diseñar un tanque de reserva enterrado, de geometría semejante a un tronco de pirámide invertido, y cuya área hidráulica será recubierta con geomembrana sintética.

Según J. Carrazón-Alocén [26], el volumen del tanque de reserva se obtiene mediante la ecuación [\(40\):](#page-58-0)

<span id="page-58-0"></span>
$$
V_t = 3.6 * Q * (24 - t_{os})
$$
 (40)

Donde:

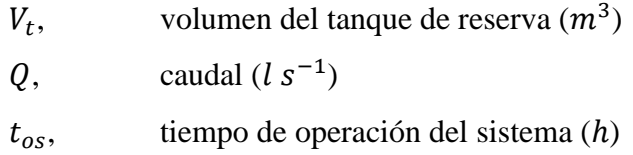

## **2.2.3.2.3.1. Dimensionamiento del tanque de reserva**

Como se mencionó anteriormente, el tanque de reserva del presente proyecto técnico tendrá una geometría semejante a un tronco de pirámide invertido, por lo que se dimensionó a partir de las consideraciones expuestas posteriormente y en base al volumen calculado.

$$
V_t = \frac{H}{3} * (A * B + a * b + \sqrt{A * B * a * b})
$$
 (41)

$$
H = H_1 + H_2 + H_3 \tag{42}
$$

$$
\frac{A}{B} = 0.75\tag{43}
$$

$$
a = A - 2 * x \tag{44}
$$

$$
b = B - 2 * x \tag{45}
$$

Donde:

- $V_t$ , , volumen del tanque de reserva  $(m^3)$
- $H$ , altura total del tanque de reserva  $(m)$
- $H_1$ , altura borde libre  $(m)$
- $H_2$ , altura volumen de diseño  $(m)$
- $H_3$ , altura volumen muerto  $(m)$
- $A$ , lado superior mayor del tanque de reserva  $(m)$
- $B$ , lado superior menor del tanque de reserva  $(m)$
- $a$ , lado inferior mayor del tanque de reserva  $(m)$
- $b$ , lado inferior menor del tanque de reserva  $(m)$
- $x$ , diferencia entre el lado superior e inferior del tanque de reserva  $(m)$

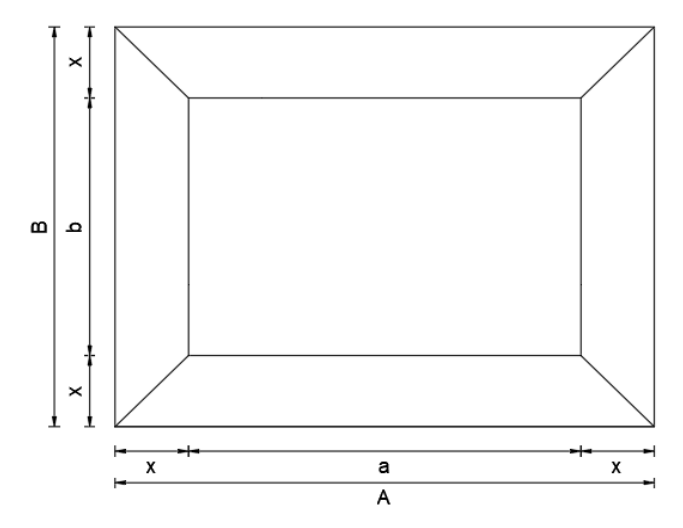

*Fig. 10. Vista en planta del tanque de reserva.*

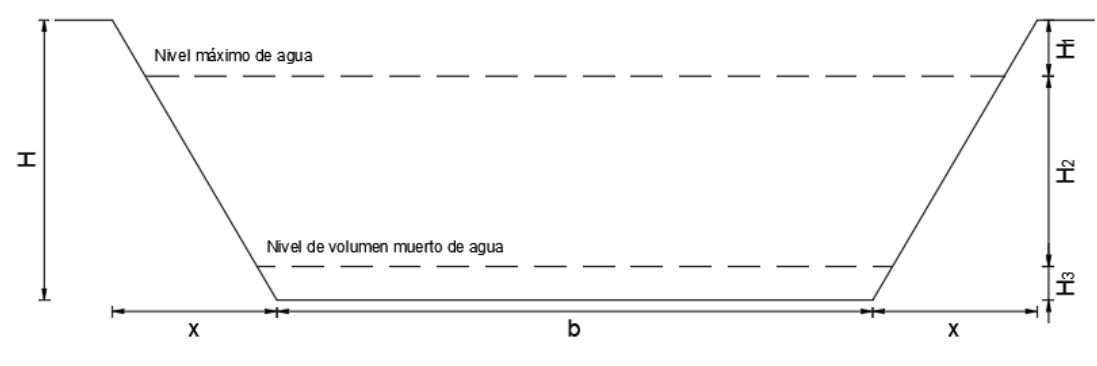

*Fig. 11. Vista en elevación del tanque de reserva.*

## **2.2.3.2.3.2. Revestimiento del tanque de reserva**

El revestimiento del tanque de reserva del presente proyecto técnico consistirá en una geomembrana sintética, la cual será protegida por un geotextil que se instalará sobre una cama de arena con la finalidad de reducir las protuberancias del suelo que podrían causar afectaciones sobre sus estructuras.

### **2.2.3.2.3.2.1. Geotextil de protección de geomembrana**

En el presente proyecto técnico se empleará un geotextil no tejido punzonado por agujas para la protección de la geomembrana, cuyo diseño se expone a continuación.

La metodología de diseño de dicho geotextil determina **"la presión que actúa sobre el geotextil bajo unas determinadas condiciones, y se verifica que el geotextil seleccionado resista el punzonamiento que se pueda generar"** [33].

Este método usa la ecuación tradicional de factor de seguridad:

<span id="page-60-0"></span>
$$
FS = \frac{P_{adm}}{P_{req}}\tag{46}
$$

Donde:

 $FS$ , factor de seguridad (−)  $P_{adm}$ , presión admisible ( $KPa$ )  $P_{req}$ , presión requerida ( $KPa$ )

Una relación empírica para el cálculo de la presión admisible se muestra en la ecuación [\(47\),](#page-60-0) la cual utiliza factores de modificación y de reducción con la finalidad de considerar las condiciones de campo y el comportamiento de los materiales, y que se exponen posteriormente.

$$
P_{adm} = \left(450 * \frac{M}{h^2}\right) * \left(\frac{1}{FM_S * FM_{DR} * FM_A}\right) * \left(\frac{1}{FR_{FL} * FR_{DQB}}\right) \ge 50 \ KPa \tag{47}
$$

Donde:

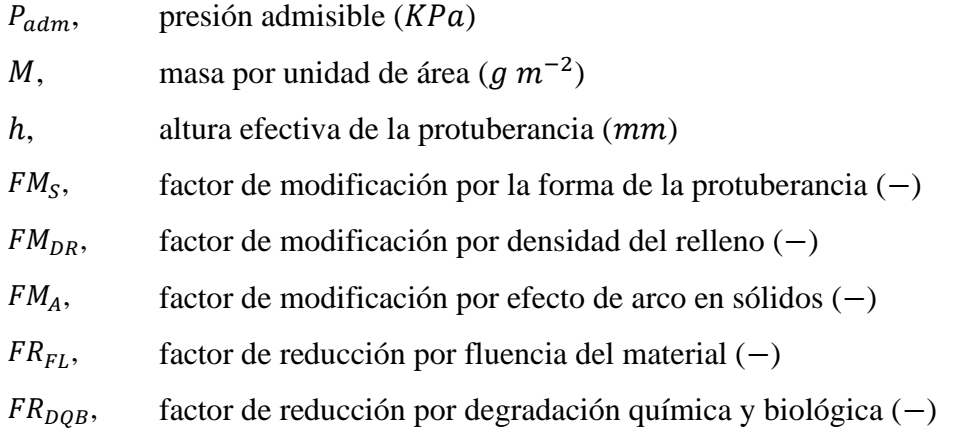

| Arreglo de las    | Altura Efectiva de | Factor de Seguridad |
|-------------------|--------------------|---------------------|
| Piedras           | Protuberancia (mm) | Global Mínimo $(-)$ |
| Piedras aisladas  | 6                  | 2.0                 |
|                   | 12                 | 3.0                 |
|                   | 25                 | 5.0                 |
|                   | 38                 | 7.0                 |
| Piedras agrupadas | 38 o menos         | 3.0                 |

*Tabla 12* Factor de seguridad global

Fuente: Geosistemas PAVCO S.A. [33]

### *Tabla 13*

Factor de modificación por la forma de la protuberancia

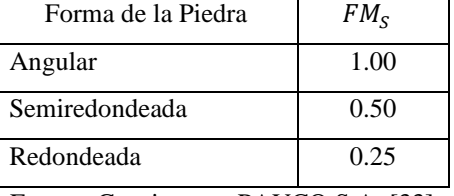

Fuente: Geosistemas PAVCO S.A. [33]

#### *Tabla 14*

Factor de modificación por densidad del relleno

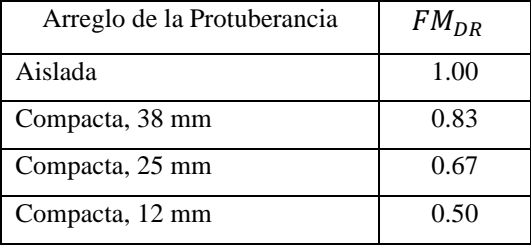

Fuente: Geosistemas PAVCO S.A. [33]

#### *Tabla 15*

Factor de modificación por efecto de arco en sólidos

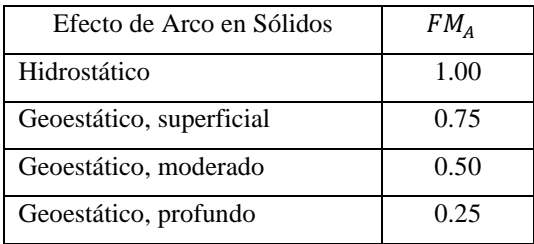

Fuente: Geosistemas PAVCO S.A. [33]

| Referencia geotextil<br>(g/m2) | $FR_{FL}$                                |       |       |       |
|--------------------------------|------------------------------------------|-------|-------|-------|
|                                | Altura Efectiva de la Protuberancia (mm) |       |       |       |
|                                | 38                                       | 25    | 12    | 6     |
| Sin geotextil                  | >>1.5                                    | >>1.5 | >>1.5 | >>1.5 |
| NT 4000                        | >>1.5                                    | >>1.5 | >1.5  | 1.5   |
| NT 7000                        | >>1.5                                    | 1.5   | 1.3   | 1.2   |
| 1100                           | 1.3                                      | 1.2   | 1.1   | 1.0   |
| >1100                          | 1.2                                      | 1.1   | 1.0   | 1.0   |

*Tabla 16* Factor de reducción por fluencia del material

Fuente: Geosistemas PAVCO S.A. [33]

### *Tabla 17*

Factor de reducción por degradación química y biológica

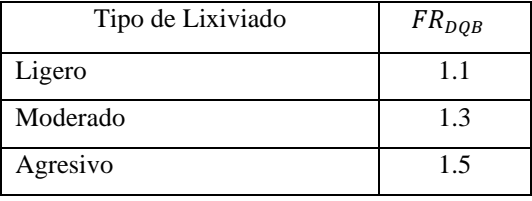

Fuente: Geosistemas PAVCO S.A. [33]

Por otro lado, la presión actuante sobre la geomembrana, como también se denomina a la presión requerida, se calcula mediante la ecuación [\(48\).](#page-62-0)

<span id="page-62-0"></span>
$$
P_{req} = H * \gamma \tag{48}
$$

Donde:

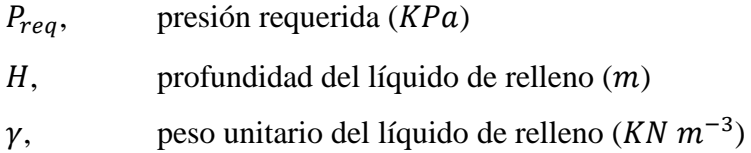

# **2.2.3.2.3.2.2. Geomembrana**

En el presente proyecto técnico se empleará una geomembrana lisa HDPE (polietileno de alta densidad), cuyo diseño se expone posteriormente.

La metodología utilizada para el diseño de dicha geomembrana fue el diseño por función, el cual consiste en **"evaluar la principal aplicación para la cual se utiliza la geomembrana y calcular el valor requerido para esa propiedad en particular"** [33], determinando un factor de seguridad global:

$$
FS = \frac{R_{adm}}{R_{req}} \ge 1\tag{49}
$$

Donde:

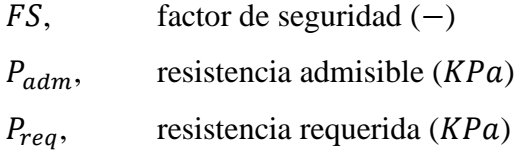

El espesor requerido por la geomembrana sintética se obtiene a partir de la expresión:

$$
t = \frac{\sigma_n * (\tan \delta_u + \tan \delta_L)}{\sigma_{adm} * (\cos \beta - \sin \beta * \tan \delta_L)}
$$
(50)

Donde:

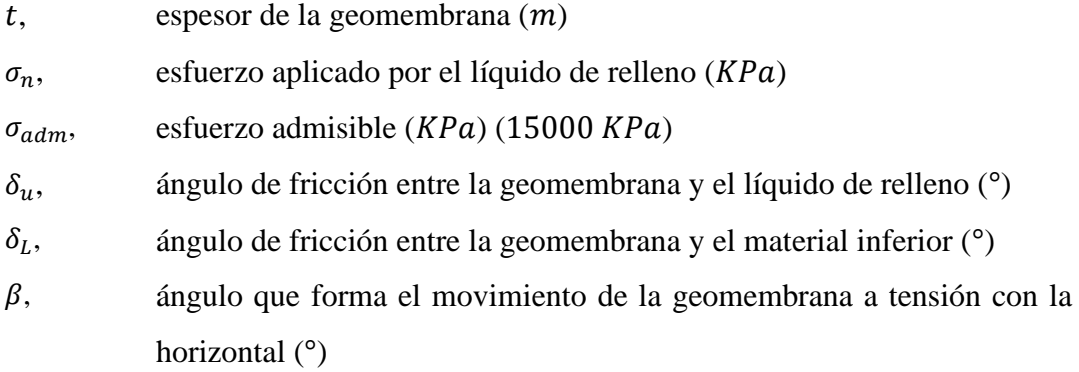

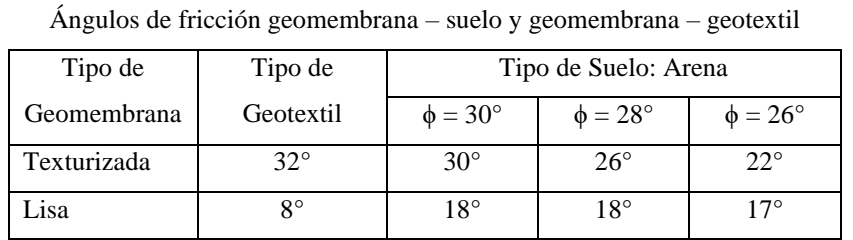

*Tabla 18*

Fuente: Geosistemas PAVCO S.A. [33]

Por otro lado, la longitud de desarrollo y la zanja de anclaje de la geomembrana se determina a partir de las siguientes expresiones:

$$
T_{adm} = \frac{\sigma_n * L_{RO} * (\tan \delta_u + \tan \delta_L) - P_A + P_P}{\cos \beta - \sin \beta * \tan \delta_L}
$$
(51)

$$
T_{adm} = \sigma_{adm} * t \tag{52}
$$

$$
P_A = (0.50 * \gamma_{AT} * d_{AT} + \sigma_n) * K_A * d_{AT}
$$
 (53)

$$
P_P = (0.50 * \gamma_{AT} * d_{AT} + \sigma_n) * K_P * d_{AT}
$$
 (54)

$$
K_A = \tan^2\left(45 - \frac{\phi}{2}\right) \tag{55}
$$

$$
K_P = \tan^2\left(45 + \frac{\phi}{2}\right) \tag{56}
$$

Donde:

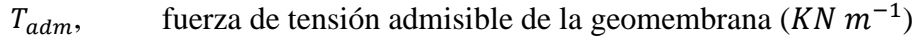

 $L_{RO}$ , longitud de desarrollo de la geomembrana  $(m)$ 

- $P_A$ , presión activa de tierras contra el material de relleno de la zanja de anclaje  $(KN \, m^{-1})$
- $P_P$ , presión pasiva de tierras contra el suelo in-situ de la zanja de anclaje  $(KN m^{-1})$
- $K_A$ , Coeficiente de presión activa de tierras (−)
- $K_P$ , Coeficiente de presión pasiva de tierras (−)
- $\phi$ , ángulo de fricción del suelo respectivo ( $\degree$ )

## **2.2.3.2.4. Obra de distribución**

Una obra de distribución de un sistema de riego por aspersión comprende el conjunto de tuberías que se instalan subterráneamente y de las que se derivan las tomas parcelarias que entregan el agua a los terrenos correspondientes al área de irrigación.

Una obra de distribución, también denominada red de distribución, puede reducirse a dos tipos fundamentales: ramificada o en malla. Mientras una red ramificada consiste en una tubería primaria de la que se derivan tuberías secundarias, que a su vez se dividen en tuberías terciarias, una red en malla forma circuitos cerrados, de manera que la alimentación de las tuberías que la conforman puede hacerse por sus dos extremos.

Para el presente proyecto técnico se optó por una red de distribución ramificada, la cual se adapta adecuadamente a la topografía del Barrio Miraflores. El cálculo de esta red consistió esencialmente en establecer los diámetros de las tuberías que las conforman, verificar que la velocidad con la que el agua circulará por éstas esté dentro del rango adecuado, y obtener la presión final de cada tramo; todo esto aplicando los conceptos expuestos anteriormente.

Cabe mencionar que el dato de partida para el desarrollo de este cálculo es el caudal instantáneo, el cual se define como el caudal que se encuentra disponible durante el tiempo de operación del sistema de riego y que, según J. Carrazón-Alocén [26], se determina a partir de la ecuación [\(57\).](#page-65-0)

<span id="page-65-0"></span>
$$
Q_i = Q + \frac{V_t}{3.6 \times t_{os}} \tag{57}
$$

Donde:

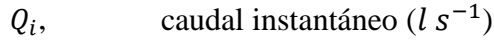

Q, caudal continuo  $(l s^{-1})$ 

 $V_t$ , volumen del tanque de reserva  $(m^3)$ 

## **2.2.4. Fase IV: estudio económico del sistema de riego tecnificado**

El estudio económico de una obra civil comprende la cuantificación de los recursos económicos necesarios para llevar a cabo su construcción. Dentro del estudio económico del presente proyecto técnico se consideró el cálculo del presupuesto de obra y la elaboración de su cronograma.

El cálculo del presupuesto de obra consistió en la elaboración de un listado de rubros a los que se les asignó la cantidad correspondiente y su precio unitario, con la finalidad

de obtener un costo total del proyecto. Dicho precio unitario se definió identificando los rendimientos, costos y cantidades de cada uno de los materiales a emplearse, además de considerar los equipos, mano de obra y costos indirectos.

La elaboración del cronograma de obra se efectuó en base a los rubros planteados en el presupuesto de obra y los rendimientos de la mano de obra identificados en sus precios unitarios.

## **2.2.5. Fase V: evaluación de impacto ambiental del sistema de riego tecnificado**

Según el Gobierno de La Rioja [34], la evaluación de impacto ambiental es el procedimiento que incluye **"el conjunto de estudios, informes técnicos y consultas que permiten estimar las consecuencias que un determinado proyecto, instalación o actividad causa sobre el medio ambiente"**.

La evaluación de impacto ambiental del presente proyecto técnico se efectuó mediante la elaboración de una ficha ambiental en la que se incluyó información sobre éste, la identificación de impactos clave y la proposición de la posible solución para los impactos negativos.

# **CAPÍTULO III.- RESULTADOS Y DISCUSIÓN**

### **3.1. Análisis y discusión de los resultados**

## **3.1.1. Diagnóstico**

### **3.1.1.1. Diagnóstico biofísico y ambiental**

# **3.1.1.1.1. Relieve**

El Cantón Saquisilí está localizado en la región interandina norte del Ecuador, y posee un rango de altura que varía desde los 2840 m.s.n.m. en la Parroquia La Matriz, y asciende hasta los 4280 m.s.n.m. en la zona de páramo de la Parroquia Cochapamba.

Este cantón se caracteriza por poseer una geomorfología muy variada, según el GADMIC Saquisilí [35], su clasificación de unidades geomorfológicas es la que se presenta en la siguiente tabla.

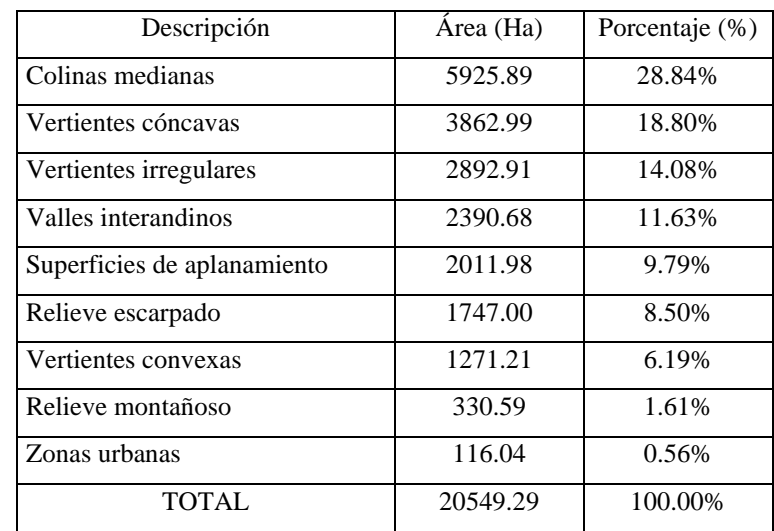

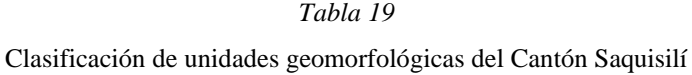

Fuente: GADMIC Saquisilí [35]

Por otro lado, el territorio cantonal posee una pendiente muy variable, según el GADMIC Saquisilí [35], la clasificación de pendientes de Saquisilí es la que se expone en la siguiente tabla:

| Chastricación de pendientes del camon saquism |               |           |                |
|-----------------------------------------------|---------------|-----------|----------------|
| Rango                                         | Denominación  | Área (Ha) | Porcentaje (%) |
| $0\% - 5\%$                                   | Planicie      | 1744.72   | 8.49%          |
| $> 5\% - 12\%$                                | Ondulado      | 1340.67   | 6.52%          |
| $>12\% - 25\%$                                | Inclinado     | 5054.80   | 24.60%         |
| $> 25\% - 50\%$                               | Escarpado     | 6749.89   | 32.85%         |
| $> 50\%$ - 70%                                | Muy escarpado | 3080.57   | 14.99%         |
| > 70%                                         | Precipicio    | 2578.64   | 12.55%         |
|                                               | <b>TOTAL</b>  | 20549.29  | 100.00%        |

*Tabla 20* Clasificación de pendientes del Cantón Saquisilí

# **3.1.1.1.2. Suelo**

Los suelos de la provincia de Cotopaxi pueden ser agrupados en diferentes conjuntos, como se muestra en la [Fig. 12.](#page-68-0) Según C. Martínez [36], gran parte del territorio de la Parroquia La Matriz del Cantón Saquisilí, a la cual pertenece la zona de estudio, posee suelo arenoso.

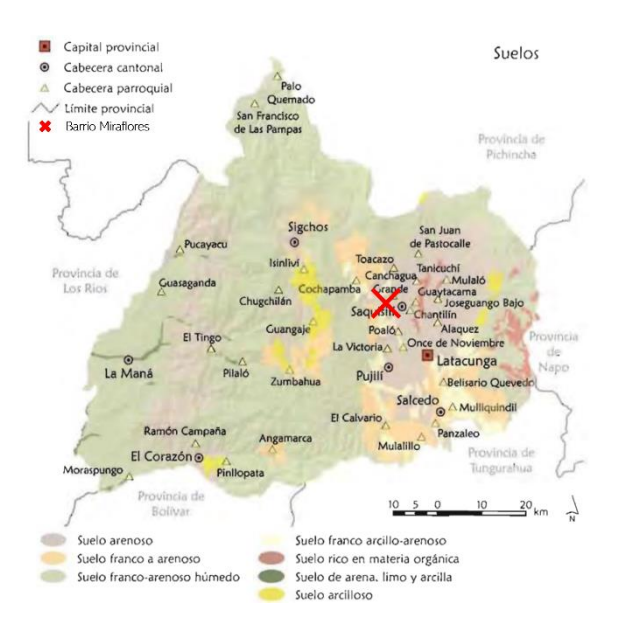

<span id="page-68-0"></span>*Fig. 12. Suelos de la Provincia de Cotopaxi.* [36]

Fuente: GADMIC Saquisilí [35]

### **3.1.1.1.3. Clima**

Según C. Martínez [36], en la Provincia de Cotopaxi se han identificado siete tipos climáticos, cuya distribución se muestra en la [Fig. 13.](#page-69-0) Además, a partir de ésta puede determinarse que el Barrio Miraflores posee un clima tipo D b B'<sub>2</sub>, el cual corresponde a un clima seco sin exceso de agua, mesotérmico templado frío.

Debido a que la clasificación climática propuesta en [36] tiene en cuenta los regímenes hídrico y térmico, además de la variación estacional de la humedad, puede asegurarse que el clima de la zona de estudio es similar al de la Estación Rumipamba – Salcedo, y así utilizar los datos meteorológicos de ésta para establecer un comportamiento aproximado de los cultivos considerados dentro del presente proyecto técnico.

Estos datos corresponden a temperatura media y absoluta, humedad relativa, velocidad media del viento, heliofanía y precipitación total, en un período comprendido entre los años 2000 y 2013 (ver **[ANEXO 1](#page-158-0)**); y se utilizaron con la finalidad de obtener valores mensuales mínimos, medios y máximos, requeridos para el cálculo de la tasa de evapotranspiración del cultivo de referencia.

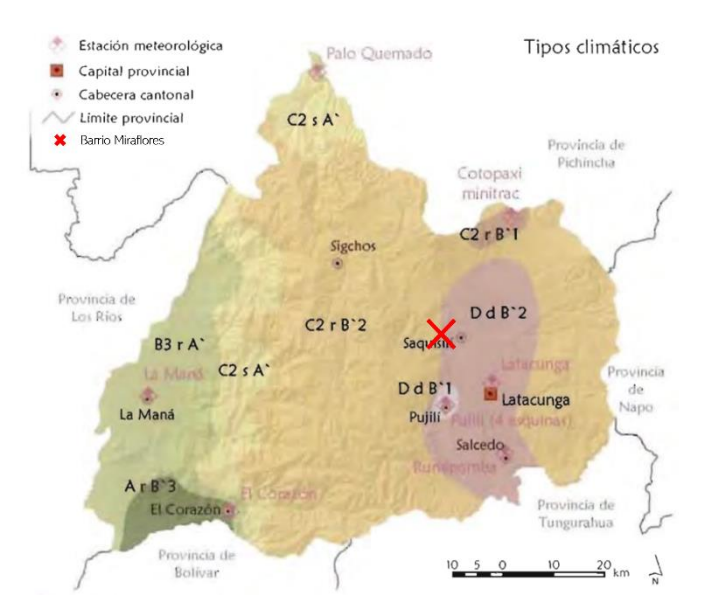

<span id="page-69-0"></span>*Fig. 13. Tipos climáticos de la Provincia de Cotopaxi.* [36]

### **3.1.1.1.3.1. Temperatura**

### **3.1.1.1.3.1.1. Temperatura media mensual**

Para datos completos, ver [Anexo 1 -](#page-159-0) Tabla 1

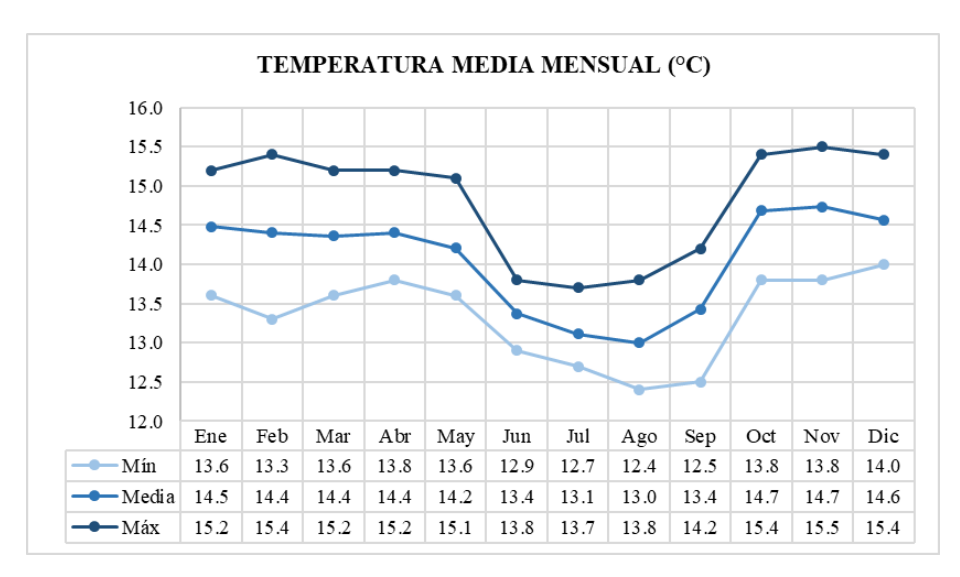

*Fig. 14. Temperatura Media Mensual / Estación Agrometeorológica Rumipamba – Salcedo.* [37]

## **3.1.1.1.3.1.2. Temperatura absoluta máxima**

Para datos completos, ver [Anexo 1 -](#page-160-0) Tabla 2

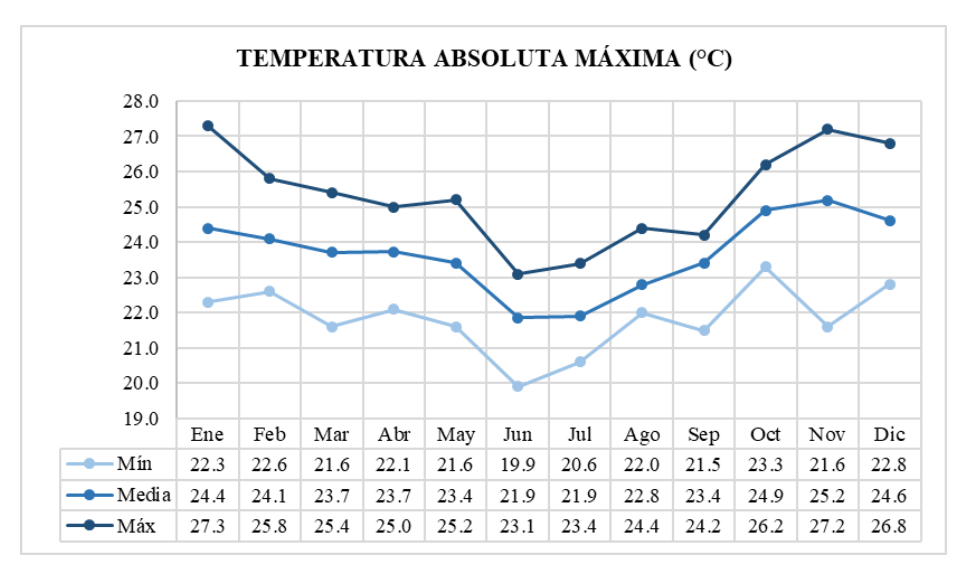

*Fig. 15. Temperatura Absoluta Máxima / Estación Agrometeorológica Rumipamba - Salcedo.* [37]

## **3.1.1.1.3.1.3. Temperatura absoluta mínima**

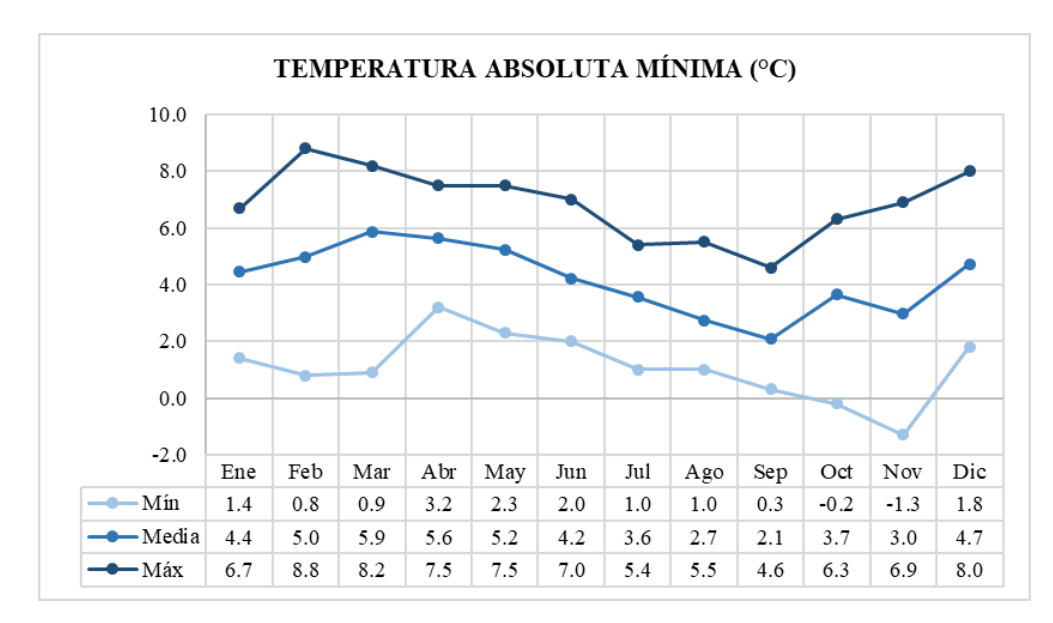

Para datos completos, ver [Anexo 1 -](#page-161-0) Tabla 3

*Fig. 16. Temperatura Absoluta Mínima / Estación Agrometeorológica Rumipamba - Salcedo.* [37]

# **3.1.1.1.3.2. Humedad**

Para datos completos, ver [Anexo 1 -](#page-162-0) Tabla 4

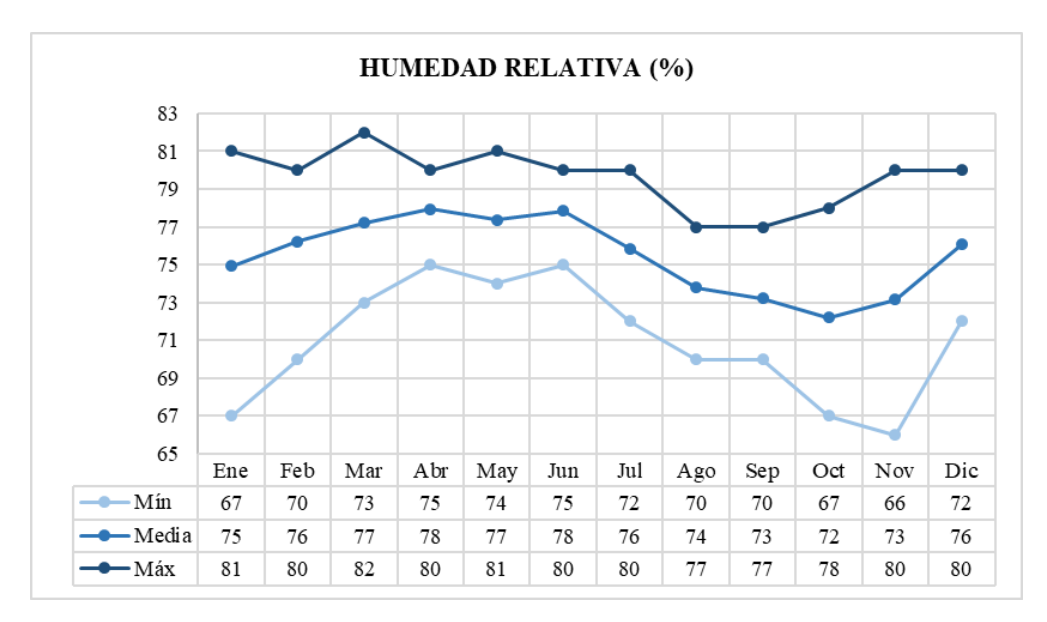

*Fig. 17. Humedad Relativa / Estación Agrometeorológica Rumipamba - Salcedo.* [37]
### **3.1.1.1.3.3. Viento**

Para datos completos, ver [Anexo 1 -](#page-163-0) Tabla 5

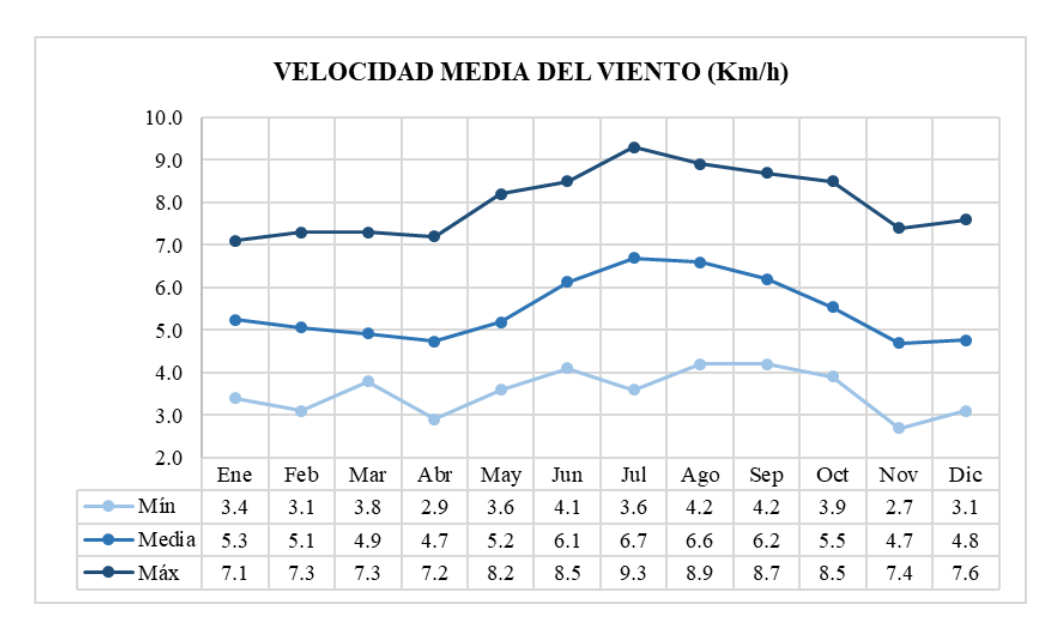

*Fig. 18. Velocidad Media del Viento / Estación Agrometeorológica Rumipamba - Salcedo.* [37]

## **3.1.1.1.3.4. Heliofanía**

Para datos completos, ver [Anexo 1 -](#page-164-0) Tabla 6

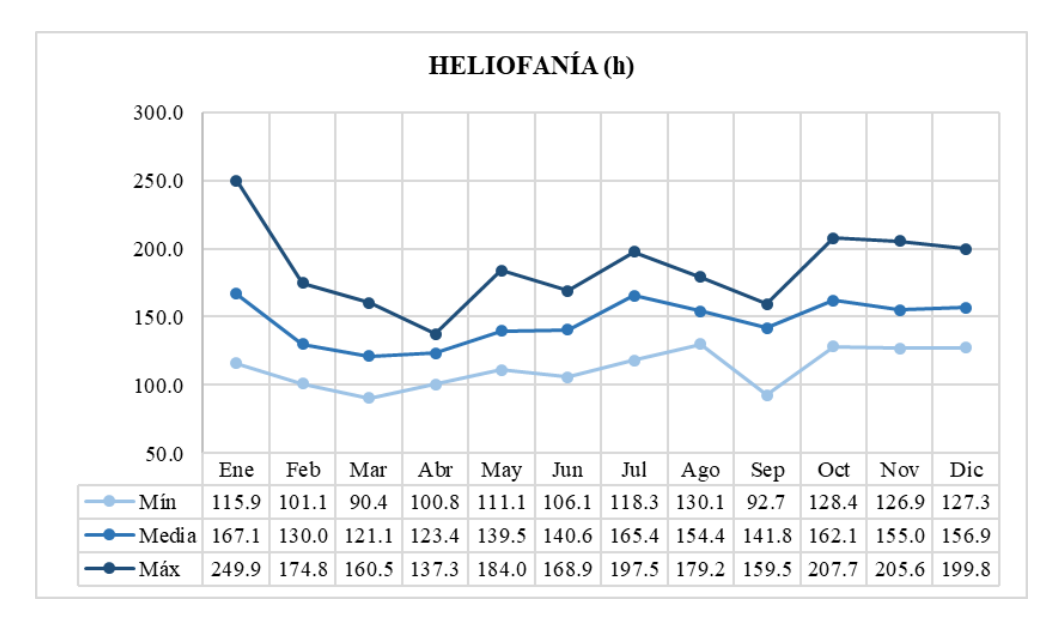

*Fig. 19. Heliofanía / Estación Agrometeorológica Rumipamba - Salcedo.* [37]

### **3.1.1.1.3.5. Precipitación**

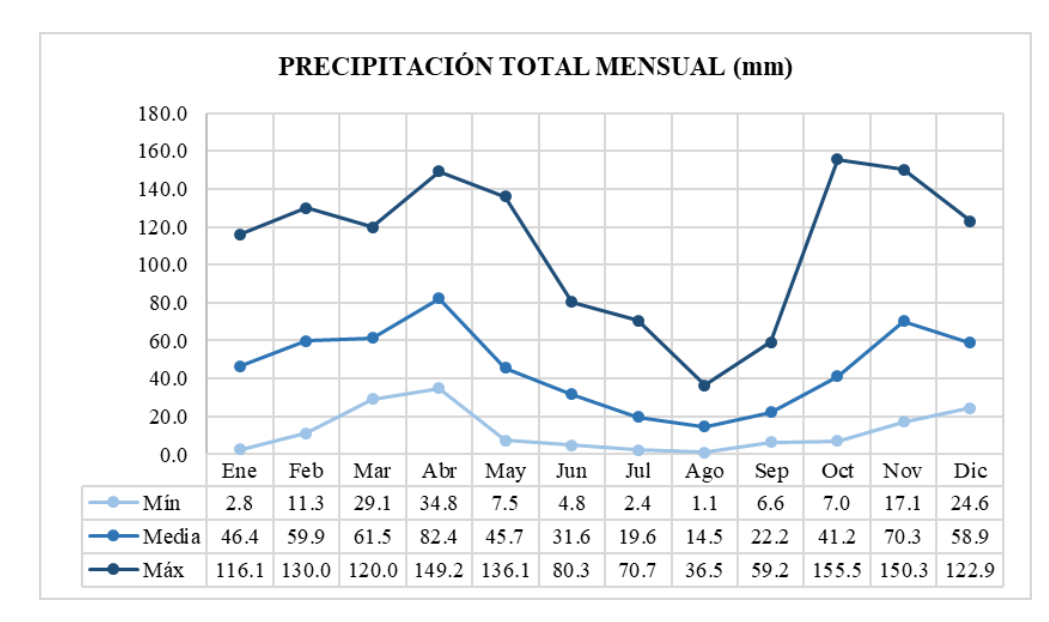

Para datos completos, ver [Anexo 1 -](#page-165-0) Tabla 7

*Fig. 20. Precipitación Total Mensual / Estación Agrometeorológica Rumipamba - Salcedo.* [37]

## **3.1.1.1.4. Recurso agua**

El territorio del Cantón Saquisilí se encuentra dentro de los sistemas hidrográficos Pastaza y Esmeraldas; mientras el 93.40% de éste pertenece a la Subcuenca del Río Patate (Pastaza), el 6.60% restante corresponde a la Subcuenca del Río Blanco (Esmeraldas).

El principal eje natural de transporte de agua desde los páramos del Cantón Saquisilí es el río Pumacunchi, del cual la Secretaría Nacional del Agua ha concesionado un caudal de 3148.6  $l s^{-1}$  destinado al desarrollo de diferentes actividades en distintos cantones de Cotopaxi, entre las que destaca el riego agrícola con un 94.00% de éste [35].

En particular, el Barrio Miraflores cuenta con un pozo profundo para la extracción de agua subterránea, el cual fue construido entre octubre y diciembre del año 2021 con el apoyo del GAD de la Provincia de Cotopaxi (ver **[ANEXO 2](#page-166-0)**).

### **3.1.1.1.4.1. Calidad del agua**

Los resultados obtenidos en los análisis químico – físico y microbiológico del agua extraída del pozo profundo del Barrio Miraflores (Ver **[ANEXO 3](#page-177-0)**), y los valores admisibles establecidos en el Texto Unificado de Legislación Secundaria del Ministerio del Ambiente, se exponen en la [Tabla 21.](#page-74-0)

<span id="page-74-0"></span>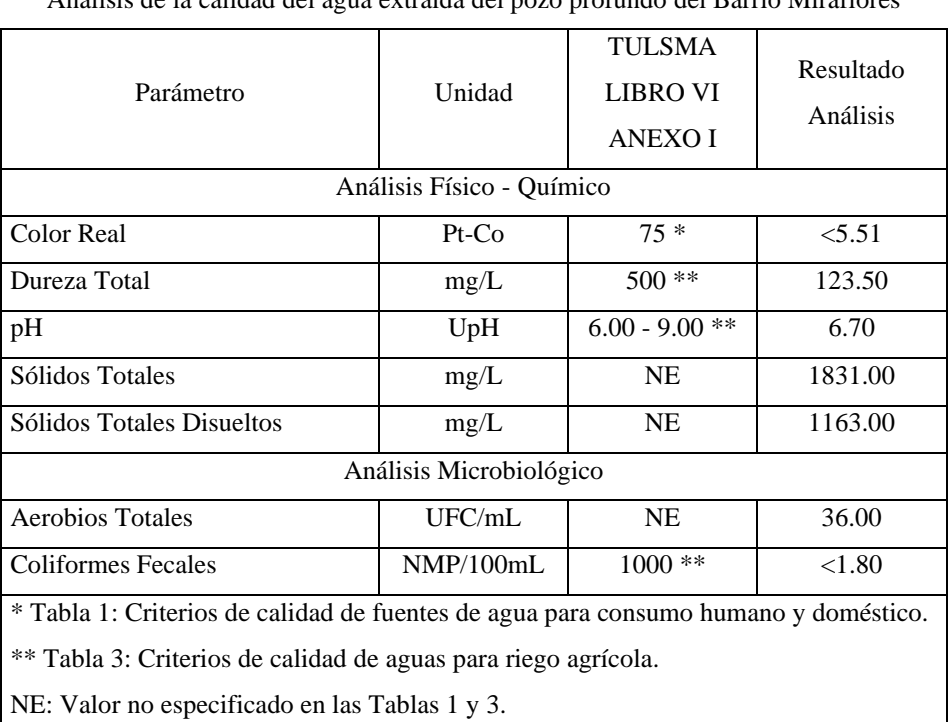

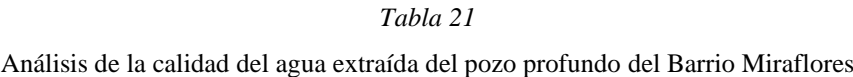

Elaborado por: Julio César Romero Espinosa

## **3.1.1.1.5. Recurso aire**

El GADMIC Saquisilí identifica tres principales focos de contaminación del aire, los cuales se detallan en la [Tabla 22.](#page-74-1)

*Tabla 22*

Focos de contaminación del aire

<span id="page-74-1"></span>

| Focos de contaminación | Ubicación | Distancia | Población afectada |
|------------------------|-----------|-----------|--------------------|
| Cultivo de brócoli     | Latacunga | $2$ Km    | Nordeste Chantilín |

Continúa [Tabla 22:](#page-74-1)

| Explotación avícola           | Latacunga | Km     | Sur Chantilín |  |  |
|-------------------------------|-----------|--------|---------------|--|--|
| Botadero de basura            | Canchagua | $2$ Km | Canchagua     |  |  |
| Fuente: GADMIC Saquisilí [35] |           |        |               |  |  |

Fuente: GADMIC Saquisilí [35]

### **3.1.1.2. Diagnóstico socio cultural**

### **3.1.1.2.1. Análisis demográfico**

El Cantón Saquisilí se fundó el 18 de Octubre de 1943 y cuenta con una extensión de 20549.28 Ha, la que representa el 3.36% del territorio de la Provincia de Cotopaxi.

De acuerdo con el GADMIC Saquisilí [35], este cantón alcanzó los 25320 habitantes en el año 2010, de los cuales 11957 corresponden al sexo masculino y 13363 al sexo femenino. Además, cabe recalcar que la población en un rango de edad de 0 a 24 años alcanza el 56.16% del total, evidenciando así un predominio de la población joven.

Si se considera específicamente a los beneficiarios del presente proyecto técnico, quienes suman 201 entre los 57 usuarios de la Prejunta de Riego Miraflores – Saquisilí (Ver **[ANEXO 4](#page-179-0)**) y los miembros de su familia, 103 son hombres y 98 mujeres. Por otro lado, los rangos de edad predominantes son los de 1-20, 21-40 y 41-60, con 28.74%, 31.74% y 25.75%, respectivamente (Ver **[ANEXO 5](#page-182-0)**).

## **3.1.1.2.2. Educación**

El nivel de instrucción de la población mayor a 15 años del Cantón Saquisilí se presenta en la [Tabla 23.](#page-75-0)

<span id="page-75-0"></span>

| Nivel de instrucción de la población del Cantón Saquisilí |                   |            |  |  |
|-----------------------------------------------------------|-------------------|------------|--|--|
|                                                           | Población         | Porcentaje |  |  |
| Instrucción                                               | (Mayor a 15 años) |            |  |  |
| Ninguno                                                   | 2900              | 18.04%     |  |  |
| Centro de alfabetización (EBA)                            | 352               | 2.19%      |  |  |

*Tabla 23* Nivel de instrucción de la población del Cantón Saquisilí

Continúa [Tabla 23:](#page-75-0)

| Preescolar              | 53    | 0.33%   |
|-------------------------|-------|---------|
| Primario                | 5998  | 37.32%  |
| Secundario              | 3043  | 18.93%  |
| Educación básica        | 732   | 4.55%   |
| Bachillerato            | 1013  | 6.30%   |
| Ciclo post bachillerato | 93    | 0.58%   |
| Superior                | 1576  | 9.81%   |
| Postgrado               | 59    | 0.37%   |
| Se ignora               | 253   | 1.57%   |
| Total                   | 16072 | 100.00% |

Fuente: GADMIC Saquisilí [35]

Según el GADMIC Saquisilí [35], la atención a la población estudiantil de este cantón está a cargo de los circuitos de educación C01 (Parroquia La Matriz), C02\_a (Parroquia Canchagua) y C02\_b (Parroquia Cochapamba), los cuales pertenecen al Distrito 05D04.

### **3.1.1.2.3. Salud**

Para el GADMIC Saquisilí [35], a pesar de que cada una de las parroquias del cantón cuenta con un centro de salud tipo A, la cobertura del servicio de salud pública es limitada debido al reducido número de médicos especialistas y la carencia de equipos especializados modernos.

Por otro lado, al ser consideradas como un grupo vulnerable, las personas con discapacidad deben gozar de atención prioritaria en los ámbitos público y privado. En Saquisilí, el 5.33% de la población total presenta una discapacidad, del cual, el 46.74% corresponde a hombres y el 53.26% a mujeres [35]. Cabe mencionar que las discapacidades que tienen mayor incidencia son las físicas, intelectuales y visuales.

Si se considera únicamente a los 201 beneficiarios del presente proyecto técnico, 7 de ellos poseen una discapacidad permanente, quienes representarían el 3.48% (Ver **[ANEXO 5](#page-182-0)**).

### **3.1.1.3. Diagnóstico económico**

#### **3.1.1.3.1. Trabajo y empleo**

El GADMIC Saquisilí [35] menciona que la tasa de desempleo de este cantón alcanzó el 2.43% para el año 2010; y si ésta se compara a nivel parroquial, Canchagua, Chantilín y Cochapamba poseen una tasa menor a la de La Matriz, debido a que en el sector rural la población se dedica a actividades primarias (agricultura, ganadería y silvicultura) por la disponibilidad de ciertos recursos.

Por otro lado, en el Cantón Saquisilí existe una Población Económicamente Activa (PEA) Total de 10069 personas, de las cuales 5544 (55.06%) pertenecen al sector primario, 437 (4.34%) al sector secundario y 4088 (40.60%) al sector terciario.

### **3.1.1.3.2. Principales actividades económicas**

Saquisilí, al ser calificado como un cantón rural, basa su producción primaria en actividades agrícolas y pecuarias. Sin embargo, este cantón ha sido reconocido por su comercio interno a lo largo de los años, principalmente de productos derivados de las actividades antes mencionadas, como textiles y artesanías.

Si se tiene en cuenta exclusivamente a los usuarios de la Prejunta de Riego Miraflores – Saquisilí, 54 de los 57 consideran que su principal actividad económica es la agricultura (Ver **[ANEXO 5](#page-182-0)**).

### **3.1.1.3.3. Principales productos agrícolas**

Conforme con el GADMIC Saquisilí [35], los tres principales productos agrícolas cultivados en el cantón son papa, maíz y fréjol seco, y cubren un 25.57%, 13.39% y 12.25% del total de hectáreas agropecuarias, respectivamente.

En particular, los usuarios de la Prejunta de Riego Miraflores – Saquisilí cultivan papa, maíz, cebada y alfalfa, principalmente; y frejol seco, hortalizas, leguminosas y cereales en una menor proporción (Ver **[ANEXO 5](#page-182-0)**).

#### **3.1.1.4. Diagnóstico de asentamientos humanos**

#### **3.1.1.4.1. Infraestructura y acceso a servicios básicos**

### **3.1.1.4.1.1. Agua para consumo humano**

El GADMIC Saquisilí [35] diferencia los sistemas de abastecimiento de agua para consumo humano de acuerdo con la fuente de la que ésta se obtiene. El número de consumidores por cada uno de estos sistemas se muestra en la [Tabla 24.](#page-78-0)

| <i>Usuarios</i> | Porcentaje<br>53.19% |  |
|-----------------|----------------------|--|
| 3104            |                      |  |
| 270             | 4.63%                |  |
| 2253            | 38.61%               |  |
| 9               | 0.15%                |  |
| 200             | 3.43%                |  |
| 5836            | 100.00%              |  |
|                 |                      |  |

<span id="page-78-0"></span>*Tabla 24* Usuarios por sistema de abastecimiento de agua para consumo humano del Cantón Saquisilí

Fuente: GADMIC Saquisilí [35]

Particularmente, 96.49% de los usuarios de la Prejunta de Riego Miraflores – Saquisilí tienen acceso al servicio de agua para consumo humano, la que proviene de diferentes fuentes como ríos y pozos (Ver **[ANEXO 5](#page-182-0)**).

## **3.1.1.4.1.2. Evacuación de excretas**

De acuerdo con el GADMIC Saquisilí [35], en este cantón se cuenta con diferentes métodos de evacuación de excretas. El número de usuarios por cada uno de estos métodos se expone en la [Tabla](#page-79-0) 25.

#### *Tabla 25*

Usuarios por método de evacuación de excretas del Cantón Saquisilí

<span id="page-79-0"></span>

| Método                              | Usuarios | Porcentaje |  |
|-------------------------------------|----------|------------|--|
| Servicio higiénico o escusado       | 1852     | 15.87%     |  |
| Red pública de alcantarillado       | 1139     | 9.76%      |  |
| Pozo séptico                        | 1457     | 12.48%     |  |
| Pozo ciego                          | 60       | 0.51%      |  |
| Descarga directa a ríos o quebradas | 150      | 1.29%      |  |
| Letrina                             | 1178     | 10.09%     |  |
| No tiene                            | 5836     | 50.00%     |  |
| Total                               | 11672    | 100.00%    |  |

Fuente: GADMIC Saquisilí [35]

Específicamente, mientras 94.74% de los usuarios de la Prejunta de Riego Miraflores – Saquisilí emplean uno o más de estos métodos de evacuación de excretas, el 5.26% carecen de este servicio (Ver **[ANEXO 5](#page-182-0)**).

## **3.1.1.4.1.3. Recolección de basura**

En [35] se menciona que en el Cantón Saquisilí se utilizan diferentes procedimientos para la recolección y eliminación de basura. El número de usuarios por cada uno de estos procedimientos se expone en la [Tabla 26.](#page-79-1)

<span id="page-79-1"></span>

| Método                       | <i>Usuarios</i> | Porcentaje |
|------------------------------|-----------------|------------|
| Carro recolector             | 2063            | 35.35%     |
| La arrojan en terreno baldío | 437             | 7.49%      |
| La queman                    | 2400            | 41.12%     |
| La entierran                 | 871             | 14.92%     |
| La arrojan al río o canal    | 40              | 0.69%      |
| Otro                         | 25              | 0.43%      |
| Total                        | 5836            | 100.00%    |

*Tabla 26*

Fuente: GADMIC Saquisilí [35]

Si se considera únicamente a los usuarios de la Prejunta de Riego Miraflores – Saquisilí, el 98.25% ejecuta la recolección y eliminación de basura por medio del carro recolector, mientras el 1.75% lo hace mediante otros métodos (Ver **[ANEXO 5](#page-182-0)**).

### **3.1.1.4.1.4. Energía eléctrica**

El GADMIC Saquisilí [35] señala que el sistema de energía eléctrica abastece al 90.10% de las viviendas de este cantón, distribuyéndose a nivel parroquial en los porcentajes mostrados en la [Tabla 27.](#page-80-0)

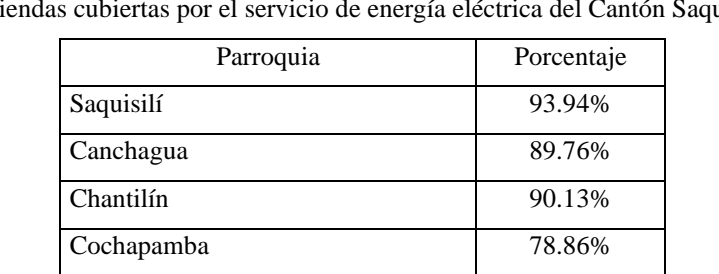

<span id="page-80-0"></span>*Tabla 27* Viviendas cubiertas por el servicio de energía eléctrica del Cantón Saquisilí

Fuente: GADMIC Saquisilí [35]

En particular, 96.49% de los usuarios de la Prejunta de Riego Miraflores – Saquisilí cuenta con el servicio de energía eléctrica (Ver **[ANEXO 5](#page-182-0)**).

## **3.1.1.4.1.5. Tenencia de vivienda**

<span id="page-80-1"></span>De acuerdo con el GADMIC Saquisilí [35], la tenencia de vivienda del cantón es la mostrada en la [Tabla 28.](#page-80-1)

| renenera de vrvienda del camon baquibili |       |            |  |  |  |
|------------------------------------------|-------|------------|--|--|--|
| Tenencia de la vivienda                  | Casos | Porcentaje |  |  |  |
| Propia y totalmente pagada               | 3815  | 64.88%     |  |  |  |
| Propia y la está pagando                 | 209   | 3.55%      |  |  |  |
| Propia (donada o heredada)               | 692   | 11.77%     |  |  |  |
| Prestada o cedida                        | 641   | 10.90%     |  |  |  |
| Por servicios                            | 23    | 0.39%      |  |  |  |

*Tabla 28* Tenencia de vivienda del Cantón Saquisilí

Continúa [Tabla 28:](#page-80-1)

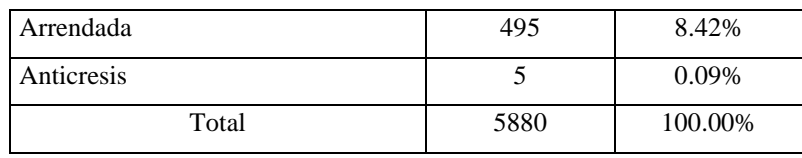

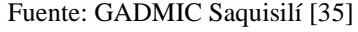

Con respecto a los usuarios de la Prejunta de Riego Miraflores – Saquisilí, el 98.25% dispone de vivienda propia, mientras el 1.75% arrienda una vivienda (Ver **[ANEXO](#page-182-0)  [5](#page-182-0)**).

## **3.1.1.4.1.6. Tipo de vivienda**

El GADMIC Saquisilí [35] establece los tipos de vivienda y su porcentaje de ocupación mostrados en la [Tabla 29.](#page-81-0)

<span id="page-81-0"></span>

| Tipo de Vivienda del Cantón Saquishi |              |            |  |  |  |
|--------------------------------------|--------------|------------|--|--|--|
| Tipo de la vivienda                  | Casos        | Porcentaje |  |  |  |
| Casa / Villa                         | 5549         | 66.32%     |  |  |  |
| Departamento en casa o edificio      | 200<br>2.39% |            |  |  |  |
| Cuarto en casa de inquilinato        | 271          | 3.24%      |  |  |  |
| Mediagua                             | 1827         | 21.84%     |  |  |  |
| Rancho                               | 41           | 0.49%      |  |  |  |
| Covacha                              | 95           | 1.14%      |  |  |  |
| Choza                                | 357          | 4.27%      |  |  |  |
| Otra vivienda particular             | 25           | 0.30%      |  |  |  |
| Cuartel Militar o de Policía         | 2            | 0.02%      |  |  |  |
| Total                                | 8367         | 100.00%    |  |  |  |

*Tabla 29* Tipo de vivienda del Cantón Saquisilí

Fuente: GADMIC Saquisilí [35]

Con relación a los usuarios de la Prejunta de Riego Miraflores – Saquisilí, mientras el 91.23% cuenta con una vivienda de tipo casa, el 8.77% restante posee una mediagua (Ver **[ANEXO 5](#page-182-0)**).

## **3.1.1.4.1.7. Tipo de material predominante en las paredes de la vivienda**

Según el GADMIC Saquisilí [35], el estatus económico determina el material predominante en las paredes de la vivienda, por lo que los clasifican y cuantifican su ocupación de la manera expuesta en la [Tabla 30.](#page-82-0)

<span id="page-82-0"></span>

| Tipo de material predominante en las paredes de la VIVienda |              |            |  |  |  |
|-------------------------------------------------------------|--------------|------------|--|--|--|
| Tipo del material en paredes                                | Casos        | Porcentaje |  |  |  |
| Hormigón                                                    | 93           | 1.59%      |  |  |  |
| Ladrillo o bloque                                           | 5100         | 87.39%     |  |  |  |
| Adobe o tapia                                               | 504<br>8.64% |            |  |  |  |
| Madera                                                      | 56           | 0.96%      |  |  |  |
| Caña revestida o bahareque                                  | 7            | 0.12%      |  |  |  |
| Otros materiales                                            | 76           | 1.30%      |  |  |  |
| Total                                                       | 5836         | 100.00%    |  |  |  |

*Tabla 30* Tipo de material predominante en las paredes de la vivienda

Fuente: GADMIC Saquisilí [35]

En particular, los materiales que predominan en las paredes de las viviendas de los usuarios de la Prejunta de Riego Miraflores – Saquisilí son el bloque, ladrillo, madera y bahareque, con un 86.96%, 3.51%, 1.75% y 1.75%, respectivamente. (Ver **[ANEXO 5](#page-182-0)**).

## **3.1.2. Levantamiento topográfico**

## **3.1.2.1. Ubicación**

El Barrio Miraflores se ubica en la Parroquia La Matriz del Cantón Saquisilí de la Provincia de Cotopaxi. En el sistema de proyección UTM, se encuentra dentro de la Zona 17 Sur en las coordenadas 755144.00 m E, 9908834.00 m S.

Los límites de este barrio son:

- **Norte:** Barrios Guanto Chico y Salacalle.
- **Sur:** Barrios El Tejar y Salamalag Chico.
- **Este:** Barrios Salacalle y El Tejar.

• **Oeste:** Barrios Salamalag Chico y Guanto Grande.

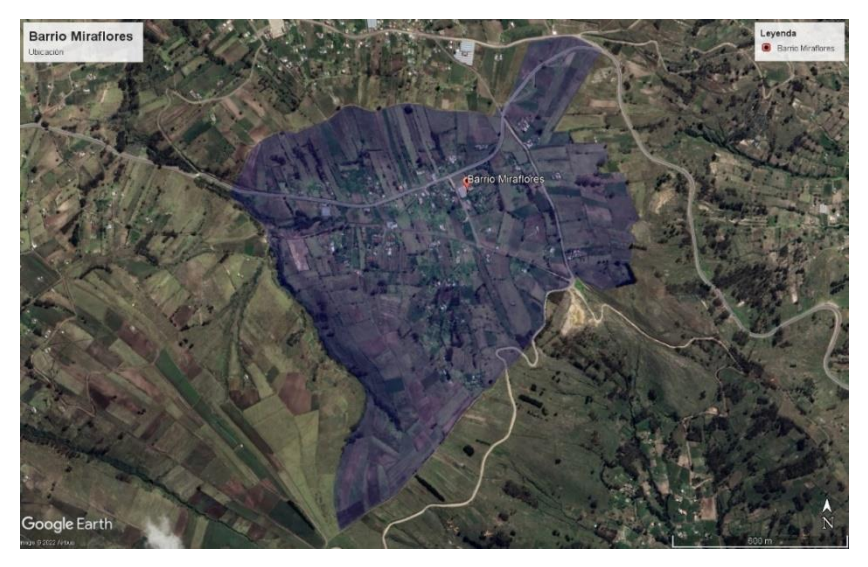

*Fig. 21. Ubicación del Barrio Miraflores*

## **3.1.2.2. Puntos topográficos de referencia**

### *Tabla 31*

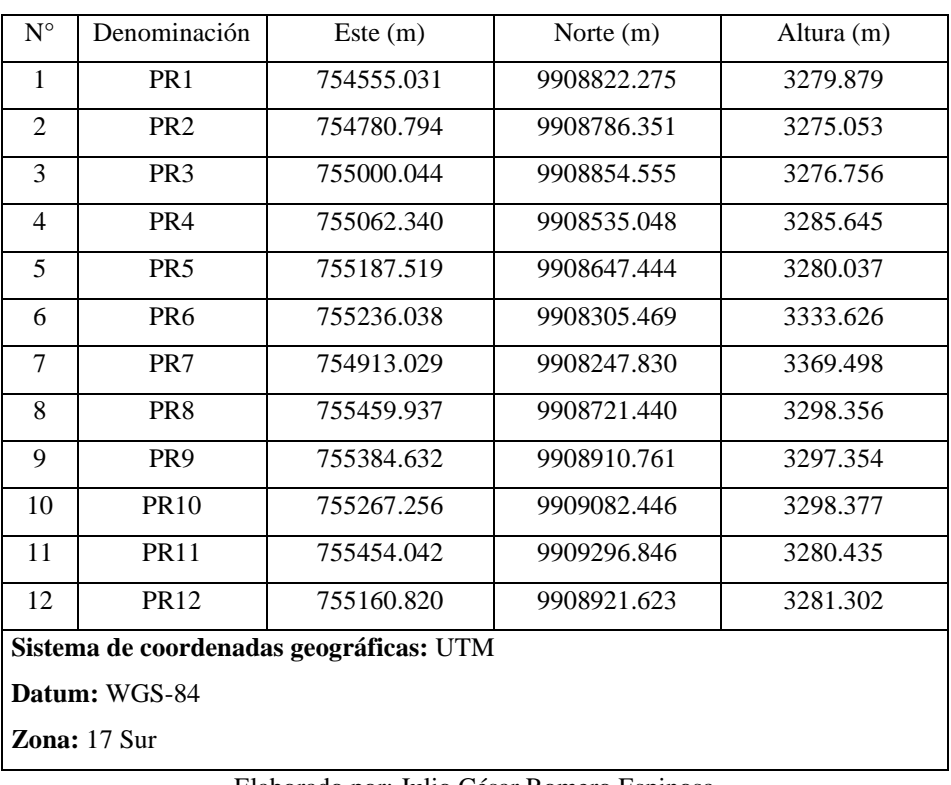

Puntos topográficos de referencia del levantamiento topográfico del Barrio Miraflores

Elaborado por: Julio César Romero Espinosa

## **3.1.2.3. Ortofotografía**

La ortofotografía obtenida como resultado del levantamiento topográfico del Barrio Miraflores se presenta a continuación:

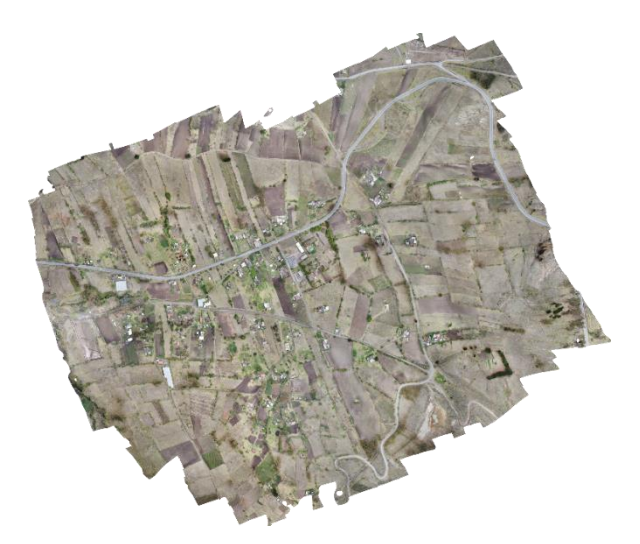

*Fig. 22. Ortofotografía del Barrio Miraflores.*

## **3.1.2.4. Plano topográfico**

El plano topográfico resultante del levantamiento topográfico del Barrio Miraflores se presenta en el **[ANEXO 6](#page-193-0)**.

## **3.1.3. Diseño del sistema de riego tecnificado**

**3.1.3.1. Diseño agronómico del sistema de riego por aspersión**

**3.1.3.1.1. Demanda de agua del sistema de riego por aspersión**

**3.1.3.1.1.1.** Evapotranspiración del cultivo de referencia (*ETO*)

Los valores mensuales de evapotranspiración del cultivo de referencia se muestran en la [Tabla 32.](#page-85-0)

<span id="page-85-0"></span>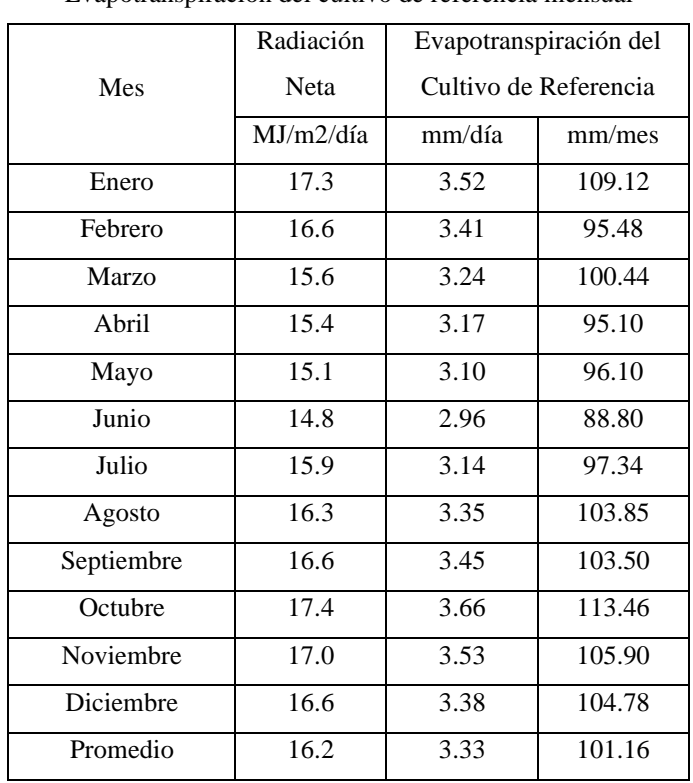

*Tabla 32* Evapotranspiración del cultivo de referencia mensual

Elaborado por: Julio César Romero Espinosa

Cálculo referencial:

El cálculo de los valores mensuales de evapotranspiración del cultivo de referencia se efectuó en el software de aplicación CropWat.

| (1) ETo Penman-Monteith Mensual - C:\ProgramData\CROPWAT\data\climate\Rumipamba-Salc   <   ©   X |            |          |                              |                                        |            |                        |        |
|--------------------------------------------------------------------------------------------------|------------|----------|------------------------------|----------------------------------------|------------|------------------------|--------|
| País Ecuador                                                                                     |            |          | Estación Rumipamba - Salcedo |                                        |            |                        |        |
| Altitud                                                                                          | 2892<br>m. |          |                              | 0.70<br>۴S<br>$\vert \mathbf{v} \vert$ |            | 78.89<br>Longitud      | "W I   |
| Mes                                                                                              | Temp Min   | Temp Max | Humedad                      | Viento                                 | Insolación | Rad                    | ETo    |
|                                                                                                  | °C         | °C       | $\%$                         | km/día                                 | horas      | MJ/m <sup>2</sup> /día | mm/día |
| Enero                                                                                            | 4.4        | 24.4     | 75                           | 126                                    | 5.4        | 17.3                   | 3.52   |
| Febrero                                                                                          | 5.0        | 24.1     | 76                           | 122                                    | 4.6        | 16.6                   | 3.41   |
| Marzo                                                                                            | 5.9        | 23.7     | 77                           | 118                                    | 3.9        | 15.6                   | 3.24   |
| Abril                                                                                            | 5.6        | 23.7     | 78                           | 114                                    | 4.1        | 15.4                   | 3.17   |
| Mayo                                                                                             | 5.2        | 23.4     | 77                           | 124                                    | 4.5        | 15.1                   | 3.10   |
| Junio                                                                                            | 4.2        | 21.9     | 78                           | 147                                    | 4.7        | 14.8                   | 2.96   |
| Julio                                                                                            | 3.6        | 21.9     | 76                           | 161                                    | 5.3        | 15.9                   | 3.14   |
| Agosto                                                                                           | 2.7        | 22.8     | 74                           | 158                                    | 5.0        | 16.3                   | 3.35   |
| Septiembre                                                                                       | 2.1        | 23.4     | 73                           | 149                                    | 4.7        | 16.6                   | 3.45   |
| <b>Octubre</b>                                                                                   | 3.7        | 24.9     | 72                           | 133                                    | 5.2        | 17.4                   | 3.66   |
| <b>Noviembre</b>                                                                                 | 3.0        | 25.2     | 73                           | 113                                    | 5.2        | 17.0                   | 3.53   |
| <b>Diciembre</b>                                                                                 | 4.7        | 24.6     | 76                           | 115                                    | 5.1        | 16.6                   | 3.38   |
| Promedio                                                                                         | 4.2        | 23.7     | 75                           | 132                                    | 4.8        | 16.2                   | 3.33   |

*Fig. 23. Software de aplicación CropWat – Cálculo de* 

### **3.1.3.1.1.2.** Coeficiente del cultivo  $(Kc)$

De acuerdo con los datos expuestos en el apartado *Principales Productos Agrícolas*, se propone el siguiente patrón de cultivos para el desarrollo del presente proyecto técnico:

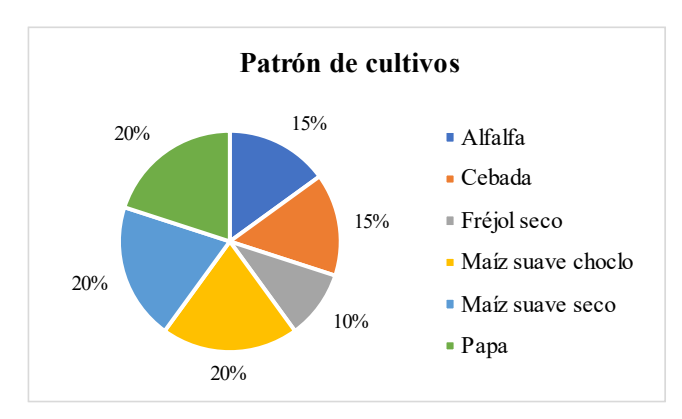

*Fig. 24. Patrón de cultivos Barrio Miraflores.*

La exclusión de otros cereales, hortalizas y leguminosas se justifica por la proporción en la que éstos se siembran, además de la similitud entre sus coeficientes y los de los cultivos sí considerados.

Las curvas del coeficiente de cada uno de los cultivos de dicho patrón se muestran a continuación:

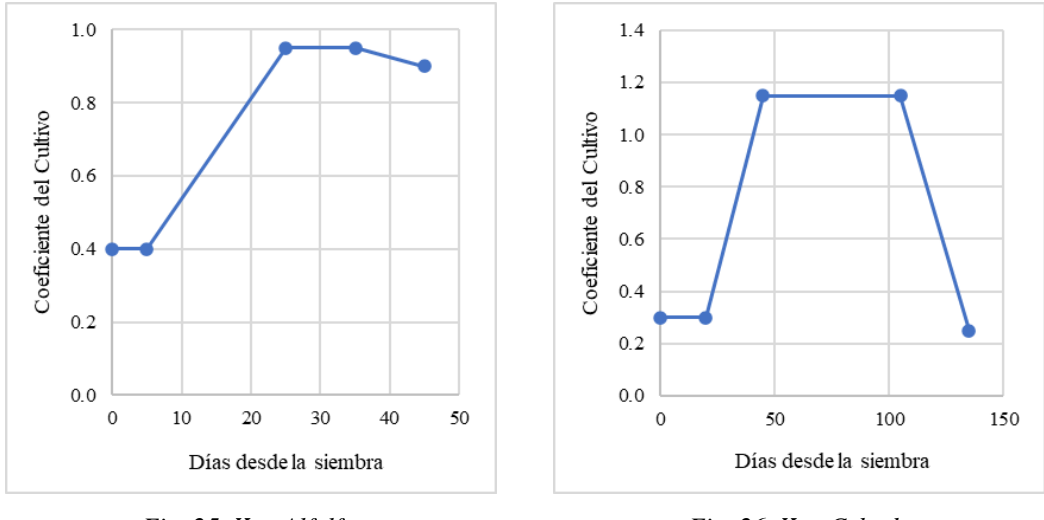

*Fig. 25.* 

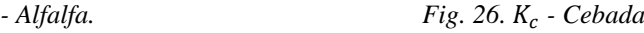

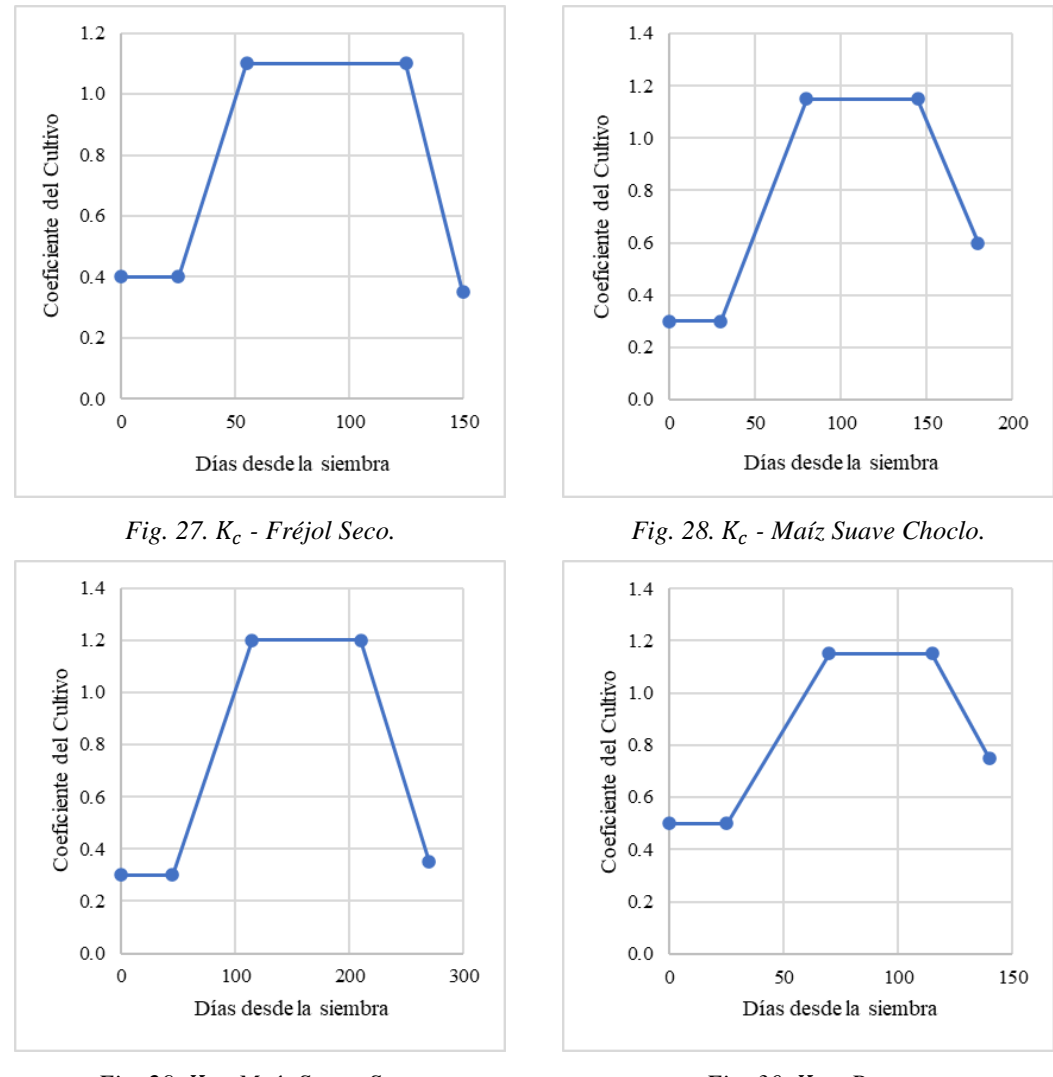

Fig. 29. K<sub>c</sub> - Maíz Suave Seco.

*Fig. 30.*  $K_c$  – *Papa.* 

## **3.1.3.1.1.3.** Evapotranspiración del cultivo bajo condiciones estándar (*ETC*)

Los valores de evapotranspiración de cada uno de los cultivos se exponen en la [Tabla](#page-87-0)  [33.](#page-87-0)

<span id="page-87-0"></span>

|     | Alfalfa | Cebada | Fréjol | M. S.  | M. S.  | Papa   |        |
|-----|---------|--------|--------|--------|--------|--------|--------|
| Mes | Déc.    |        |        | Seco   | Choclo | Seco   |        |
|     |         | mm/día | mm/día | mm/día | mm/día | mm/día | mm/día |
|     |         | 3.17   | 4.05   | 3.87   | 3.49   | 3.32   | 3.48   |
| Ene | П       | 1.41   | 4.05   | 2.82   | 2.94   | 3.77   | 2.92   |
|     | Ш       | 2.38   | 2.99   | 1.76   | 2.39   | 4.22   | 0.00   |

*Tabla 33* Evapotranspiración del cultivo bajo condiciones estándar,

Continú[a Tabla 33:](#page-87-0)

|                | $\rm I$      | 3.24     | 1.88 | 0.00 | 1.02 | 4.09 | 0.00 |
|----------------|--------------|----------|------|------|------|------|------|
| Feb            | $\rm II$     | 3.24     | 0.85 | 0.00 | 1.02 | 4.09 | 0.00 |
|                | $\rm III$    | 3.07     | 0.00 | 0.00 | 1.02 | 4.09 | 0.00 |
|                | $\rm I$      | 1.30     | 0.97 | 1.30 | 1.25 | 3.89 | 1.62 |
| Mar            | $\rm II$     | 2.19     | 0.97 | 1.30 | 1.80 | 3.89 | 1.62 |
|                | $\rm III$    | 3.08     | 1.52 | 1.30 | 2.35 | 3.89 | 1.62 |
|                | $\bf I$      | 3.01     | 2.57 | 2.01 | 2.84 | 3.80 | 2.04 |
| Abr            | $\rm II$     | 2.85     | 3.65 | 2.75 | 3.38 | 3.80 | 2.50 |
|                | $\rm III$    | 1.27     | 3.65 | 3.49 | 3.65 | 3.80 | 2.96 |
|                | $\bf I$      | 2.09     | 3.57 | 3.41 | 3.57 | 3.50 | 3.34 |
| May            | $\rm II$     | 2.95     | 3.57 | 3.41 | 3.57 | 3.06 | 3.57 |
|                | III          | 2.95     | 3.57 | 3.41 | 3.57 | 2.62 | 3.57 |
|                | I            | 2.66     | 3.40 | 3.26 | 3.40 | 2.08 | 3.40 |
| Jun            | $\rm II$     | 1.18     | 3.40 | 3.26 | 3.40 | 1.67 | 3.40 |
|                | $\rm III$    | 2.00     | 2.52 | 3.26 | 3.40 | 1.25 | 3.40 |
|                | $\bf I$      | 2.98     | 1.73 | 3.45 | 3.12 | 0.00 | 3.11 |
| $\mathrm{Jul}$ | $\rm II$     | 2.98     | 0.79 | 2.51 | 2.62 | 0.00 | 2.61 |
|                | Ш            | 2.83     | 0.00 | 1.57 | 2.13 | 0.00 | 0.00 |
|                | $\mathbf I$  | 1.34     | 0.00 | 0.00 | 1.01 | 0.00 | 0.00 |
| Ago            | $\rm II$     | 2.26     | 0.00 | 0.00 | 1.01 | 0.00 | 0.00 |
|                | $\rm III$    | 3.18     | 0.00 | 0.00 | 1.01 | 0.00 | 0.00 |
|                | $\bf I$      | 3.28     | 0.00 | 1.38 | 1.33 | 0.00 | 1.73 |
| Sep            | $\rm II$     | 3.11     | 0.00 | 1.38 | 1.91 | 0.00 | 1.73 |
|                | $\rm III$    | $0.00\,$ | 0.00 | 1.38 | 2.50 | 0.00 | 1.73 |
|                | $\bf I$      | 1.46     | 1.10 | 2.32 | 3.28 | 1.10 | 2.36 |
| Oct            | $\rm II$     | 2.47     | 1.10 | 3.17 | 3.90 | 1.10 | 2.89 |
|                | $\rm III$    | 3.48     | 1.72 | 4.03 | 4.21 | 1.10 | 3.42 |
|                | $\bf I$      | 3.35     | 2.86 | 3.88 | 4.06 | 1.06 | 3.80 |
| Nov            | $\rm _{II}$  | 3.18     | 4.06 | 3.88 | 4.06 | 1.06 | 4.06 |
|                | Ш            | 1.41     | 4.06 | 3.88 | 4.06 | 1.51 | 4.06 |
|                | I            | 2.28     | 3.89 | 3.72 | 3.89 | 1.88 | 3.89 |
| Dic            | $\mathbf{I}$ | 3.21     | 3.89 | 3.72 | 3.89 | 2.32 | 3.89 |
|                | III          | 3.21     | 3.89 | 3.72 | 3.89 | 2.75 | 3.89 |

Elaborado por: Julio César Romero Espinosa

Cabe recalcar que se proponen diferentes fechas de siembra para cada uno de los cultivos, las cuales se presentan a continuación:

| Cultivo                                                              | Ciclo      | Fecha de | Fecha de  |  |  |  |
|----------------------------------------------------------------------|------------|----------|-----------|--|--|--|
|                                                                      | Vegetativo | Siembra  | Cosecha   |  |  |  |
| Alfalfa                                                              | *          | $\ast$   | $\ast$    |  |  |  |
| Cebada                                                               | I          | 1-mar    | $13$ -feb |  |  |  |
|                                                                      | П          | $1$ -oct | $14$ -jul |  |  |  |
| Fréjol Seco                                                          | I          | 1-mar    | $29$ -jul |  |  |  |
|                                                                      | H          | $1$ -sep | $29$ -ene |  |  |  |
| Maíz Suave                                                           | I          | 1-feb    | $31$ -jul |  |  |  |
| Choclo                                                               | П          | 1-ago    | $28$ -ene |  |  |  |
| Maíz Suave                                                           | I          | $1$ -oct | $28$ -jun |  |  |  |
| Seco                                                                 |            |          |           |  |  |  |
| Papa                                                                 | T          | 1-mar    | $19$ -jul |  |  |  |
|                                                                      | П          | $1$ -sep | $19$ -ene |  |  |  |
| * En el caso de la alfalfa, al tratarse de una planta perenne, no se |            |          |           |  |  |  |
| consideró su ciclo vegetativo, si no su ciclo de corte (45 días).    |            |          |           |  |  |  |

*Tabla 34* Fechas de siembra y cosecha de los diferentes cultivos

Elaborador por: Julio César Romero Espinosa

Cálculo referencial:

Para efectuar el cálculo referencial se considerarán los valores correspondientes a la década I de marzo de la cebada:

$$
ET_c = K_c * ET_o
$$
  
\n
$$
ET_c = 0.30 * 3.24 \, mm/dia
$$
  
\n
$$
ET_c = 0.97 \, mm/dia
$$

La hoja de cálculo desarrollada para la determinación de la evapotranspiración del cultivo bajo condiciones estándar se encuentra adjunta en el **[ANEXO 7](#page-196-0)**.

## **3.1.3.1.1.4.** Precipitación efectiva (Pe)

Los valores mensuales de precipitación efectiva se muestran en la [Tabla 35.](#page-90-0)

<span id="page-90-0"></span>

| Mes        | Precipitación Total<br>Mensual | Precipitación Efectiva Mensual |        |  |
|------------|--------------------------------|--------------------------------|--------|--|
|            | mm/mes                         | mm/mes                         | mm/día |  |
| Enero      | 46.4                           | 43.0                           | 1.39   |  |
| Febrero    | 59.9                           | 54.2                           | 1.94   |  |
| Marzo      | 61.5                           | 55.4                           | 1.79   |  |
| Abril      | 82.4                           | 71.5                           | 2.38   |  |
| Mayo       | 45.7                           | 42.4                           | 1.37   |  |
| Junio      | 31.6                           | 30.0                           | 1.00   |  |
| Julio      | 19.6                           | 19.0                           | 0.61   |  |
| Agosto     | 14.5                           | 14.2                           | 0.46   |  |
| Septiembre | 22.2                           | 21.4                           | 0.71   |  |
| Octubre    | 41.2                           | 38.5                           | 1.24   |  |
| Noviembre  | 70.3                           | 62.4                           | 2.08   |  |
| Diciembre  | 58.9                           | 53.3                           | 1.72   |  |
| Total      | 554.2                          | 505.3                          |        |  |

*Tabla 35*

Precipitación efectiva mensual

Elaborado por: Julio César Romero Espinosa

Cálculo referencial:

El cálculo de los valores mensuales de precipitación efectiva se ejecutó en el software de aplicación CropWat.

| Precipitación mensual - C:\ProgramData\CROPWAT\data\rain\Rumipamba - Salced $\Box$<br>–⊫≫3 |                  |           |            |                                  |  |  |
|--------------------------------------------------------------------------------------------|------------------|-----------|------------|----------------------------------|--|--|
| Estación Rumipamba - Salcedo                                                               |                  |           |            | Método Prec. Ef Método USDA S.C. |  |  |
|                                                                                            |                  | Precipit. | Prec. efec |                                  |  |  |
|                                                                                            |                  | mm.       | mm.        |                                  |  |  |
|                                                                                            | Enero            | 46.4      | 43.0       |                                  |  |  |
|                                                                                            | Febrero          | 59.9      | 54.2       |                                  |  |  |
|                                                                                            | Marzo            | 61.5      | 55.4       |                                  |  |  |
|                                                                                            | Abril            | 82.4      | 71.5       |                                  |  |  |
|                                                                                            | Mayo             | 45.7      | 42.4       |                                  |  |  |
|                                                                                            | Junio            | 31.6      | 30.0       |                                  |  |  |
|                                                                                            | Julio            | 19.6      | 19.0       |                                  |  |  |
|                                                                                            | Agosto           | 14.5      | 14.2       |                                  |  |  |
|                                                                                            | Septiembre       | 22.2      | 21.4       |                                  |  |  |
|                                                                                            | <b>Octubre</b>   | 41.2      | 38.5       |                                  |  |  |
|                                                                                            | Noviembre        | 70.3      | 62.4       |                                  |  |  |
|                                                                                            | <b>Diciembre</b> | 58.9      | 53.3       |                                  |  |  |
|                                                                                            | <b>Total</b>     | 554.2     | 505.2      |                                  |  |  |

*Fig. 31. Software de aplicación CropWat - Cálculo de .*

# **3.1.3.1.1.5. Necesidades de agua de riego**

## **3.1.3.1.1.5.1. Necesidades netas**

Las necesidades netas de agua de riego de cada uno de los cultivos y sus diferentes ciclos vegetativos se muestran en la [Tabla 36.](#page-91-0)

<span id="page-91-0"></span>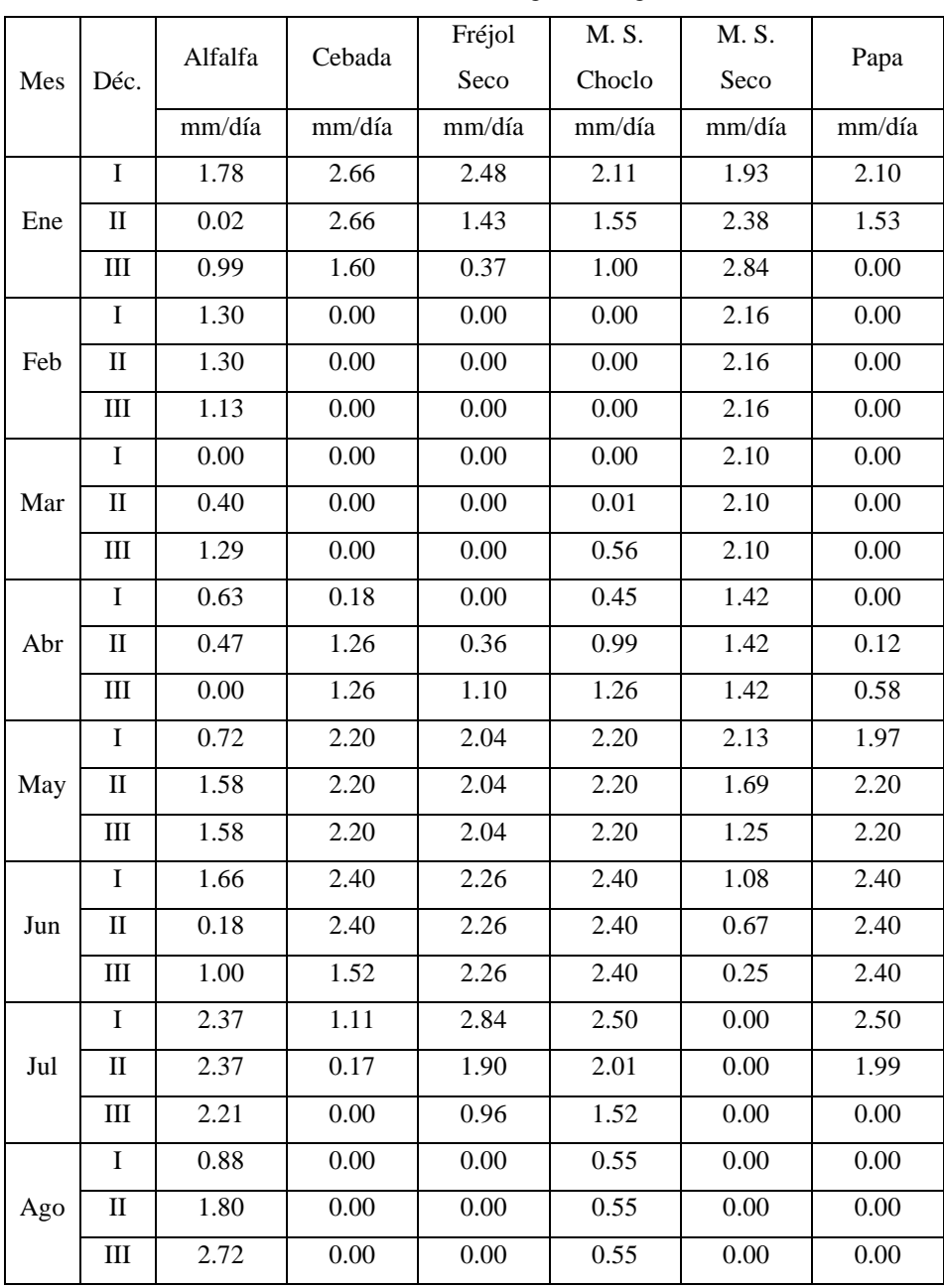

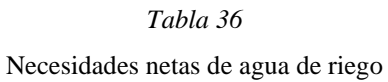

Continú[a Tabla 36:](#page-91-0)

|            | I            | 2.56 | 0.00 | 0.67 | 0.61 | 0.00 | 1.01 |
|------------|--------------|------|------|------|------|------|------|
| Sep        | $\mathbf{I}$ | 2.39 | 0.00 | 0.67 | 1.20 | 0.00 | 1.01 |
|            | Ш            | 0.00 | 0.00 | 0.67 | 1.79 | 0.00 | 1.01 |
|            | I            | 0.22 | 0.00 | 1.08 | 2.03 | 0.00 | 1.12 |
| Oct        | $\mathbf{I}$ | 1.23 | 0.00 | 1.93 | 2.66 | 0.00 | 1.65 |
|            | Ш            | 2.24 | 0.48 | 2.78 | 2.97 | 0.00 | 2.17 |
|            | I            | 1.27 | 0.78 | 1.80 | 1.98 | 0.00 | 1.72 |
| <b>Nov</b> | $\mathbf{I}$ | 1.10 | 1.98 | 1.80 | 1.98 | 0.00 | 1.98 |
|            | Ш            | 0.00 | 1.98 | 1.80 | 1.98 | 0.00 | 1.98 |
|            | I            | 0.56 | 2.17 | 2.00 | 2.17 | 0.16 | 2.17 |
| Dic        | $\mathbf{I}$ | 1.49 | 2.17 | 2.00 | 2.17 | 0.60 | 2.17 |
|            | III          | 1.49 | 2.17 | 2.00 | 2.17 | 1.03 | 2.17 |

Elaborado por: Julio César Romero Espinosa

Cálculo referencial:

Para efectuar el cálculo referencial se considerarán los valores correspondientes a la década I de marzo de la cebada:

$$
N_n = ET_c - P_e
$$
  

$$
N_n = 0.97 \, mm/dia - 1.79 \, mm/dia
$$
  

$$
N_n = -0.82 \, mm/dia \therefore N_n = 0
$$

La hoja de cálculo desarrollada para la determinación de las necesidades netas de agua de riego se encuentra adjunta en el **[ANEXO 7](#page-196-0)**.

## **3.1.3.1.1.5.2. Necesidades reales**

Las necesidades reales de agua de riego de cada uno de los cultivos y sus diferentes ciclos vegetativos se muestran en la [Tabla 37.](#page-93-0) Cabe recalcar que a partir de los valores máximos de éstas se calculan diferentes parámetros comprendidos dentro de la programación del sistema de riego por aspersión, por lo que se destacan en la [Tabla](#page-94-0)  [38.](#page-94-0)

<span id="page-93-0"></span>

|     |              |         |          | Fréjol | M. S.  | M. S.  |        |
|-----|--------------|---------|----------|--------|--------|--------|--------|
| Mes | Déc.         | Alfalfa | Cebada   | Seco   | Choclo | Seco   | Papa   |
|     |              | mm/día  | mm/día   | mm/día | mm/día | mm/día | mm/día |
|     | $\mathbf I$  | 2.23    | 3.33     | 3.11   | 2.63   | 2.41   | 2.62   |
| Ene | $\rm II$     | 0.03    | 3.33     | 1.79   | 1.94   | 2.98   | 1.92   |
|     | III          | 1.24    | 2.01     | 0.47   | 1.25   | 3.55   | 0.00   |
|     | $\mathbf I$  | 1.63    | 0.00     | 0.00   | 0.00   | 2.70   | 0.00   |
| Feb | $\rm II$     | 1.63    | 0.00     | 0.00   | 0.00   | 2.70   | 0.00   |
|     | III          | 1.42    | 0.00     | 0.00   | 0.00   | 2.70   | 0.00   |
|     | I            | 0.00    | 0.00     | 0.00   | 0.00   | 2.63   | 0.00   |
| Mar | П            | 0.50    | 0.00     | 0.00   | 0.01   | 2.63   | 0.00   |
|     | III          | 1.61    | 0.00     | 0.00   | 0.70   | 2.63   | 0.00   |
|     | I            | 0.79    | 0.23     | 0.00   | 0.57   | 1.78   | 0.00   |
| Abr | $\mathbf{I}$ | 0.59    | 1.58     | 0.46   | 1.24   | 1.78   | 0.15   |
|     | III          | 0.00    | 1.58     | 1.38   | 1.58   | 1.78   | 0.72   |
|     | $\bf I$      | 0.91    | 2.75     | 2.55   | 2.75   | 2.67   | 2.47   |
| May | $\rm II$     | 1.97    | 2.75     | 2.55   | 2.75   | 2.12   | 2.75   |
|     | III          | 1.97    | 2.75     | 2.55   | 2.75   | 1.57   | 2.75   |
|     | I            | 2.08    | 3.01     | 2.82   | 3.01   | 1.36   | 3.01   |
| Jun | $\mathbf{I}$ | 0.23    | 3.01     | 2.82   | 3.01   | 0.83   | 3.01   |
|     | III          | 1.25    | 1.90     | 2.82   | 3.01   | 0.31   | 3.01   |
|     | I            | 2.96    | 1.39     | 3.55   | 3.13   | 0.00   | 3.12   |
| Jul | $\rm II$     | 2.96    | 0.22     | 2.37   | 2.51   | 0.00   | 2.49   |
|     | III          | 2.77    | 0.00     | 1.20   | 1.90   | 0.00   | 0.00   |
|     | $\bf I$      | 1.10    | 0.00     | 0.00   | 0.68   | 0.00   | 0.00   |
| Ago | $\rm _{II}$  | 2.25    | 0.00     | 0.00   | 0.68   | 0.00   | 0.00   |
|     | $\rm III$    | 3.41    | 0.00     | 0.00   | 0.68   | 0.00   | 0.00   |
|     | $\bf I$      | 3.21    | 0.00     | 0.83   | 0.77   | 0.00   | 1.26   |
| Sep | $\rm II$     | 2.99    | $0.00\,$ | 0.83   | 1.50   | 0.00   | 1.26   |
|     | III          | 0.00    | 0.00     | 0.83   | 2.23   | 0.00   | 1.26   |
|     | I            | 0.28    | 0.00     | 1.35   | 2.54   | 0.00   | 1.40   |
| Oct | $\rm II$     | 1.54    | 0.00     | 2.41   | 3.32   | 0.00   | 2.06   |
|     | III          | 2.79    | 0.60     | 3.48   | 3.71   | 0.00   | 2.72   |
|     | I            | 1.59    | 0.97     | 2.25   | 2.47   | 0.00   | 2.16   |
| Nov | П            | 1.37    | 2.47     | 2.25   | 2.47   | 0.00   | 2.47   |
|     | III          | 0.00    | 2.47     | 2.25   | 2.47   | 0.00   | 2.47   |

*Tabla 37*

Necesidades reales de agua de riego

#### Continú[a Tabla 37:](#page-93-0)

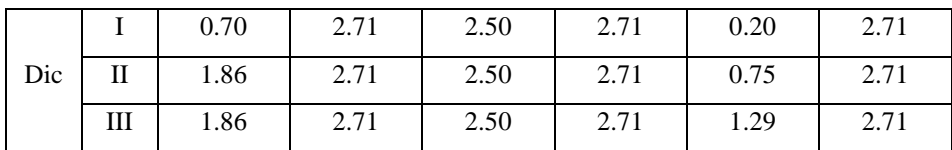

Elaborado por: Julio César Romero Espinosa

#### *Tabla 38*

Necesidades reales críticas de agua de riego

<span id="page-94-0"></span>

| Cultivo           | Mes | Década      | Necesidad<br>real |
|-------------------|-----|-------------|-------------------|
|                   |     |             | mm/día            |
| Alfalfa           | Ago | Ш           | 3.41              |
| Cebada            | Ene | T           | 3.33              |
|                   |     | $_{\rm II}$ | 3.33              |
| Fréjol Seco       | Jul | T           | 3.55              |
| Maíz Suave Choclo | Oct | Ш           | 3.71              |
| Maíz Suave Seco   | Ene | Ш           | 3.55              |
| Papa              | Jul | T           | 3.12              |

Elaborado por: Julio César Romero Espinosa

Cálculo referencial:

Para llevar a cabo el cálculo referencial se considerarán los valores correspondientes a la década I de enero de la cebada:

$$
N_r = \frac{N_n}{E_r}
$$

$$
N_r = \frac{2.66 \text{ mm/dia}}{0.80}
$$

$$
N_r = 3.33 \text{ mm/dia}
$$

La hoja de cálculo desarrollada para la determinación de las necesidades reales de agua de riego se encuentra adjunta en el **[ANEXO 7](#page-196-0)**.

### **3.1.3.1.2. Programación del riego**

Los valores de los parámetros comprendidos dentro de la programación del riego se muestran en la [Tabla 39.](#page-95-0)

<span id="page-95-0"></span>

|                   | Lámina | Lámina | Máximo    | Máximo    | Lámina   | Tiempo   |
|-------------------|--------|--------|-----------|-----------|----------|----------|
|                   | Neta   | Real   |           | Intervalo | Real     | de Riego |
| Cultivo           |        |        | Intervalo | Ajustado  | Ajustada |          |
|                   | mm     | mm     | día       | día       | mm       | h        |
| Alfalfa           | 59.40  | 74.25  | 21.80     | 10.00     | 34.06    | 1.36     |
| Cebada            | 33.00  | 41.25  | 12.40     | 10.00     | 33.26    | 1.33     |
| Fréjol Seco       | 29.70  | 37.13  | 10.45     | 10.00     | 35.51    | 1.42     |
| Maíz Suave Choclo | 33.00  | 41.25  | 11.12     | 10.00     | 37.09    | 1.48     |
| Maíz Suave Seco   | 39.60  | 49.50  | 13.96     | 10.00     | 35.46    | 1.42     |
| Papa              | 26.40  | 33.00  | 10.58     | 10.00     | 31.20    | 1.25     |

*Tabla 39* Programación del sistema de riego por aspersión

Elaborador por: Julio César Romero Espinosa

### **3.1.3.1.2.1. Lámina neta de riego**

Cálculo de referencia:

Para desarrollar el cálculo de referencia se considerarán las propiedades físicas de un suelo de tipo arenoso, el cual corresponde a la zona de estudio, y los valores correspondientes a la cebada:

$$
L_n = (Cc - Pm) * da * Pr_e * f * 1000
$$
  

$$
L_n = (0.09 - 0.04) * 1.65 * 1.00 m * 0.40 * 1000
$$
  

$$
L_n = 33.00 mm
$$

La hoja de cálculo desarrollada para la determinación de las láminas netas de riego se encuentra adjunta en el **[ANEXO 7](#page-196-0)**.

### **3.1.3.1.2.2. Lámina real de riego**

Cálculo de referencia:

Para desarrollar el cálculo de referencia se considerarán los valores correspondientes a la cebada:

$$
L_r = \frac{L_n}{E_r}
$$

$$
L_r = \frac{33.00 \text{ m}}{0.80}
$$

$$
L_r = 41.25 \text{ mm}
$$

La hoja de cálculo desarrollada para la determinación de las láminas reales de riego se encuentra adjunta en el **[ANEXO 7](#page-196-0)**.

## **3.1.3.1.2.3. Máximo intervalo entre riegos**

Cálculo de referencia:

Para desarrollar el cálculo de referencia se considerarán los valores correspondientes a la cebada:

$$
I_r = \frac{L_r}{N_r}
$$

$$
I_r = \frac{41.25 \text{ mm}}{3.33 \text{ mm/dia}}
$$

$$
I_r = 12.40 \text{ días}
$$

La hoja de cálculo desarrollada para la determinación del máximo intervalo entre riegos se encuentra adjunta en el **[ANEXO 7](#page-196-0)**.

### **3.1.3.1.2.4. Lámina real de riego ajustada**

Cálculo de referencia:

Para desarrollar el cálculo de referencia se considerarán los valores correspondientes a la cebada. Cabe mencionar que el valor de máximo intervalo entre riegos debe ajustarse al menor de los calculados, en este caso el de la papa  $(10 \text{ días}).$ 

$$
L_{ra} = I_{ra} * N_r
$$

$$
L_{ra} = 10 \text{ días} * 3.33 \text{ mm/día}
$$

$$
L_{ra} = 33.26 \text{ mm}
$$

La hoja de cálculo desarrollada para la determinación de la lámina real de riego ajustada se encuentra adjunta en el **[ANEXO 7](#page-196-0)**.

### **3.1.3.1.2.5. Tiempo de riego**

Cálculo de referencia:

Para desarrollar el cálculo de referencia se considerarán la velocidad de infiltración de un suelo de tipo arenoso, el cual corresponde a la zona de estudio, y los valores correspondientes a la cebada:

$$
t_r = \frac{L_{ra}}{v_i}
$$

$$
t_r = \frac{33.26 \text{ mm}}{25 \text{ mm/h}}
$$

$$
t_r = 1.33 \text{ mm/h}
$$

La hoja de cálculo desarrollada para la determinación del tiempo entre riegos se encuentra adjunta en el **[ANEXO 7](#page-196-0)**.

## **3.1.3.1.2.6. Caudal necesario**

Con base en lo expuesto en el apartado *Área regable o caudal necesario*, se propone un tiempo de operación del sistema de riego por aspersión de 8 horas.

Los valores del caudal requerido por cada una de las parcelas pertenecientes al área regable se exponen en la [Tabla 40.](#page-98-0)

<span id="page-98-0"></span>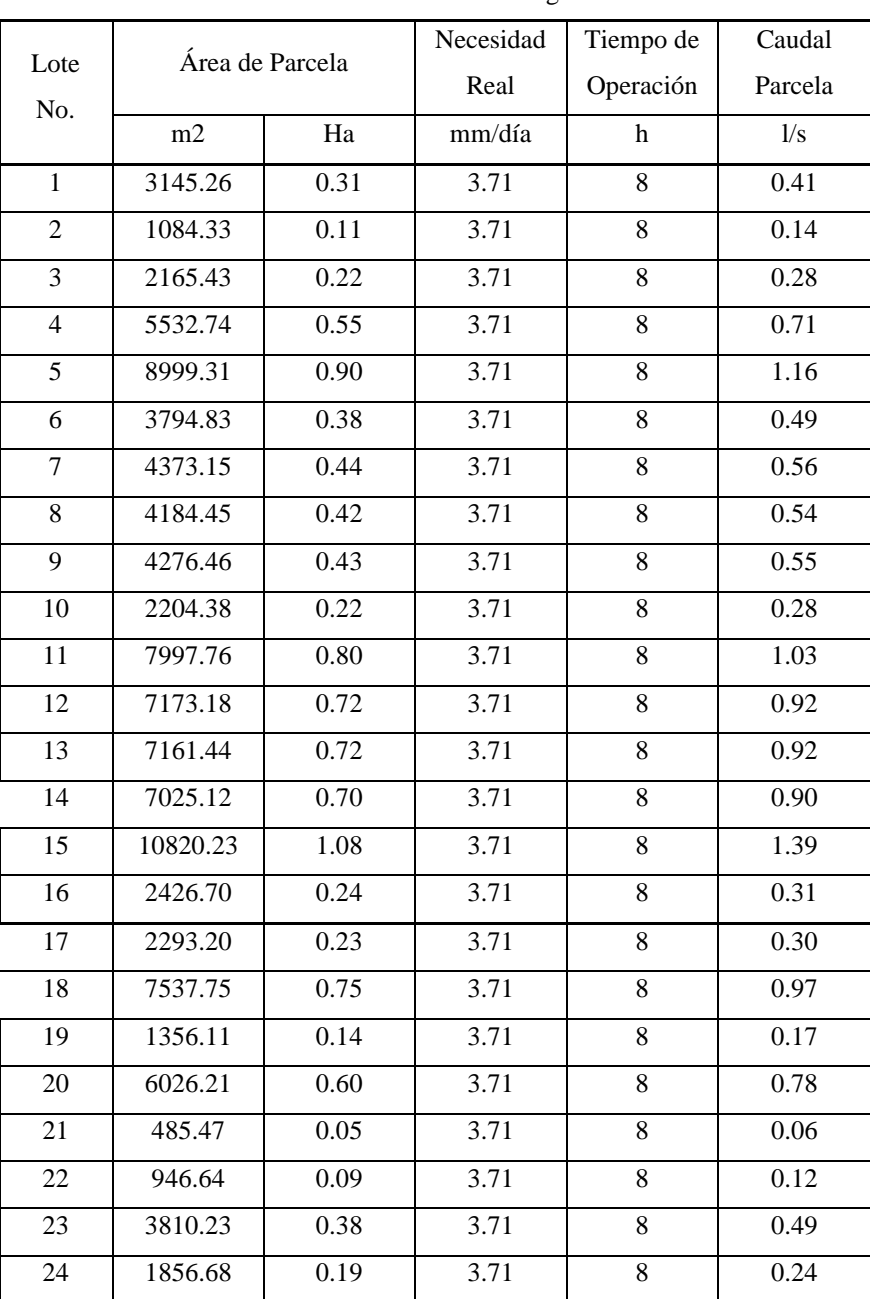

*Tabla 40* Caudal necesario de riego

#### Continú[a Tabla 40:](#page-98-0)

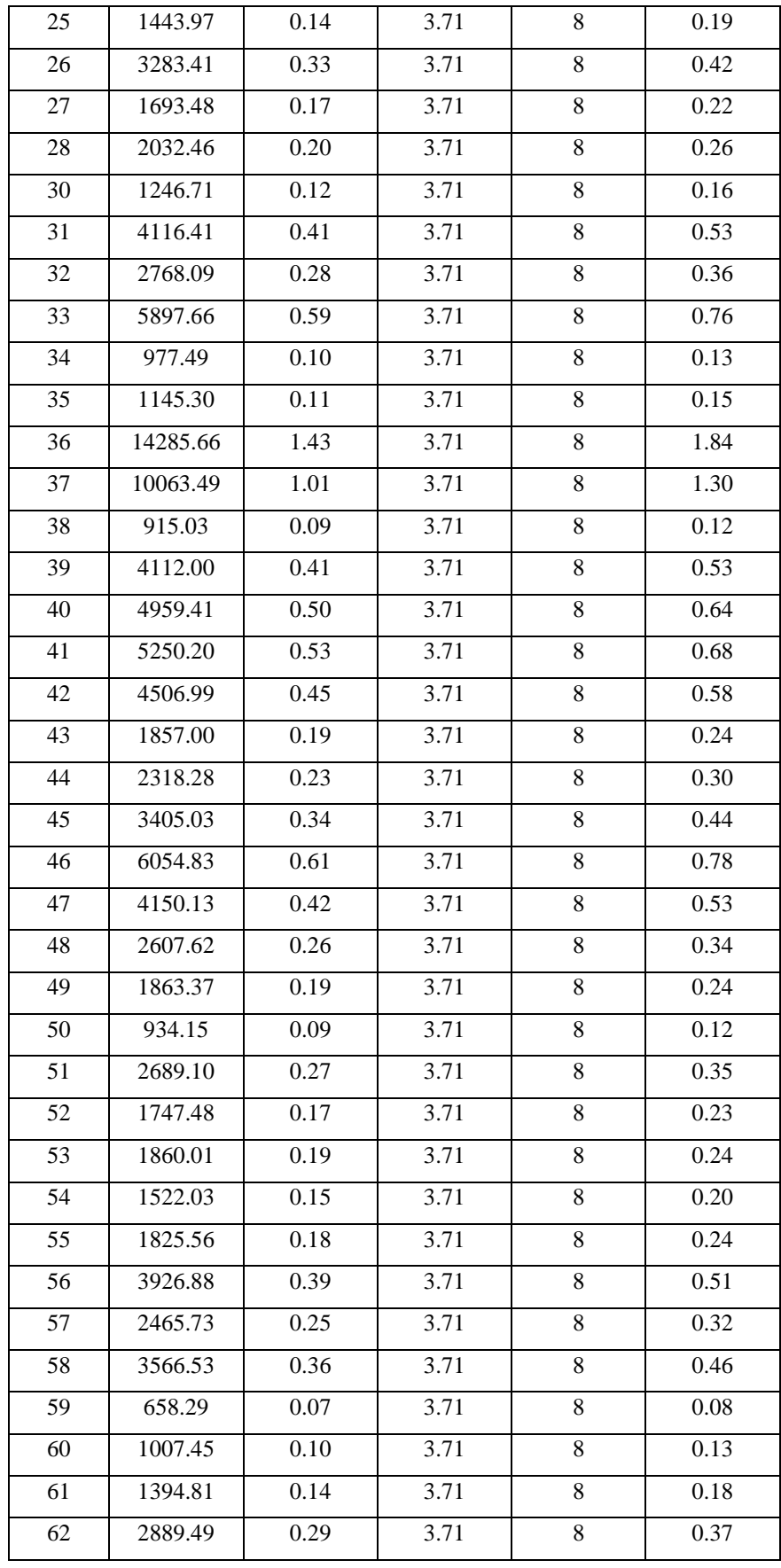

Continú[a Tabla 40:](#page-98-0)

| 63 | 2421.13  | 0.24     | 3.71 | 8              | 0.31 |
|----|----------|----------|------|----------------|------|
| 64 | 4478.79  | 0.45     | 3.71 | 8              | 0.58 |
| 65 | 1069.18  | 0.11     | 3.71 | 8              | 0.14 |
| 66 | 2243.19  | 0.22     | 3.71 | $\overline{8}$ | 0.29 |
| 67 | 4409.60  | 0.44     | 3.71 | 8              | 0.57 |
| 68 | 1831.17  | 0.18     | 3.71 | 8              | 0.24 |
| 69 | 9907.54  | 0.99     | 3.71 | $8\,$          | 1.28 |
| 70 | 6277.12  | 0.63     | 3.71 | 8              | 0.81 |
| 71 | 2148.07  | 0.21     | 3.71 | 8              | 0.28 |
| 72 | 4792.84  | 0.48     | 3.71 | 8              | 0.62 |
| 73 | 4882.50  | 0.49     | 3.71 | $8\,$          | 0.63 |
| 74 | 840.03   | 0.08     | 3.71 | 8              | 0.11 |
| 75 | 959.88   | $0.10\,$ | 3.71 | 8              | 0.12 |
| 76 | 495.03   | 0.05     | 3.71 | 8              | 0.06 |
| 77 | 9158.49  | 0.92     | 3.71 | 8              | 1.18 |
| 78 | 10190.78 | 1.02     | 3.71 | $8\,$          | 1.31 |
| 79 | 12053.46 | 1.21     | 3.71 | 8              | 1.55 |
| 80 | 3388.09  | 0.34     | 3.71 | 8              | 0.44 |
| 81 | 7502.90  | 0.75     | 3.71 | 8              | 0.97 |
| 82 | 1131.87  | 0.11     | 3.71 | 8              | 0.15 |
| 83 | 5903.59  | 0.59     | 3.71 | 8              | 0.76 |
| 84 | 6349.84  | 0.63     | 3.71 | 8              | 0.82 |
| 85 | 7496.89  | 0.75     | 3.71 | 8              | 0.97 |
| 86 | 2569.87  | 0.26     | 3.71 | 8              | 0.33 |
| 87 | 5069.35  | 0.51     | 3.71 | 8              | 0.65 |
| 88 | 15052.90 | 1.51     | 3.71 | $8\,$          | 1.94 |
|    |          |          |      |                |      |

Elaborado por: Julio César Romero Espinosa

Cálculo de referencia:

Para desarrollar el cálculo de referencia se considerarán los valores correspondientes a la parcela 1. Cabe mencionar que el valor de necesidad real de riego utilizado debe ser el mayor de los calculados, en este caso del maíz suave choclo (3.71  $mm/dia$ ).

$$
Q_{min} = \frac{N_r * S}{3600 * t_{os}}
$$

$$
Q_{min} = \frac{3.71 \, mm * 3145.26 \, m2}{3600 * 8 \, h}
$$
\n
$$
Q_{min} = 0.41 \, l/s
$$

#### **3.1.3.1.2.7. Selección del aspersor**

En el presente proyecto técnico se proponen diferentes modelos de aspersor que servirán de referencia para los usuarios de la Prejunta de Riego Miraflores – Saquisilí en la elección de uno que satisfaga las necesidades de sus parcelas. Estos modelos pertenecen a la compañía NaanDanJain y difieren en presión, caudal y diámetro húmedo; sus valores característicos se muestran en la [Tabla 41.](#page-101-0)

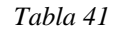

<span id="page-101-0"></span>

| Aspersor | Color de<br>rotor | Color de<br>boquilla | Presión | Caudal | Diámetro<br>húmedo | Espacia-<br>miento | Pluvio-<br>metría | Tiempo de<br>aplica-<br>ción |
|----------|-------------------|----------------------|---------|--------|--------------------|--------------------|-------------------|------------------------------|
|          |                   |                      | m.c.a.  | 1/s    | m                  | m                  | mm/h              | h                            |
|          |                   | Negro                | 20.40   | 0.04   | 10.00              | 4.00               | 10.00             | 3.71                         |
| 2005 AM  | Verde             |                      | 25.50   | 0.05   | 10.50              | 4.00               | 11.30             | 3.28                         |
|          |                   | Azul                 | 25.50   | 0.06   | 11.00              | 4.00               | 14.00             | 2.65                         |
|          |                   | Azul                 | 30.60   | 0.28   | 23.00              | 10.00              | 9.90              | 3.75                         |
| 5022 SD  | -                 | Negro                | 25.50   | 0.31   | 24.00              | 10.00              | 11.00             | 3.37                         |
|          |                   |                      | 30.60   | 0.34   | 25.00              | 10.00              | 12.20             | 3.04                         |

Aspersores propuestos

Elaborado por: Julio César Romero Espinosa

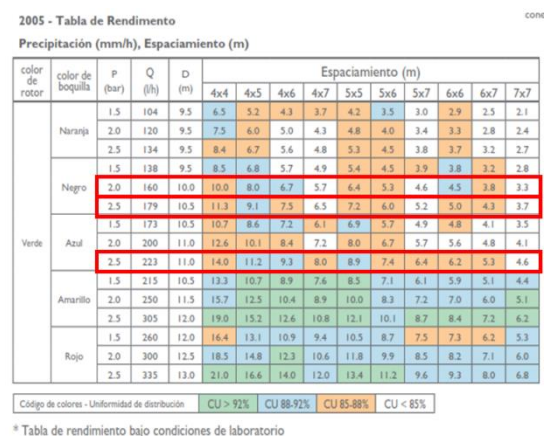

\* Tabla de rendimiento bajo condiciones de laboratorio<br>\* En condiciones de viento, utilice un espaciamiento más estrecho

*Fig. 32. Catálogo Aspersor 2005 AM.* [38]

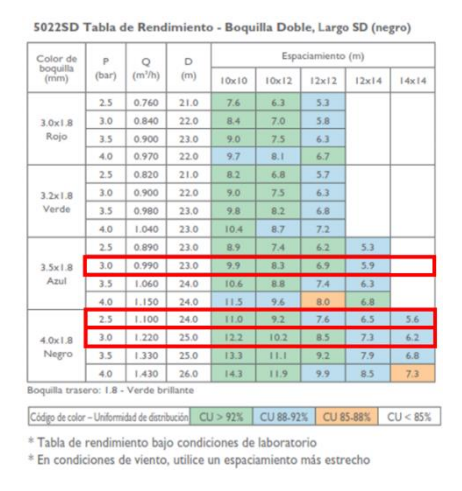

*Fig. 33. Catálogo Aspersor 5022 SD.* [38]

### **3.1.3.1.2.8. Tiempo de aplicación**

Cálculo de referencia:

Para desarrollar el cálculo de referencia se considerarán los valores correspondientes al aspersor modelo 2005 AM, color de boquilla negro y presión de 20.40 m.c.a. El valor de lámina real ajustada empleado corresponde al del maíz suave choclo  $(37.09 \, mm)$ , el cual representa el valor mayor de los calculados.

$$
t_a = \frac{L_{ra}}{pluv_{asp}}
$$

$$
t_a = \frac{37.09 \text{ mm}}{10.00 \text{ mm/h}}
$$

$$
t_a = 3.71 \text{ h}
$$

### **3.1.3.2. Diseño hidráulico del sistema de riego por aspersión**

## **3.1.3.2.1. Obra de captación**

Como se mencionó anteriormente, el pozo de extracción de agua subterránea fue construido entre octubre y diciembre del 2021, sus principales datos se exponen a continuación:

# **3.1.3.2.1.1. Perfil litológico de la obra de captación**

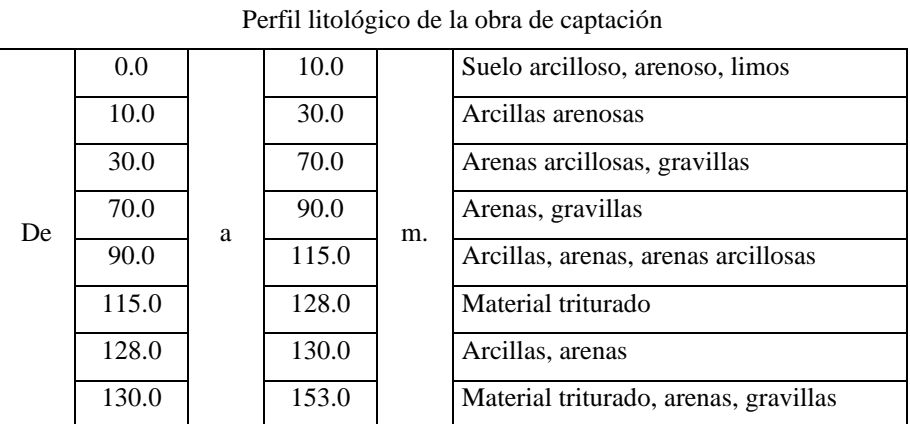

*Tabla 42*

Fuente: Informe Técnico de Perforación (Ver **[ANEXO 2](#page-166-0)**)

# **3.1.3.2.1.2. Diseño de la obra de captación**

### *Tabla 43*

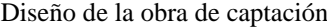

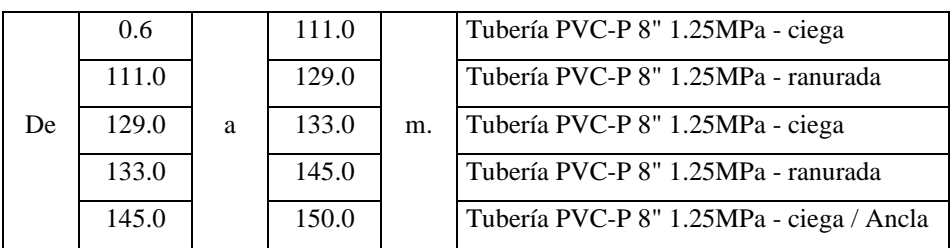

Fuente: Informe Técnico de Perforación (Ver **[ANEXO 2](#page-166-0)**)

## **3.1.3.2.1.3. Rendimiento de la obra de captación**

| Tabla 44 |  |
|----------|--|
|----------|--|

Rendimiento de la obra de captación

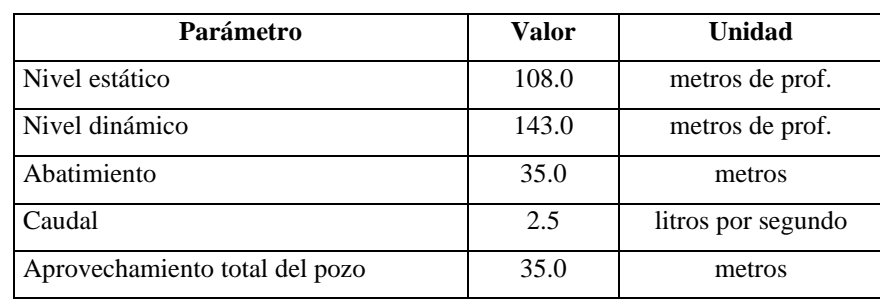

Fuente: Informe Técnico de Perforación (Ver **[ANEXO 2](#page-166-0)**)

### **3.1.3.2.2. Obra de conducción**

#### **3.1.3.2.2.1. Tubería de impulsión**

<span id="page-104-0"></span>Las especificaciones técnicas de la tubería de impulsión del presente proyecto técnico se exponen en la [Tabla 45.](#page-104-0)

*Tabla 45* Especificaciones técnicas de la tubería de impulsión

| Material           | Acero           |
|--------------------|-----------------|
| Diámetro           | $50 \text{ mm}$ |
| Espesor            | $3.91$ mm       |
| Presión de Trabajo | 1750 m.c.a.     |

Cálculo de referencia:

Para el cálculo del diámetro de la tubería de impulsión del presente proyecto técnico se consideró un tiempo de bombeo de 24 horas y el caudal recomendado en el **[ANEXO](#page-166-0)  [2](#page-166-0)** - Informe Técnico de Perforación (1.75 /).

$$
D = 1.3 * \lambda^{0.25} * \sqrt{Q}
$$
  

$$
D = 1.3 * \left(\frac{24 \ h}{24 \ h}\right)^{0.25} * \sqrt{0.00175 \ m3/s}
$$
  

$$
D = 0.054 \ m = 54.38 \ mm
$$

De acuerdo con el catálogo de VEMACERO C.A., el diámetro comercial más próximo al diámetro calculado es el de 50 mm.

## **3.1.3.2.2.2. Bomba hidráulica sumergible**

## **3.1.3.2.2.2.1. Altura manométrica**

La altura manométrica de la tubería de impulsión del presente proyecto técnico es de  $253.59 \, m. c. a.$ 

### **Cálculo de referencia:**

### **Altura geométrica**

La altura geométrica consiste en la diferencia de elevación entre el nivel máximo de las aguas del sitio de llegada y el nivel dinámico del pozo profundo.

$$
\Delta Z = Z_{Almacenamiento} - Z_{Captación}
$$

$$
\Delta Z = 3368.14 \, m. s. n. m. - 3133.65 \, m. s. n. m.
$$

$$
\Delta Z = 234.49 \, m
$$

### **Pérdidas de carga totales**

Previo al cálculo de las pérdidas de carga totales, deben determinarse la velocidad media del agua, el factor de fricción de Darcy-Weisbach, la longitud de la tubería de impulsión, y el factor  $k$ .

La velocidad media del agua en la tubería de impulsión se determina aplicando la ecuación:

$$
v = \frac{Q}{A}
$$
  

$$
v = \frac{0.00175 \text{ m3/s}}{\pi * \frac{(0.050 \text{ m})^2}{4}}
$$
  

$$
v = 0.89 \text{ m/s}
$$

El factor de fricción de Darcy-Weisbach se determina mediante un proceso iterativo aplicando la fórmula:

$$
\frac{1}{\sqrt{f}} = -2 * \log \left( \frac{2.51}{R_e * \sqrt{f}} + \frac{\varepsilon}{3.71 * D} \right)
$$

$$
f = 0.02729
$$

La longitud de la tubería de impulsión resulta de la adición de la longitud vertical entre el nivel dinámico del pozo profundo y su salida, y la longitud inclinada entre la salida del pozo profundo y la llegada al tanque reservorio:

$$
L = L_{T1} + L_{T2}
$$
  

$$
L = 134.00 \, m + \sqrt{(465.55 \, m)^2 + (91.49 \, m)^2}
$$
  

$$
L = 617.45 \, m
$$

De acuerdo con los accesorios existentes en la línea de impulsión y los valores de la [Tabla 11,](#page-48-0) el valor del coeficiente  $k$  es 12.40.

Ahora bien, las pérdidas de carga totales consisten en la adición de las pérdidas de carga continuas y accidentales:

$$
h_T = h_f + h_s
$$
  
\n
$$
h_T = \frac{f * L * Q^2}{12.1 * D^5} + k * \frac{v^2}{2 * g}
$$
  
\n
$$
h_T = \frac{0.02729 * 617.45 \ m * (0.00175 \ m3/s)^2}{12.1 * (0.050 \ m)^5} + 12.40 * \frac{(0.89 \ m/s)^2}{2 * 9.81 \ m/s2}
$$
  
\n
$$
h_T = 14.10 \ m
$$

## **Carga mínima de llegada**

Para el desarrollo del presente proyecto técnico se consideró una carga mínima de llegada de 5 metros.

### **Altura manométrica**

La altura manométrica de la tubería de impulsión se determina aplicando la ecuación:

$$
H = \Delta Z + h_t + h_{ll}
$$
  
H = 234.49 m + 14.10 m + 5.00 m  

$$
H = 253.59 m
$$

La hoja de cálculo desarrollada para la determinación de la altura manométrica se encuentra adjunta en el **[ANEXO 8](#page-210-0)**.

## **3.1.3.2.2.2.2. Potencia de la bomba sumergible**

Los valores de potencia útil y potencia requerida por la bomba hidráulica sumergible que se empleará en el presente proyecto técnico son  $5.84$   $HP$  y  $11.68$   $HP$ , respectivamente. Además, debe considerarse la potencia requerida por el motor sumergible, la cual es de 14.60 HP.

## **Cálculo de referencia:**

**Potencia útil de la bomba hidráulica sumergible**

$$
P_u = \frac{\gamma * Q * H}{76}
$$
  

$$
P_u = \frac{1000 \ kg/m3 * 0.00175 \ m3/s * 253.59 \ m}{76}
$$
  

$$
P_u = 5.84 \ HP
$$

**Potencia requerida por la bomba hidráulica sumergible**

$$
P_b = \frac{P_u}{\eta_b}
$$

$$
P_b = \frac{5.84 \text{ HP}}{0.50}
$$

$$
P_b = 11.68 \text{ HP}
$$

**Potencia requerida por el motor sumergible**
$$
P_m = \frac{P_b}{\eta_m}
$$

$$
P_m = \frac{11.68 \text{ HP}}{0.80}
$$

$$
P_m = 14.60 \text{ HP}
$$

#### **3.1.3.2.2.2.3. Curvas características**

#### **Curva característica de la tubería de impulsión**

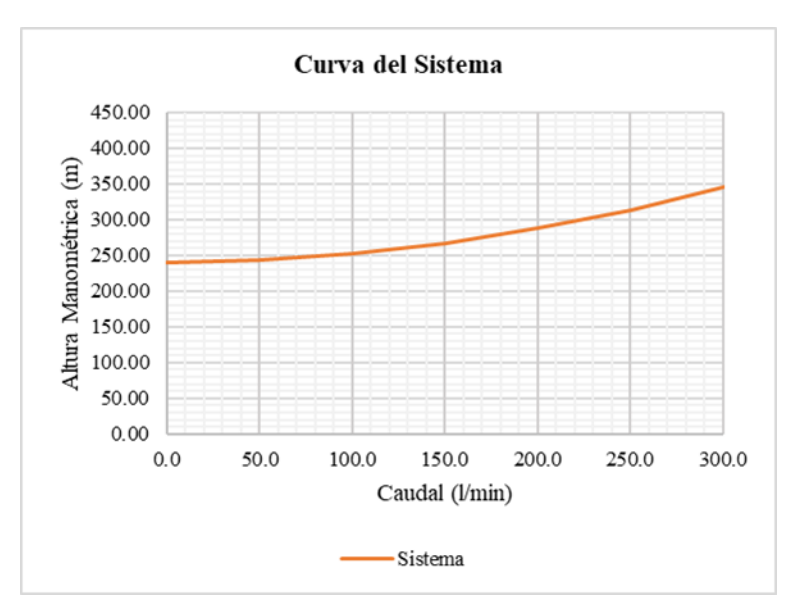

La curva característica de la tubería de impulsión del presente proyecto técnico es:

*Fig. 34. Curva característica de la tubería de impulsión.*

### **Cálculo de referencia:**

Los diferentes valores de altura manométrica de la tubería de impulsión se determinan variando el valor del caudal y siguiendo el procedimiento expuesto anteriormente.

#### **Curva característica de la bomba hidráulica sumergible a velocidad constante**

Una vez conocida la potencia requerida por la electrobomba hidráulica sumergible a emplear en el presente proyecto técnico, se escogió una de marca PEDROLLO, serie 6SR, modelo 6SR 70G/150, de 6" de diámetro, cuyo motor eléctrico trifásico posee un voltaje de 220  $V - 60 Hz$  y una potencia de 15  $HP$ .

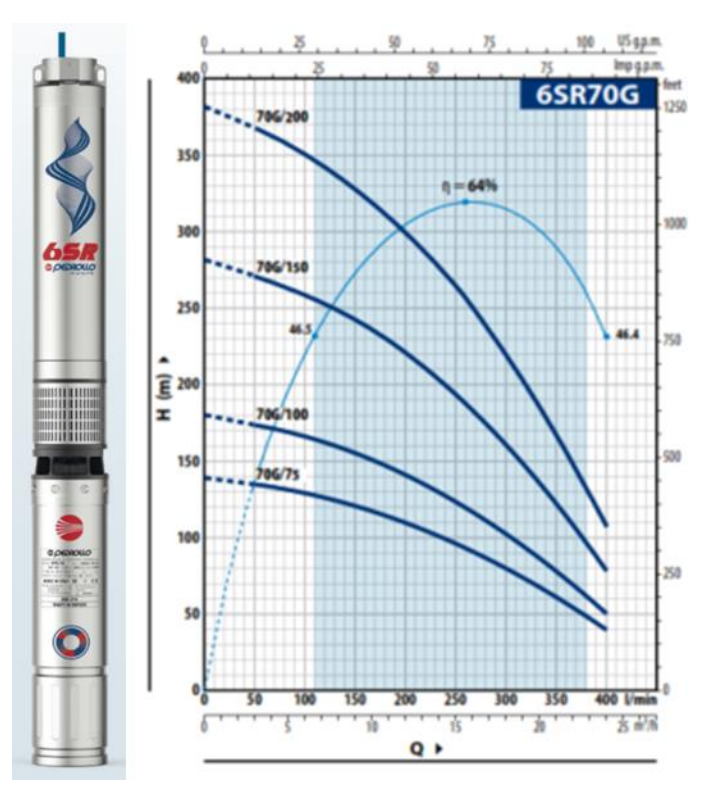

*Fig. 35. Electrobomba sumergible PEDROLLO 6SR 70G/150.* [39]

La curva característica de dicha electrobomba sumergible se expone a continuación:

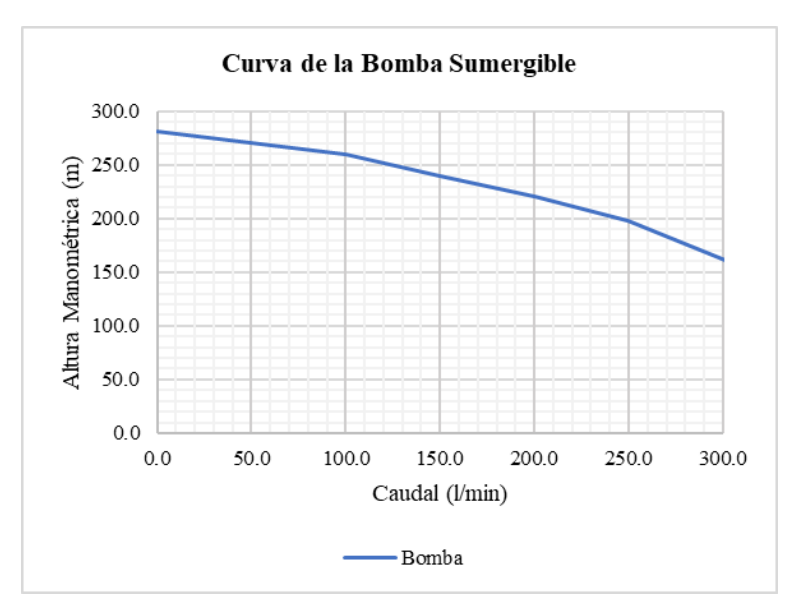

*Fig. 36. Curva característica de la bomba sumergible.* [39]

#### **3.1.3.2.2.2.4. Punto de funcionamiento de la bomba sumergible**

El punto de funcionamiento de la electrobomba sumergible seleccionada para el presente proyecto técnico es  $(1.9$   $l/s, 256$  m.

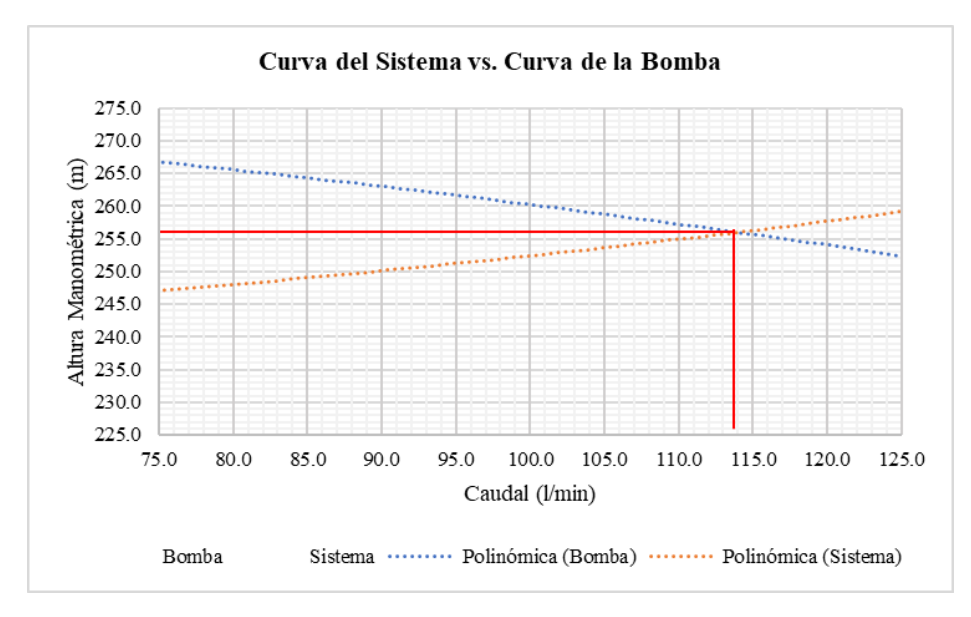

*Fig. 37. Punto de funcionamiento de la electrobomba sumergible seleccionada.*

#### **3.1.3.2.2.3. Sobrepresión por golpe de ariete**

La sobrepresión por golpe de ariete en la tubería de impulsión del presente proyecto técnico es de 121.62 m. Si este valor se suma al de la altura manométrica, 253.59 m, da un total de  $375.21$  m, el cual se encuentra por debajo de la presión de trabajo de la tubería seleccionada, 1750.00  $m$ .

#### **Cálculo de referencia:**

#### **Sobrepresión por golpe de ariete**

Previo al cálculo de la sobrepresión por golpe de ariete, debe determinarse el tipo de cierre de la bomba hidráulica, el cual se obtiene de comparar el tiempo crítico y el tiempo de parada, que a su vez se calculan a partir de los valores de la celeridad de la onda de presión, y los coeficientes  $C y k$  de Mandiluce.

La celeridad de la onda de presión se determina a partir de la ecuación:

$$
a = \frac{9900}{\sqrt{48.3 + K * \frac{D}{e}}}
$$

$$
a = \frac{9900}{\sqrt{48.3 + 0.50 * \frac{0.050 \, m}{0.00391 \, m}}}
$$

$$
a = 1338.65 \, m/s
$$

De acuerdo con la altura manométrica y la longitud de la tubería de impulsión, y a partir de las figuras [Fig. 7](#page-51-0) y [Fig. 8,](#page-51-1) se obtienen los valores de los coeficientes  $C y k$  de Mandiluce, 0.00 y 1.69, respectivamente.

El tiempo crítico se determina mediante la ecuación:

$$
t_c = \frac{2 * L}{a}
$$

$$
t_c = \frac{2 * 617.45 m}{1338.65 m/s}
$$

$$
t_c = 0.92 s
$$

El tiempo de parada se determina mediante la ecuación:

$$
t_{parada} = C + \frac{k * L * v}{g * H}
$$

$$
t_{parada} = 0.00 + \frac{1.69 * 617.45 \, m * 0.89 \, m/s}{9.81 \, m/s2 * 253.59 \, m}
$$

$$
t_{parada} = 0.37 \, s
$$

Como  $t_{parada} < t_c$ , se obtiene un tipo de cierre rápido, de manera que:

$$
\Delta H_{\text{max}} = \frac{a * v}{g}
$$

$$
\Delta H_{\text{max}} = \frac{1338.65 \text{ m/s} * 0.89 \text{ m/s}}{9.81 \text{ m/s2}}
$$

$$
\Delta H_{\text{max}} = 121.62 \text{ m}
$$

La hoja de cálculo desarrollada para la determinación de la sobrepresión por golpe de ariete se encuentra adjunta en el **[ANEXO 8](#page-210-0)**.

Los planos de la obra de conducción se encuentran adjuntos en el **[ANEXO 9](#page-218-0) (Láminas 03 y 15)**.

#### **3.1.3.2.3. Obra de almacenamiento**

#### **3.1.3.2.3.1. Dimensionamiento del tanque de reserva**

Las dimensiones del tanque de reserva se exponen en su plano correspondiente, el cual se encuentra adjunto en el **[ANEXO 9](#page-218-0) (Lámina 16)**.

#### **Cálculo de referencia:**

La altura total del tanque de reserva se determina asumiendo las alturas borde libre, volumen de diseño y volumen muerto, mediante la ecuación:

$$
H = H_1 + H_2 + H_3
$$
  
\n
$$
H_1 = 0.50 \, m
$$
  
\n
$$
H_2 = 1.70 \, m
$$
  
\n
$$
H_3 = 0.30 \, m
$$
  
\n
$$
H = 0.50 \, m + 1.80 \, m + 0.20 \, m
$$
  
\n
$$
H = 2.50 \, m
$$

Un primer valor de  $x$  se obtiene por medio de trigonometría, así:

$$
\tan \beta = \frac{H_2}{x}
$$

$$
x = \frac{H_2}{\tan \beta}
$$

$$
x = \frac{1.70 \text{ m}}{\tan 60^\circ}
$$

$$
x = 0.98 \text{ m} \approx 1.00 \text{ m}
$$

Se obtienen valores iniciales de  $A \, y \, B$  a partir de la ecuación [\(41\)](#page-58-0) y aplicando las consideraciones [\(43\),](#page-58-1) [\(44\)](#page-58-2) y [\(45\),](#page-58-3) así:

$$
V_t = \frac{H}{3} * (A * B + a * b + \sqrt{A * B * a * b})
$$
  
100.80 m3 =  $\frac{1.70 m}{3}$   
\*  $(0.75 * A^2 + (A - 2.00 m) * (0.75 * A - 2.00 m)$   
+  $\sqrt{0.75 * A^2 * (A - 2.00 m) * (0.75 * A - 2.00 m)}$   
*De donde:*  
 $A = 10.04 m$   
 $B = 7.53 m$ 

A partir de estos datos se adiciona la altura  $H1$ , correspondiente a la altura borde libre,  $y A y B$  se redimensionan de esta manera:

$$
i = \frac{H_1}{\tan \beta}
$$

$$
i = \frac{0.50 \text{ m}}{\tan 60^\circ}
$$

$$
i = 0.29 \text{ m}
$$

$$
Sumando 2 * i a A y B:
$$

$$
A = 10.62 m \approx 10.65 m
$$

$$
B = 8.11 m \approx 8.15 m
$$

A partir de estos valores y considerando al altura total del tanque de reserva, se dimensionan  $a, b \, y \, x$ 

$$
x = \frac{H}{\tan \beta}
$$
  

$$
x = \frac{2.50 \text{ m}}{\tan 60^{\circ}}
$$
  

$$
x = 1.44 \text{ m} \approx 1.45 \text{ m}
$$
  

$$
a = 7.75 \text{ m}
$$
  

$$
b = 5.25 \text{ m}
$$

#### **3.1.3.2.3.2. Revestimiento del tanque de reserva**

El revestimiento del tanque de reserva del presente proyectó técnico consistirá en una geomembrana lisa HDPE (polietileno de alta densidad) de  $1.5 \, \text{mm}$ , que será protegida por un geotextil no tejido punzonado por agujas 7000 de una masa unitaria mayor a 1.10  $g$ /m2.

#### **Cálculo de referencia:**

#### **Geotextil de protección de geomembrana**

La presión requerida debida al líquido de relleno se calcula mediante la ecuación:

$$
P_{req} = H * \gamma
$$
  

$$
P_{req} = 2.00 \, m * 9.81 \, KN/m3
$$
  

$$
P_{req} = 19.62 \, KPa
$$

La presión admisible del geotextil de protección de geomembrana se calcula considerando un factor de seguridad igual a 2 [\(Tabla 12\)](#page-61-0) y a partir de la ecuación:

$$
FS = \frac{P_{adm}}{P_{req}}
$$

$$
P_{adm} = 2 * 19.62 \, KPa
$$

$$
P_{adm} = 39.24 \, KPa \therefore 50.00 \, KPa
$$

La masa unitaria del geotextil de protección de geomembrana se determina considerando los diferentes valores de factores de seguridad y reducción [\(Tabla 13](#page-61-1) - [Tabla 17\)](#page-62-0), y mediante la ecuación:

$$
M = \frac{P_{adm} * h^2 * FM_S * FM_{DR} * FM_A * FR_{FL} * FR_{DQB}}{450}
$$
  

$$
M = \frac{50.00 KPa * (6 mm)^2 * 0.50 * 0.50 * 1.00 * 1.00 * 1.10}{450}
$$
  

$$
M = 1.10 g/m2
$$

#### **Geomembrana**

El espesor de la geomembrana se calcula considerando los ángulos de fricción entre la geomembrana y el líquido de relleno, y el material inferior [\(Tabla 18\)](#page-63-0), y a partir de la ecuación:

$$
t = \frac{\sigma_n * x * (\tan \delta_u + \tan \delta_L)}{\sigma_{adm} * (\cos \beta - \sin \beta * \tan \delta_L)}
$$
  

$$
t = \frac{19.62 \text{ KPa} * 0.05 \text{ m} * (\tan 0^\circ + \tan 8^\circ)}{15000 \text{ KPa} * (\cos 60^\circ - \sin 60^\circ * \tan 8^\circ)}
$$
  

$$
t = 0.03 \text{ mm}
$$

Este espesor se compara con el espesor de la geomembrana seleccionada y se determina el factor de seguridad, el cual debe ser mayor o igual a 1.

$$
FS = \frac{t_{selecionado}}{t}
$$

$$
FS = \frac{1.50 \text{ mm}}{0.03 \text{ mm}}
$$

$$
FS = 50 \therefore Espesor \text{ adecuado}
$$

#### **Longitud y zanja de anclaje**

Previo a la determinación de la longitud y zanja de anclaje, debe determinarse la fuerza de tensión de la geomembrana, el esfuerzo normal aplicado por el suelo de cobertura,

los coeficientes de presión activa y pasiva de tierras, y la presión activa y pasiva de tierras.

La fuerza de tensión de la geomembrana se calcula mediante la ecuación:

$$
T_{adm} = \sigma_{adm} * t
$$

$$
T_{adm} = 15000 \, KPa * 0.0015 \, m
$$

$$
T_{adm} = 22.5 \, KN/m
$$

El esfuerzo normal aplicado por el suelo de cobertura se determina mediante la ecuación:

$$
\sigma_n = \gamma_{AT} * h
$$

$$
\sigma_n = 18 \, KN/m3 * 0.20 \, m
$$

$$
\sigma_n = 3.6 \, KN/m2
$$

Los coeficientes de presión activa y pasiva de tierras se obtienen así:

$$
K_A = \tan^2\left(45 - \frac{\phi}{2}\right)
$$

$$
K_A = \tan^2\left(45 - \frac{30^{\circ}}{2}\right)
$$

$$
K_A = 0.33
$$

$$
K_P = \tan^2 \left( 45 + \frac{\phi}{2} \right)
$$
  

$$
K_P = \tan^2 \left( 45 + \frac{30^{\circ}}{2} \right)
$$
  

$$
K_P = 3.00
$$

La presión activa y pasiva de tierras se calculan en función de la altura de la zanja de anclaje mediante las ecuaciones:

$$
P_A = (0.50 * \gamma_{AT} * d_{AT} + \sigma_n) * K_A * d_{AT}
$$

$$
P_A = (0.50 * 18 \, KN/m3 * d_{AT} + 3.6 \, KN/m2) * 0.33 * d_{AT}
$$

$$
P_A = 3.00 \, KN/m3 * d_{AT}^2 + 1.2 \, KN/m2 * d_{AT}
$$

$$
P_P = (0.50 * \gamma_{AT} * d_{AT} + \sigma_n) * K_P * d_{AT}
$$
  
\n
$$
P_P = (0.50 * 18 \, KN/m3 * d_{AT} + 3.6 \, KN/m2) * 3.00 * d_{AT}
$$
  
\n
$$
P_P = 27.00 \, KN/m3 * d_{AT}^2 + 10.80 \, KN/m2 * d_{AT}
$$

La altura de la zanja de anclaje se determina asumiendo el valor para la longitud de desarrollo, y aplicando la ecuación:

$$
T_{adm} = \frac{\sigma_n * L_{RO} * (\tan \delta_u + \tan \delta_L) - P_A + P_P}{\cos \beta - \sin \beta * \tan \delta_L}
$$
  
24.00 *KN*/*m3* \*  $d_{AT}^2$  + 9.60 *KN*/*m2* \*  $d_{AT}$  + 1.68 \*  $L_{RO}$  – 8.51 = 0  
*Asumiendo*  $L_{RO}$  = 0.50 *m* :  
 $d_{AT}$  = 0.40 *m*

### **3.1.3.2.4. Obra de distribución**

#### **3.1.3.2.4.1. Caudal instantáneo**

El caudal instantáneo calculado para el presente proyecto técnico es de 5.25  $l/s$ .

### **Cálculo de referencia:**

El caudal instantáneo se calcula mediante la ecuación:

$$
Q_i = Q + \frac{V_t}{3.6 * t_{os}}
$$

$$
Q_i = 1.75 l/s + \frac{100.80 m3}{3.6 * 8 h}
$$

$$
Q_i = 5.25 l/s
$$

**3.1.3.2.4.2. Módulos de riego**

Debido a que el caudal instantáneo resulta insuficiente para satisfacer las necesidades de la totalidad del área regable, se propone efectuar una irrigación por etapas, para lo cual es necesario dividir el presente sistema de riego por aspersión en módulos.

<span id="page-118-0"></span>Los módulos propuestos se exponen en la [Tabla 46.](#page-118-0)

|                |                 |                   |        |                | Caudal |
|----------------|-----------------|-------------------|--------|----------------|--------|
| Lote           | Usuario         | Área              | Caudal | Módulo<br>No.  | Módulo |
| No.            | No.             | $\rm Ha$          | 1/s    |                | $1/s$  |
| $\mathbf{1}$   | 27              | 0.31              | 0.41   |                |        |
| $\overline{2}$ | 20              | 0.11              | 0.14   |                |        |
| 3              | 39              | 0.22              | 0.28   |                |        |
| $\overline{4}$ | 38              | 0.55              | 0.71   |                |        |
| 19             | 46              | 0.14              | 0.17   |                |        |
| 20             | 20              | 0.60              | 0.78   |                |        |
| 21             | 46              | 0.05              | 0.06   |                |        |
| 22             | 52              | 0.09              | 0.12   | $\,1$          | 5.16   |
| 23             | 52              | 0.38              | 0.49   |                |        |
| 24             | 29              | 0.19              | 0.24   |                |        |
| 25             | 35              | 0.14              | 0.19   |                |        |
| 47             | 25              | 0.42              | 0.53   |                |        |
| 48             | 25              | 0.26              | 0.34   |                |        |
| 49             | 51              | $0.\overline{19}$ | 0.24   |                |        |
| 50             | 21              | 0.09              | 0.12   |                |        |
| 51             | 14              | 0.27              | 0.35   |                |        |
| 5              | 47              | 0.90              | 1.16   | $\overline{c}$ | 5.10   |
| 10             | 5               | 0.22              | 0.28   |                |        |
| 11             | 35              | 0.80              | 1.03   |                |        |
| 12             | 12              | 0.72              | 0.92   |                |        |
| 15             | 54              | 1.08              | 1.39   |                |        |
| 16             | 54              | 0.24              | 0.31   |                |        |
| 6              | 30              | 0.38              | 0.49   |                |        |
| $\overline{7}$ | 55              | 0.44              | 0.56   | $\mathfrak{Z}$ | 5.23   |
| 8              | $\overline{45}$ | 0.42              | 0.54   |                |        |
| $\overline{9}$ | 43              | 0.43              | 0.55   |                |        |

*Tabla 46* División en módulos del sistema de riego por aspersión

#### Continú[a Tabla 46:](#page-118-0)

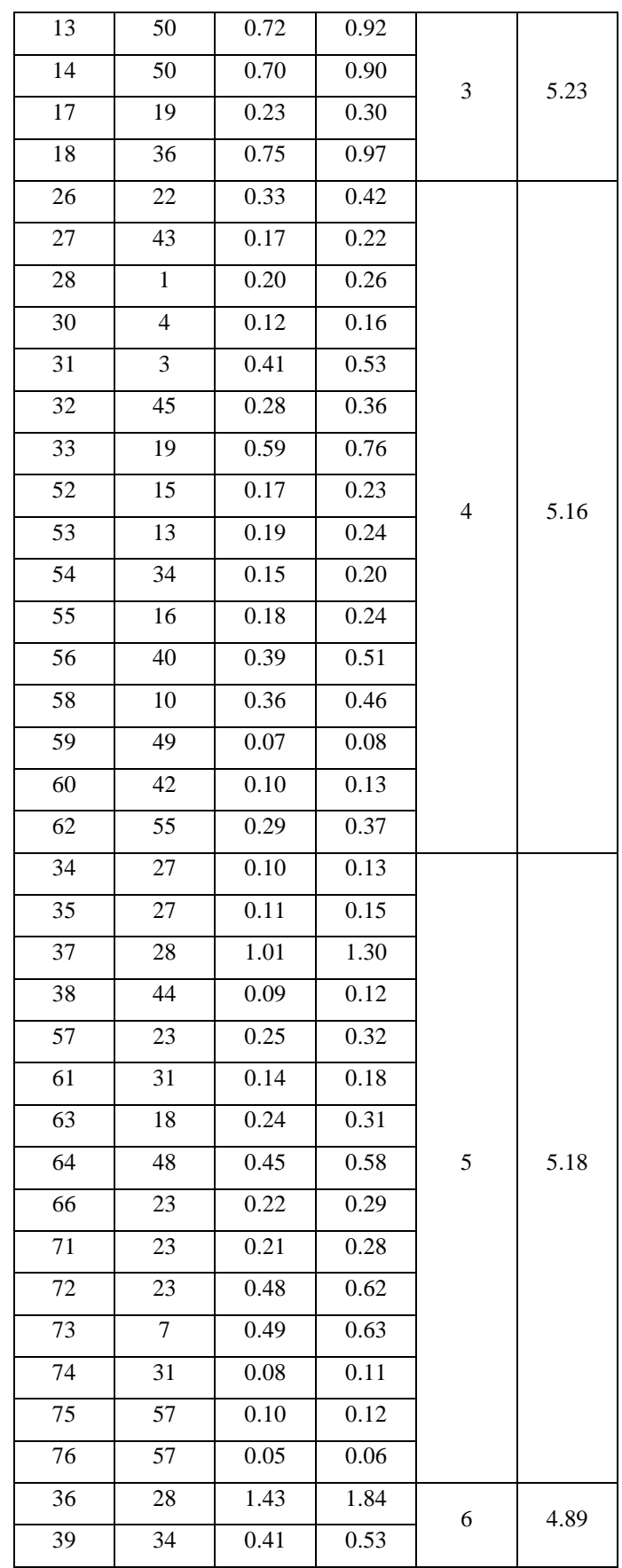

#### Continú[a Tabla 46:](#page-118-0)

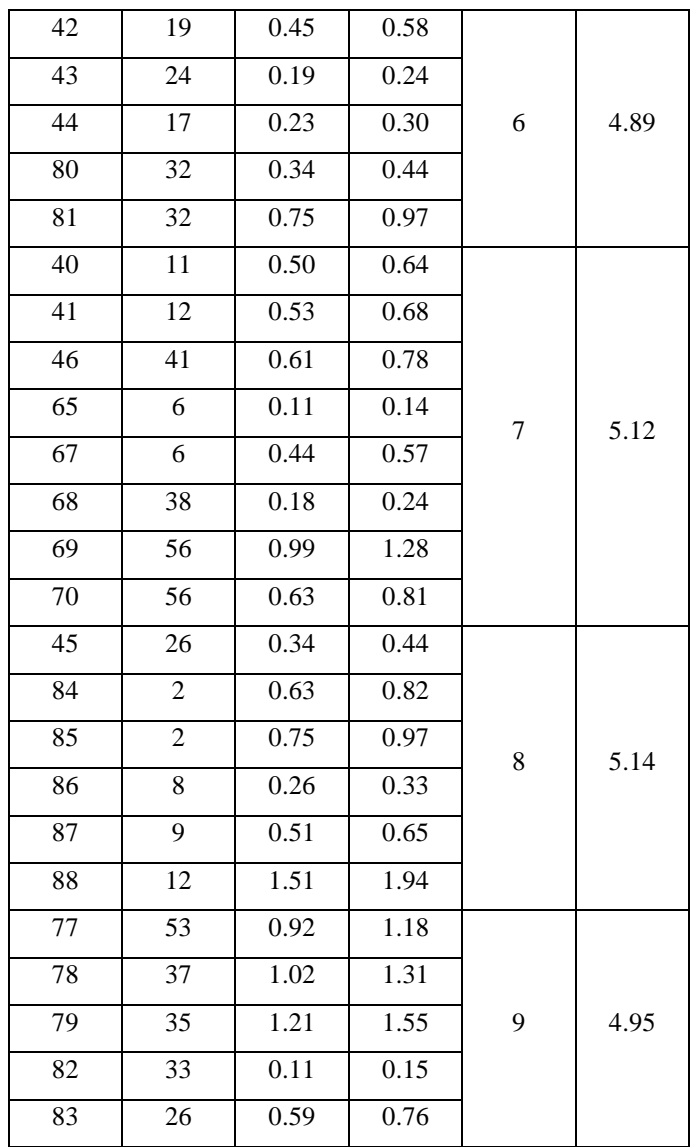

Elaborado por: Julio César Romero Espinosa

#### **3.1.3.2.4.3. Trazado de la obra de distribución**

Para el trazado de la obra de distribución se proponen 38 nodos principales que delimitan las diferentes líneas de distribución planteadas, las cuales consisten en 4 líneas primarias, 14 secundarias y 2 terciarias.

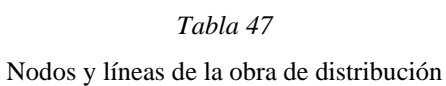

<span id="page-120-0"></span>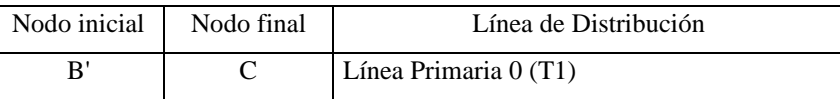

#### Continú[a Tabla 47:](#page-120-0)

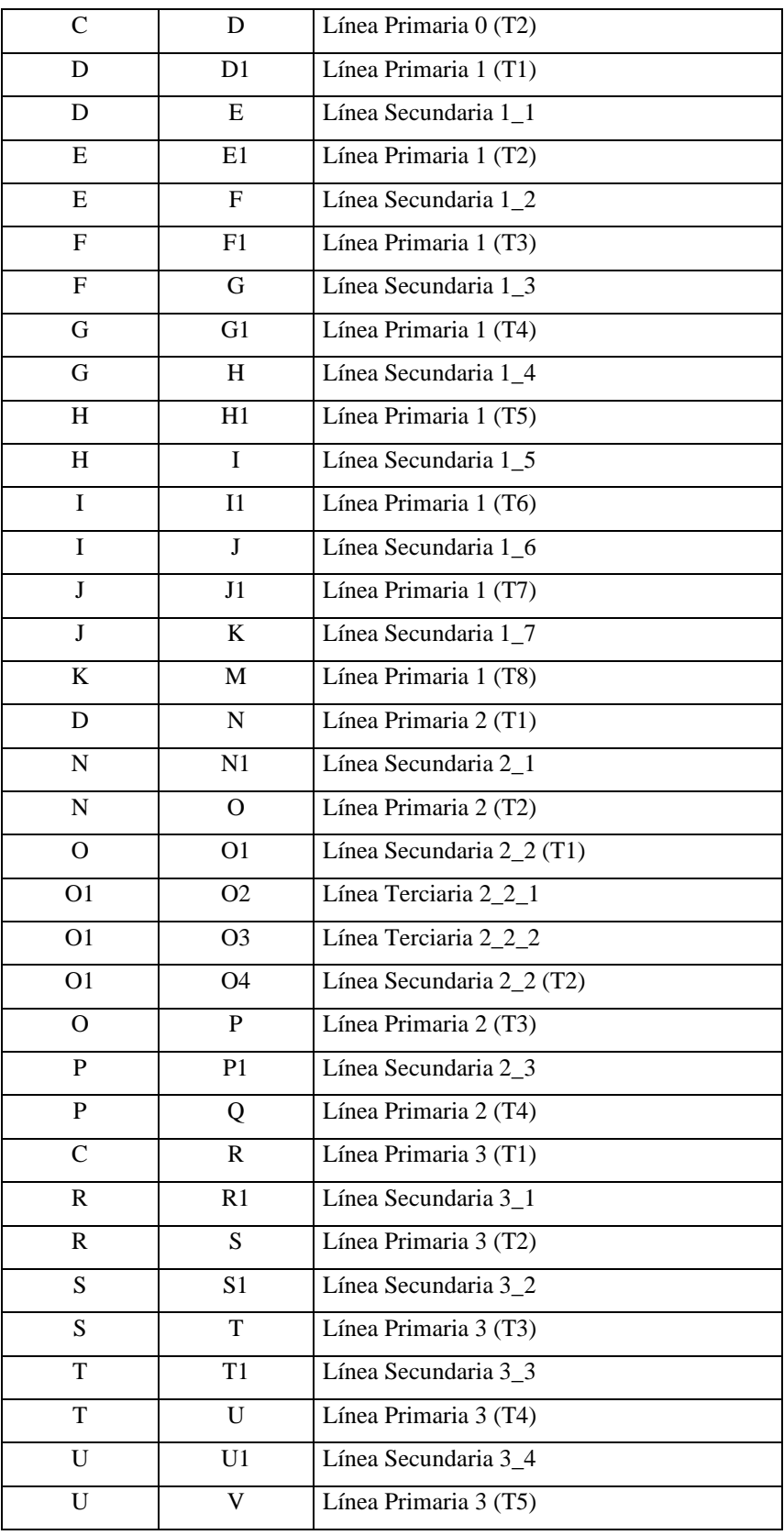

Elaborado por: Julio César Romero Espinosa

#### **3.1.3.2.4.4. Caudal de diseño**

El caudal de diseño de una línea de distribución se determina por el máximo que circule por ésta, ya que al tratarse de un sistema de riego por aspersión por módulos, el caudal que fluye depende del módulo al que se esté abasteciendo.

<span id="page-122-0"></span>El caudal de diseño de cada una de las líneas de distribución del presente proyecto técnico se presenta en la Tabla 48.

|                           | Caudal de         |
|---------------------------|-------------------|
| Línea de Distribución     | Diseño            |
|                           | 1/s               |
| Línea Primaria 0 (T1)     | 5.23              |
| Línea Primaria 0 (T2)     | $\overline{5.23}$ |
| Línea Primaria 1 (T1)     | 5.23              |
| Línea Secundaria 1_1      | 0.87              |
| Línea Primaria 1 (T2)     | 5.23              |
| Línea Secundaria 1_2      | 0.89              |
| Línea Primaria 1 (T3)     | 5.23              |
| Línea Secundaria 1 3      | 1.63              |
| Línea Primaria 1 (T4)     | $\overline{5.23}$ |
| Línea Secundaria 1_4      | 1.54              |
| Línea Primaria 1 (T5)     | $\overline{5.23}$ |
| Línea Secundaria $1\_5$   | 0.28              |
| Línea Primaria 1 (T6)     | 3.66              |
| Línea Secundaria 1_6      | 1.83              |
| Línea Primaria 1 (T7)     | 1.71              |
| Línea Secundaria 1_7      | 1.71              |
| Línea Primaria 1 (T8)     | 1.27              |
| Línea Primaria 2 (T1)     | 5.18              |
| Línea Secundaria 2_1      | 0.87              |
| Línea Primaria 2 (T2)     | 5.16              |
| Línea Secundaria 2_2 (T1) | 5.16              |
| Línea Terciaria 2_2_1     | 0.95              |
| Línea Terciaria 2_2_2     | 0.13              |

*Tabla 48*

Caudal de diseño de las líneas de distribución

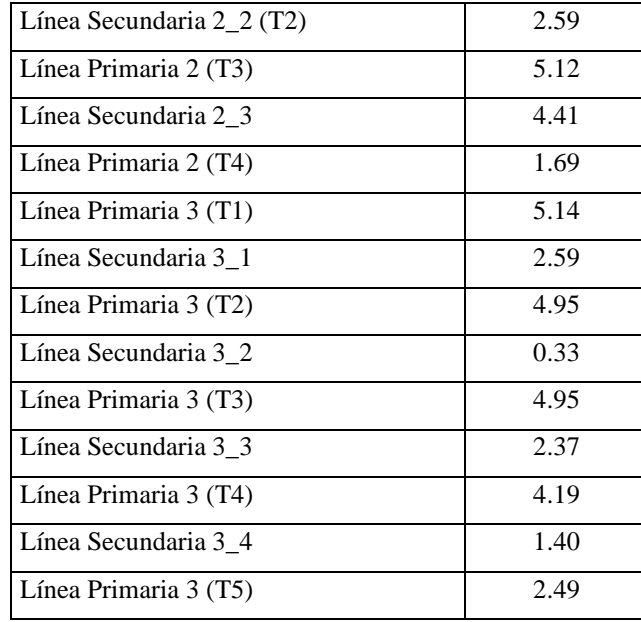

Continú[a Tabla 48:](#page-122-0)

Elaborado por: Julio César Romero Espinosa

#### **3.1.3.2.4.5. Presión**

Para la obra de distribución del presente proyecto técnico se propone el empleo de tuberías de PVC-P; de diámetros de 20 mm, 25 mm, 32 mm, 40 mm, 50 mm, 63 mm y 90 mm; y presiones de trabajo de 1.00 MPa, 1.25 MPa, 1.60 MPa y  $2.00 \, MPa$ ; por las cuales se prevé que el agua circule con velocidades comprendidas en un rango de  $0.60 \frac{m}{s}$  a 2.81  $\frac{m}{s}$ .

La presión de cada uno de los nodos principales de la obra de distribución se expone en la [Tabla 49.](#page-123-0)

<span id="page-123-0"></span>

| Treston en tos nouvs principales de la octa de distribueion |              |         |                   |  |  |  |
|-------------------------------------------------------------|--------------|---------|-------------------|--|--|--|
| Nodo                                                        | Cota Terreno | Presión | Cota Piezométrica |  |  |  |
|                                                             | m.s.n.m.     | m.c.a.  | m.s.n.m.          |  |  |  |
| B'                                                          | 3369.80      | 0.00    | 3369.80           |  |  |  |
| C                                                           | 3368.20      | 1.36    | 3369.57           |  |  |  |
| $\mathsf{C}^{\prime}$                                       | 3353.20      | 14.56   | 3367.76           |  |  |  |
|                                                             | 3327.39      | 39.05   | 3366.43           |  |  |  |
| E                                                           | 3308.00      | 56.27   | 3364.27           |  |  |  |

*Tabla 49* Presión en los nodos principales de la obra de distribución

#### Continú[a Tabla 49:](#page-123-0)

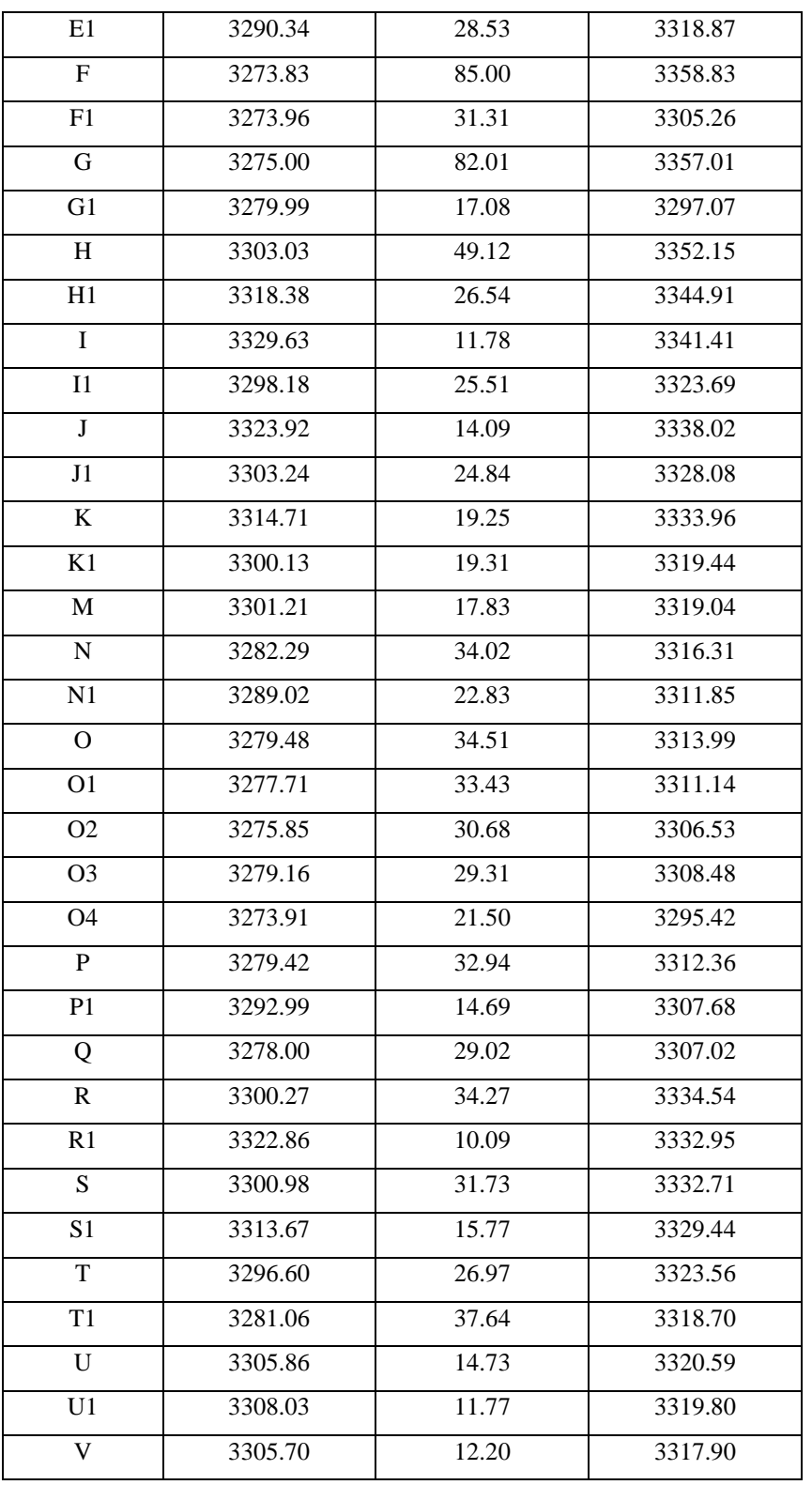

Elaborador por: Julio César Romero Espinosa

# **Cálculo de referencia:**

Para desarrollar el cálculo de referencia se considerarán los valores respectivos al Tramo 1 de la Línea Primaria 1, la cual posee una longitud de  $75.32 \ m$  y un desnivel topográfico de 19.39  $m$ .

Una primera aproximación del diámetro se obtiene mediante la fórmula empírica de Hazen-Williams, considerando un coeficiente  $C$  igual a 145, correspondiente a PVC, y asumiendo un valor de pérdidas de carga totales.

$$
D = \left(\frac{Q}{0.28 * C * S^{0.54}}\right)^{\frac{1}{2.63}}
$$

$$
D = \left(\frac{0.00523 m3/s}{0.28 * 145 * \left(\frac{5.00}{75.32 m}\right)^{0.54}}\right)^{\frac{1}{2.63}}
$$

$$
D = 57.91 mm
$$

A partir de este valor se selecciona un diámetro comercial aproximado, el cual posee un diámetro interior en función a su presión de trabajo, en este caso 75 mm, 69 mm y 1.00 MPa.

Posteriormente se calculan la velocidad media y el número de Reynolds, los cuales se emplearán en el proceso iterativo para la determinación del valor de fricción de Darcy-Weisbach.

$$
v = \frac{Q}{A}
$$
  

$$
v = \frac{0.00523 \text{ m3/s}}{\pi * \frac{(0.075 \text{ m})^2}{4}}
$$
  

$$
v = 0.97 \text{ m/s}
$$
  

$$
R_e = \frac{v * D}{v}
$$
  

$$
R_e = \frac{0.97 \text{ m/s} * 0.075 \text{ m}}{1.10 * 10^{-6} \text{ m2/s2}}
$$

$$
R_e = \frac{0.97 \, m/s \times 0.075 \, m}{1.10 \times 10^{-6} \, m2/s2}
$$
\n
$$
R_e = 84507.76
$$

$$
\frac{1}{\sqrt{f}} = -2 * \log \left( \frac{2.51}{R_e * \sqrt{f}} + \frac{\varepsilon}{3.71 * D} \right)
$$

$$
f = 0.01878
$$

De acuerdo con los accesorios existentes en la línea de impulsión y los valores de la [Tabla 11,](#page-48-0) el valor del coeficiente  $k$  es 1.25.

Ahora bien, las pérdidas de carga totales consisten en la adición de las pérdidas de carga continuas y accidentales:

$$
h_T = h_f + h_s
$$
  
\n
$$
h_T = \frac{f * L * Q^2}{12.1 * D^5} + k * \frac{v^2}{2 * g}
$$
  
\n
$$
h_T = \frac{0.01878 * 75.32 \ m * (0.00523 \ m3/s)^2}{12.1 * (0.075 \ m)^5} + 1.25 * \frac{(0.97 \ m/s)^2}{2 * 9.81 \ m/s2}
$$
  
\n
$$
h_T = 2.17 \ m
$$

Finalmente, la presión dinámica se calcula mediante la ecuación:

$$
PD = PDr + DT - hT
$$

$$
PD = 39.05 m + 19.39 m - 2.17 m
$$

$$
PD = 56.27 m
$$

La hoja de cálculo desarrollada para la determinación de la presión se encuentra adjunta en el **[ANEXO 8](#page-210-0)**.

#### **3.1.3.2.4.6. Sobrepresión por golpe de ariete**

<span id="page-127-0"></span>Los valores máximos de sobrepresión por golpe de ariete se presentan en las tuberías principales, por lo que únicamente se exponen sus valores en la [Tabla 50.](#page-127-0)

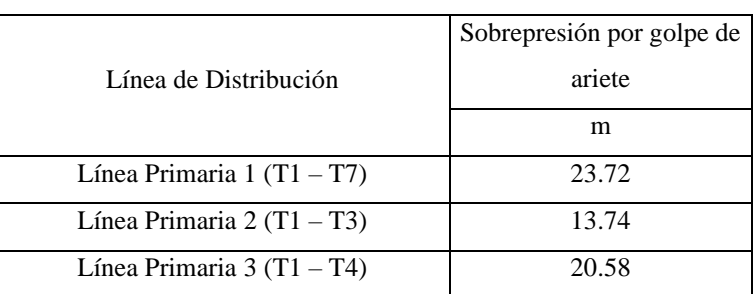

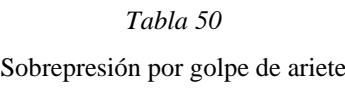

#### **Cálculo de referencia:**

La hoja de cálculo desarrollada para la determinación de la sobrepresión por golpe de ariete se encuentra adjunta en el **[ANEXO 8](#page-210-0)**.

Los planos de la obra de distribución se encuentran adjuntos en el **[ANEXO 9](#page-218-0) (Láminas desde la 04 hasta la 14)**.

#### **3.1.4. Estudio económico del sistema de riego tecnificado**

#### **3.1.4.1. Presupuesto referencial de obra**

El presupuesto referencial del presente proyecto técnico es de \$176081.28 (CIENTO SETENTA Y SEIS MIL OCHENTA Y UNO CON 28/100 CENTAVOS). El desglose de rubros, cantidades, precios unitarios y precios totales se expone en la [Tabla 51.](#page-128-0)

#### **3.1.4.2. Cronograma de obra**

El plazo de ejecución del presente proyecto técnico es de 150 días calendario. El cronograma valorado de trabajo se muestra en la [Tabla 52.](#page-131-0)

Elaborado por: Julio César Romero Espinosa

#### *Tabla 51*

#### **UNIVERSIDAD TÉCNICA DE AMBATO CARRERA DE INGENIERÍA CIVIL**

#### <span id="page-128-0"></span>**PROYECTO TÉCNICO PREVIO A LA OBTENCIÓN DEL TÍTULO DE INGENIERO CIVIL**

#### **TEMA: "DISEÑO DE LAS OBRAS DE CAPTACIÓN, CONDUCCIÓN, ALMACENAMIENTO Y DISTRIBUCIÓN DEL SISTEMA DE RIEGO TECNIFICADO EN EL BARRIO MIRAFLORES, PARROQUIA SAQUISILÍ, CANTÓN SAQUISILÍ, PROVINCIA DE COTOPAXI"**

#### **PRESUPUESTO REFERENCIAL**

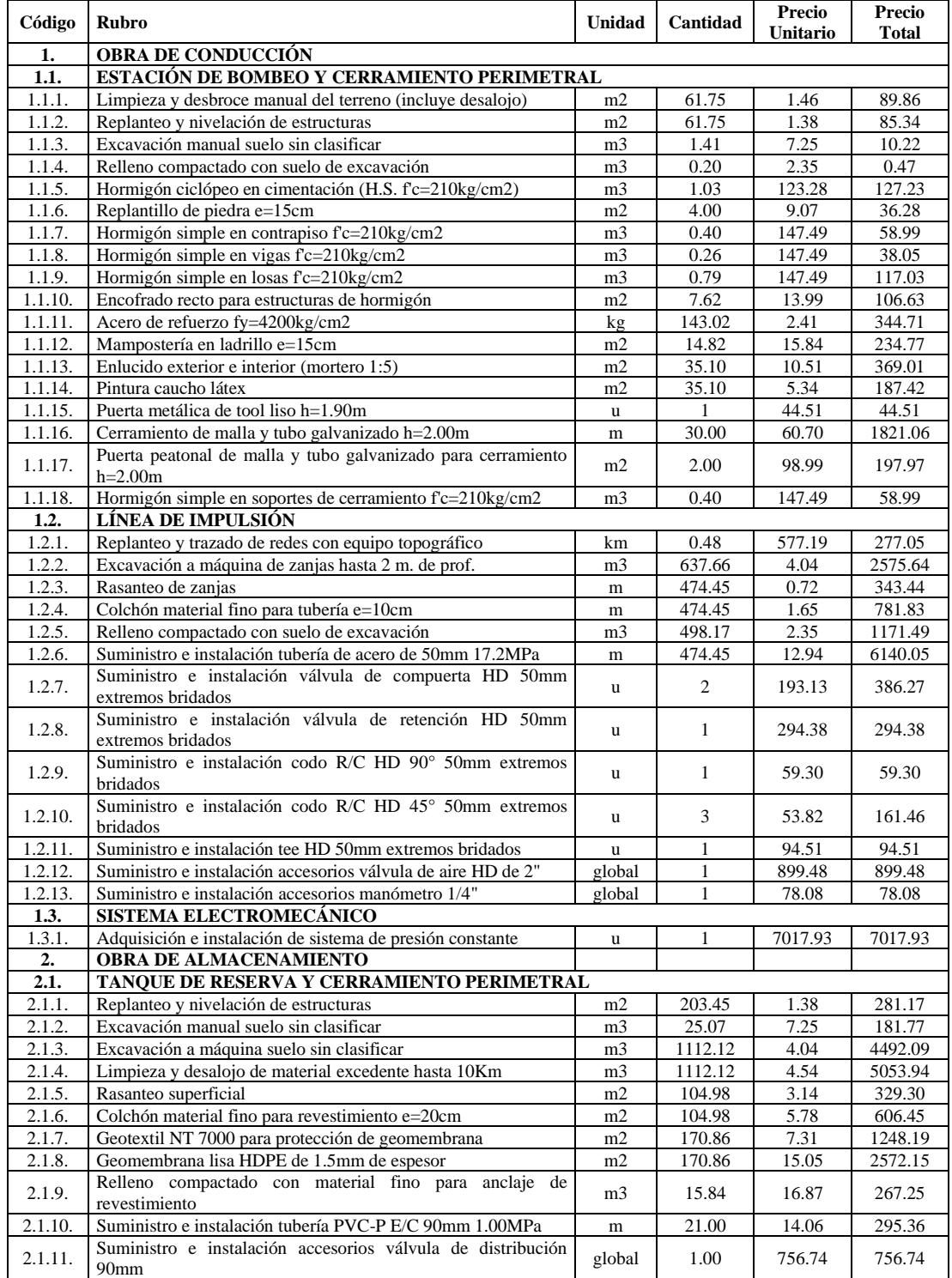

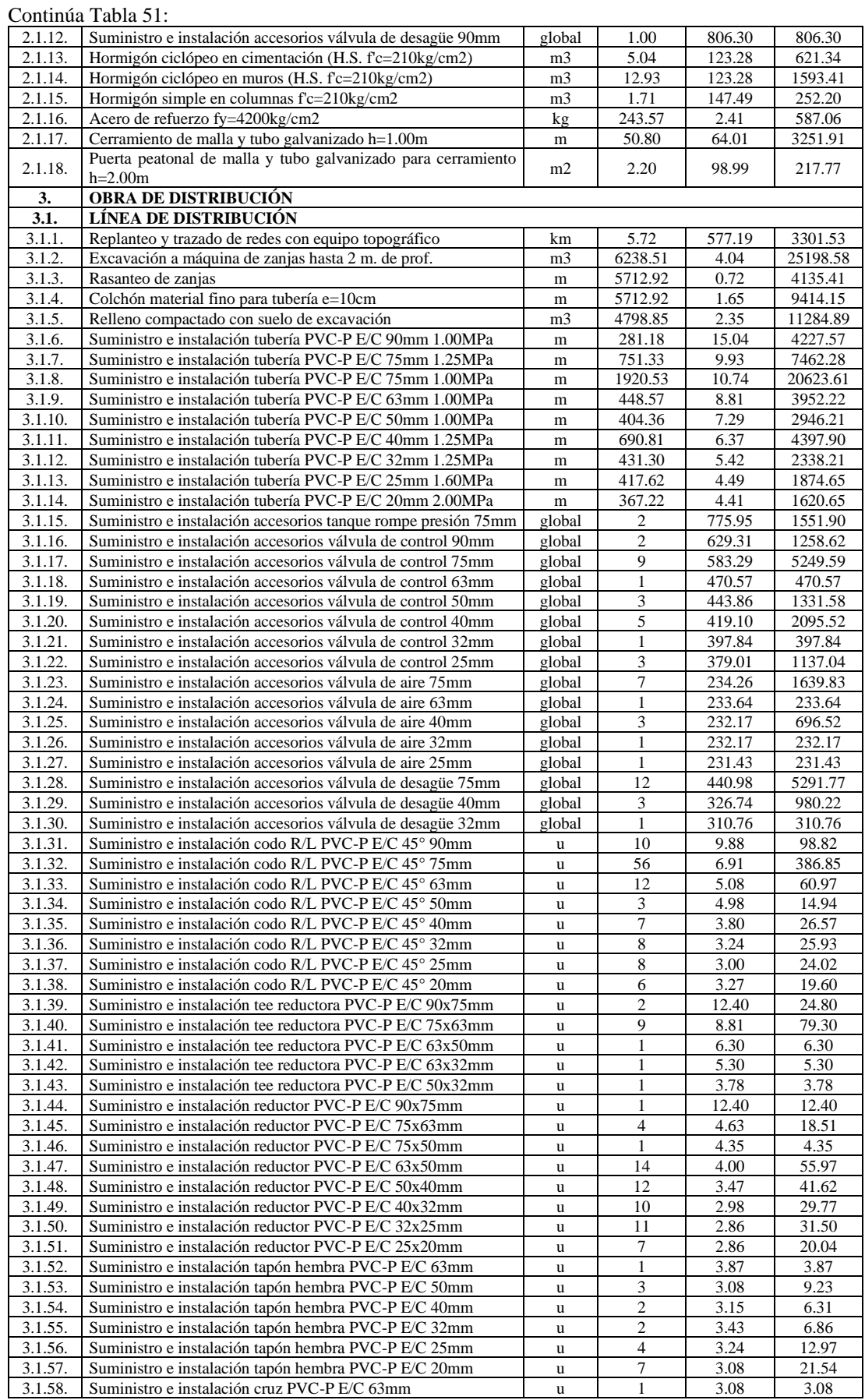

Continú[a Tabla 51:](#page-128-0)

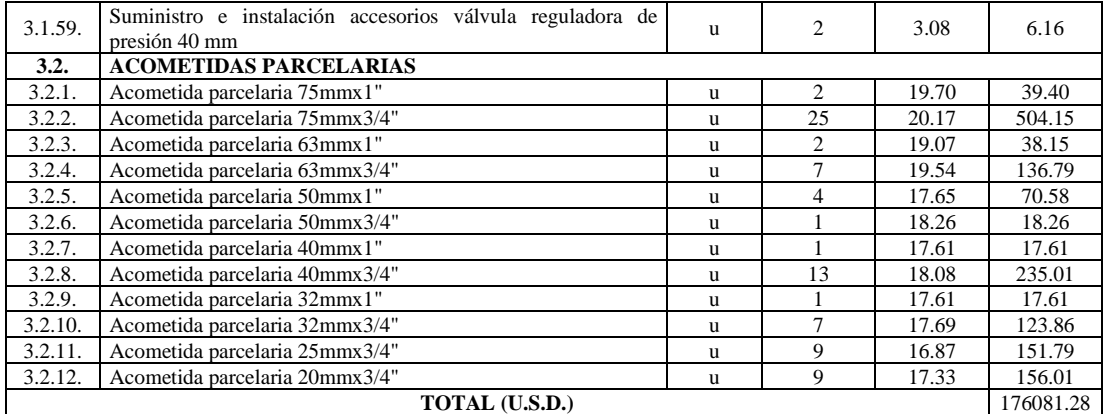

SON: CIENTO SETENTA Y SEIS MIL OCHENTA Y UNO CON 28/100 CENTAVOS

Elaborado por: Julio César Romero Espinosa

#### *Tabla 52*

#### **UNIVERSIDAD TÉCNICA DE AMBATO FACULTAD DE INGENIERÍA CIVIL Y MECÁNICA CARRERA DE INGENIERÍA CIVIL**

#### **PROYECTO TÉCNICO PREVIO A LA OBTENCIÓN DEL TÍTULO DE INGENIERO CIVIL**

# <span id="page-131-1"></span>**TEMA: "DISEÑO DE LAS OBRAS DE CAPTACIÓN, CONDUCCIÓN, ALMACENAMIENTO Y DISTRIBUCIÓN DEL SISTEMA DE RIEGO TECNIFICADO EN EL BARRIO MIRAFLORES, PARROQUIA SAQUISILÍ, CANTÓN SAQUISILÍ, PROVINCIA DE COTOPAXI"**

<span id="page-131-0"></span>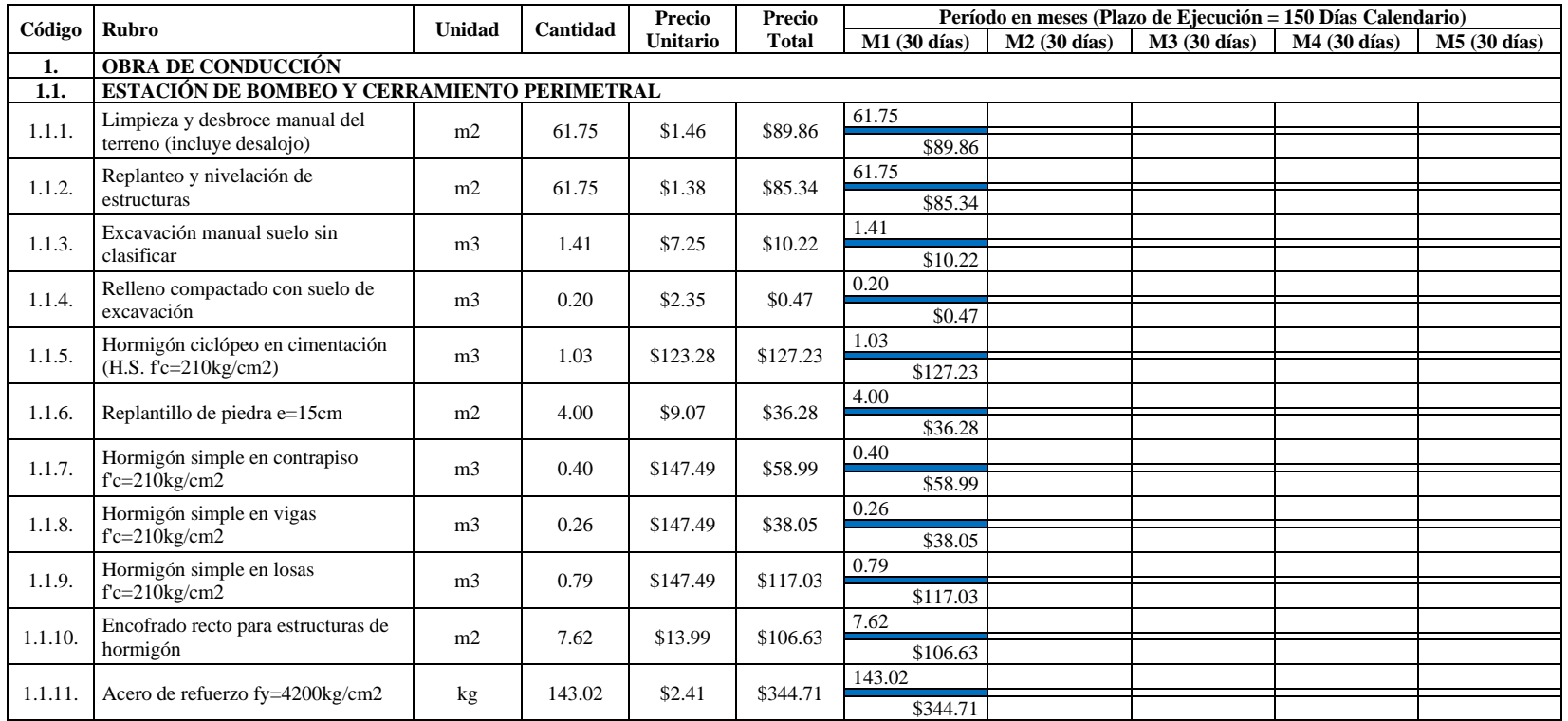

#### **CRONOGRAMA VALORADO DE TRABAJO**

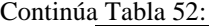

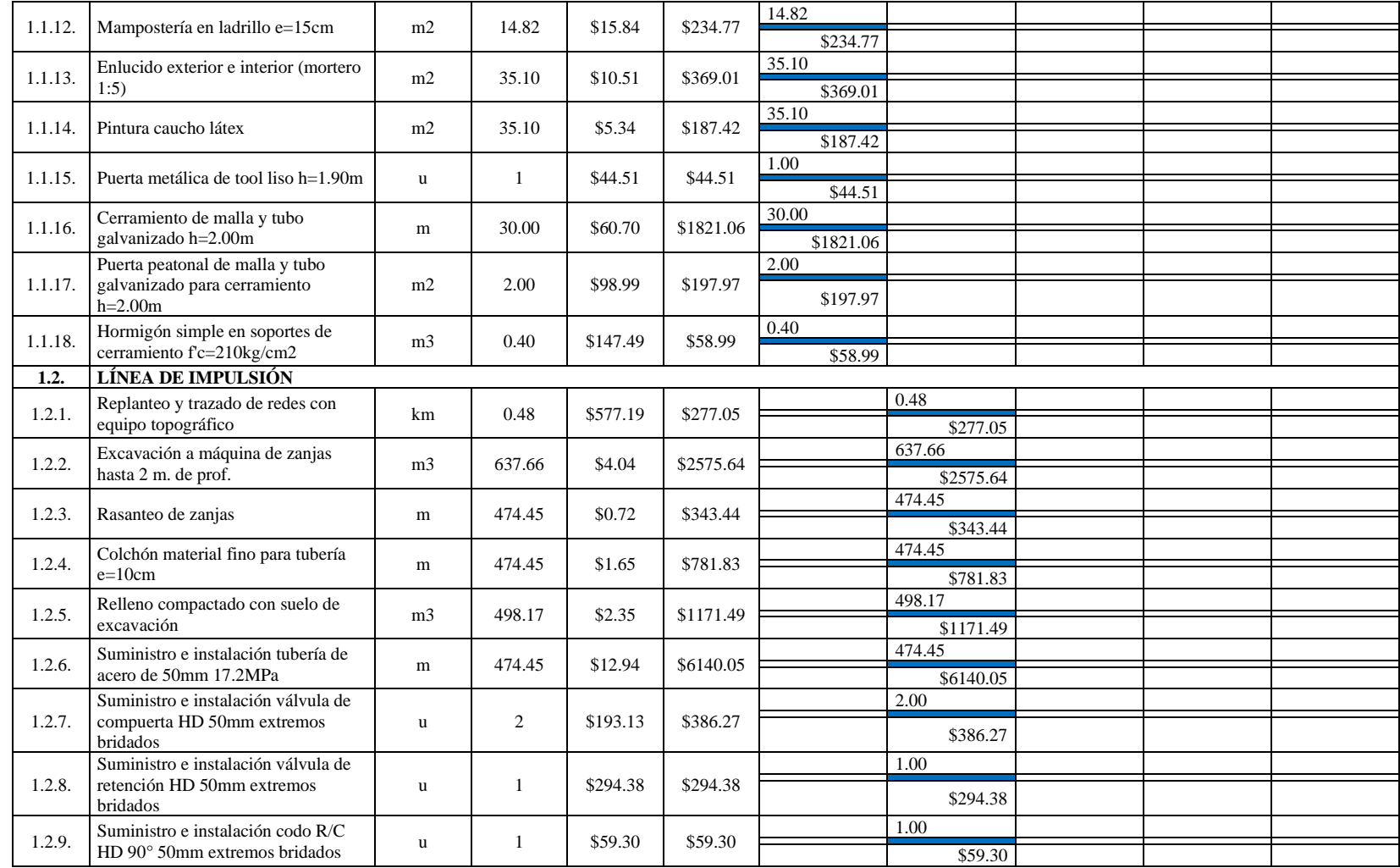

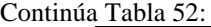

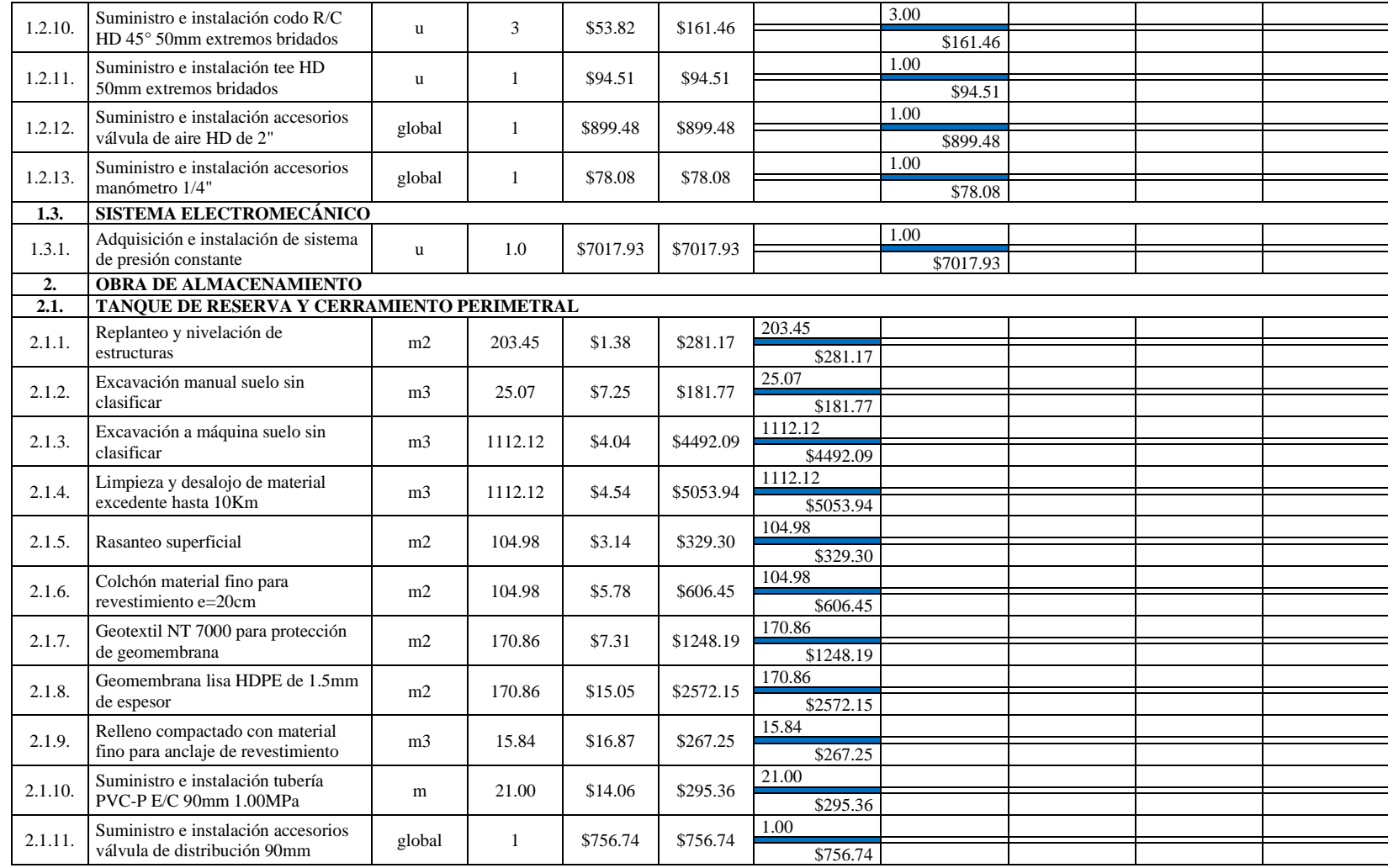

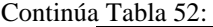

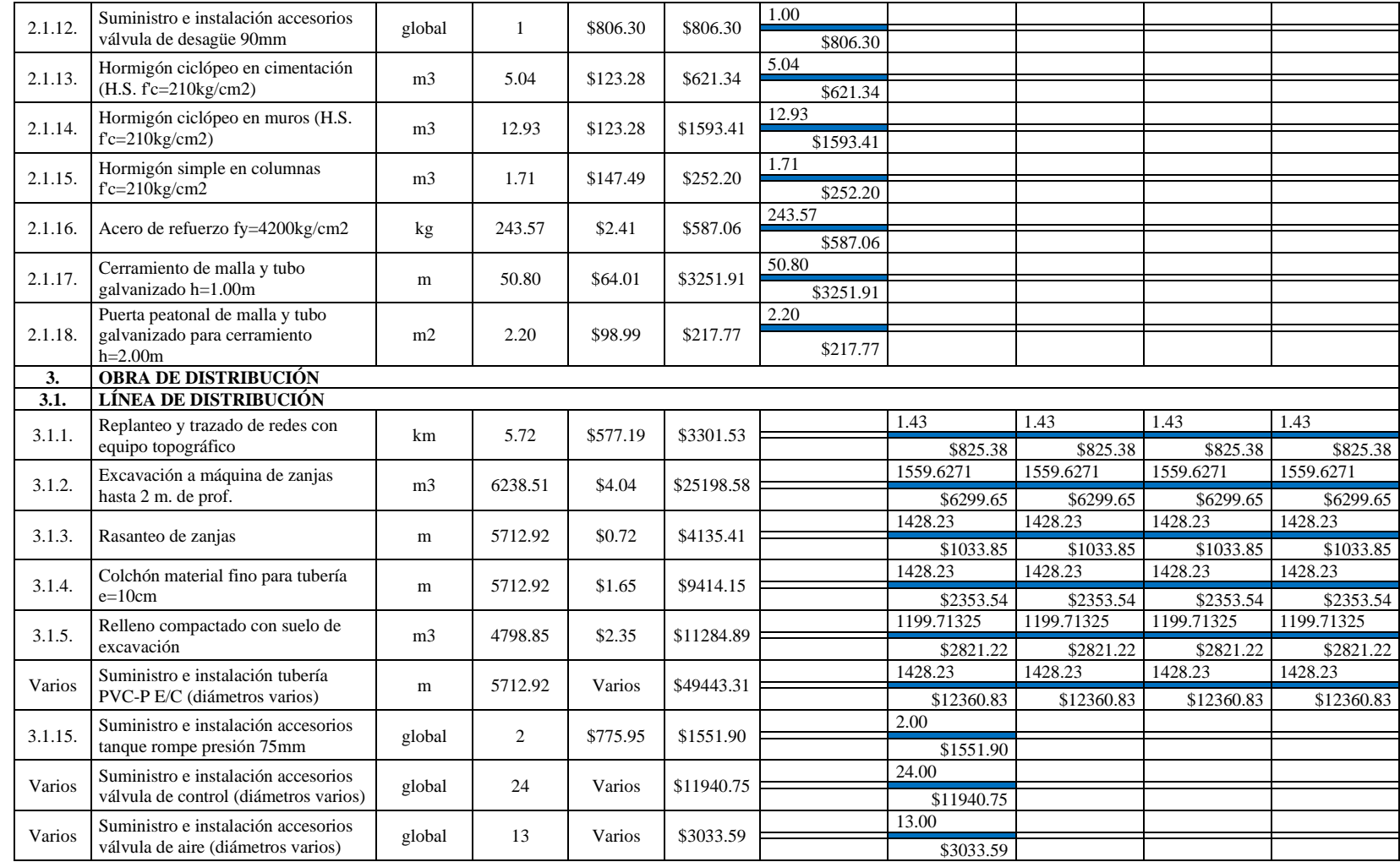

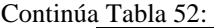

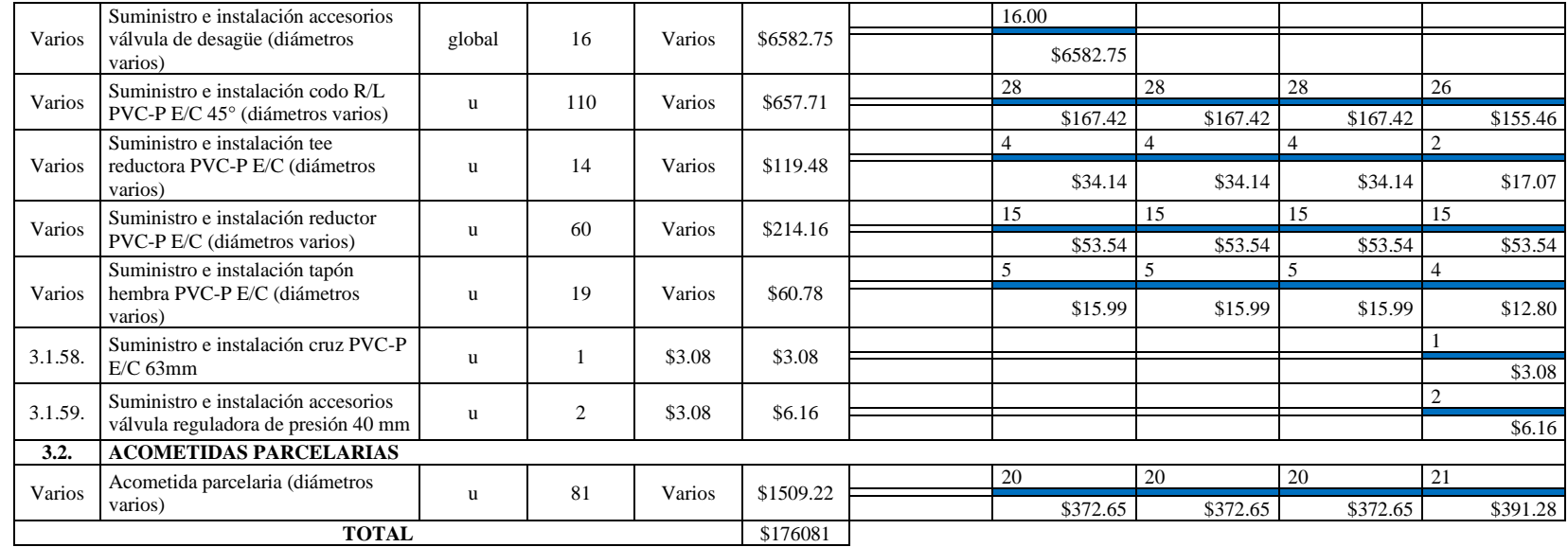

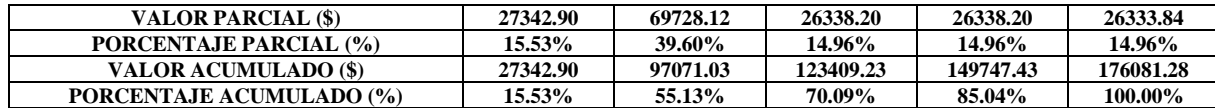

Elaborado por: Julio César Romero Espinosa

# **3.1.5. Evaluación de impacto ambiental del sistema de riego tecnificado**

# **1. Título del proyecto**

"Construcción de las Obras de Captación, Conducción, Almacenamiento y Distribución del Sistema De Riego Tecnificado en el Barrio Miraflores, Parroquia Saquisilí, Cantón Saquisilí, Provincia De Cotopaxi"

### **2. Datos generales del proyecto**

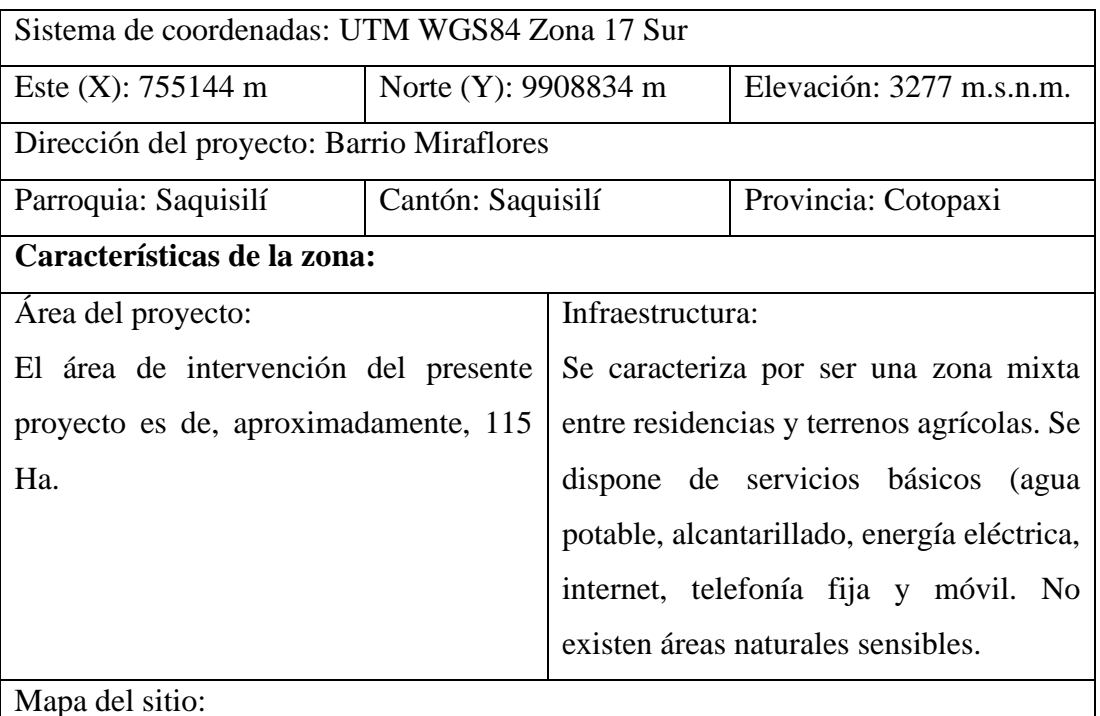

En el **Anexo 6** se encuentra adjunto el plano topográfico del presente proyecto.

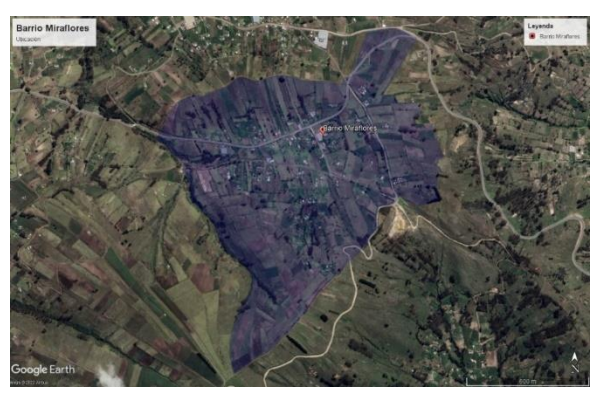

*Fig. 1.* Localización del proyecto.

#### **3. Descripción del proyecto**

La propuesta de construcción de las obras de captación, conducción, almacenamiento y distribución del sistema de riego tecnificado en el Barrio Miraflores, de la Parroquia Saquisilí, del Cantón Saquisilí, surge debido a la inexistencia de un sistema de riego en esta comunidad, lo que imposibilita que sus habitantes cultiven sus parcelas continuamente, teniendo que hacerlo únicamente en la época de lluvia para evitar la pérdida de recursos por falta de agua.

Esta propuesta busca contribuir en el desarrollo económico de los habitantes de esta comunidad, mejorando la producción agrícola mediante la optimización de los recursos naturales haciendo uso de métodos de riego más eficientes. El área que se pretende intervenir mediante la propuesta mencionada anteriormente es de 115 Ha aproximadamente, favoreciendo a 57 usuarios pertenecientes a la Prejunta Miraflores Saquisilí.

Para finalizar, cabe destacar que esta propuesta cuenta con la aceptación y el respaldo del Gobierno Autónomo Descentralizado de la Provincia de Cotopaxi, lo que garantiza que esta comunidad sea beneficiada con este servicio en un futuro cercano.

#### **3.1. Fases del proyecto**

La presente ficha ambiental considera únicamente las fases de construcción y cierre, las cuales se exponen a continuación:

#### **3.1.1. Fase de construcción.**

Consiste en la gestión para la prevención y mitigación de impactos ambientales que pueden ocurrir durante la construcción del sistema de riego tecnificado. Entre las principales actividades a efectuarse dentro de esta fase pueden enumerarse las siguientes:

• Desbroce, desbosque y limpieza.

- Replanteo y nivelación de líneas de conducción y distribución.
- Replanteo y nivelación de estructuras.
- Excavaciones a mano o a máquina.
- Suministro e instalación de tubería.
- Construcción de estructuras de hormigón armado.

#### **3.1.2. Fase de cierre.**

Consiste en la finalización de la construcción del sistema de riego tecnificado y éste queda operativo dentro del área de intervención del proyecto. Entre las principales actividades a efectuarse dentro de esta fase pueden enumerarse las siguientes:

• Limpieza y desalojo de escombros.

#### **4. Identificación de impactos ambientales negativos del proyecto**

A continuación se exponen los principales impactos ambientales negativos que se consideran probables en la ejecución del proyecto "Construcción de las Obras de Captación, Conducción, Almacenamiento y Distribución del Sistema De Riego Tecnificado en el Barrio Miraflores, Parroquia Saquisilí, Cantón Saquisilí, Provincia De Cotopaxi".

#### **4.1. Aire**

El aire es impactado negativamente a causa de gases de combustión, polvos o partículas generados durante los procesos constructivos y los olores. Los contaminantes antes mencionados afectan principalmente a los trabajadores y a las personas cercanas a la zona de influencia produciendo daños en su salud.

#### **4.2. Suelo**

Al momento de efectuar una obra civil es inevitable causar una alteración estructural del suelo. Uno de los impactos ambientales más comunes que afecta al suelo se da por el manejo inadecuado de combustibles, lubricantes, solventes, limpiadores, entre otros. Otro de los impactos negativos que se producen sobre el suelo es la pérdida de humus natural por prácticas inconvenientes en procesos de remoción de tierras.

#### **4.3. Aguas superficiales o subterráneas**

La contaminación de las agua superficiales o subterráneas puede darse como resultado de la contaminación de suelos y la posterior lixiviación de las sustancias tóxicas. Por lo que se recomienda efectuar una revisión periódica de equipos, tanques de almacenamiento y vehículos en lo que se refiere al uso y control de los lubricantes, combustibles y otras sustancias empleados durante su maniobra y mantenimiento.

**5. Plan de Manejo Ambiental del Proyecto "Construcción de las Obras de Captación, Conducción, Almacenamiento y Distribución del Sistema De Riego Tecnificado en el Barrio Miraflores, Parroquia Saquisilí, Cantón Saquisilí, Provincia De Cotopaxi".**

#### **5.1. Objetivo**

Considerando las actividades que se llevarán a cabo para la materialización del proyecto en cuestión y las repercusiones que éstas tendrán sobre los componentes ambientales, es necesario planificar una serie de actividades que aporten con la prevención, el control y la mitigación de los impactos ambientales y así preservar el medio ambiente.

### **5.2. Alcances**

Se contemplan algunos programas primordiales establecidos en el Texto Unificado de Legislación Secundaria de Medio Ambiente:

- Plan de Prevención y Mitigación de Impactos Ambientales.
- Plan de Manejo de Desechos.
- Plan de Comunicación, Capacitación y Educación Ambiental.
- Plan de Relaciones Comunitarias.
- Plan de Contingencias.
- Plan de Salud Ocupacional y Seguridad Laboral.
- Plan de Cierre, Abandono y Entrega del Área.

#### **PLAN DE PREVENCIÓN Y MITIGACIÓN DE IMPACTOS AMBIENTALES Objetivo:** Proponer acciones para prevenir, controlar y mitigar los impactos ambientales generados por las diversas actividades del proceso constructivo. **PPM - 01 Lugar de aplicación:** Zona de implantación del proyecto **Responsable:** Contratista **Programa de construcción y funcionamiento de campamentos ASPECTO AMBIENTAL IMPACTO IDENTIFICADO MEDIDAS PROPUESTAS | INDICADORES MEDIO DE VERIFICACIÓN PLAZO** Aire / Agua / Suelo Flora / Fauna Social Afectación a la calidad de aire, agua y suelo. Modificación del hábitat de la flora y fauna. Inseguridad laboral Evitar excavaciones, rellenos y remoción de vegetación fuera del área determinada. Los campamentos deben satisfacer las necesidades de sus ocupantes. Número de campamentos construidos. Número de servicios con los que cuentan los campamentos. Visita. Registro fotográfico. El tiempo que dure la construcción del proyecto.

### **PLAN DE PREVENCIÓN Y MITIGACIÓN DE IMPACTOS AMBIENTALES**

**PPM - 02**

**Objetivo:** Proponer acciones para prevenir, controlar y mitigar los impactos ambientales generados por las diversas actividades del

proceso constructivo.

**Lugar de aplicación:** Zona de implantación del proyecto

**Responsable:** Contratista

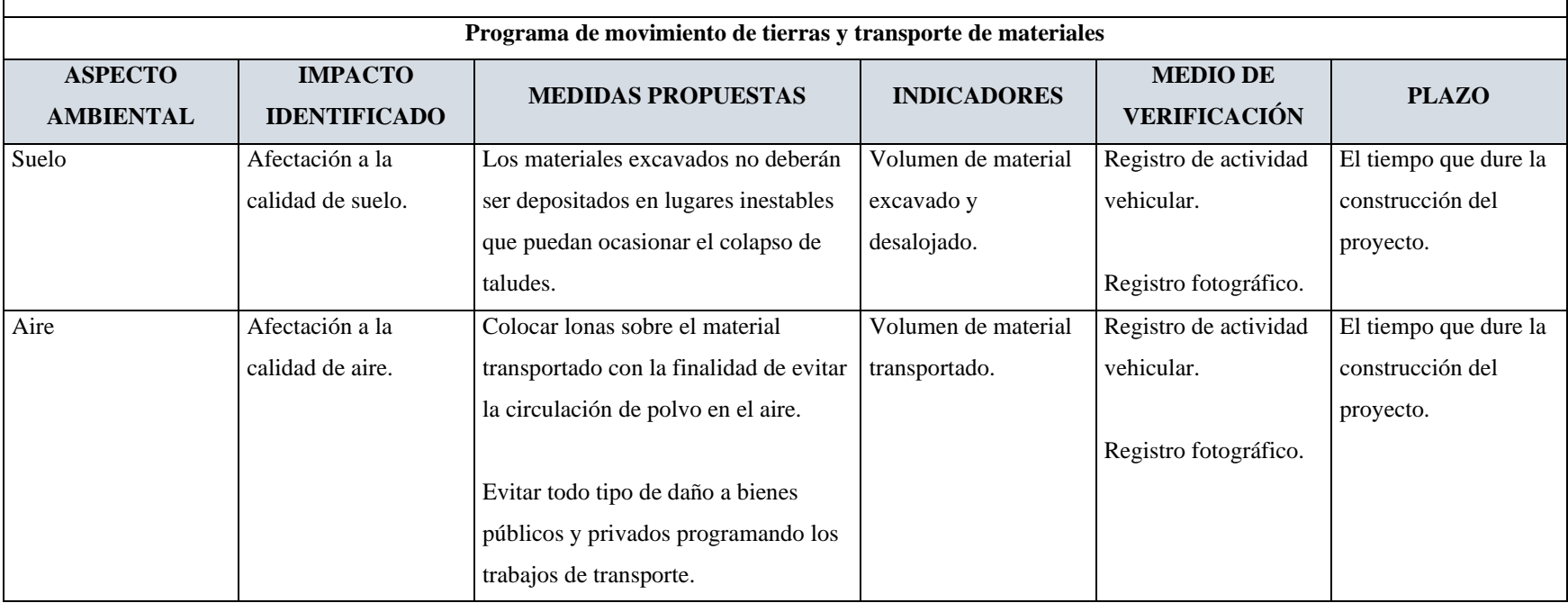

### **PLAN DE PREVENCIÓN Y MITIGACIÓN DE IMPACTOS AMBIENTALES**

**PPM - 03**

**Objetivo:** Proponer acciones para prevenir, controlar y mitigar los impactos ambientales generados por las diversas actividades del

proceso constructivo.

**Lugar de aplicación:** Zona de implantación del proyecto

**Responsable:** Contratista

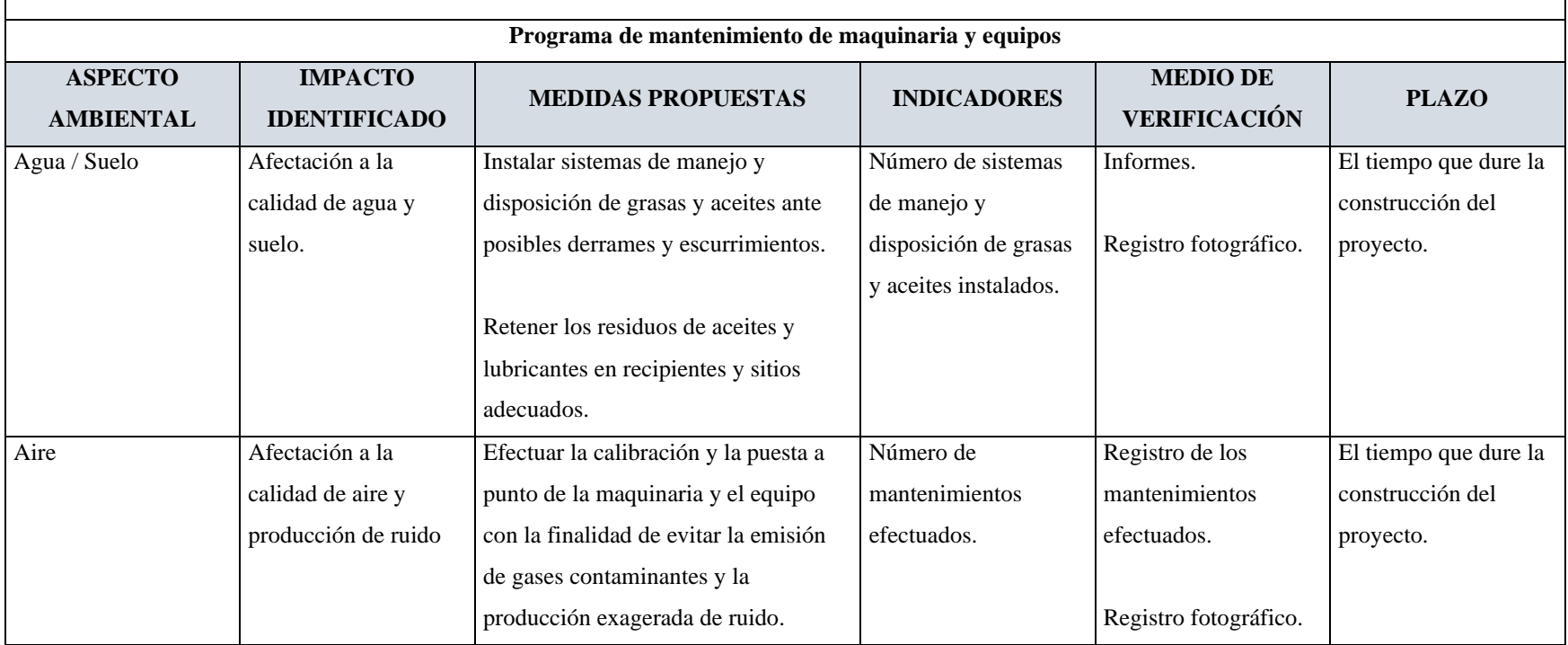
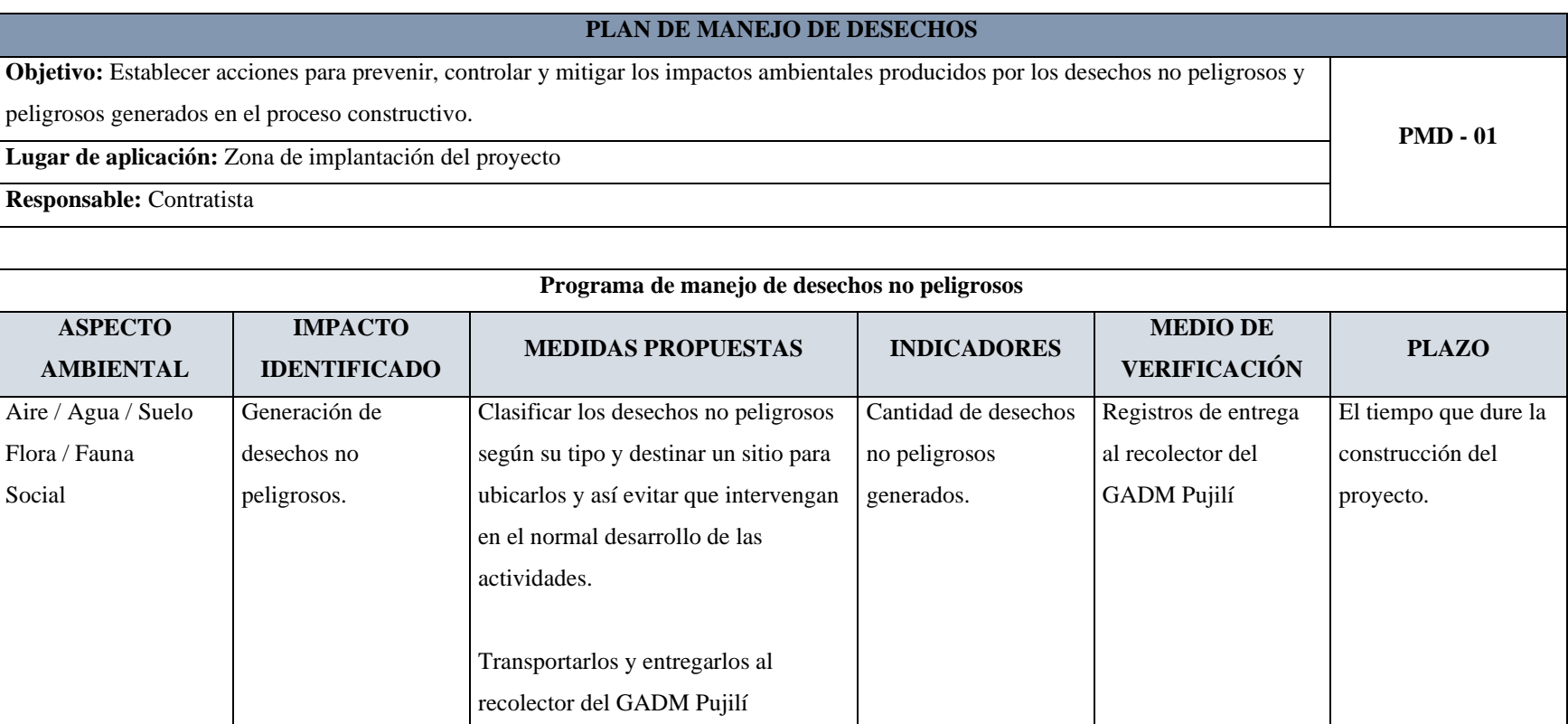

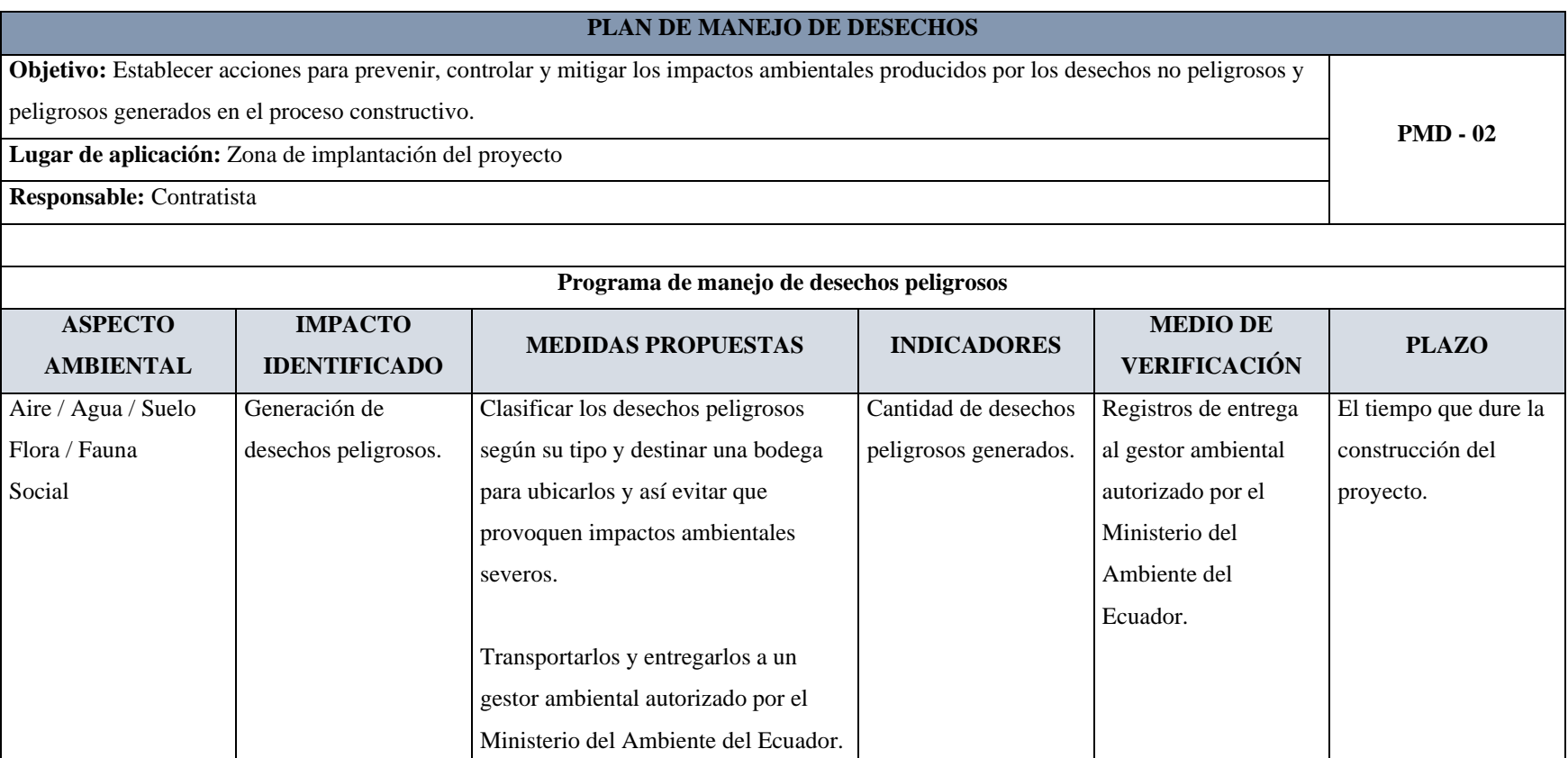

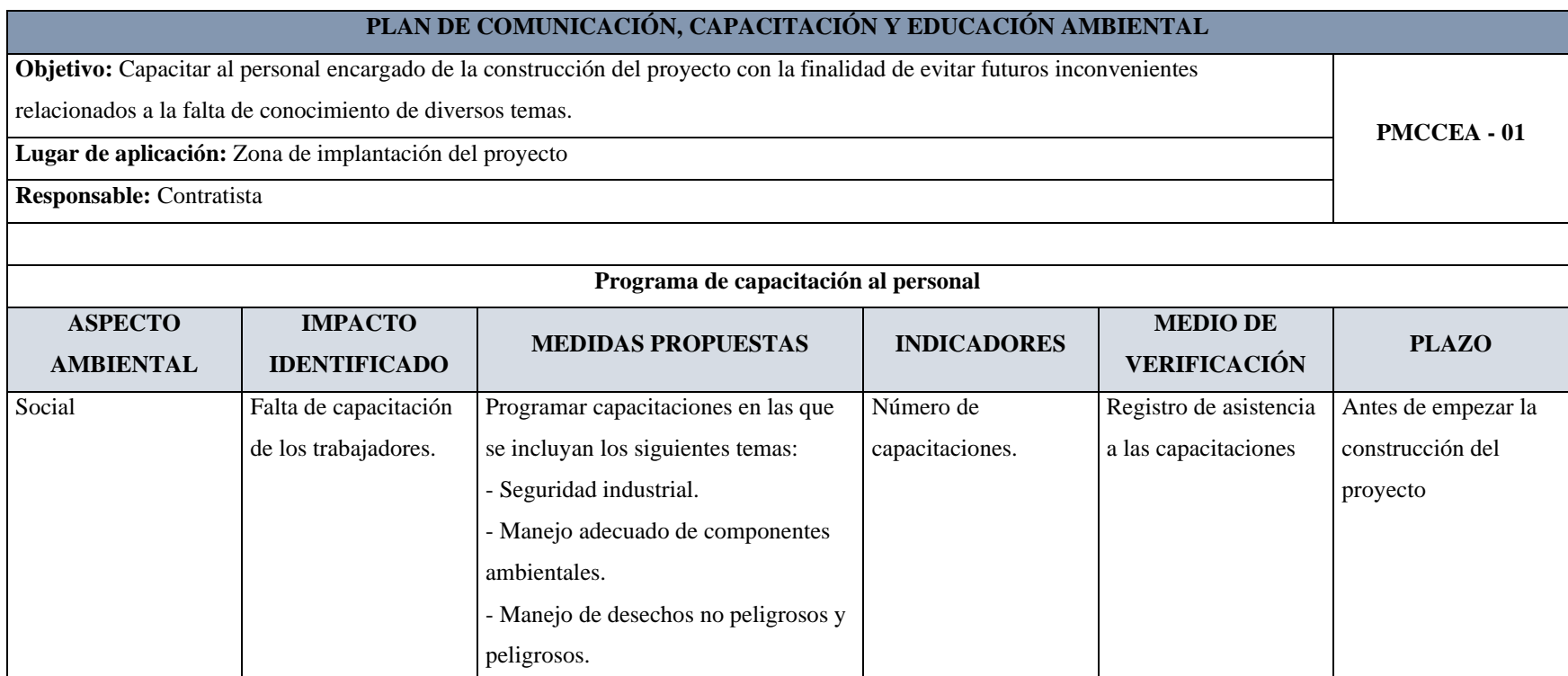

# **PLAN DE RELACIONES COMUNITARIAS**

**PRC - 01**

**Objetivo:** Socializar las actividades a efectuar en el proceso constructivo con los habitantes de la zona de influencia con la finalidad de

evitar conflictos sociales.

**Lugar de aplicación:** Zona de implantación del proyecto

**Responsable:** Contratista

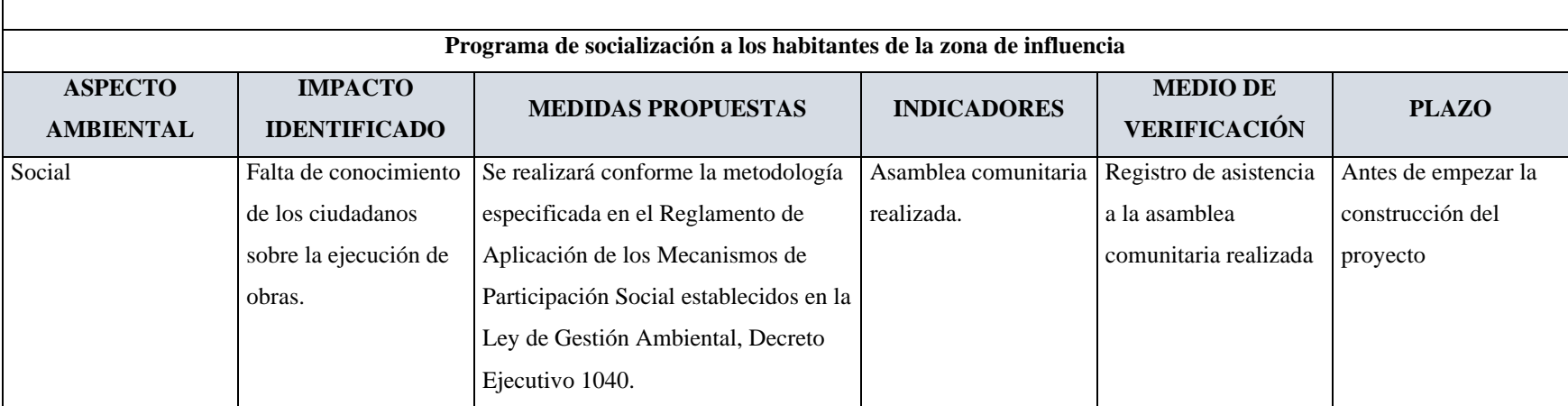

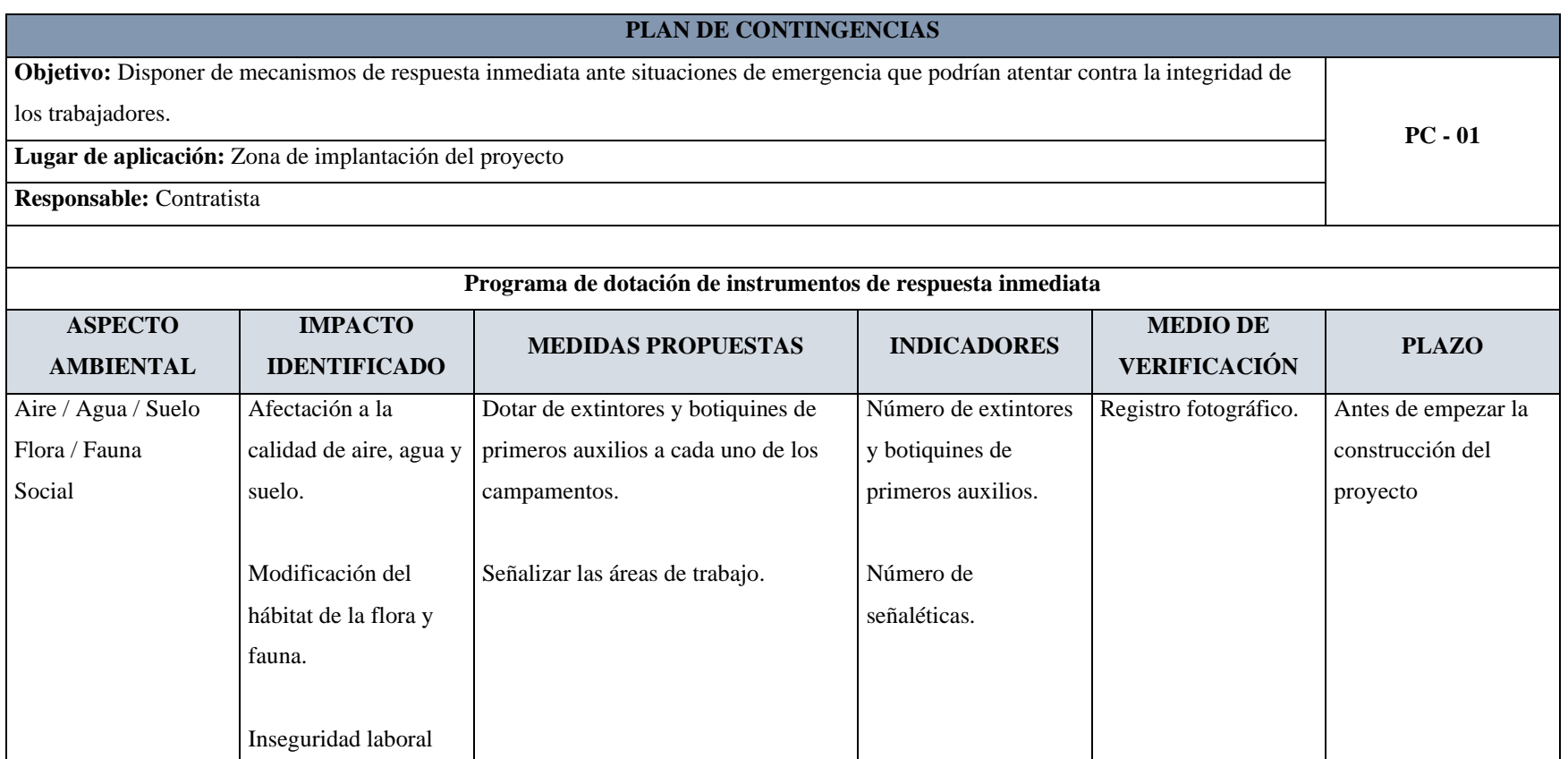

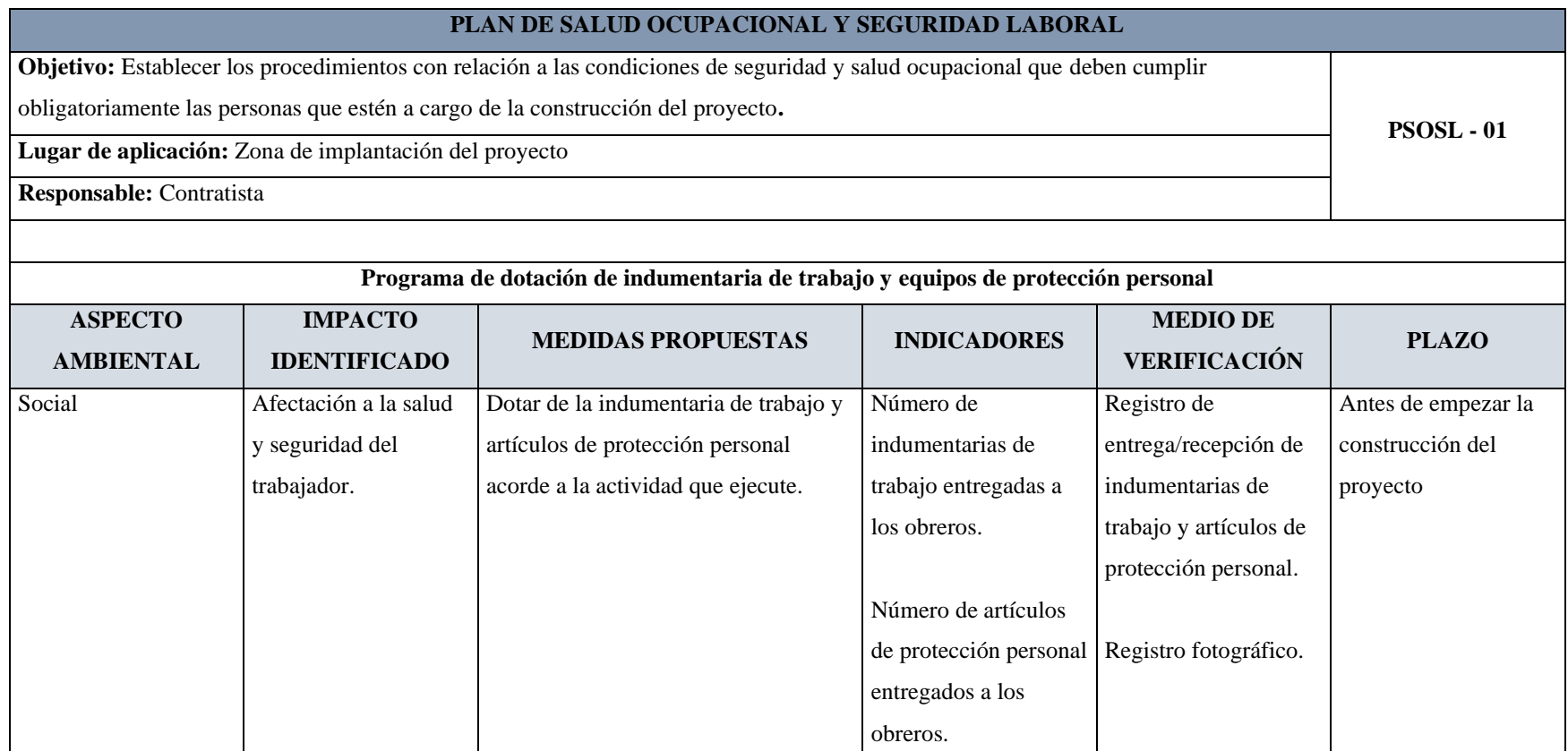

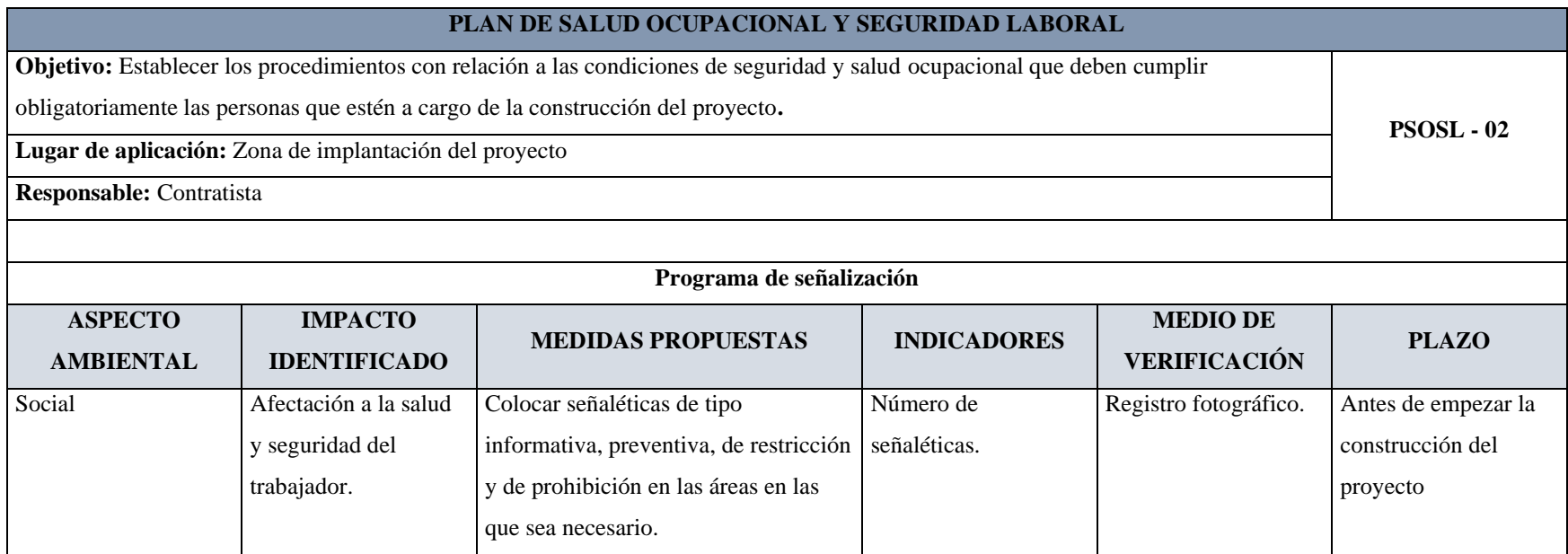

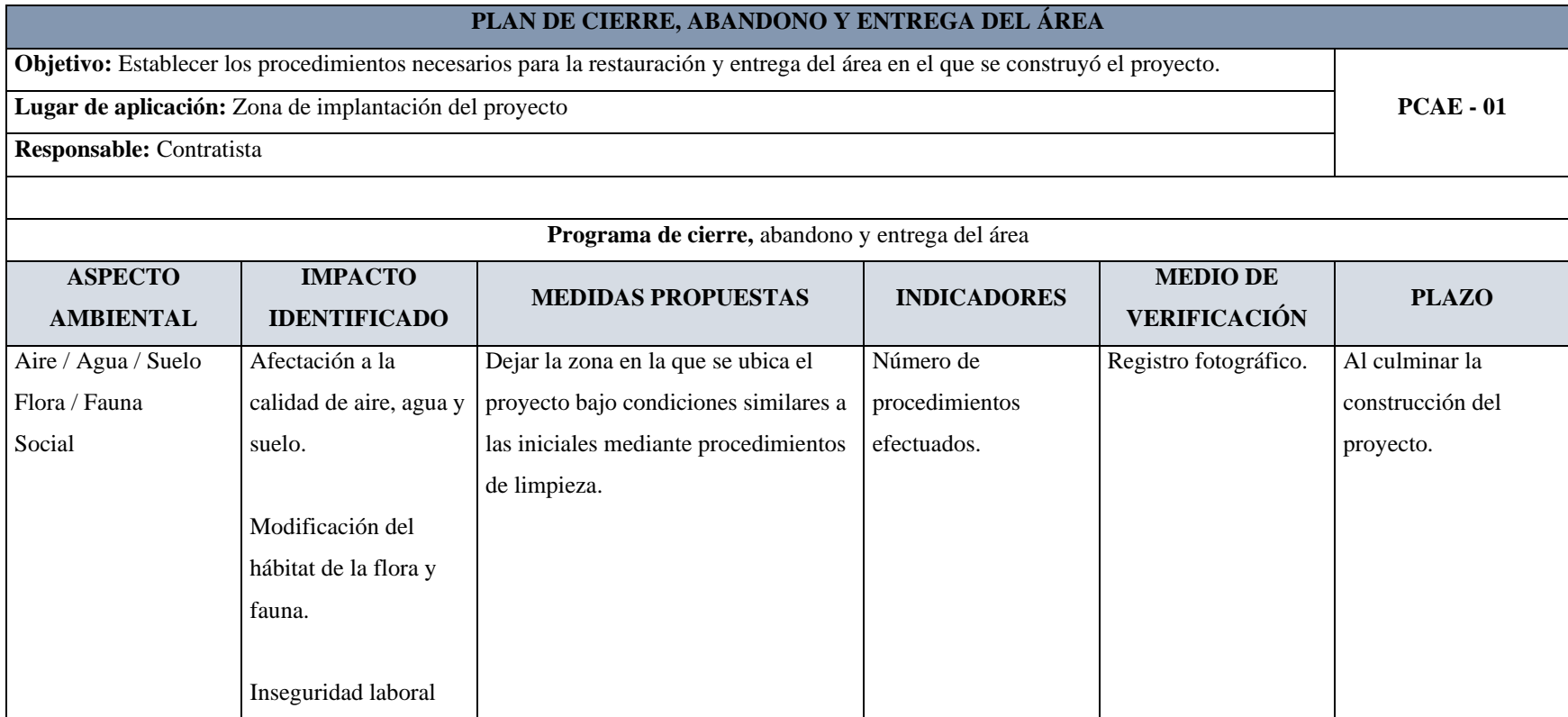

# **CAPÍTULO IV.- CONCLUSIONES Y RECOMENDACIONES**

### **4.1. Conclusiones**

- El Barrio Miraflores, de la Parroquia Saquisilí, del Cantón Saquisilí, de la Provincia de Cotopaxi posee un clima de denominación D b B'2, el cual corresponde a un clima seco sin exceso de agua, mesotérmico templado frío; y un suelo de tipo arenoso.
- Inicialmente, el presente proyecto técnico beneficiará a 57 usuarios de la Prejunta de Riego Miraflores – Saquisilí, quienes consideran que su principal actividad económica es la agricultura, y principalmente cultivan papa, maíz, cebada, alfalfa y fréjol seco.
- Dentro del sistema de proyección UTM, el Barrio Miraflores se encuentra dentro de la Zona 17 Sur, en las coordenadas 755144.00 m E, 9908834.00 m S. Además, éste cuenta con un área de 115 Ha, aproximadamente, de las cuales 38 Ha pertenecen a los usuarios de la prejunta de riego en cuestión.
- La obra de conducción del presente proyecto técnico consistirá en una electrobomba sumergible trifásica de 15 HP a 220 V – 60 Hz que suministrará energía hidráulica a una línea de impulsión de 617.45 m, la cual posee una altura manométrica de 253.59 m y conducirá 1.75 l/s de agua hasta la obra de almacenamiento.
- La obra de almacenamiento del presente proyecto técnico consistirá en un tanque de reserva enterrado, de geometría semejante a un tronco de pirámide invertido, y revestido con geomembrana lisa HDPE (polietileno de alta densidad) de 1.50 mm de espesor, la que será protegida por un geotextil no tejido punzonado por agujas (NT 7000). Su capacidad es de 100.80 m3 de agua.
- La obra de distribución del presente proyecto técnico consistirá en una red ramificada que posee una longitud total de 5712.92 m, dividida en 4 líneas primarias, 14 secundarias y 2 terciarias, las cuales abastecerán de agua de riego a las 88 parcelas pertenecientes a los usuarios de la prejunta de riego en cuestión.
- El presupuesto referencial del presente proyecto técnico es de \$176081.28 (CIENTO SETENTA Y SEIS MIL OCHENTA Y UNO CON 28/100 CENTAVOS). Además, el plazo de ejecución de este proyecto es de 150 días.

Los principales impactos ambientales negativos que se consideran probables en las etapas de construcción y cierre del presente proyecto técnico afectarían al aire, al suelo y a las aguas superficiales y subterráneas. El Plan de Manejo Ambiental propuesto aportará con la prevención, el control y la mitigación de dichos impactos.

# **4.2. Recomendaciones**

- Se recomienda emplear una electrobomba sumergible marca PEDROLLO, serie 6SR, modelo 6SR 70G/150, cuya curva característica fue empleada en el diseño de la obra de conducción del presente proyecto técnico.
- Se aconseja emplear una válvula reductora de presión marca BERMAD, serie 700, modelo 720, y un piloto con un rango de ajuste entre 15 psi a 230 psi; Debido a que se comprobó, mediante el diagrama de cavitación de su fabricante, que ésta es apta para su uso dentro de la obra de distribución del presente proyecto técnico.

### **MATERIALES DE REFERENCIA**

### **1. Referencias bibliográficas**

- [1] Grupo Banco Mundial, "El agua en la agricultura", 2017. https://www.bancomundial.org/es/topic/water-in-agriculture#:~:text=En promedio%2C en la agricultura,cuentan con instalaciones de riego. (consultado ago. 31, 2022).
- [2] A. Flores-Rodarte, D. Cristobal-Acevedo, F. Pascual-Ramírez, B. de León-Mojarro, y J. V. Prado-Hernández, "Agricultural water productivity in the central zone of the Calera aquifer, Zacatecas", *Ing. Agrícola y Biosist.*, vol. 11, núm. 2, pp. 181–199, 2019, doi: 10.5154/r.inagbi.2019.03.040.
- [3] D. Alves, M. Ferreira-Pinto, A. Alves-Barreto, C. Salvador, y C. Duarte-Guedes, "Irrigation system with ultra low flow using branched microtubes", *DYNA*, vol. 87, núm. 212, pp. 277–283, 2020, doi: 10.15446/dyna.v87n212.71947.
- [4] D. de Carvalho, R. Martins, J. dos Santos, G. Teles, M. Gentile, y M. de Oliveira, "Evolution and current scenario of irrigated area in Brazil: Systematic ata analysis", *Rev. Bras. Eng. Agrícola e Ambient.*, vol. 24, núm. 8, pp. 505– 511, 2020, doi: 10.1590/1807-1929/agriambi.v24n8p505-511.
- [5] N. Méndez-Jurjo, O. Brown-Manrique, J. Rodríguez-Cabrera, P. Junco-Davis, y G. Arencibia-Zúñiga, "Design of Sprinkling Irrigation System with Win Pumping in the Garlic Cultivation", *Rev. Ciencias Técnicas Agropecu.*, vol. 30, núm. 2, pp. 37–45, 2021, [En línea]. Disponible en: https://www.redalyc.org/journal/932/93267412004/.
- [6] Organización de las Naciones Unidas para la Alimentación y la Agricultura, "Ecuador en una mirada". https://www.fao.org/ecuador/fao-enecuador/ecuador-en-una-mirada/es/ (consultado ago. 31, 2022).
- [7] Grupo Banco Mundial, "En Ecuador, el riego tecnificado equivale a cultivos más sostenibles y mejor alimentación", 2021. https://www.bancomundial.org/es/news/feature/2021/07/14/en-ecuador-elriego-tecnificado-equivale-a-cultivos-m-s-sostenibles-y-mejor-alimentacin#:~:text=En Ecuador%2C de las 338,los alimentos que se cultivan. (consultado

ago. 31, 2022).

- [8] C. Nieto-C., E. Pazmiño-Ch., S. Rosero, y B. Quishpe, "Estudio del aprovechamiento de agua de riego disponible por unidad de producción agropecuaria, con base en el requerimiento hídrico de cultivos y el área regada, en dos localidades de la Sierra ecuatoriana", *Siembra*, vol. 5, núm. 1, pp. 051– 070, 2018, doi: 10.29166/siembra.v5i1.1427.
- [9] P. M. Andrango Quimbiamba, R. S. Ortíz Calle, y Y. G. Cuaspa Ortega, "Distribución de caudales de riego para las comunidades de la UCICMA -Imbabura", *Siembra*, vol. 6, núm. 2, pp. 037–045, 2019, doi: 10.29166/siembra.v6i2.1562.
- [10] D. Cando-Pilatasig, "Diseño del reservorio y el sistema de líneas de distribución, para el riego parcelario en la comunidad Unión y Trabajo perteneciente a la parroquia Mulalillo del cantón Salcedo provincia de Cotopaxi", Universidad Técnica de Ambato, 2022.
- [11] Ministerio de Agricultura y Ganadería, "Agricultura, la base de la economía y la alimentación", 2019. https://www.agricultura.gob.ec/agricultura-la-base-dela-economia-y-la-alimentacion/ (consultado ago. 31, 2022).
- [12] Organización de las Naciones Unidas, "Objetivos de Desarrollo Sostenible". https://www.un.org/sustainabledevelopment/es/objetivos-de-desarrollosostenible/ (consultado sep. 01, 2022).
- [13] Ministerio de Agricultura y Ganadería, "Plan Nacional de Riego y Drenaje". https://www.agricultura.gob.ec/el-plan-nacional-de-riego/ (consultado abr. 12, 2022).
- [14] J. C. Sani, A. R. Tierra-Criollo, y A. A. Robayo-Nieto, "Vehículos aéreos no tripulados - UAV para la elaboración de cartografías escalas grandes referidas al marco de referencia SIRGAS-ECUADOR", en *X CONGRESO DE CIENCIA Y TECNOLOGÍA ESPE 2015*, 2015, pp. 112–116, [En línea]. Disponible en: https://journal.espe.edu.ec/ojs/index.php/cienciaytecnologia/article/view/34/33
- [15] M. Á. Machado-Pardo y J. A. Pertuz-Plata, "Análisis de la utilización de drones para el levantamiento topográfico en sitios habitados donde se presentan aguas estancadas en el municipio de Ciénaga Magdalena", Universidad Cooperativa de Colombia, 2021.
- [16] P. E. Demin, *Aportes para el mejoramiento del manejo de los sistemas de riego*,

Primera Ed. San Fernando del Valle de Catamarca, Catamarca: Ediciones INTA, 2014.

- [17] V. H. Cadena, *Hablemos de Riego*, Segunda Ed. Quito, Ecuador: El Telégrafo EP, 2016.
- [18] B. Pascual-España y N. Pascual-Seva, *Riegos de gravedad y a presión*, Primera Ed. Valencia, España: Editorial de la Universidad Politécnica de Valencia, 2020.
- [19] A. Losada-Villasante, *El riego: II. fundamentos de su hidrología y su práctica*, Primera Ed. Madrid, España: Mundi-Prensa, 2005.
- [20] Organización de las Naciones Unidas para la Alimentación y la Agricultura, *Evapotranspiración del cultivo, FAO - Serie Riego y Drenaje N° 56*. Roma, Italia: FAO, 2006.
- [21] M. Á. Monge-Redondo, "Evapotranspiración y Coeficiente del Cultivo (Parte II)", *iAgua*, 2019. https://www.iagua.es/blogs/miguel-angel-mongeredondo/evapotranspiracion-y-kc-parte-ii (consultado jul. 28, 2022).
- [22] M. Briceño, F. Álvarez, y U. Barahona, "Manual técnico de riego con énfasis en riego por goteo". Escuela Agrícola Panamericana, El Zamorano, Honduras, 2012, [En línea]. Disponible en: https://bdigital.zamorano.edu/items/a6dce527- 8541-44a5-bc77-5a25fa7506f8.
- [23] Á. Loja-Salinas y F. Toaquiza-Lema, "Diseño del Sistema de Riego por Aspersión para la Toma 16 del Canal Norte, Provincia de Cotopaxi", Universidad Central del Ecuador, 2018.
- [24] J. A. Villazón-Gómez, P. Noris-Noris, y G. Martín-Gutiérrez, "Determination of effective rainfall in agricultural areas of the province of Holguin", *Idesia*, vol. 39, núm. 2, pp. 85–90, 2021, doi: 10.4067/S0718-34292021000200085.
- [25] M. G. Bos y J. Nugteren, *Irrigation efficiencies in small farm areas*. Wageningen, Netherland: International Institute for Land Reclamation and Improvement, 1974.
- [26] J. Carrazón-Alocén, *Manual práctico para el diseño de sistemas de minirriego*. Tegucigalpa, Honduras: FAO, 2007.
- [27] F. J. Martínez-Cortijo, *Introducción al riego*, Primera Ed. Valencia, España: Editorial de la Universidad Politécnica de Valencia, 2014.
- [28] Pirobloc S.A., "Cálculo de pérdidas de carga", *Ingeniería Térmica*, 2019.

https://www.pirobloc.com/blog-es/calculo-perdidas-carga/ (consultado ago. 24, 2022).

- [29] CIDTA USal, "Golpe de ariete en tuberías", *Hidráulica Básica*, 2021. https://cidta.usal.es/cursos/hidraulica/modulos/documentos/Unidad 4/u4c4s3.pdf (consultado ago. 25, 2022).
- [30] P. López-Alegría, *Abastecimiento de agua potable y disposición y eliminación de excretas*, Primera Ed. México, México: Instituto Politécnico Nacional, 2006.
- [31] O. P. de la Salud, *GUÍAS PARA EL DISEÑO DE ESTACIONES DE BOMBEO DE AGUA POTABLE*. Lima, Perú, 2005.
- [32] L. López-Andrés, *Manual de hidráulica*. Alicante, España: Publicaciones de la Universidad de Alicante, 1997.
- [33] Geosistemas PAVCO S.A., *Manual de Diseño con Geosintéticos*, Primera Ed. Bogotá D.C. - Colombia, 2009.
- [34] Gobierno de La Rioja, "Evaluación de Impacto Ambiental", 2020. https://www.larioja.org/medio-ambiente/es/prevencion-controlambiental/evaluacion-impacto-ambiental (consultado dic. 16, 2022).
- [35] Gobierno Autónomo Descentralizado Municipal Intercultural del Cantón Saquisilí, "Plan de Desarrollo y Ordenamiento Territorial del Cantón Saquisilí". Saquisilí, Ecuador, 2018, [En línea]. Disponible en: https://multimedia.planificacion.gob.ec/PDOT/documentos/0560000700001.ra r.
- [36] C. Martínez, *Atlas socioambiental de Cotopaxi: programa para la conservación de la biodiversidad, páramos y otros ecosistemas frágiles del Ecuador*. Quito, Ecuador: EcoCiencia, 2006.
- [37] Instituto Nacional de Meteorología e Hidrología, *Anuario Meteorológico N°53 - 2013*, Primera Ed. Quito, Ecuador: Instituto Nacional de Meteorología e Hidrología, 2017.
- [38] NaanDanJain, "Aspersores". NaanDanJain, Almería, España, 2019, [En línea]. Disponible en: https://naandanjain.com/wpcontent/uploads/2019/08/2\_NDJ\_sprinklers\_span\_060818.pdf.
- [39] Pedrollo S.p.A., "PEDROLLO Electrobombas sumergibles de 6"". San Bonifacio - Italia, 2020, [En línea]. Disponible en: https://www.pedrollo.com/es/6sr-electrobombas-sumergidas-de-6/151.

2. Anexos

# **ANEXO1** DATOS METEOTOLÓGICOS

## TEMPERATURA MEDIA MENSUAL (°C)

Proyecto: Diseño de las Obras de Captación, Conducción, Almacenamiento y Distribución del Sistema de Riego Tecnificado en el Barrio Miraflores, Parroquia Saquisilí, Cantón Saquisilí, Provincia de Cotopaxi.

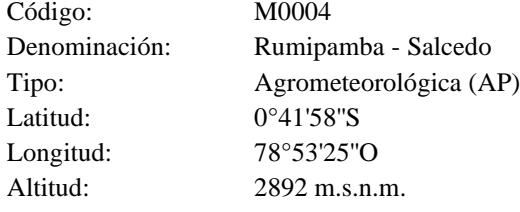

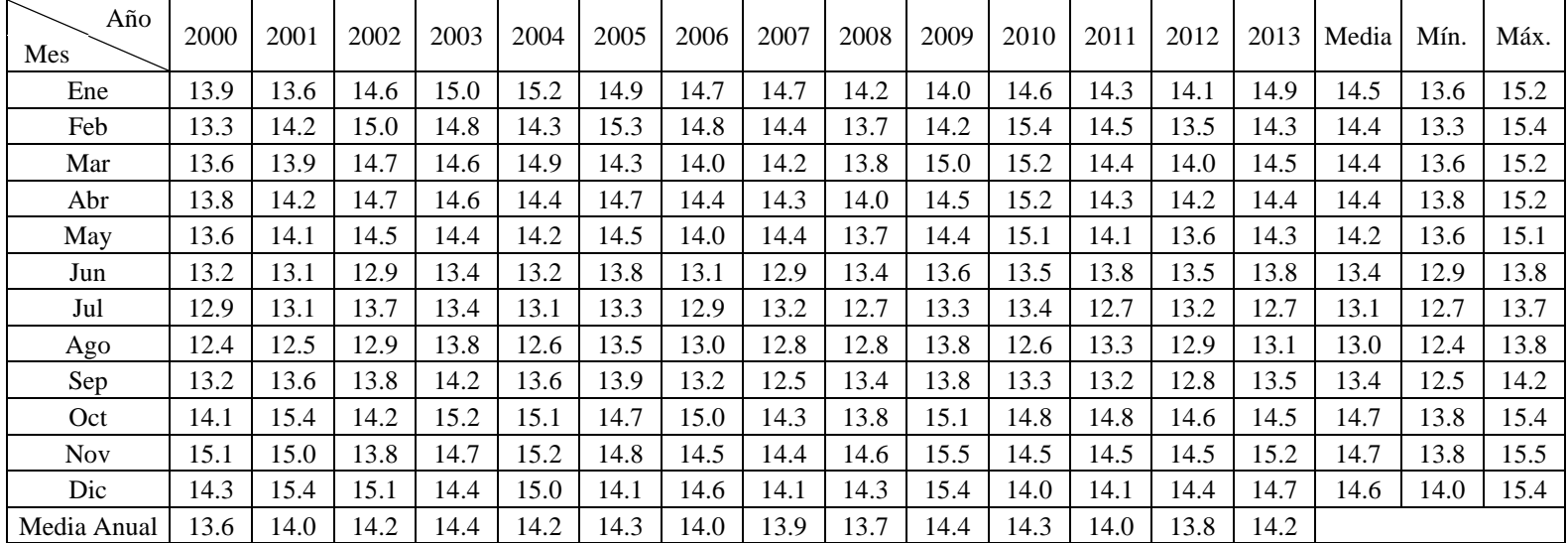

## TEMPERATURA ABSOLUTA MÁXIMA (°C)

Proyecto: Diseño de las Obras de Captación, Conducción, Almacenamiento y Distribución del Sistema de Riego Tecnificado en el Barrio Miraflores, Parroquia Saquisilí, Cantón Saquisilí, Provincia de Cotopaxi.

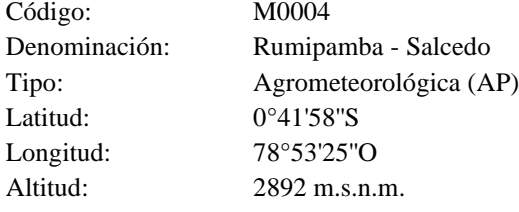

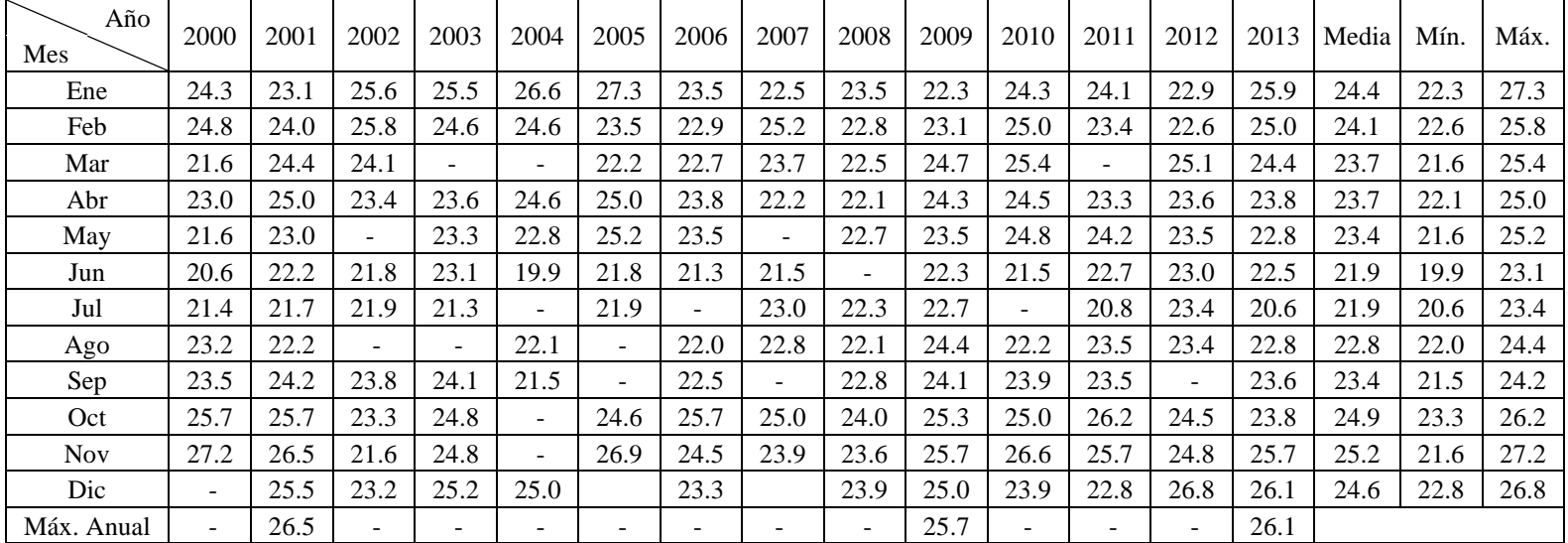

### TEMPERATURA ABSOLUTA MÍNIMA (°C)

Proyecto: Diseño de las Obras de Captación, Conducción, Almacenamiento y Distribución del Sistema de Riego Tecnificado en el Barrio Miraflores, Parroquia Saquisilí, Cantón Saquisilí, Provincia de Cotopaxi.

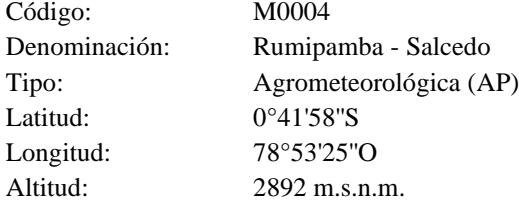

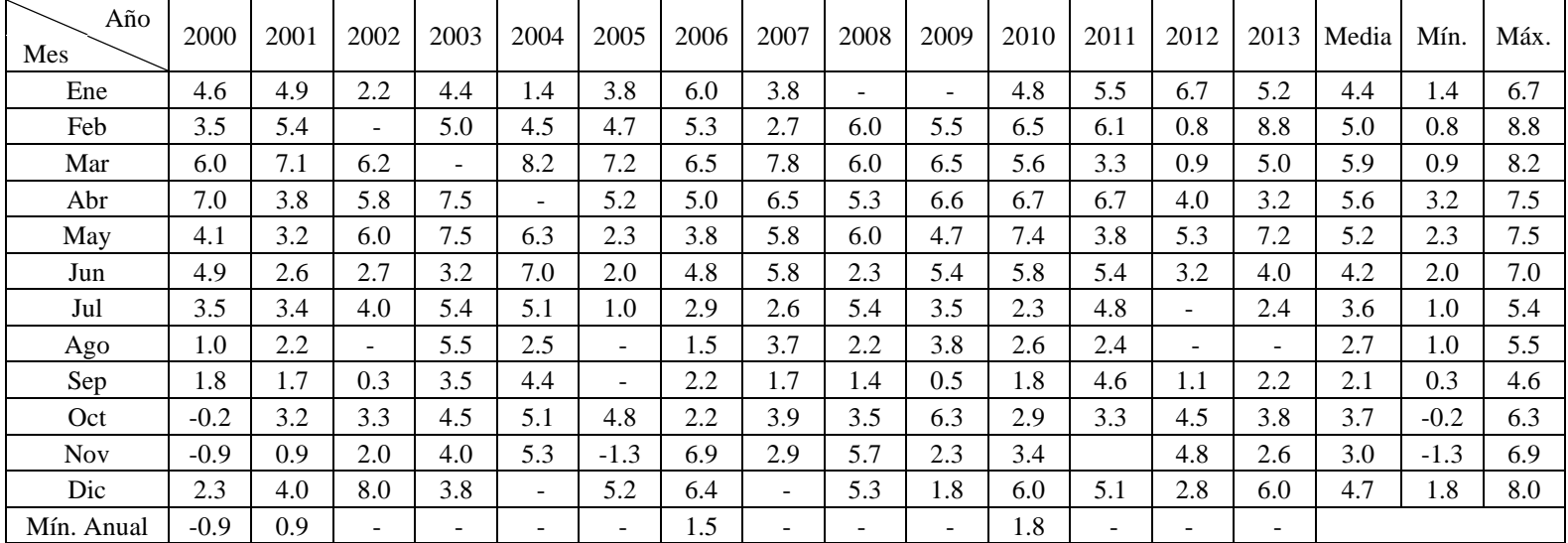

### HUMEDAD RELATIVA (%)

Proyecto: Diseño de las Obras de Captación, Conducción, Almacenamiento y Distribución del Sistema de Riego Tecnificado en el Barrio Miraflores, Parroquia Saquisilí, Cantón Saquisilí, Provincia de Cotopaxi.

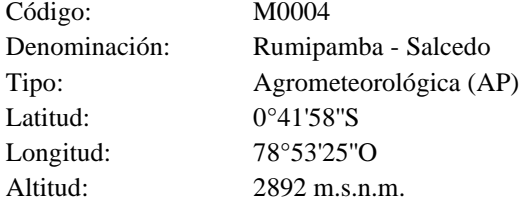

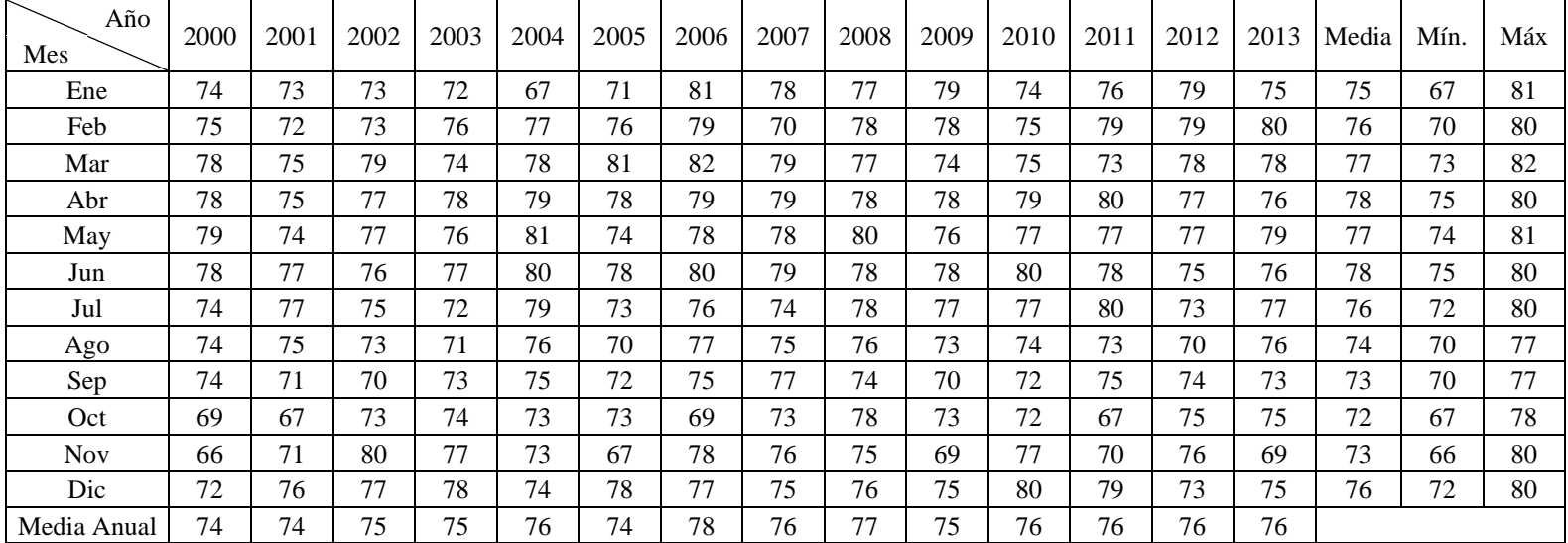

### VELOCIDAD MEDIA DEL VIENTO (Km/h)

Proyecto: Diseño de las Obras de Captación, Conducción, Almacenamiento y Distribución del Sistema de Riego Tecnificado en el Barrio Miraflores, Parroquia Saquisilí, Cantón Saquisilí, Provincia de Cotopaxi.

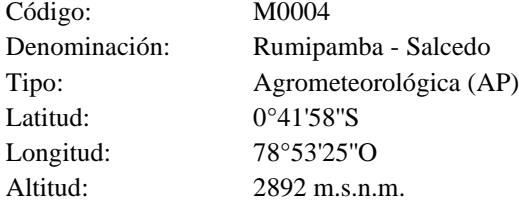

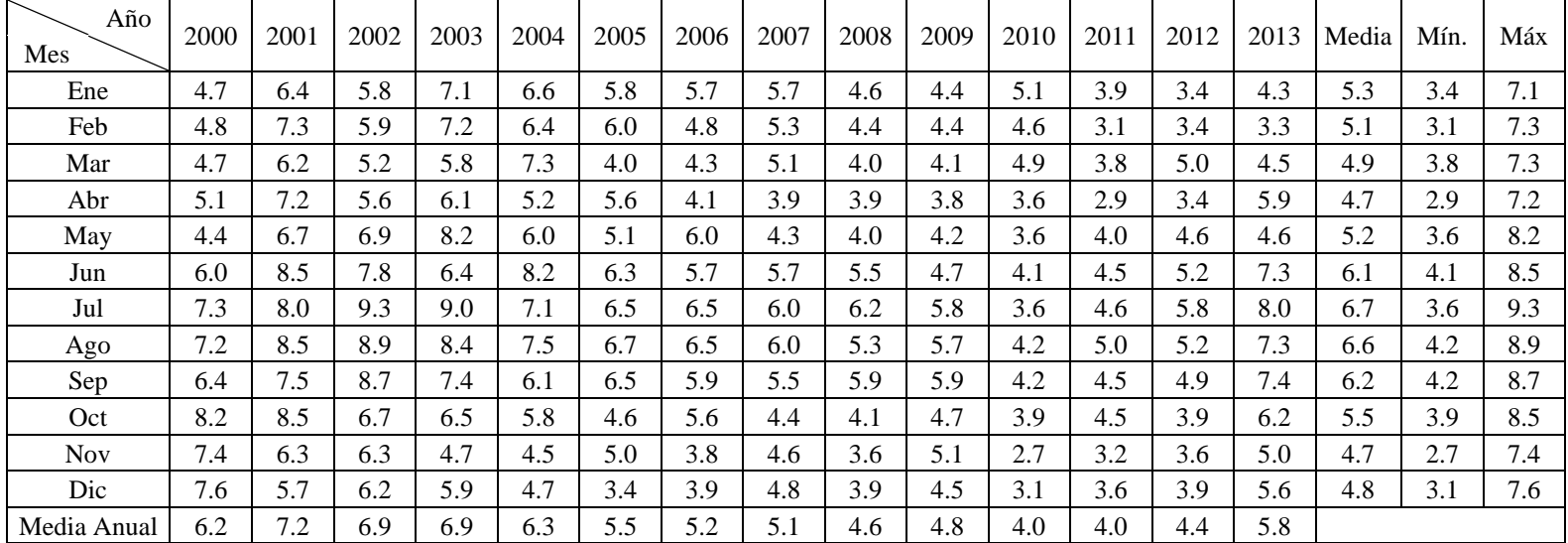

# HELIOFANÍA (h)

Proyecto:<br>
Diseño de las Obras de Captación, Conducción, Almacenamiento y Distribución del Sistema de Riego Tecnificado en el Barrio Miraflores, Parroquia Saquisilí, Cantón Saquisilí, Provincia de Cotopaxi.

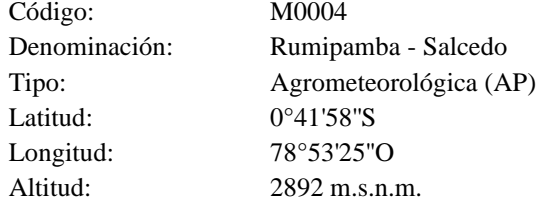

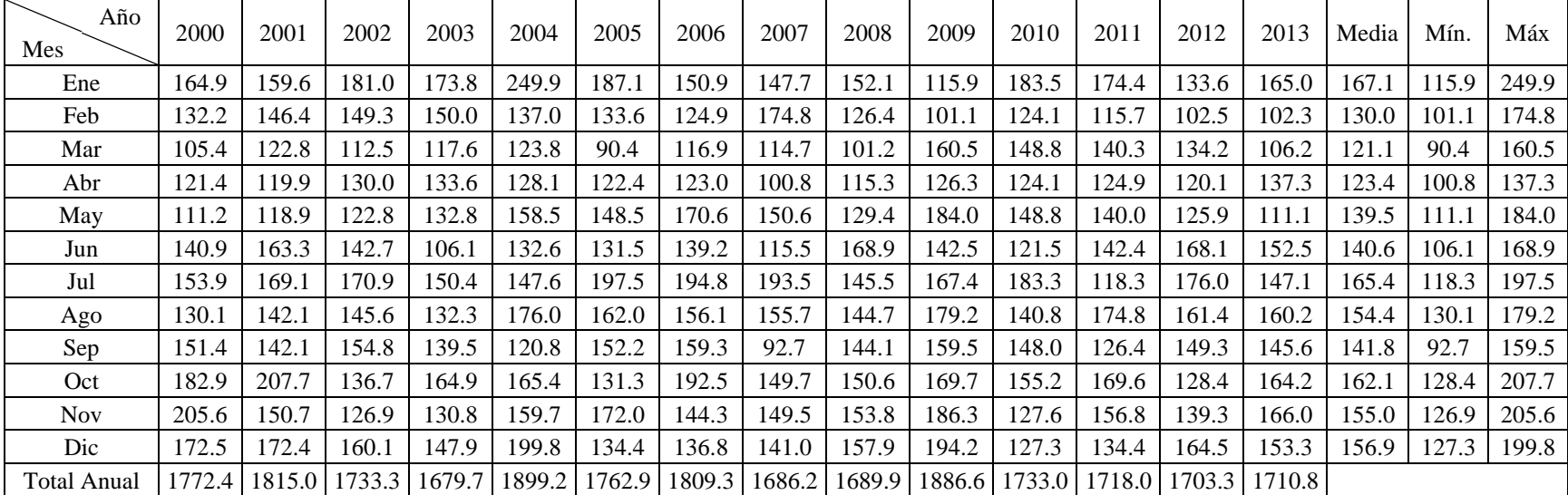

## PRECIPITACIÓN TOTAL MENSUAL (mm)

Proyecto: Diseño de las Obras de Captación, Conducción, Almacenamiento y Distribución del Sistema de Riego Tecnificado en el Barrio Miraflores, Parroquia Saquisilí, Cantón Saquisilí, Provincia de Cotopaxi.

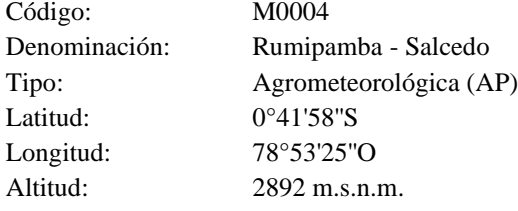

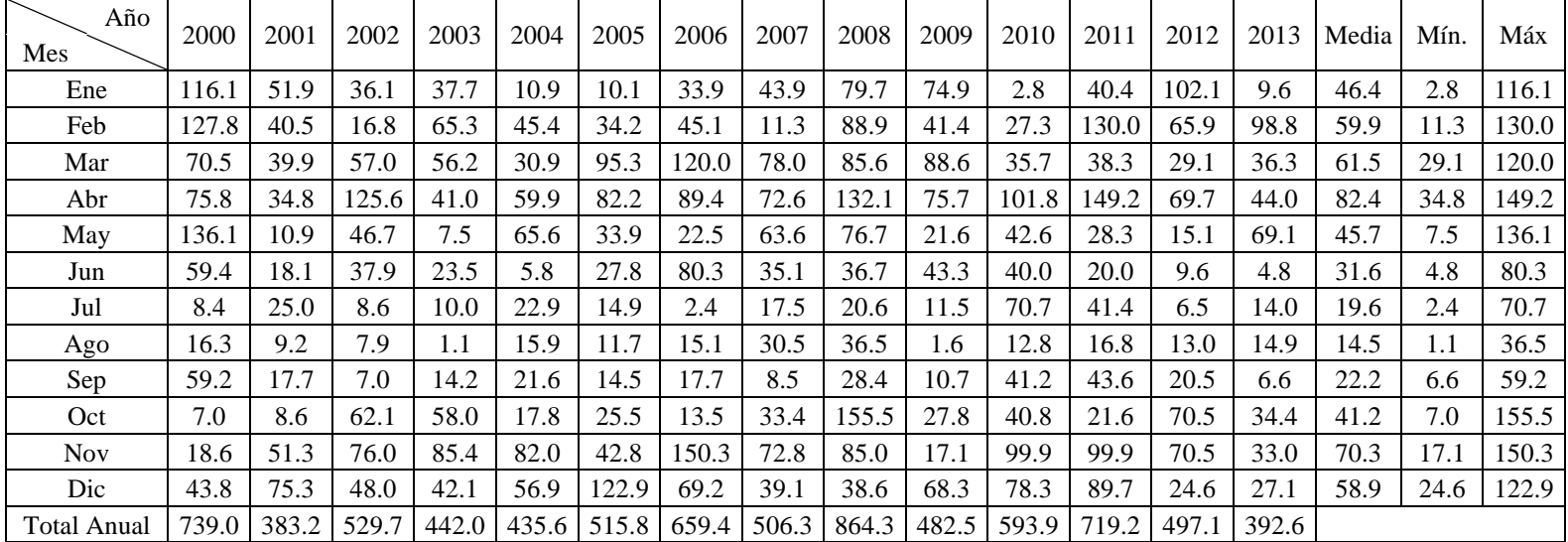

**ANEXO 2** 

INFORME TÉCNICO DE PERFORACIÓN

the CONSTRUCTORES SANTIAGO NÚÑEZ<br>ARQUITECTO

# INFORME TÉCNICO PERFORACIÓN

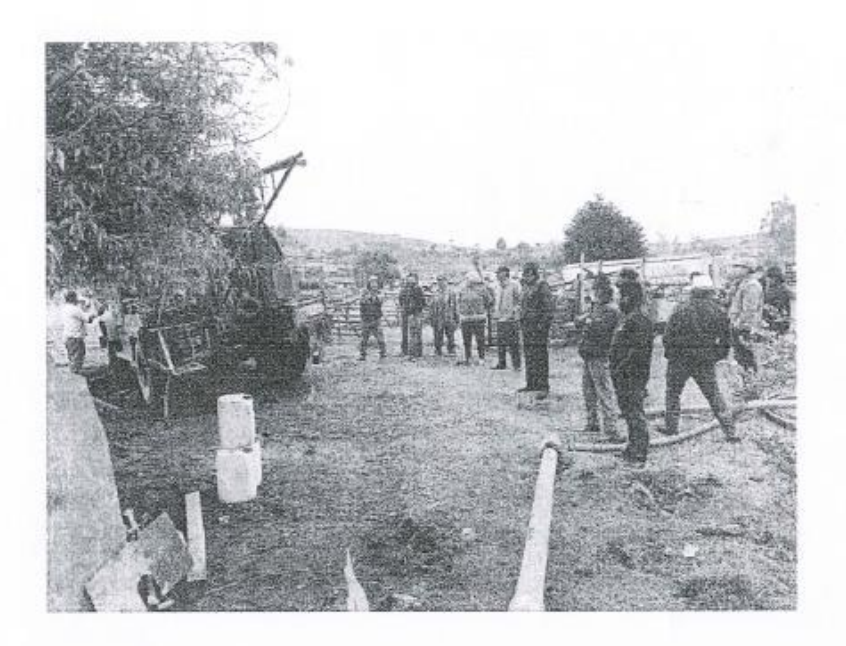

PARROQUIA LA MATRIZ CANTÓN SAQUISILI PROVINCIA COTOPAXI NOVIEMBRE DEL 2021

Dirección: Calle Bartolomé de las Casas. SAQUISILI - ECUADOR<br>Teléfono: 0999022651 Email: Hebert 20@vebs

 $\left| \right|$  associated **Nati CONSTRUCTORES**  SANTIAGO NÚÑEZ AROUITECTO

### **INFORME TÉCNICO DE PERFORACIÓN**

OBJETO DEL CONTRATO: "EXTRACCIÓN DE AGUAS SUBTERRÁNEAS PARA LA PREJUNTA MIRAFLORES SAQUISILI".

UBICACIÓN: CANTÓN SAQUISILI PROVINCIA DE COTOPAXI.

CONTRATO No: MCO-GADPC-GPS-2021-074

FECHA: 26 de noviembre de 2021.

> Ing. Verónica Merino. Administradora del Contrato. G.A.D. de la Provincia de Cotopaxi.

Reciba un cordial y atento saludo a la vez deseándole el mejor de los éxitos en el desempeño de sus delicadas funciones, por medio del presente pongo en su conocimiento el INFORME TÉCNICO DE PERFORACIÓN, en relación al proyecto: "EXTRACCIÓN DE AGUAS SUBTERRÁNEAS PARA LA PREJUNTA MIRAFLORES SAQUISILI", para lo cual me permito mencionar lo siguiente:

#### 1. DATOS CONTRACTUALES.

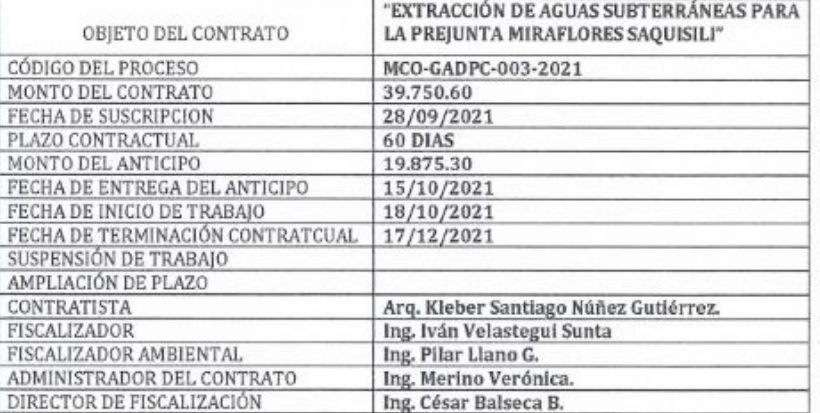

Dirección: Calle Bartolomé de las Casas. SAQUISILI - ECUADOR Teléfono: 0999022651 Email: Elebernu29@vaho.

**CONSTRUCTURES** 

SANTIAGO NÚÑEZ ARQUITECTO

#### 1.- INTRODUCCIÓN.-

En el barrio Miraflores, los moradores se dedican entre otras actividades a las labores agropecuarias, es fundamental el recurso hídrico para cumplir con todos los objetivos tanto en cultivos como en la crianza de animales, siempre y cuando en el barrio exista el recurso hidrico. En este sector, del cantón Saquisili, de la provincia de Cotopaxi; el recurso hidrico es insuficiente para cumplir con las metas trazadas, por tal motivo los moradores han decidido obtener el recurso vital como es el agua mediante la perforación de un pozo profundo y obtener agua subterránea, para esto han gestionado en el GAD Provincial de Cotopaxi y logran que les apoyen para perforar un pozo profundo.

En tal virtud, se procese con la construcción del pozo de 150 metros de profundidad, para lo cual contratan con los servicios de un profesional para que ejecute dicha obra, el mismo que cuenta con un equipo de perforación a rotación directa (hidráulica) más las herramientas indispensables para ese tipo de trabajo.

En este sector muchos de los moradores dependen de las labores agrícolas y ganaderas, el recurso hidrico que provenga de la perforación del pozo profundo se utilizara en estas actividades, quienes pueden llevar el sustento diario a los miembros de su familia.

Una vez concluida la perforación se realiza una prueba de bombeo y se obtiene el rendimiento del pozo, cuyos resultados los detallaremos más adelante.

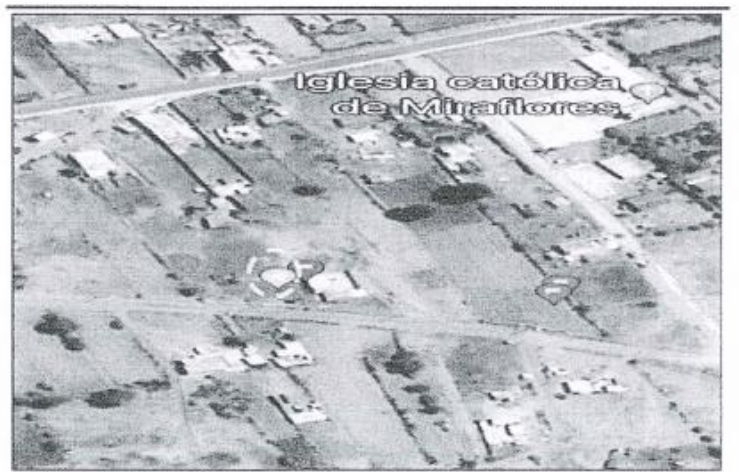

Mapa satelital ubicación del pozo de la comunidad Miraflores

#### 2.- OBJETIVOS .-

- Alcanzar por medio de la perforación la profundidad recomendada en el estudio de prospección geofísica.
- Obtener un caudal que satisfaga las necesidades de la propiedad.

Dirección: Calle Bartolomé de las Casas. SAQUISILI - ECUADOR Teléfono: 0999022651 Email: klabers  $10 - 500$ 

.<br>De la constanta en la CONSTRUCTURES SANTIAGO NÚÑEZ<br>ARQUITECTO

### 3.- MEMORIA TÉCNICA

## 3.1.- PERFORACIÓN.-

Las tareas que se realizaron para lograr perforar el pozo y concluir con éxito el objetivo son las siguientes:

a - Perforación de un hoyo de 150 metros de profundidad de 12.5" de diámetro, utilizando un fluido compuesto por agua, bentonita y CMC, este diámetro es suficiente para poder introducir la tubería del encamisado de 8" de d x 1.25 mpa.

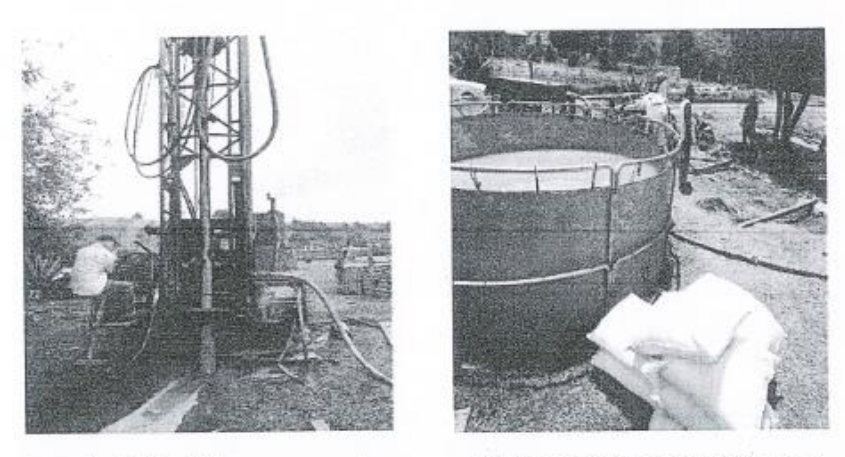

b.- Recirculación del hoyo para sacar la mayor cantidad de sedimentos provenientes de la perforación para que la tubería del encamisado ingrese con mucha facilidad

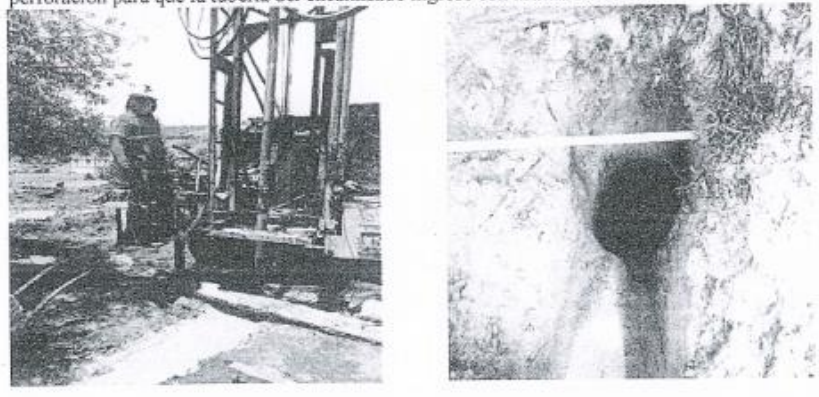

Dirección: Calle Bartolomé de las Casas. SAQUISILI - ECUADOR Teléfono: 0999022651 Email: Hebe

SANTIAGO NÚÑEZ<br>ARQUITECTO **CONSTRUCTORES** 

c.<br>- Una vez alcanzado la profundidad de 150m se procede a realizar el corrido eléctrico para obtener el diseño del pozo.

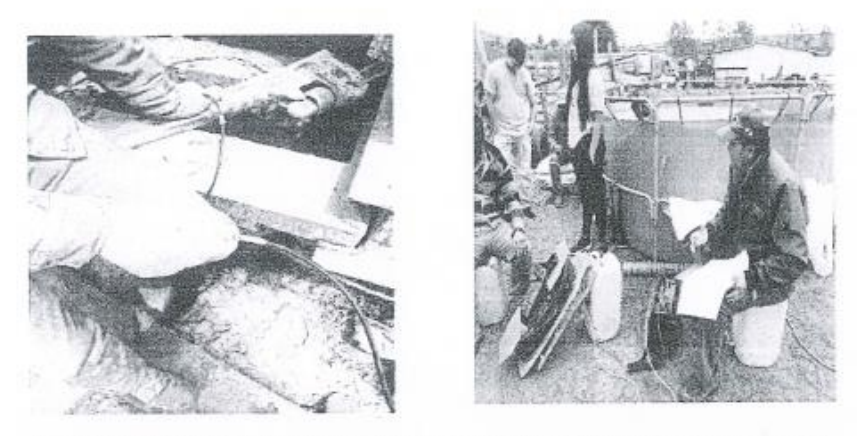

d.- Encamisado o entubado del pozo utilizando tubería PVC de 200 mm x 1.25 mpa con sus respectivas ranuras que detallaremos en el diseño del pozo.

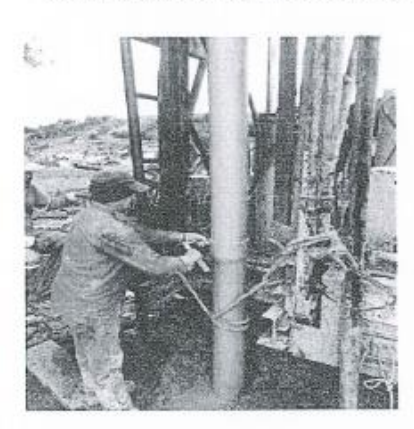

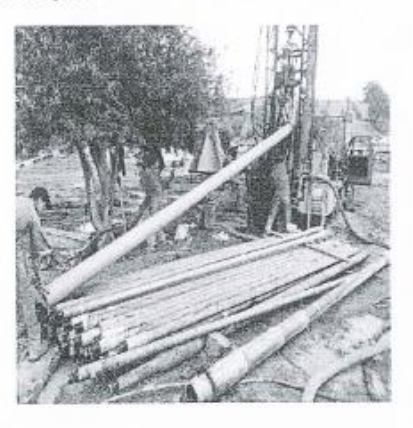

Dirección: Calle Bartolomé de las Casas. SAQUISILI - ECUADOR<br>Teléfono: 0999022651<br>Email: Mebernu29@vahao.com

SANTIAGO NÚÑEZ<br>ARQUITECTO **CONSTRUCTURES** 

e.<br><br/>- Engravado del pozo utilizando graba de 3 a 5 mm de diámetros que trabajar<br/>a como filtros para poder obtener agua sin ningún tipo de turbidez.

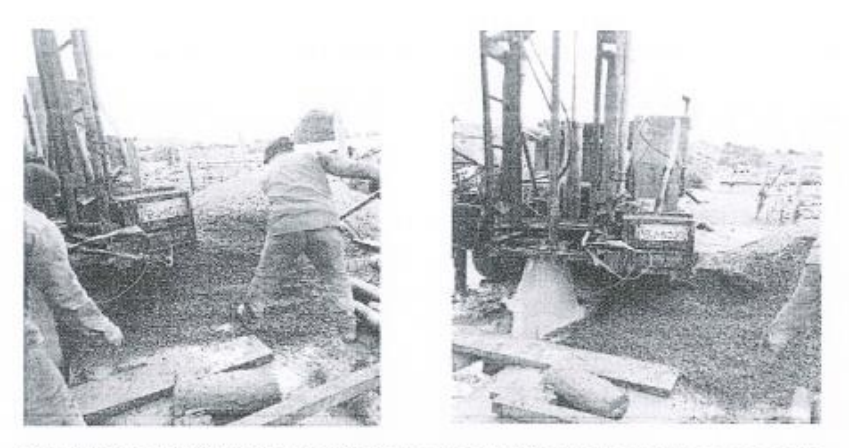

 $\mathbf f$ - Lavado y rendimiento del pozo utilizando agua a presión y un un compresor y sacar del mismo la bentonita utilizada en la perforación y también residuos fruto del hoyado.

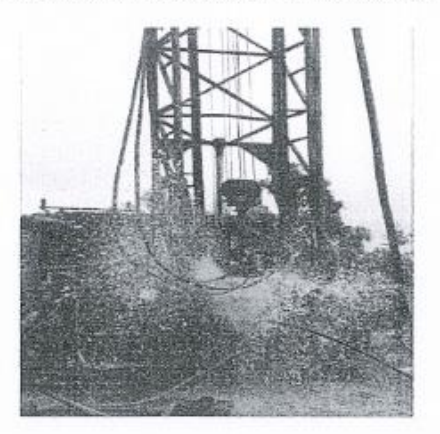

Dirección: Calle Bartolomé de las Casas, SAQUISILI - ECUADOR<br>Teléfono: 0999022651<br>Email: Mebernu29@yehoo.com

SANTIAGO NÚÑEZ<br>ARQUITECTO CHATRUTORES

g.<br/>- Colocación del equipo de bombeo, para lo cual se utilizó una bomba sumergible de 5 h<br/>p, con tuberia de  $1.5"$ para extraer el agua.<br>

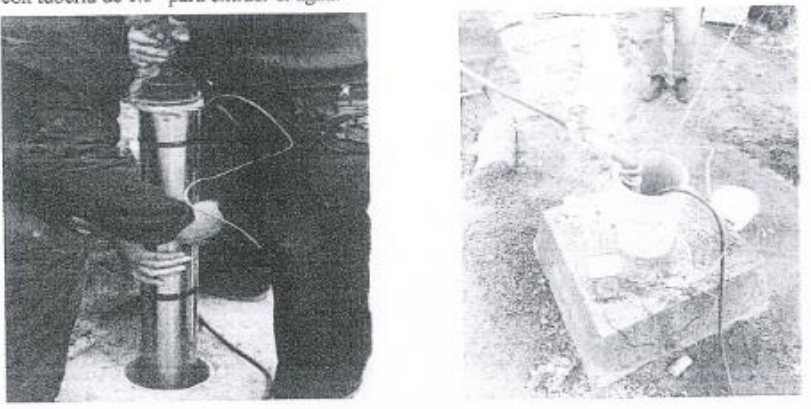

h.- Prueba de bombeo y aforo para calcular el rendimiento del pozo, para este fin se utilizó una sonda y un conductimetro para medir los niveles; y un recipiente con un cronometro para el aforo

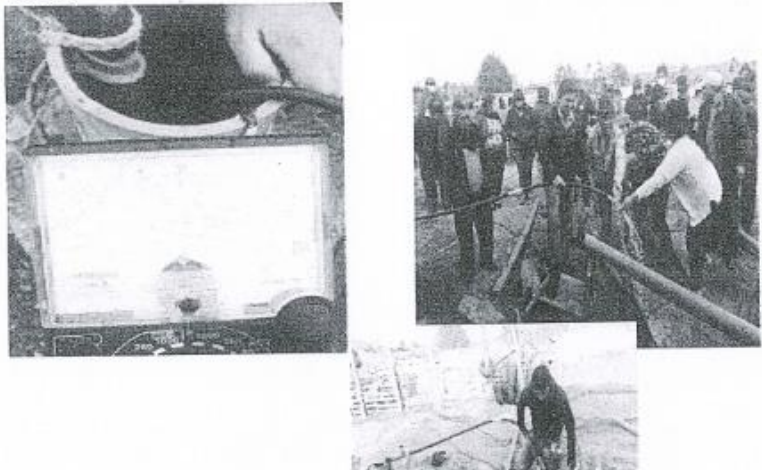

Dirección: Calle Bartolomé de las Casas. SAQUISILI - ECUADOR Teléfono: 0999022651 Email: Lisba

 $\frac{1}{2}$  , someone const **CONSTRUCTORES**  SANTIAGO NÚÑEZ ARQUITECTO

#### 3.2.- PERFIL LITOLÓGICO:

De acuerdo a las muestras tomadas durante la perforación del pozo se elabora un perfil litológico, el propósito correlacionar con las curvas alcanzadas en el registro eléctrico. A continuación, se describe la siguiente estratigrafía:

De:

De acuerdo a la litología del pozo se determina la existencia de varios niveles acuíferos.

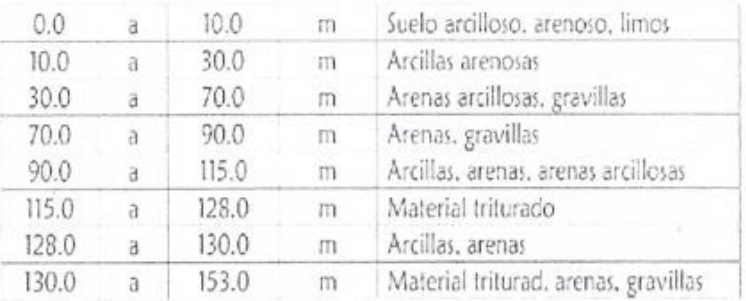

### 3.3,-DISEÑO DEL POZO:

El pozo ya encamisado tiene una profundidad de 150 metros, revestido con tubería PVC de presión de 200 mm x 1.25 mpa, por lo tanto el diseño del pozo es el siguiente: Desde:

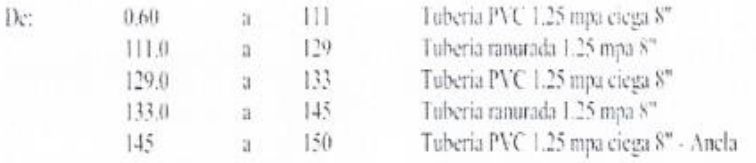

Dirección: Calle Bartolomé de las Casas. SAQUISILI - ECUADOR<br>Teléfono: 0999022651<br>Email: ideberra29@eshoo.com

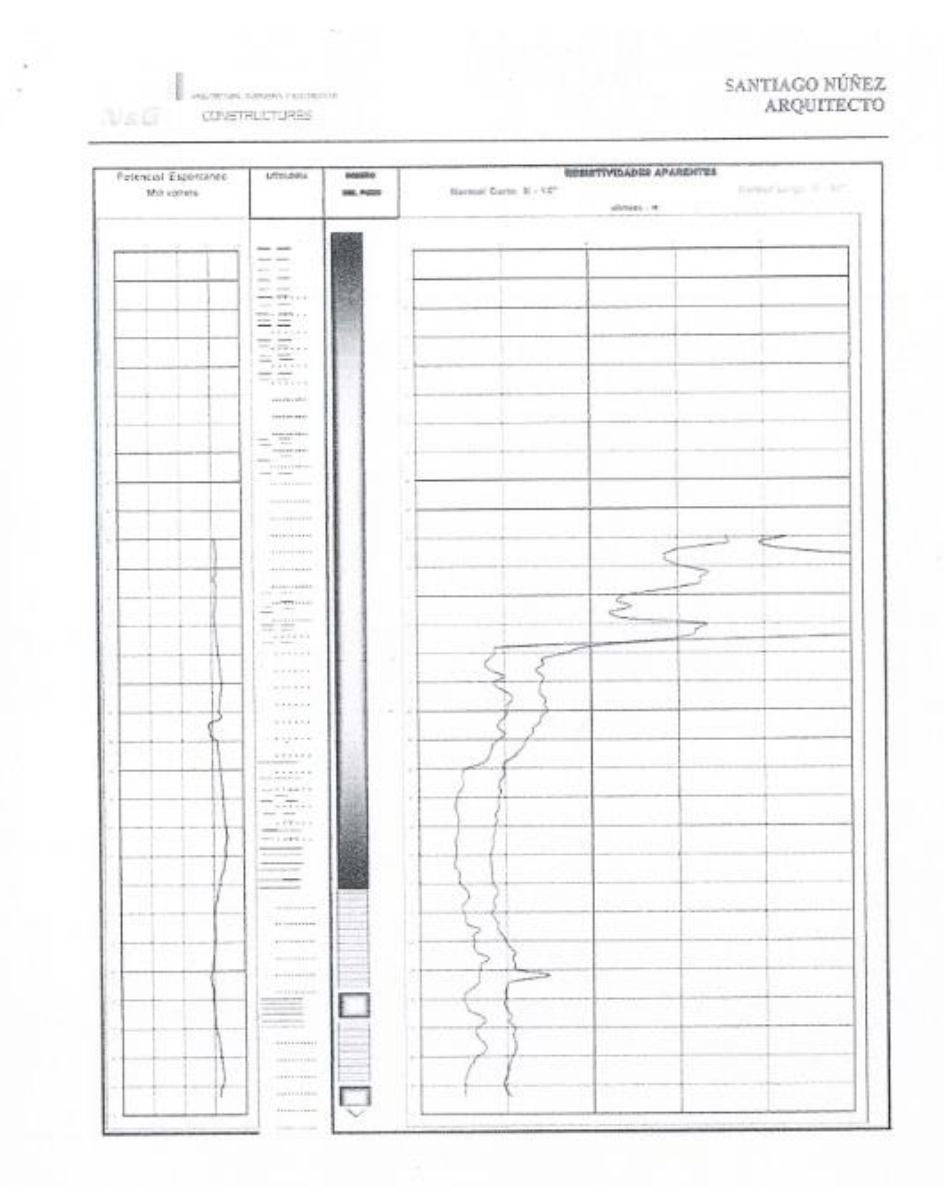

 $\frac{1}{2}$ 

Dirección: Calle Bartolomé de las Casas. SAQUISILI - ECUADOR<br>Teléfono: 0999022651<br>Email: Lebartolóficador est

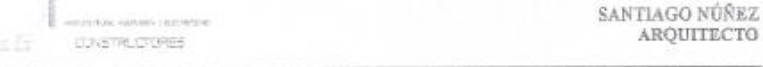

#### 3.4 .- RENDIMIENTO DEL POZO.

Para sacar el rendimiento del pozo tomamos en cuenta el nivel estático, el nivel dinámico, el abatimiento del pozo, aprovechamiento total del pozo en metros y los litros que nos da, entonces aplicando la formula obtendremos el rendimiento total del pozo. El equipo de bombeo se encuentra colocado a 91 metros de profundidad.

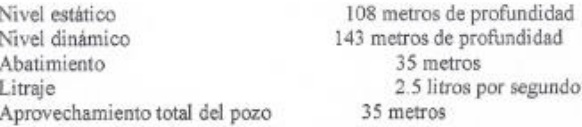

El nivel estático es el nivel del pozo sin producir absolutamente nada., el nivel dinámico o de trabajo es el nivel del pozo produciendo un determinado Litraje., el abatimiento del pozo es la diferencia en metros entre el nivel estático y el nivel dinámico., el aprovechamiento total del pozo son los metros que tenemos de columna de agua en el pozo desde el nivel estático hasta el sitio en donde se encuentra la succión del sistema de bombeo. APLICACIÓN DE LA FORMULA:

Litros x segundo (2.5)

Rendimiento del pozo = x aprovechamiento total del pozo (35)

Abatimiento (35) Rendimiento total del pozo = 2.5 litros por segundo.

#### 4.- RECOMENDACIÓN TECNICA.

Basándonos en el rendimiento total del pozo que es 2.5 litros por segundo se recomienda obtener del mismo un máximo de 1.75 litros por segundo que corresponde al 70% del rendimiento total puesto que es importante mantener una reserva de agua y cuidar el funcionamiento de la bomba sumergible.

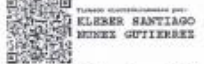

Arq. Kleber Santiago Núñez Gutierrez. **CONTRATISTA** 

Dirección: Calle Bartolomé de las Casas. SAQUISILI - ECUADOR Teléfono: 0999022651 Email: Idebernu29@vah

**ANEXO3** 

# ANÁLISIS DE LA CALIDAD DEL AGUA EXTRAÍDA DEL POZO PROFUNDO DEL BARRIO MIRAFLORES

Lacquandities s.A.

周围新闻

 $7.000$ 

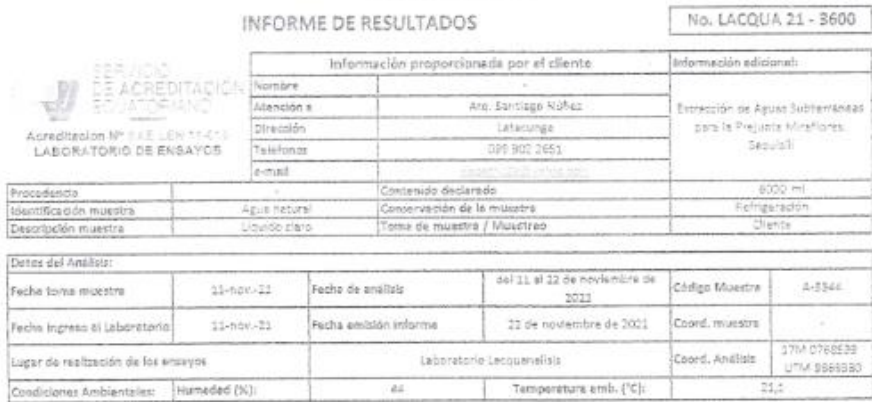

#### RESULTADOS ANÁLISIS

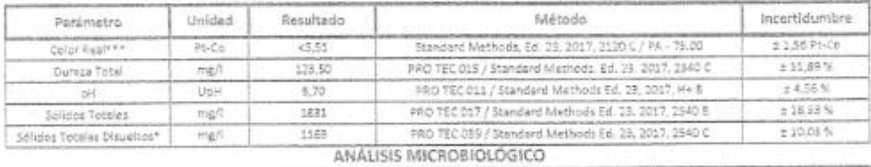

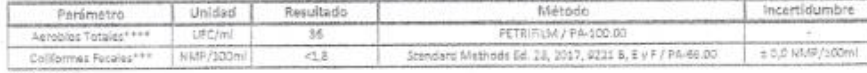

**SIMBOLDGÍA** 

:<br>Parámetro acieditada<br>\* Parámetro acreditado fuera doi alpance

\*\* Parámetro No acrofitado<br>\*\*\* Parámetro Sciecentratado Acrofitados SAE LEN 05-005<br>\*\*\*\* Parametro Subcommisedo No Acrofitados SAE LEN 05-005

Noces:

Notas:<br>2. Los ensitaires reportation en válidos solo pora las musicies analitaria en épisodiciones ambientinas no influyen en los resultados de este analitas<br>2. Los ensitaires reflexión e benjamilho enclorido escapito dind

#### PERSONAL RESPONSABLE:

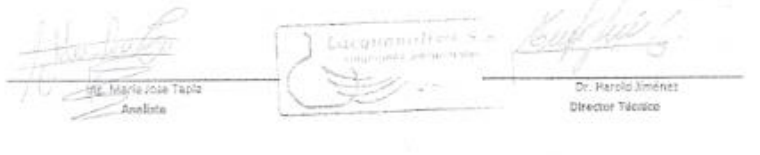

 $\label{eq:1} \begin{array}{ll} \mbox{Nleractive (infinite) (B1279) (infinite) (infinite) (B2799), for all $102, 200, 3000, 2000, 3000, 3000, 3000, 3000, 3000, 3000, 3000, 3000, 3000, 3000, 3000, 3000, 3000, 3000, 3000, 3000, 3000, 3000, 3000, 3000, 3000, 3000, 3000, 3000, 3000$ Ambato, Ecuador - Sud América

**ANEXO4** 

# LISTADO DE USUARIOS DE LA PREJUNTA DE RIEGO MIRAFLORES -**SAQUISILÍ**
### **COMITÉ PRO-MEJORA DEL BARRIO MIRAFLORES SAQUISILÍ - COTOPAXI - ECUADOR LISTADO DE USUARIOS DE LA PREJUNTA DE RIEGO MIRAFLORES - SAQUISILÍ**

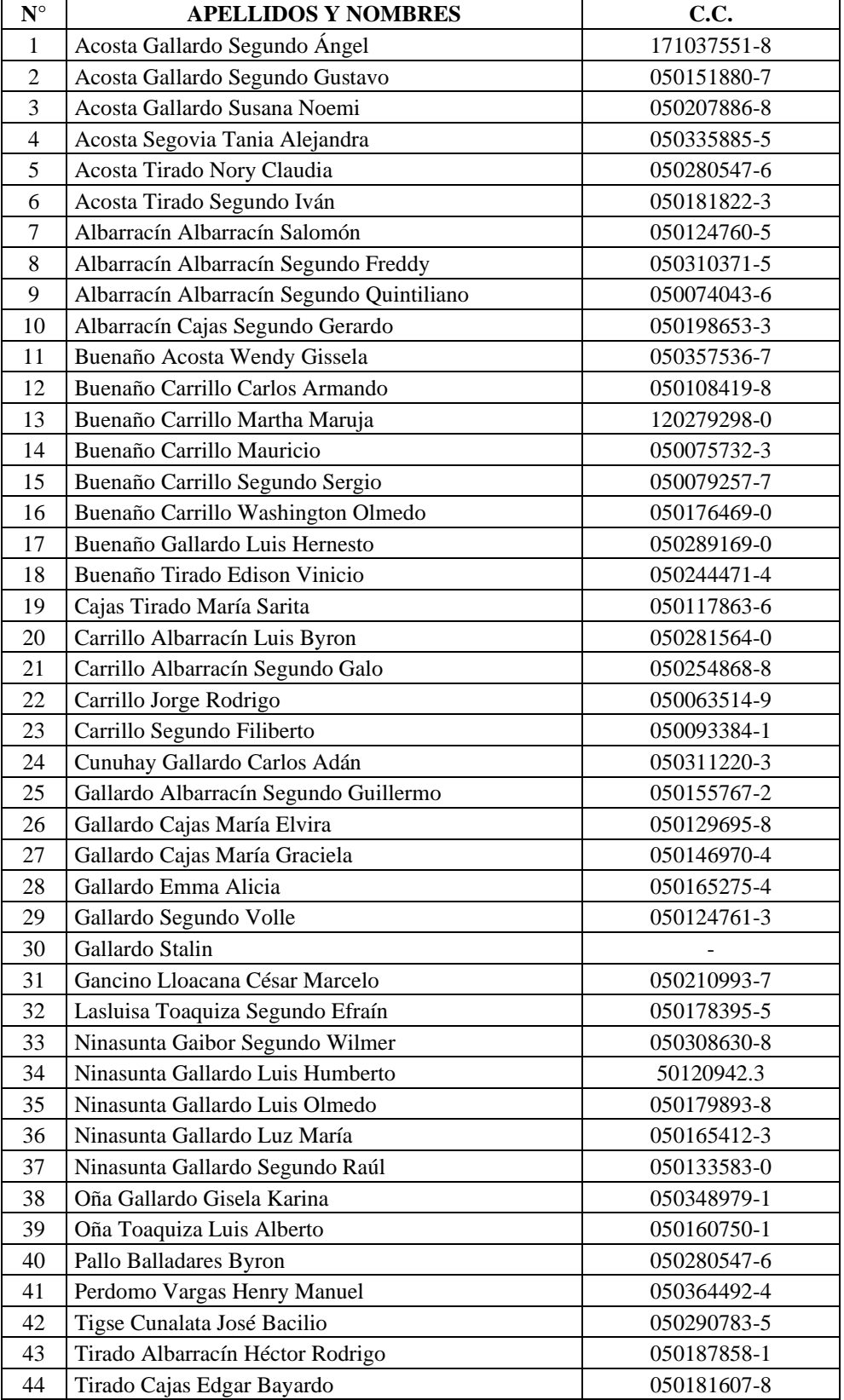

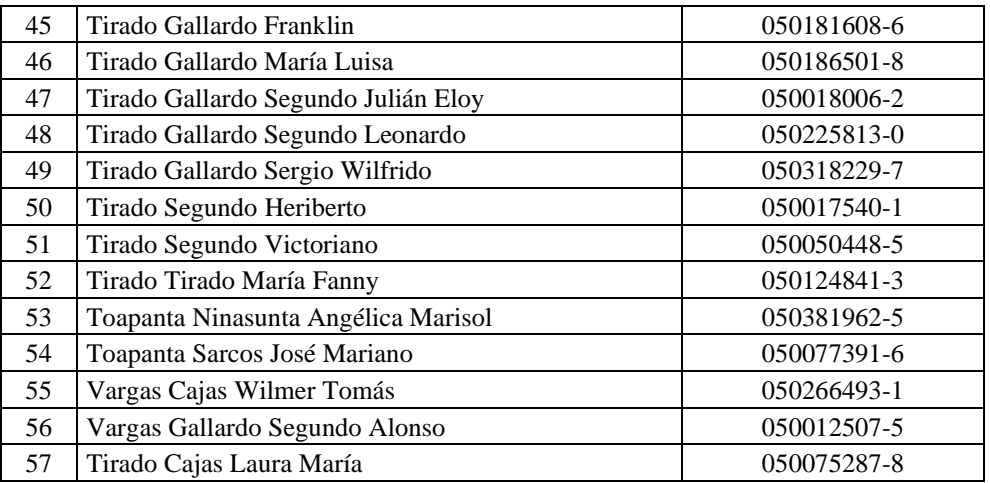

**ANEXO 5 ENCUESTA** 

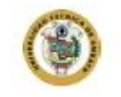

Universidad Técnica de Ambato Facultad de Ingeniería Civil y Mecánica Carrera de Ingeniería Civil

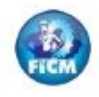

#### Diseño de las Obras de Captación, Conducción, Almacenamiento y Distribución del Sistema de Riego Tecnificado en el Barrio Miraflores, Parroquia La Matriz, Cantón Saquisili, Provincia De Cotopaxi

#### Encuesta

Reciba un cordial saludo por parte de quien realiza esta investigación.

Instrucción: Marque con una X la respuesta

#### Ī. DATOS GENERALES DE IDENTIFICACIÓN

Nombre del usuario:

#### II. CARACTERÍSTICAS GENERALES DEL HOGAR

Número de miembros del hogar:

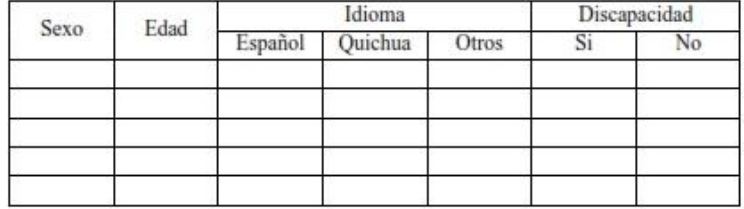

#### **III.** DATOS DE LA VIVIENDA:

- 1. Tenencia de vivienda:
- Propia: \_\_ Arrendada: \_\_ Prestada: \_\_ Por servicio: 2. Tipo de vivienda:
- Casa: Departamento: Cuarto: Mediagua: Choza: Otra: 3. Tipo de material en las paredes predominante:
- $\begin{tabular}{ c c c} Ladrillo: \begin{tabular}{ c c c} Ladrillo: \end{tabular} \end{tabular} \begin{tabular}{ c c c} \multicolumn{2}{ c c c} \multicolumn{2}{ c c} \multicolumn{2}{ c c$
- 5. Cuenta con sistema de agua de consumo humano: Si: No:
- 6. Cuenta con un sistema de evacuación de excretas: Si: \_\_ No: \_\_
- 7. Cuenta con un sistema de recolección de basura: Si: \_\_ No: \_\_
- 8. Cuenta con servicio de energía eléctrica: Si: No:
- 9. Con qué prepara sus alimentos:
- Gas de uso doméstico: \_\_ Leña o carbón: \_\_ Cocina eléctrica: \_\_

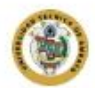

Universidad Técnica de Ambato Facultad de Ingeniería Civil y Mecánica Carrera de Ingeniería Civil

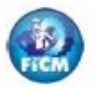

#### IV. DATOS DE CULTIVO:

- 1. Está sembrando actualmente: Si: No:
- 2. Qué productos agrícolas cultiva o desearía cultivar en sus parcelas: Papa: \_\_Maíz suave seco: \_\_Maíz suave choclo: \_\_Cebada: \_\_Alfalfa: Frejol seco: Otro (Especifique):
- 3. En caso de cultivar o desear cultivar distintos productos agrícolas, en qué porcentaje lo hace o lo haría:

Papa: \_\_ Maíz suave seco: \_\_ Maíz suave choclo: \_\_ Cebada: \_\_ Alfalfa: \_\_ Frejol seco: \_\_\_\_ Otro (Especifique): \_\_\_\_\_\_\_\_\_\_

#### V. DATOS DE RIEGO:

- 1. Cuenta actualmente con un sistema de riego: Si: No:
- 2. Estado de la producción agrícola:
- Excelente: Bueno: Regular: Malo:
- 3. Cree que el diseño de un sistema de riego tecnificado mejoraría la producción agricola: Si: No:

#### VI. SITUACIÓN LABORAL:

1. Su principal actividad laboral es la agricultura: Si: \_\_ No: Si su respuesta es No, señalar su principal actividad laboral:

#### VII. SITUACIÓN ECONÓMICA:

- 1. Recibe algún tipo de apoyo económico por parte de instituciones públicas o privadas: Si: \_\_ No:
	- Si su respuesta es Si, señale el tipo de institución:
- 2. Tiene la capacidad de asumir gastos económicos relacionados a la operación del sistema de riego a implementar: Si: No:
- 3. Está dispuesto a ser parte de mingas comunitarias en beneficio del sistema de riego a implementar: Si: No:

## **RESULTADOS**

# **II. CARACTERÍSTICAS GENERALES DEL HOGAR**

# **1. Población por sexo**

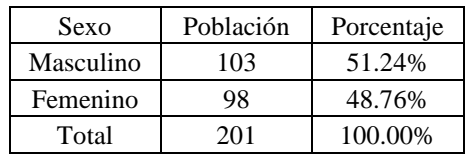

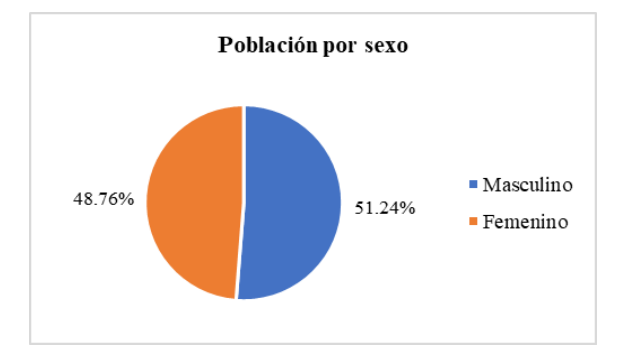

# **2. Población por edad**

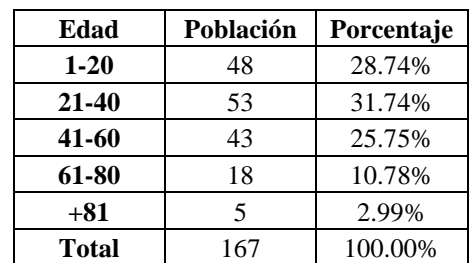

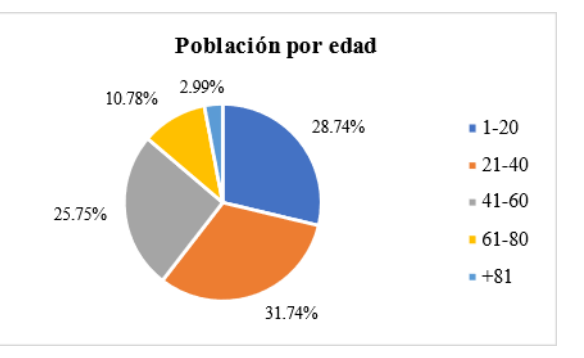

# **3. Población por lengua que hablan**

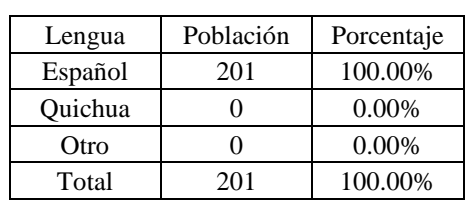

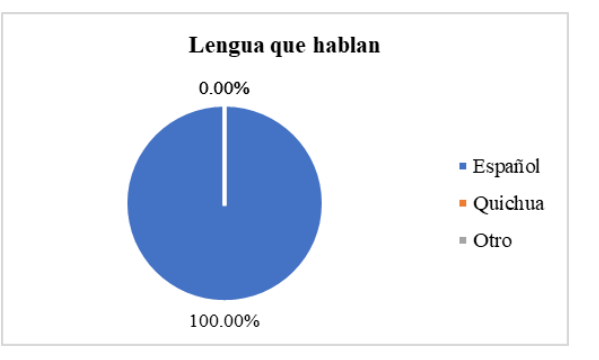

# **4. Población con discapacidad**

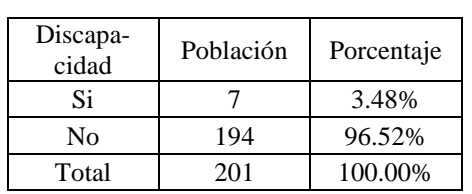

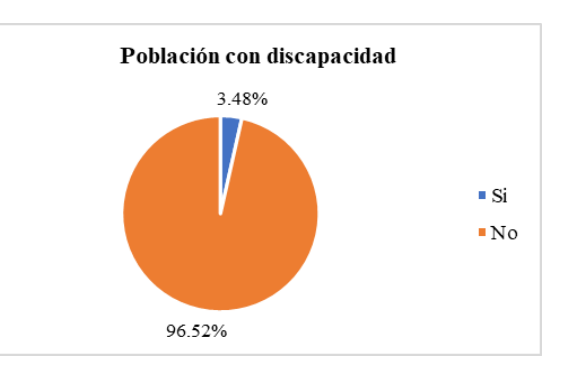

# **III. DATOS DE LA VIVIENDA**

# **1. Tenencia de vivienda**

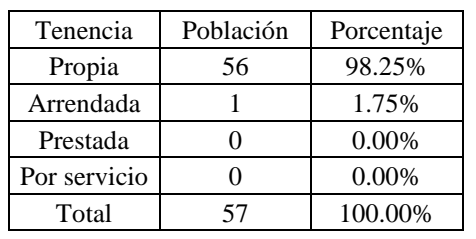

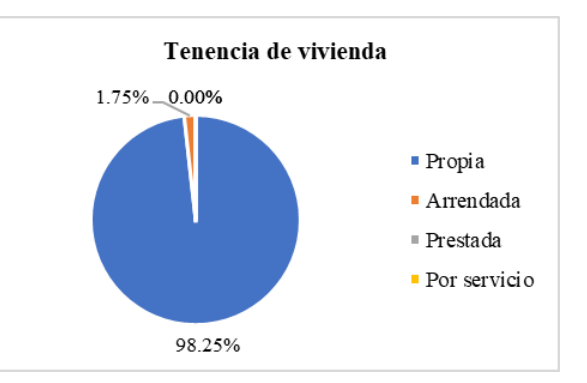

# **2. Tipo de vivienda**

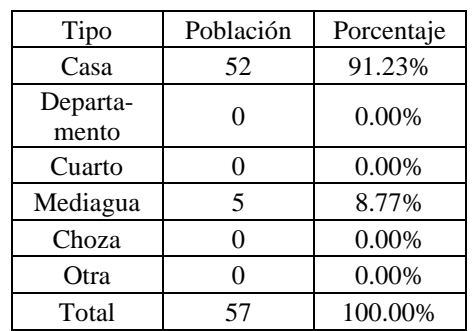

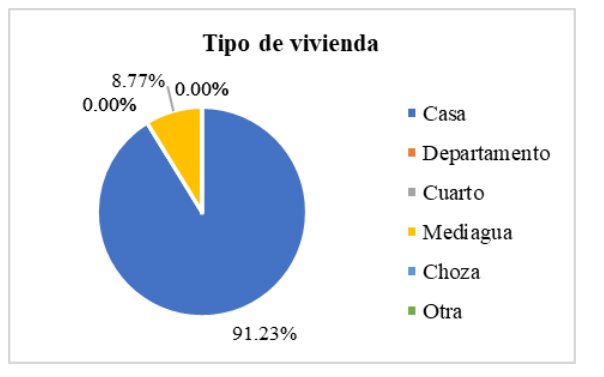

# **3. Tipo de material en las paredes predominante**

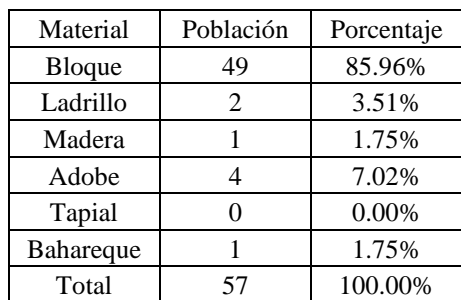

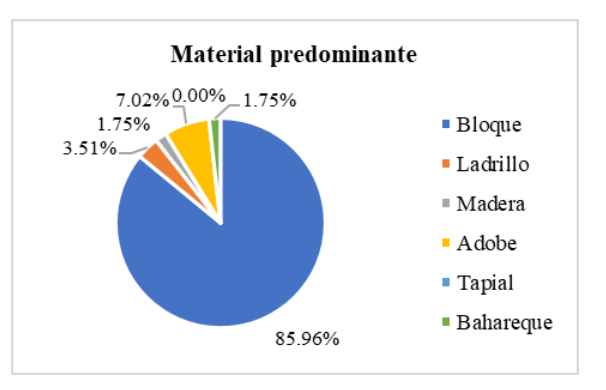

# **4. Tenencia de terreno**

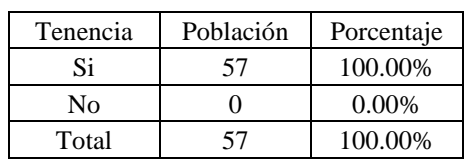

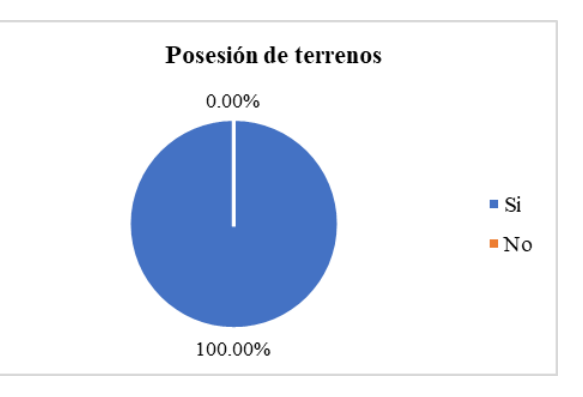

# **5. Cuenta con sistema de agua de consumo humano**

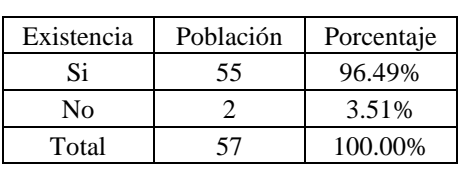

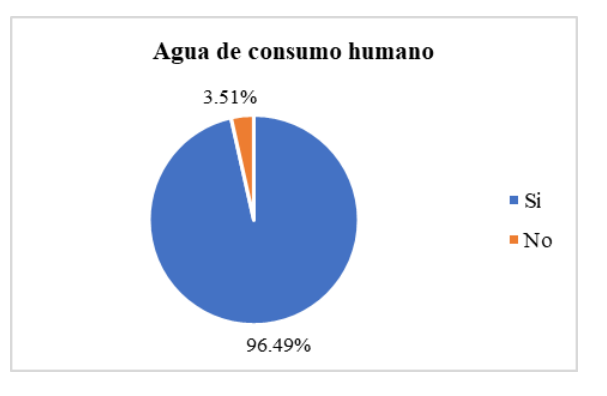

# **6. Cuenta con sistema de evacuación de excretas**

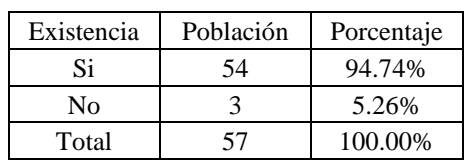

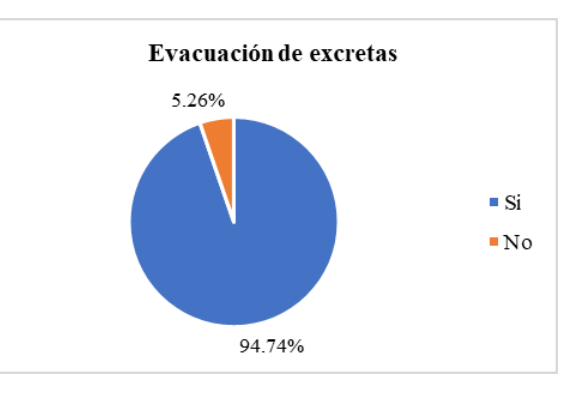

# **7. Cuenta con sistema de recolección de basura**

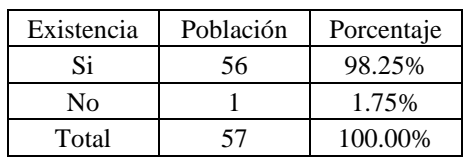

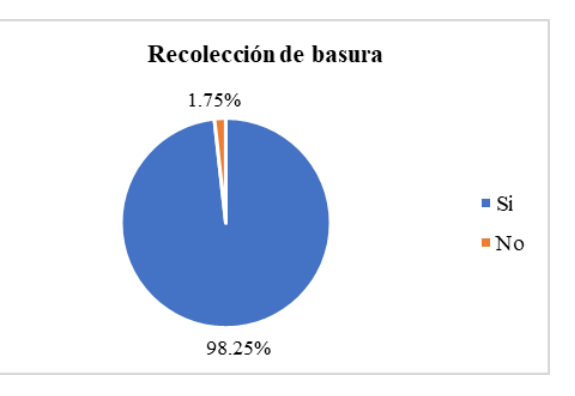

# **8. Cuenta con servicio de energía eléctrica**

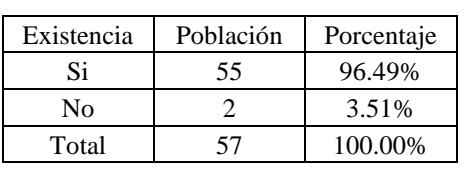

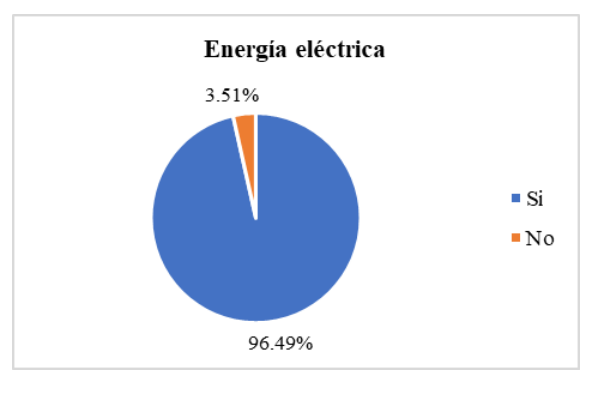

# **9. Con qué prepara sus alimentos**

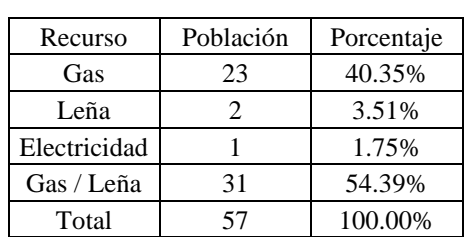

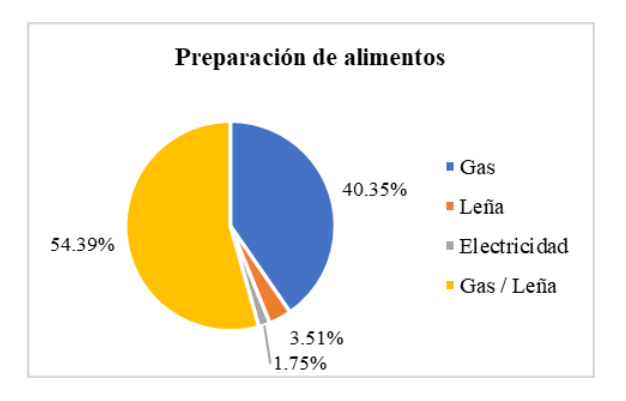

# **IV. DATOS DEL CULTIVO**

# **1. Está sembrando actualmente**

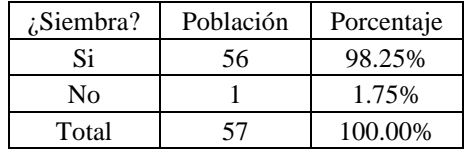

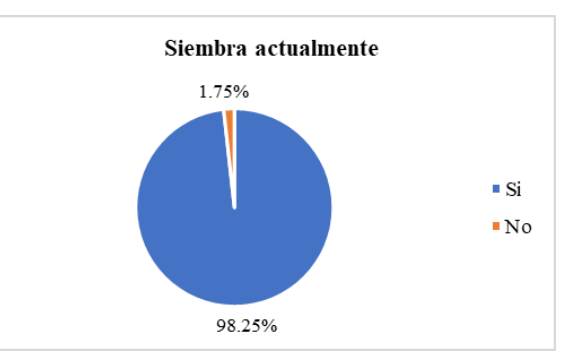

# **2. Qué productos agrícolas cultiva o desearía cultivar en sus parcelas**

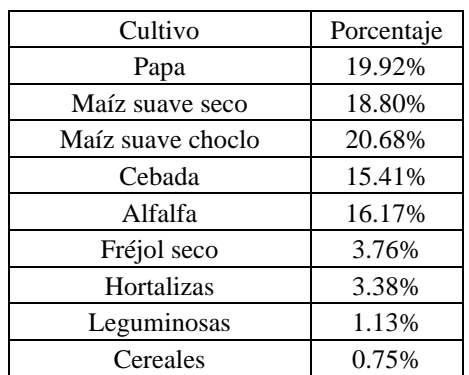

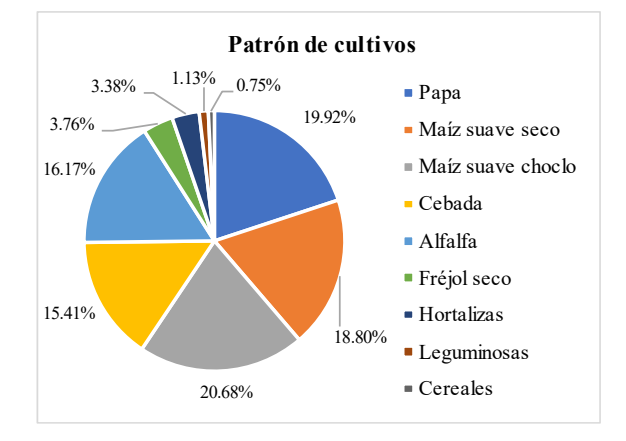

# **V. DATOS DE RIEGO**

# **1. Cuenta actualmente con un sistema de riego**

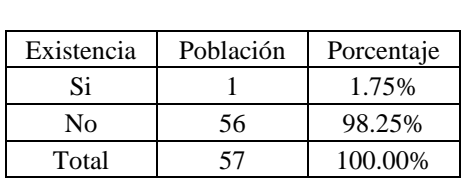

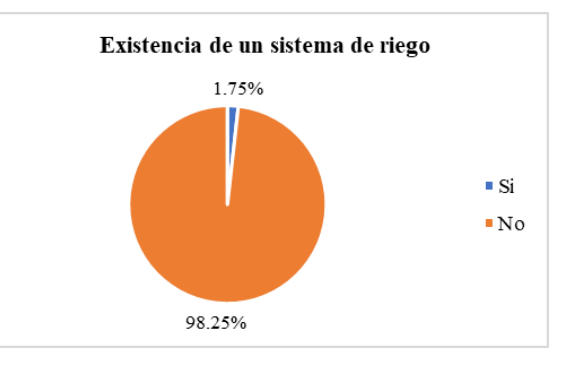

# **2. Estado de la producción agrícola**

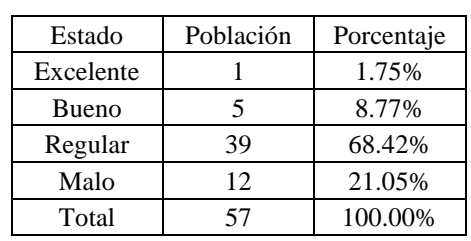

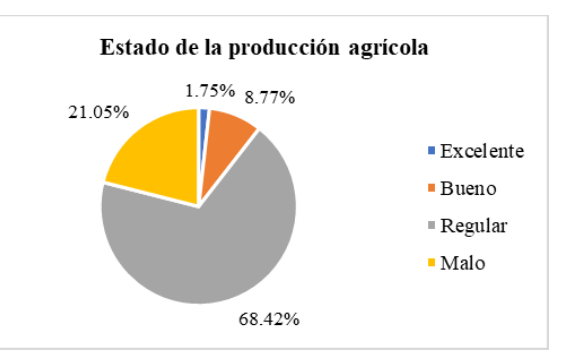

**3. Cree que el diseño de un sistema de riego tecnificado mejoraría la producción agrícola**

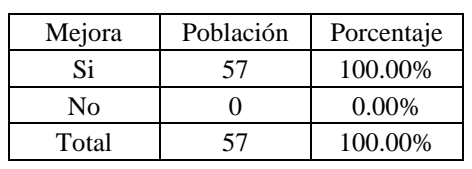

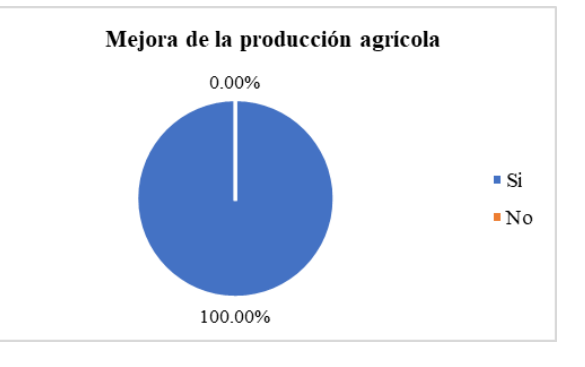

# **VI. SITUACIÓN LABORAL**

# **1. Su principal actividad laboral es la agricultura**

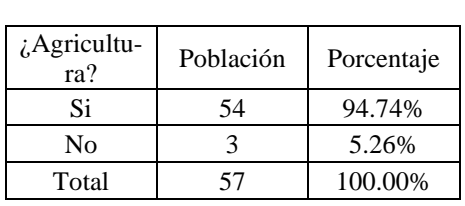

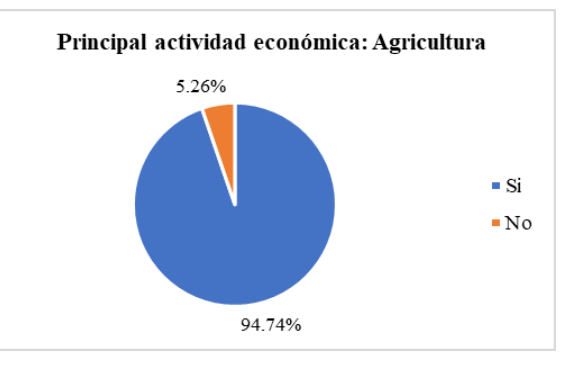

# **VII. SITUACIÓN ECONÓMICA**

**1. Recibe algún tipo de apoyo económico por parte de instituciones públicas o privadas**

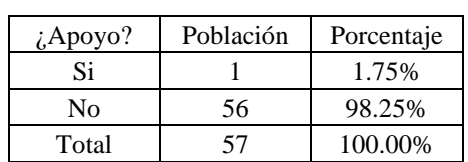

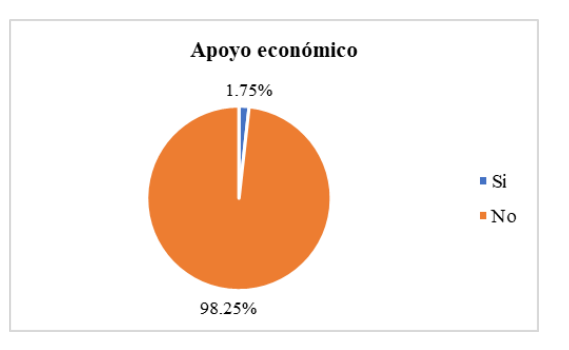

**2. Tiene la capacidad de asumir gastos económicos relacionados a la operación del sistema de riego a implementar**

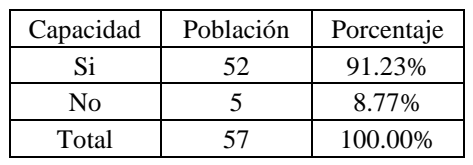

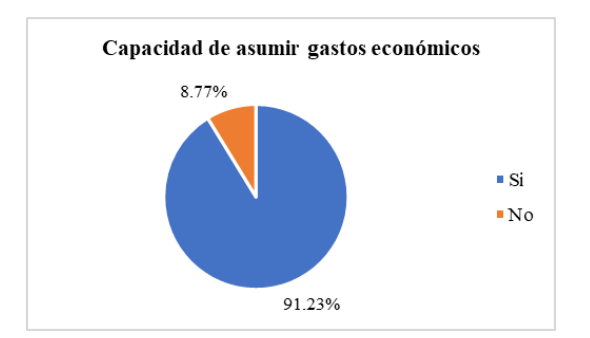

**3. Está dispuesto a ser parte de mingas comunitarias en beneficio del sistema de riego a implementar**

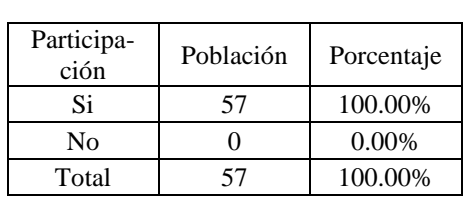

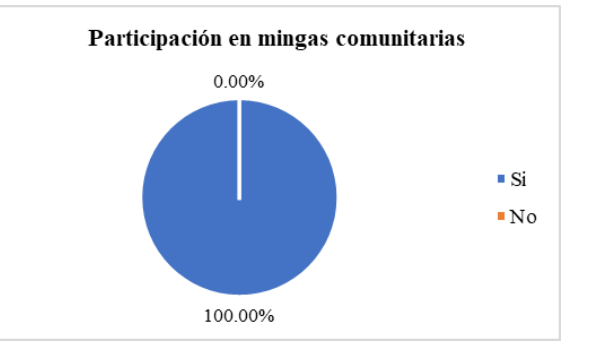

# **ANEXO6** PLANO TOPOGRÁFICO

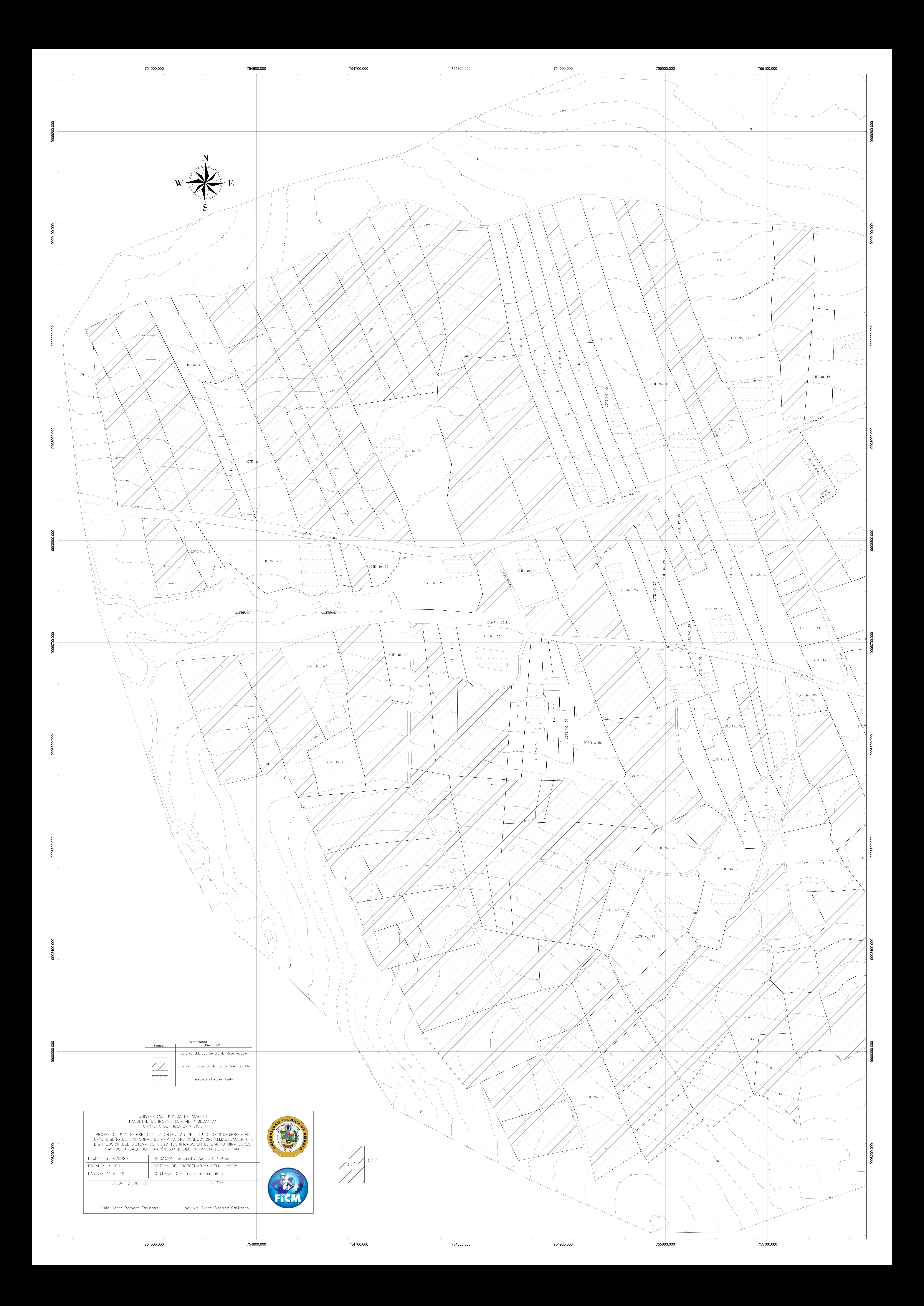

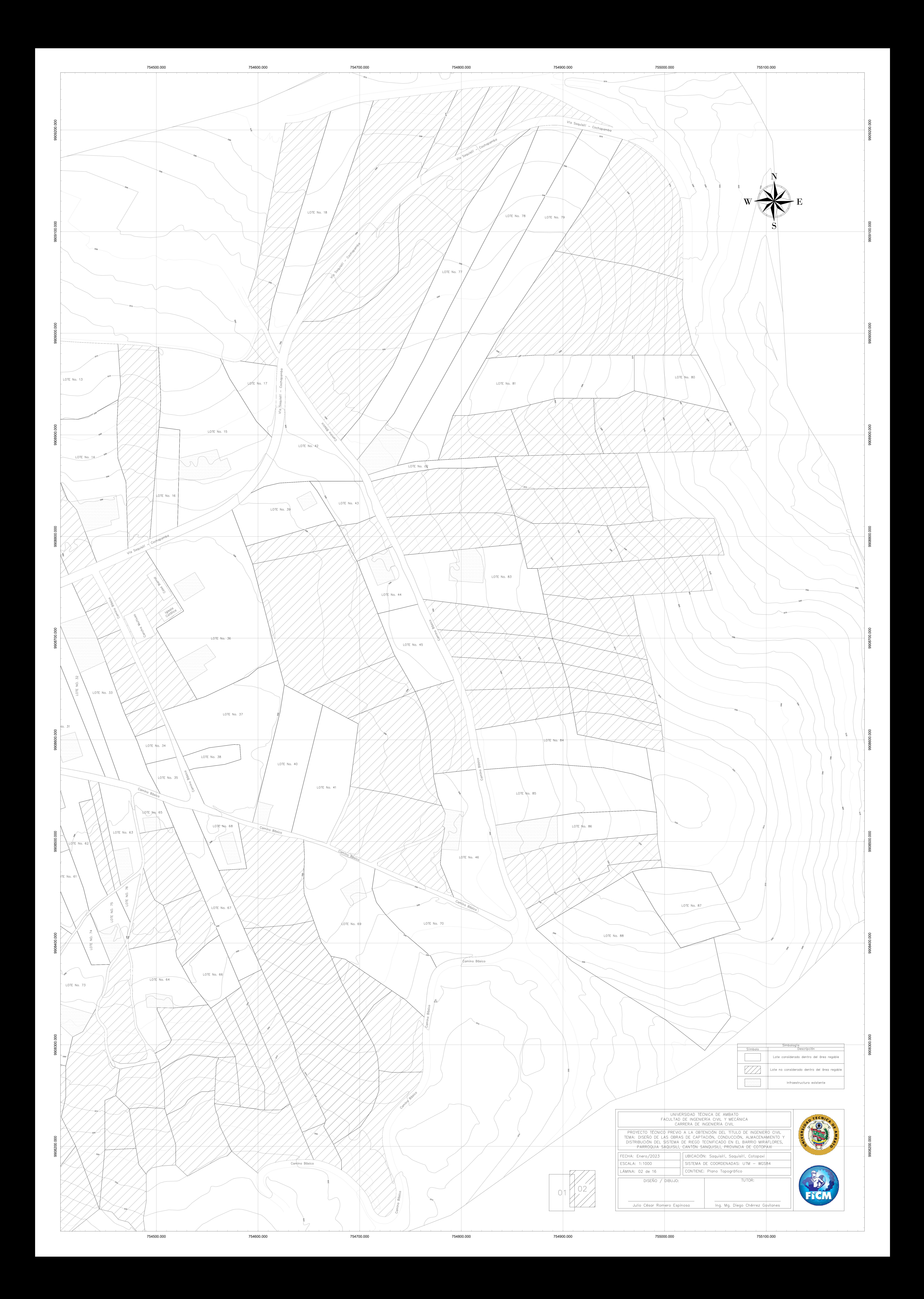

# **ANEXO7** DISEÑO AGRONÓMICO

#### **NECESIDADES DE AGUA DE RIEGO: ALFALFA**

### <span id="page-197-0"></span>Proyecto:<br> **Proyecto:**<br> **Proyecto:**<br> **Proyecto:**<br> **Proyecto:**<br> **Proyecto:**<br> **Proyecto:**<br> **Proyecto:**<br> **Provincipalmental Distribución & Captación del Sistema de Riego Tecnificado** en el Barrio Miraflores, Parroquia Saquisilí, Cantón Saquisilí, Provincia de Cotopaxi.

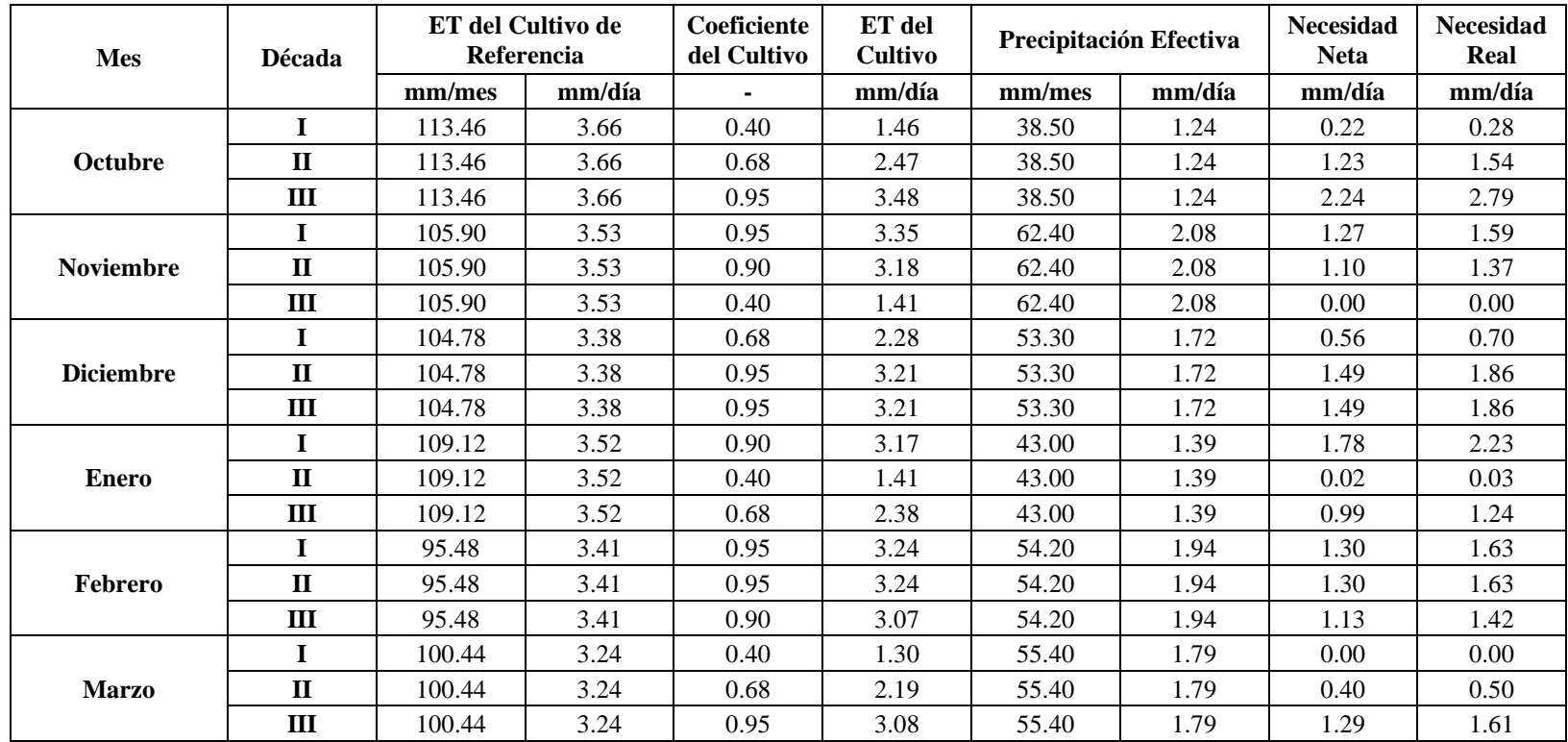

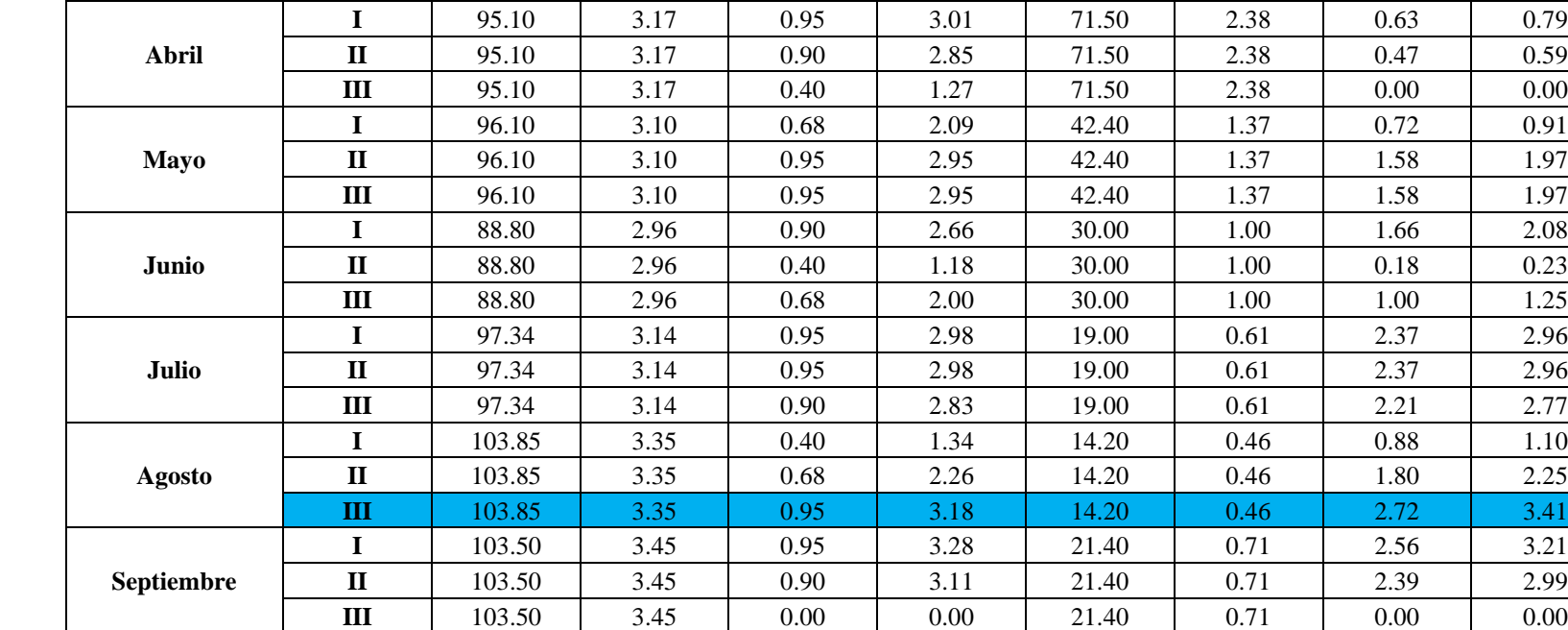

Continúa [Anexo 7 -](#page-197-0) Tabla 1:

#### **NECESIDADES DE AGUA DE RIEGO: CEBADA**

### <span id="page-199-0"></span>Proyecto:<br> **Proyecto:** Diseño de las Obras de Captación, Conducción, Almacenamiento y Distribución del Sistema de Riego Tecnificado en el Barrio Miraflores, Parroquia Saquisilí, Cantón Saquisilí, Provincia de Cotopaxi.

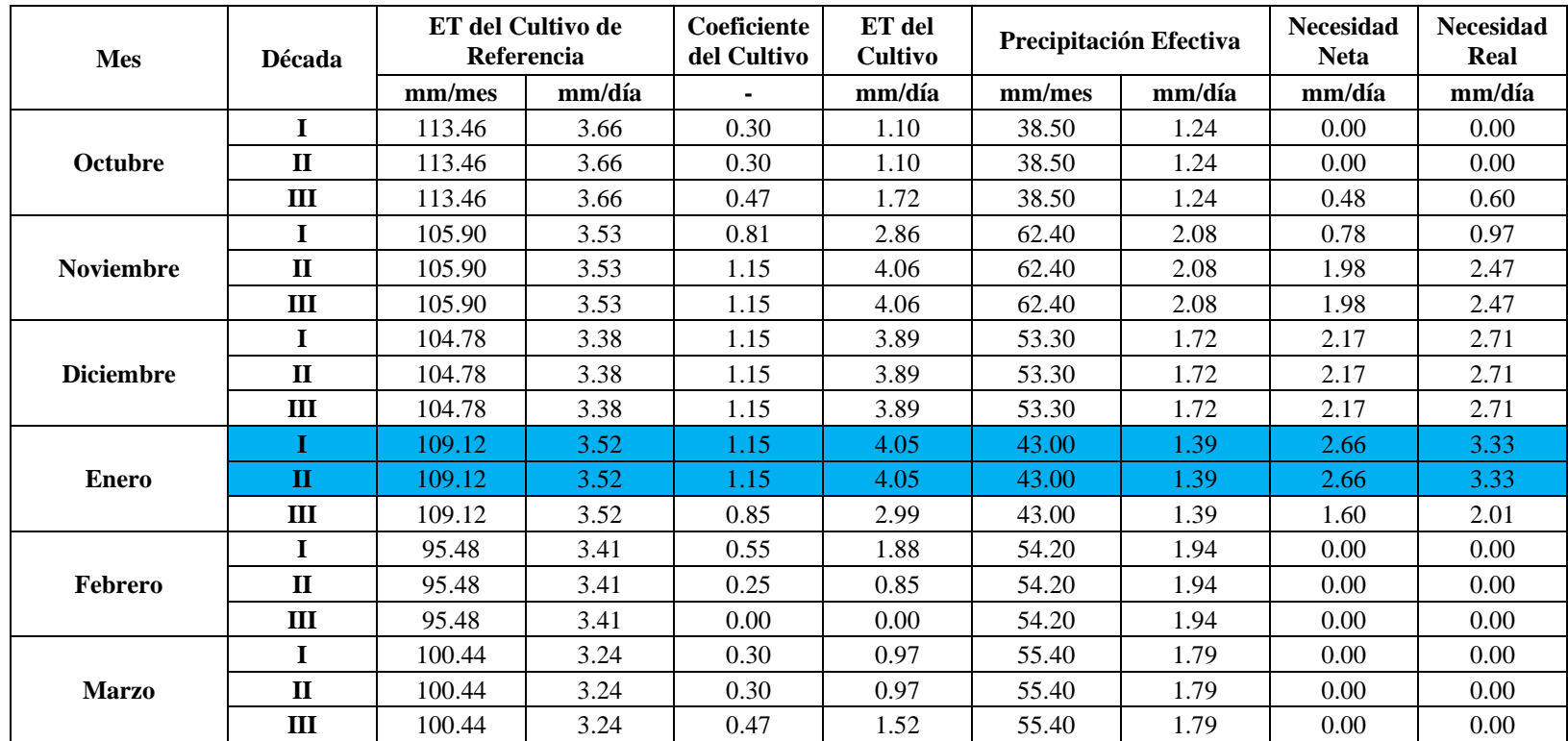

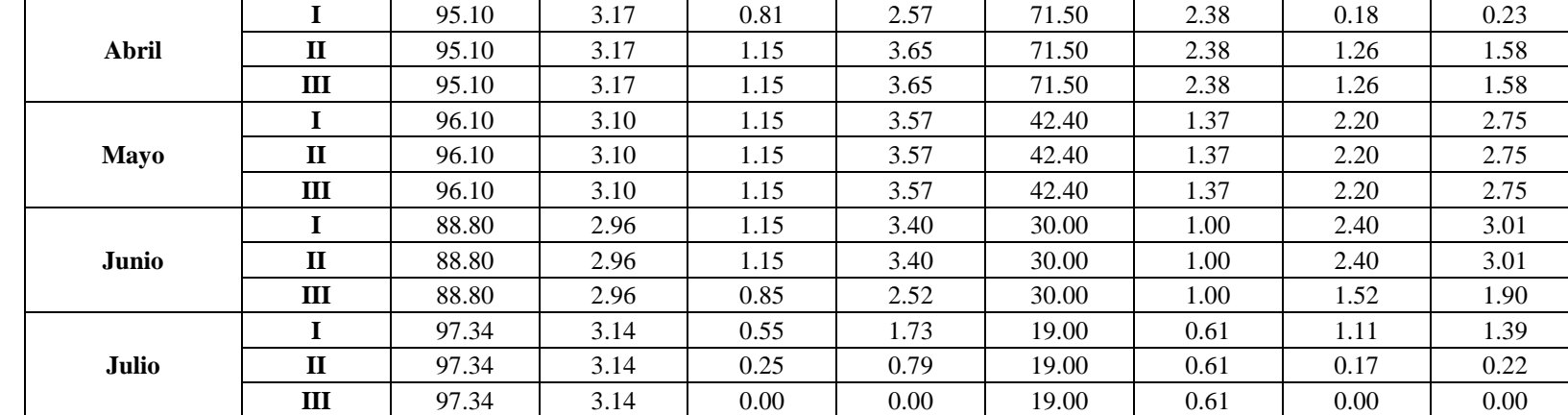

Continúa: [Anexo 7 -](#page-199-0) Tabla 2:

## **NECESIDADES DE AGUA DE RIEGO: FRÉJOL SECO**

### <span id="page-201-0"></span>Proyecto:<br> **Proyecto:** Diseño de las Obras de Captación, Conducción, Almacenamiento y Distribución del Sistema de Riego Tecnificado en el Barrio Miraflores, Parroquia Saquisilí, Cantón Saquisilí, Provincia de Cotopaxi.

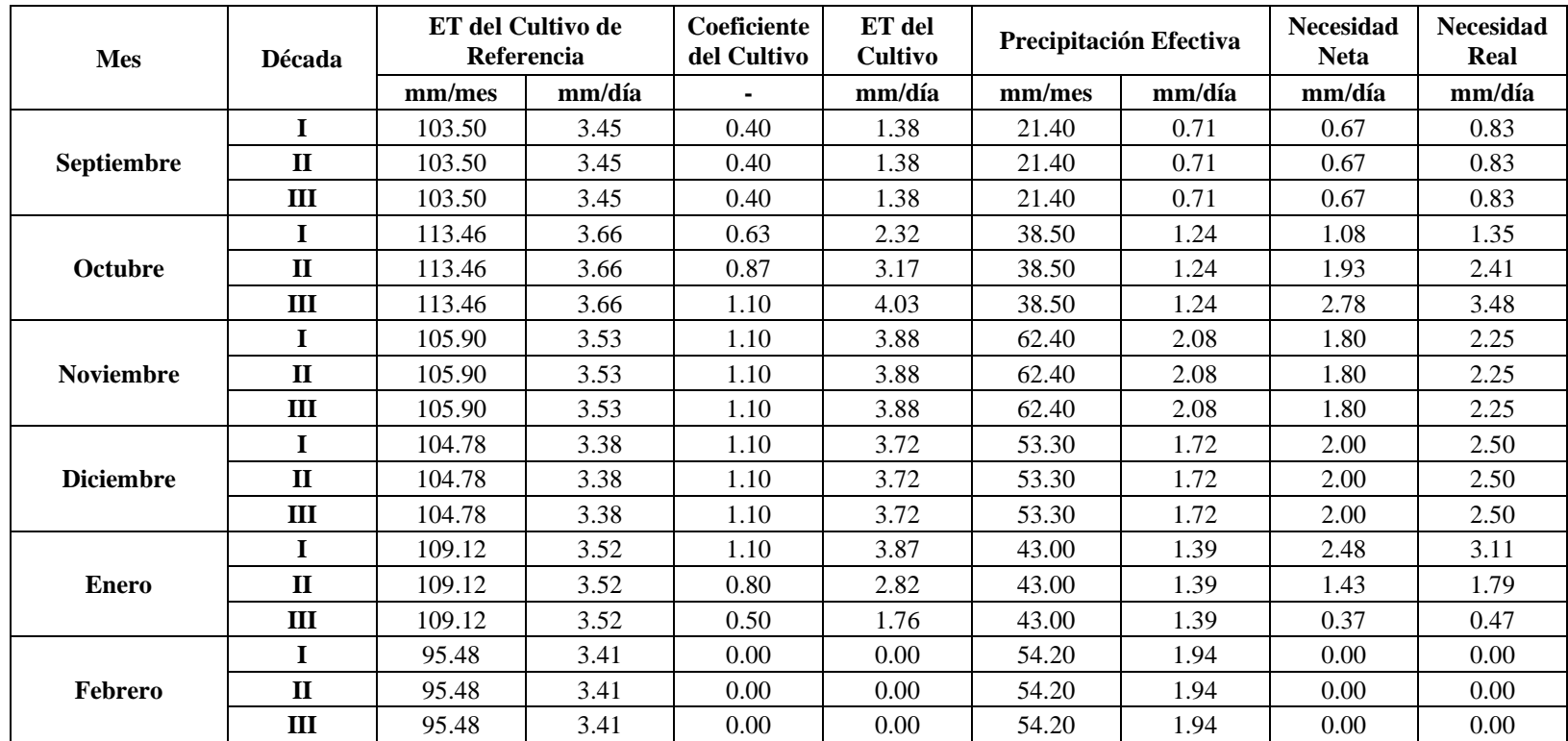

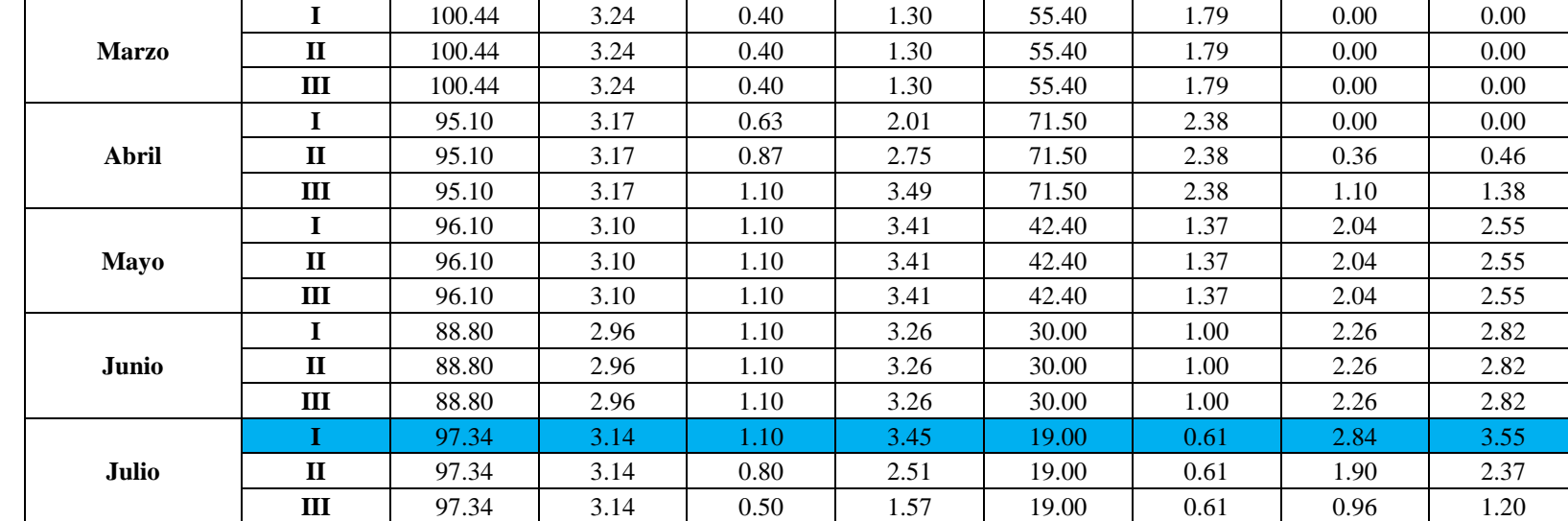

Continúa [Anexo 7 -](#page-201-0) Tabla 3:

## **NECESIDADES DE AGUA DE RIEGO: MAÍZ SUAVE CHOCLO**

## <span id="page-203-0"></span>Proyecto:<br> **Proyecto:**<br> **Proyecto:**<br> **Proyecto:**<br> **Proyecto:**<br> **Proyecto:**<br> **Proyecto:**<br> **Property:**<br> **Property:**<br> **Property:**<br> **Property:**<br> **Property:**<br> **Property:**<br> **Property:**<br> **Property:**<br> **Property:**<br> **Property:**<br> **Pr** Tecnificado en el Barrio Miraflores, Parroquia Saquisilí, Cantón Saquisilí, Provincia de Cotopaxi.

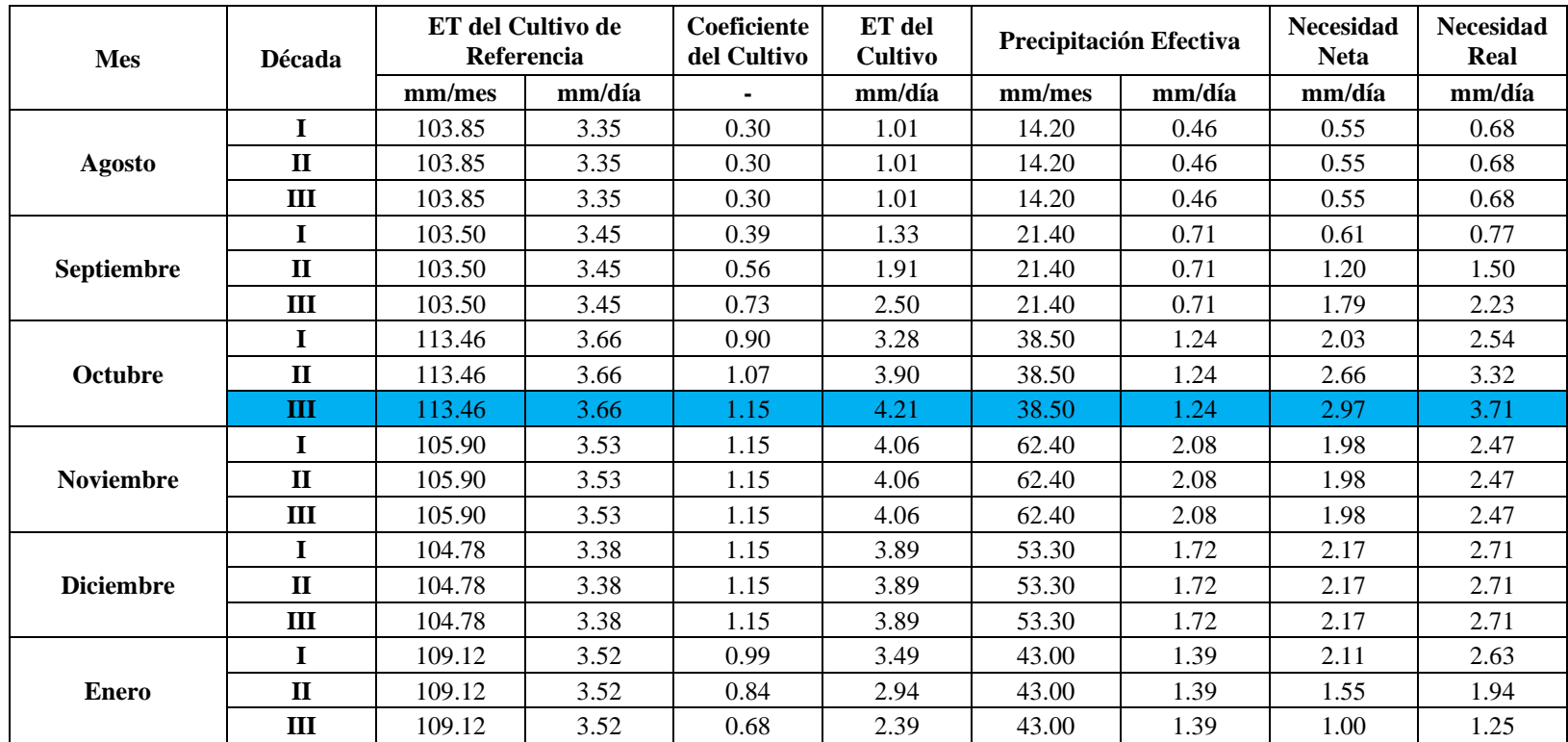

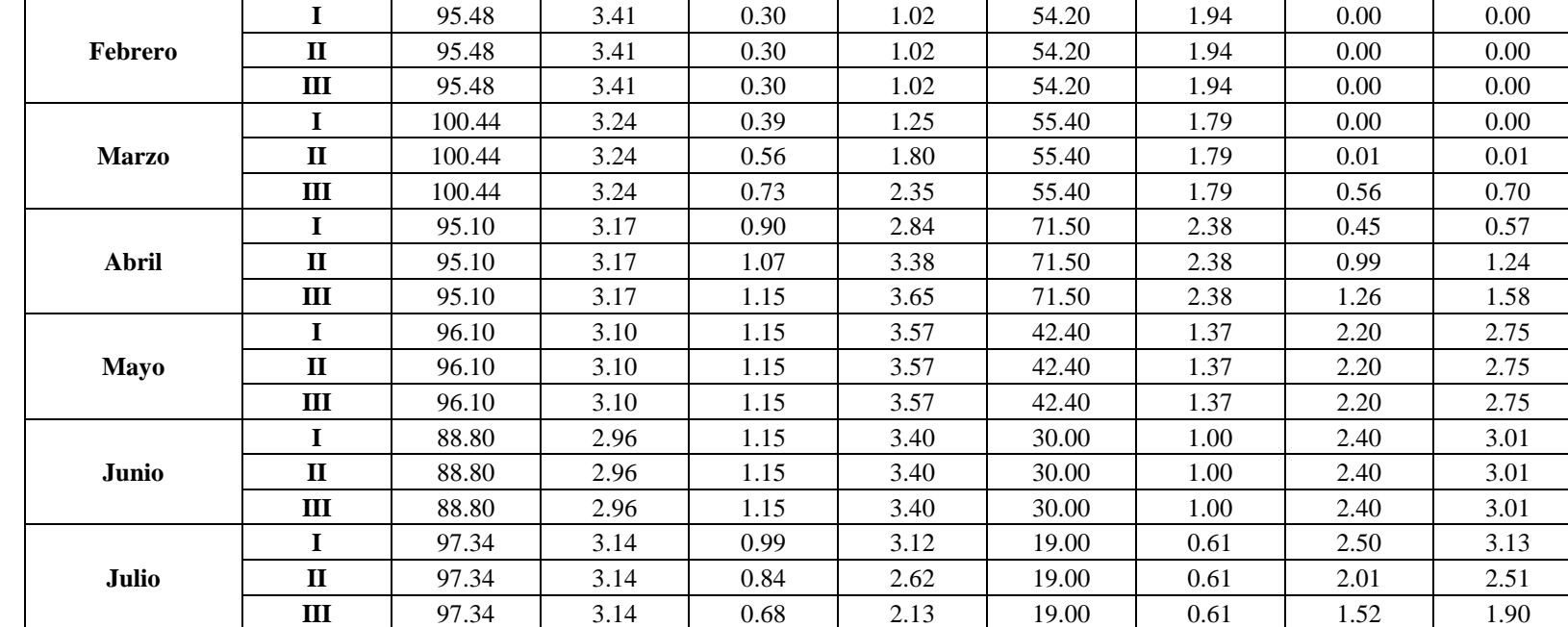

Continúa [Anexo 7 -](#page-203-0) Tabla 4:

#### **NECESIDADES DE AGUA DE RIEGO: MAÍZ SUAVE SECO**

### <span id="page-205-0"></span>Proyecto:<br> **Proyecto:** Diseño de las Obras de Captación, Conducción, Almacenamiento y Distribución del Sistema de Riego Tecnificado en el Barrio Miraflores, Parroquia Saquisilí, Cantón Saquisilí, Provincia de Cotopaxi.

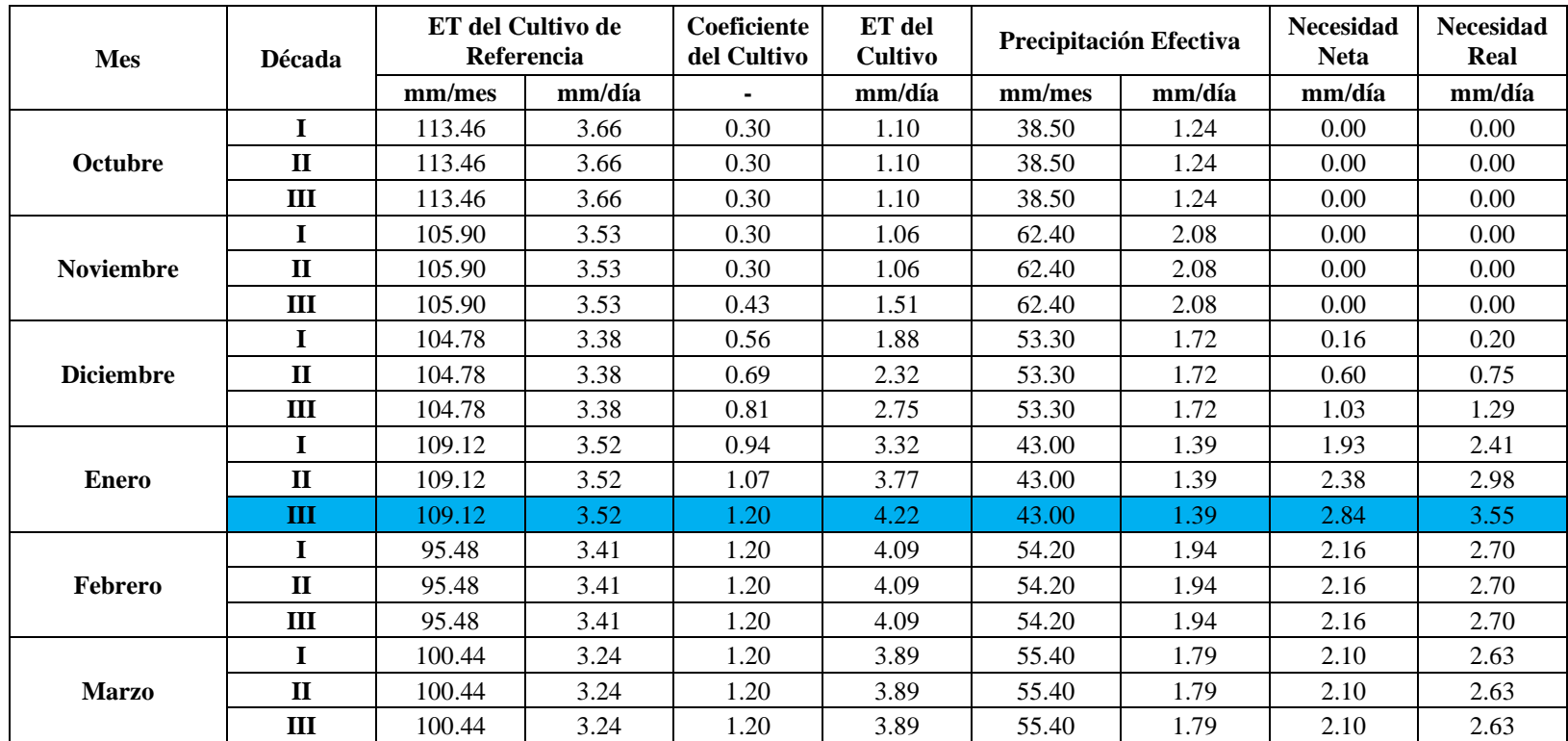

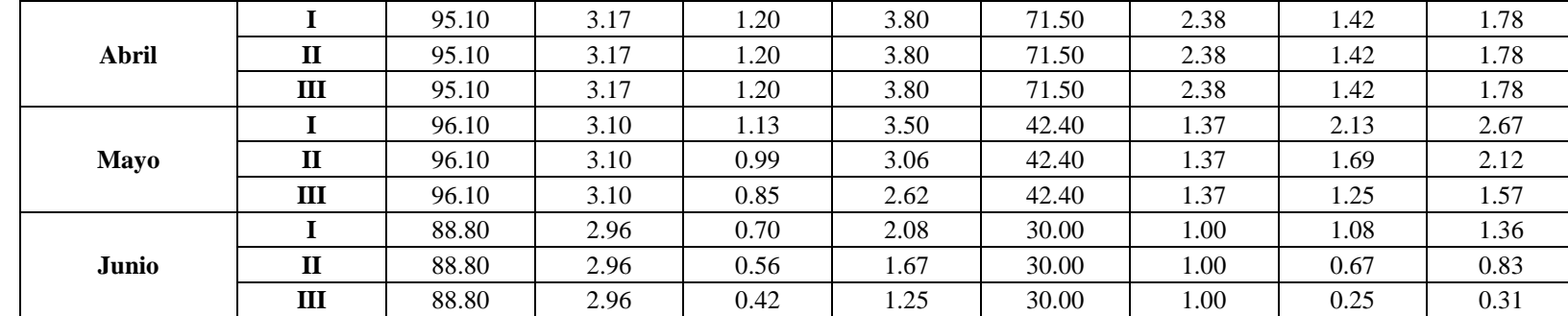

Continúa [Anexo 7 -](#page-205-0) Tabla 5:

#### **NECESIDADES DE AGUA DE RIEGO: PAPA**

### <span id="page-207-0"></span>Proyecto:<br> **Proyecto:**<br> **Proyecto:**<br> **Proyecto:**<br> **Proyecto:**<br> **Proyecto:**<br> **Proyecto:**<br> **Property:**<br> **Property:**<br> **Property:**<br> **Property:**<br> **Property:**<br> **Property:**<br> **Property:**<br> **Property:**<br> **Property:**<br> **Property:**<br> **Pr** Tecnificado en el Barrio Miraflores, Parroquia Saquisilí, Cantón Saquisilí, Provincia de Cotopaxi.

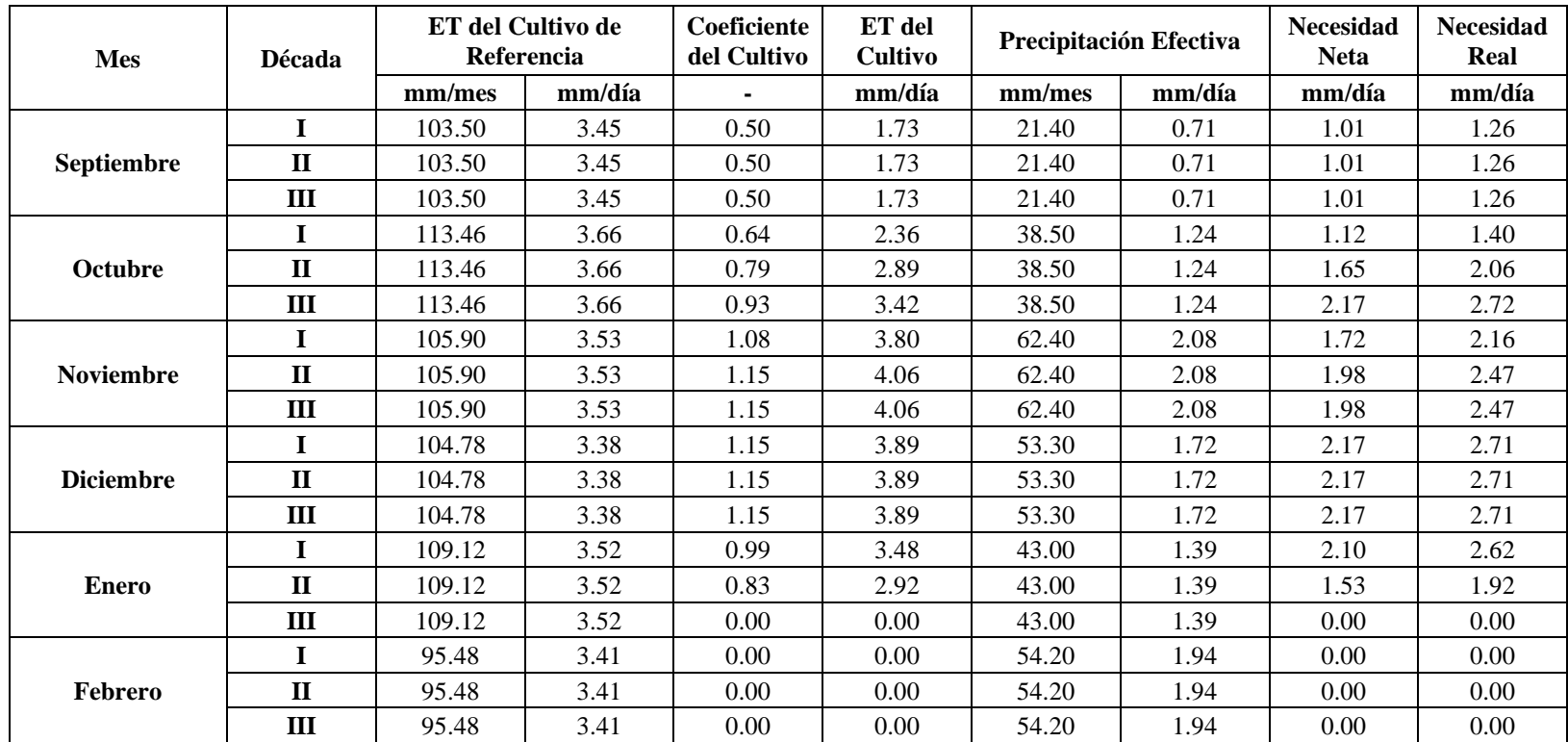

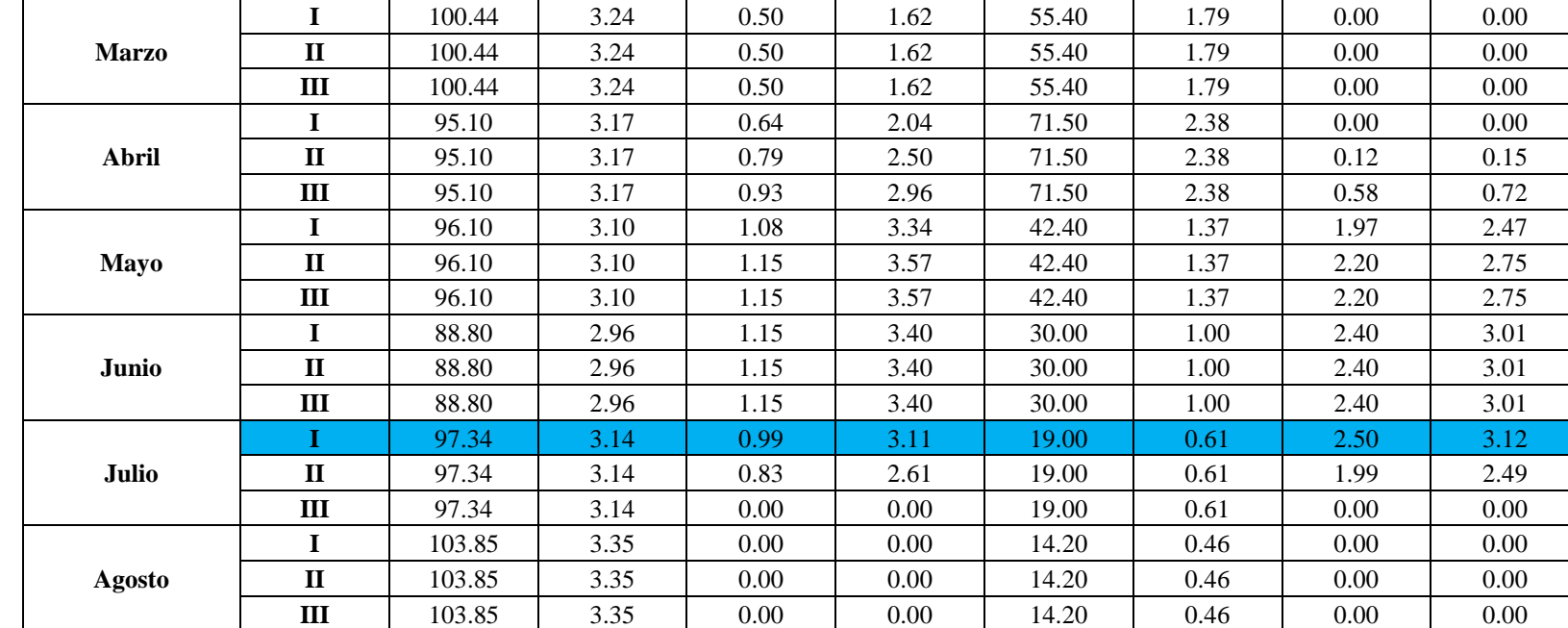

Continúa [Anexo 7 -](#page-207-0) Tabla 6:

## **PROGRAMACIÓN DE RIEGO**

#### **Proyecto: Diseño de las Obras de Captación, Conducción, Almacenamiento y Distribución del Sistema de Riego Tecnificado en el Barrio Miraflores, Parroquia Saquisilí, Cantón Saquisilí, Provincia de Cotopaxi.**

#### **Eficiencia de riego: 0.80**

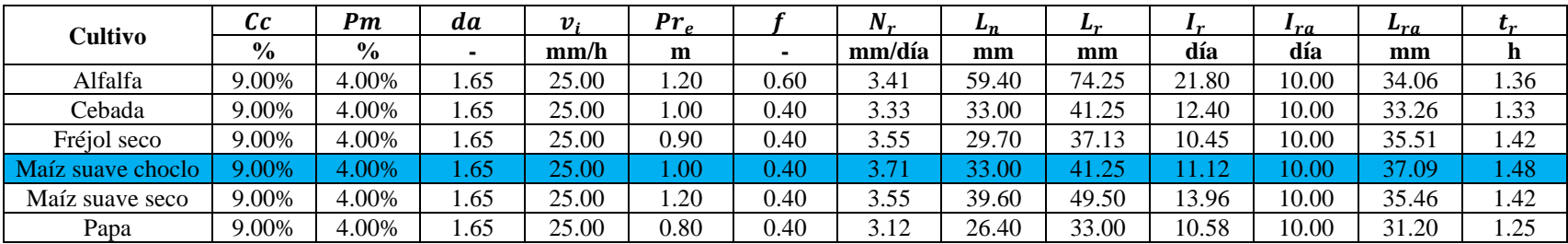

Donde:

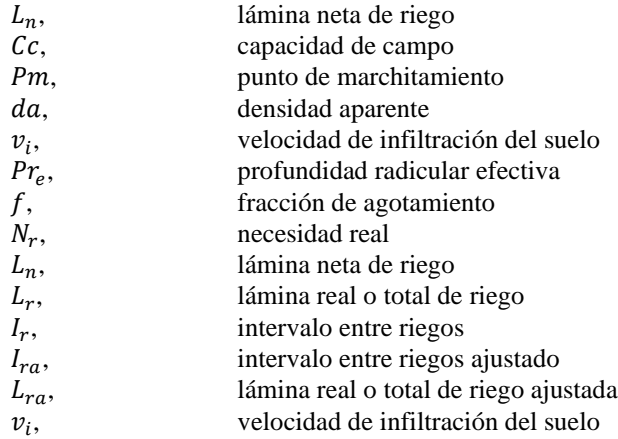

# **ANEXO 8 DISEÑO HIDRÁULICO**

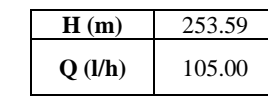

# **CÁLCULO DE LA ALTURA MANOMÉTRICA – OBRA DE CONDUCCIÓN**

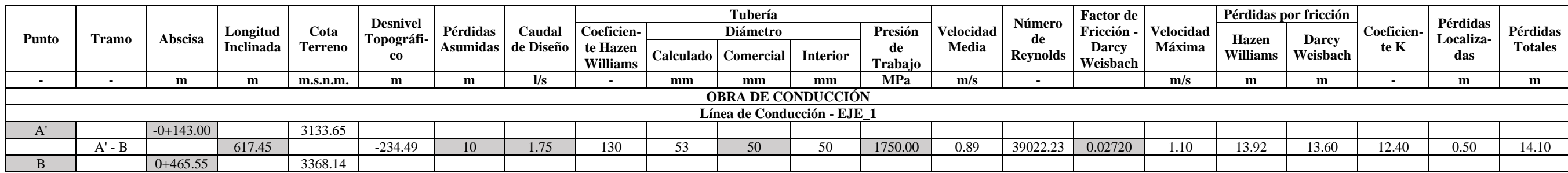

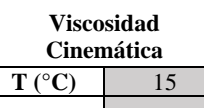

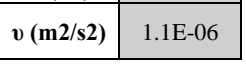

**DT T2**<br>(m)

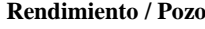

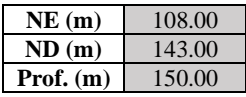

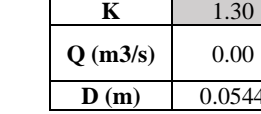

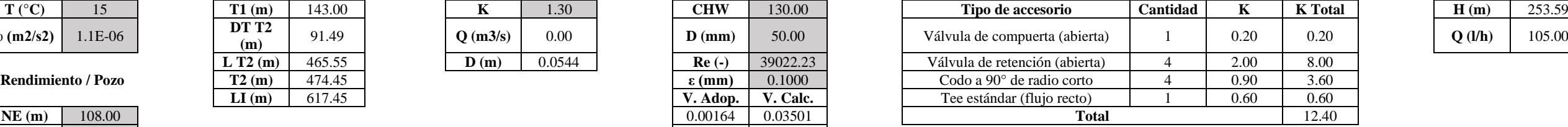

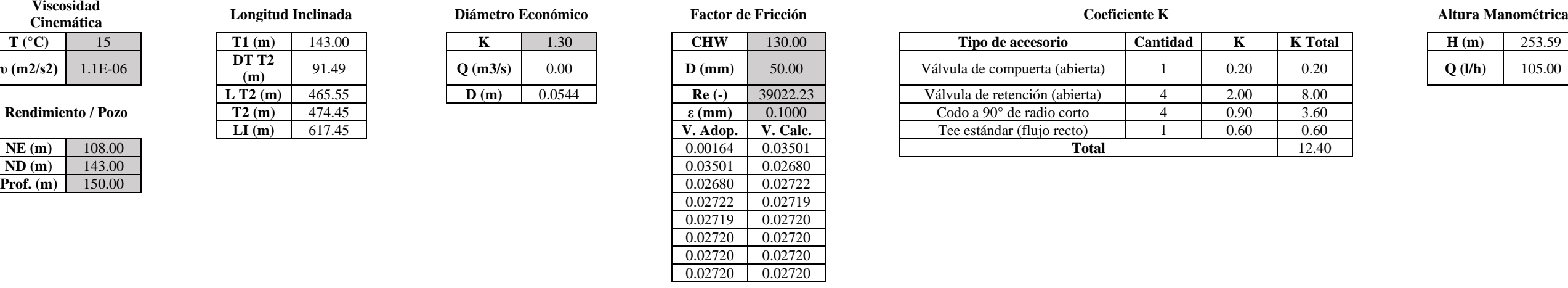

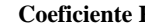

# **CÁLCULO DE LA SOBREPRESIÓN POR GOLPE DE ARIETE – OBRA DE CONDUCCIÓN**

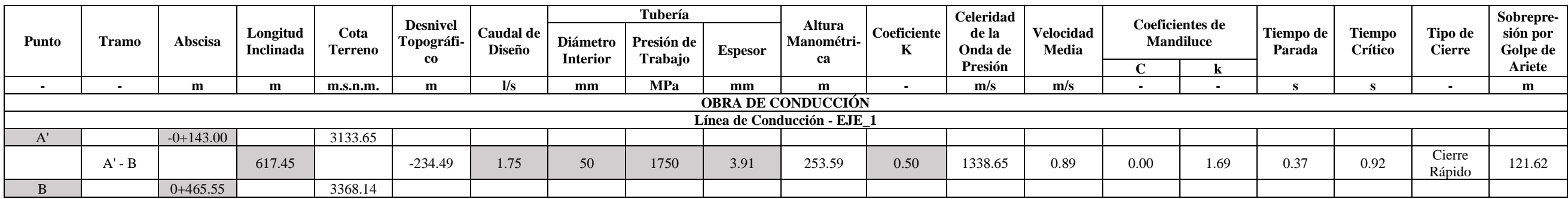

## **CÁLCULO DE LA PRESIÓN – OBRA DE DISTRIBUCIÓN**

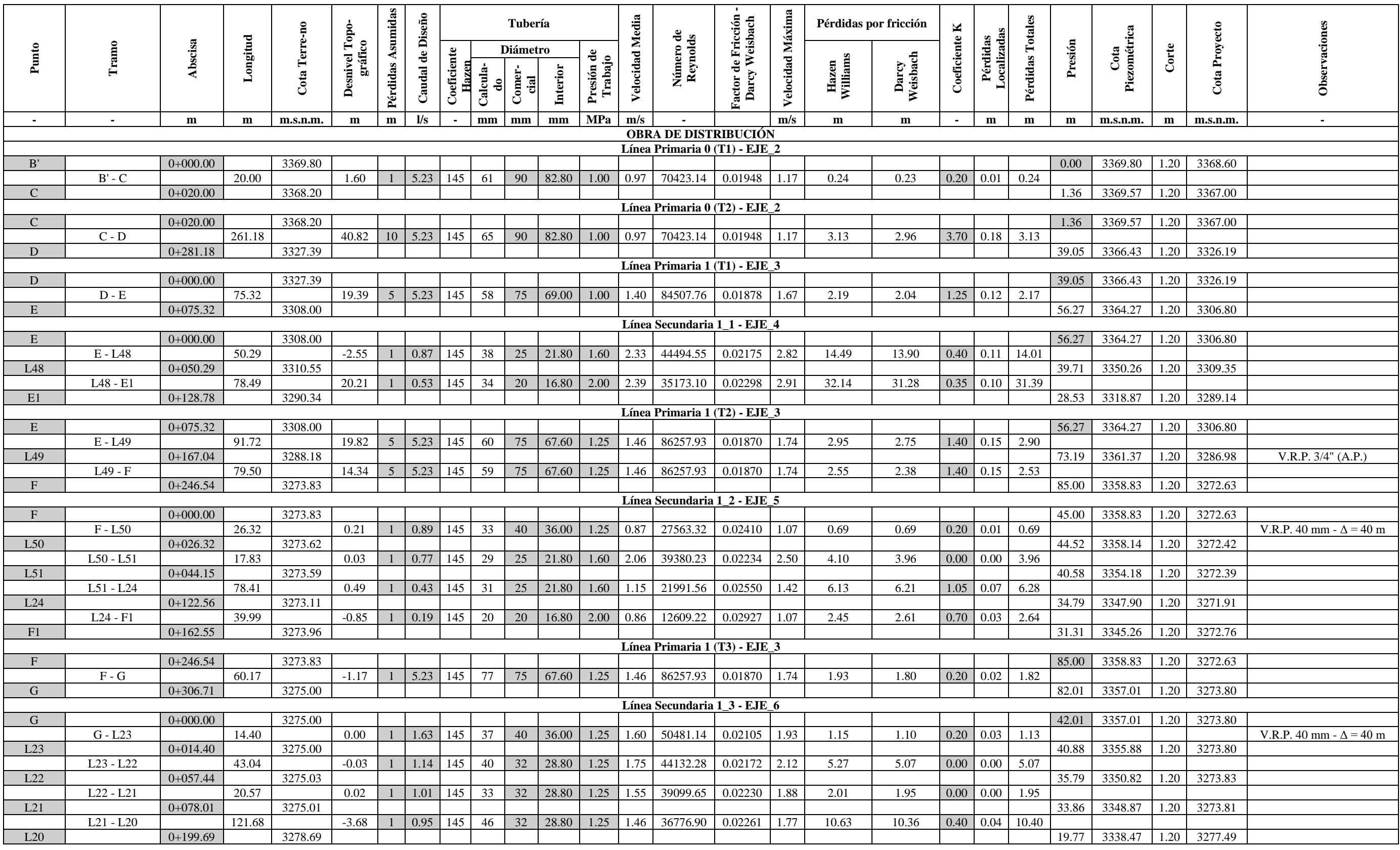

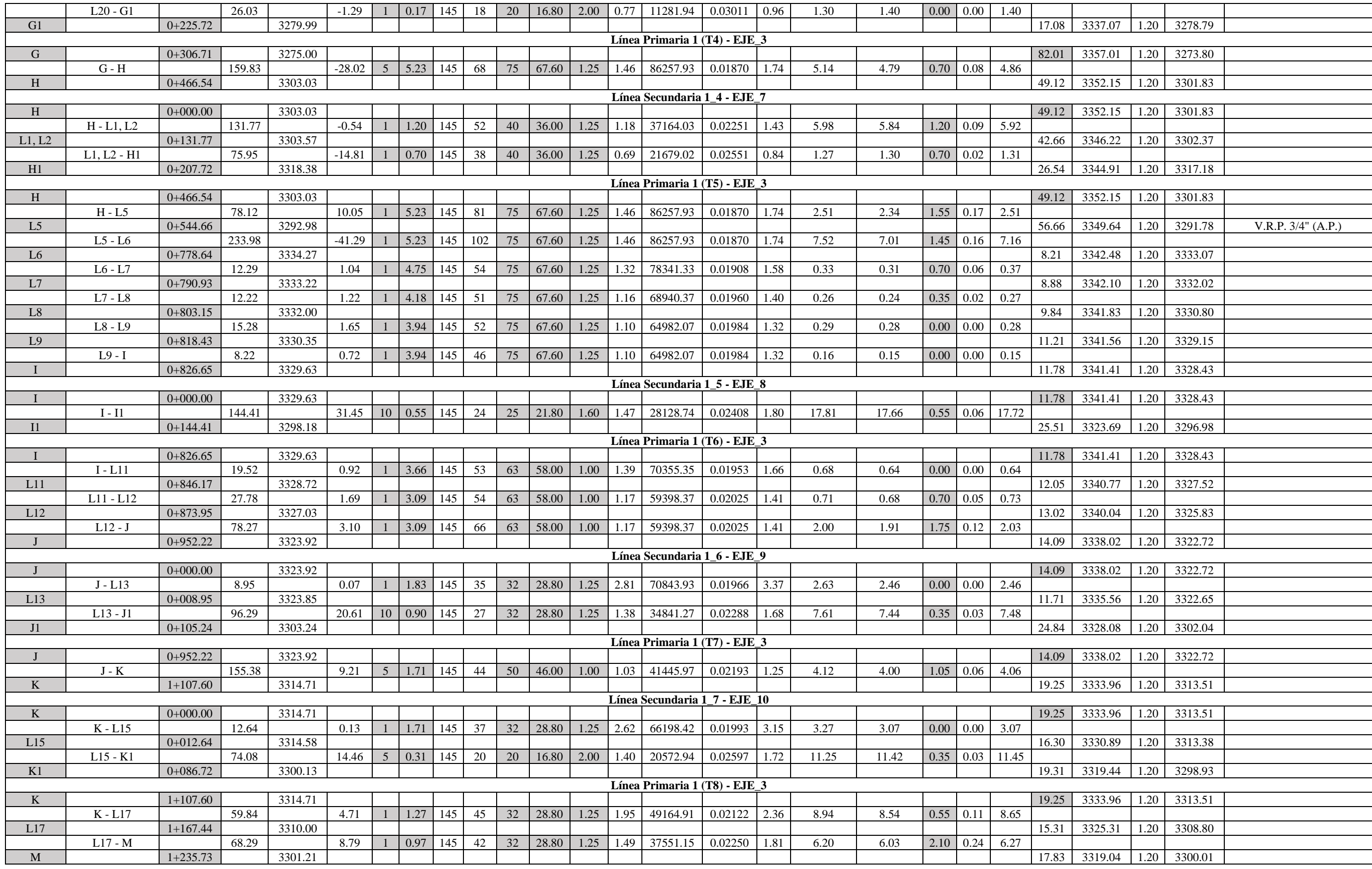

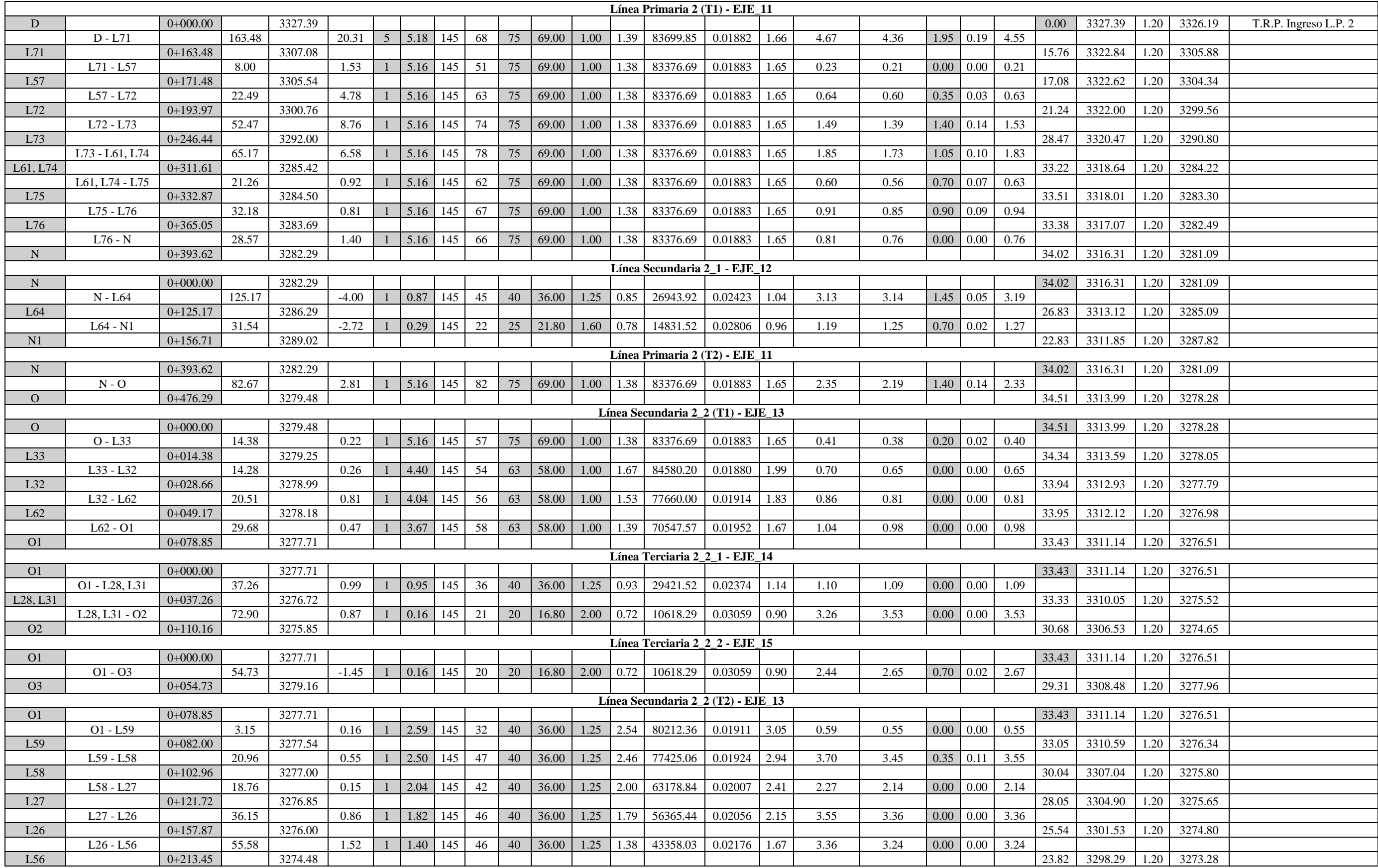

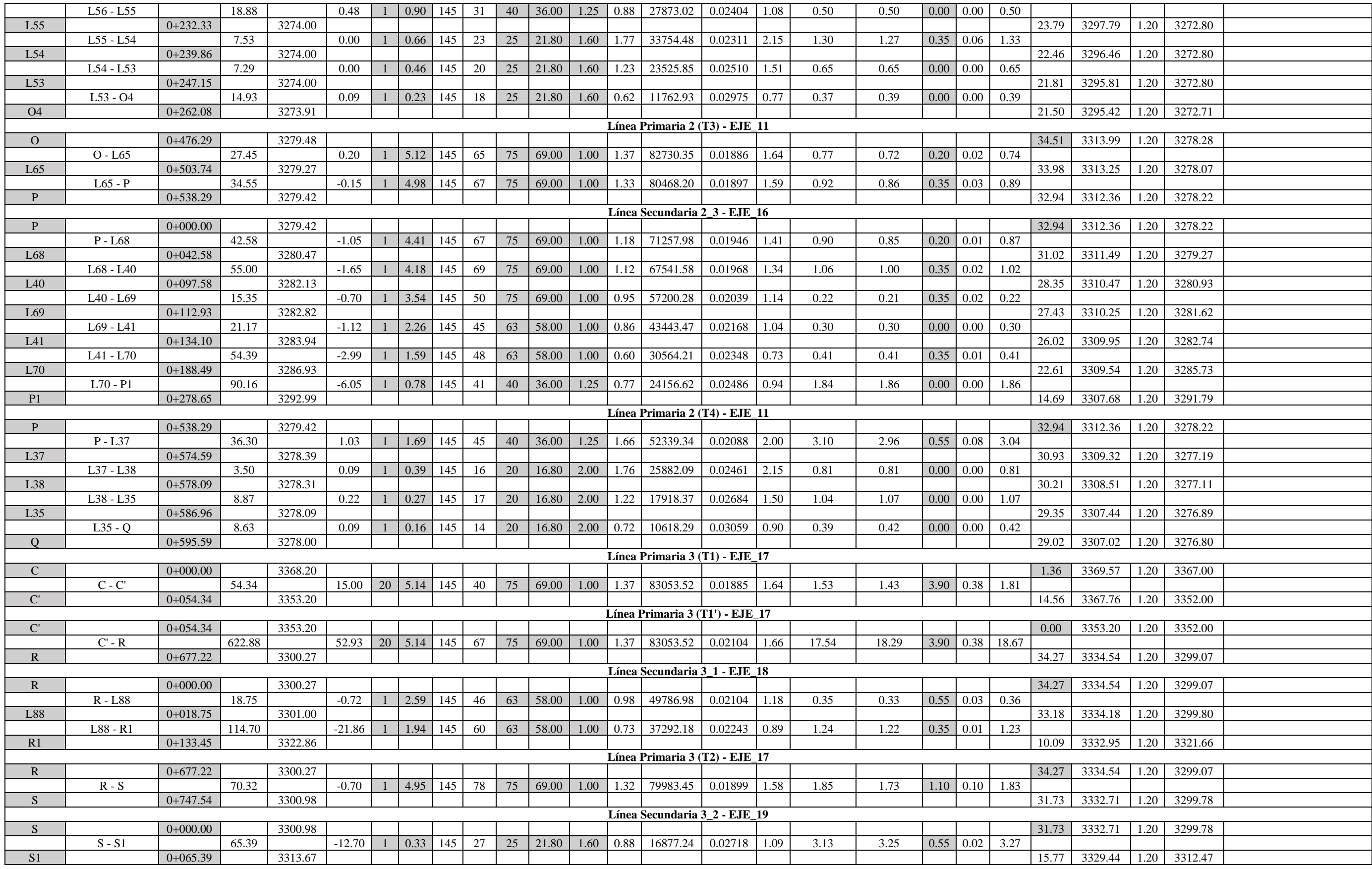
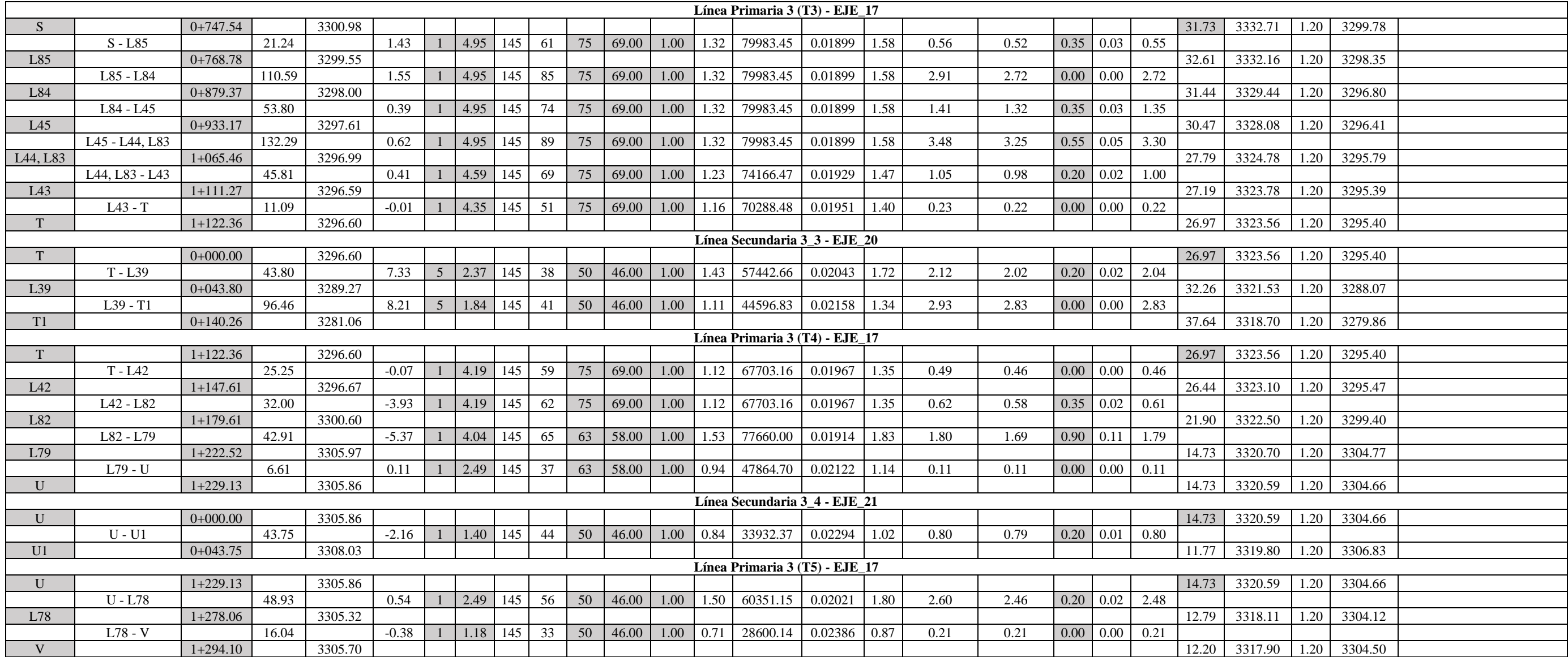

## **CÁLCULO DE LA SOBREPRESIÓN POR GOLPE DE ARIETE – OBRA DE DISTRIBUCIÓN**

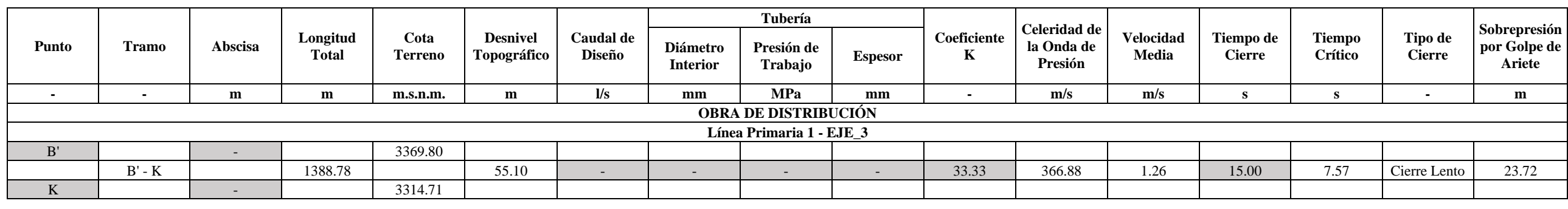

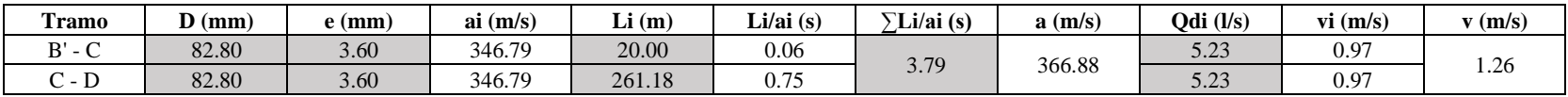

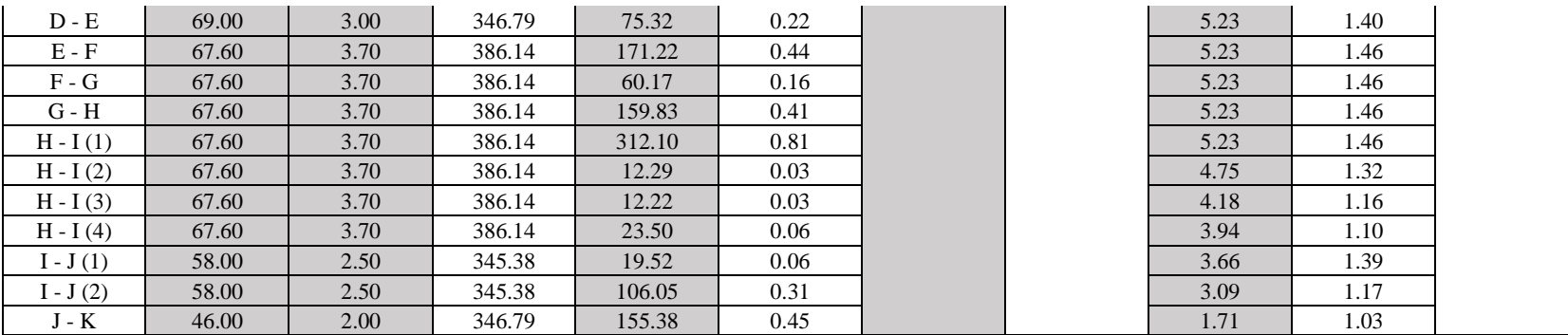

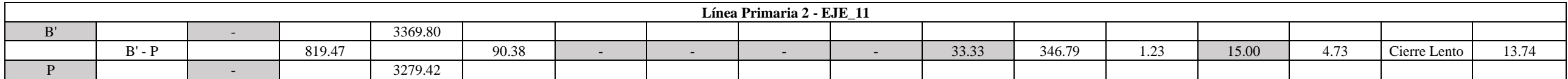

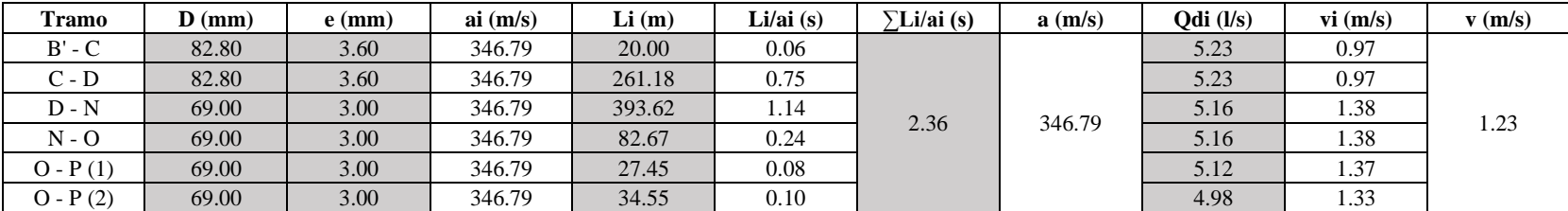

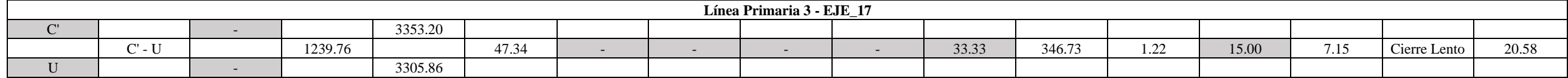

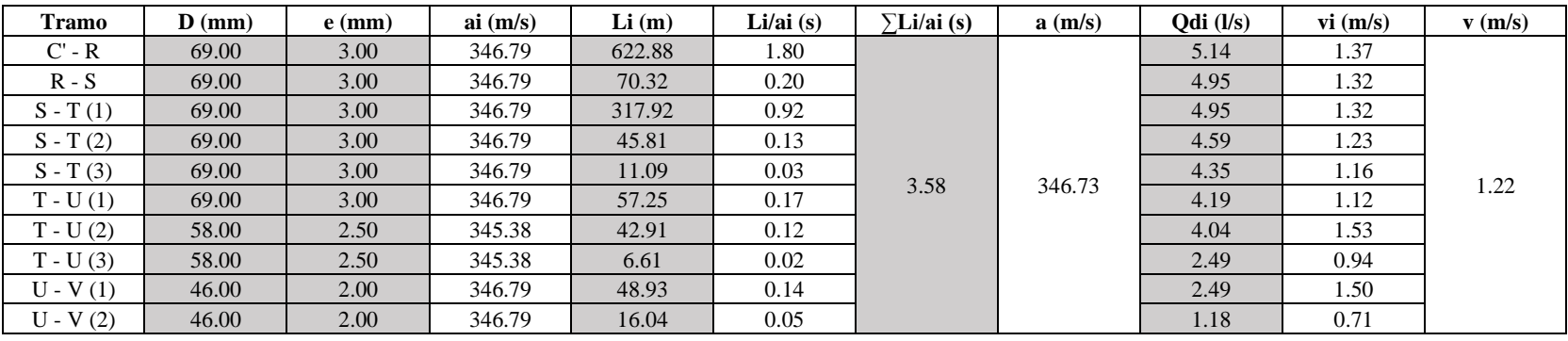

**ANEXO 9 PLANOS** 

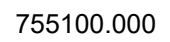

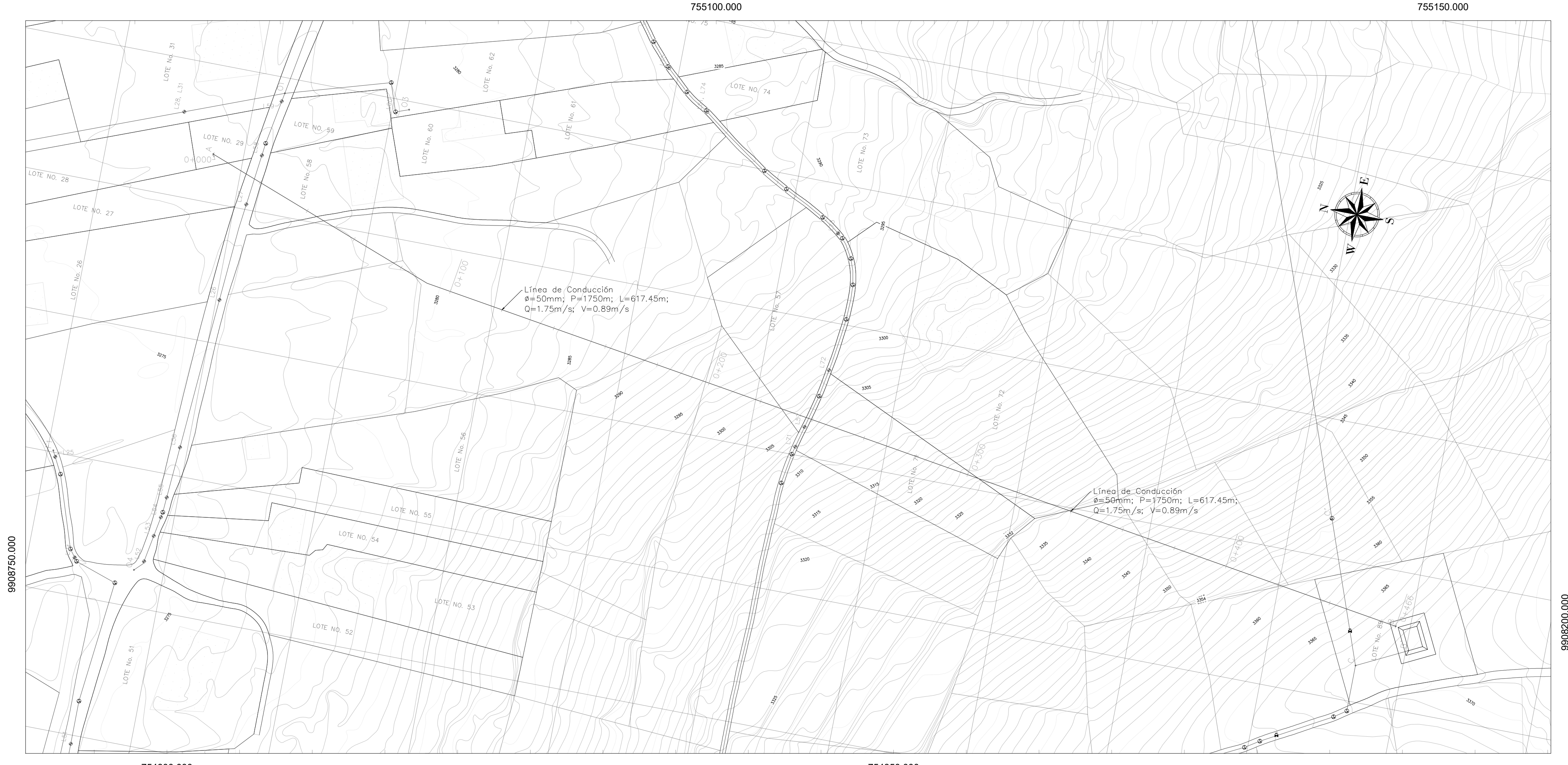

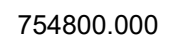

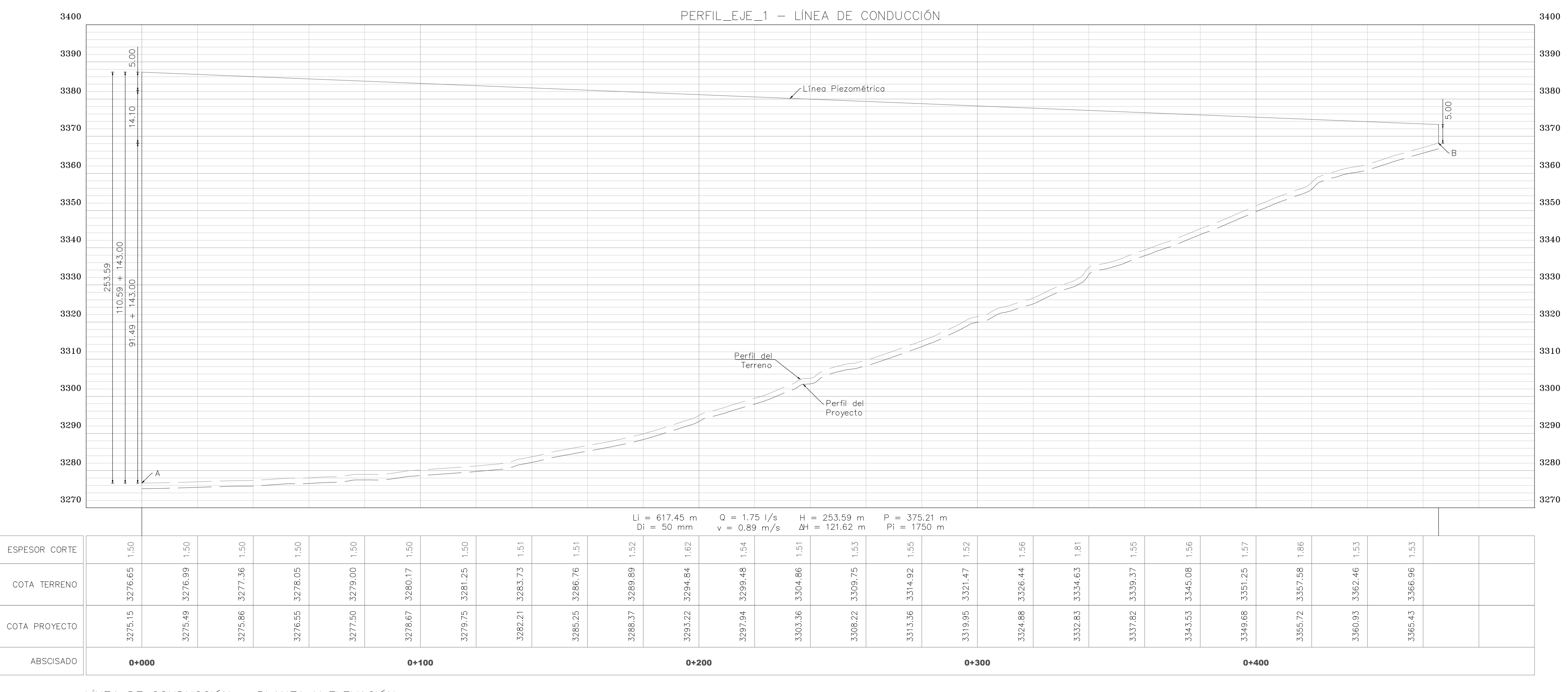

<u>LÍNEA DE CONDUCCIÓN — PLANTA Y ELEVACIÓN</u><br>Esc. h\_1:1000 v\_1:750

754850.000

FECHA: Enero/2023 ESCALA: Indicada LÁMINA: 03 de 16

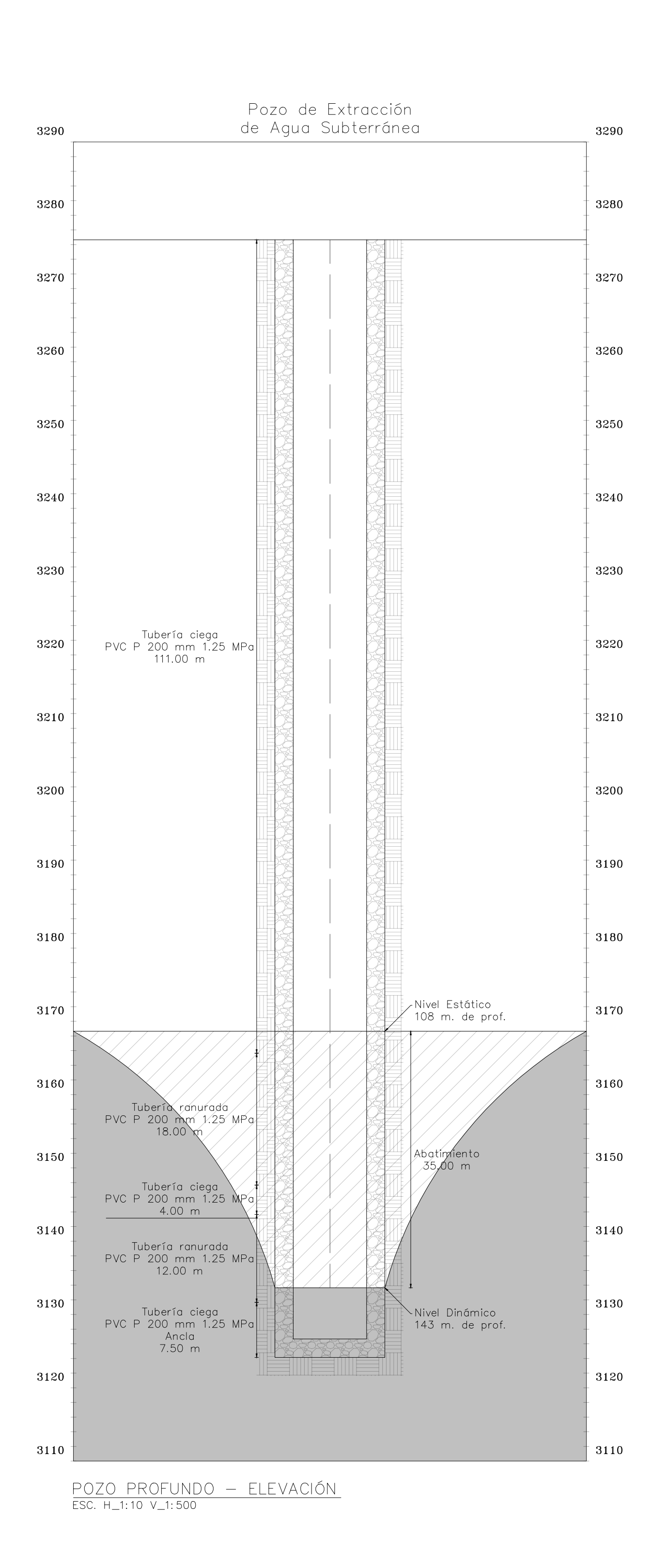

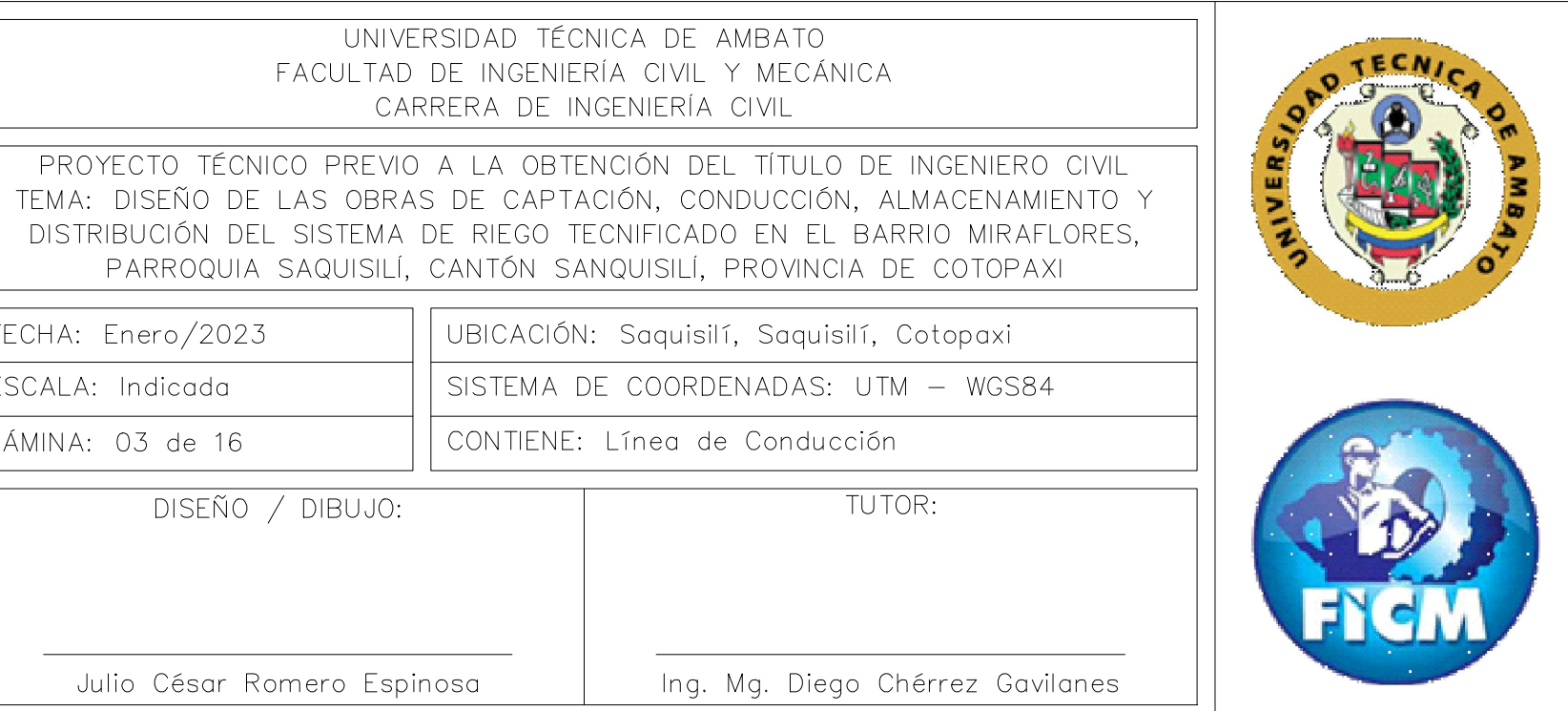

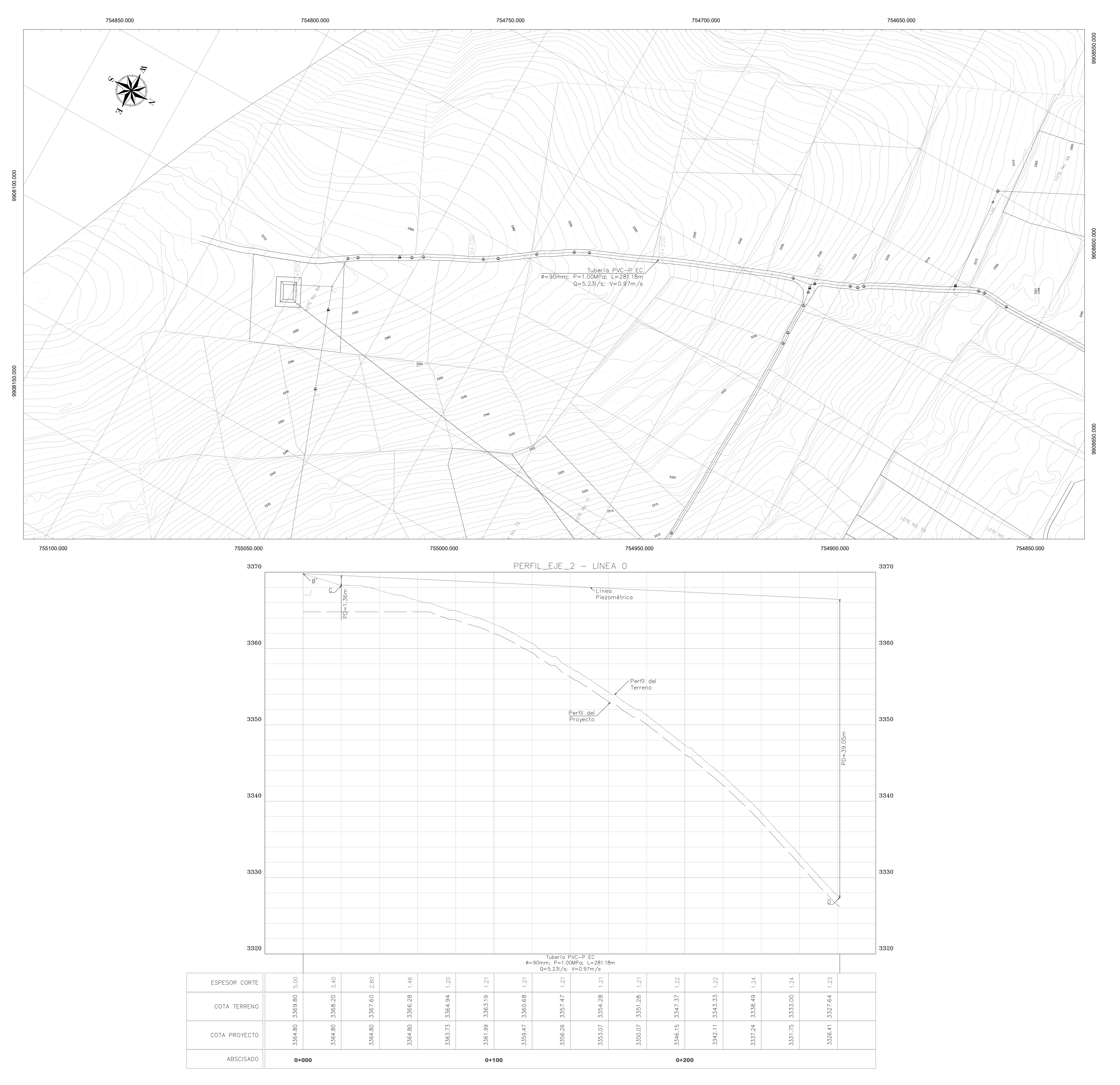

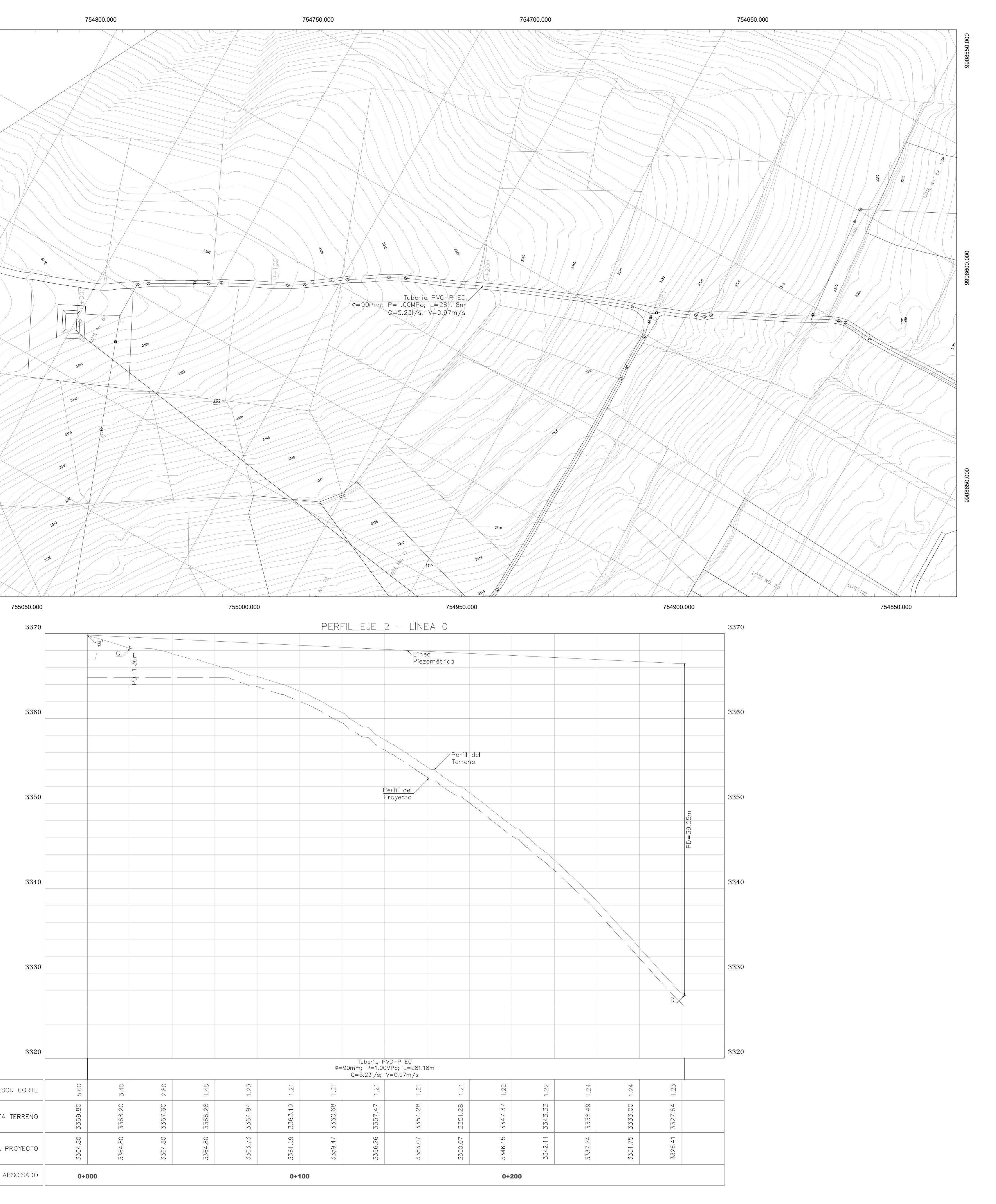

<u> 1989 - Johann Barn, mars eta inperiodo</u>

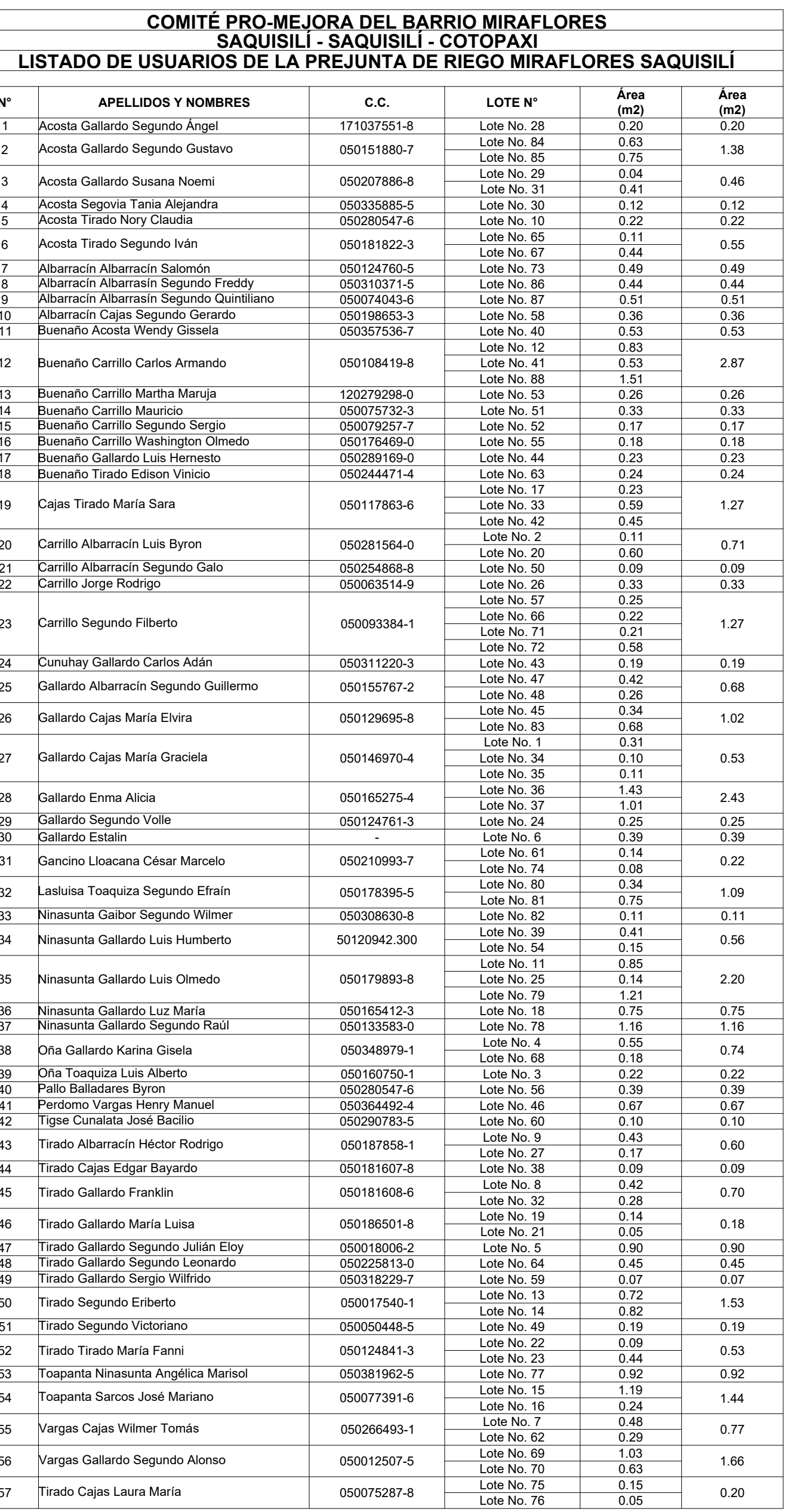

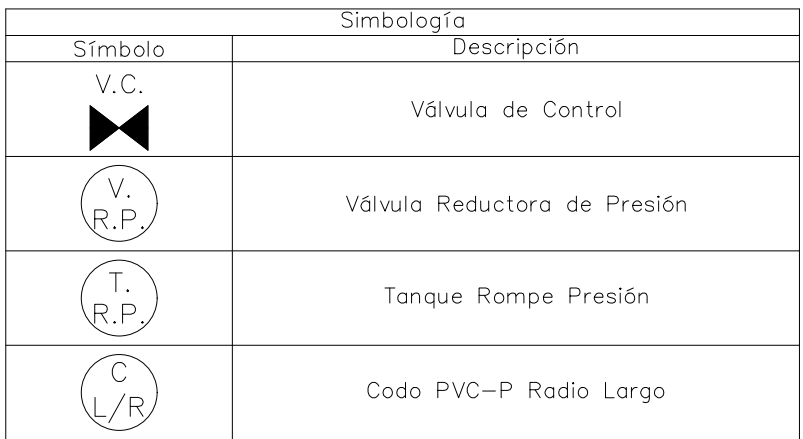

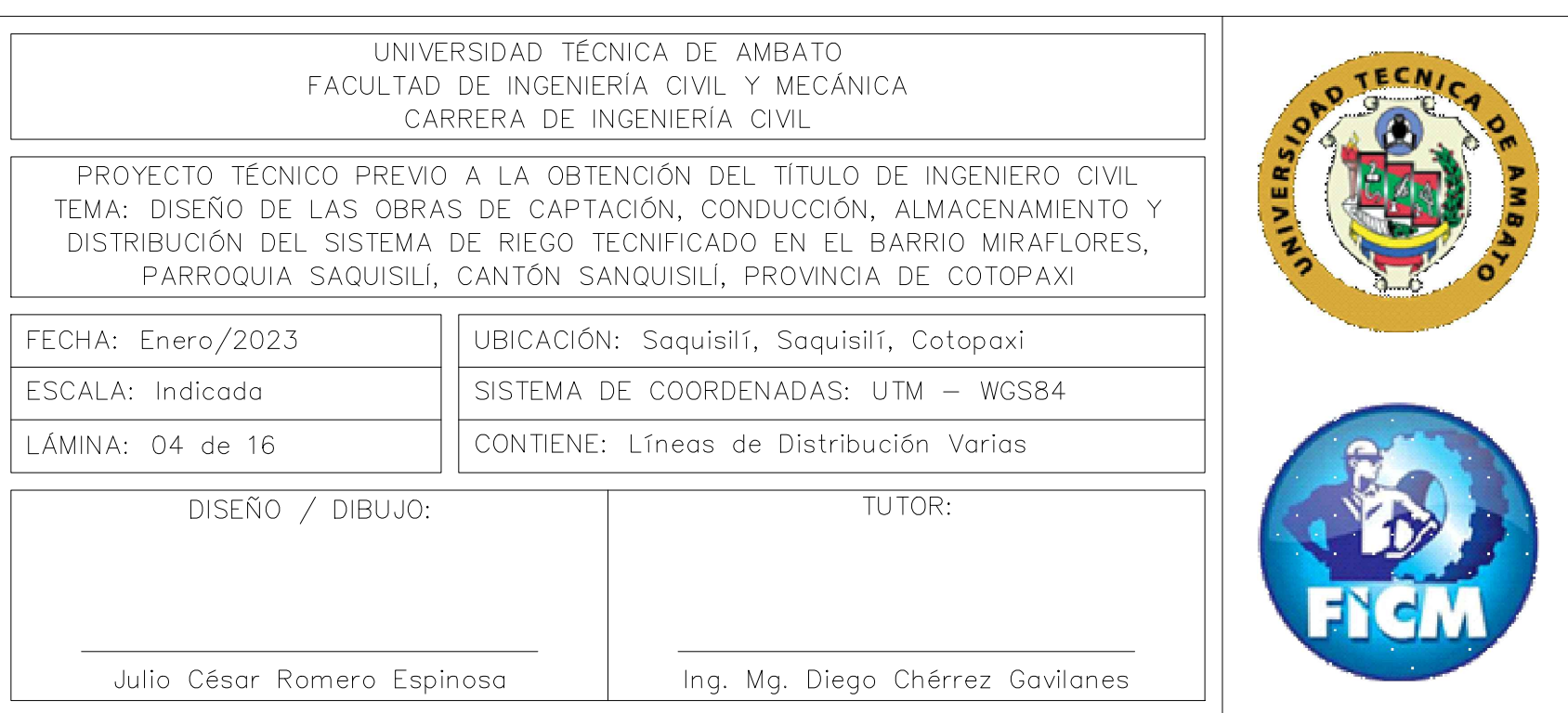

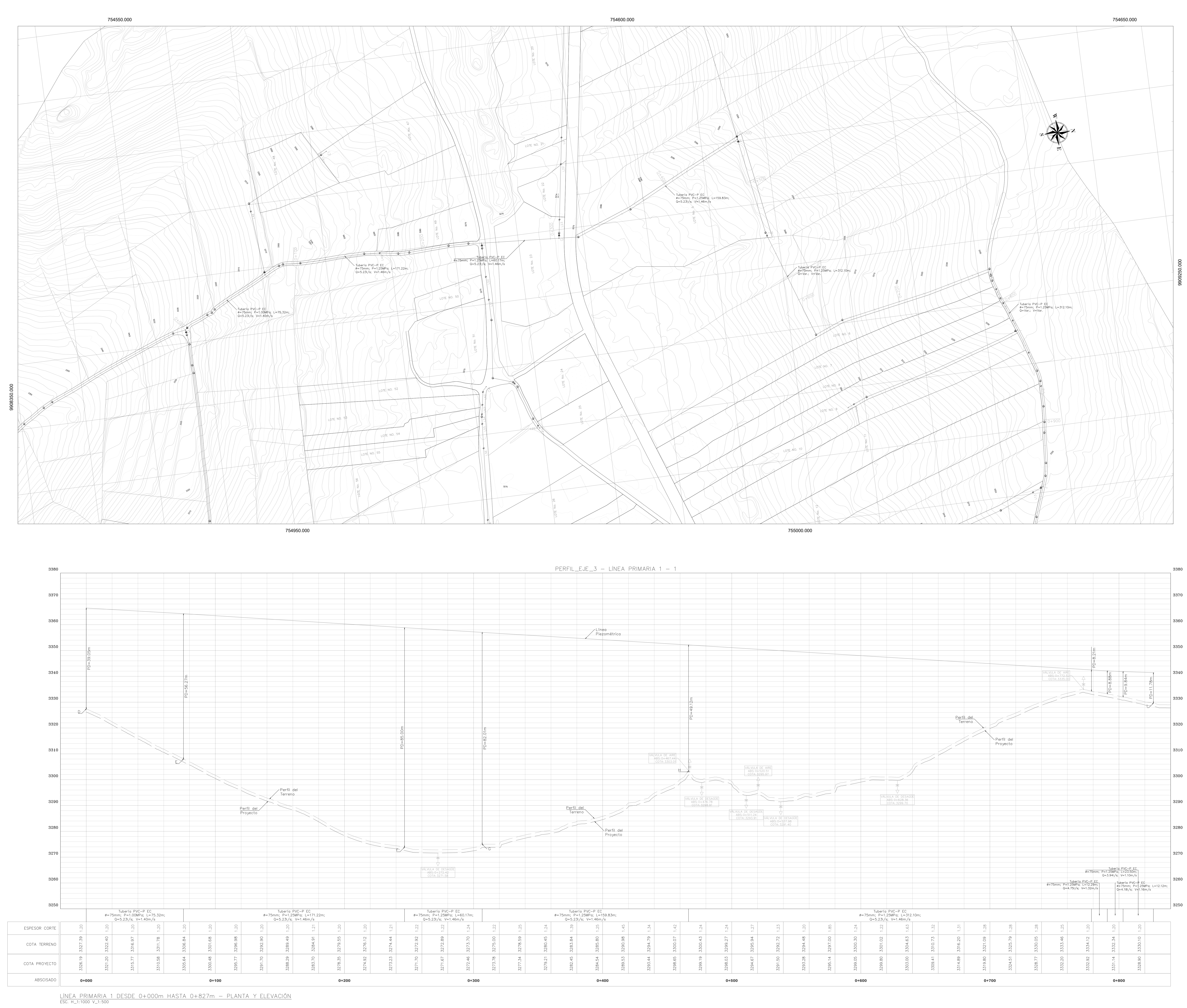

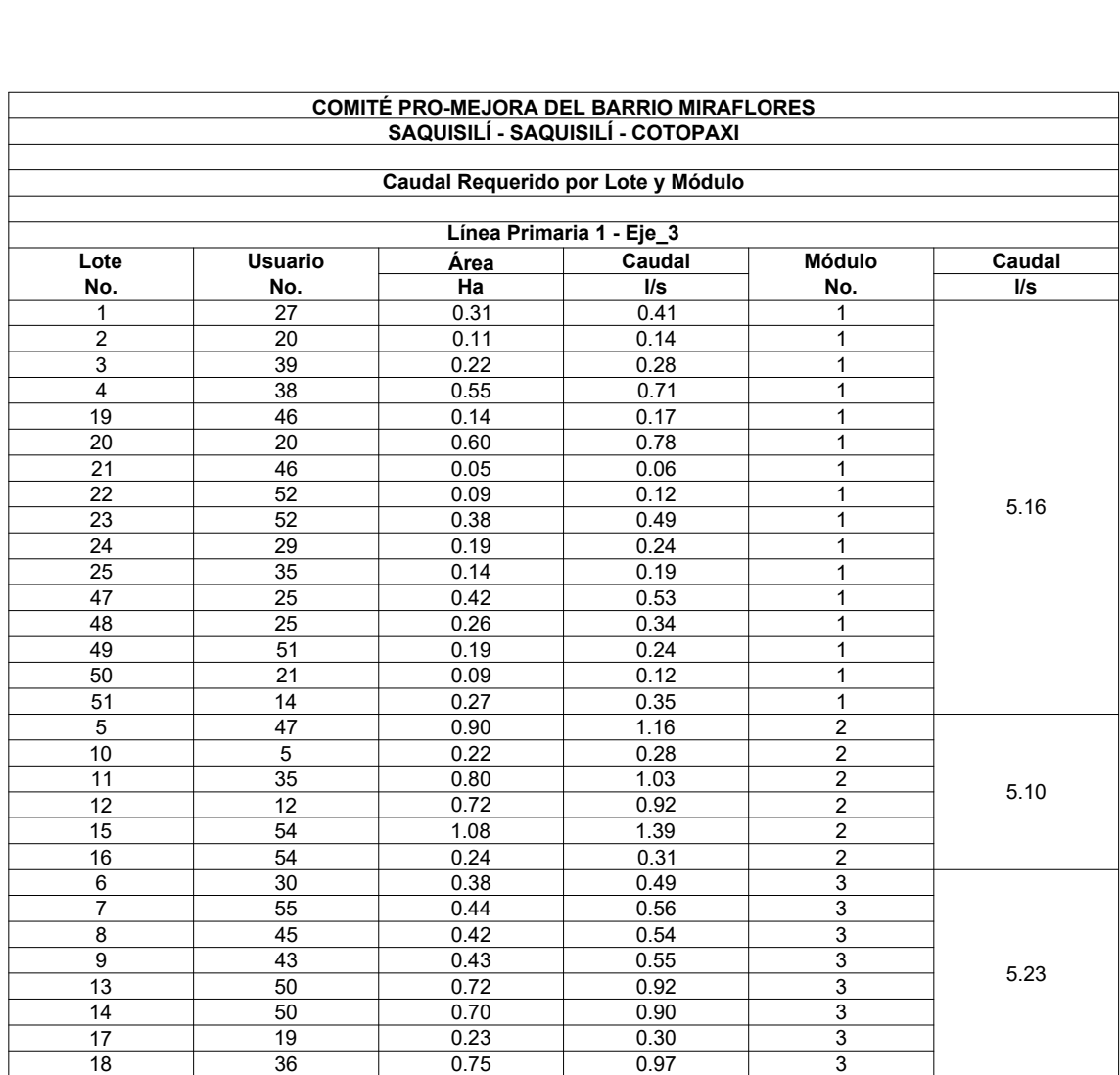

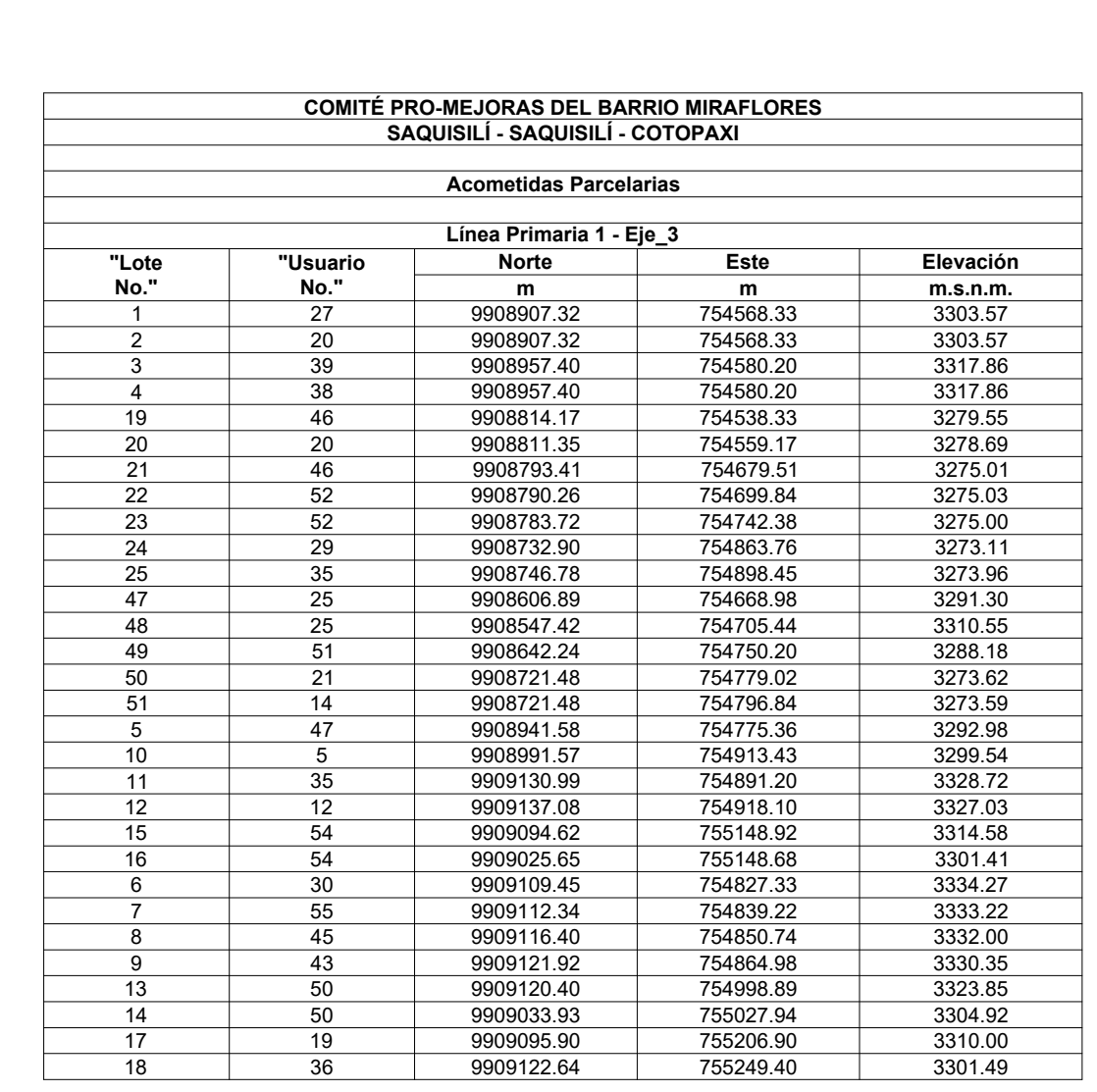

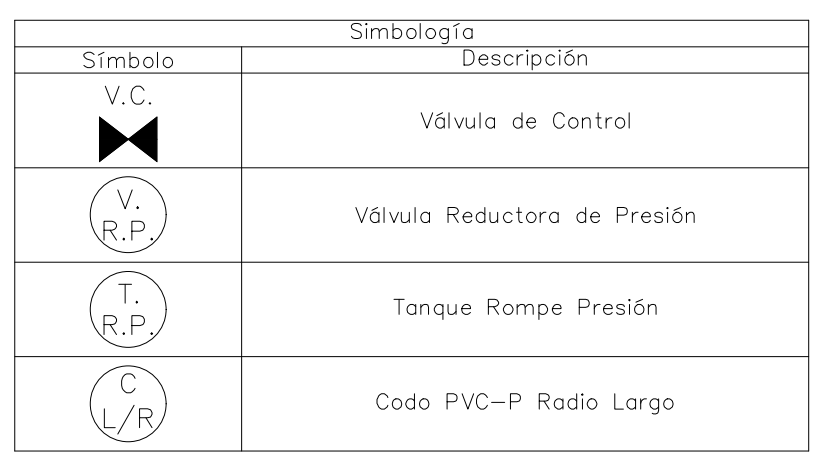

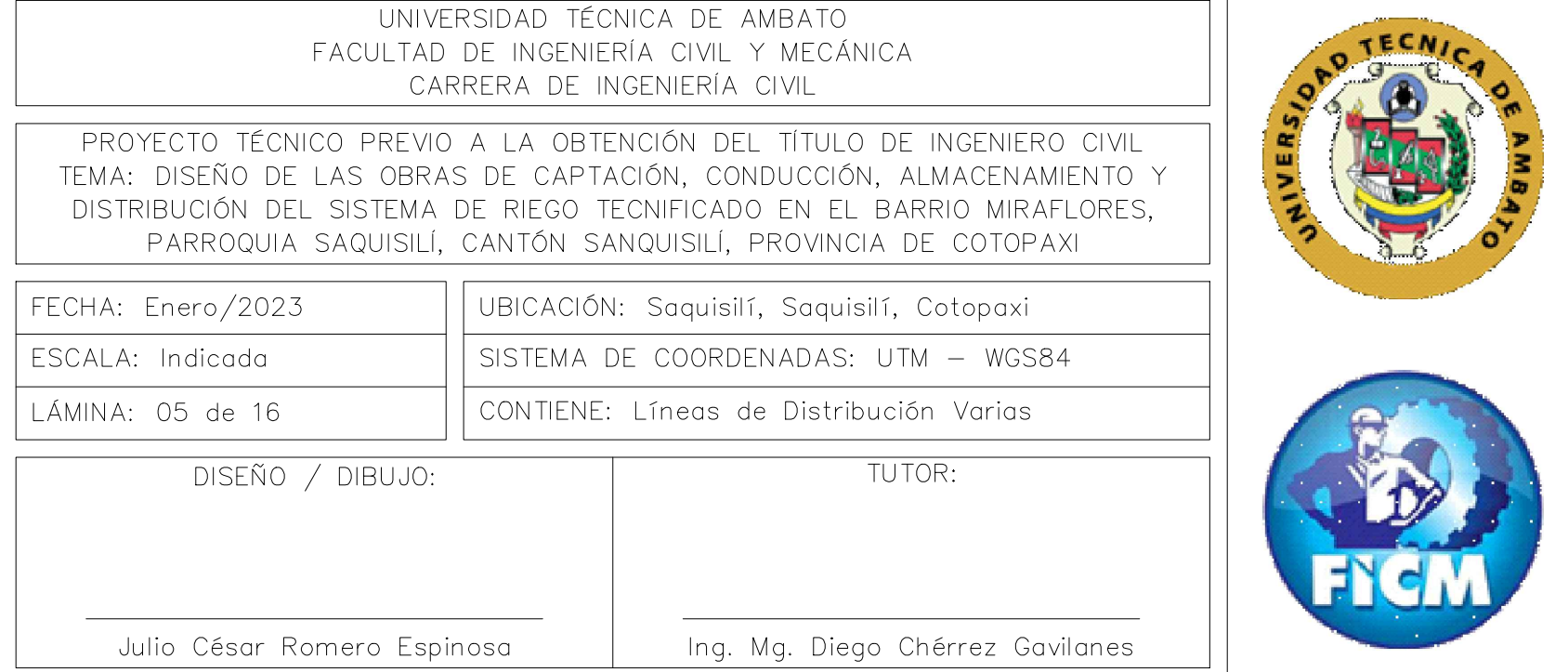

LÍNEA PRIMARIA 1 DESDE 0+827m HASTA 1+235.73 — PLANTA Y ELEVACIÓN<br>esc. h\_1:1000 v\_1:250

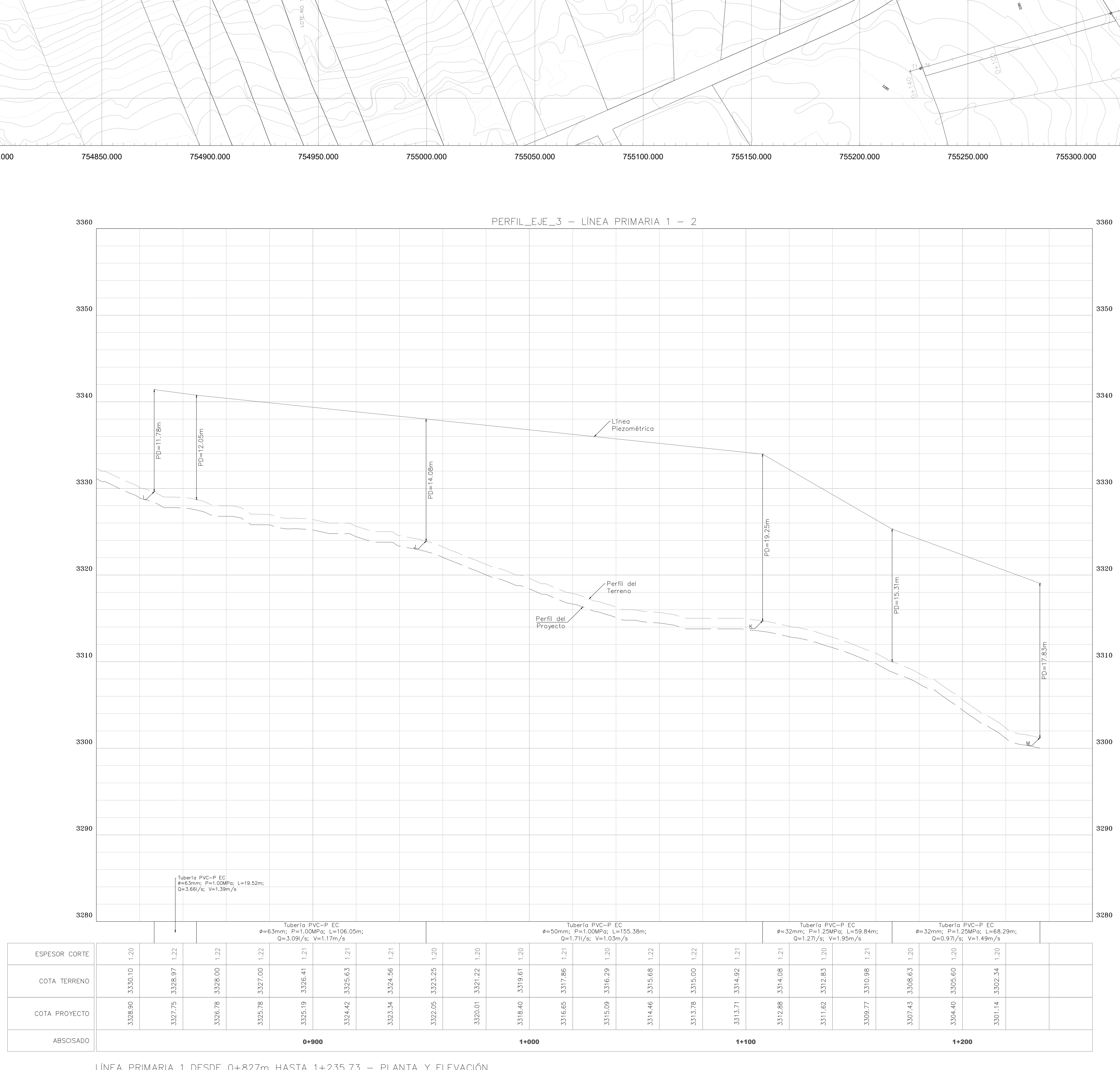

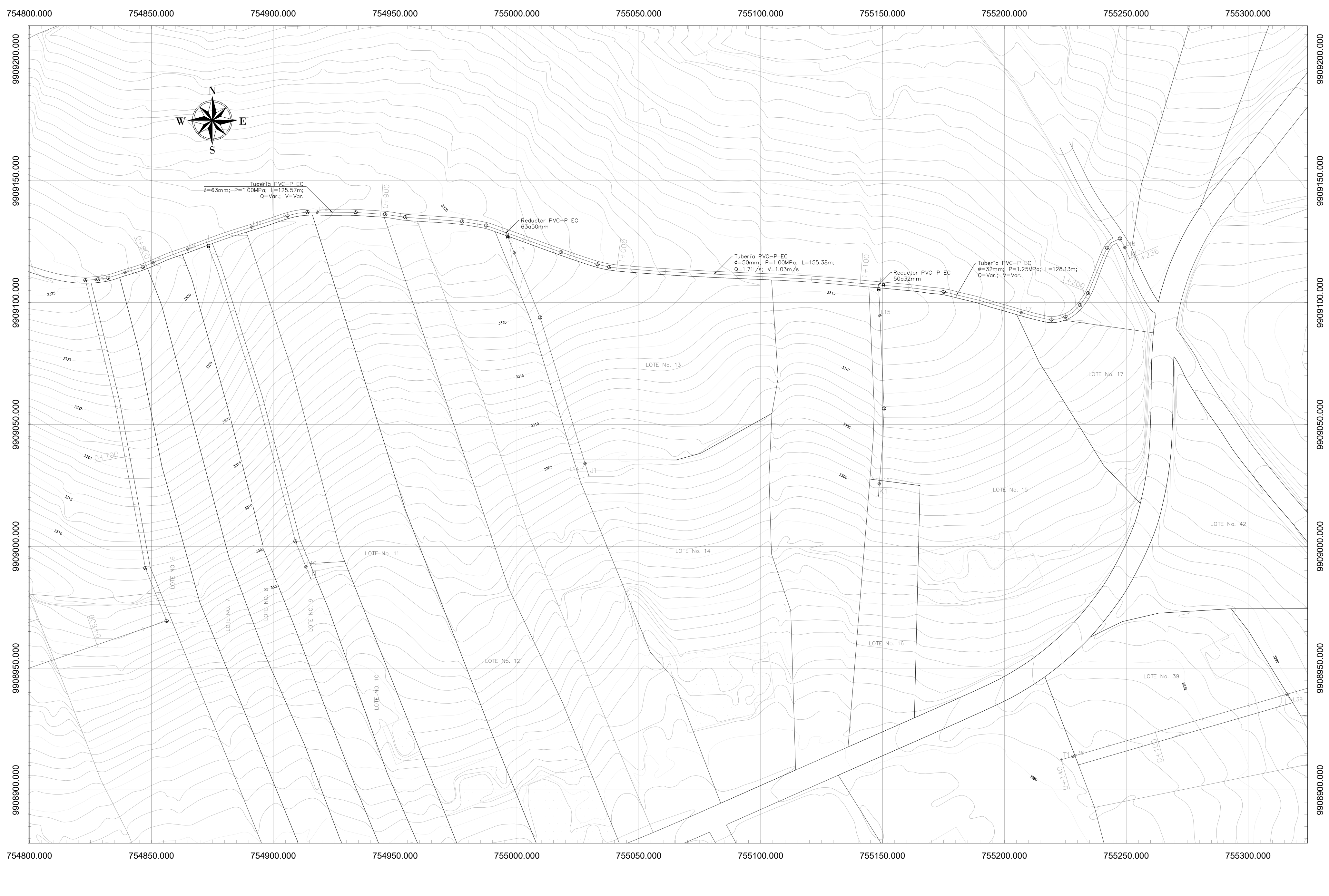

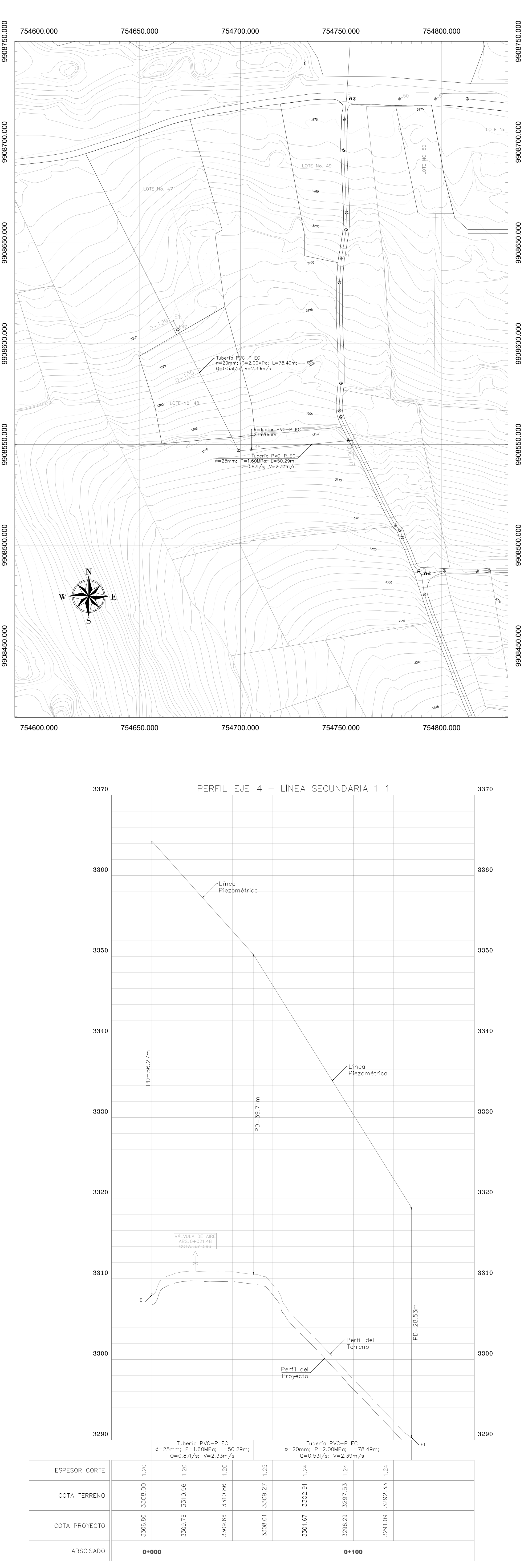

LÍNEA SECUNDARIA 1\_1 — PLANTA Y ELEVACIÓN<br>Esc. h\_1:1000 v\_1:250

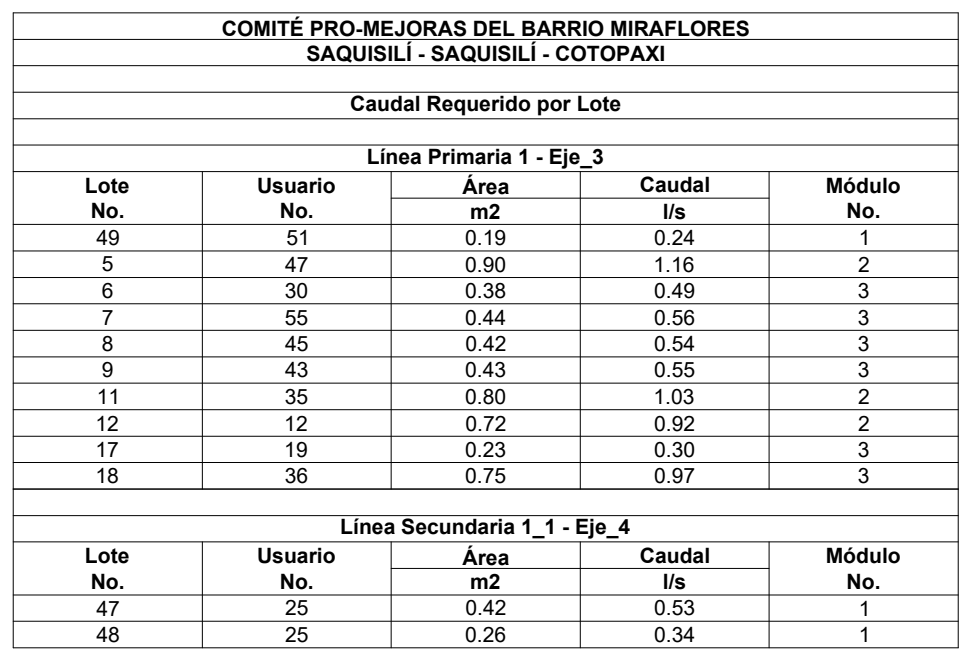

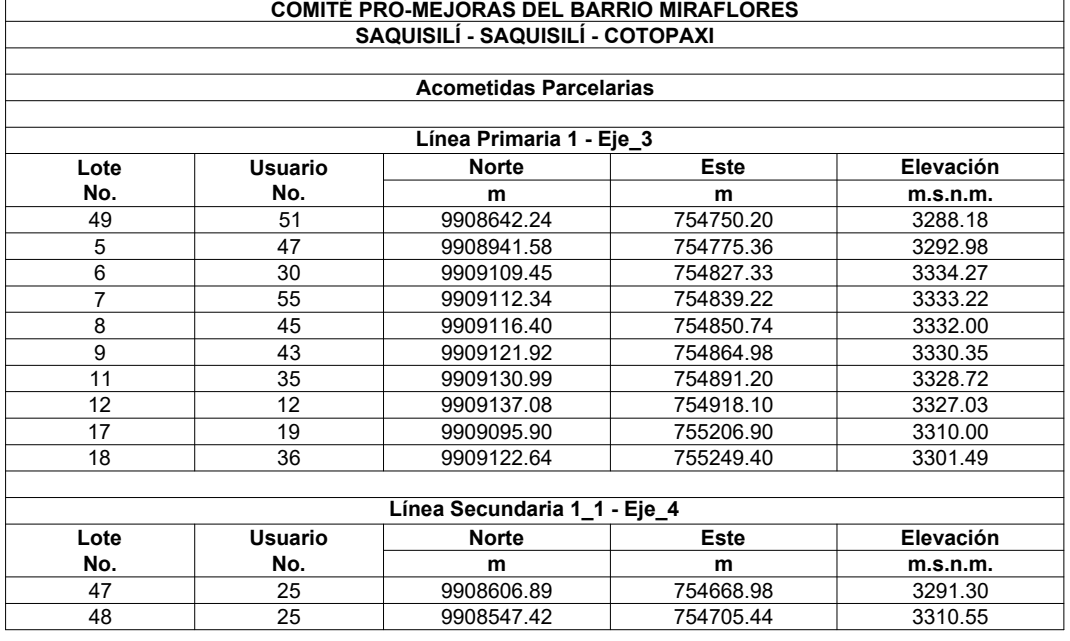

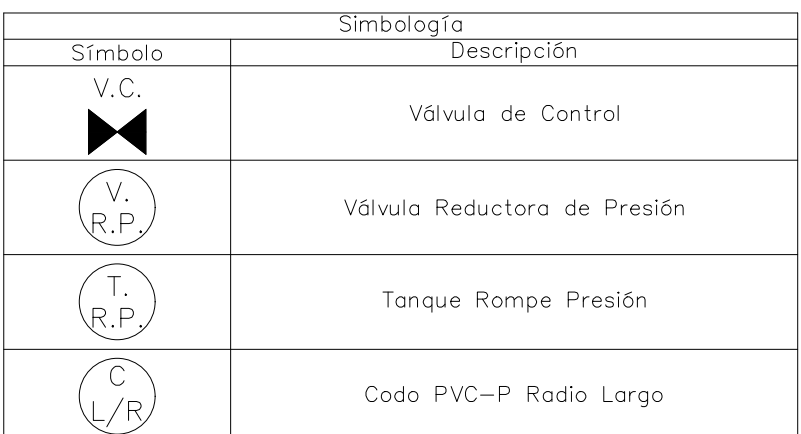

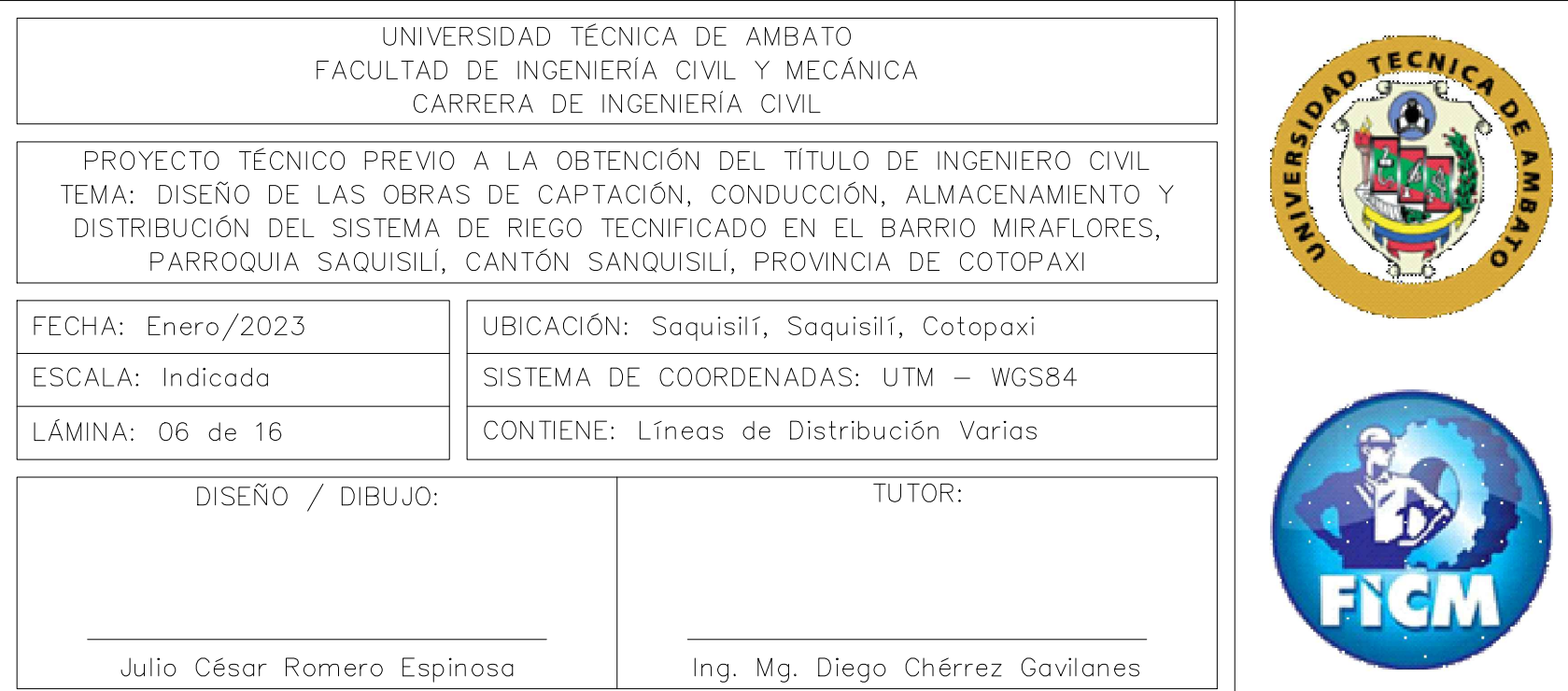

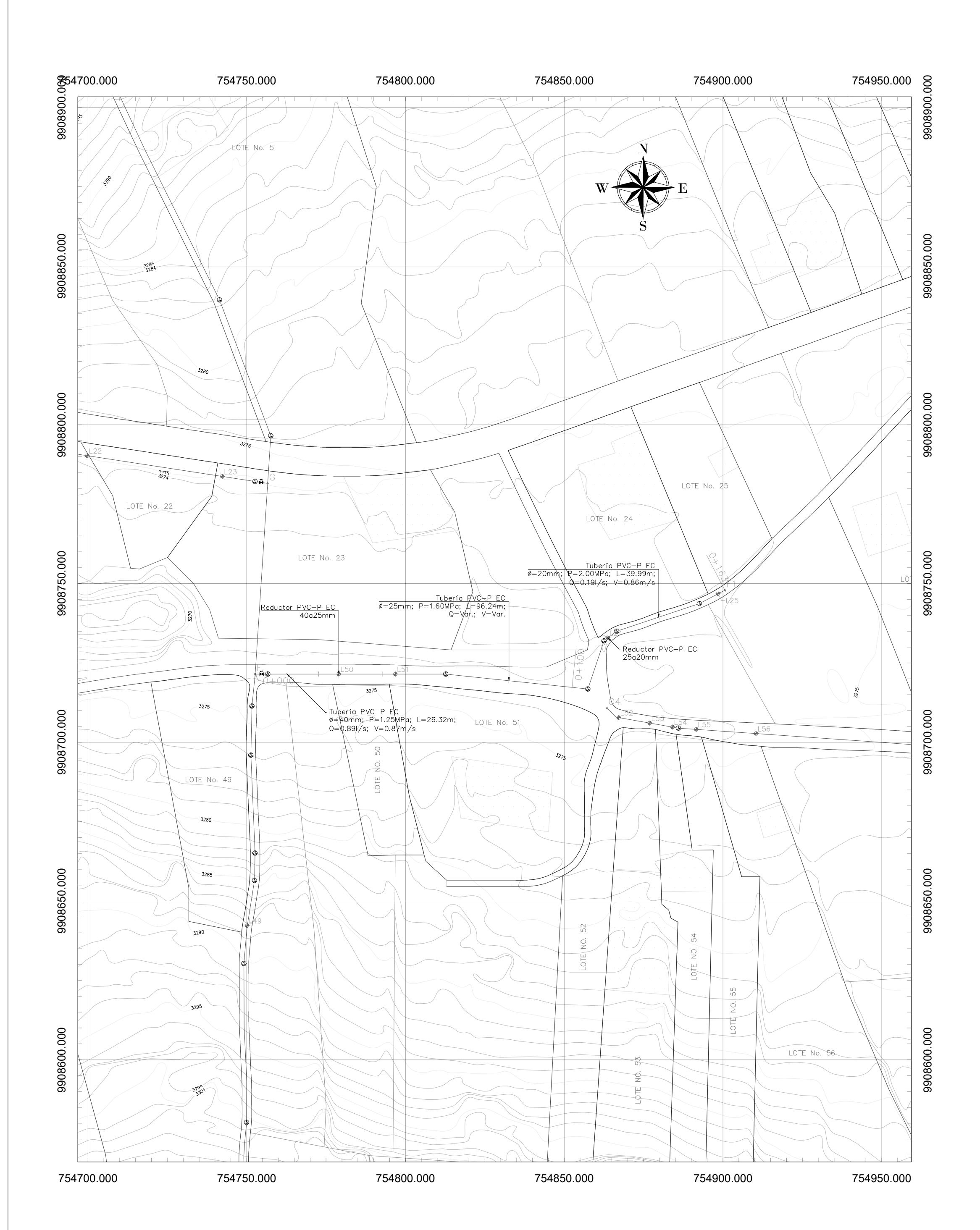

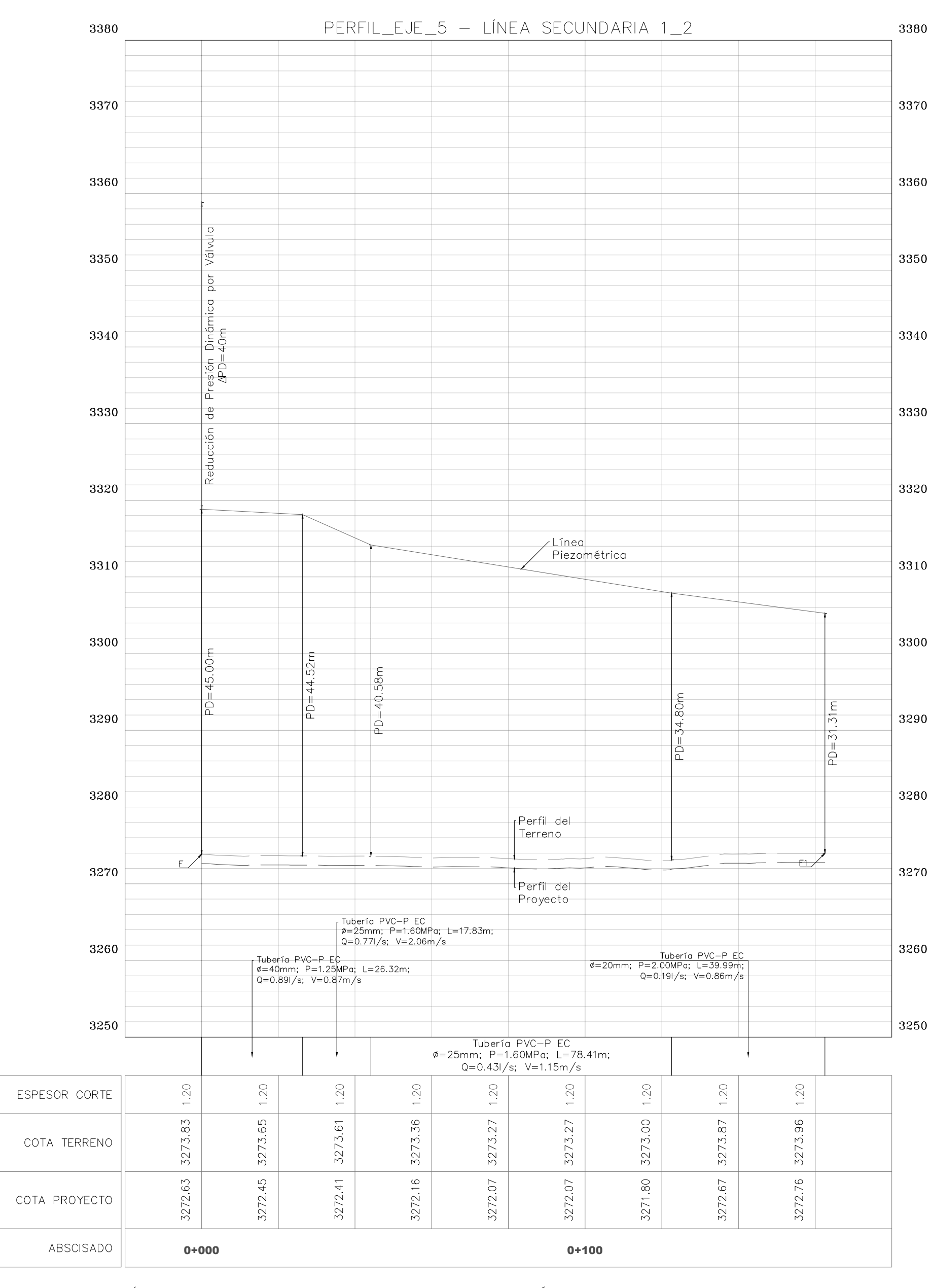

LÍNEA SECUNDARIA 1\_2 — PLANTA Y ELEVACIÓN<br>esc. h\_1:1000 v\_1:500

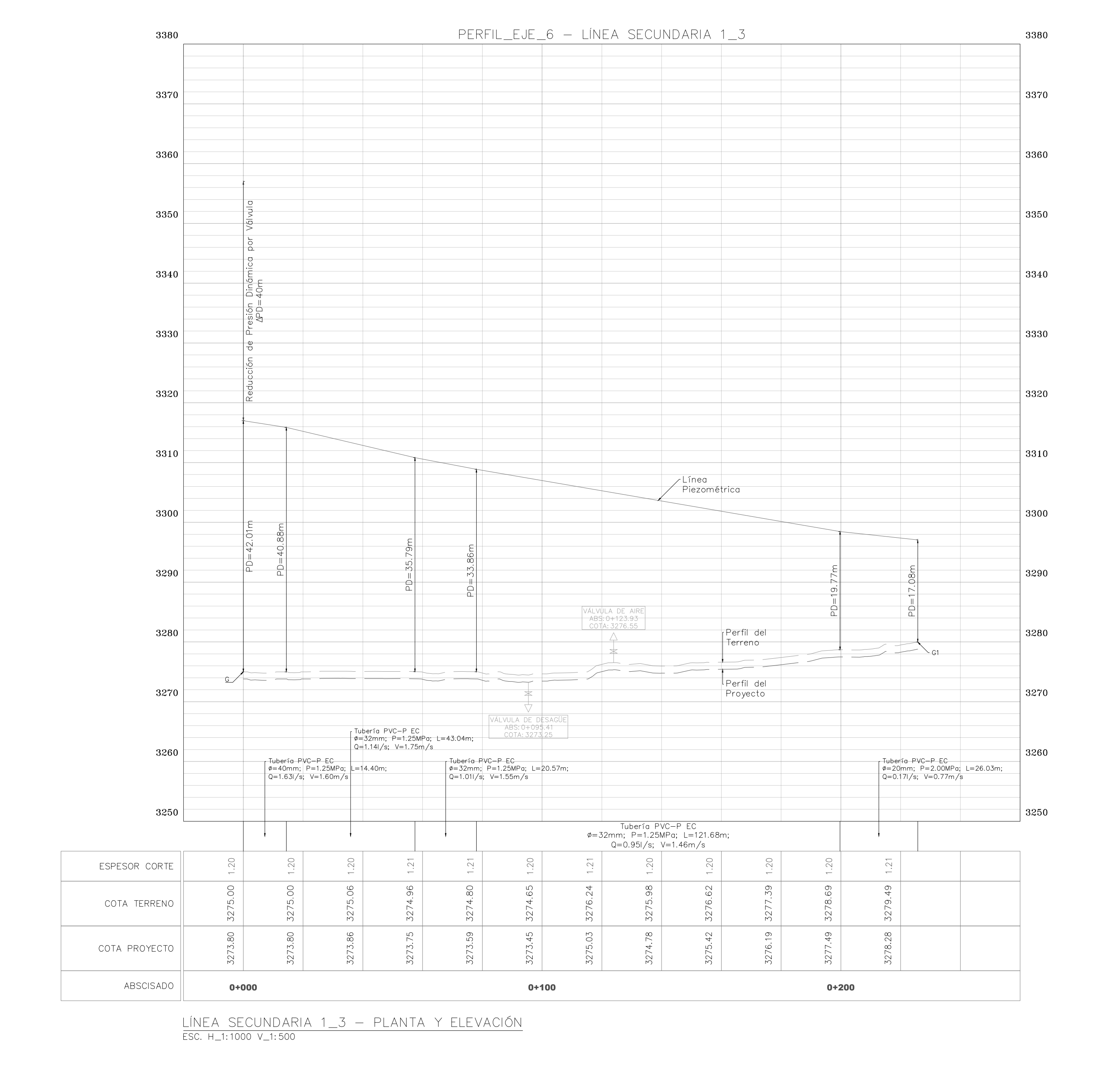

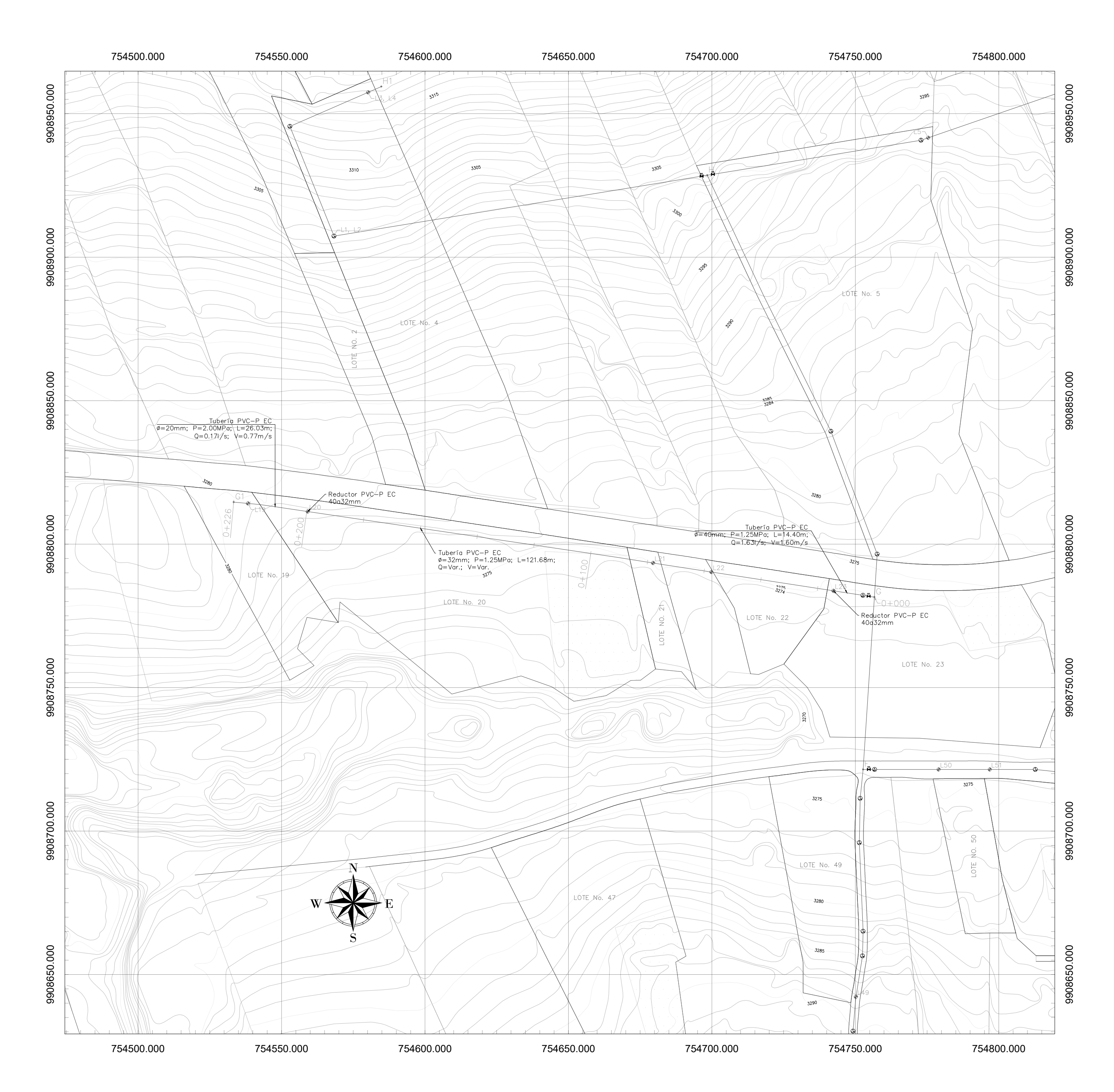

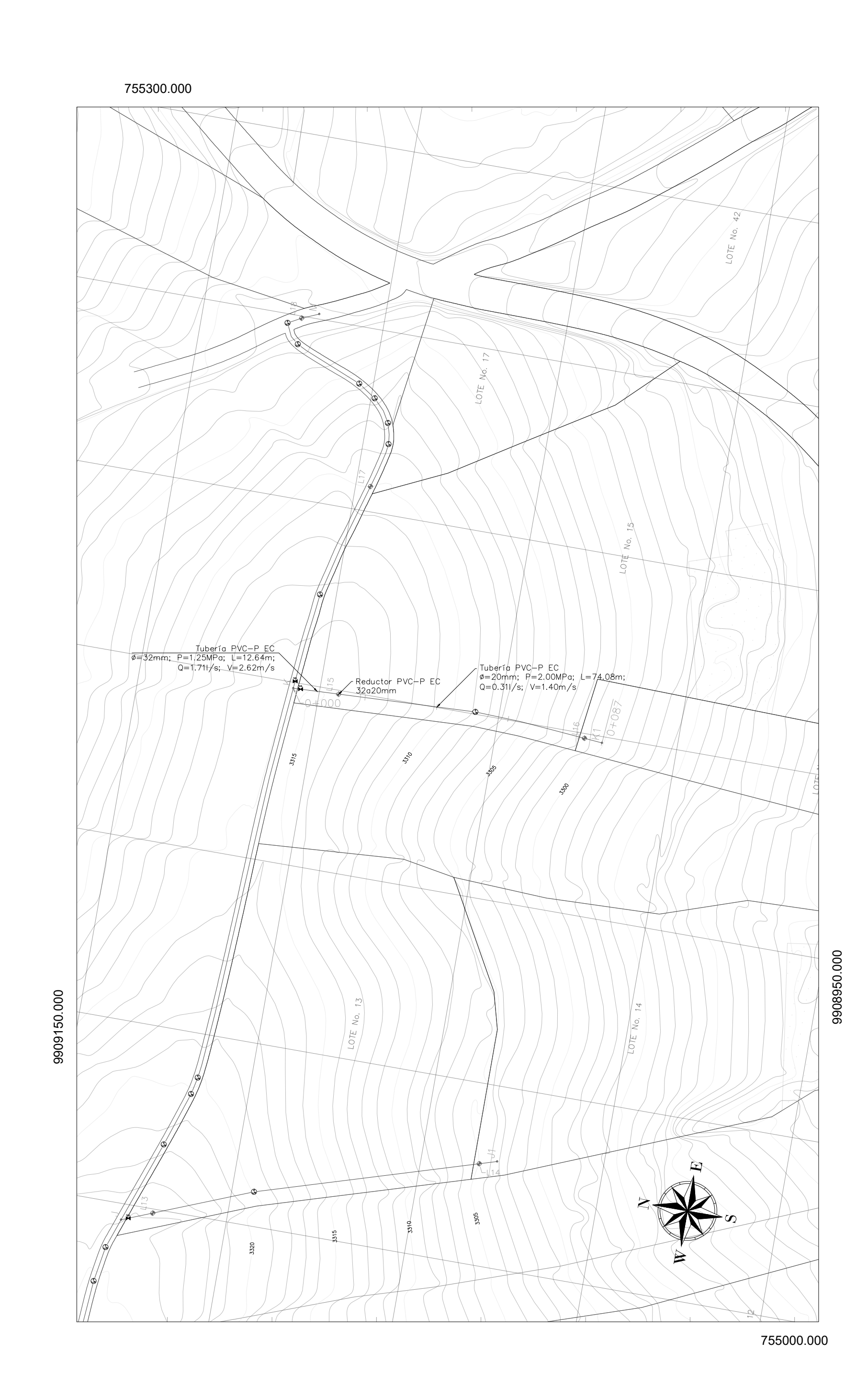

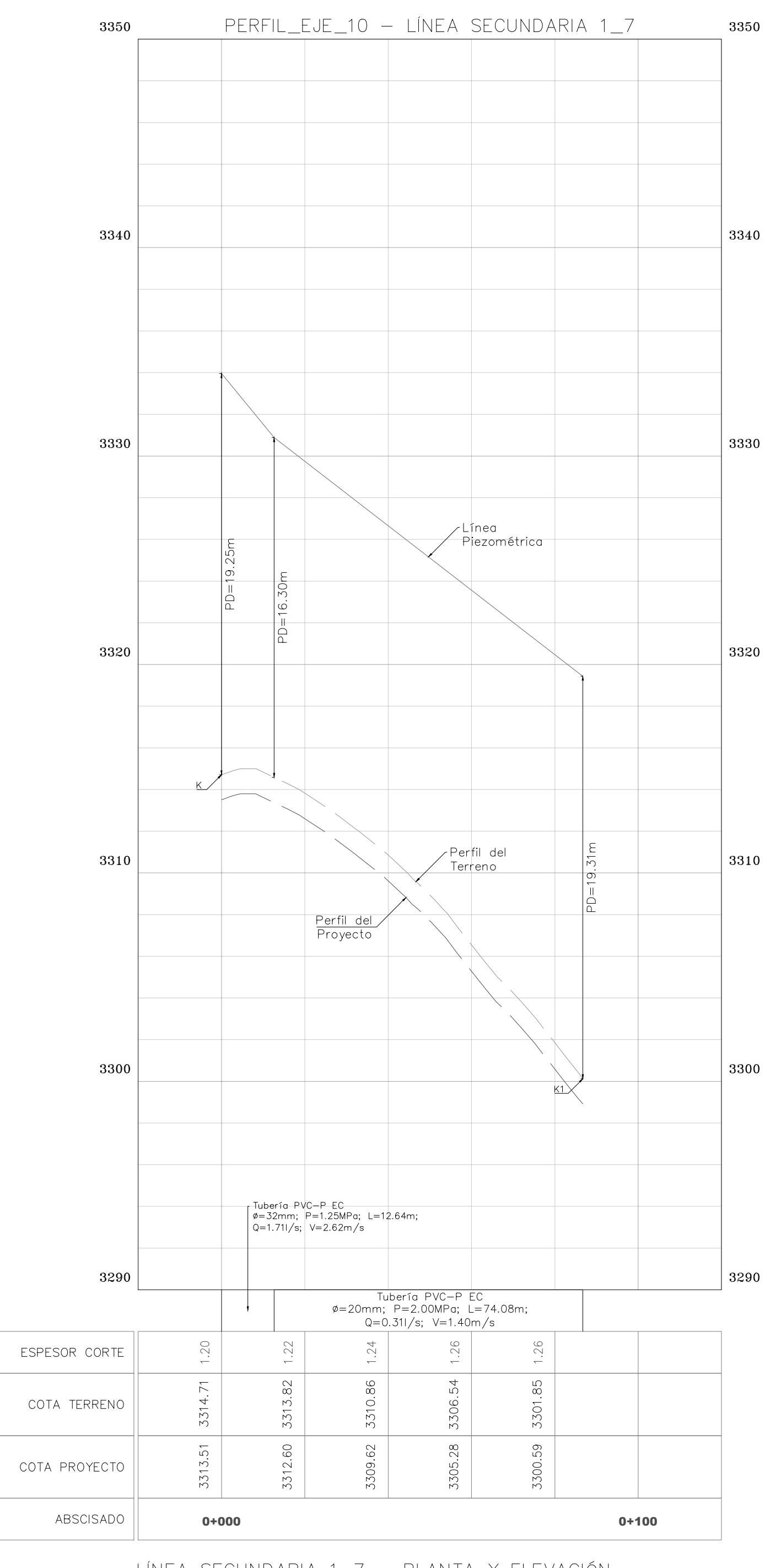

LÍNEA SECUNDARIA 1\_7 — PLANTA Y ELEVACIÓN<br>esc. h\_1:1000 v\_1:200

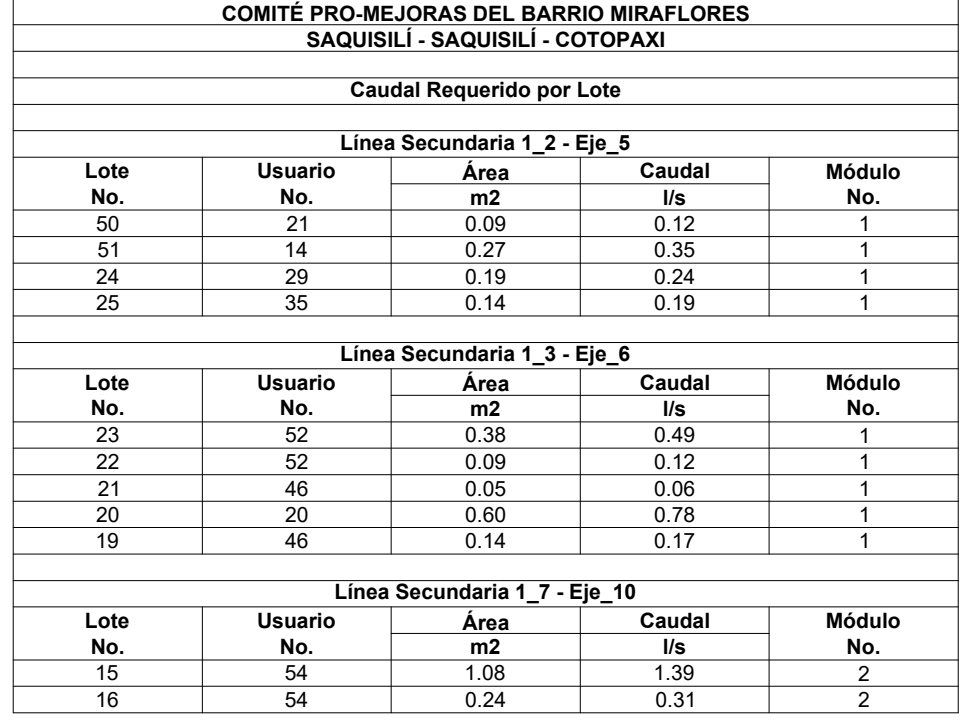

![](_page_223_Picture_204.jpeg)

![](_page_223_Picture_205.jpeg)

![](_page_223_Picture_206.jpeg)

![](_page_224_Figure_0.jpeg)

![](_page_224_Figure_1.jpeg)

9908800.000 9908850.000 9908900.000 9908950.000 9909000.000 9909050.000 9909100.000

![](_page_224_Figure_3.jpeg)

LÍNEA DE SECUNDARIA 1\_5 — PLANTA Y ELEVACIÓN<br>Esc. h\_1:1000 v\_1:250

![](_page_224_Figure_5.jpeg)

![](_page_224_Figure_2.jpeg)

9908900.000 9908950.000

![](_page_224_Picture_448.jpeg)

![](_page_224_Figure_6.jpeg)

# **COMITÉ PRO-MEJORAS DEL BARRIO MIRAFLORES SAQUISILÍ - SAQUISILÍ - COTOPAXI Acometidas Parcelarias**

![](_page_224_Picture_449.jpeg)

![](_page_224_Picture_450.jpeg)

![](_page_224_Picture_451.jpeg)

![](_page_225_Figure_0.jpeg)

![](_page_225_Figure_1.jpeg)

LÍNEA PRIMARIA 2 — PLANTA Y ELEVACIÓN<br>esc. h\_1:1000 v\_1:250

![](_page_225_Figure_3.jpeg)

![](_page_225_Picture_211.jpeg)

![](_page_225_Picture_212.jpeg)

![](_page_225_Picture_213.jpeg)

![](_page_225_Picture_214.jpeg)

![](_page_226_Figure_0.jpeg)

![](_page_226_Picture_688.jpeg)

![](_page_226_Picture_689.jpeg)

![](_page_226_Picture_690.jpeg)

![](_page_226_Picture_691.jpeg)

![](_page_227_Figure_0.jpeg)

![](_page_227_Figure_1.jpeg)

LÍNEA SECUNDARIA 2\_3 - PLANTA Y ELEVACIÓN ESC. H\_1:1000 V\_1:250

PROYECT TEMA: DISEÍ **DISTRIBUCK** PARR FECHA: Enero ESCALA: Indic LÁMINA: 11 d Julio Cé

![](_page_227_Picture_140.jpeg)

![](_page_227_Picture_141.jpeg)

![](_page_227_Picture_142.jpeg)

![](_page_227_Picture_143.jpeg)

![](_page_228_Picture_619.jpeg)

![](_page_228_Picture_620.jpeg)

![](_page_228_Picture_621.jpeg)

![](_page_228_Picture_622.jpeg)

![](_page_228_Picture_623.jpeg)

![](_page_228_Figure_0.jpeg)

![](_page_228_Figure_1.jpeg)

<u>Línea primaria 3 desde 0+000m hasta 0+748m — planta y elevación.</u><br>esc. h\_1:1000 v\_1:250

![](_page_228_Figure_8.jpeg)

![](_page_229_Figure_0.jpeg)

![](_page_229_Figure_1.jpeg)

![](_page_229_Picture_509.jpeg)

![](_page_229_Picture_510.jpeg)

![](_page_229_Picture_511.jpeg)

![](_page_229_Picture_512.jpeg)

![](_page_230_Figure_2.jpeg)

![](_page_230_Figure_3.jpeg)

LÍNEA SECUNDARIA 3\_3 - PLANTA Y ELEVACIÓN<br>Esc. h\_1:1000 v\_1:200

![](_page_230_Figure_10.jpeg)

![](_page_230_Figure_11.jpeg)

![](_page_230_Picture_420.jpeg)

![](_page_230_Picture_421.jpeg)

![](_page_230_Picture_422.jpeg)

![](_page_230_Picture_423.jpeg)

![](_page_230_Figure_6.jpeg)

![](_page_230_Figure_8.jpeg)

<u>línea secundaria 3\_4 — planta y elevación</u><br>esc. h\_1:1000 v\_1:200

9908900.000

![](_page_230_Figure_0.jpeg)

![](_page_230_Figure_1.jpeg)

9908950.000

![](_page_231_Figure_0.jpeg)

![](_page_232_Figure_0.jpeg)

PLANTA<br>ESC. 1:25

![](_page_232_Picture_169.jpeg)

**ANEXO 10** ANÁLISIS DE PRECIOS UNITARIOS

#### **PROYECTO TÉCNICO PREVIO A LA OBTENCIÓN DEL TÍTULO DE INGENIERO CIVIL**

### **ANÁLISIS DE PRECIOS UNITARIOS**

![](_page_234_Picture_171.jpeg)

#### **PROYECTO TÉCNICO PREVIO A LA OBTENCIÓN DEL TÍTULO DE INGENIERO CIVIL**

#### **ANÁLISIS DE PRECIOS UNITARIOS**

![](_page_235_Picture_171.jpeg)

#### **PROYECTO TÉCNICO PREVIO A LA OBTENCIÓN DEL TÍTULO DE INGENIERO CIVIL**

#### **ANÁLISIS DE PRECIOS UNITARIOS**

![](_page_236_Picture_171.jpeg)

#### **PROYECTO TÉCNICO PREVIO A LA OBTENCIÓN DEL TÍTULO DE INGENIERO CIVIL**

#### **ANÁLISIS DE PRECIOS UNITARIOS**

![](_page_237_Picture_171.jpeg)

#### **PROYECTO TÉCNICO PREVIO A LA OBTENCIÓN DEL TÍTULO DE INGENIERO CIVIL**

#### **ANÁLISIS DE PRECIOS UNITARIOS**

![](_page_238_Picture_177.jpeg)

#### **PROYECTO TÉCNICO PREVIO A LA OBTENCIÓN DEL TÍTULO DE INGENIERO CIVIL**

#### **ANÁLISIS DE PRECIOS UNITARIOS**

![](_page_239_Picture_171.jpeg)

#### **PROYECTO TÉCNICO PREVIO A LA OBTENCIÓN DEL TÍTULO DE INGENIERO CIVIL**

#### **ANÁLISIS DE PRECIOS UNITARIOS**

![](_page_240_Picture_174.jpeg)

#### **PROYECTO TÉCNICO PREVIO A LA OBTENCIÓN DEL TÍTULO DE INGENIERO CIVIL**

#### **ANÁLISIS DE PRECIOS UNITARIOS**

![](_page_241_Picture_174.jpeg)

#### **PROYECTO TÉCNICO PREVIO A LA OBTENCIÓN DEL TÍTULO DE INGENIERO CIVIL**

#### **ANÁLISIS DE PRECIOS UNITARIOS**

![](_page_242_Picture_174.jpeg)

#### **PROYECTO TÉCNICO PREVIO A LA OBTENCIÓN DEL TÍTULO DE INGENIERO CIVIL**

#### **ANÁLISIS DE PRECIOS UNITARIOS**

![](_page_243_Picture_175.jpeg)

#### **PROYECTO TÉCNICO PREVIO A LA OBTENCIÓN DEL TÍTULO DE INGENIERO CIVIL**

#### **ANÁLISIS DE PRECIOS UNITARIOS**

![](_page_244_Picture_171.jpeg)

#### **PROYECTO TÉCNICO PREVIO A LA OBTENCIÓN DEL TÍTULO DE INGENIERO CIVIL**

#### **ANÁLISIS DE PRECIOS UNITARIOS**

![](_page_245_Picture_174.jpeg)

#### **PROYECTO TÉCNICO PREVIO A LA OBTENCIÓN DEL TÍTULO DE INGENIERO CIVIL**

#### **ANÁLISIS DE PRECIOS UNITARIOS**

![](_page_246_Picture_171.jpeg)

#### **PROYECTO TÉCNICO PREVIO A LA OBTENCIÓN DEL TÍTULO DE INGENIERO CIVIL**

#### **ANÁLISIS DE PRECIOS UNITARIOS**

![](_page_247_Picture_175.jpeg)

#### **PROYECTO TÉCNICO PREVIO A LA OBTENCIÓN DEL TÍTULO DE INGENIERO CIVIL**

#### **ANÁLISIS DE PRECIOS UNITARIOS**

![](_page_248_Picture_171.jpeg)

#### **PROYECTO TÉCNICO PREVIO A LA OBTENCIÓN DEL TÍTULO DE INGENIERO CIVIL**

### **ANÁLISIS DE PRECIOS UNITARIOS**

![](_page_249_Picture_178.jpeg)

#### **PROYECTO TÉCNICO PREVIO A LA OBTENCIÓN DEL TÍTULO DE INGENIERO CIVIL**

#### **ANÁLISIS DE PRECIOS UNITARIOS**

![](_page_250_Picture_187.jpeg)

#### **PROYECTO TÉCNICO PREVIO A LA OBTENCIÓN DEL TÍTULO DE INGENIERO CIVIL**

#### **ANÁLISIS DE PRECIOS UNITARIOS**

![](_page_251_Picture_174.jpeg)
### **PROYECTO TÉCNICO PREVIO A LA OBTENCIÓN DEL TÍTULO DE INGENIERO CIVIL**

## **ANÁLISIS DE PRECIOS UNITARIOS**

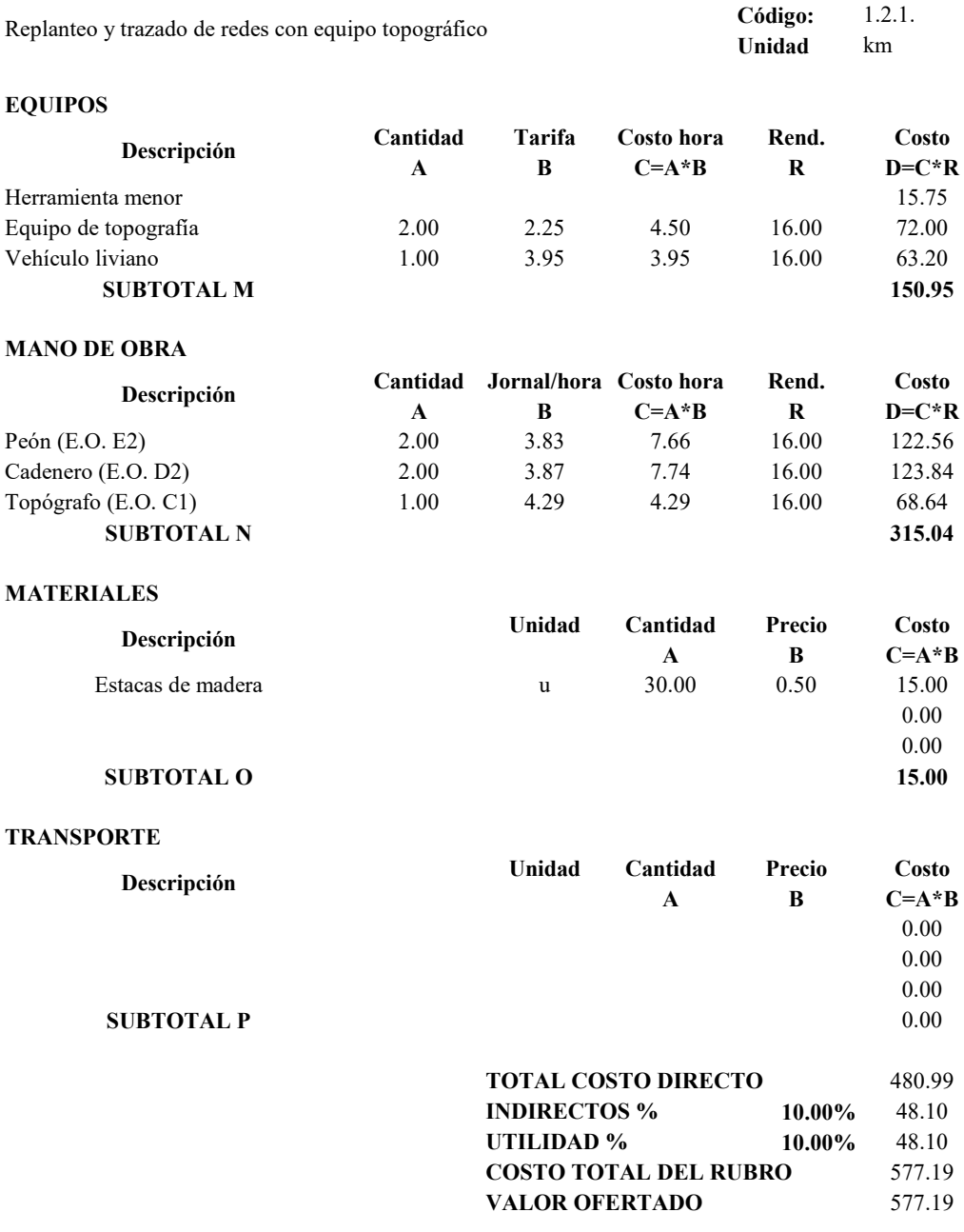

### **PROYECTO TÉCNICO PREVIO A LA OBTENCIÓN DEL TÍTULO DE INGENIERO CIVIL**

# **ANÁLISIS DE PRECIOS UNITARIOS**

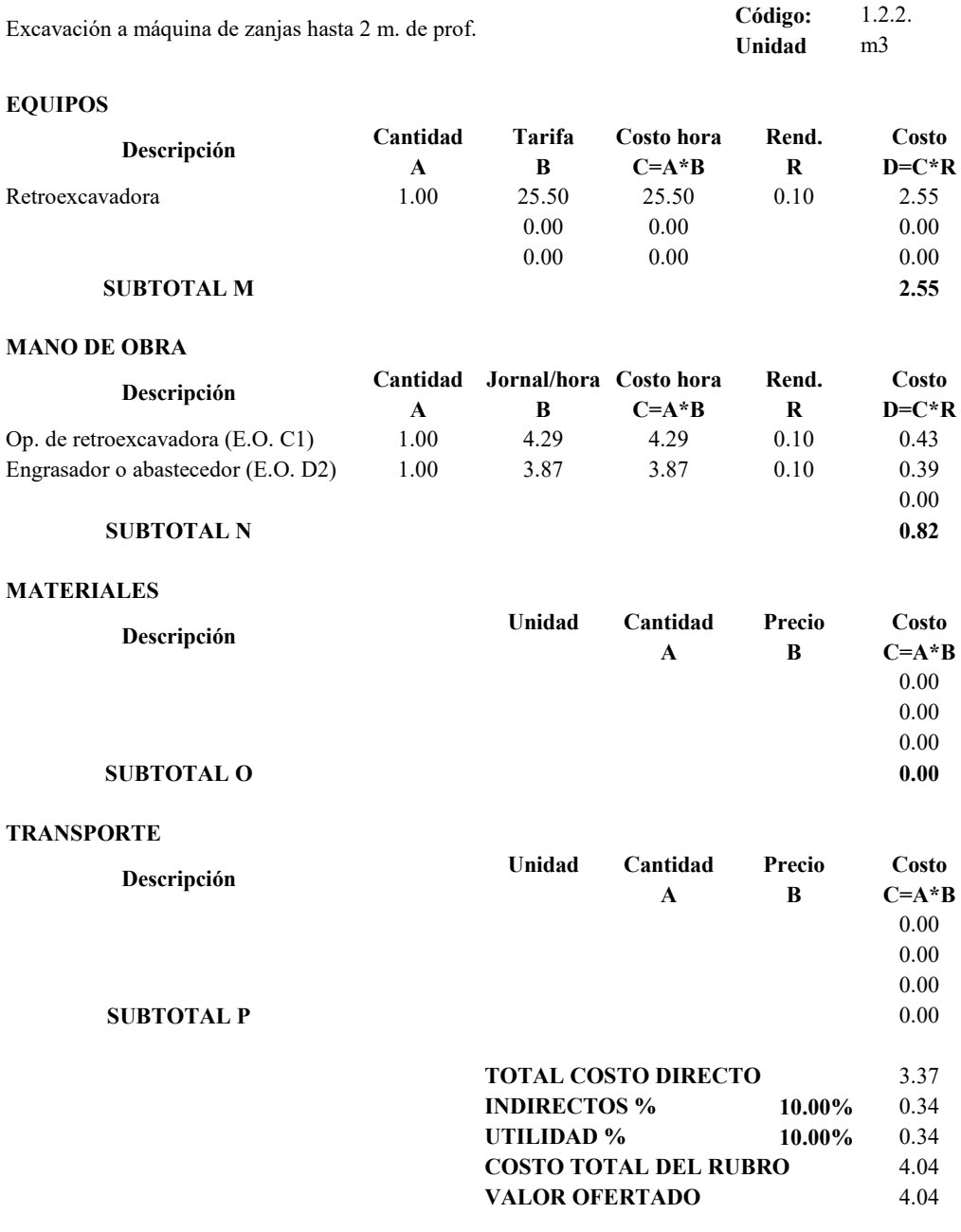

### **PROYECTO TÉCNICO PREVIO A LA OBTENCIÓN DEL TÍTULO DE INGENIERO CIVIL**

## **ANÁLISIS DE PRECIOS UNITARIOS**

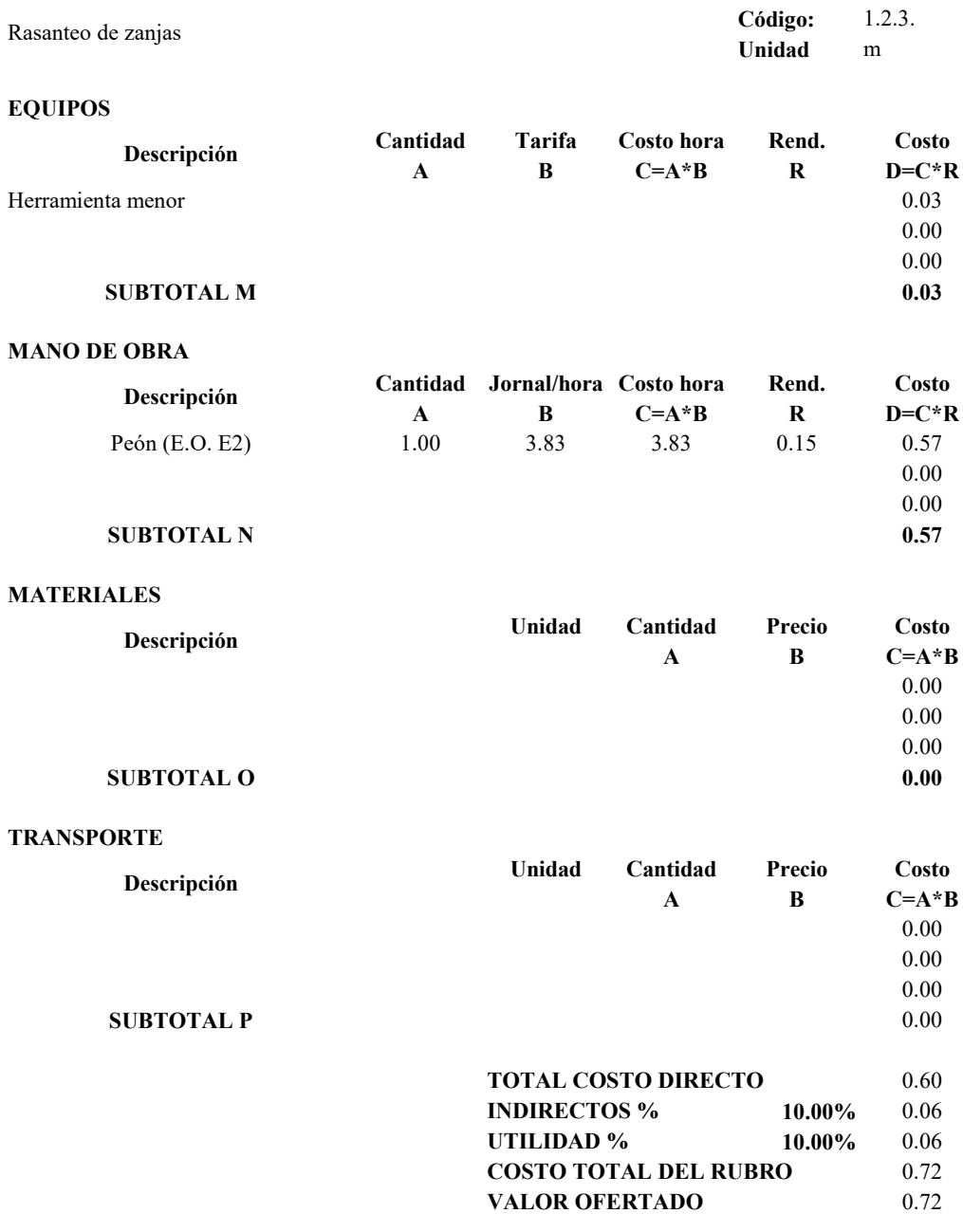

### **PROYECTO TÉCNICO PREVIO A LA OBTENCIÓN DEL TÍTULO DE INGENIERO CIVIL**

## **ANÁLISIS DE PRECIOS UNITARIOS**

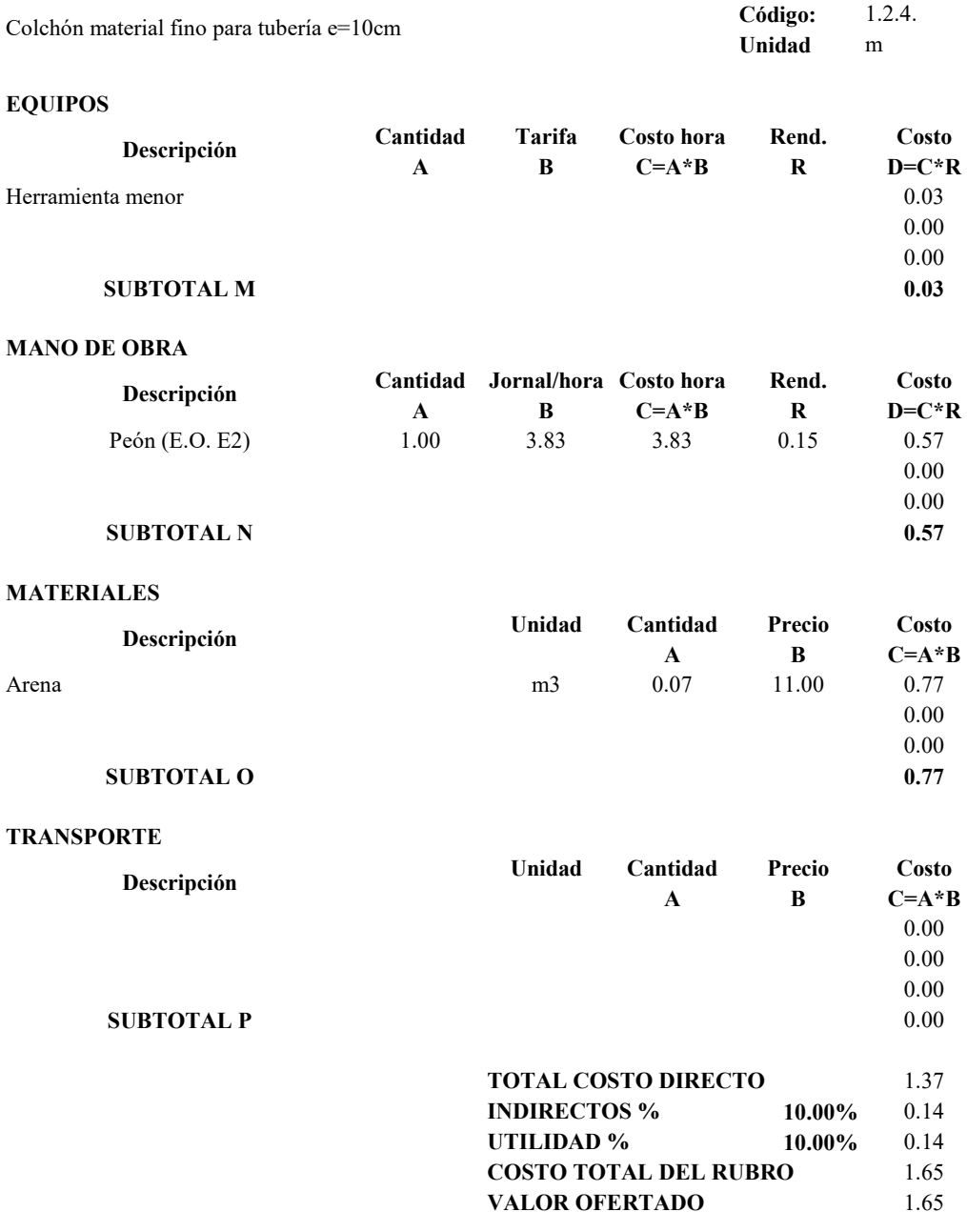

### **PROYECTO TÉCNICO PREVIO A LA OBTENCIÓN DEL TÍTULO DE INGENIERO CIVIL**

## **ANÁLISIS DE PRECIOS UNITARIOS**

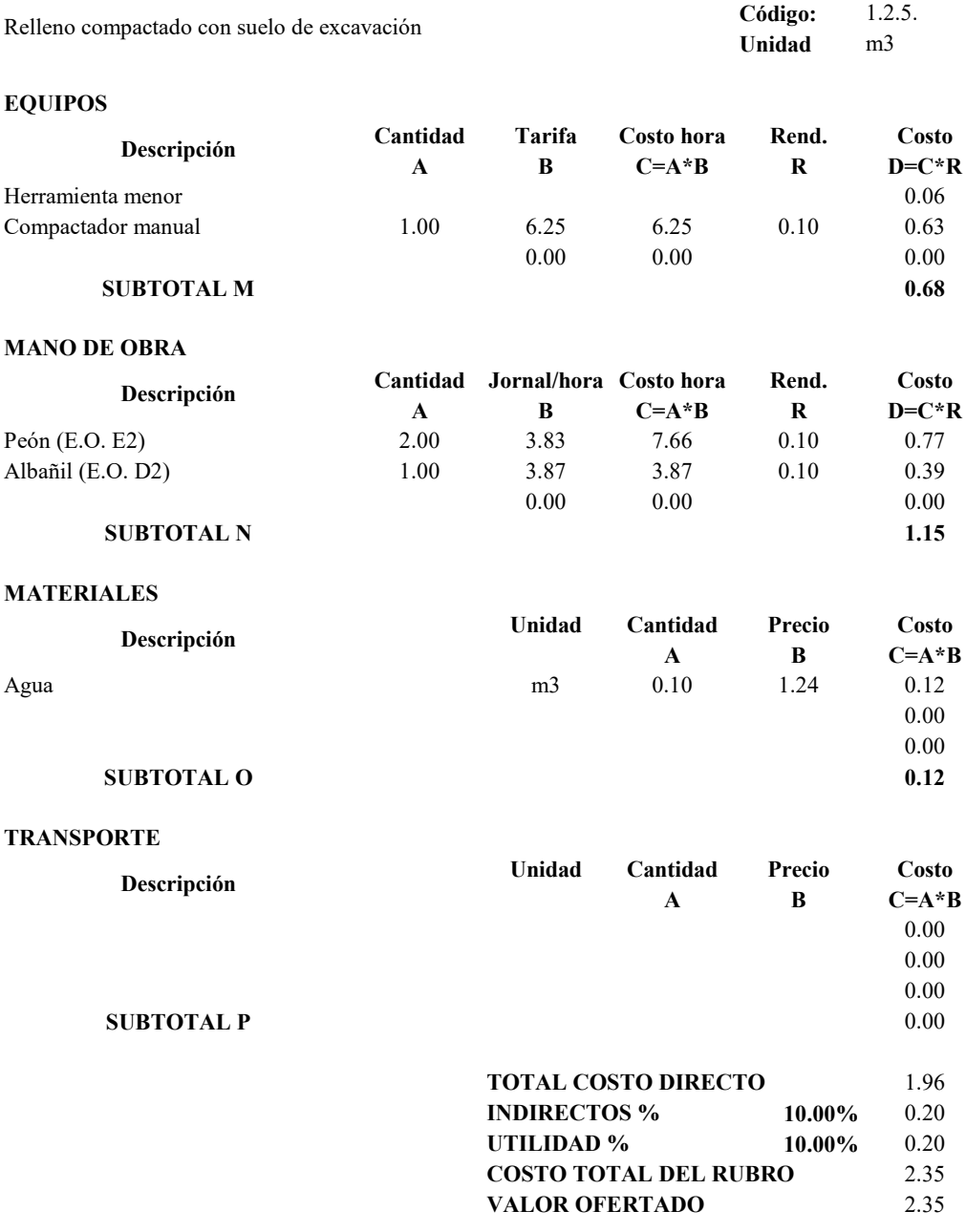

### **PROYECTO TÉCNICO PREVIO A LA OBTENCIÓN DEL TÍTULO DE INGENIERO CIVIL**

## **ANÁLISIS DE PRECIOS UNITARIOS**

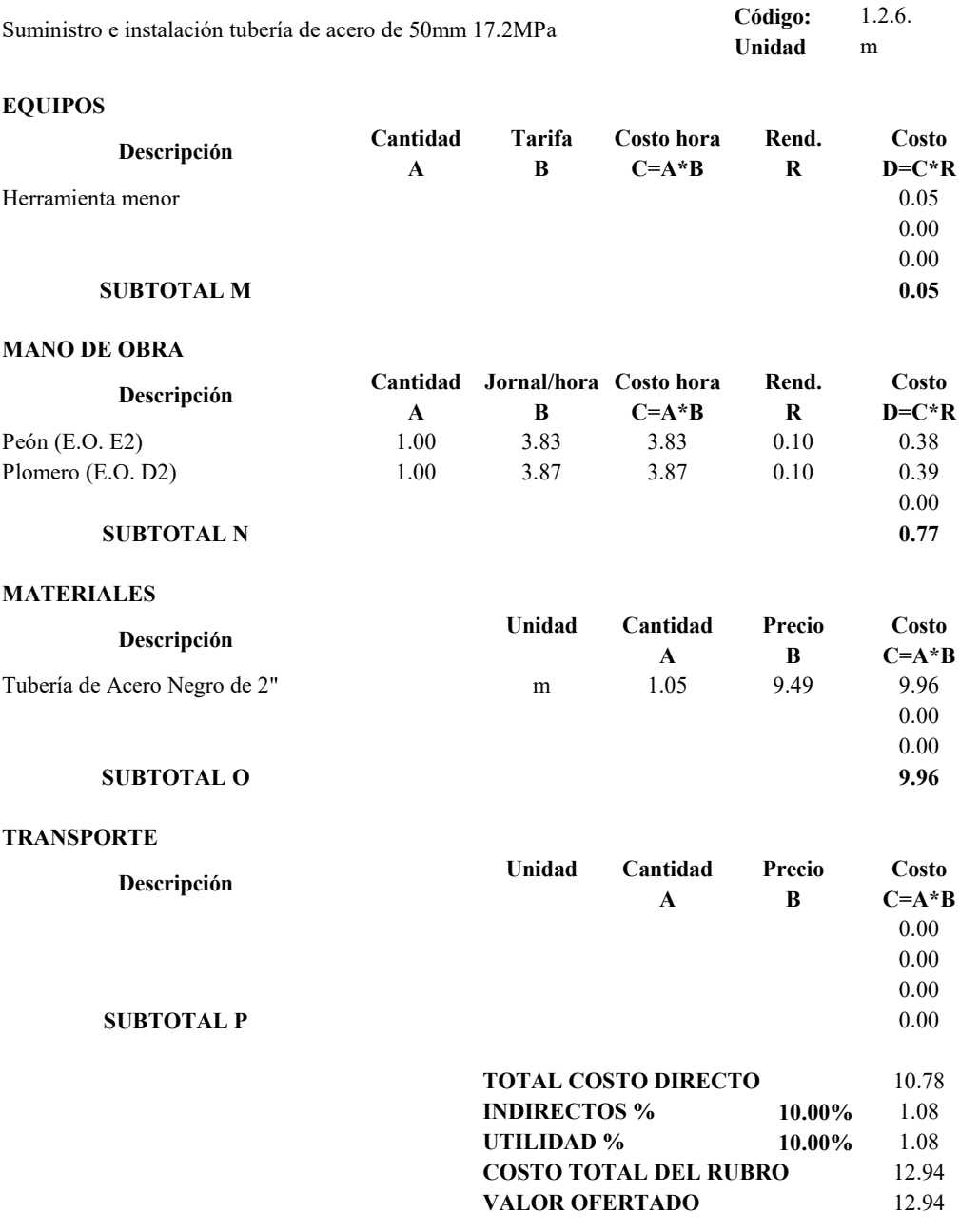

## **PROYECTO TÉCNICO PREVIO A LA OBTENCIÓN DEL TÍTULO DE INGENIERO CIVIL**

### **ANÁLISIS DE PRECIOS UNITARIOS**

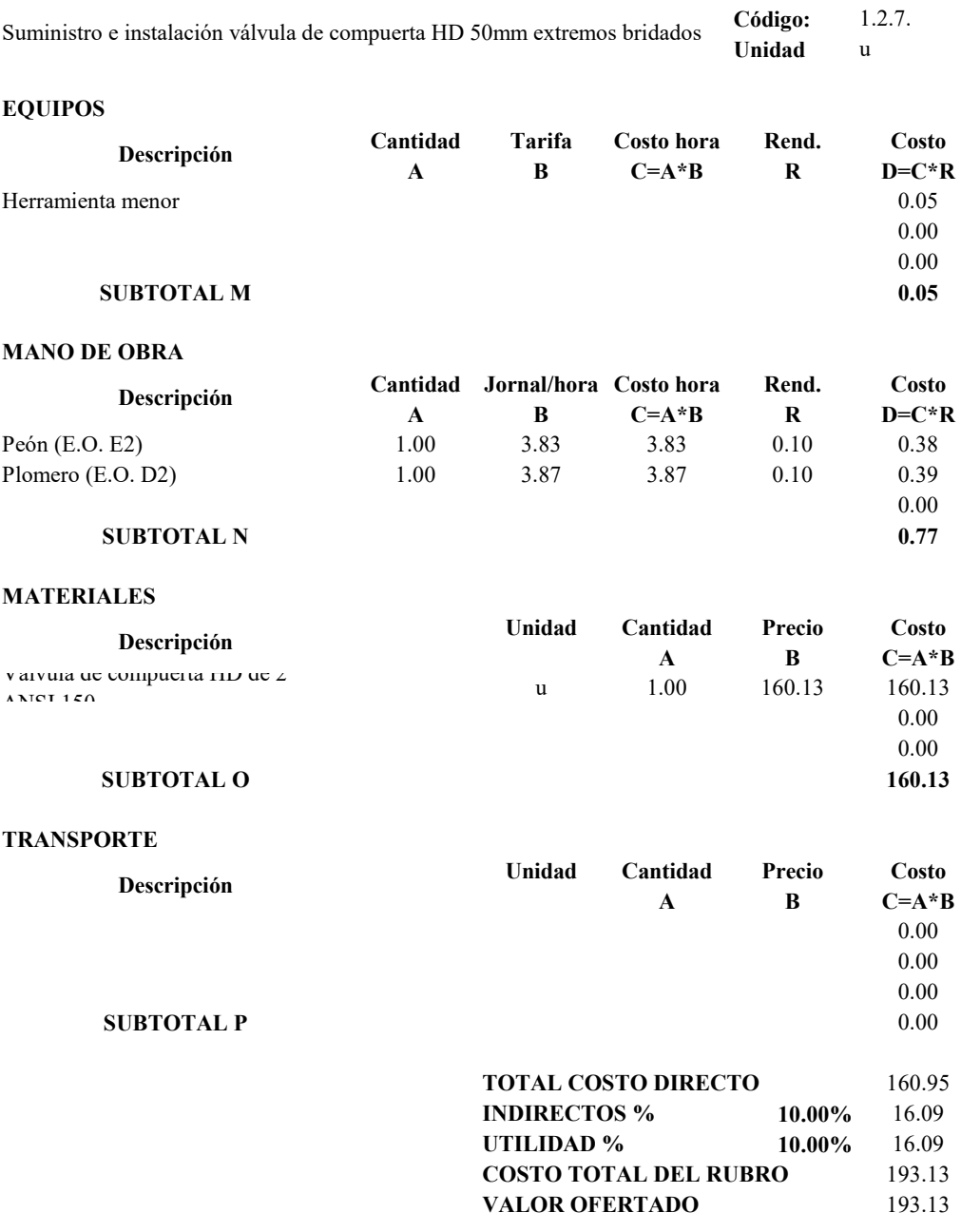

### **PROYECTO TÉCNICO PREVIO A LA OBTENCIÓN DEL TÍTULO DE INGENIERO CIVIL**

## **ANÁLISIS DE PRECIOS UNITARIOS**

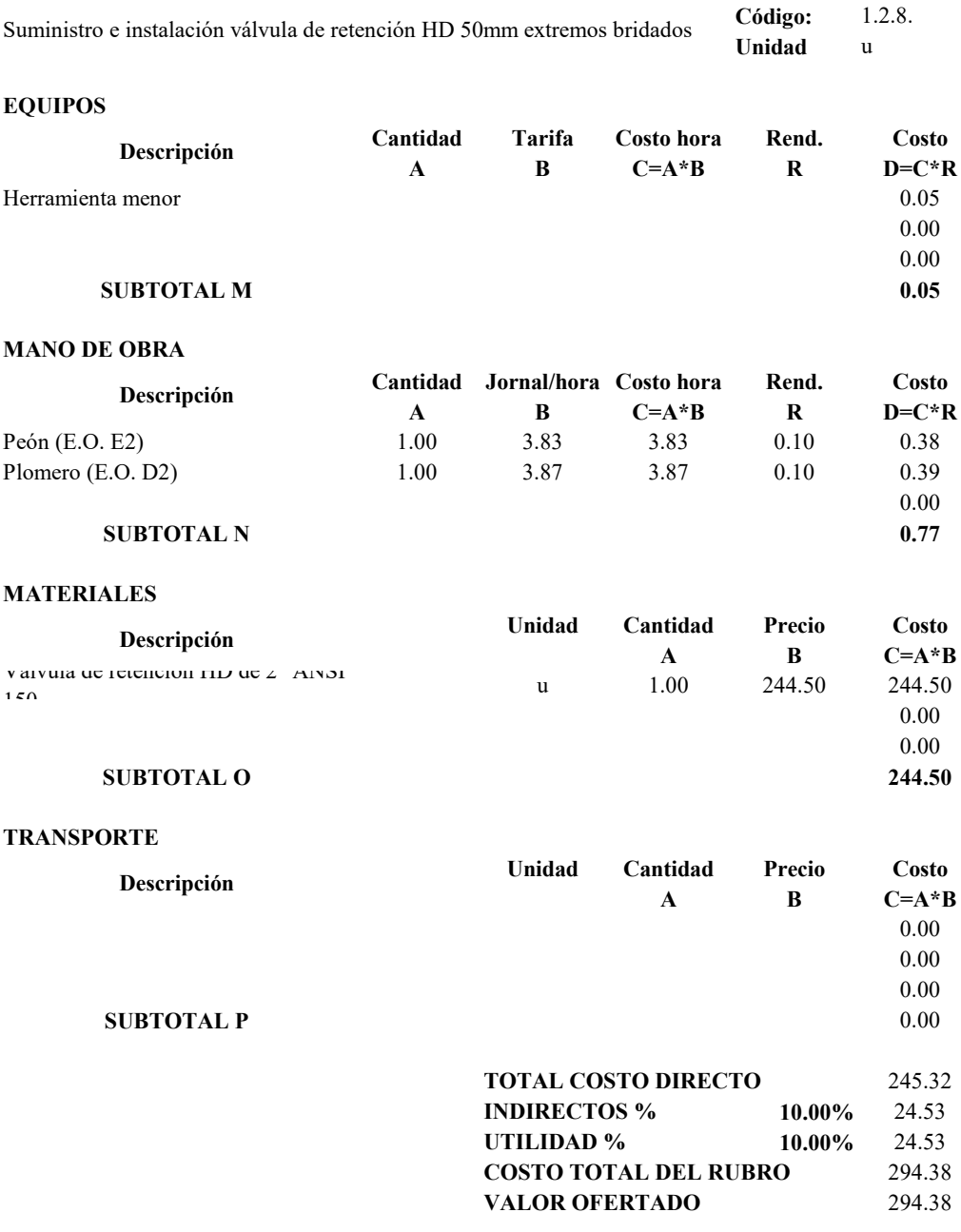

### **PROYECTO TÉCNICO PREVIO A LA OBTENCIÓN DEL TÍTULO DE INGENIERO CIVIL**

## **ANÁLISIS DE PRECIOS UNITARIOS**

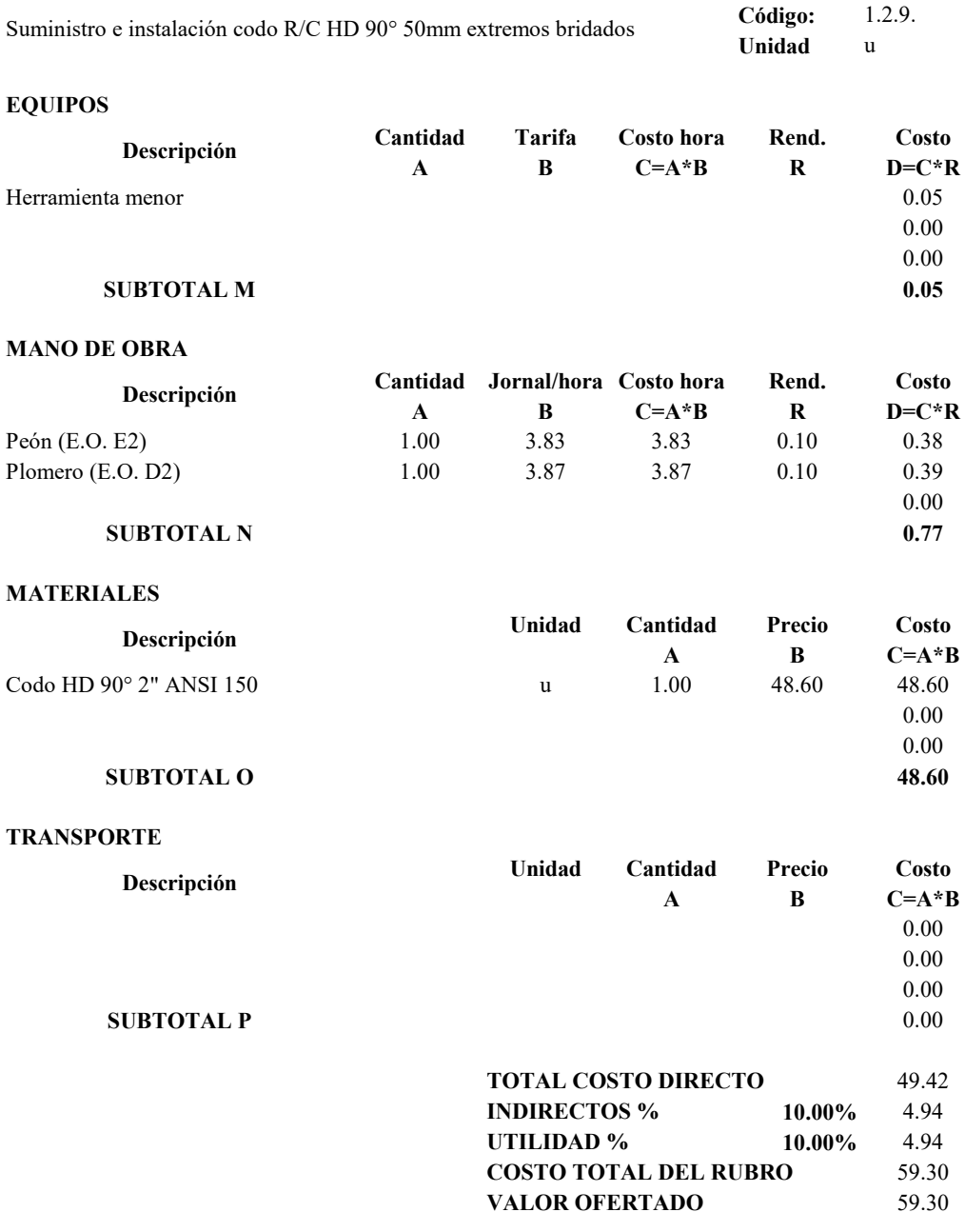

## **PROYECTO TÉCNICO PREVIO A LA OBTENCIÓN DEL TÍTULO DE INGENIERO CIVIL**

## **ANÁLISIS DE PRECIOS UNITARIOS**

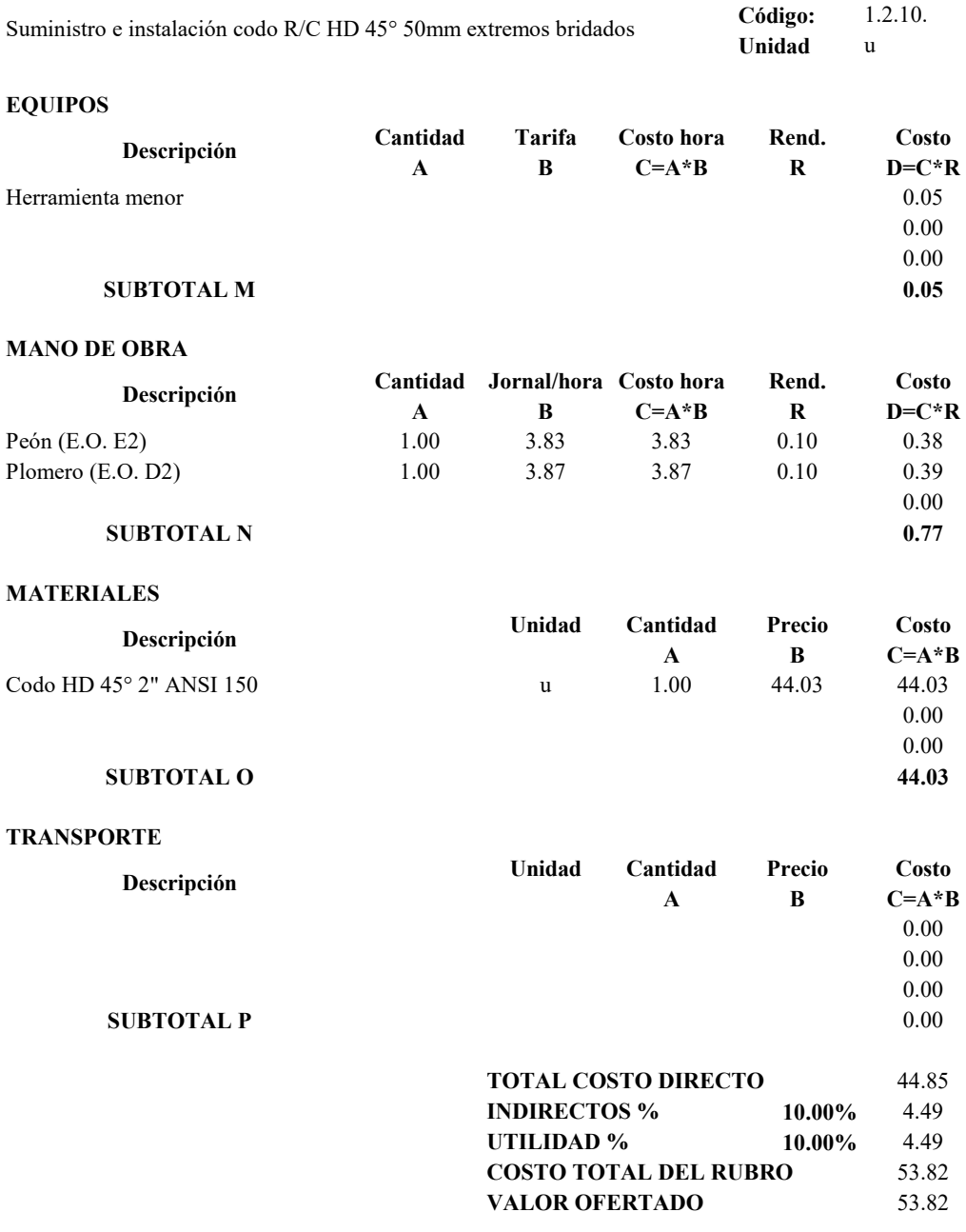

### **PROYECTO TÉCNICO PREVIO A LA OBTENCIÓN DEL TÍTULO DE INGENIERO CIVIL**

## **ANÁLISIS DE PRECIOS UNITARIOS**

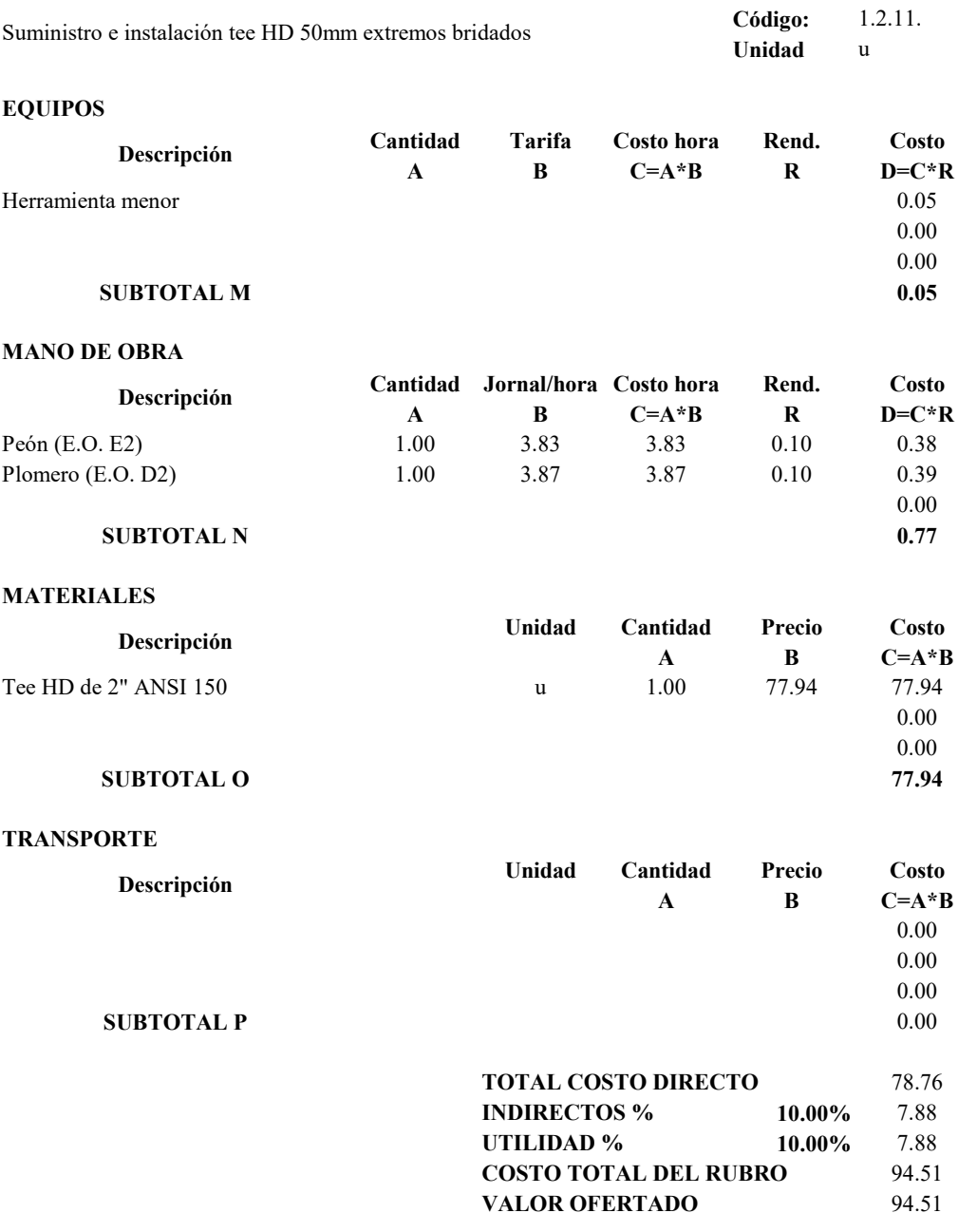

### **PROYECTO TÉCNICO PREVIO A LA OBTENCIÓN DEL TÍTULO DE INGENIERO CIVIL**

## **ANÁLISIS DE PRECIOS UNITARIOS**

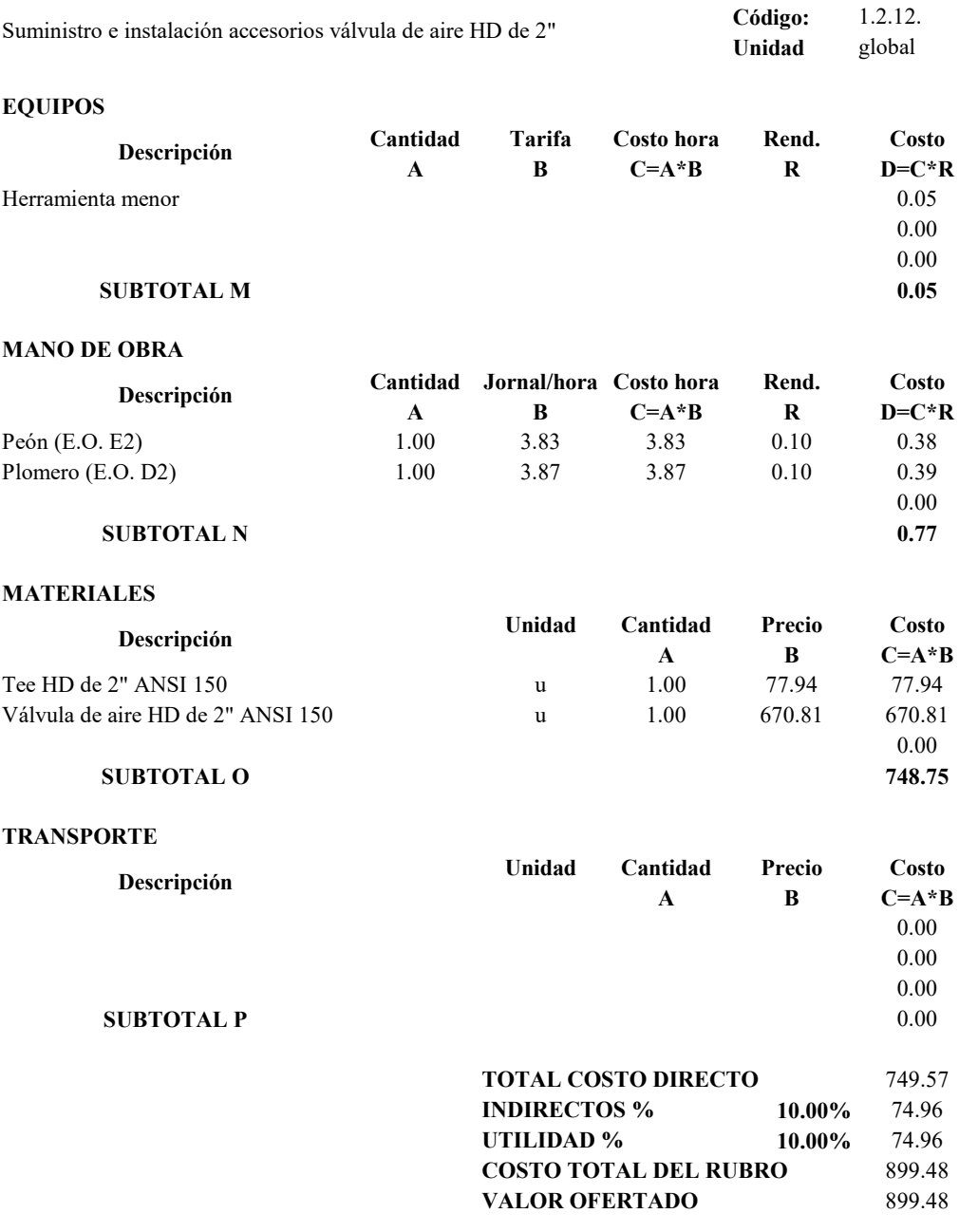

## **PROYECTO TÉCNICO PREVIO A LA OBTENCIÓN DEL TÍTULO DE INGENIERO CIVIL**

## **ANÁLISIS DE PRECIOS UNITARIOS**

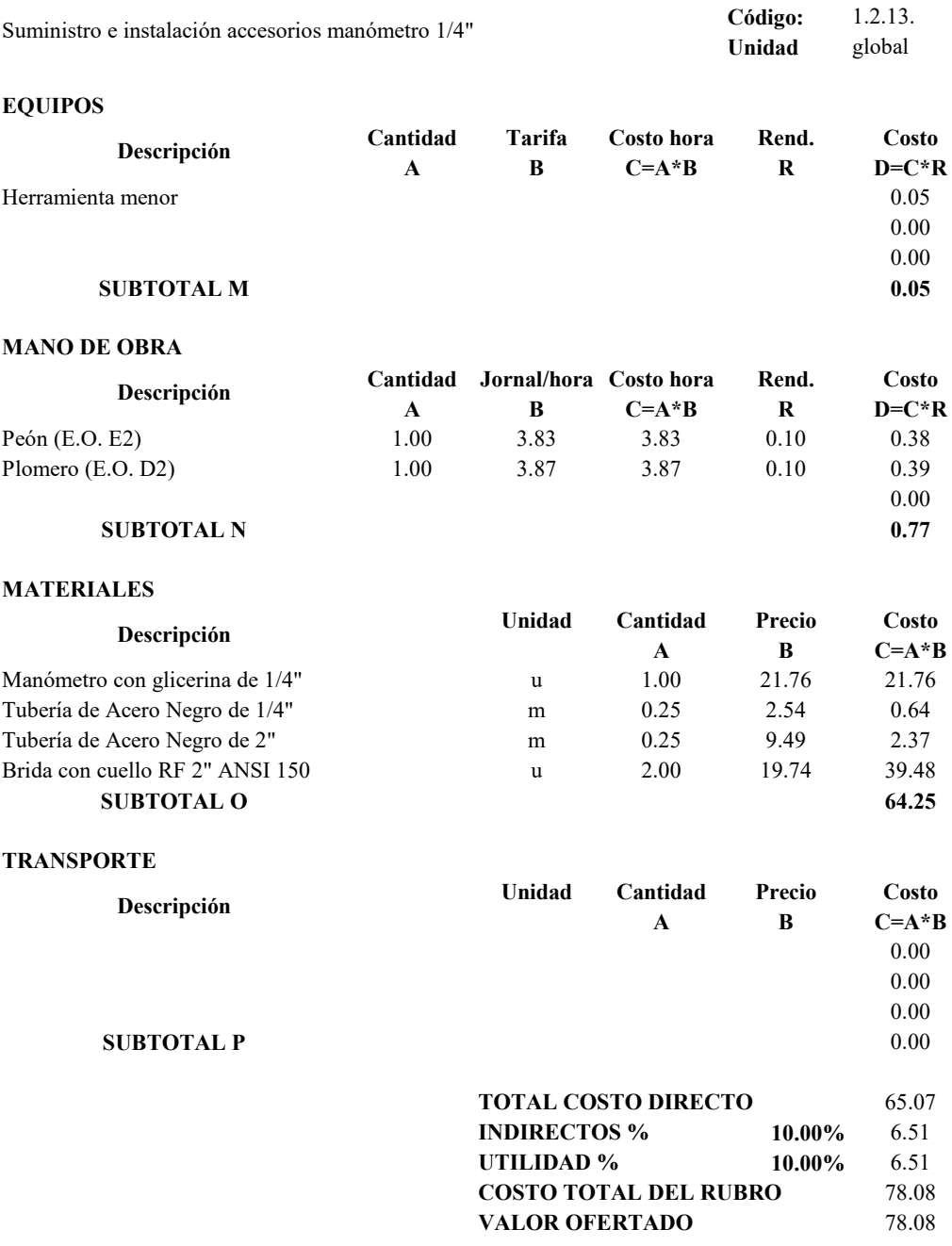

### **PROYECTO TÉCNICO PREVIO A LA OBTENCIÓN DEL TÍTULO DE INGENIERO CIVIL**

### **ANÁLISIS DE PRECIOS UNITARIOS**

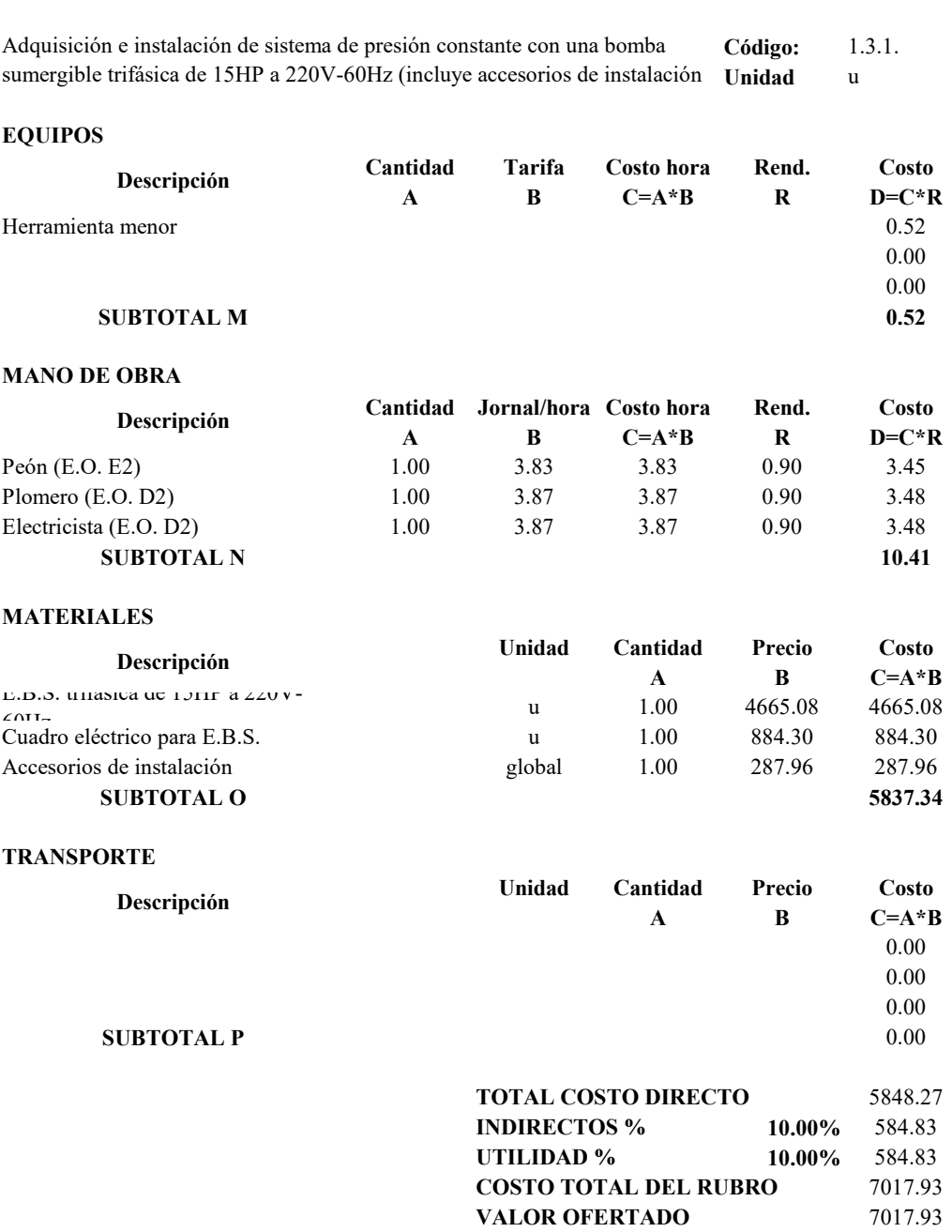

### **PROYECTO TÉCNICO PREVIO A LA OBTENCIÓN DEL TÍTULO DE INGENIERO CIVIL**

## **ANÁLISIS DE PRECIOS UNITARIOS**

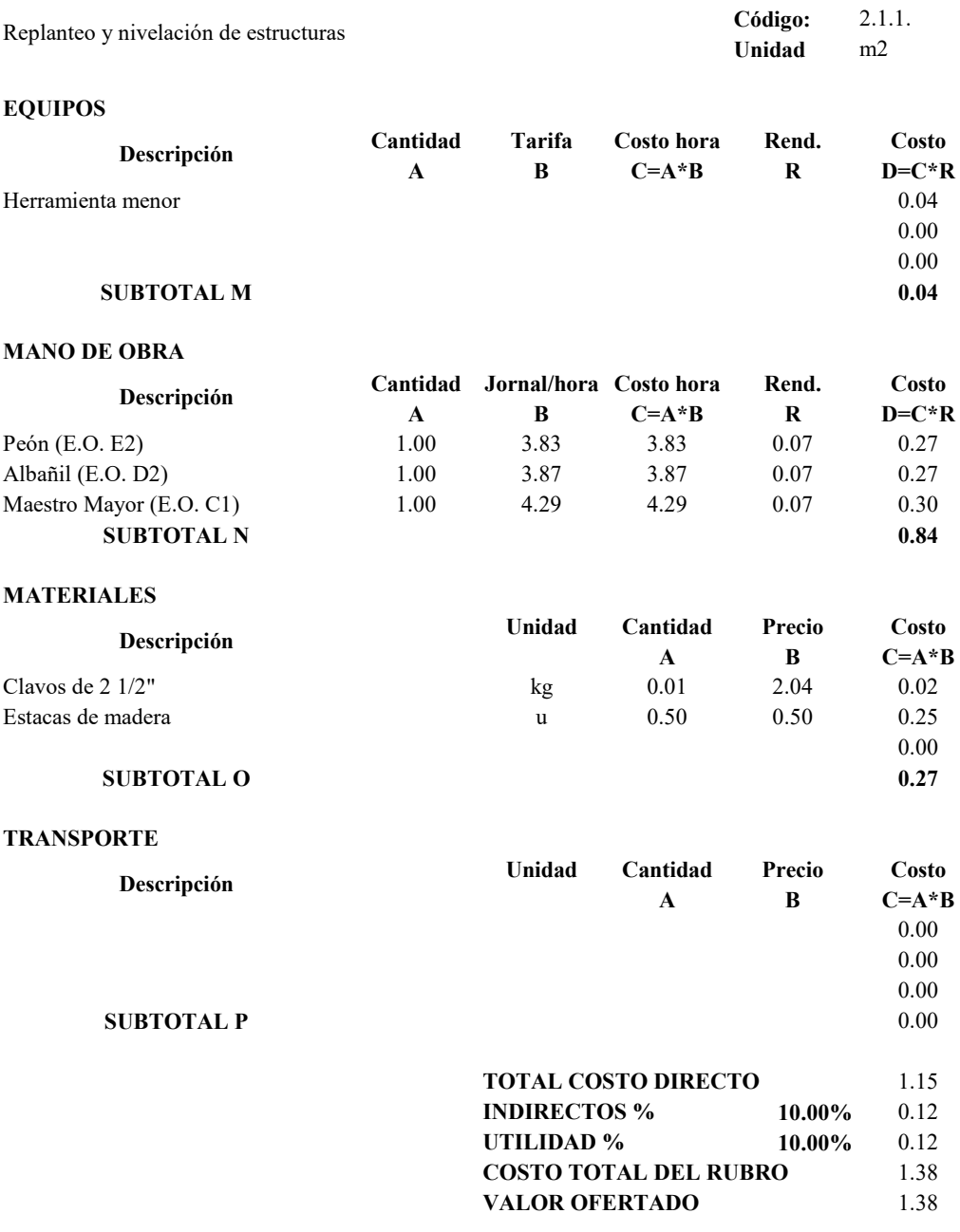

### **PROYECTO TÉCNICO PREVIO A LA OBTENCIÓN DEL TÍTULO DE INGENIERO CIVIL**

## **ANÁLISIS DE PRECIOS UNITARIOS**

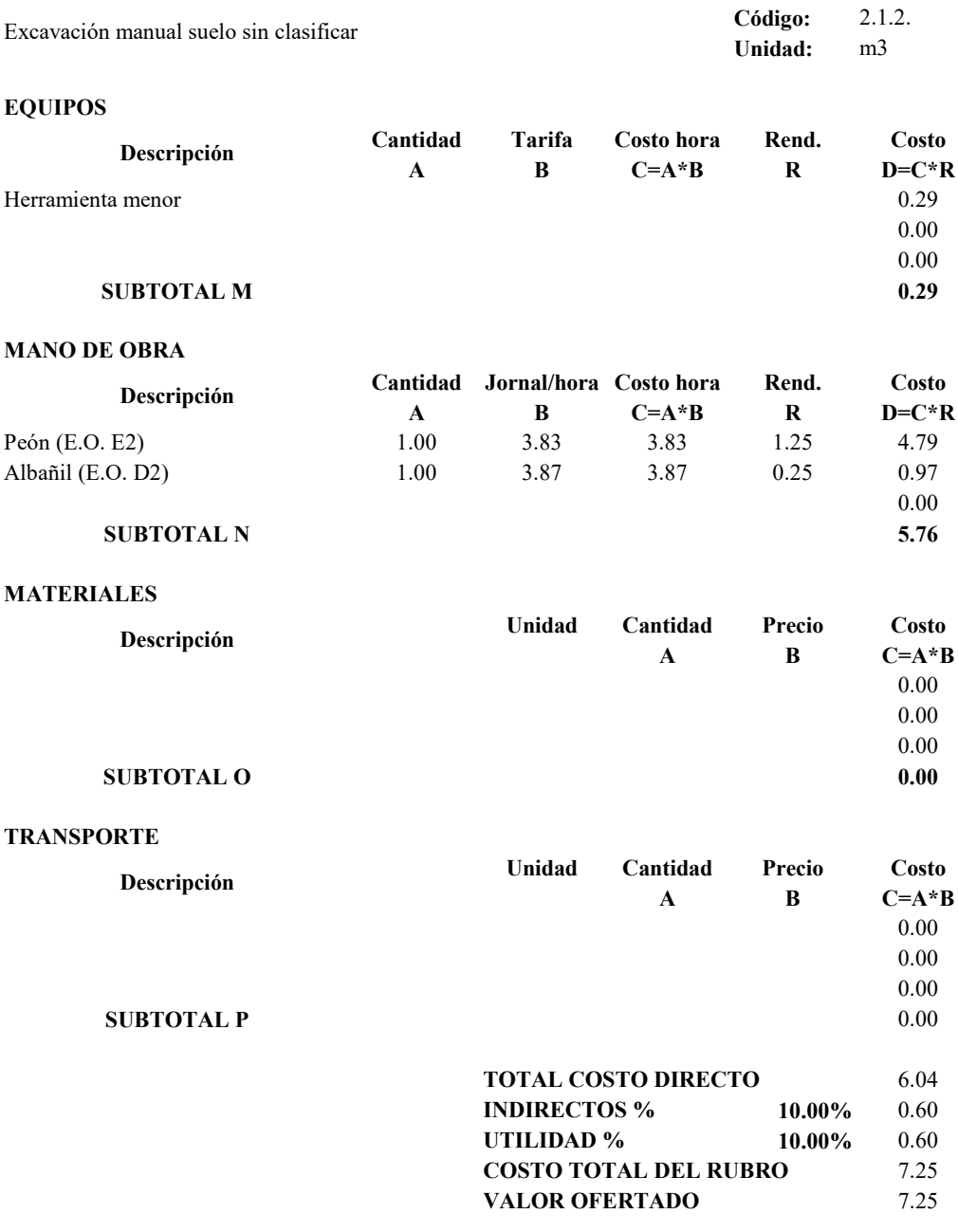

## **PROYECTO TÉCNICO PREVIO A LA OBTENCIÓN DEL TÍTULO DE INGENIERO CIVIL**

### **ANÁLISIS DE PRECIOS UNITARIOS**

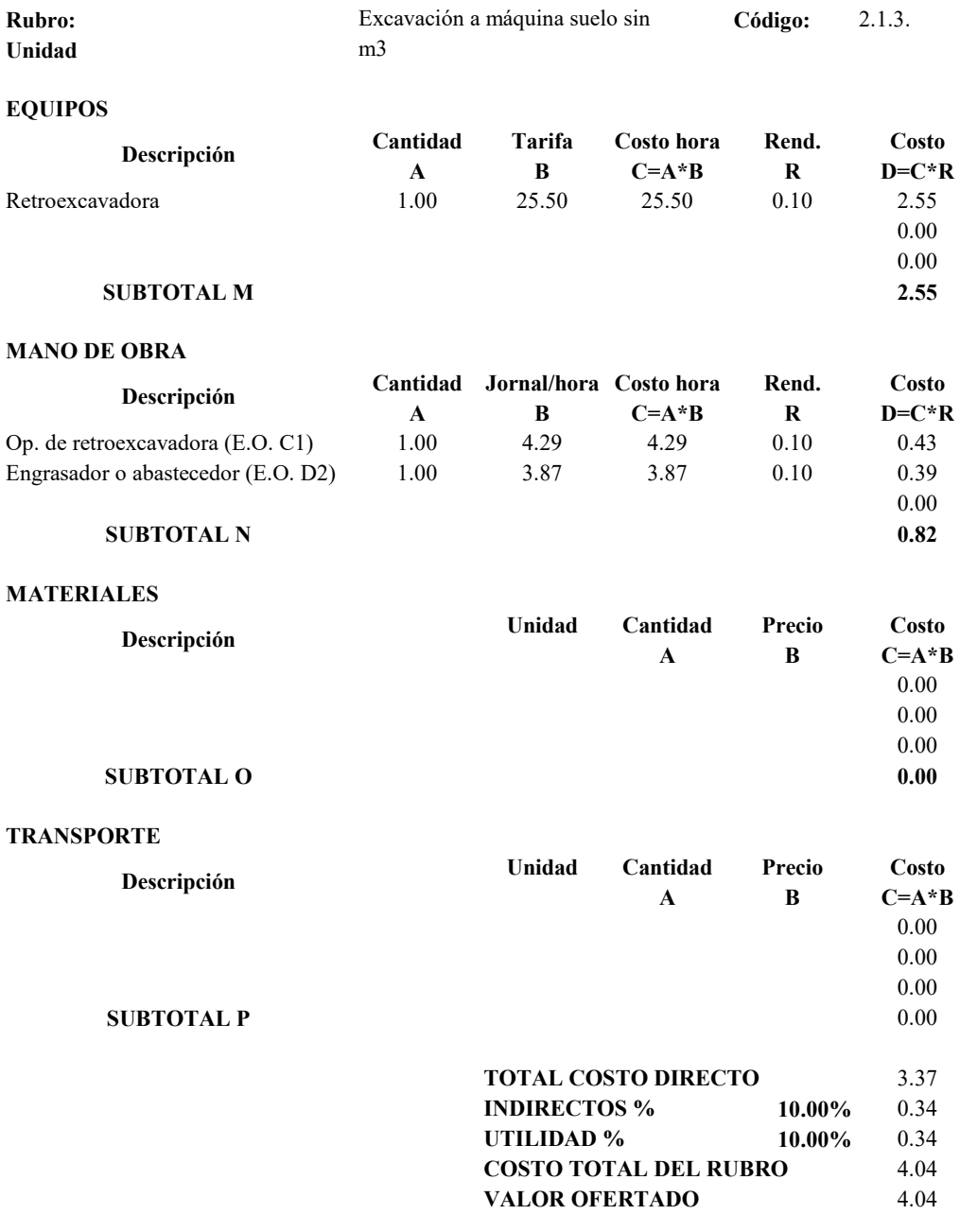

#### **PROYECTO TÉCNICO PREVIO A LA OBTENCIÓN DEL TÍTULO DE INGENIERO CIVIL**

### **Código:** 2.1.4. **Unidad** m3 **Cantidad Tarifa Costo hora Rend. Costo A B C=A\*B R D=C\*R** Volqueta de 8 m3 1.00 24.75 24.75 0.10 2.48 0.00 0.00 **SUBTOTAL M 2.48 Cantidad Jornal/hora Costo hora Rend. Costo A B C=A\*B R D=C\*R** Chofer de volqueta (E.O. C1) 1.00 5.62 5.62 0.10 0.56 0.00 0.00 **SUBTOTAL N** 0.56 **Unidad Cantidad Precio Costo A B C=A\*B** Impuesto de escombrera m3 1.00 0.75 0.75 0.75 0.00 0.00 **SUBTOTAL O** 0.75 **Unidad Cantidad Precio Costo A B C=A\*B** 0.00 0.00 0.00 **SUBTOTAL P** 0.00 **MATERIALES Descripción TRANSPORTE Descripción Descripción EQUIPOS Descripción MANO DE OBRA** Limpieza y desalojo de material excedente hasta 10Km

#### **ANÁLISIS DE PRECIOS UNITARIOS**

**10.00%** 0.38 **10.00%** 0.38 **UTILIDAD % COSTO TOTAL DEL RUBRO VALOR OFERTADO INDIRECTOS %**

**TOTAL COSTO DIRECTO**

3.79

4.54 4.54

### **PROYECTO TÉCNICO PREVIO A LA OBTENCIÓN DEL TÍTULO DE INGENIERO CIVIL**

## **ANÁLISIS DE PRECIOS UNITARIOS**

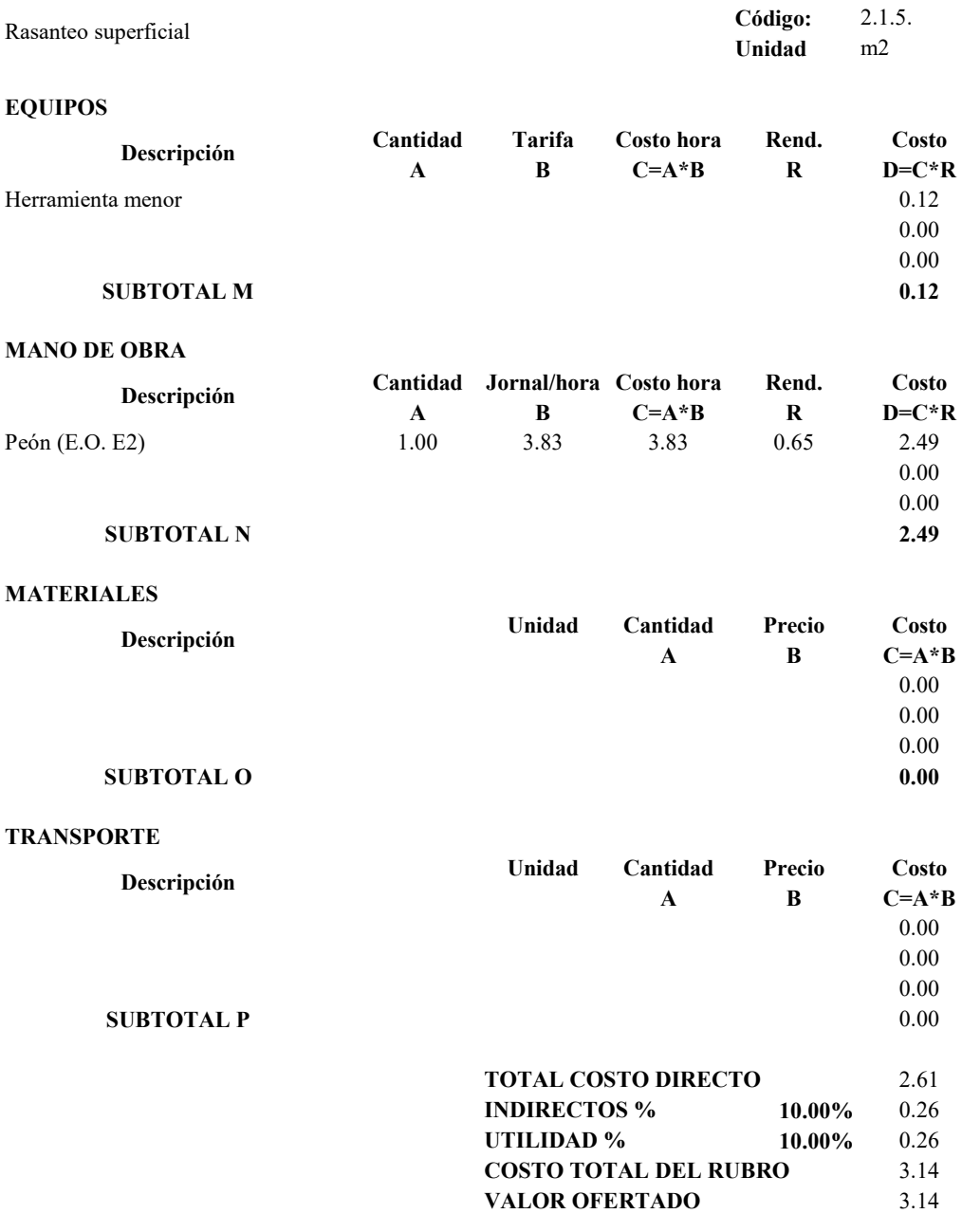

### **PROYECTO TÉCNICO PREVIO A LA OBTENCIÓN DEL TÍTULO DE INGENIERO CIVIL**

## **ANÁLISIS DE PRECIOS UNITARIOS**

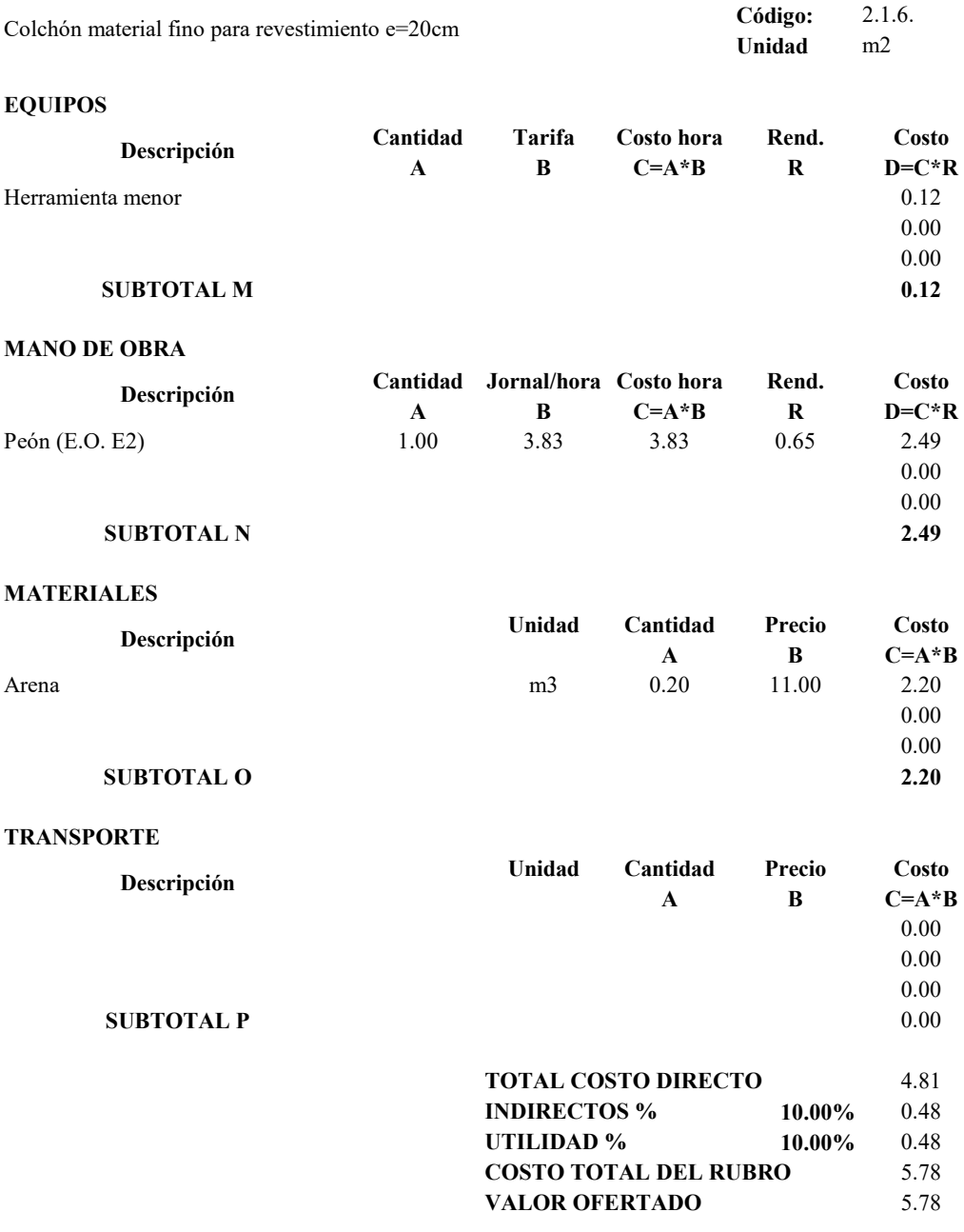

### **PROYECTO TÉCNICO PREVIO A LA OBTENCIÓN DEL TÍTULO DE INGENIERO CIVIL**

## **ANÁLISIS DE PRECIOS UNITARIOS**

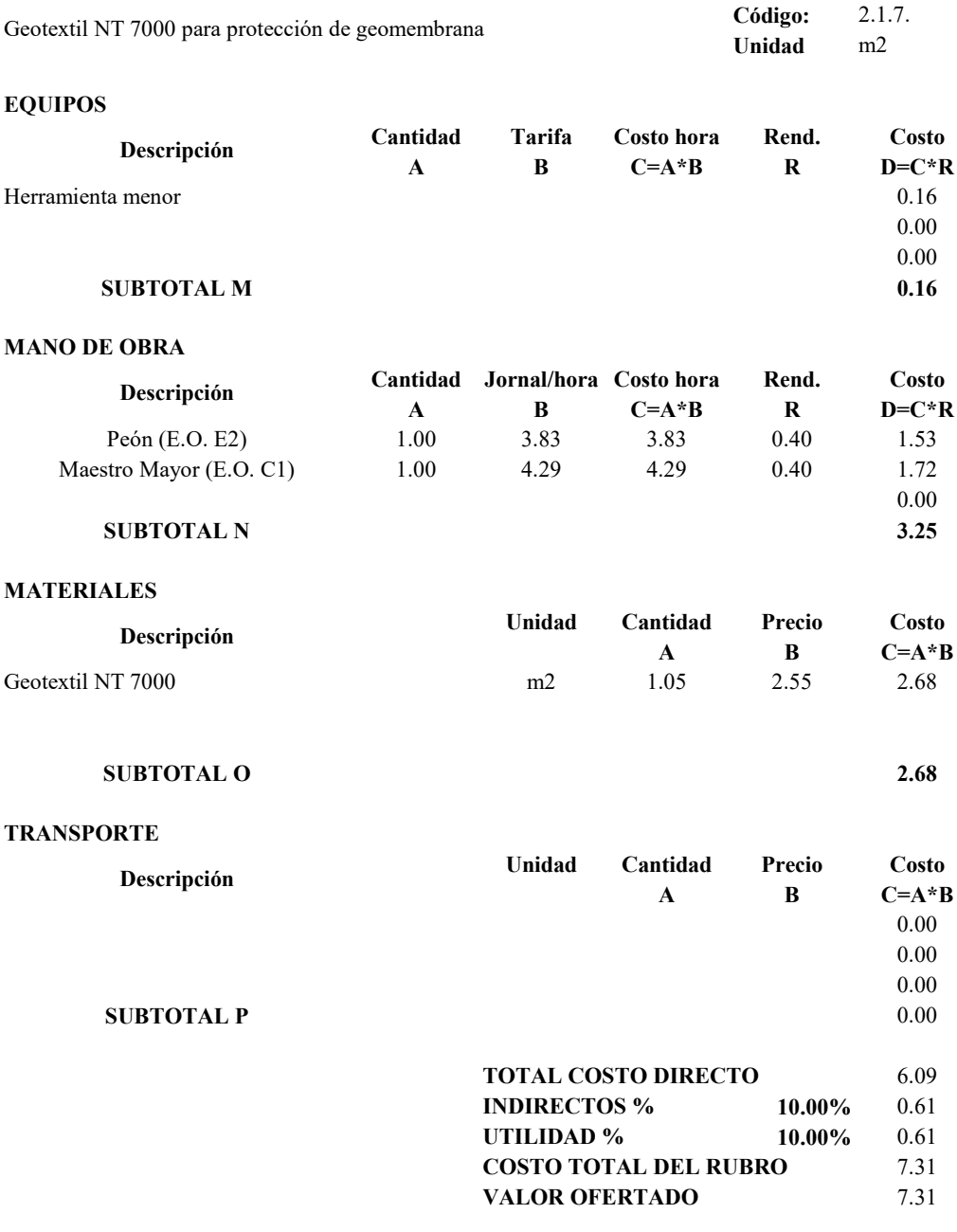

### **PROYECTO TÉCNICO PREVIO A LA OBTENCIÓN DEL TÍTULO DE INGENIERO CIVIL**

## **ANÁLISIS DE PRECIOS UNITARIOS**

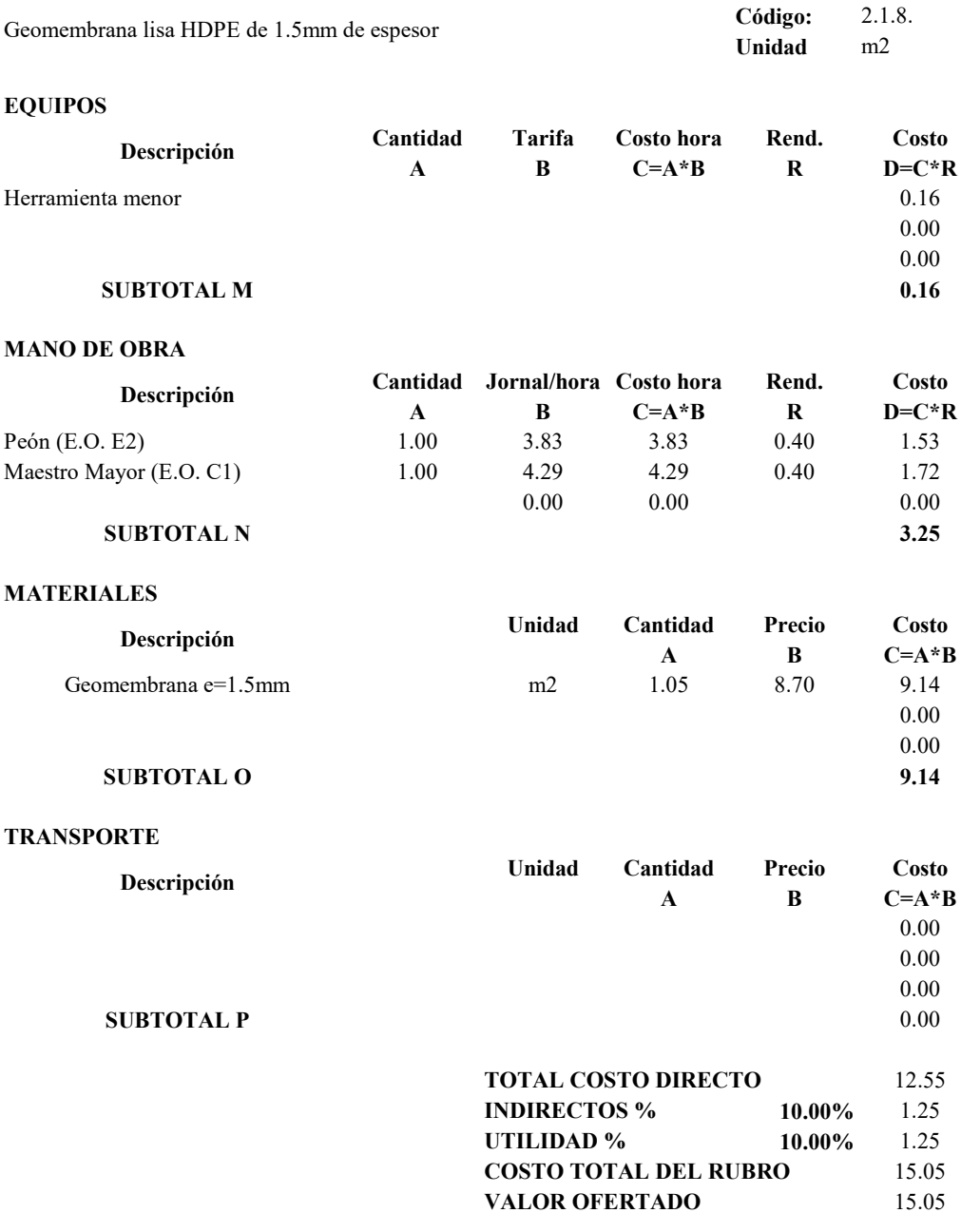

### **PROYECTO TÉCNICO PREVIO A LA OBTENCIÓN DEL TÍTULO DE INGENIERO CIVIL**

## **ANÁLISIS DE PRECIOS UNITARIOS**

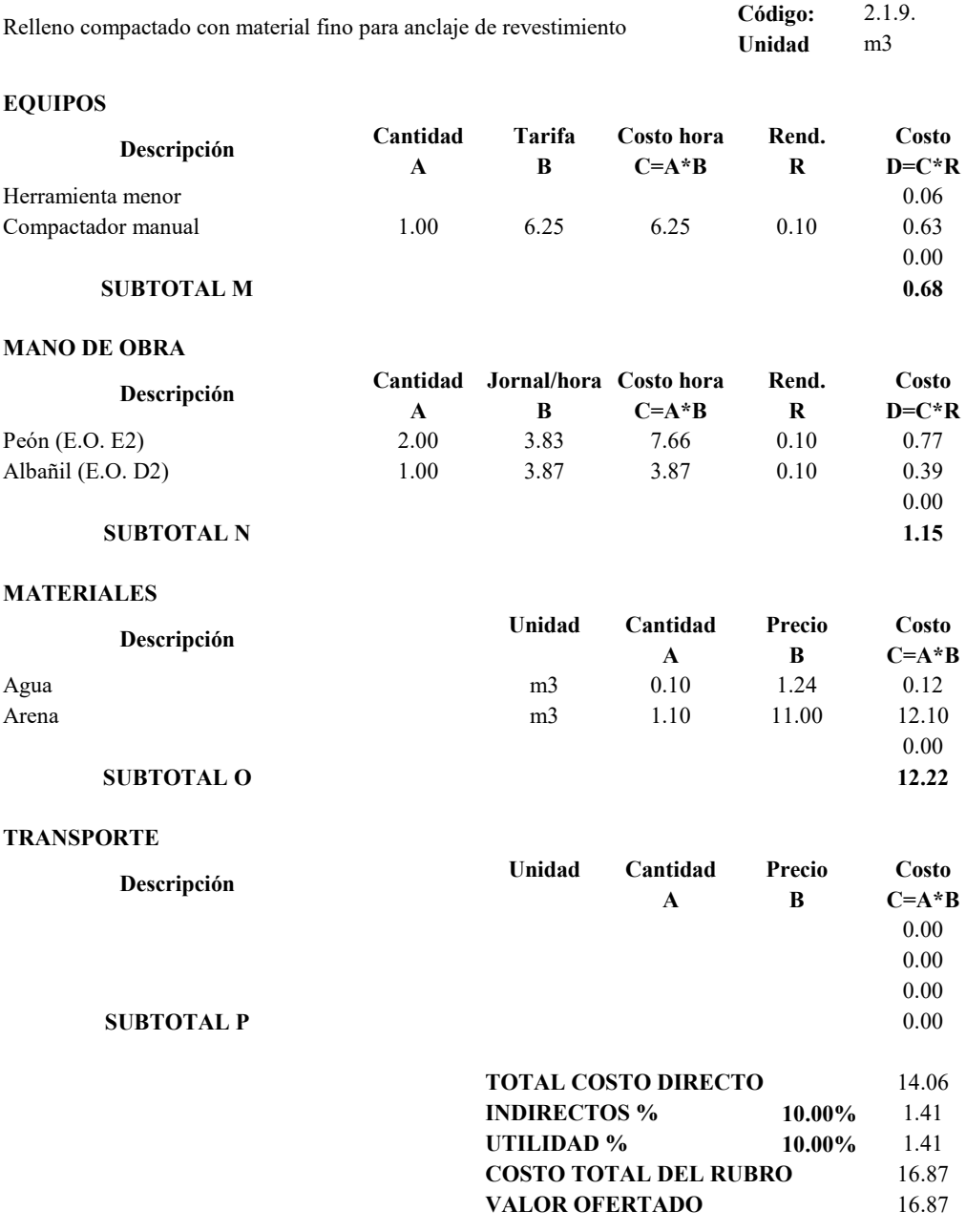

### **PROYECTO TÉCNICO PREVIO A LA OBTENCIÓN DEL TÍTULO DE INGENIERO CIVIL**

## **ANÁLISIS DE PRECIOS UNITARIOS**

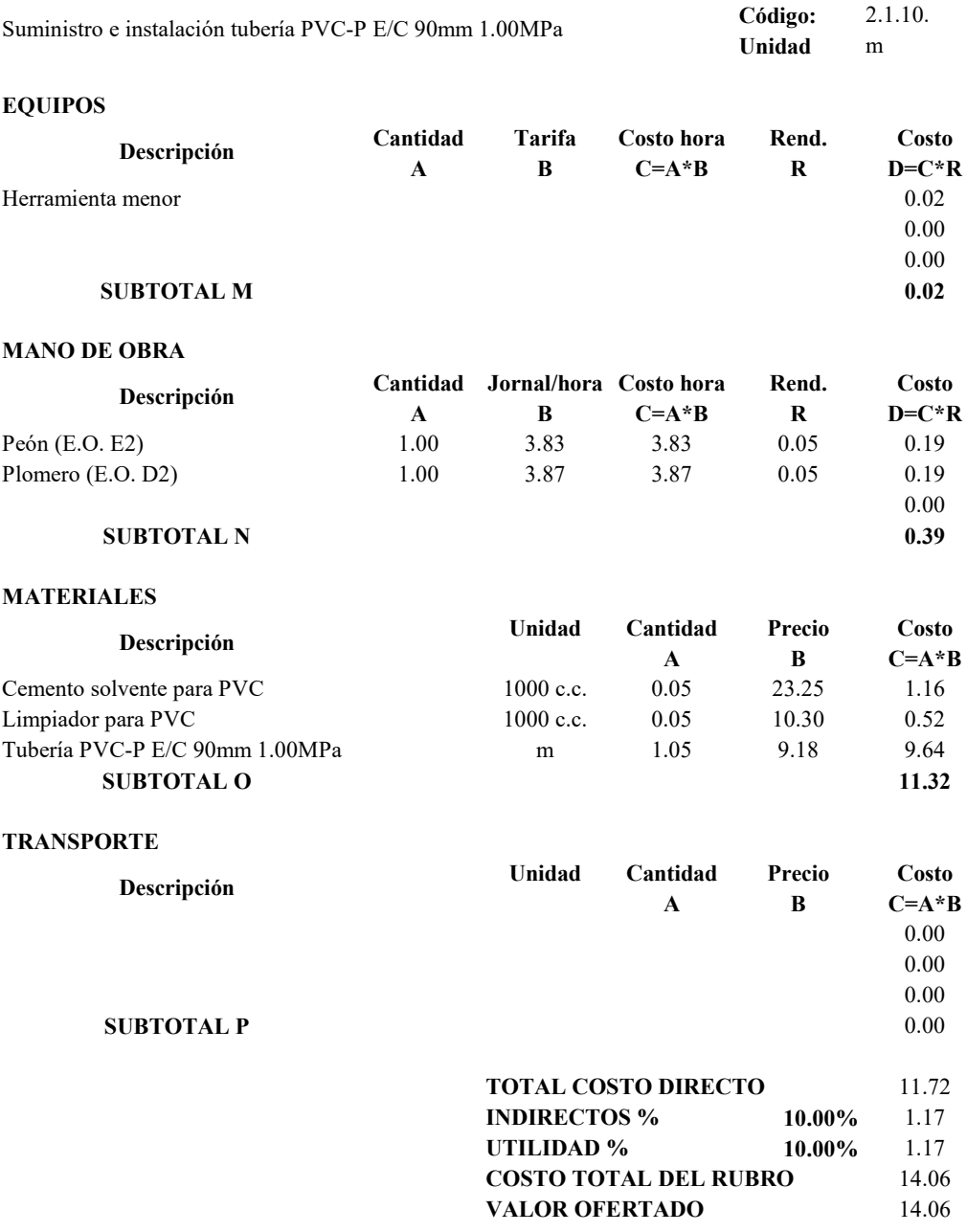

### **PROYECTO TÉCNICO PREVIO A LA OBTENCIÓN DEL TÍTULO DE INGENIERO CIVIL**

#### **ANÁLISIS DE PRECIOS UNITARIOS**

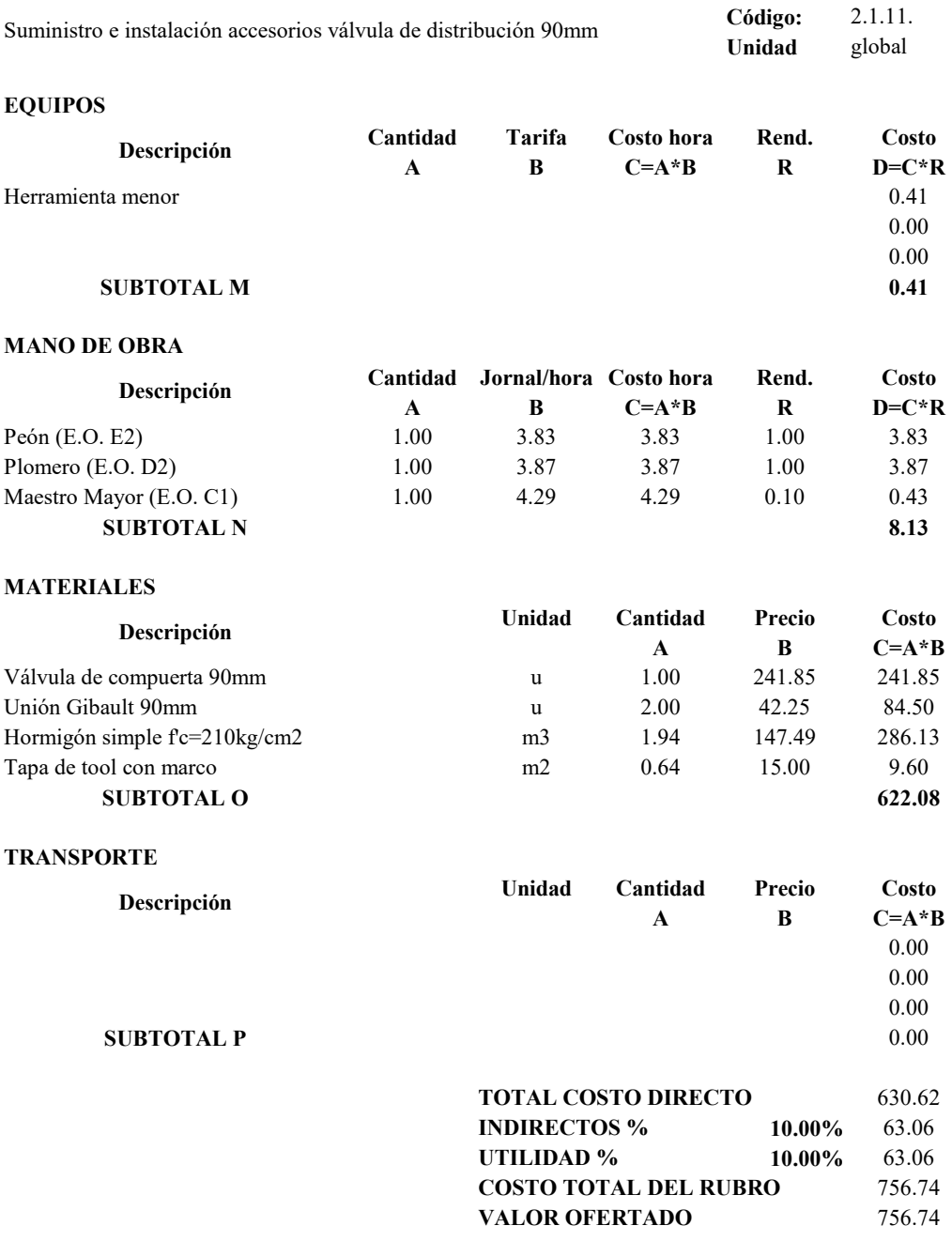

## **PROYECTO TÉCNICO PREVIO A LA OBTENCIÓN DEL TÍTULO DE INGENIERO CIVIL**

## **ANÁLISIS DE PRECIOS UNITARIOS**

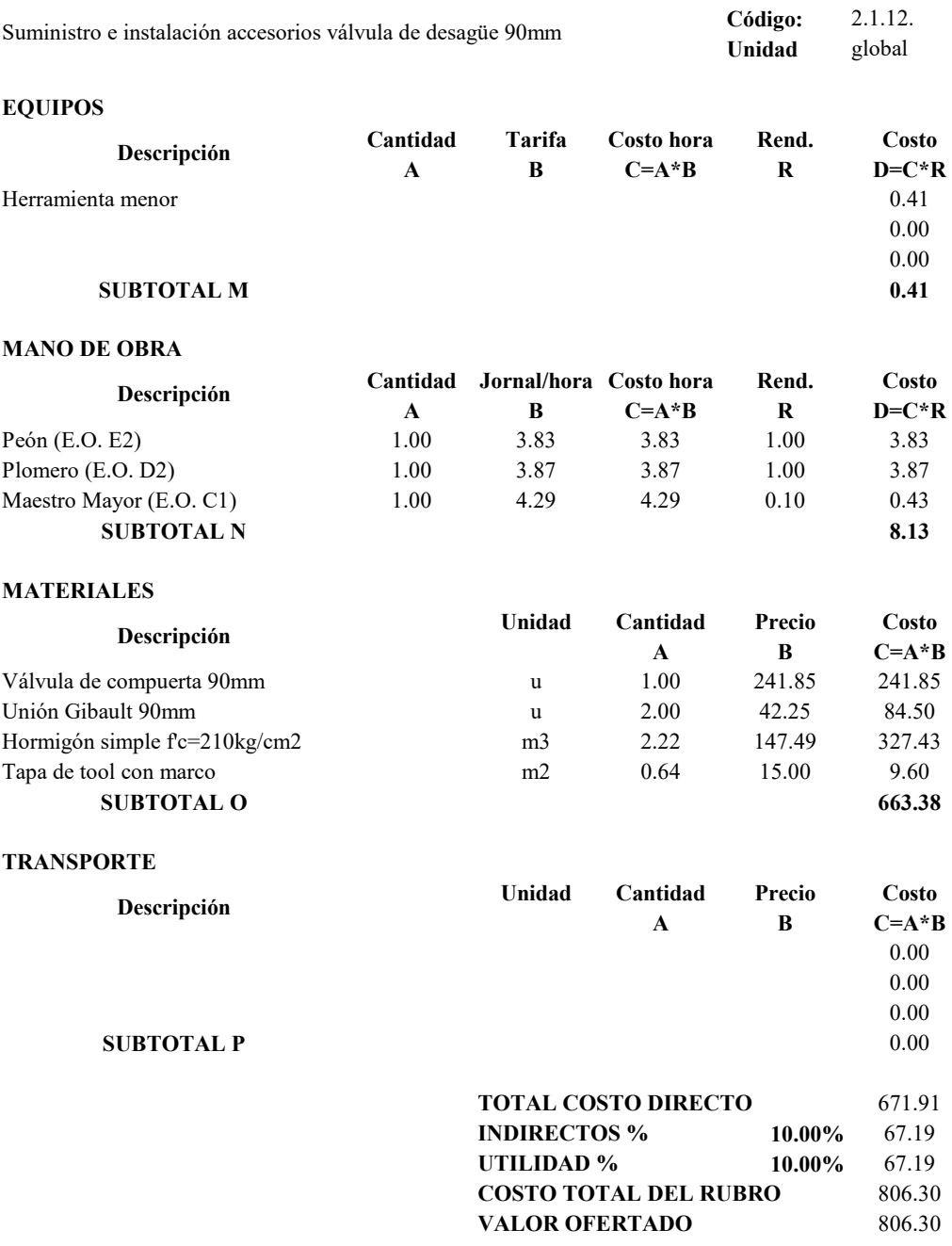

### **PROYECTO TÉCNICO PREVIO A LA OBTENCIÓN DEL TÍTULO DE INGENIERO CIVIL**

## **ANÁLISIS DE PRECIOS UNITARIOS**

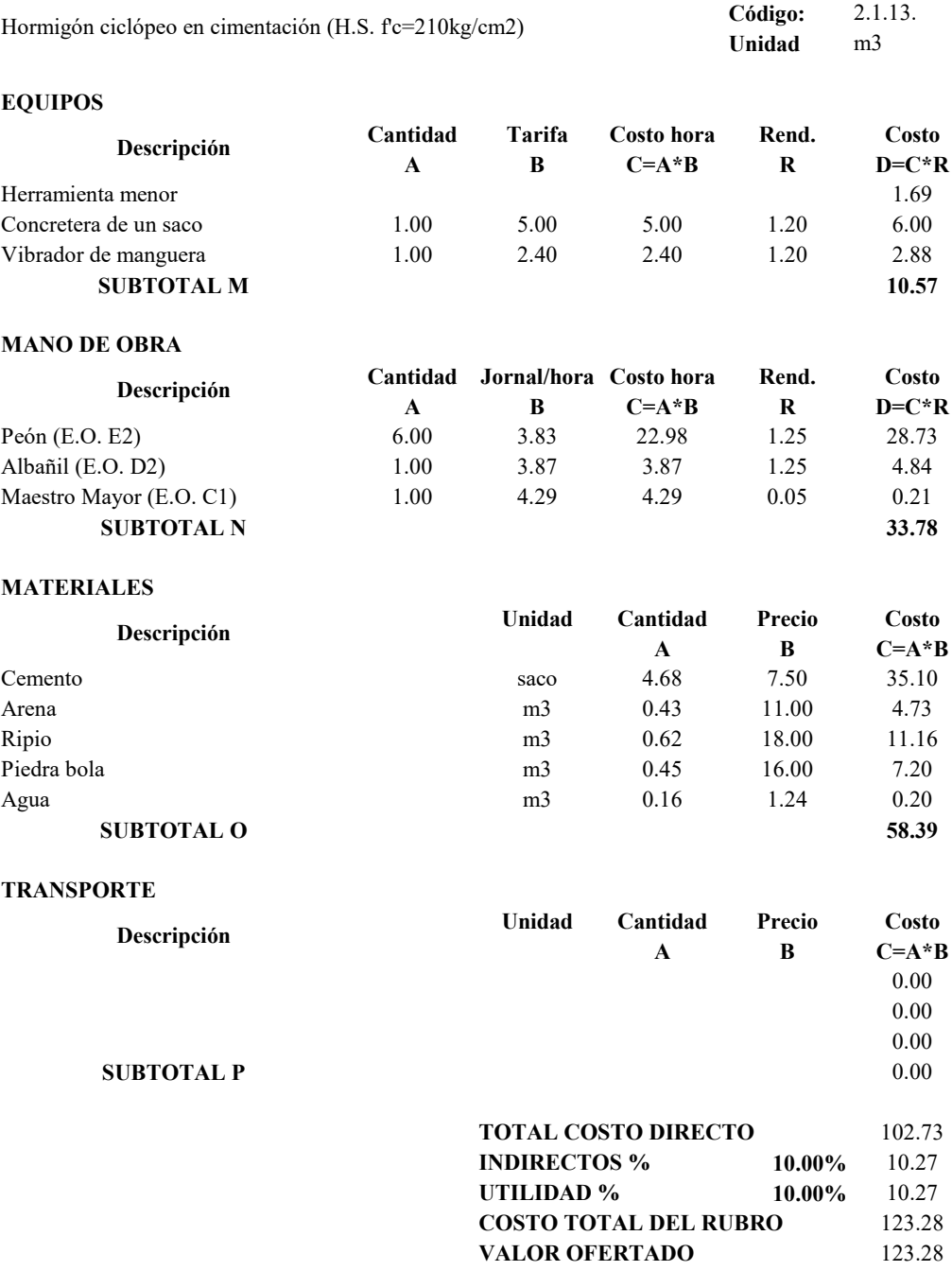

### **PROYECTO TÉCNICO PREVIO A LA OBTENCIÓN DEL TÍTULO DE INGENIERO CIVIL**

## **ANÁLISIS DE PRECIOS UNITARIOS**

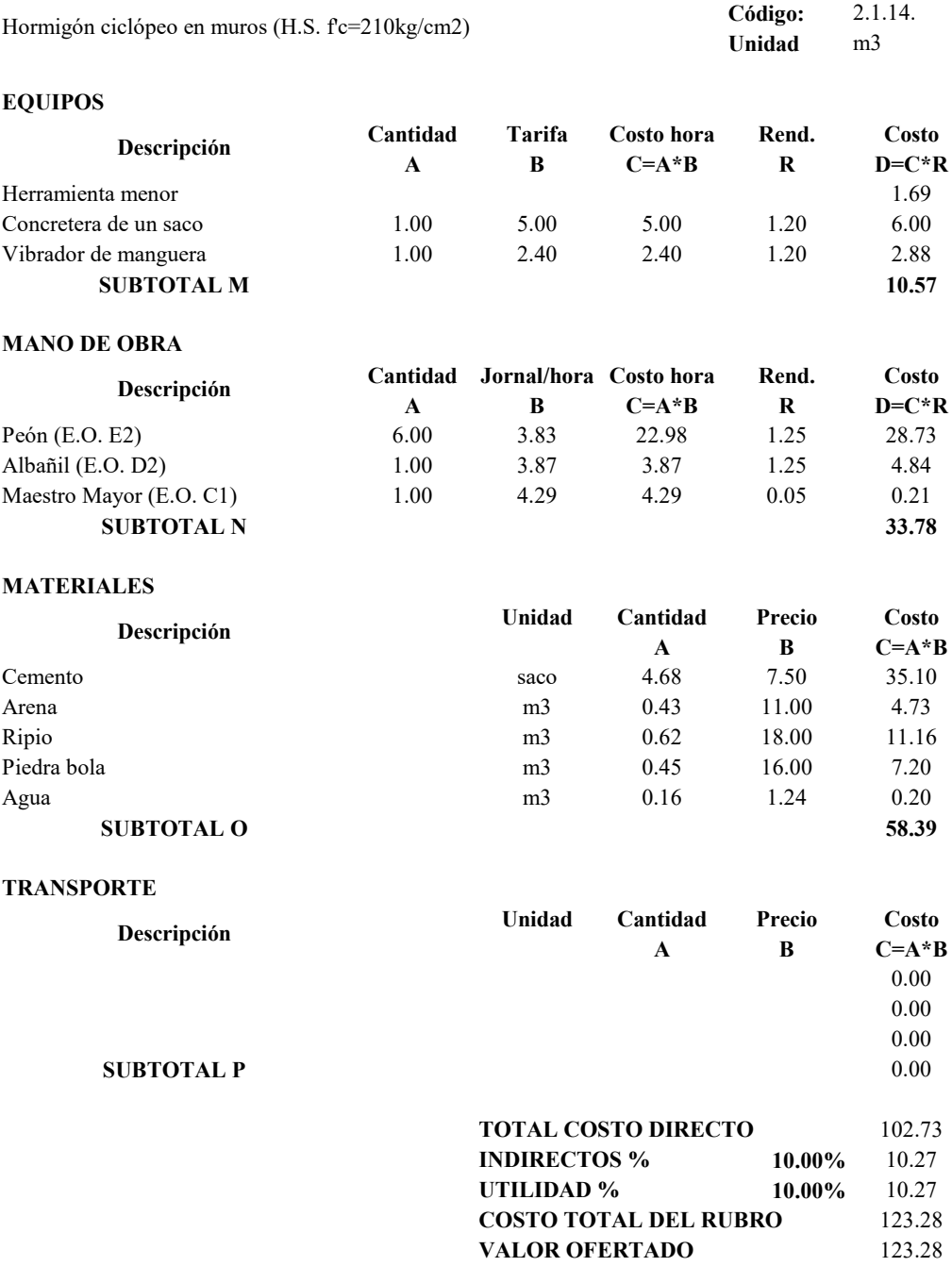

### **PROYECTO TÉCNICO PREVIO A LA OBTENCIÓN DEL TÍTULO DE INGENIERO CIVIL**

#### **ANÁLISIS DE PRECIOS UNITARIOS**

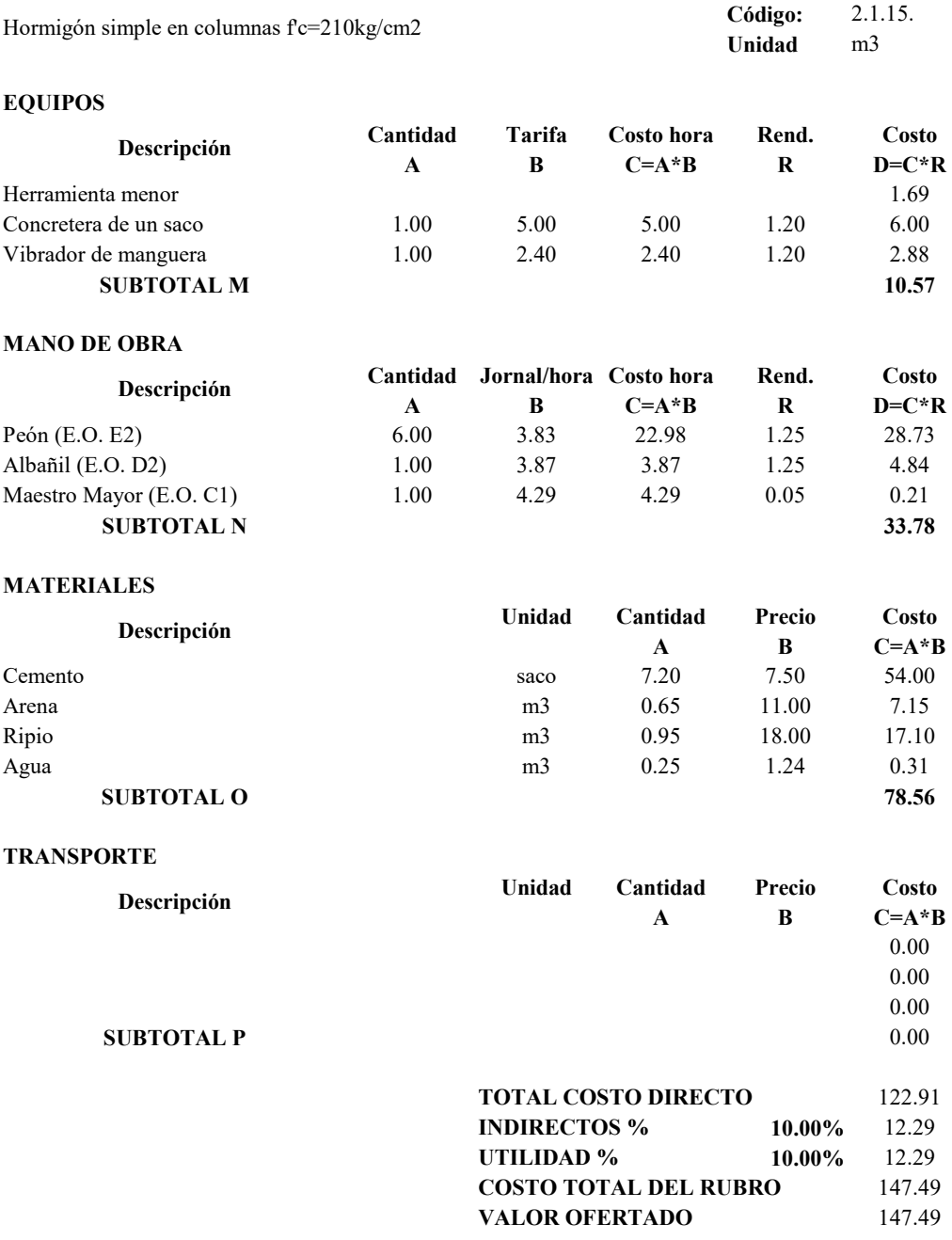

### **PROYECTO TÉCNICO PREVIO A LA OBTENCIÓN DEL TÍTULO DE INGENIERO CIVIL**

## **ANÁLISIS DE PRECIOS UNITARIOS**

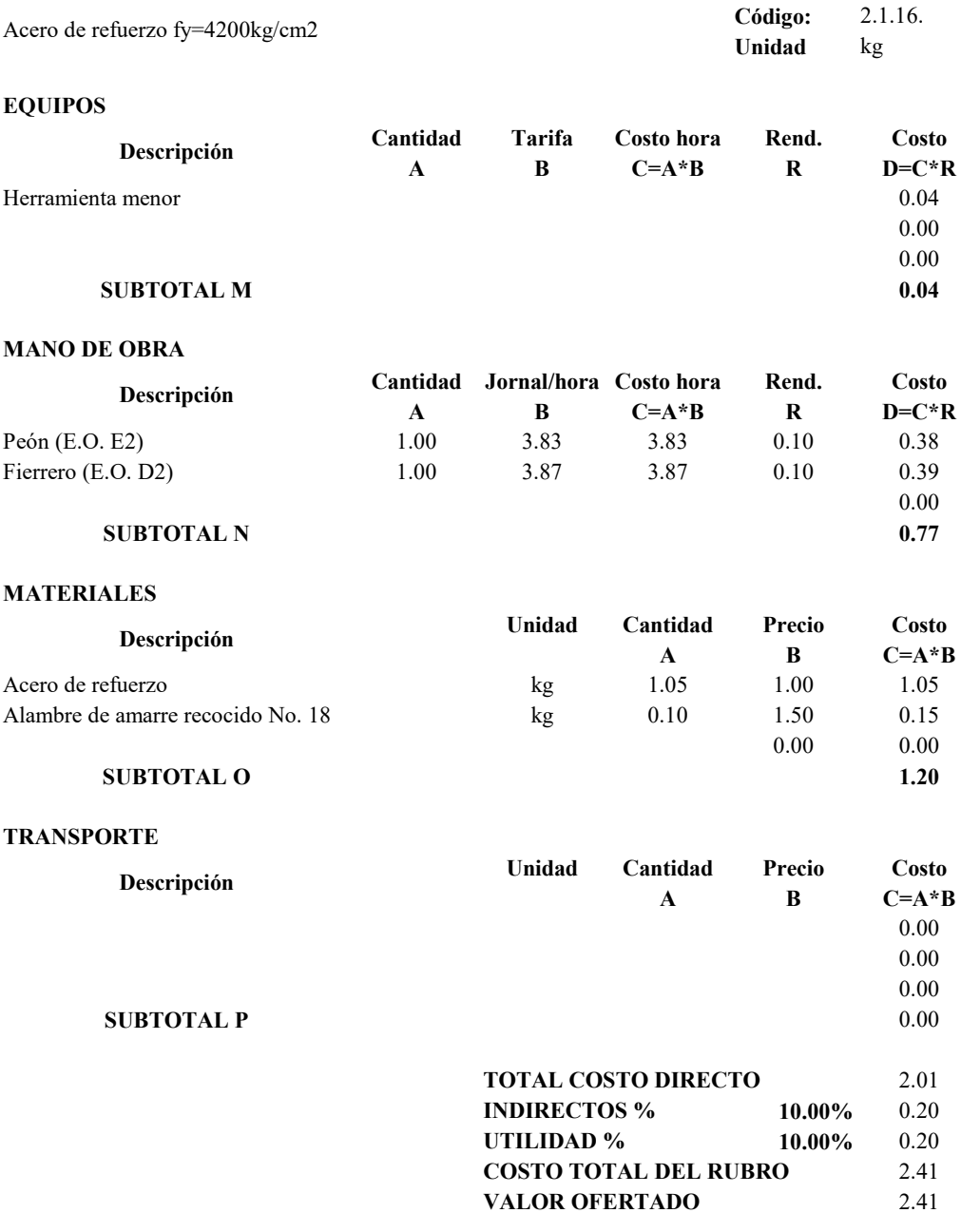

### **PROYECTO TÉCNICO PREVIO A LA OBTENCIÓN DEL TÍTULO DE INGENIERO CIVIL**

### **ANÁLISIS DE PRECIOS UNITARIOS**

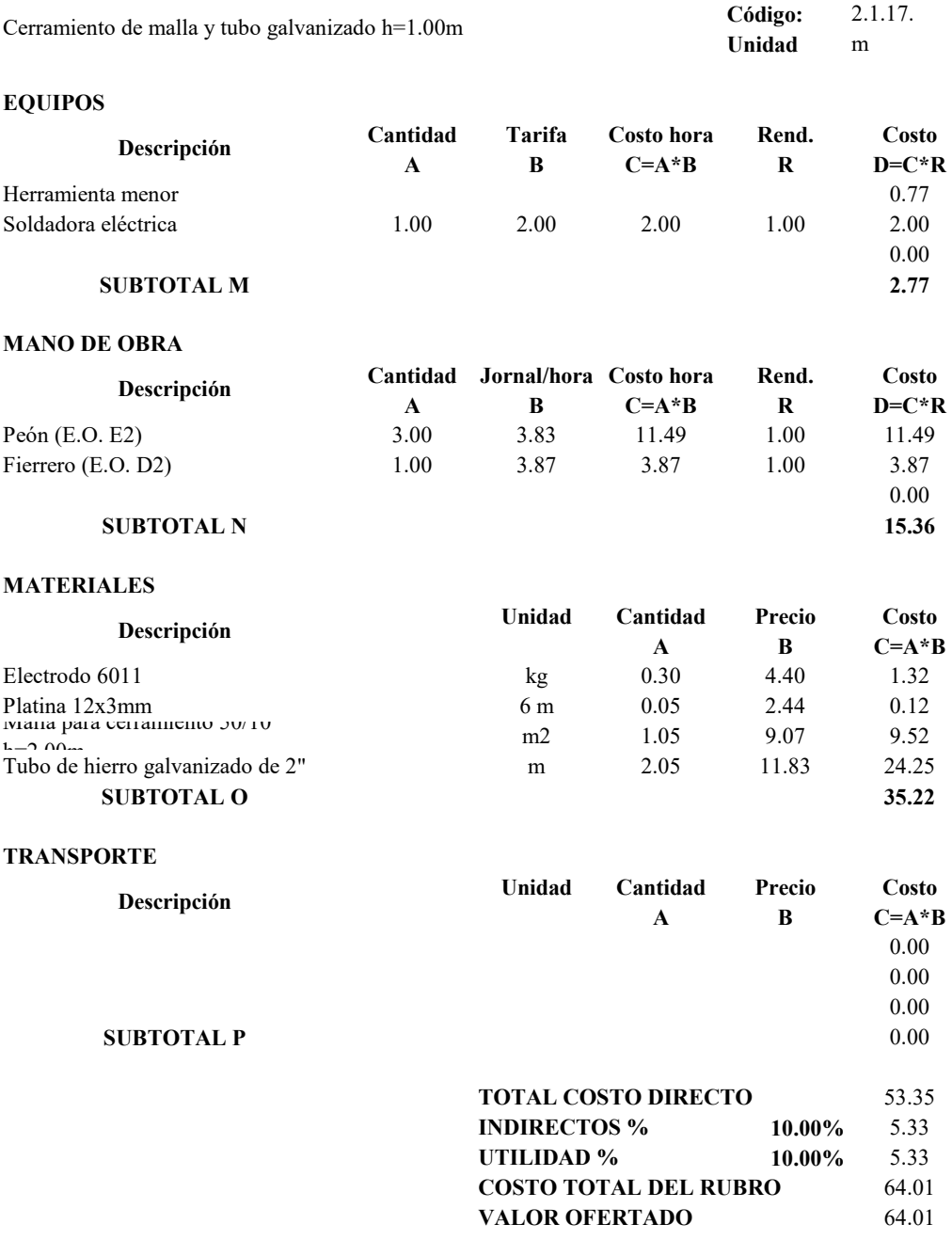

### **PROYECTO TÉCNICO PREVIO A LA OBTENCIÓN DEL TÍTULO DE INGENIERO CIVIL**

## **ANÁLISIS DE PRECIOS UNITARIOS**

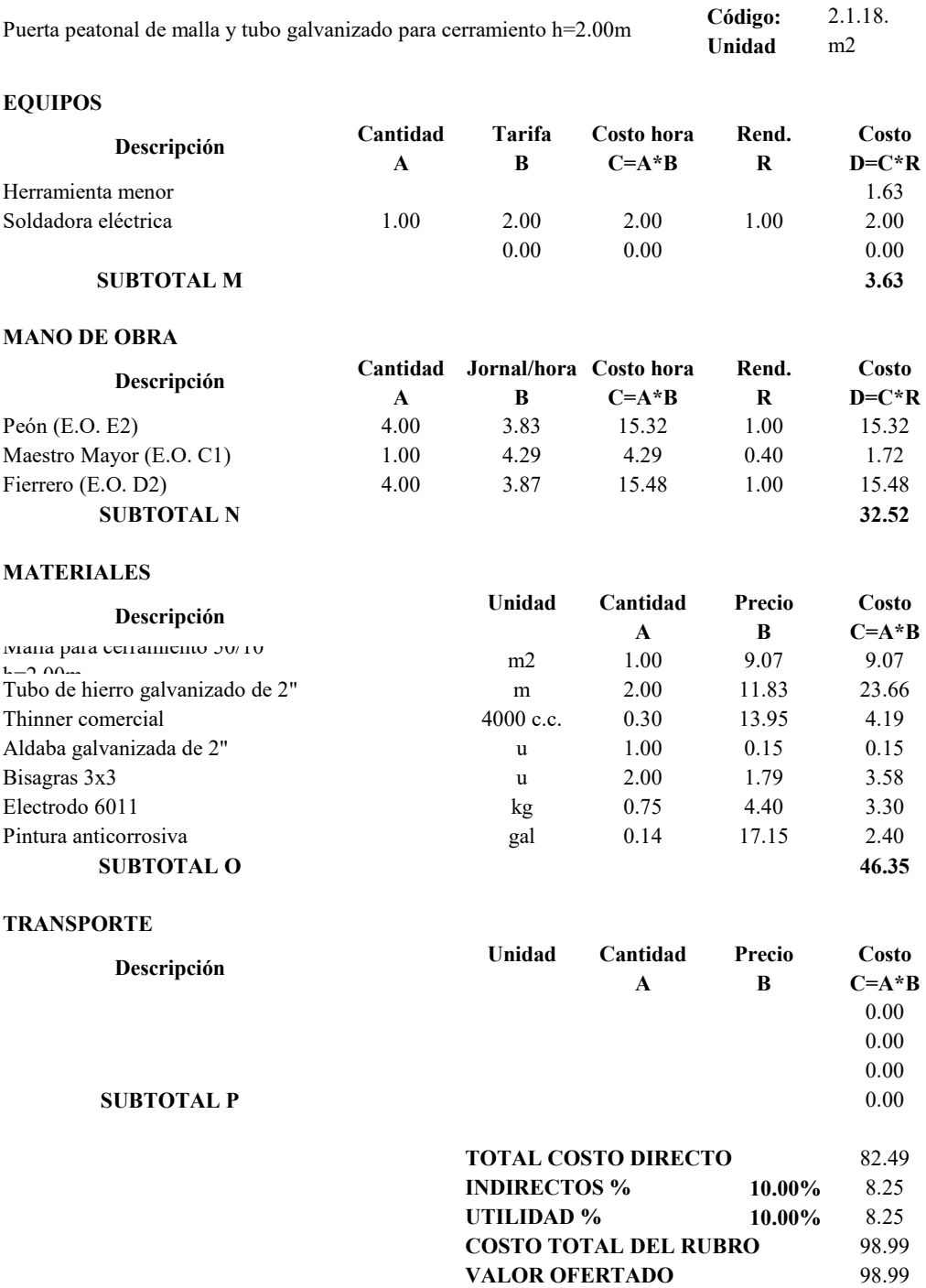

### **PROYECTO TÉCNICO PREVIO A LA OBTENCIÓN DEL TÍTULO DE INGENIERO CIVIL**

## **ANÁLISIS DE PRECIOS UNITARIOS**

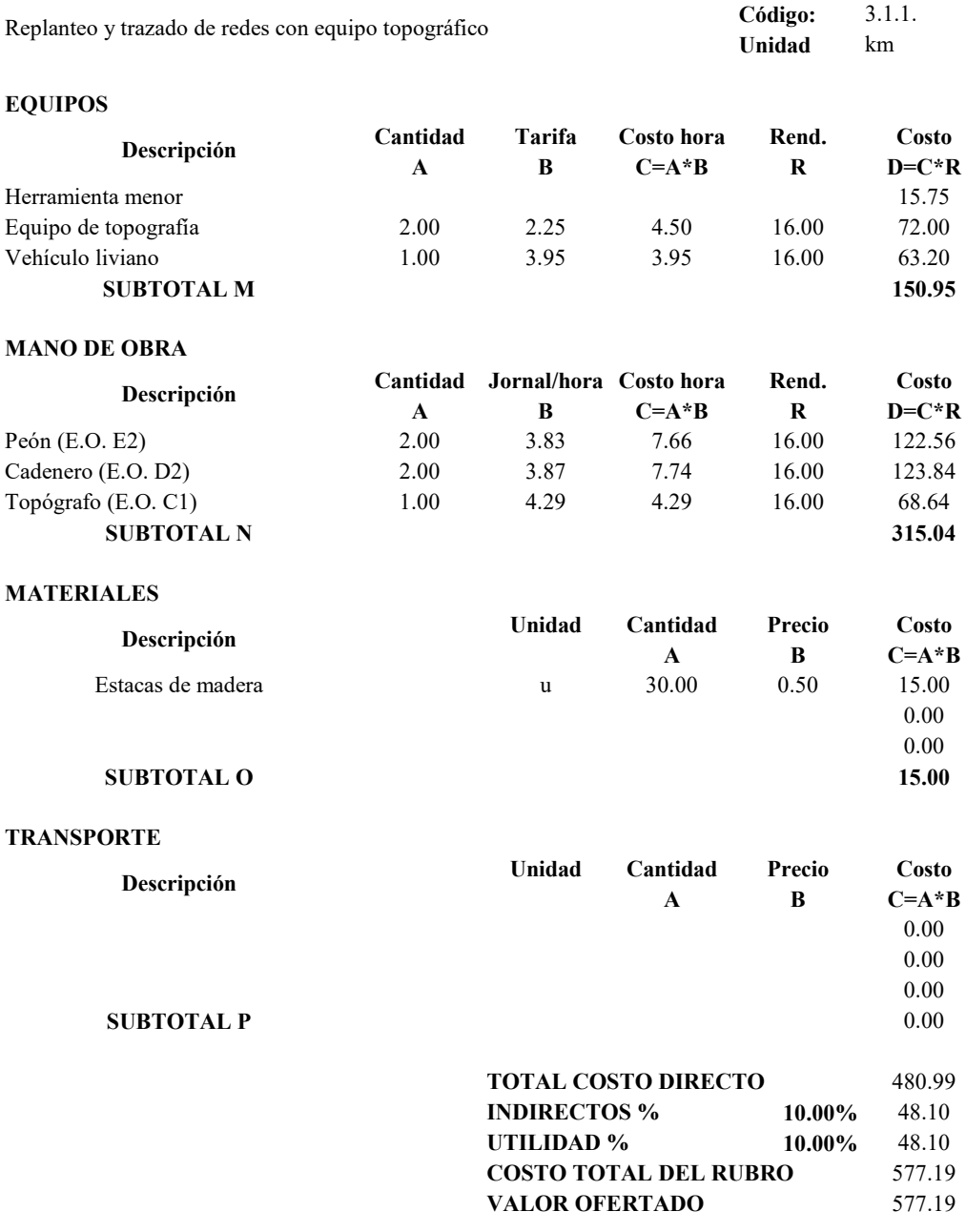

### **PROYECTO TÉCNICO PREVIO A LA OBTENCIÓN DEL TÍTULO DE INGENIERO CIVIL**

## **ANÁLISIS DE PRECIOS UNITARIOS**

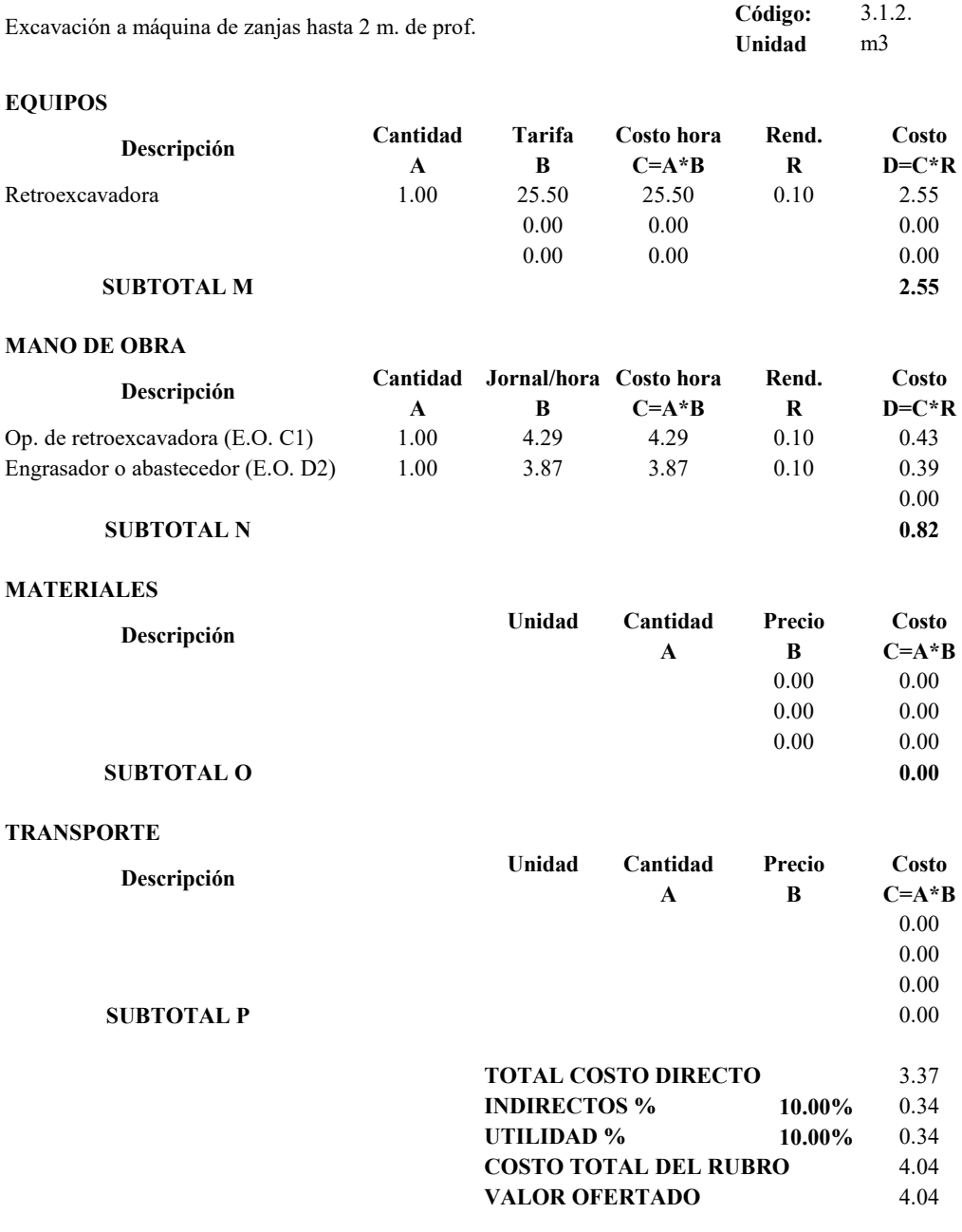

## **PROYECTO TÉCNICO PREVIO A LA OBTENCIÓN DEL TÍTULO DE INGENIERO CIVIL**

## **ANÁLISIS DE PRECIOS UNITARIOS**

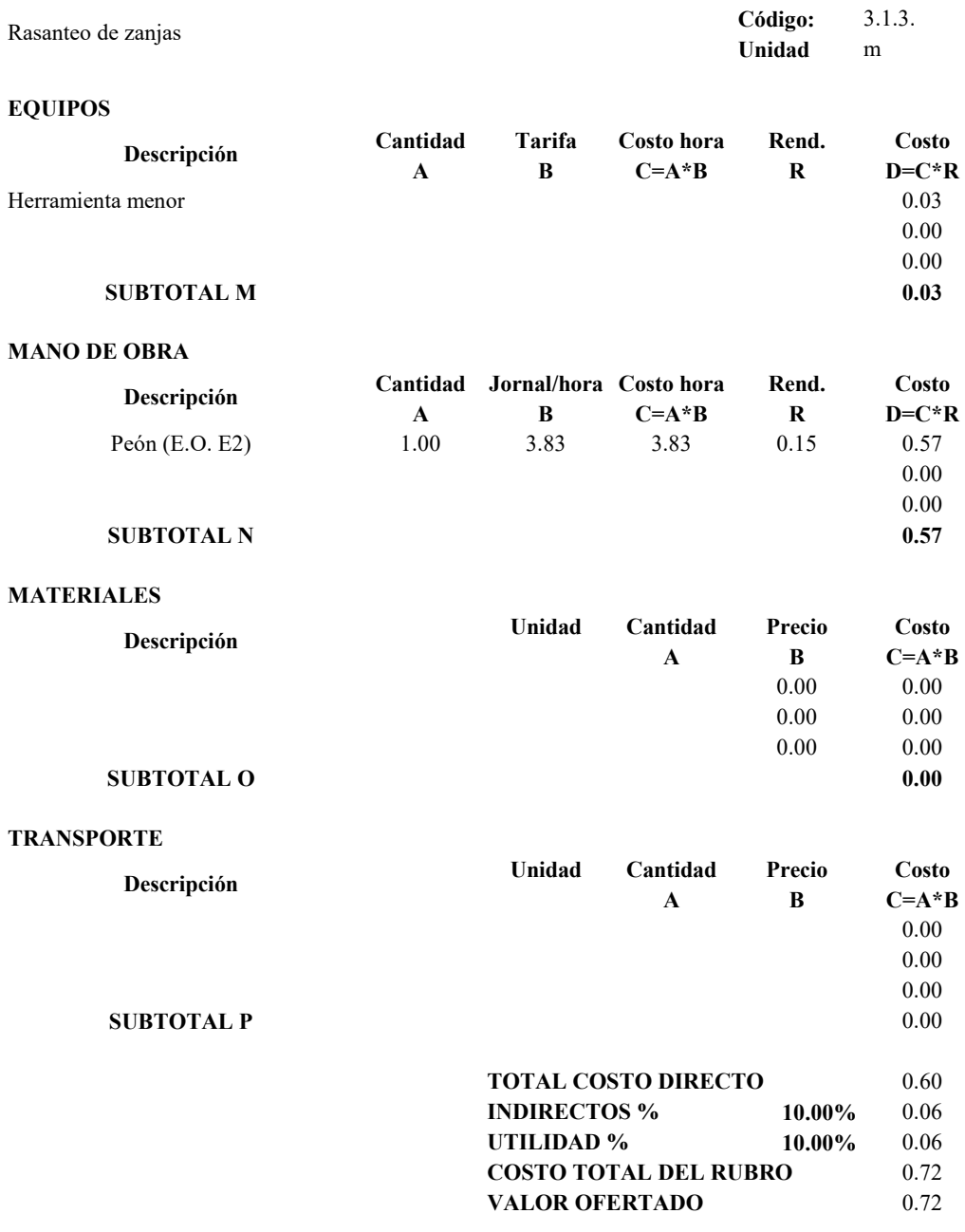

### **PROYECTO TÉCNICO PREVIO A LA OBTENCIÓN DEL TÍTULO DE INGENIERO CIVIL**

## **ANÁLISIS DE PRECIOS UNITARIOS**

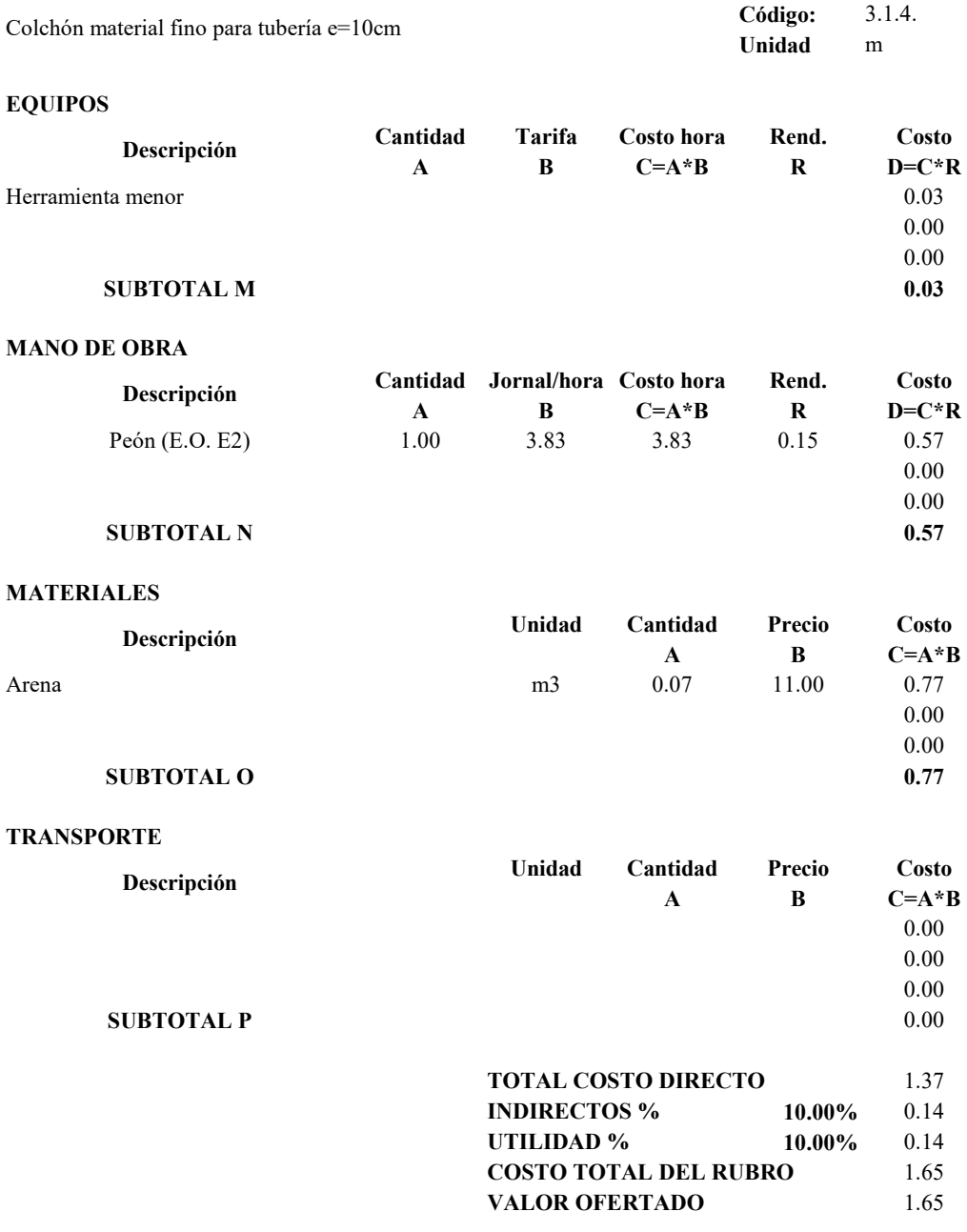
## **PROYECTO TÉCNICO PREVIO A LA OBTENCIÓN DEL TÍTULO DE INGENIERO CIVIL**

# **ANÁLISIS DE PRECIOS UNITARIOS**

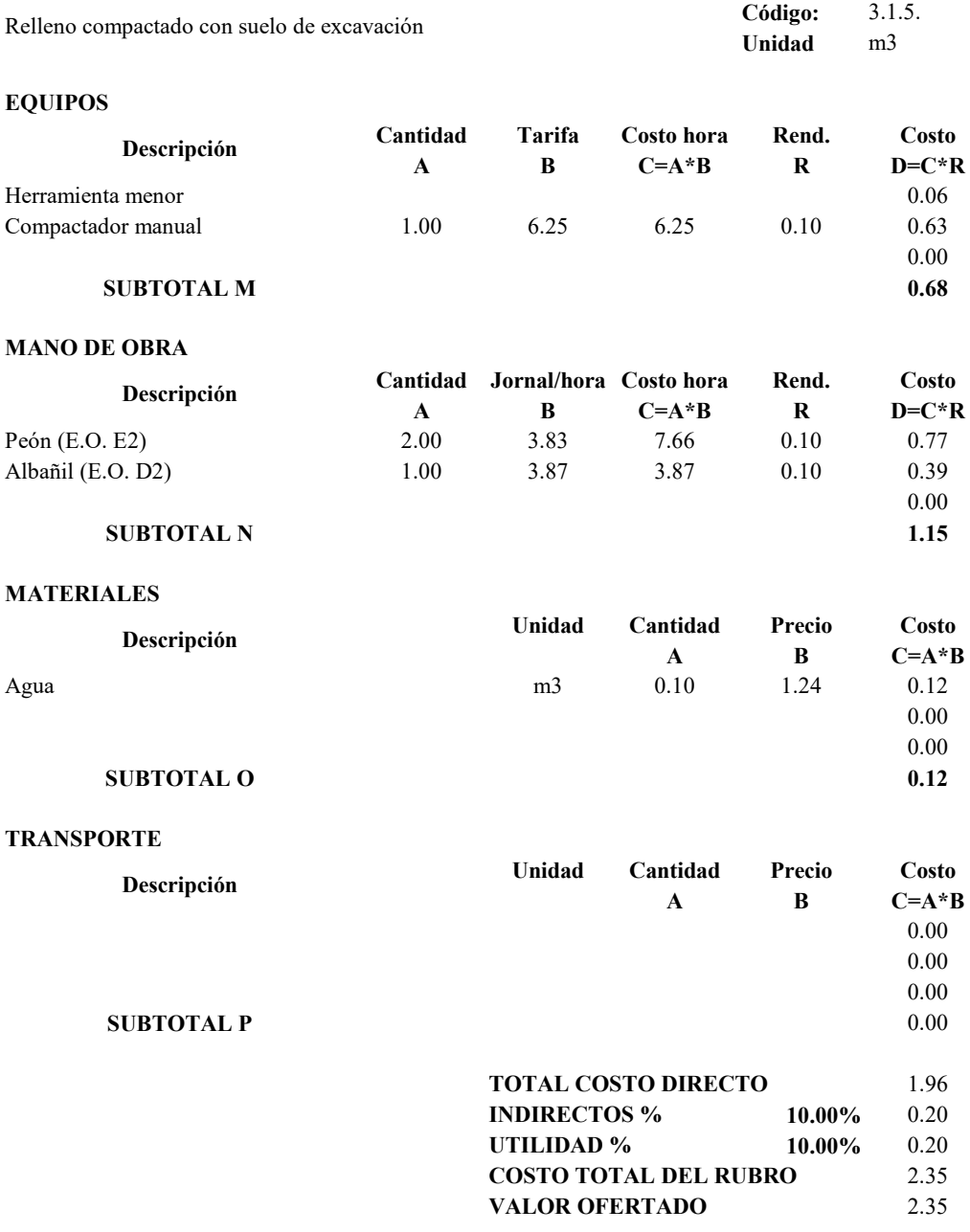

## **PROYECTO TÉCNICO PREVIO A LA OBTENCIÓN DEL TÍTULO DE INGENIERO CIVIL**

# **ANÁLISIS DE PRECIOS UNITARIOS**

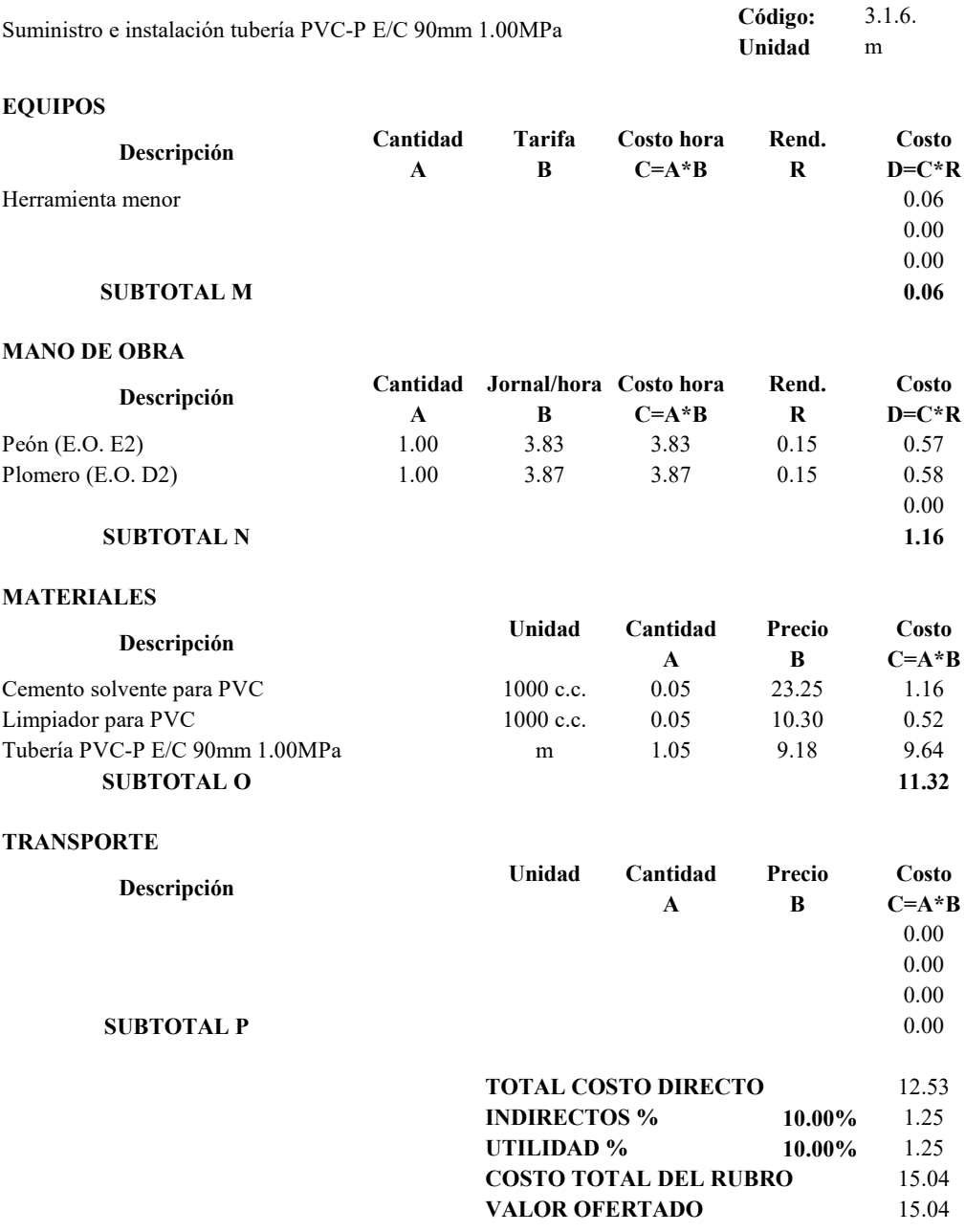

## **PROYECTO TÉCNICO PREVIO A LA OBTENCIÓN DEL TÍTULO DE INGENIERO CIVIL**

# **ANÁLISIS DE PRECIOS UNITARIOS**

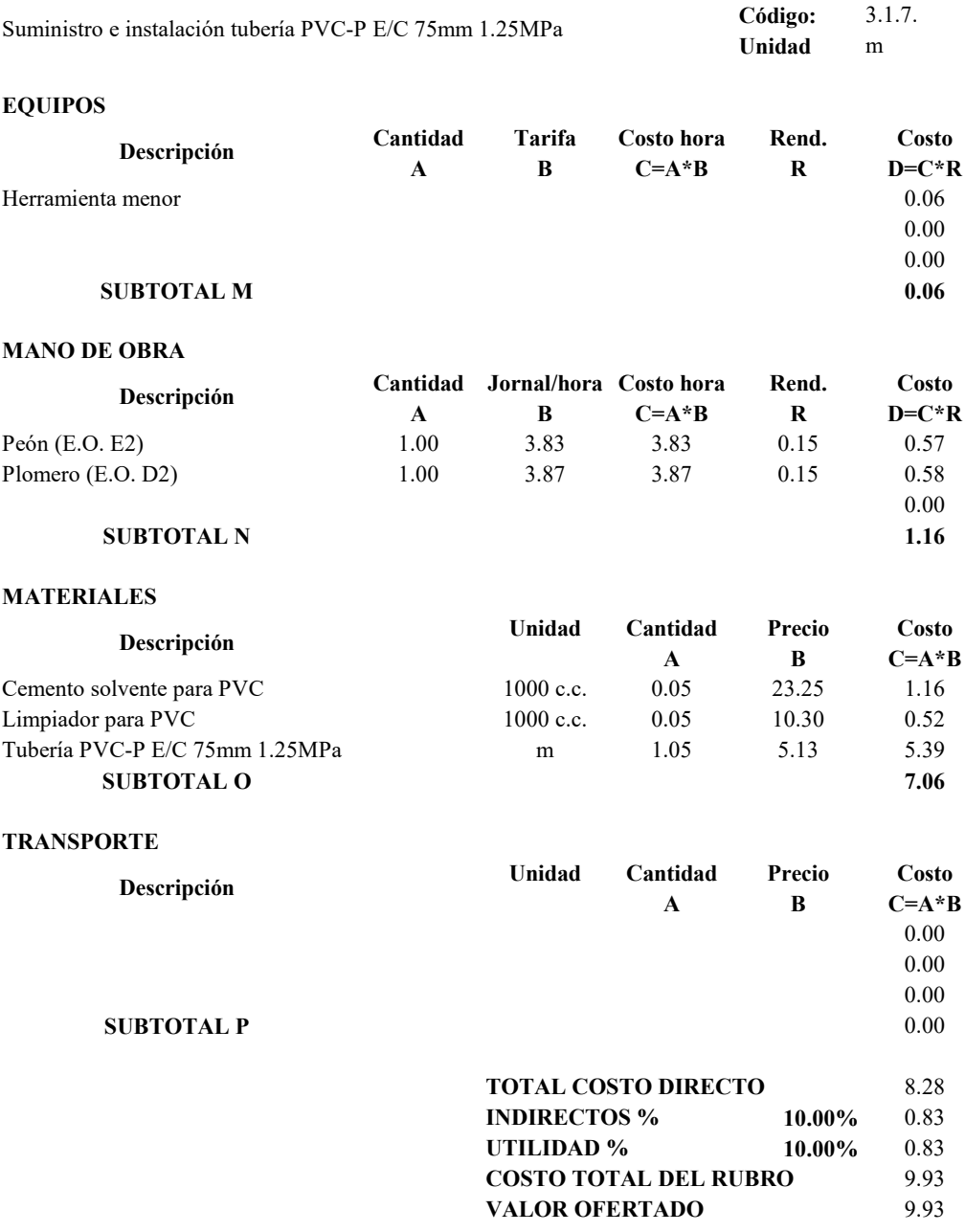

## **PROYECTO TÉCNICO PREVIO A LA OBTENCIÓN DEL TÍTULO DE INGENIERO CIVIL**

# **ANÁLISIS DE PRECIOS UNITARIOS**

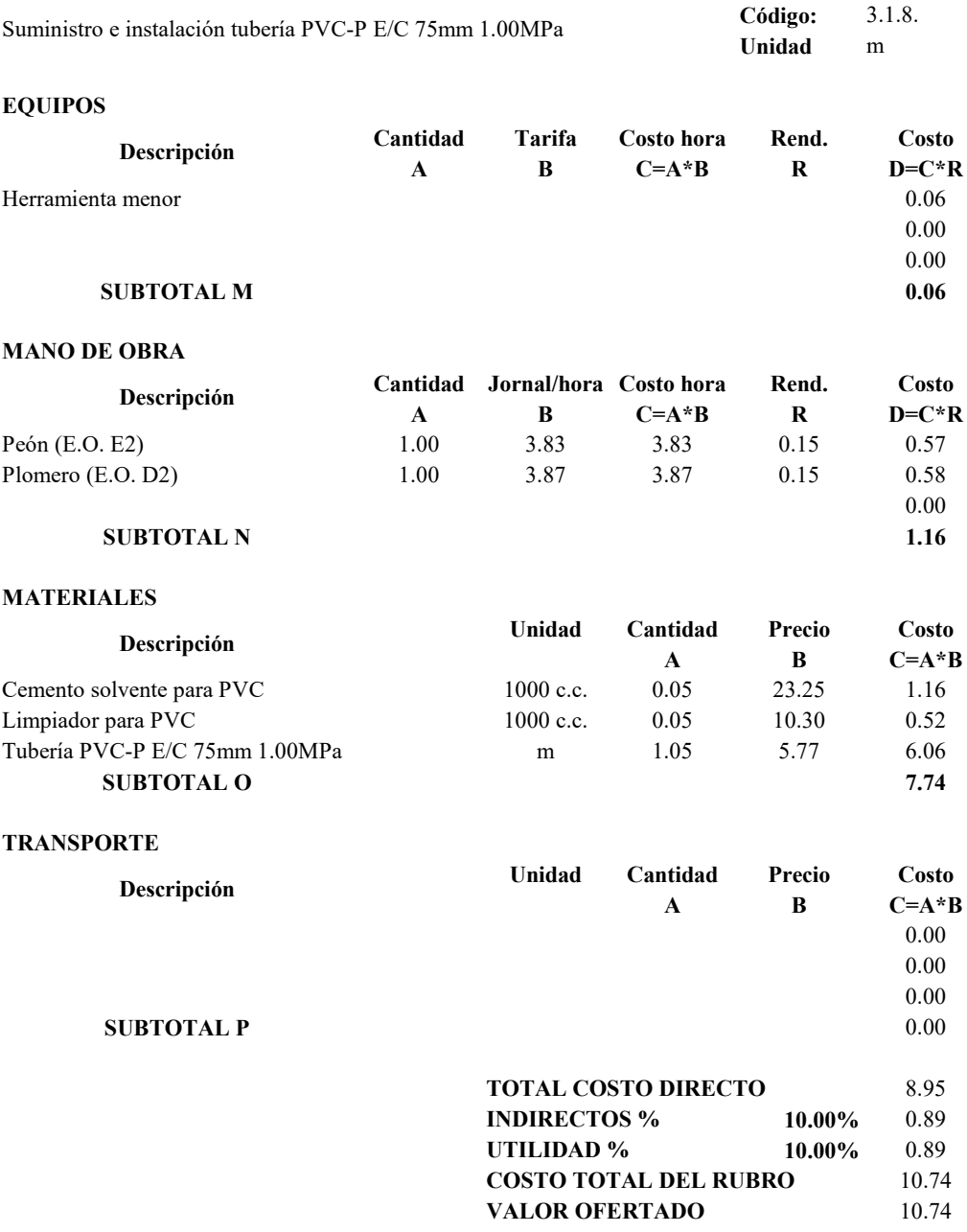

## **PROYECTO TÉCNICO PREVIO A LA OBTENCIÓN DEL TÍTULO DE INGENIERO CIVIL**

# **ANÁLISIS DE PRECIOS UNITARIOS**

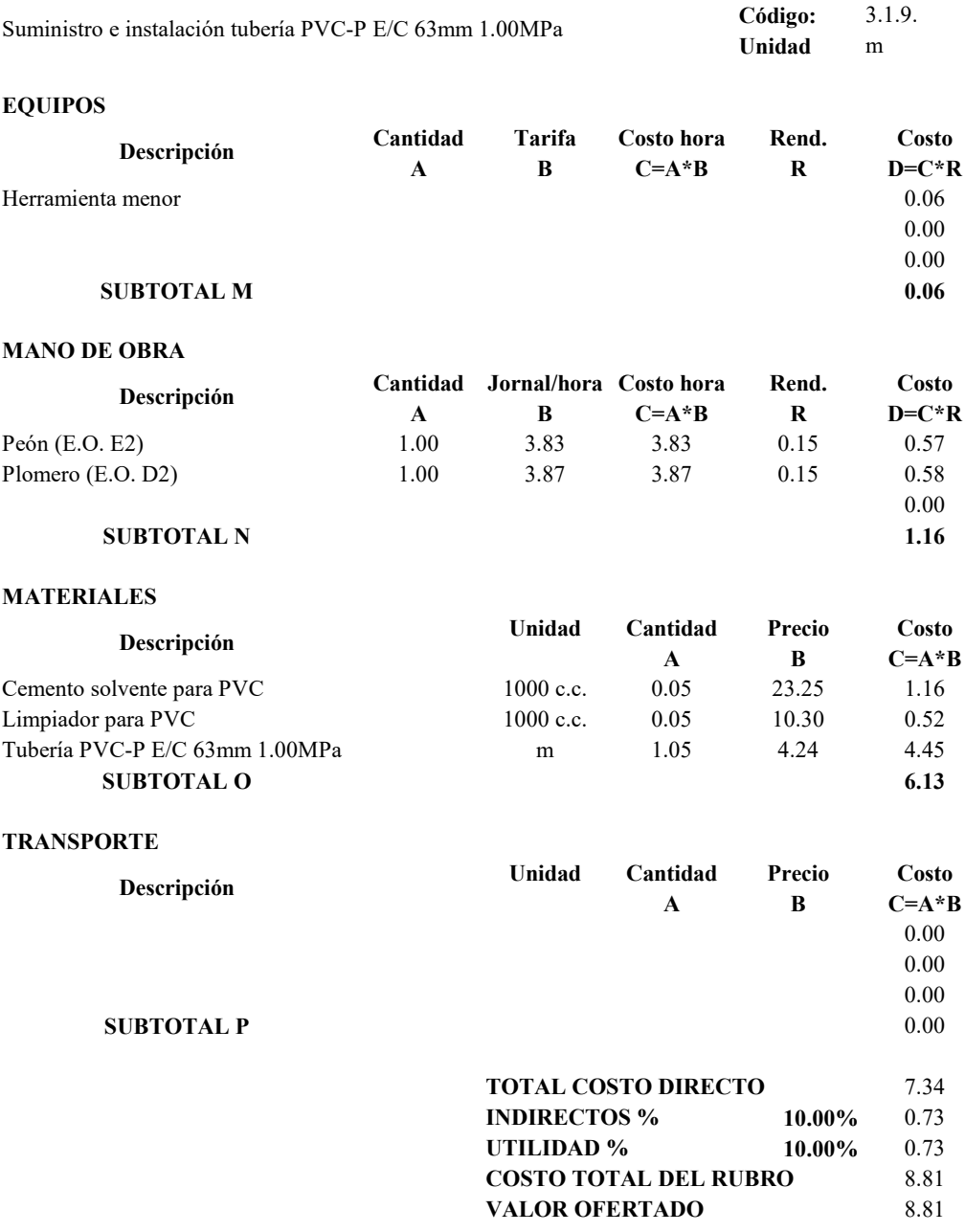

## **PROYECTO TÉCNICO PREVIO A LA OBTENCIÓN DEL TÍTULO DE INGENIERO CIVIL**

# **ANÁLISIS DE PRECIOS UNITARIOS**

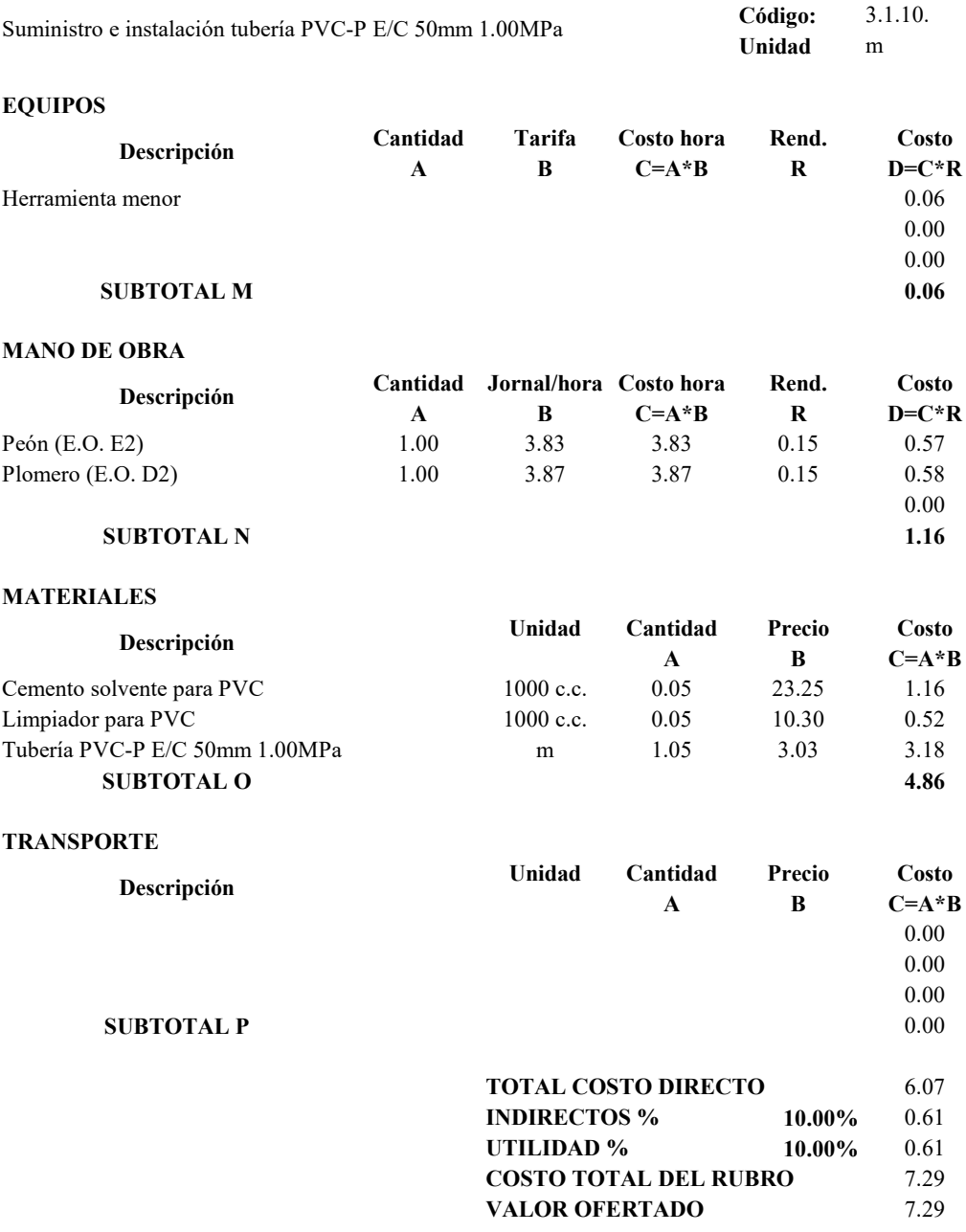

## **PROYECTO TÉCNICO PREVIO A LA OBTENCIÓN DEL TÍTULO DE INGENIERO CIVIL**

# **ANÁLISIS DE PRECIOS UNITARIOS**

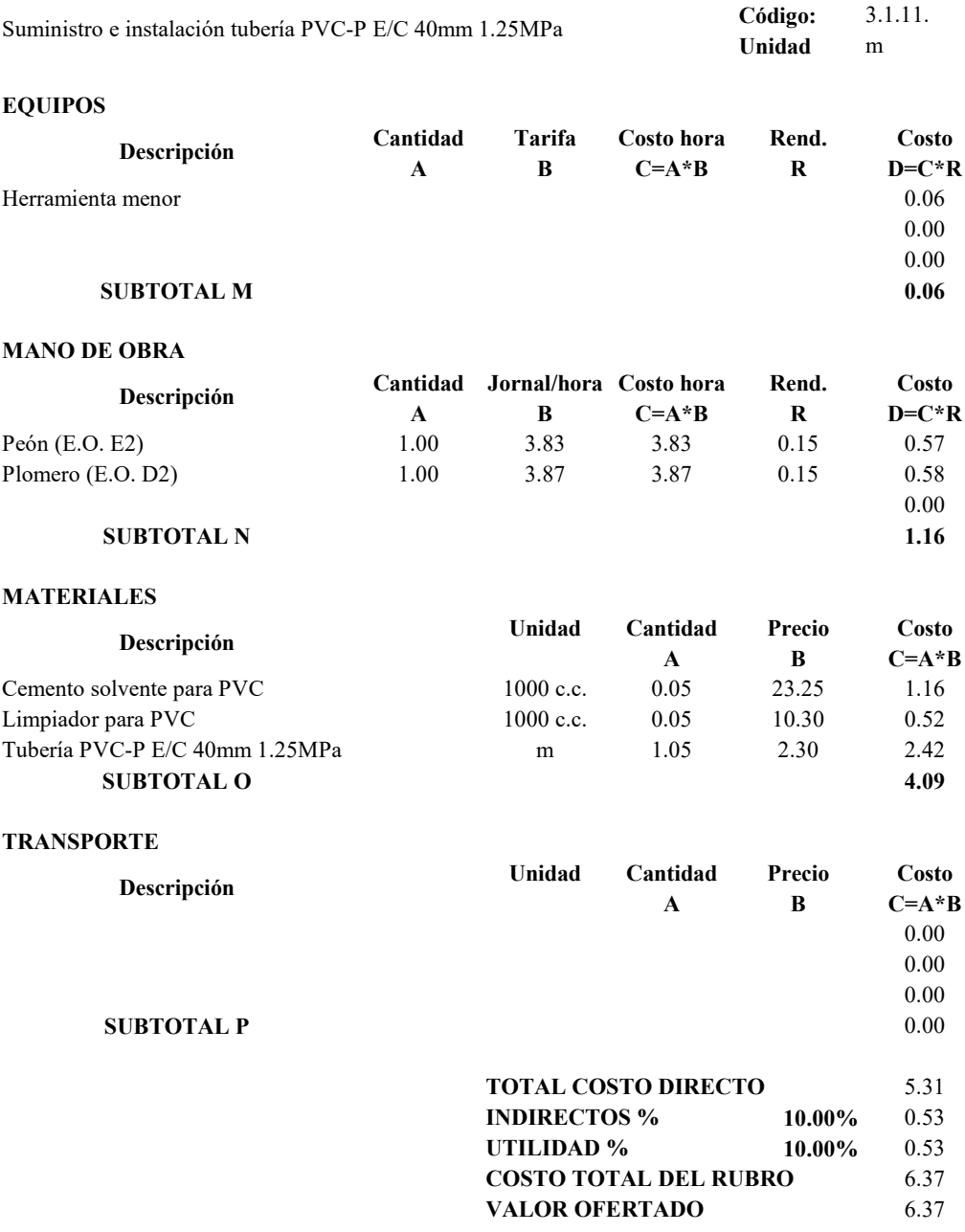

## **PROYECTO TÉCNICO PREVIO A LA OBTENCIÓN DEL TÍTULO DE INGENIERO CIVIL**

# **ANÁLISIS DE PRECIOS UNITARIOS**

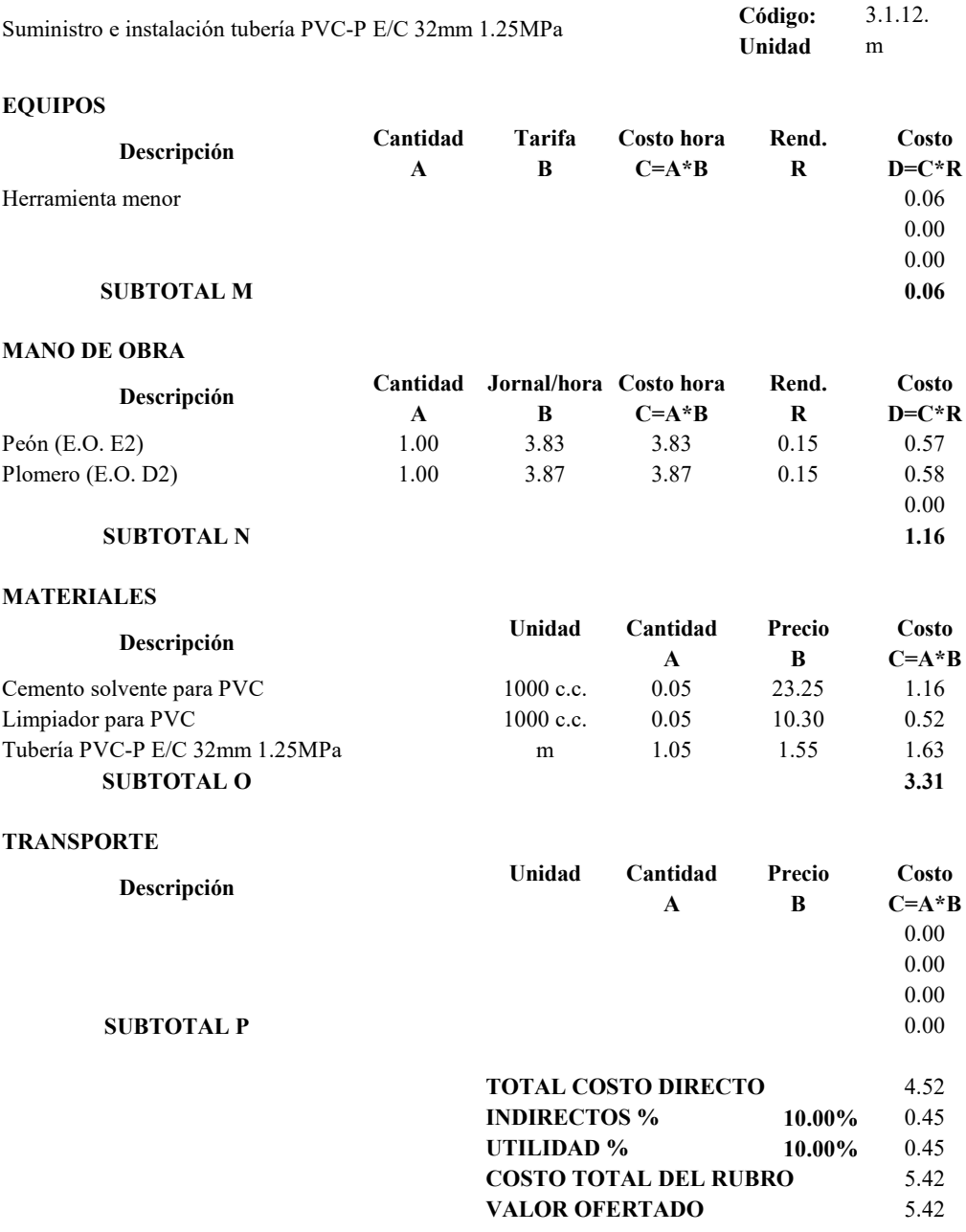

## **PROYECTO TÉCNICO PREVIO A LA OBTENCIÓN DEL TÍTULO DE INGENIERO CIVIL**

### **ANÁLISIS DE PRECIOS UNITARIOS**

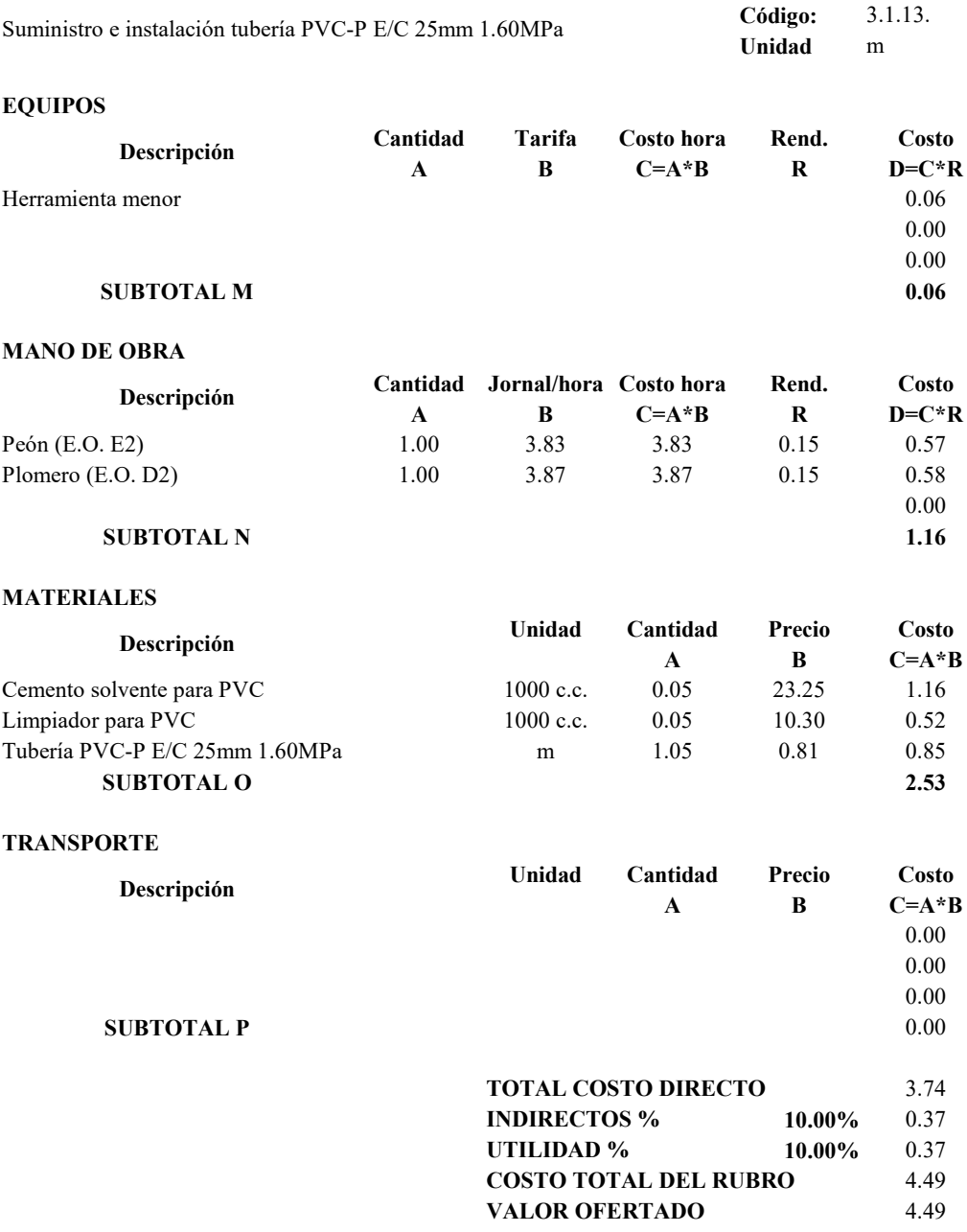

## **PROYECTO TÉCNICO PREVIO A LA OBTENCIÓN DEL TÍTULO DE INGENIERO CIVIL**

# **ANÁLISIS DE PRECIOS UNITARIOS**

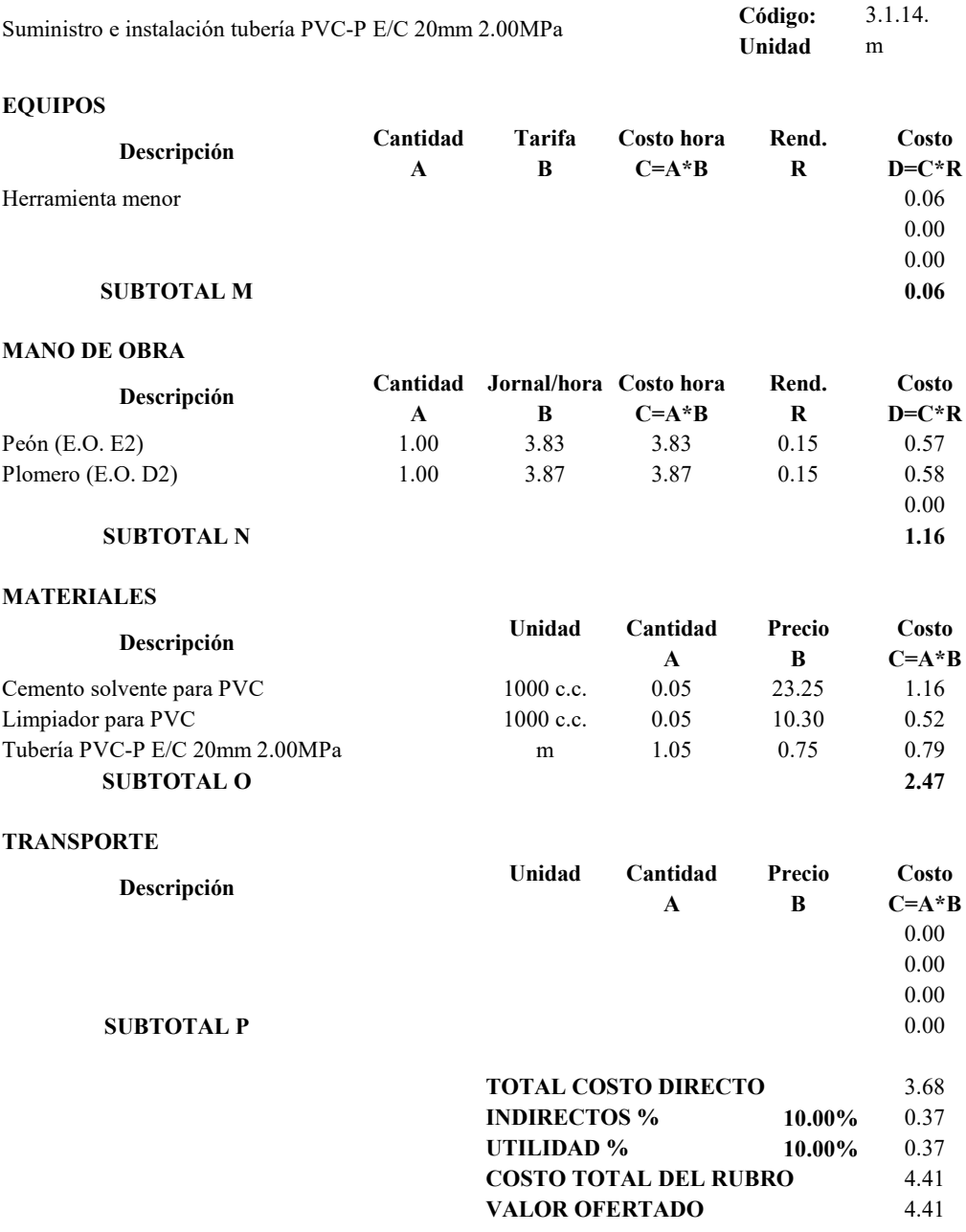

## **PROYECTO TÉCNICO PREVIO A LA OBTENCIÓN DEL TÍTULO DE INGENIERO CIVIL**

# **ANÁLISIS DE PRECIOS UNITARIOS**

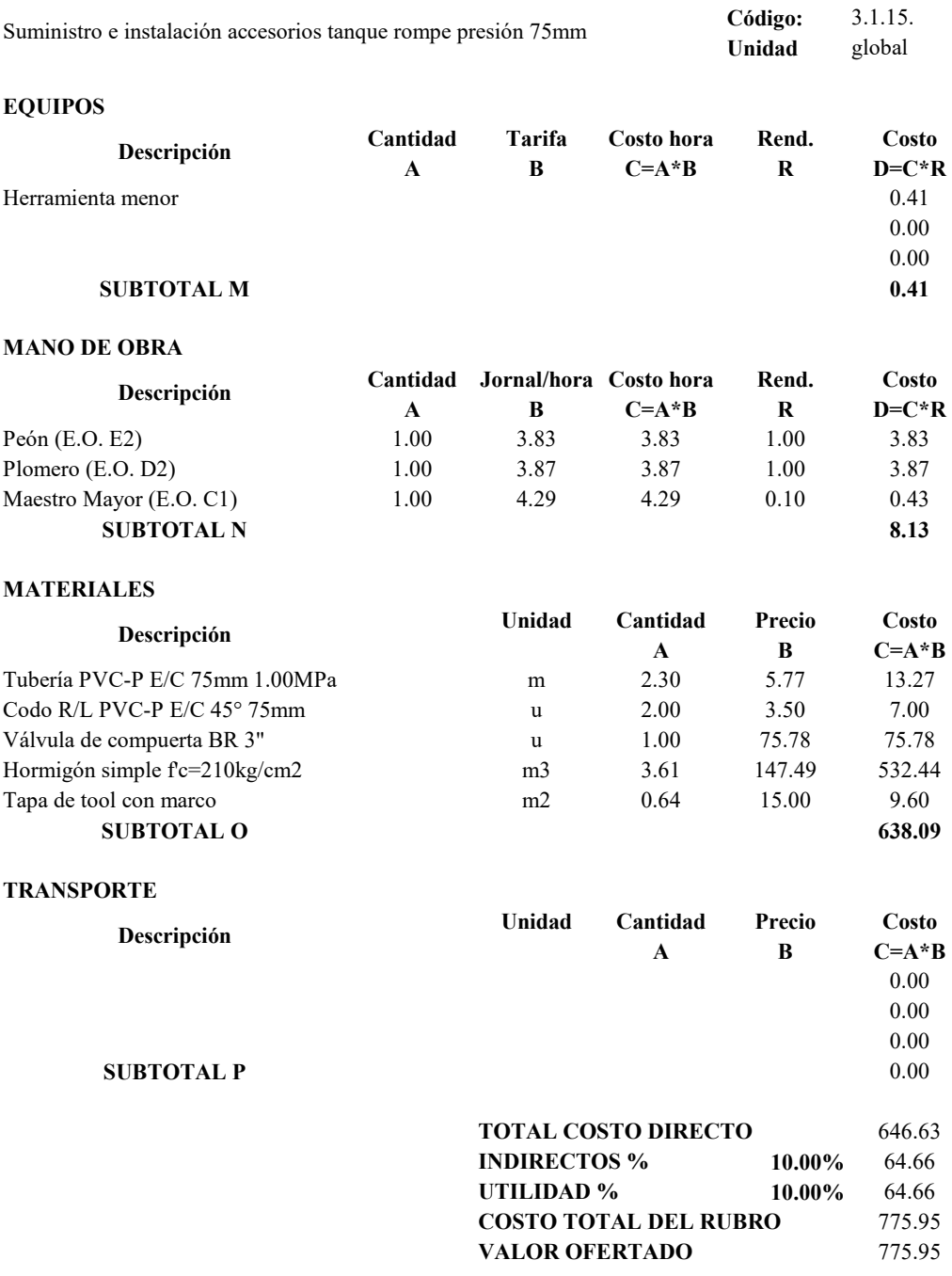

## **PROYECTO TÉCNICO PREVIO A LA OBTENCIÓN DEL TÍTULO DE INGENIERO CIVIL**

# **ANÁLISIS DE PRECIOS UNITARIOS**

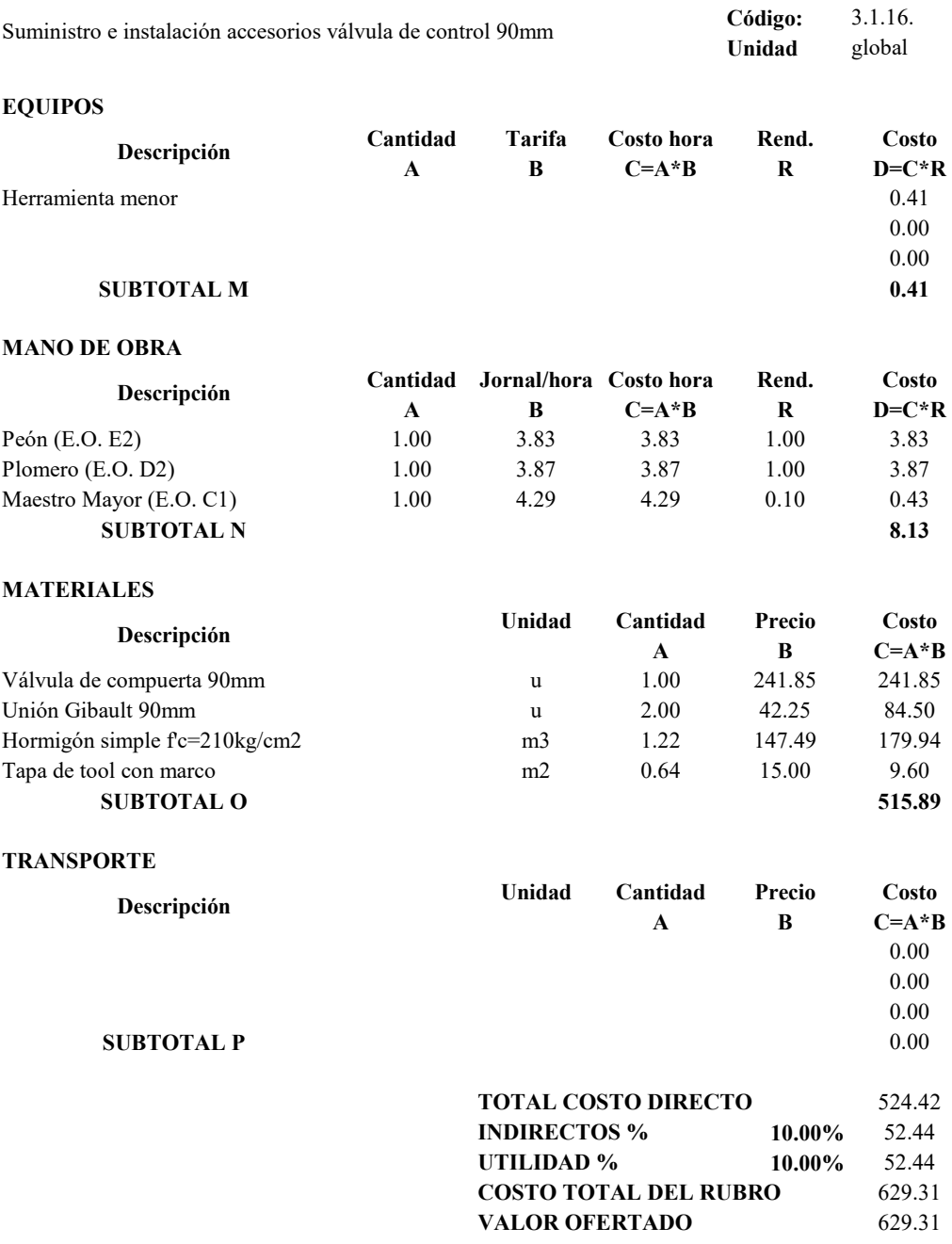

## **PROYECTO TÉCNICO PREVIO A LA OBTENCIÓN DEL TÍTULO DE INGENIERO CIVIL**

### **ANÁLISIS DE PRECIOS UNITARIOS**

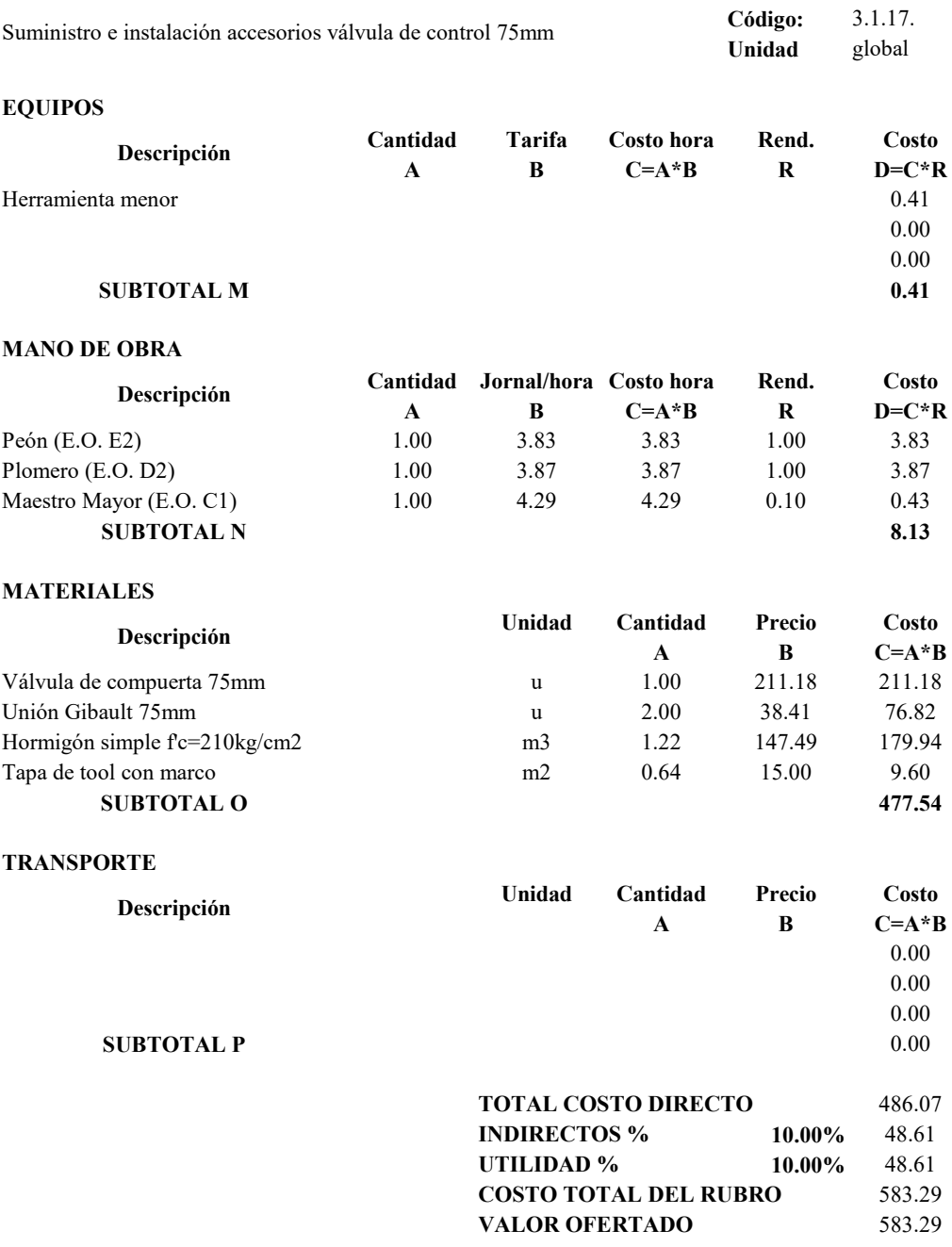

## **PROYECTO TÉCNICO PREVIO A LA OBTENCIÓN DEL TÍTULO DE INGENIERO CIVIL**

# **ANÁLISIS DE PRECIOS UNITARIOS**

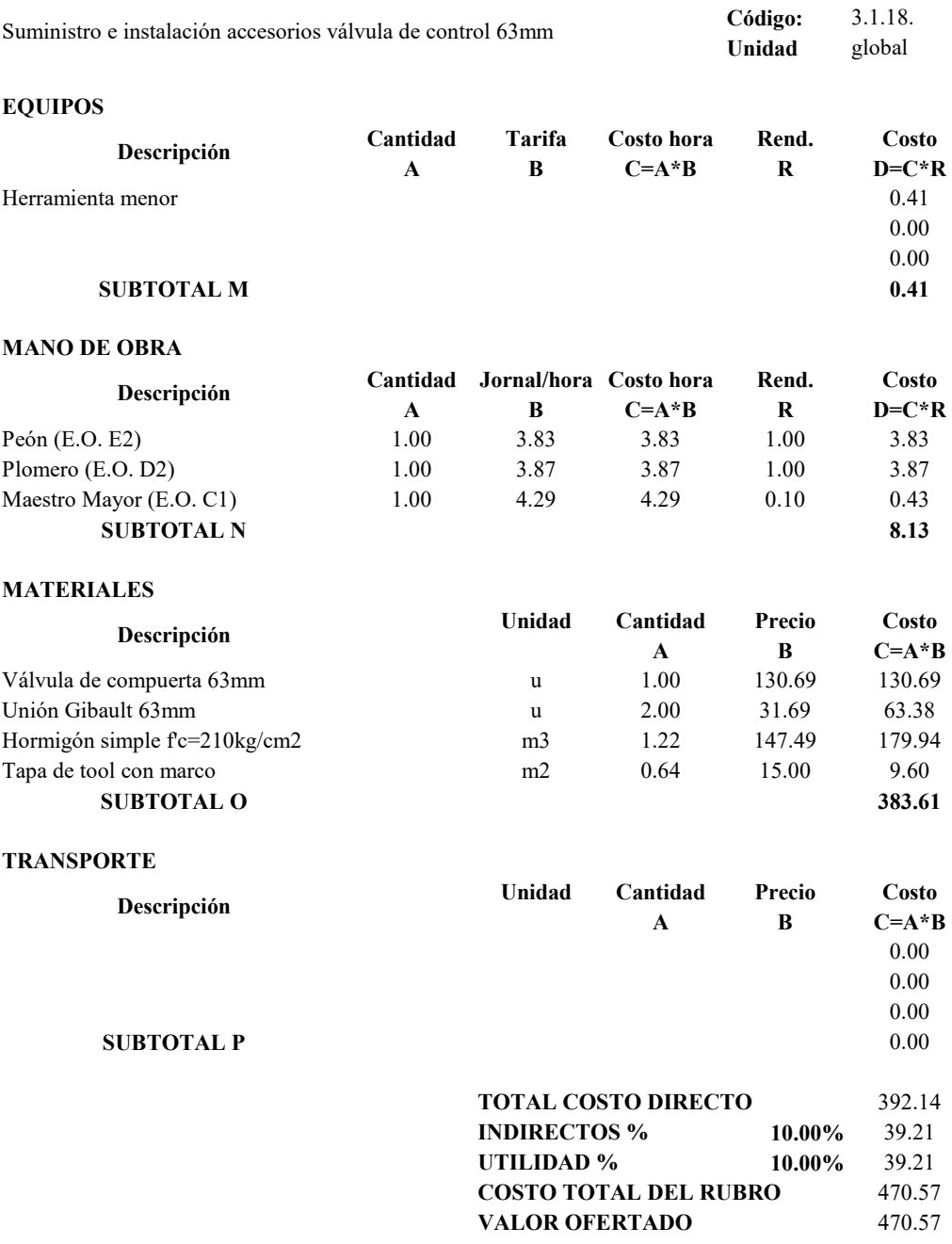

## **PROYECTO TÉCNICO PREVIO A LA OBTENCIÓN DEL TÍTULO DE INGENIERO CIVIL**

### **ANÁLISIS DE PRECIOS UNITARIOS**

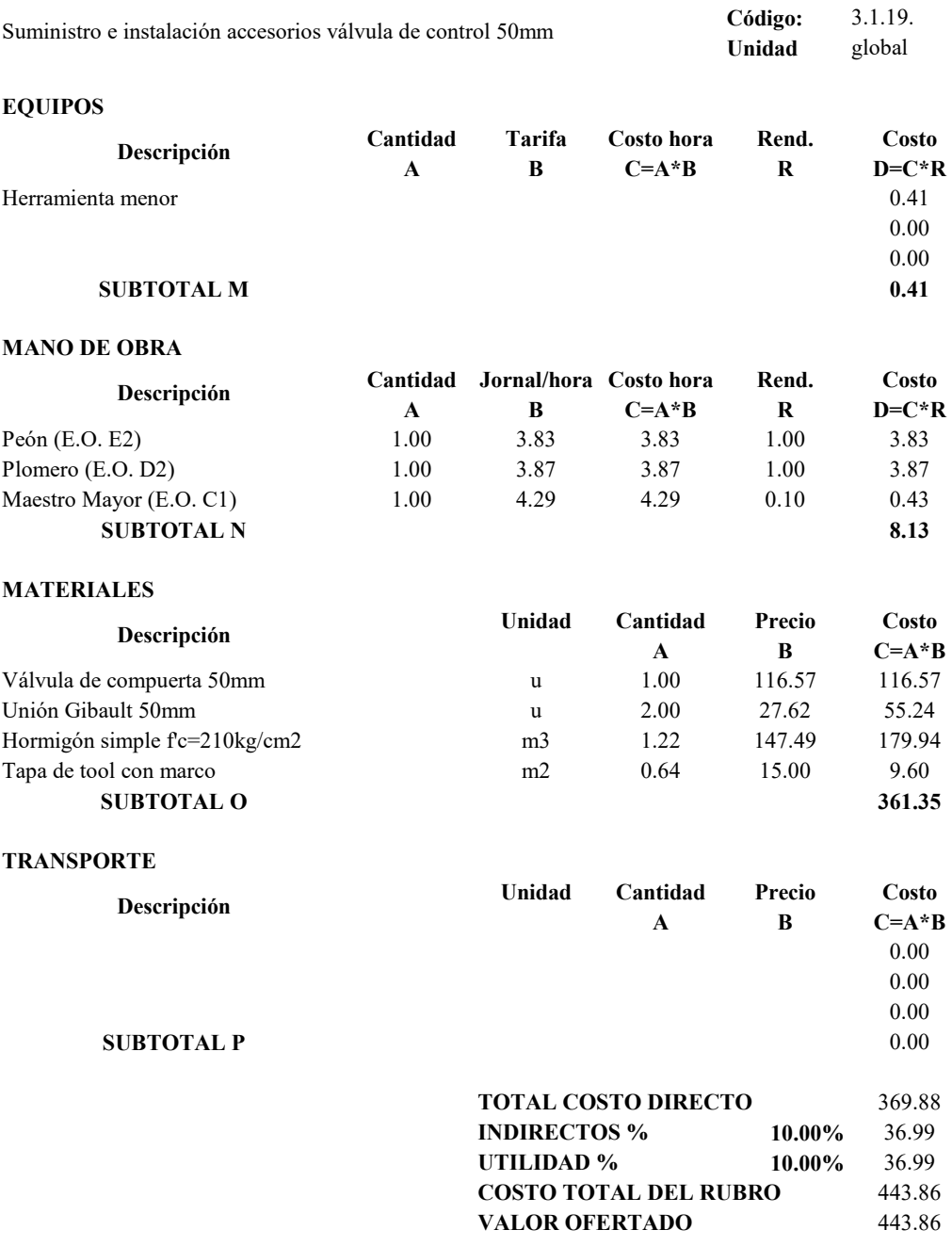

## **PROYECTO TÉCNICO PREVIO A LA OBTENCIÓN DEL TÍTULO DE INGENIERO CIVIL**

# **ANÁLISIS DE PRECIOS UNITARIOS**

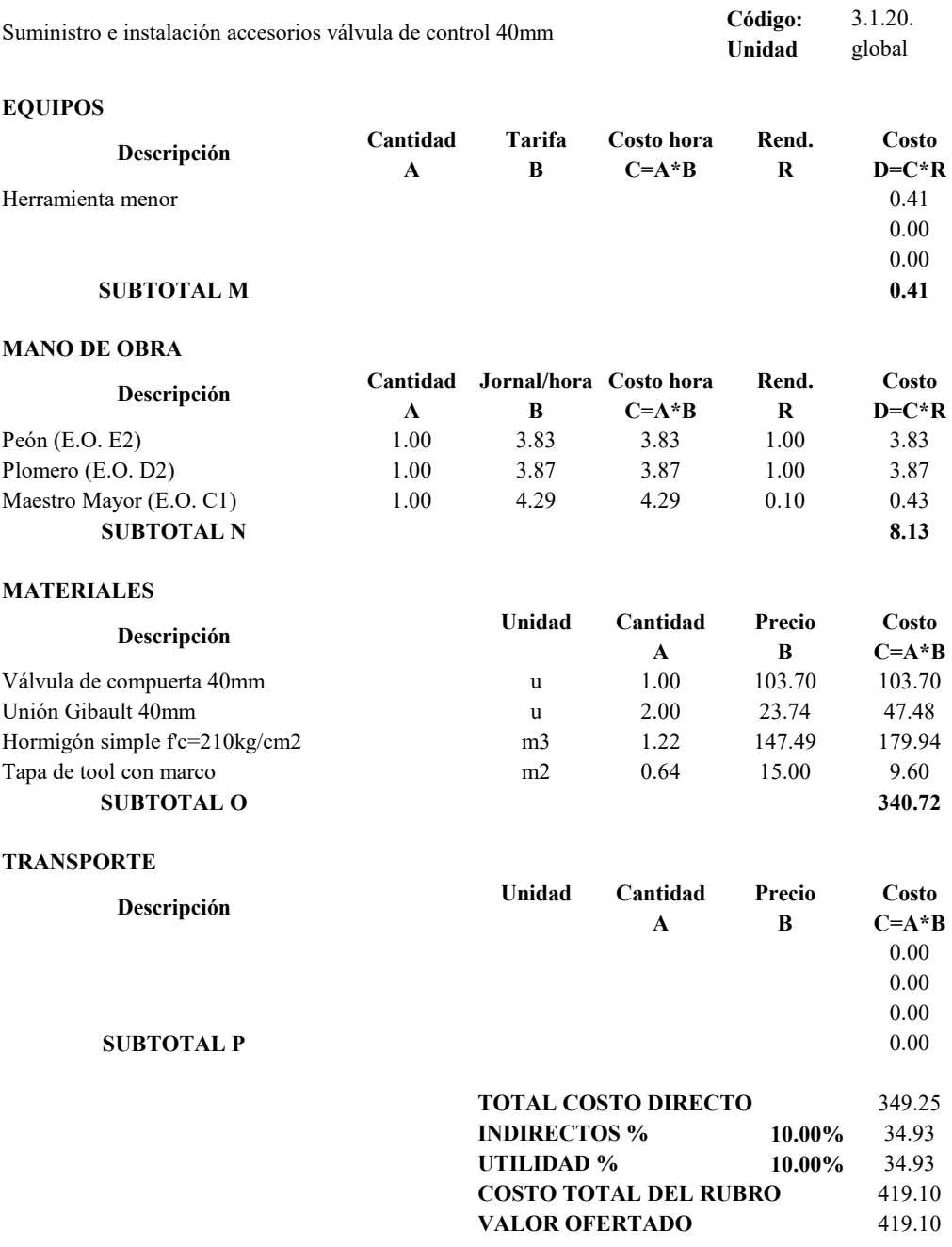

## **PROYECTO TÉCNICO PREVIO A LA OBTENCIÓN DEL TÍTULO DE INGENIERO CIVIL**

### **ANÁLISIS DE PRECIOS UNITARIOS**

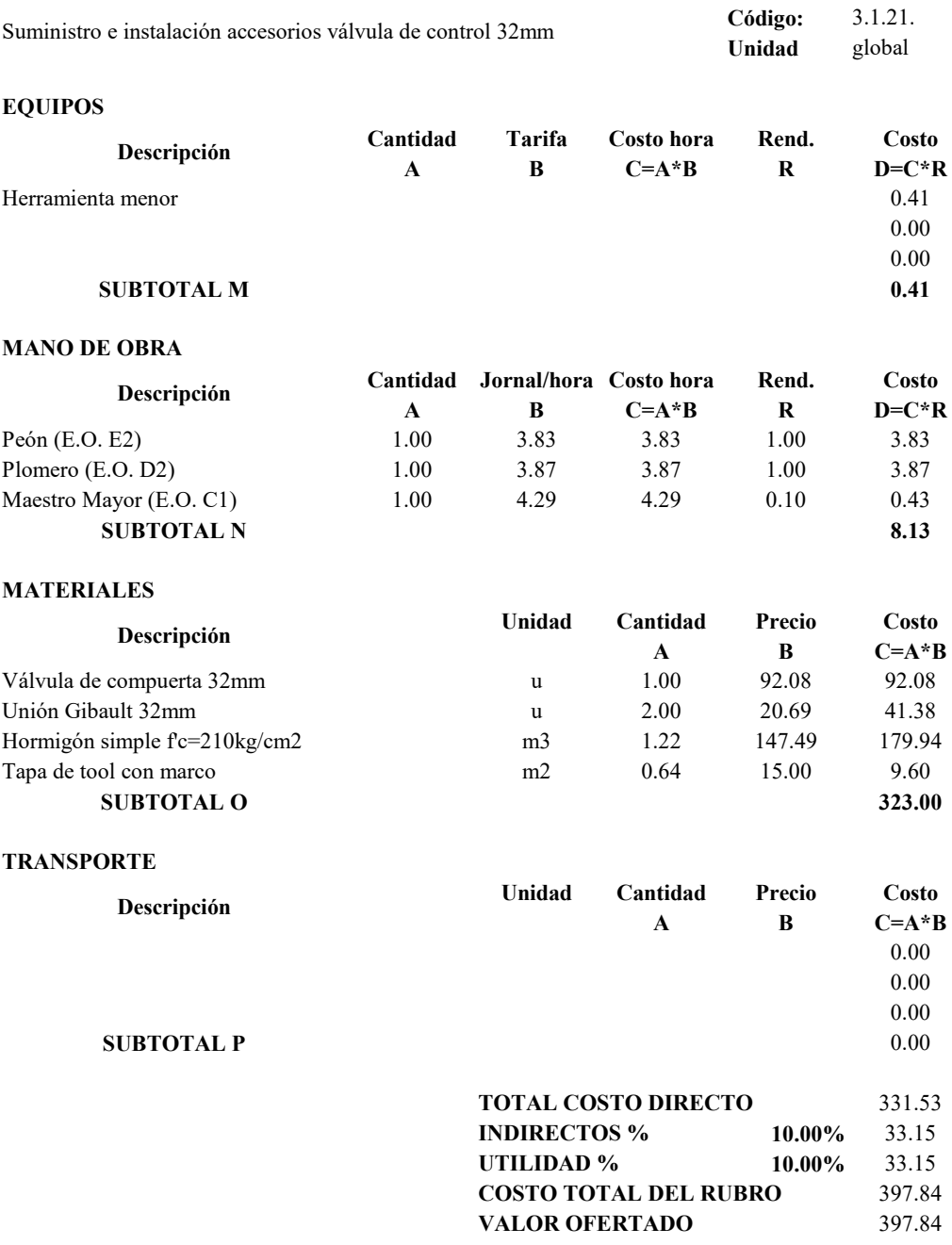

## **PROYECTO TÉCNICO PREVIO A LA OBTENCIÓN DEL TÍTULO DE INGENIERO CIVIL**

### **ANÁLISIS DE PRECIOS UNITARIOS**

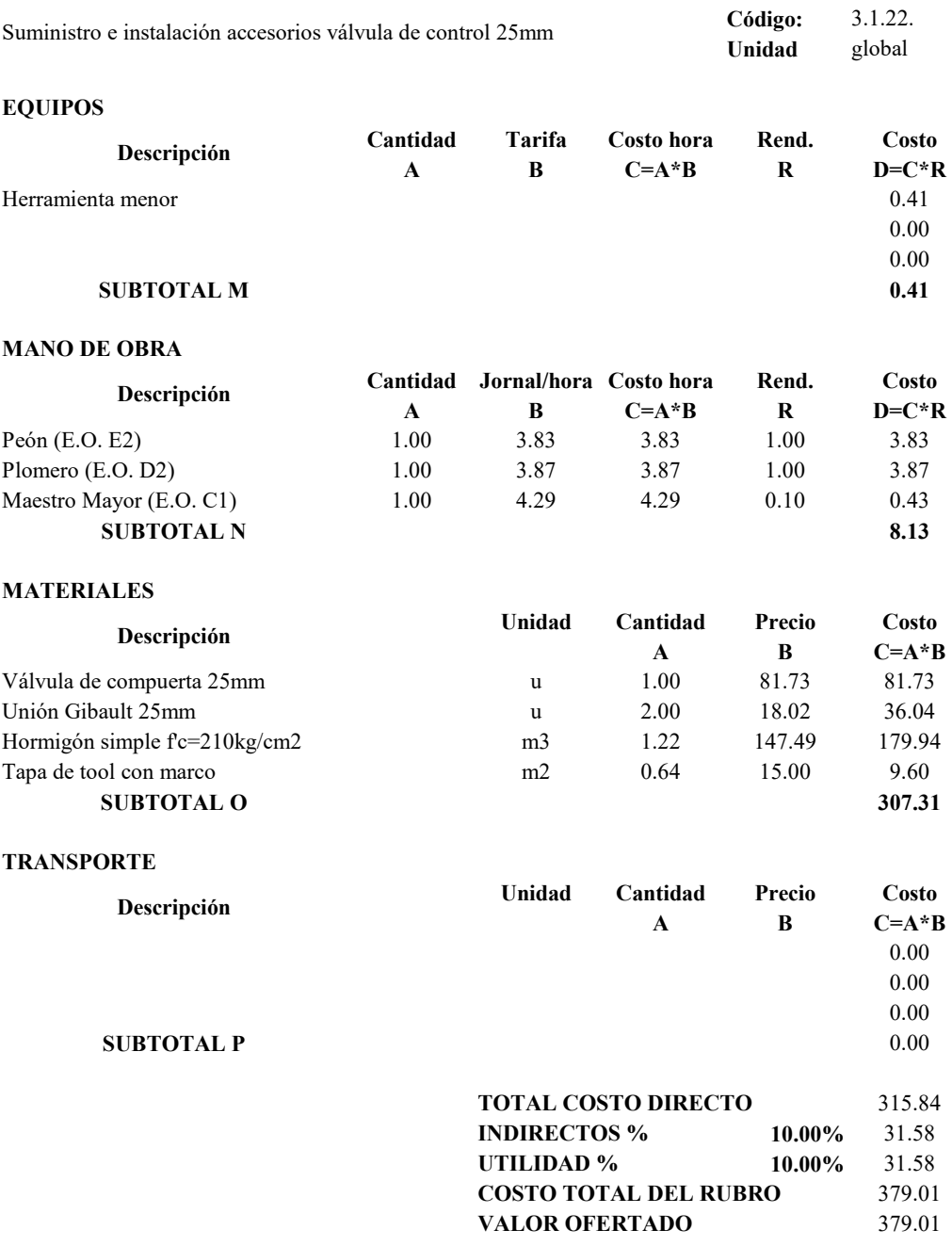

## **PROYECTO TÉCNICO PREVIO A LA OBTENCIÓN DEL TÍTULO DE INGENIERO CIVIL**

# **ANÁLISIS DE PRECIOS UNITARIOS**

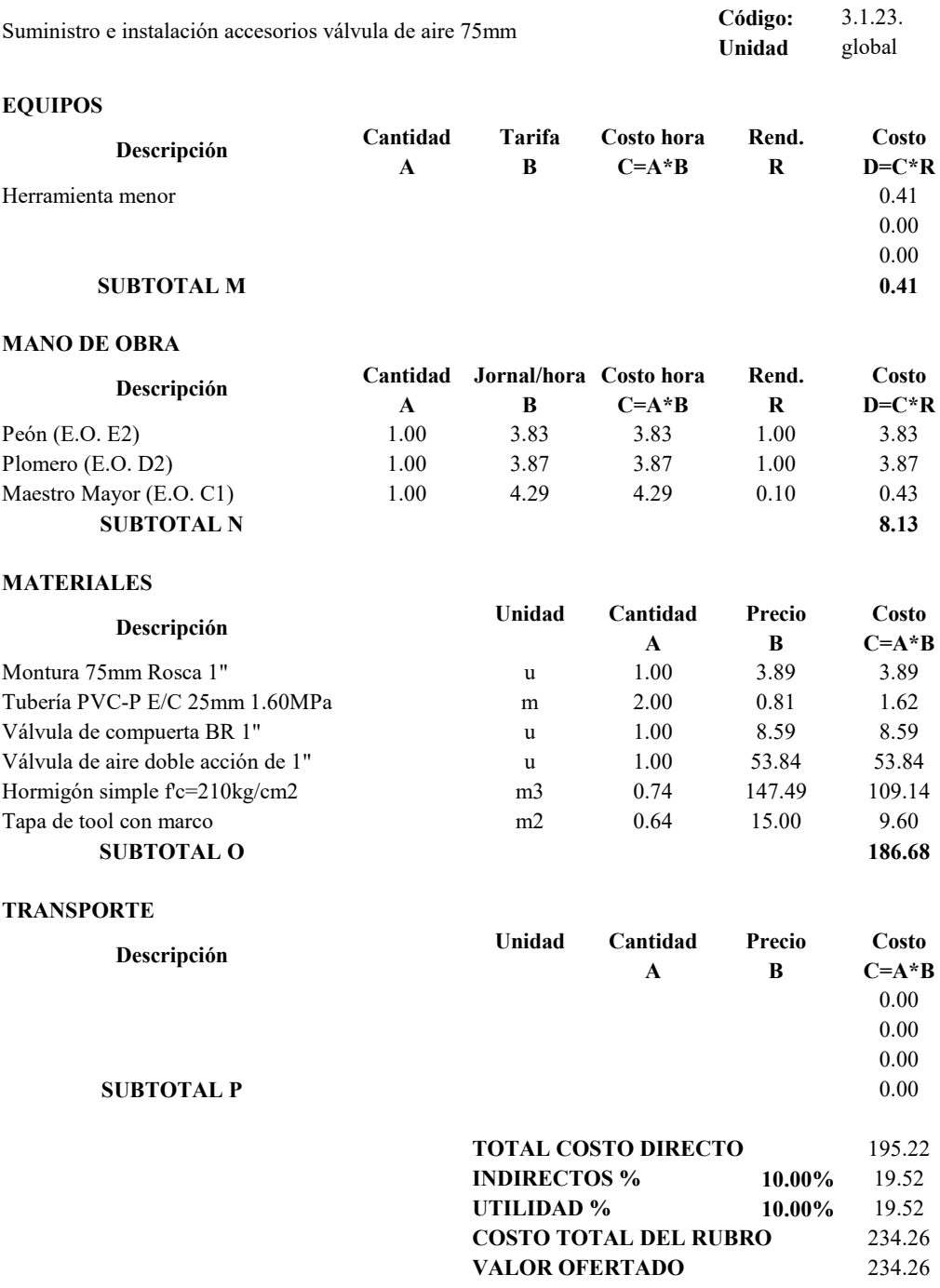

## **PROYECTO TÉCNICO PREVIO A LA OBTENCIÓN DEL TÍTULO DE INGENIERO CIVIL**

# **ANÁLISIS DE PRECIOS UNITARIOS**

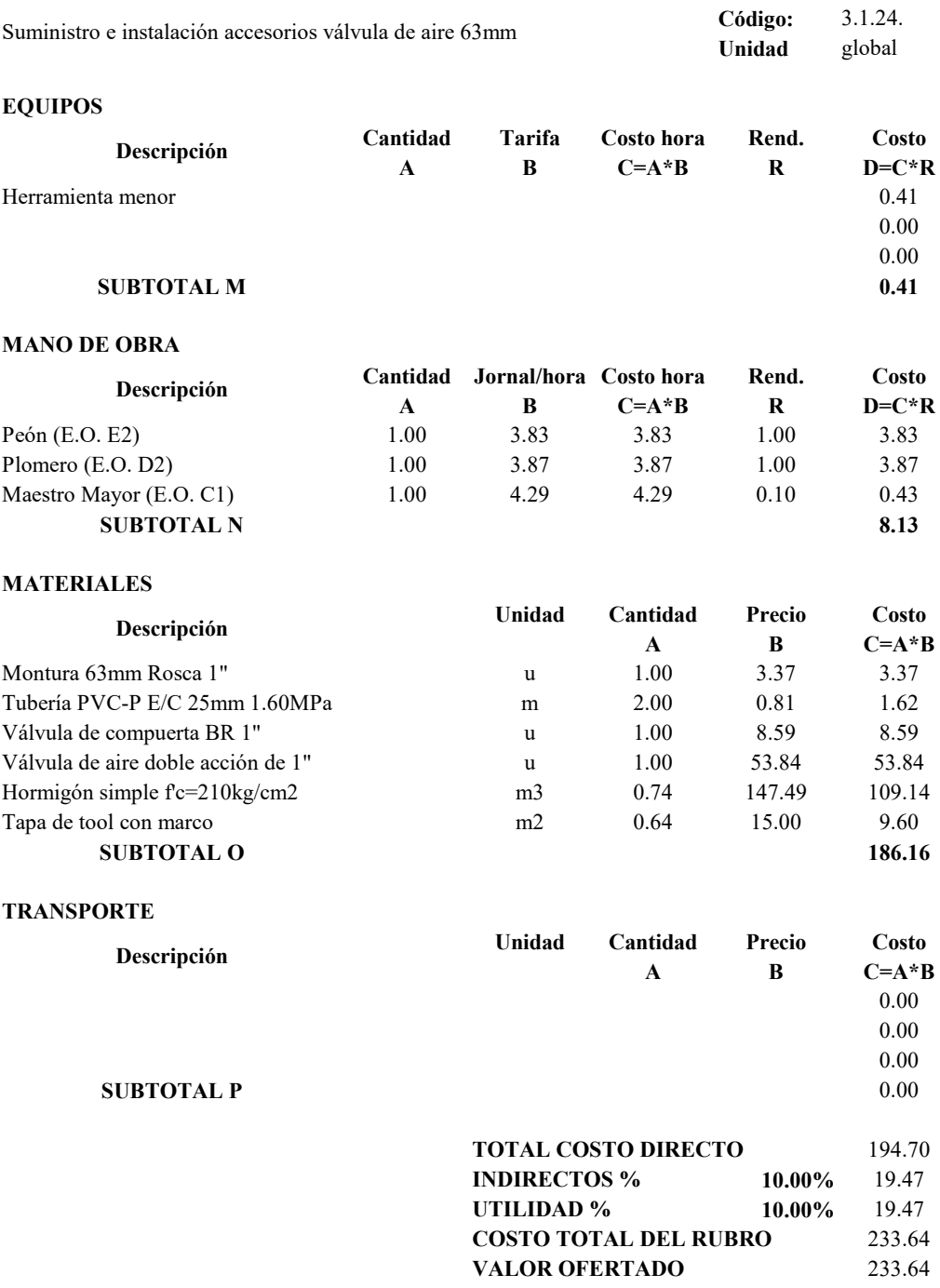

## **PROYECTO TÉCNICO PREVIO A LA OBTENCIÓN DEL TÍTULO DE INGENIERO CIVIL**

# **ANÁLISIS DE PRECIOS UNITARIOS**

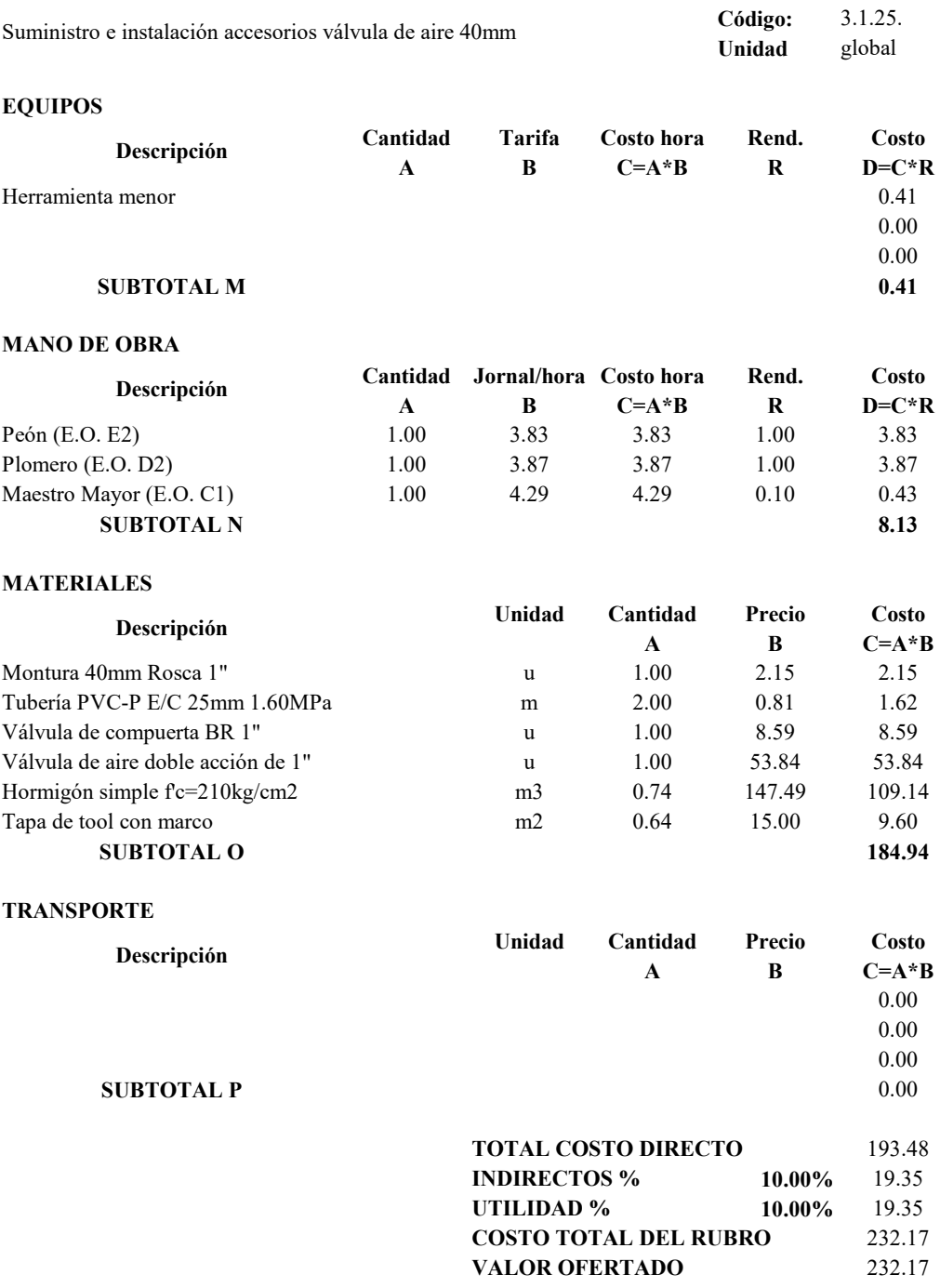

## **PROYECTO TÉCNICO PREVIO A LA OBTENCIÓN DEL TÍTULO DE INGENIERO CIVIL**

# **ANÁLISIS DE PRECIOS UNITARIOS**

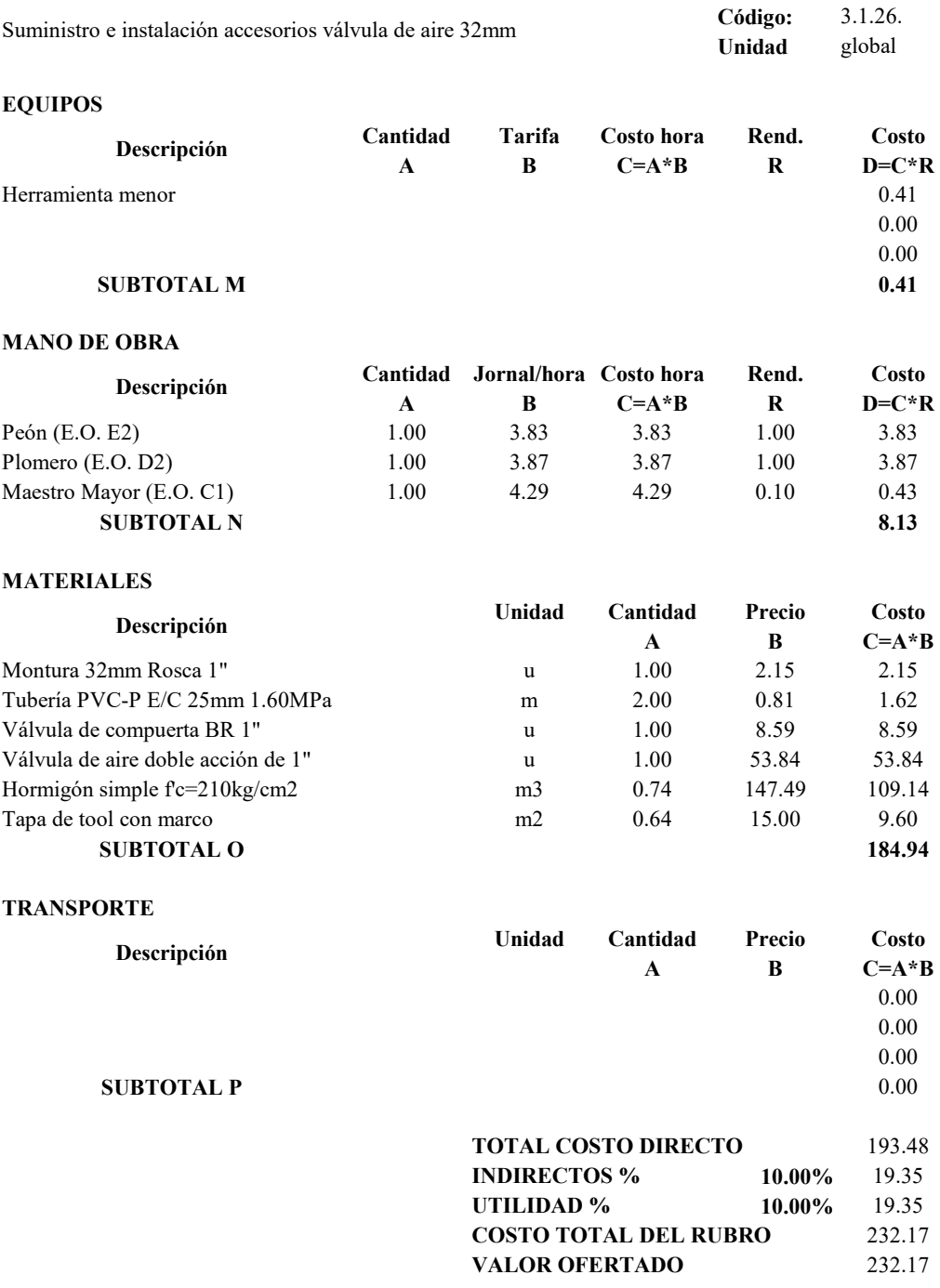

## **PROYECTO TÉCNICO PREVIO A LA OBTENCIÓN DEL TÍTULO DE INGENIERO CIVIL**

# **ANÁLISIS DE PRECIOS UNITARIOS**

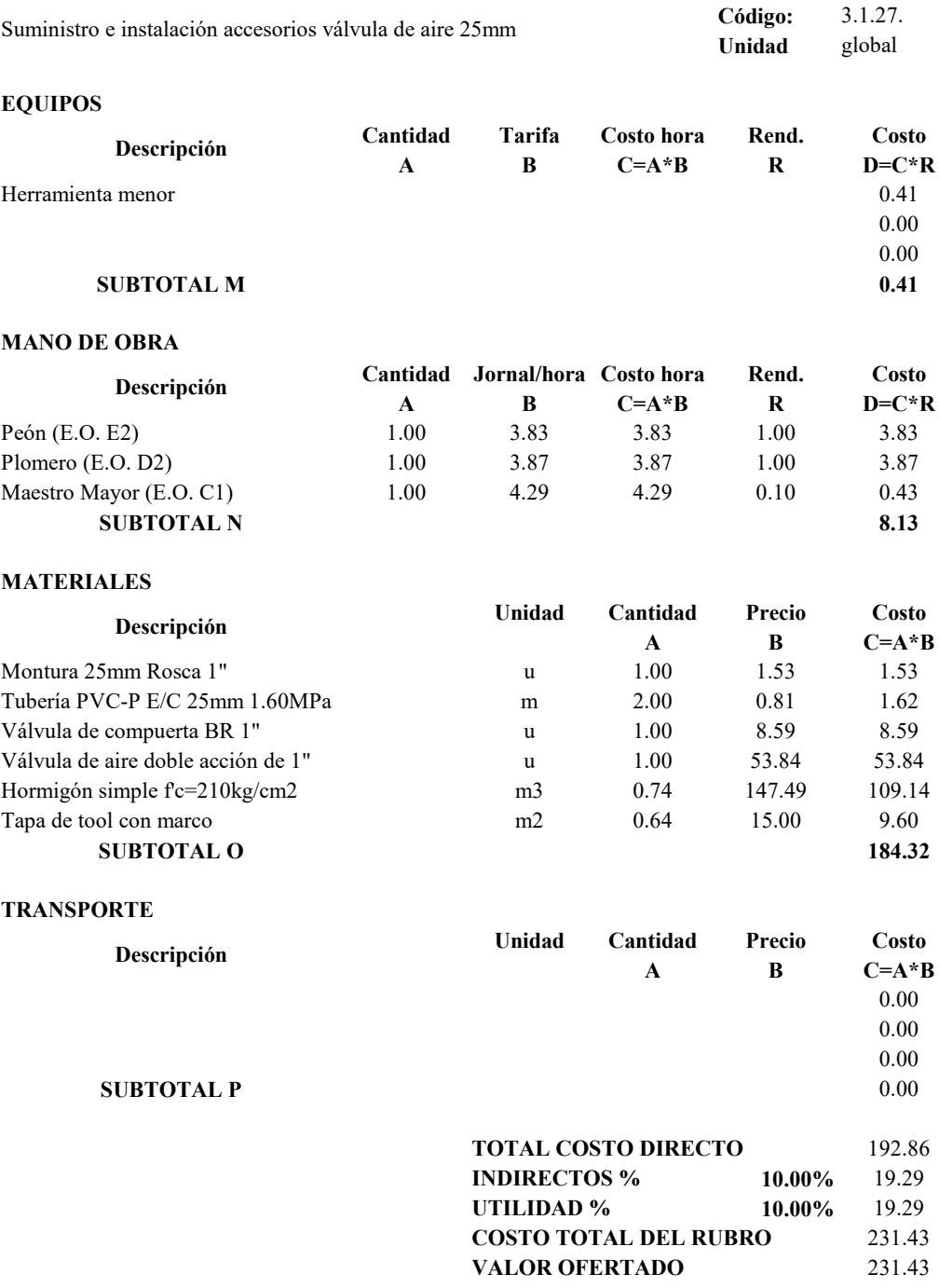

## **PROYECTO TÉCNICO PREVIO A LA OBTENCIÓN DEL TÍTULO DE INGENIERO CIVIL**

# **ANÁLISIS DE PRECIOS UNITARIOS**

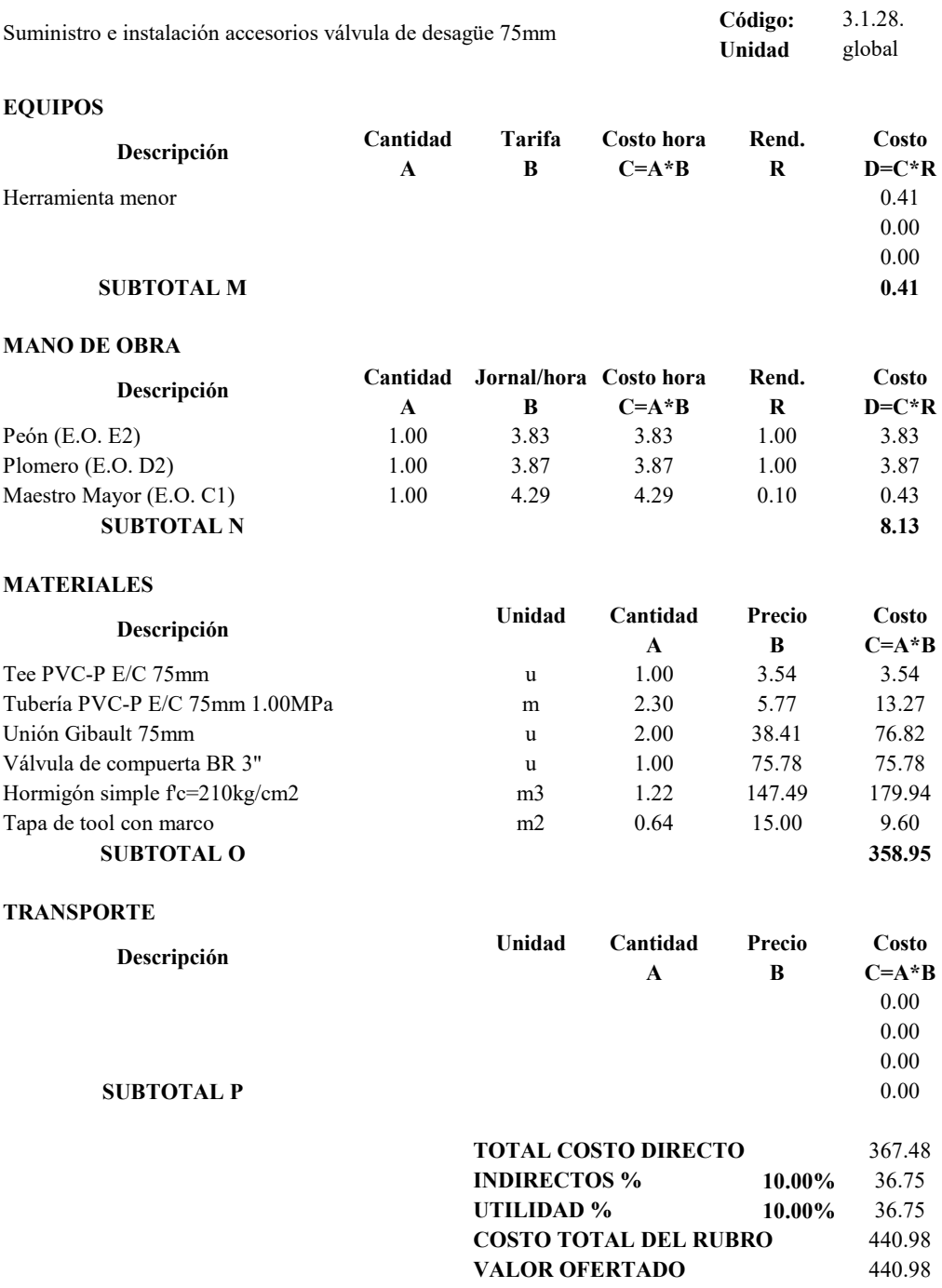

## **PROYECTO TÉCNICO PREVIO A LA OBTENCIÓN DEL TÍTULO DE INGENIERO CIVIL**

# **ANÁLISIS DE PRECIOS UNITARIOS**

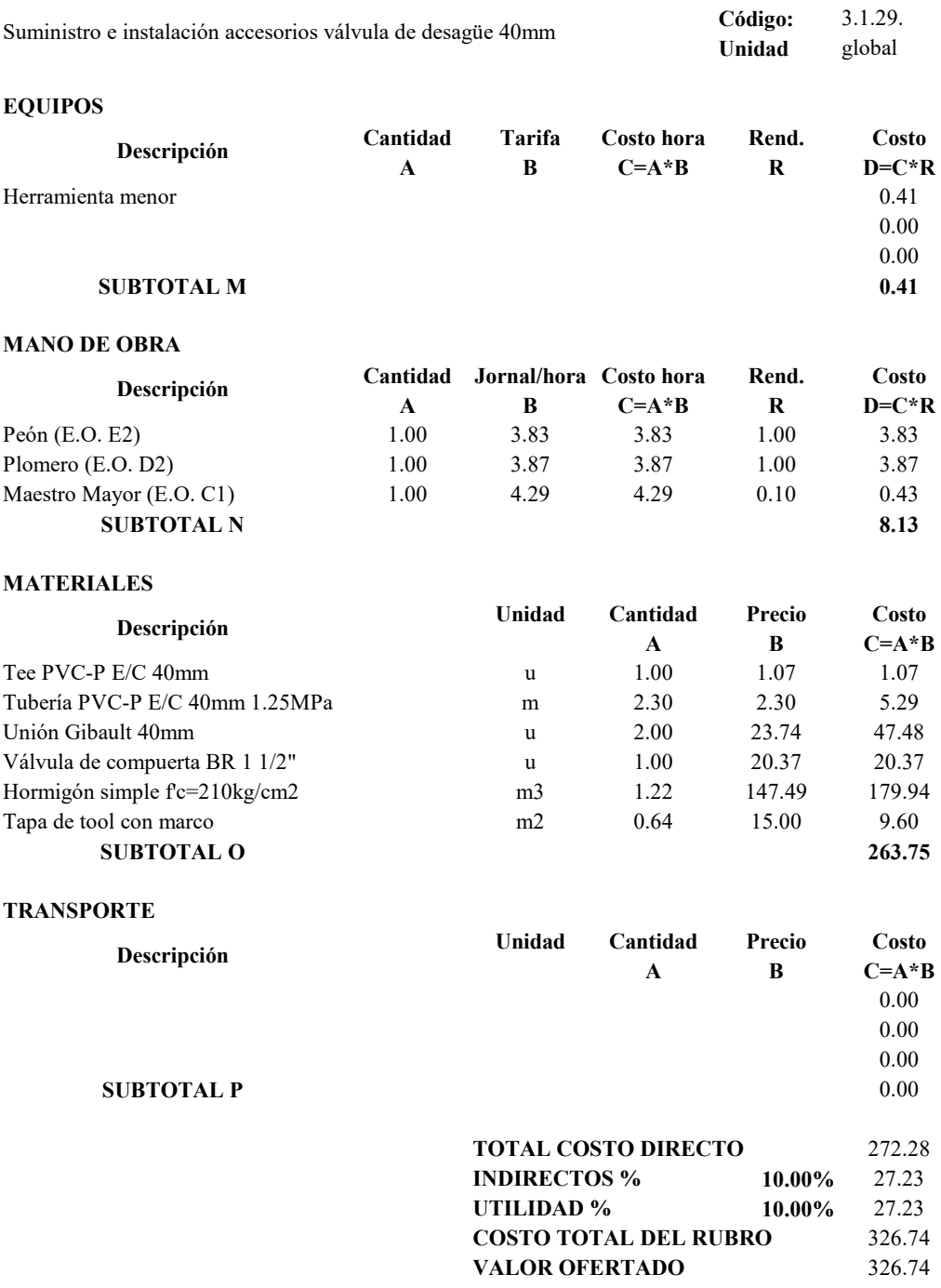

## **PROYECTO TÉCNICO PREVIO A LA OBTENCIÓN DEL TÍTULO DE INGENIERO CIVIL**

# **ANÁLISIS DE PRECIOS UNITARIOS**

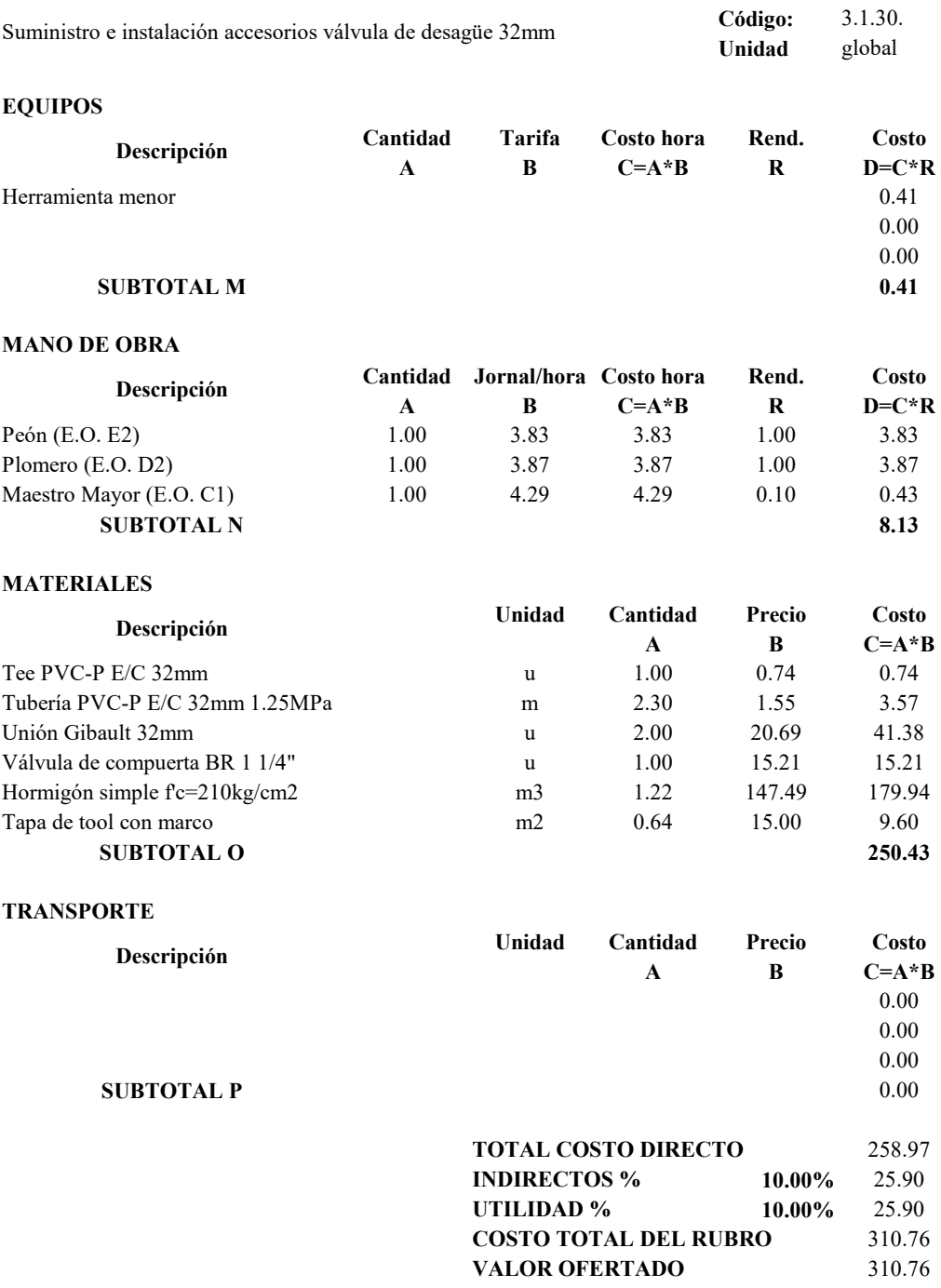

## **PROYECTO TÉCNICO PREVIO A LA OBTENCIÓN DEL TÍTULO DE INGENIERO CIVIL**

### **ANÁLISIS DE PRECIOS UNITARIOS**

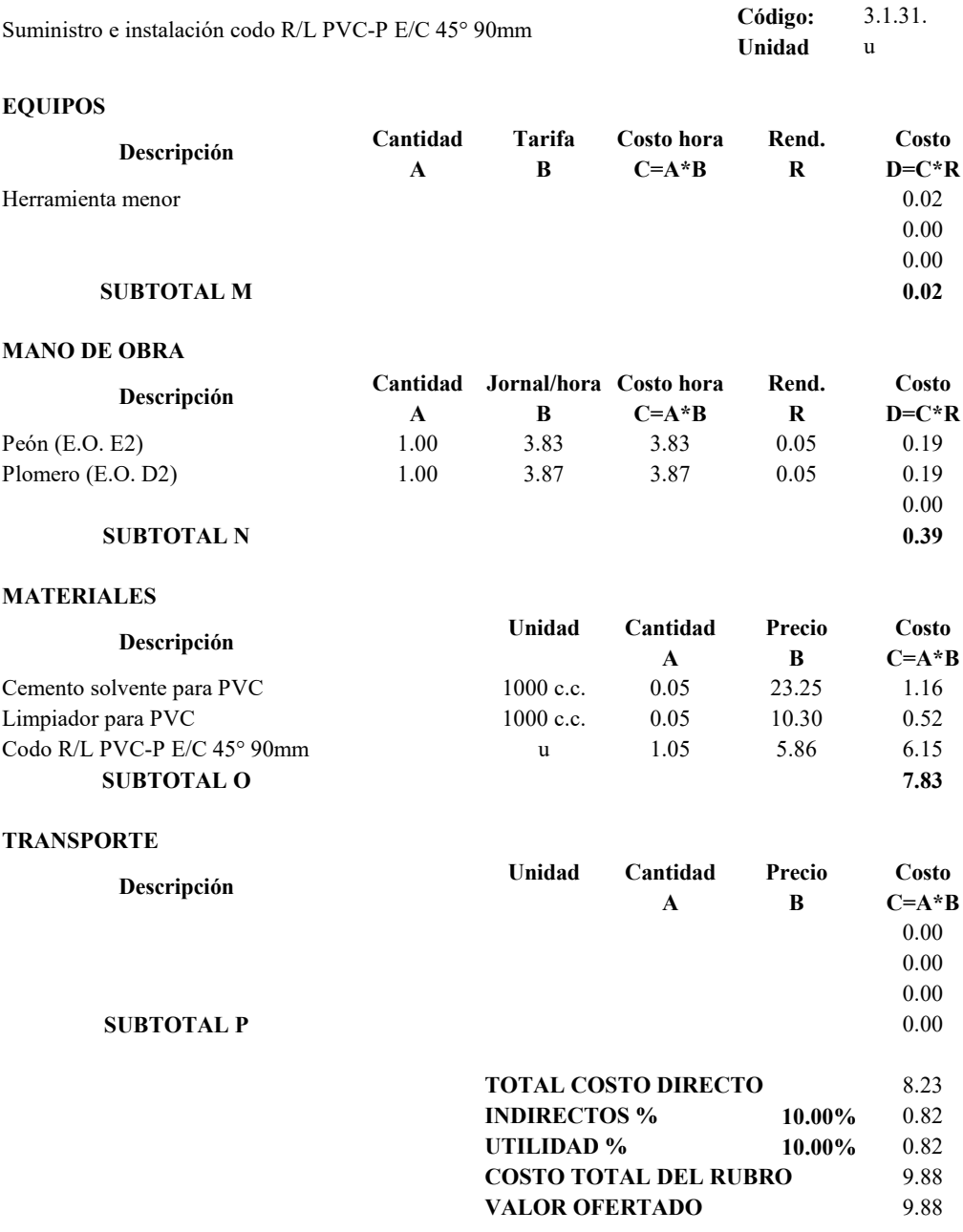

## **PROYECTO TÉCNICO PREVIO A LA OBTENCIÓN DEL TÍTULO DE INGENIERO CIVIL**

### **ANÁLISIS DE PRECIOS UNITARIOS**

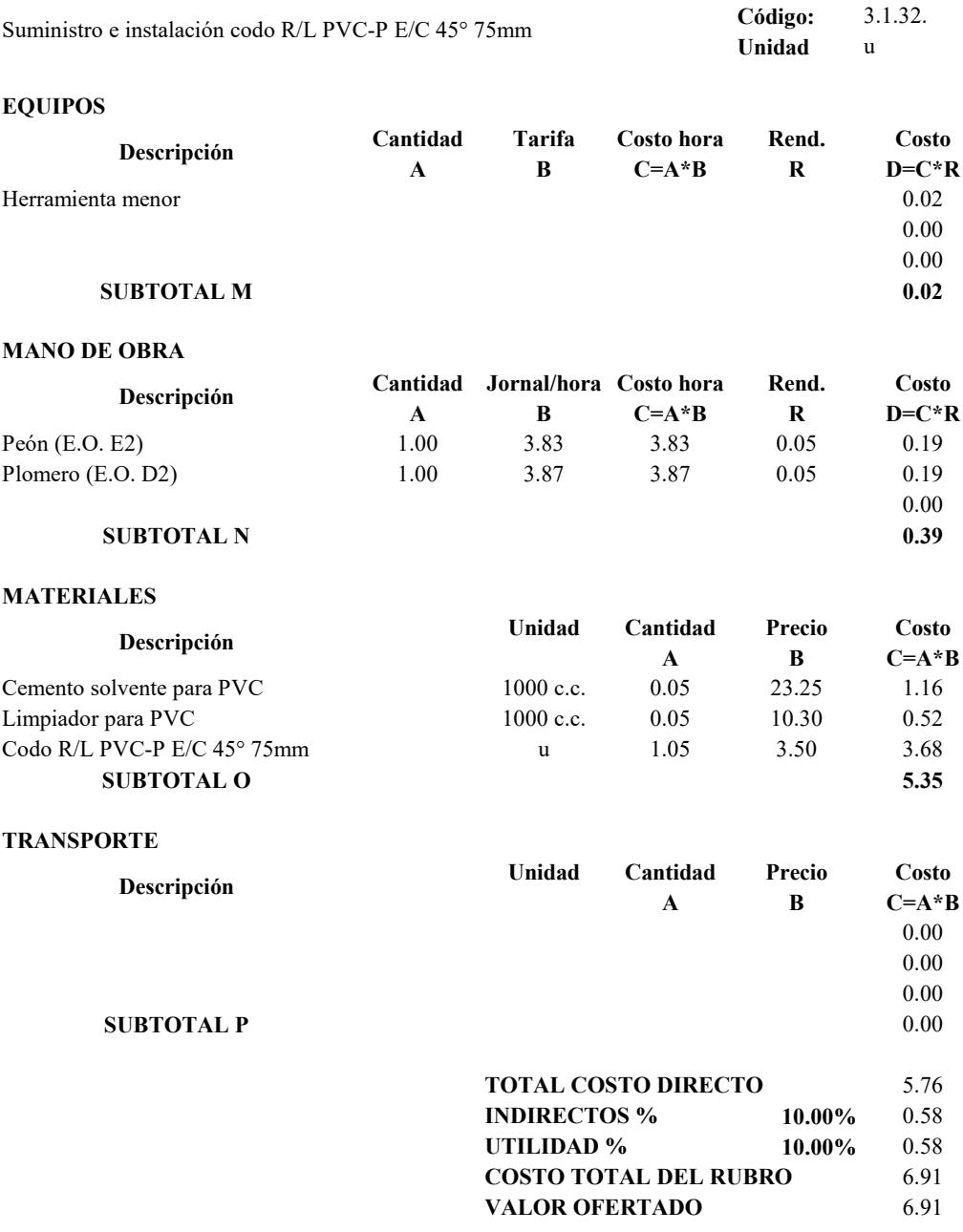

## **PROYECTO TÉCNICO PREVIO A LA OBTENCIÓN DEL TÍTULO DE INGENIERO CIVIL**

### **ANÁLISIS DE PRECIOS UNITARIOS**

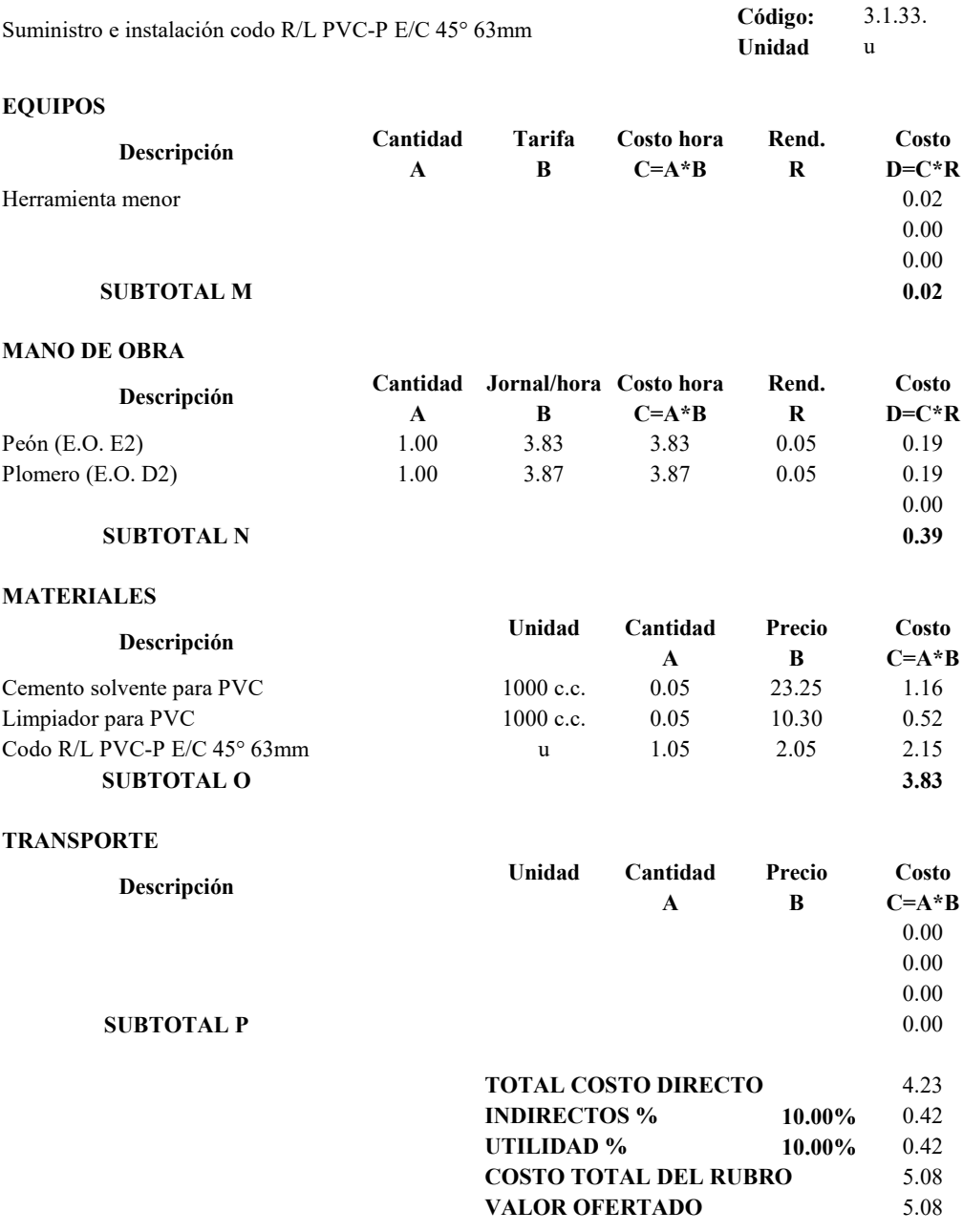

## **PROYECTO TÉCNICO PREVIO A LA OBTENCIÓN DEL TÍTULO DE INGENIERO CIVIL**

# **ANÁLISIS DE PRECIOS UNITARIOS**

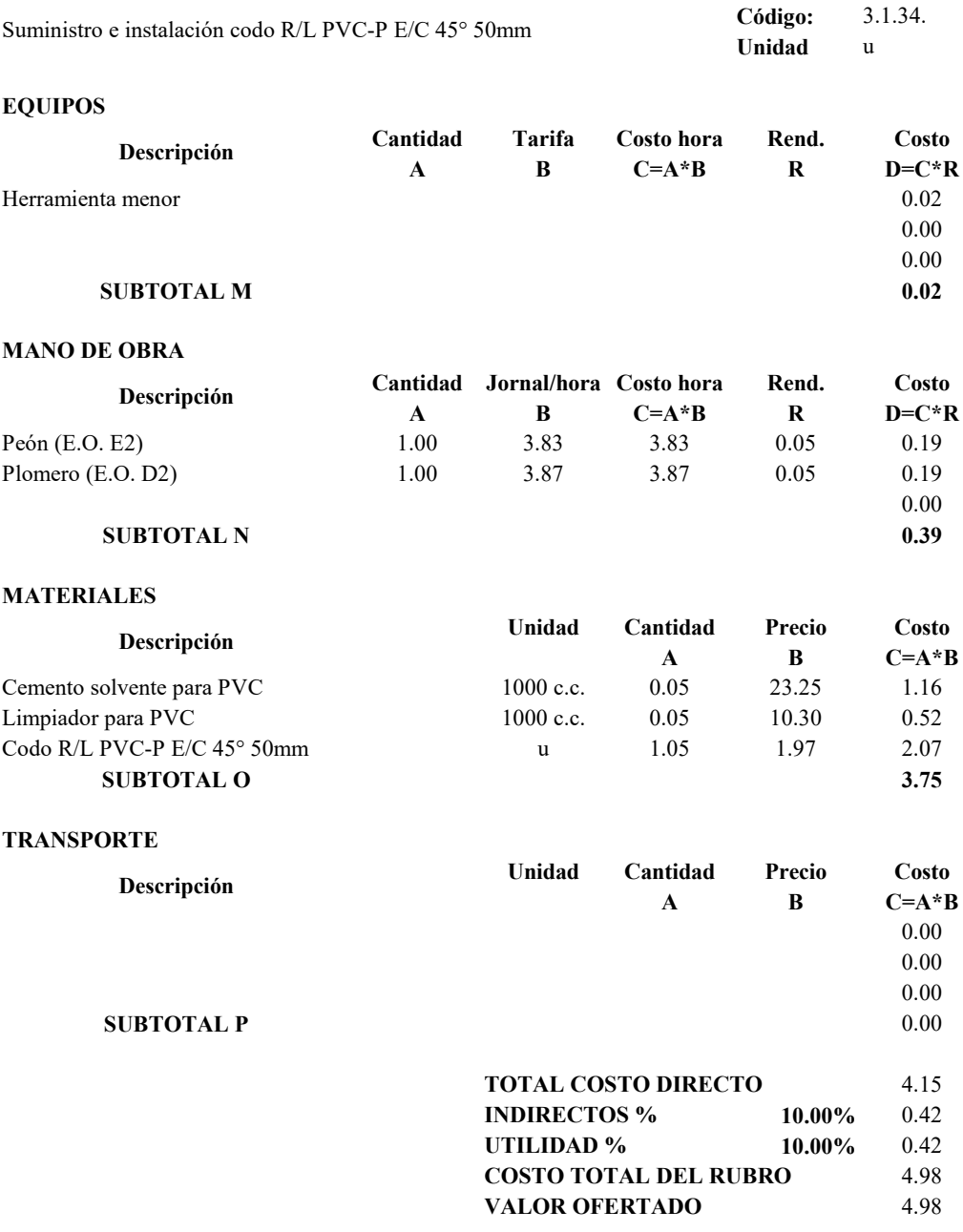

## **PROYECTO TÉCNICO PREVIO A LA OBTENCIÓN DEL TÍTULO DE INGENIERO CIVIL**

# **ANÁLISIS DE PRECIOS UNITARIOS**

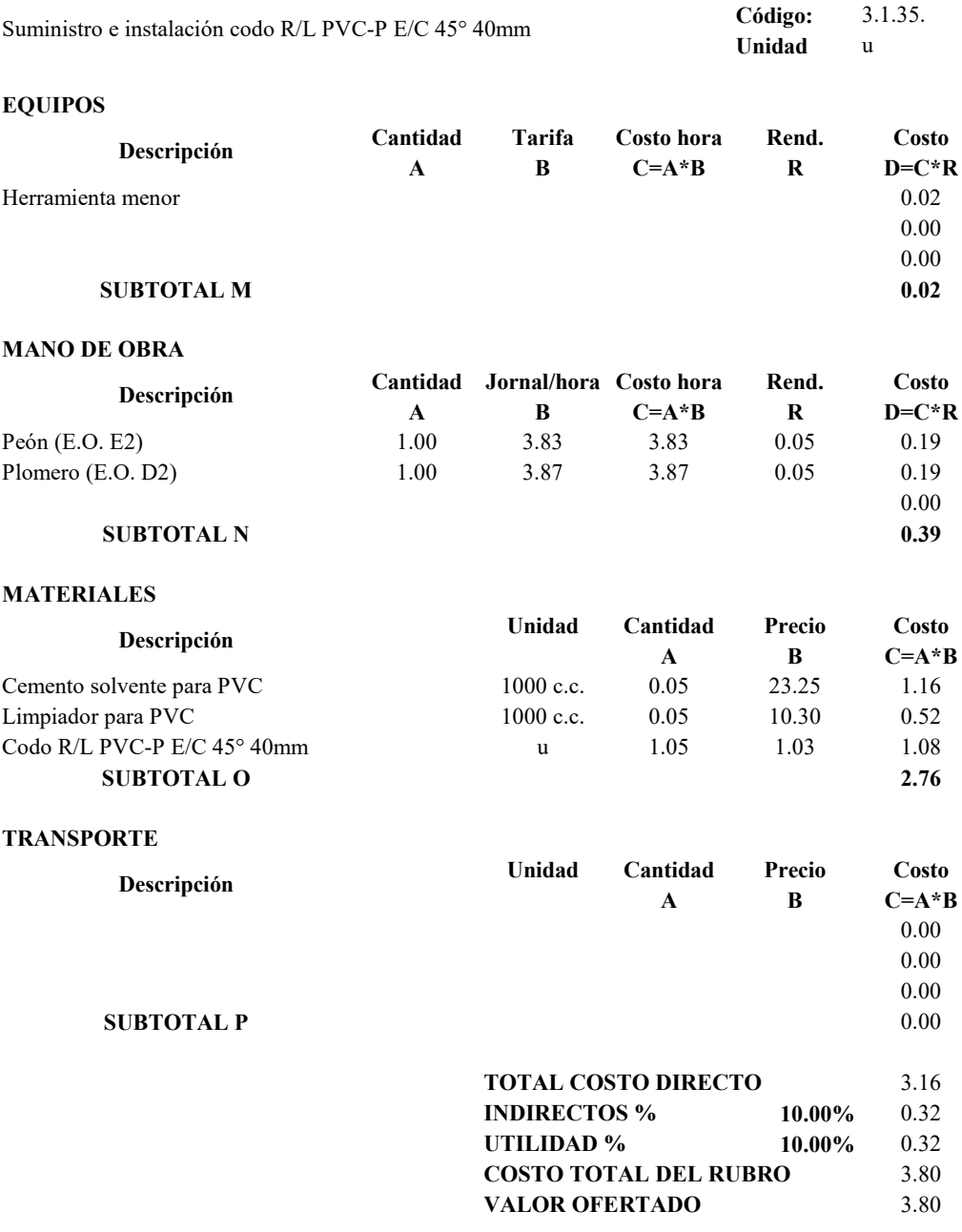

## **PROYECTO TÉCNICO PREVIO A LA OBTENCIÓN DEL TÍTULO DE INGENIERO CIVIL**

### **ANÁLISIS DE PRECIOS UNITARIOS**

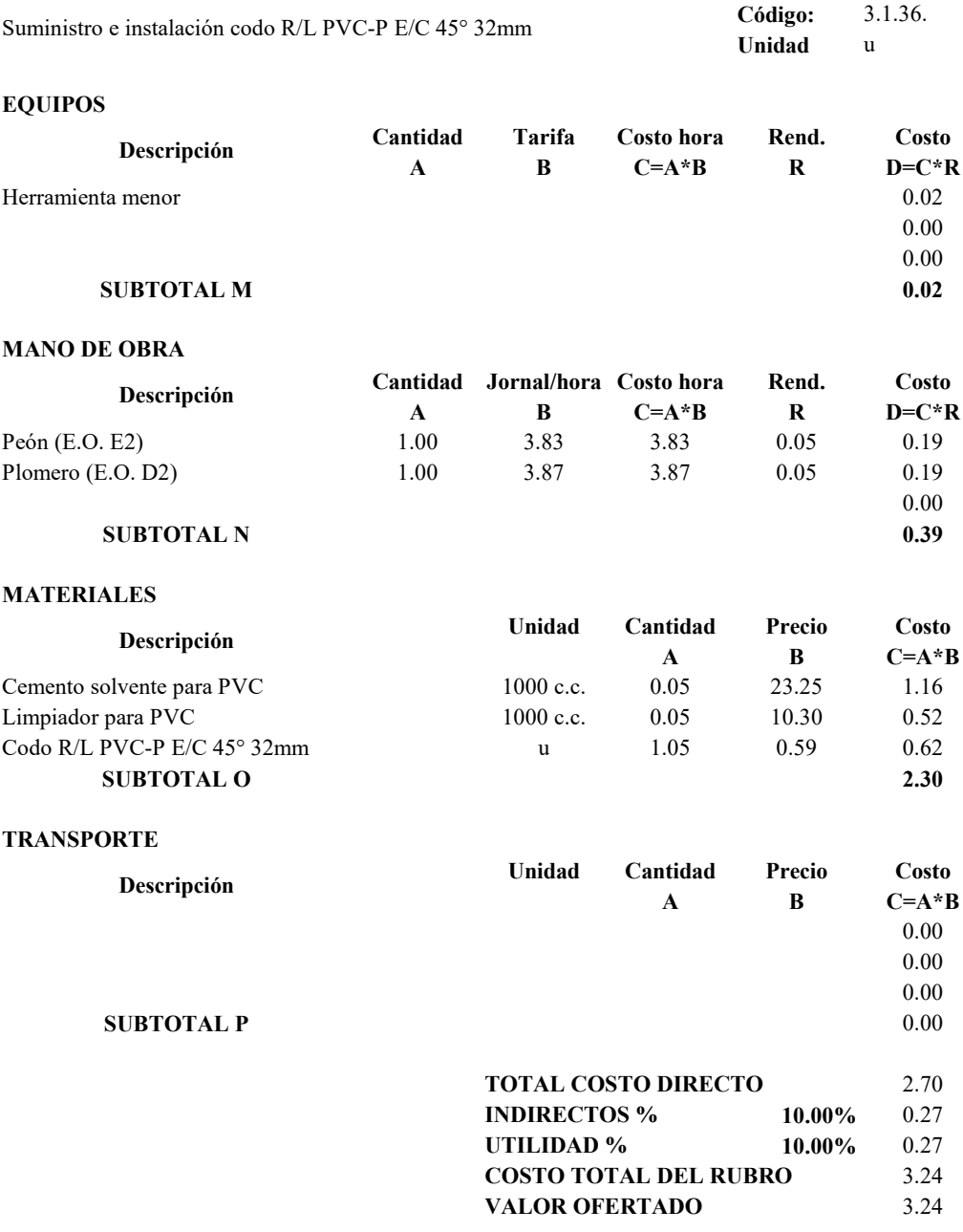

## **PROYECTO TÉCNICO PREVIO A LA OBTENCIÓN DEL TÍTULO DE INGENIERO CIVIL**

### **ANÁLISIS DE PRECIOS UNITARIOS**

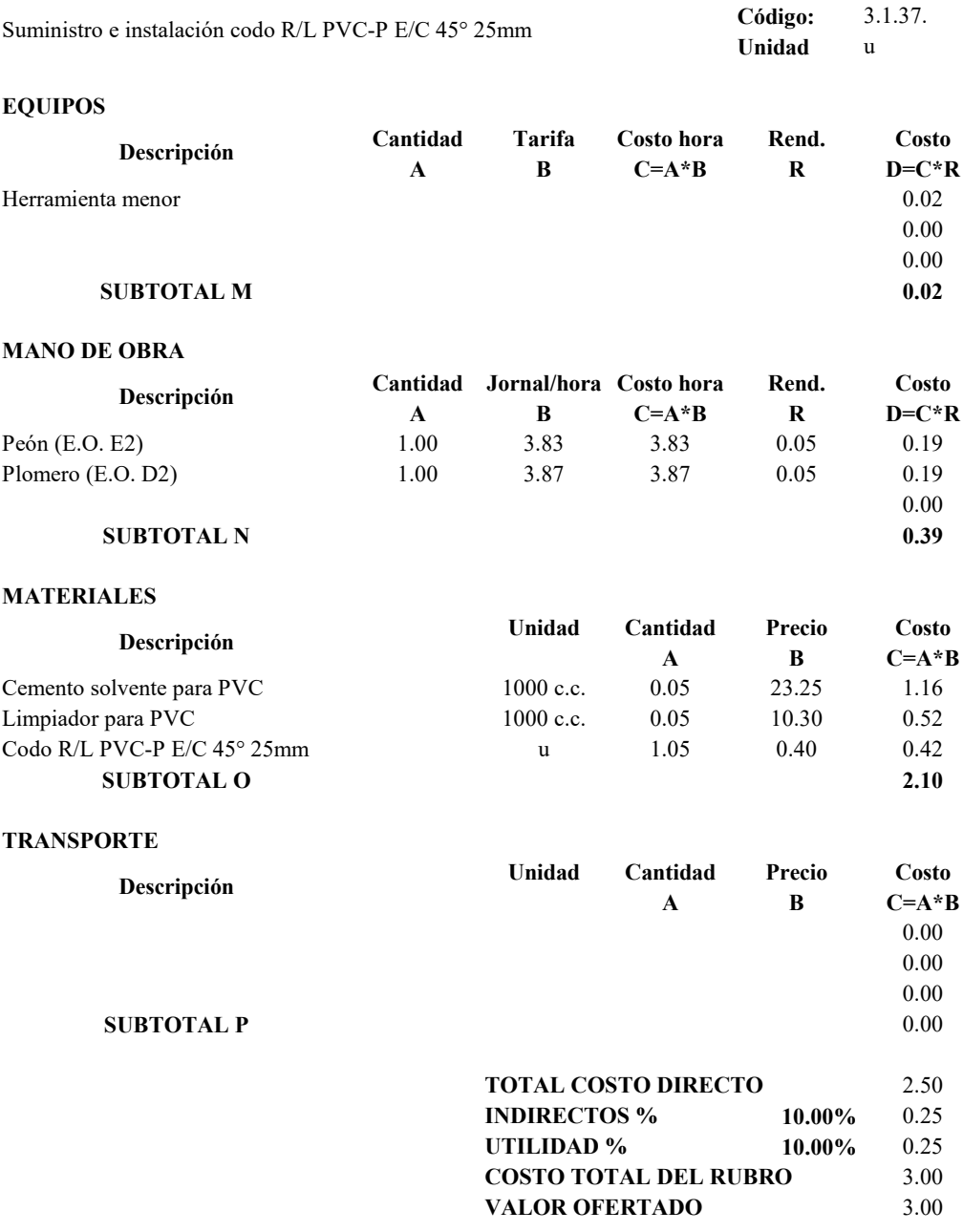

## **PROYECTO TÉCNICO PREVIO A LA OBTENCIÓN DEL TÍTULO DE INGENIERO CIVIL**

### **ANÁLISIS DE PRECIOS UNITARIOS**

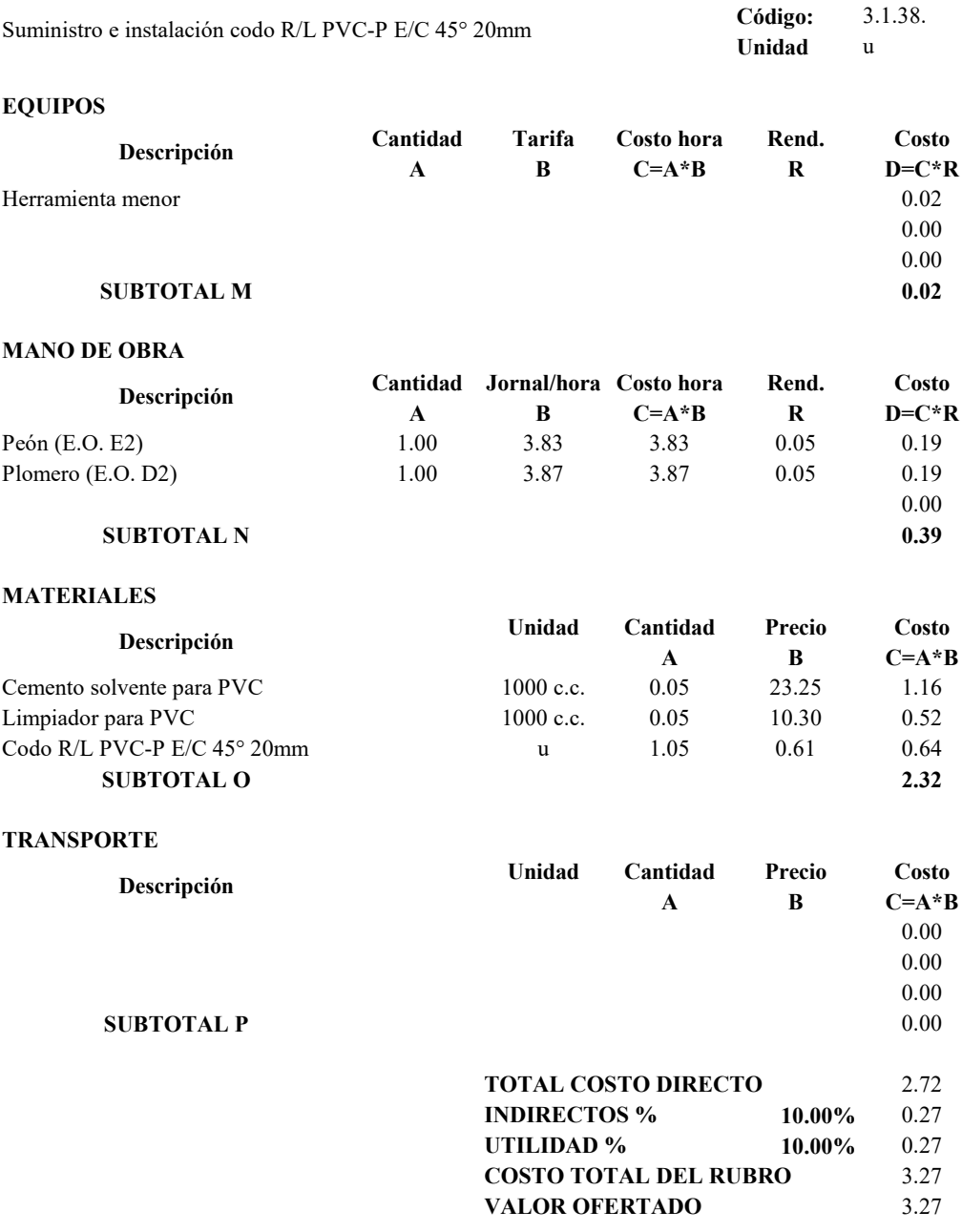

## **PROYECTO TÉCNICO PREVIO A LA OBTENCIÓN DEL TÍTULO DE INGENIERO CIVIL**

### **ANÁLISIS DE PRECIOS UNITARIOS**

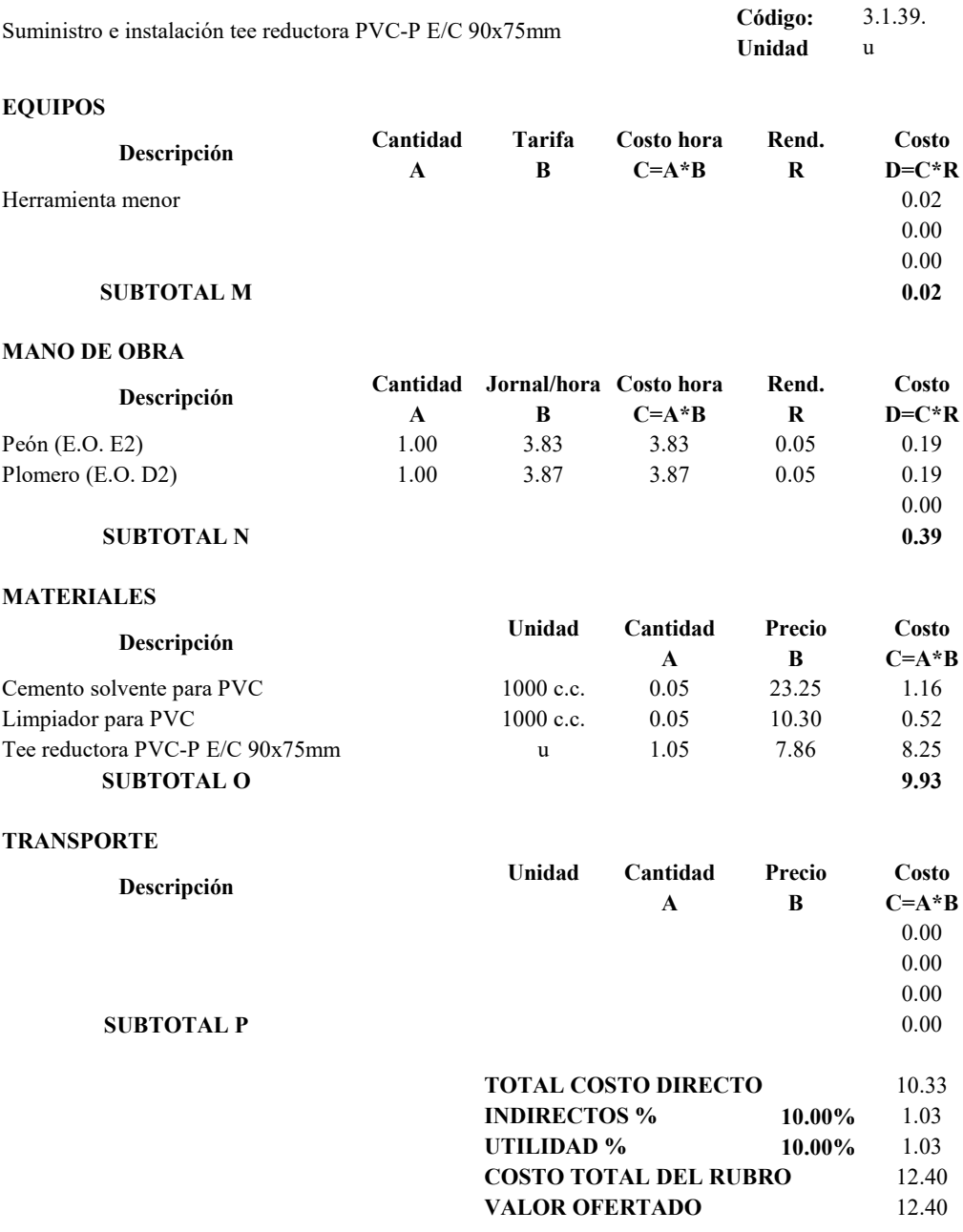

## **PROYECTO TÉCNICO PREVIO A LA OBTENCIÓN DEL TÍTULO DE INGENIERO CIVIL**

# **ANÁLISIS DE PRECIOS UNITARIOS**

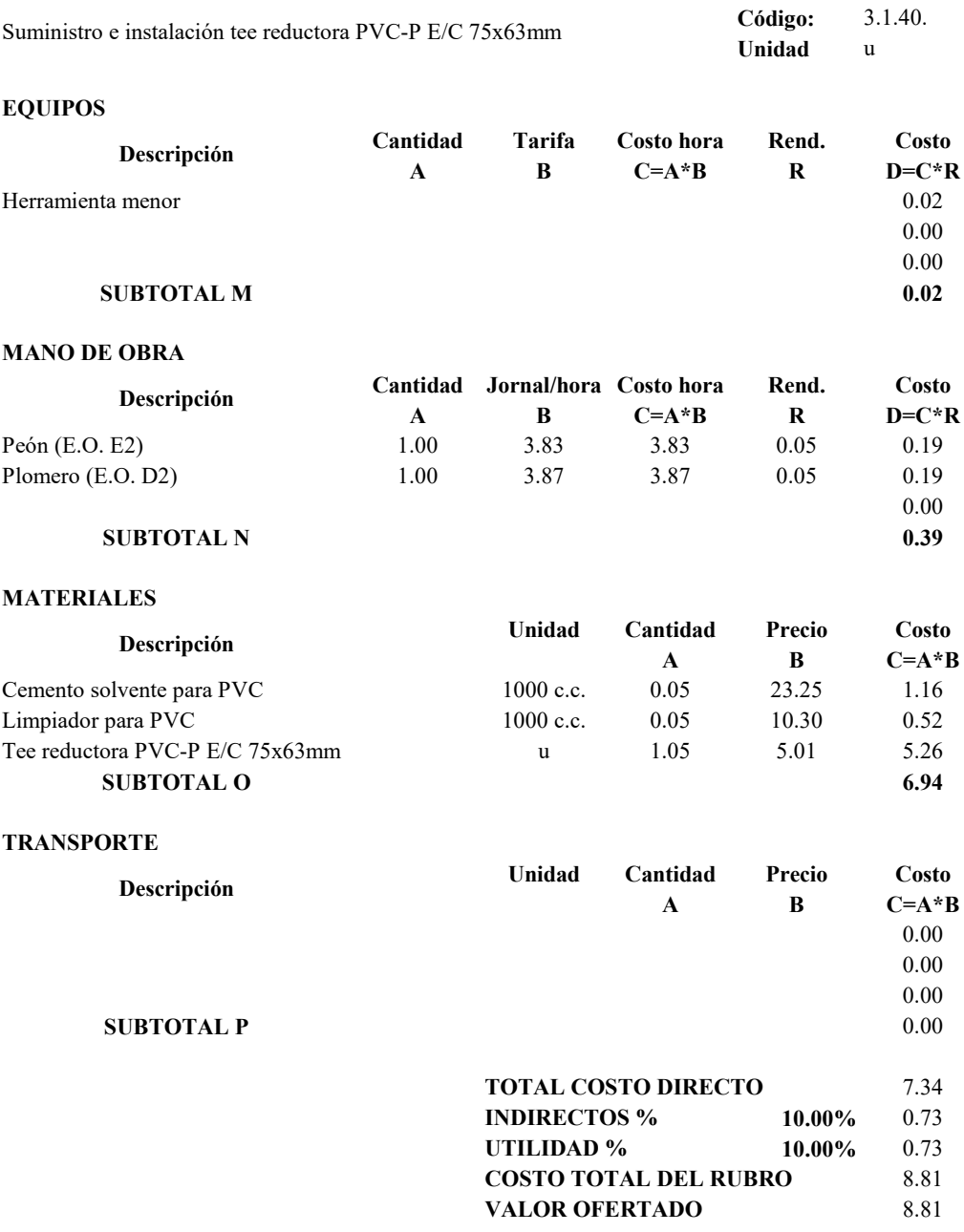
## **PROYECTO TÉCNICO PREVIO A LA OBTENCIÓN DEL TÍTULO DE INGENIERO CIVIL**

#### **ANÁLISIS DE PRECIOS UNITARIOS**

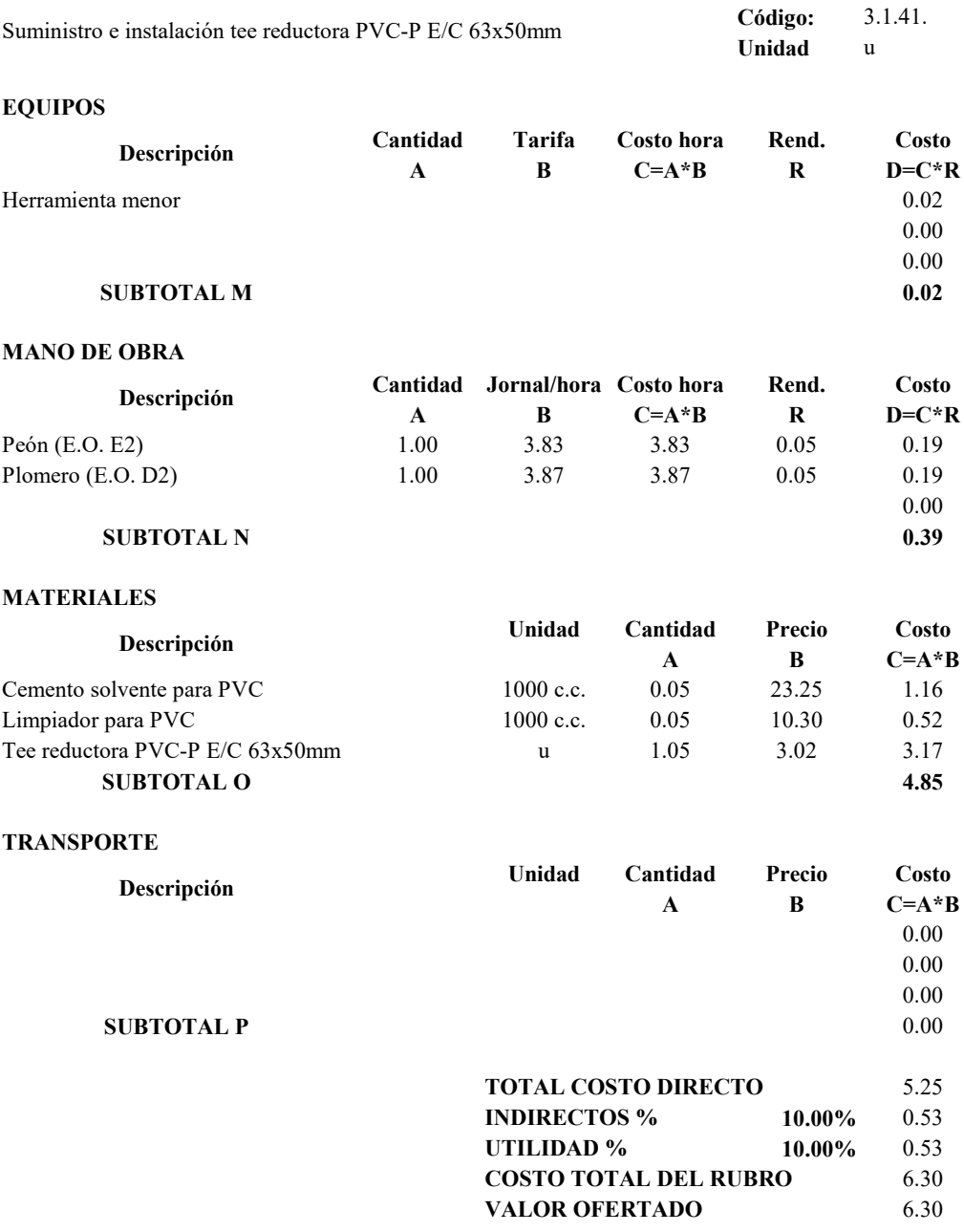

## **PROYECTO TÉCNICO PREVIO A LA OBTENCIÓN DEL TÍTULO DE INGENIERO CIVIL**

#### **ANÁLISIS DE PRECIOS UNITARIOS**

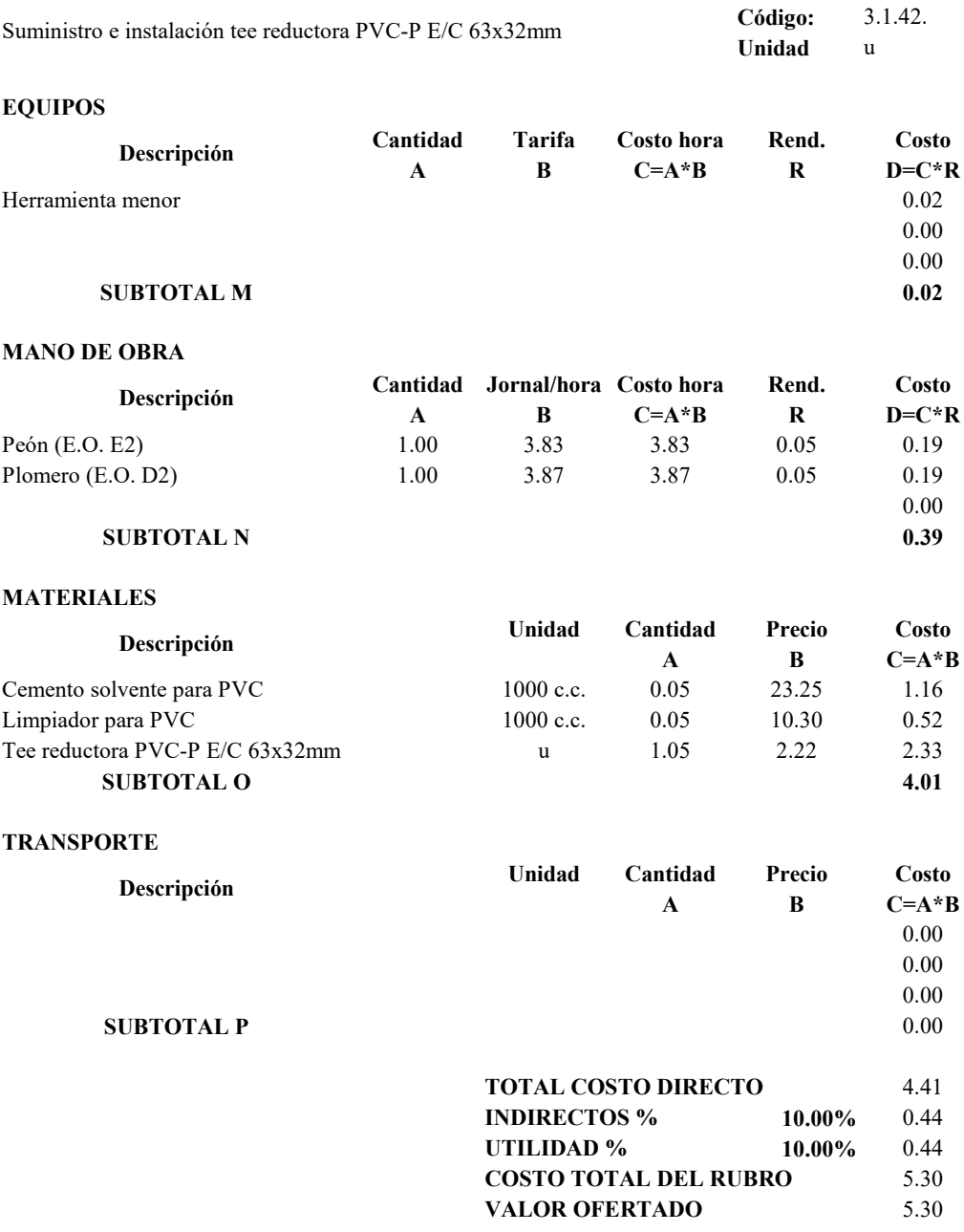

## **PROYECTO TÉCNICO PREVIO A LA OBTENCIÓN DEL TÍTULO DE INGENIERO CIVIL**

# **ANÁLISIS DE PRECIOS UNITARIOS**

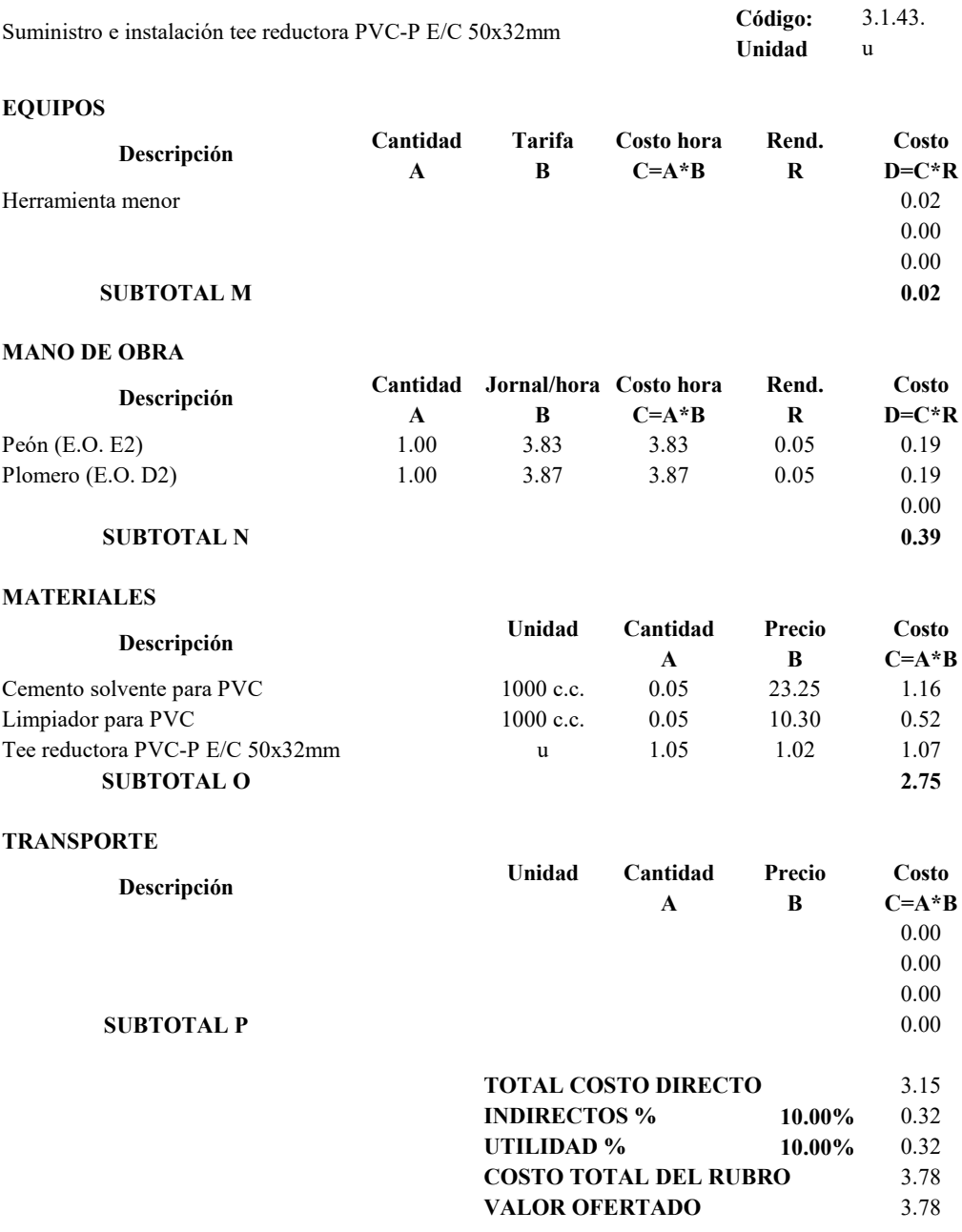

## **PROYECTO TÉCNICO PREVIO A LA OBTENCIÓN DEL TÍTULO DE INGENIERO CIVIL**

# **ANÁLISIS DE PRECIOS UNITARIOS**

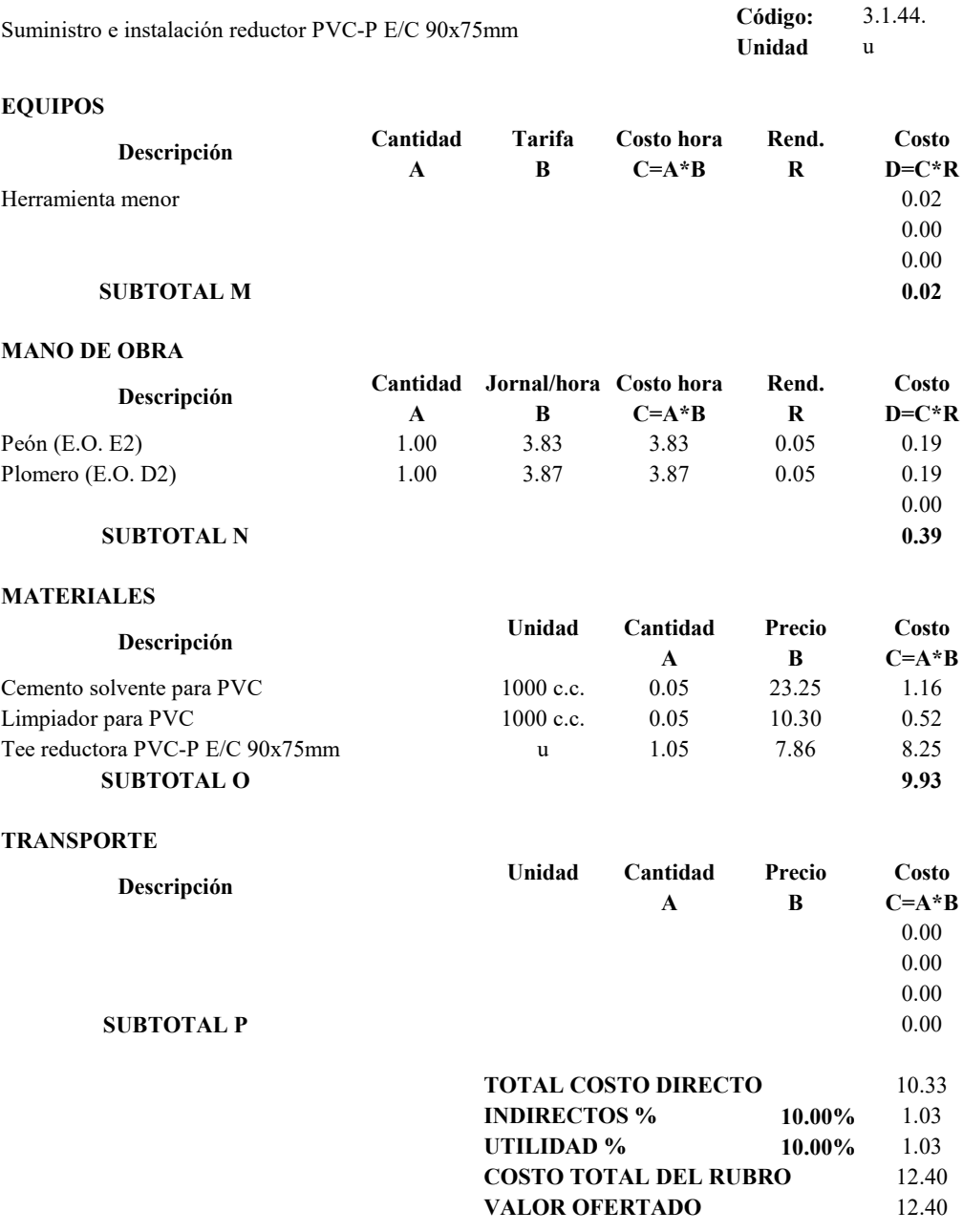

## **PROYECTO TÉCNICO PREVIO A LA OBTENCIÓN DEL TÍTULO DE INGENIERO CIVIL**

# **ANÁLISIS DE PRECIOS UNITARIOS**

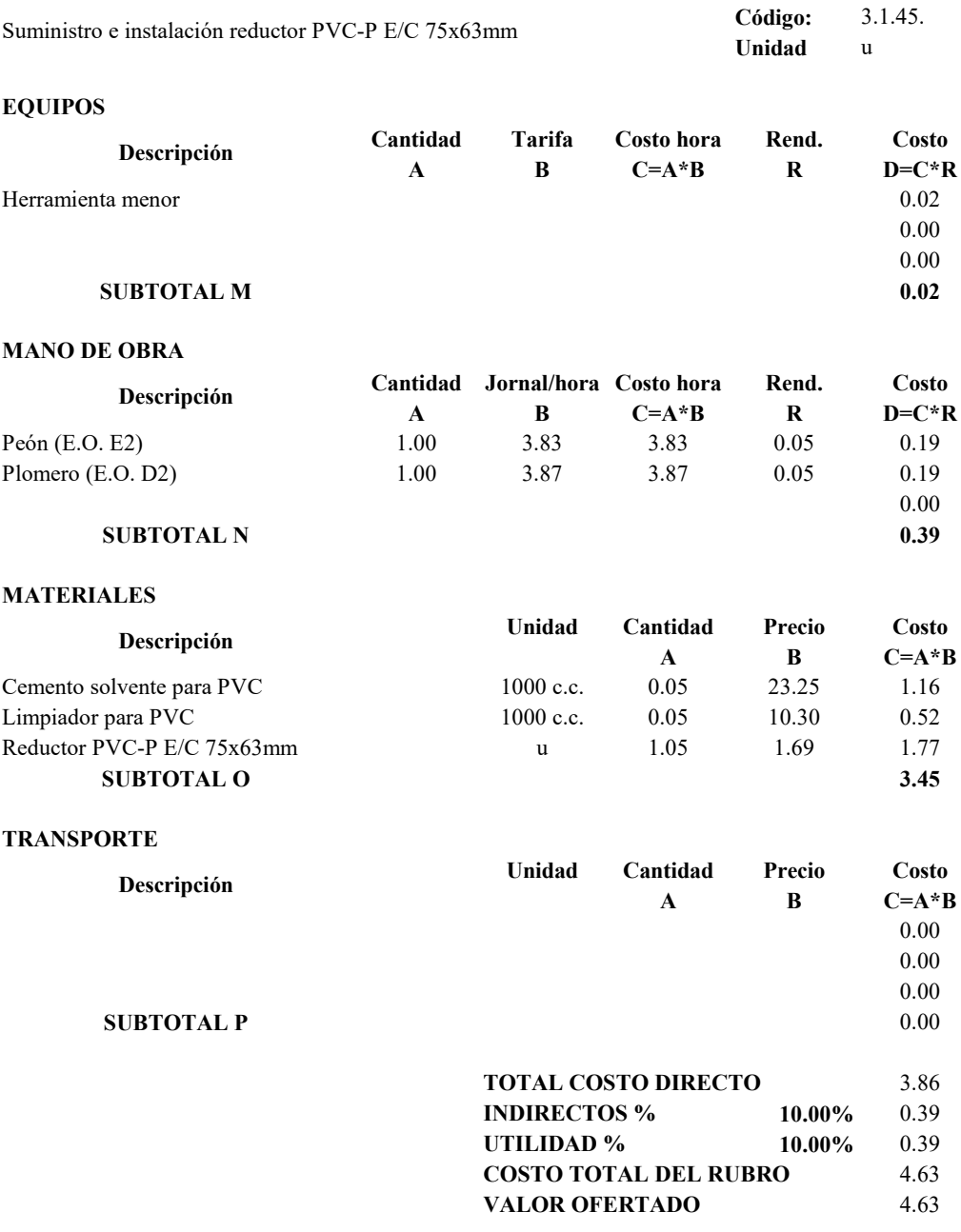

## **PROYECTO TÉCNICO PREVIO A LA OBTENCIÓN DEL TÍTULO DE INGENIERO CIVIL**

# **ANÁLISIS DE PRECIOS UNITARIOS**

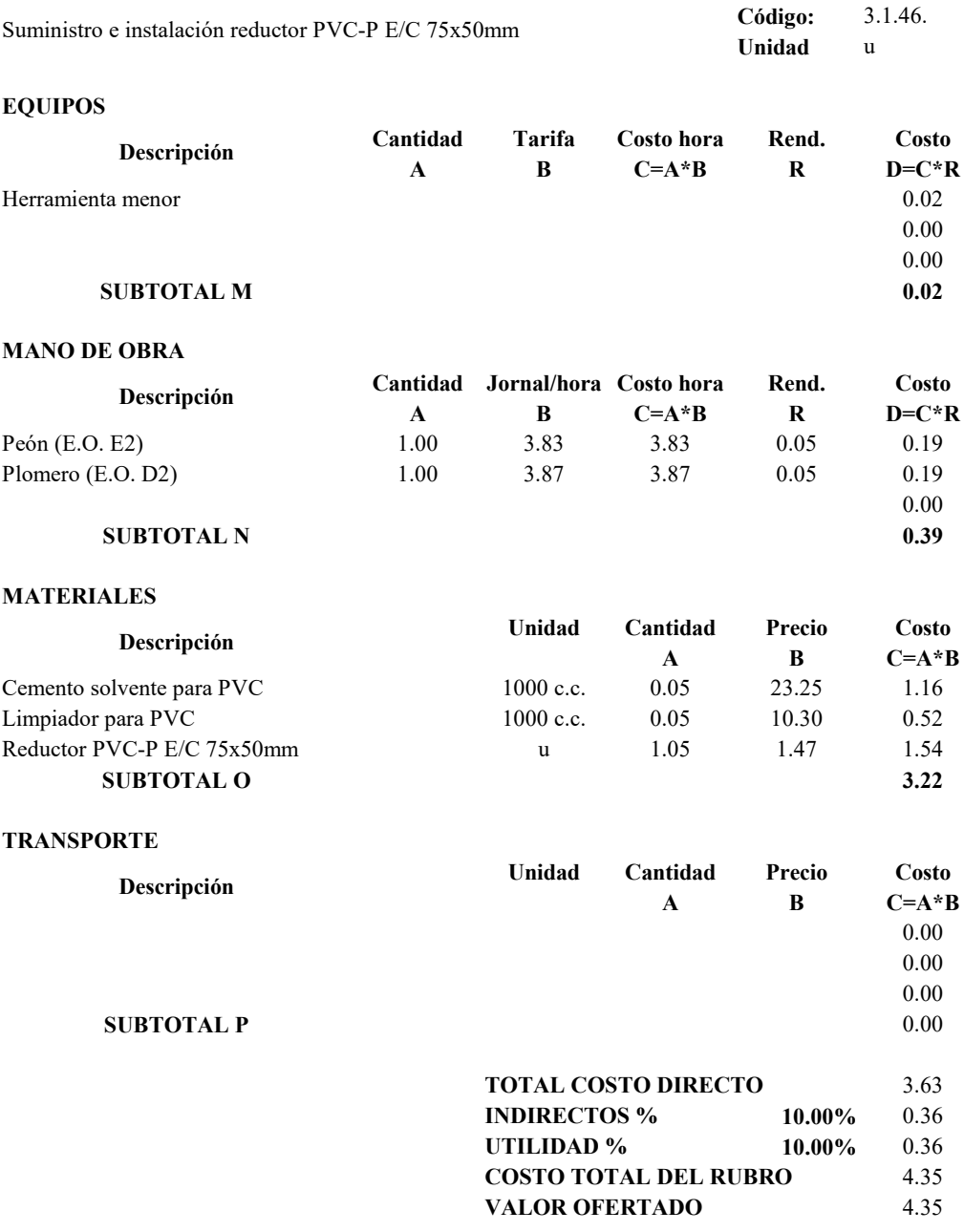

## **PROYECTO TÉCNICO PREVIO A LA OBTENCIÓN DEL TÍTULO DE INGENIERO CIVIL**

# **ANÁLISIS DE PRECIOS UNITARIOS**

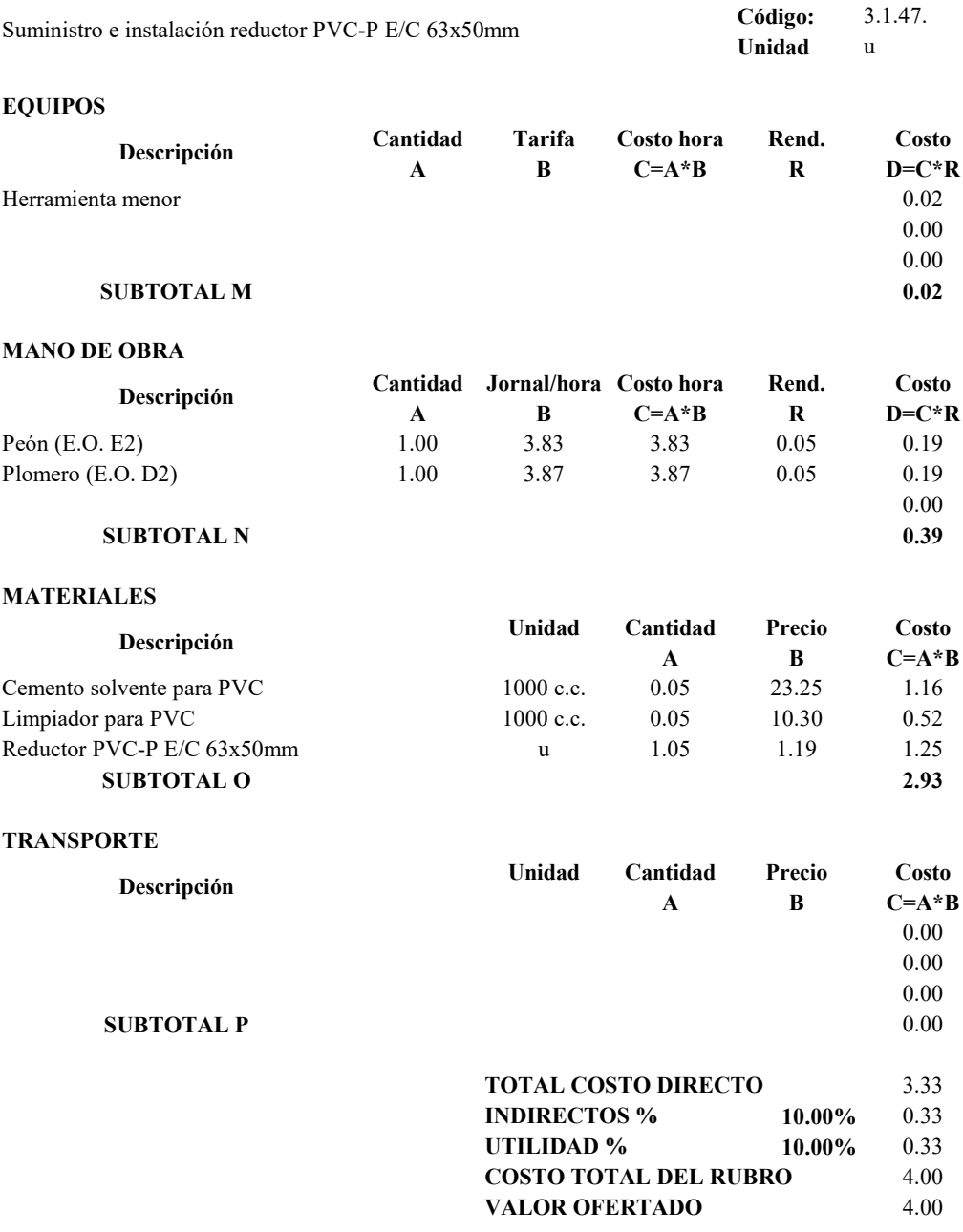

## **PROYECTO TÉCNICO PREVIO A LA OBTENCIÓN DEL TÍTULO DE INGENIERO CIVIL**

# **ANÁLISIS DE PRECIOS UNITARIOS**

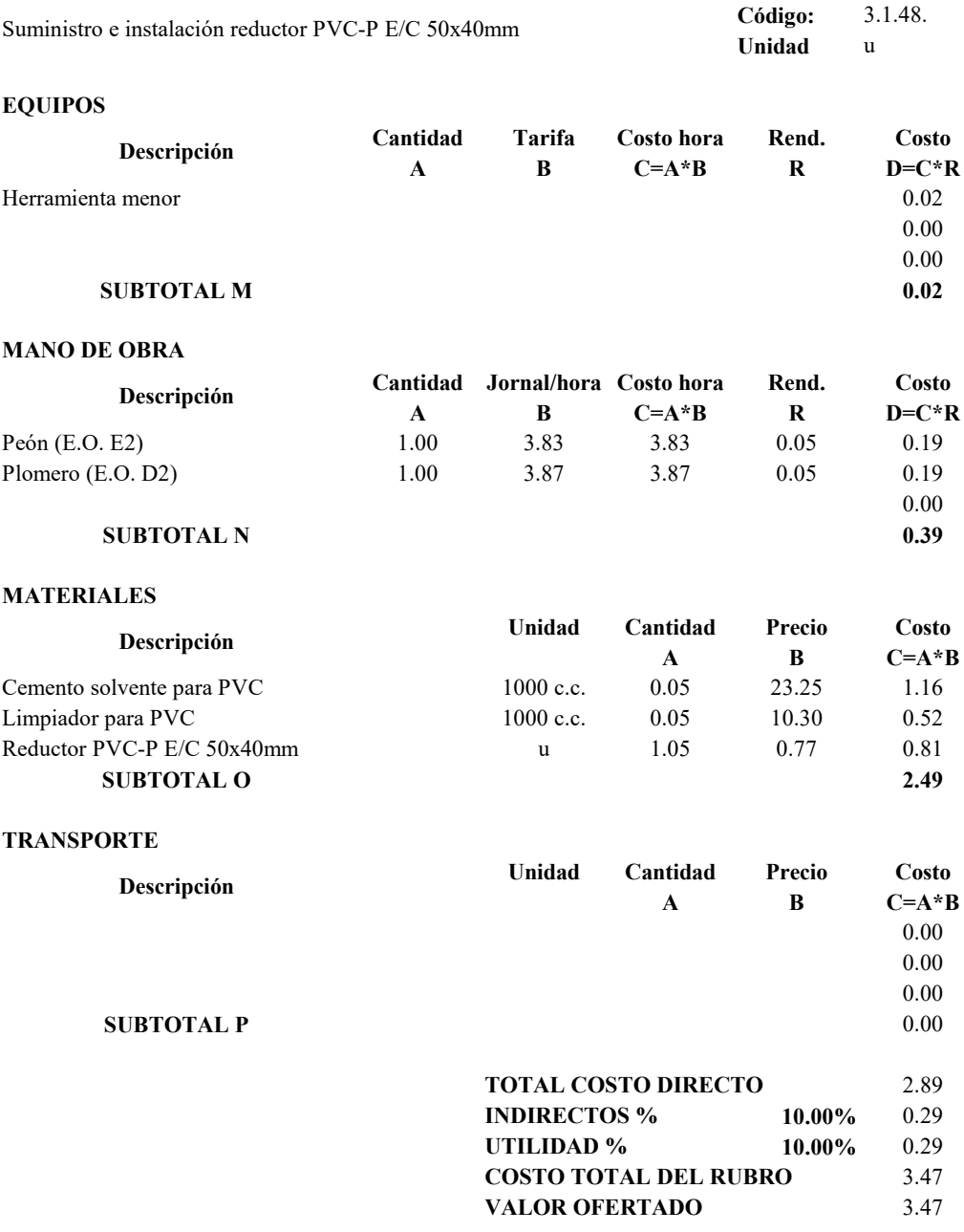

## **PROYECTO TÉCNICO PREVIO A LA OBTENCIÓN DEL TÍTULO DE INGENIERO CIVIL**

# **ANÁLISIS DE PRECIOS UNITARIOS**

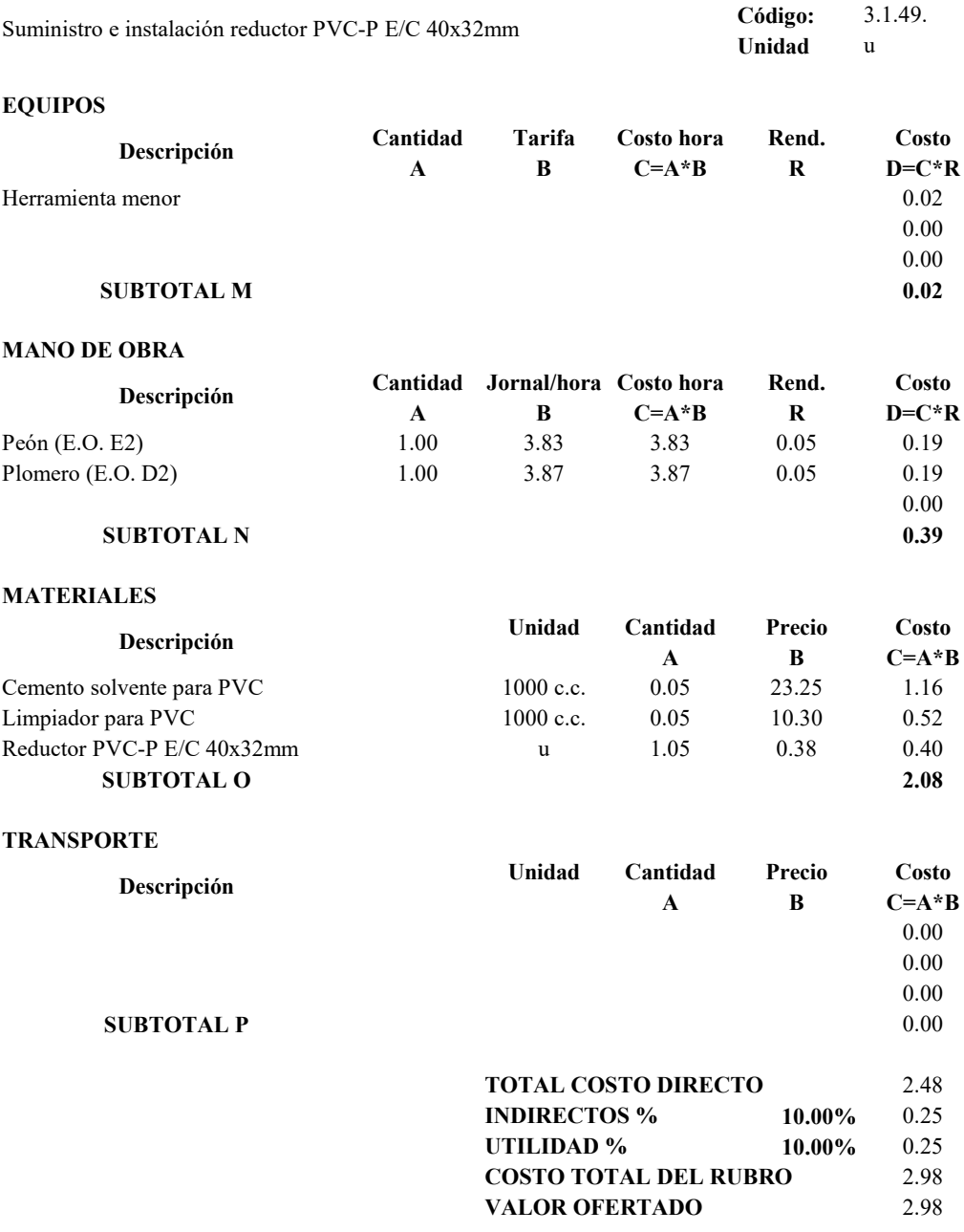

## **PROYECTO TÉCNICO PREVIO A LA OBTENCIÓN DEL TÍTULO DE INGENIERO CIVIL**

# **ANÁLISIS DE PRECIOS UNITARIOS**

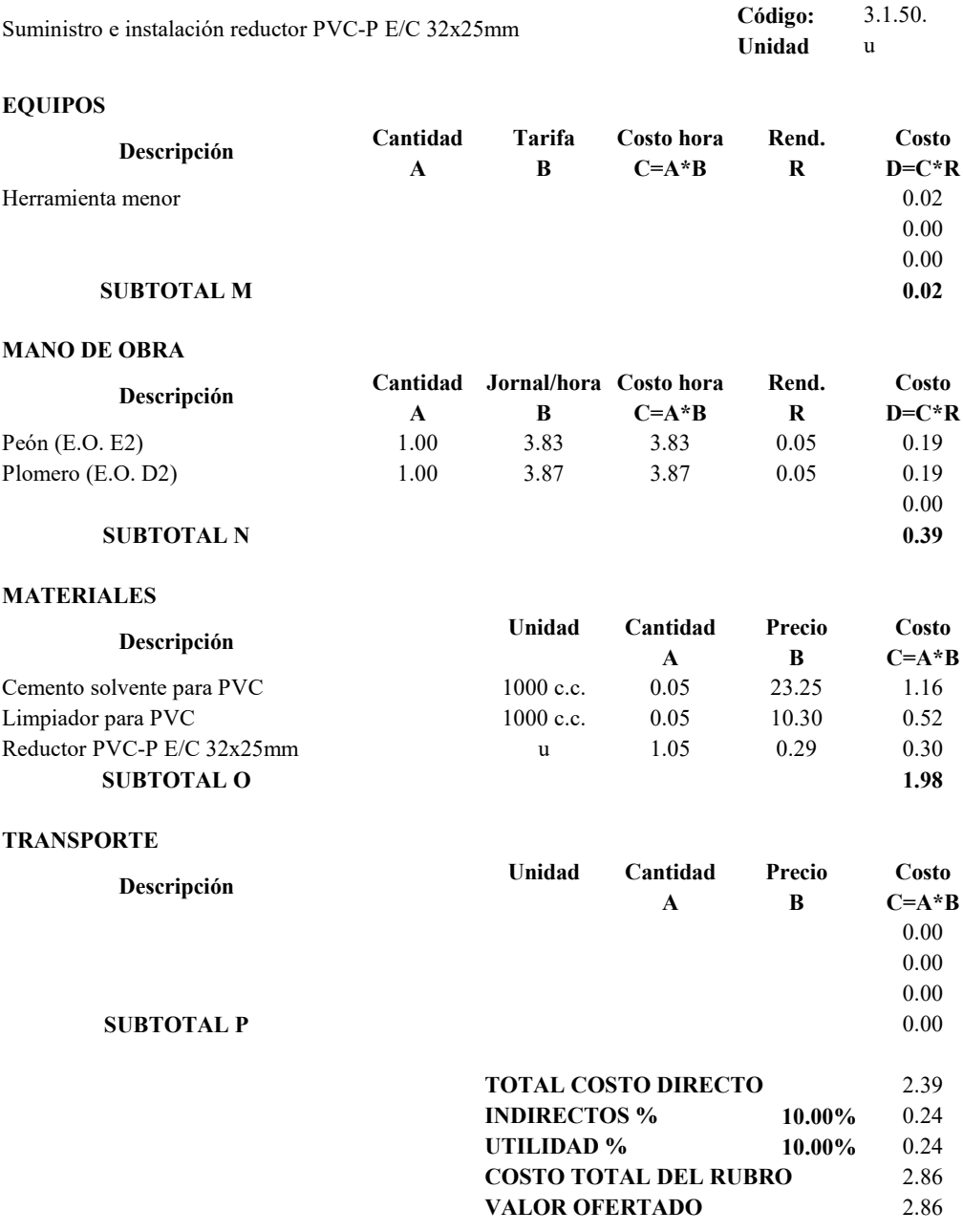

## **PROYECTO TÉCNICO PREVIO A LA OBTENCIÓN DEL TÍTULO DE INGENIERO CIVIL**

# **ANÁLISIS DE PRECIOS UNITARIOS**

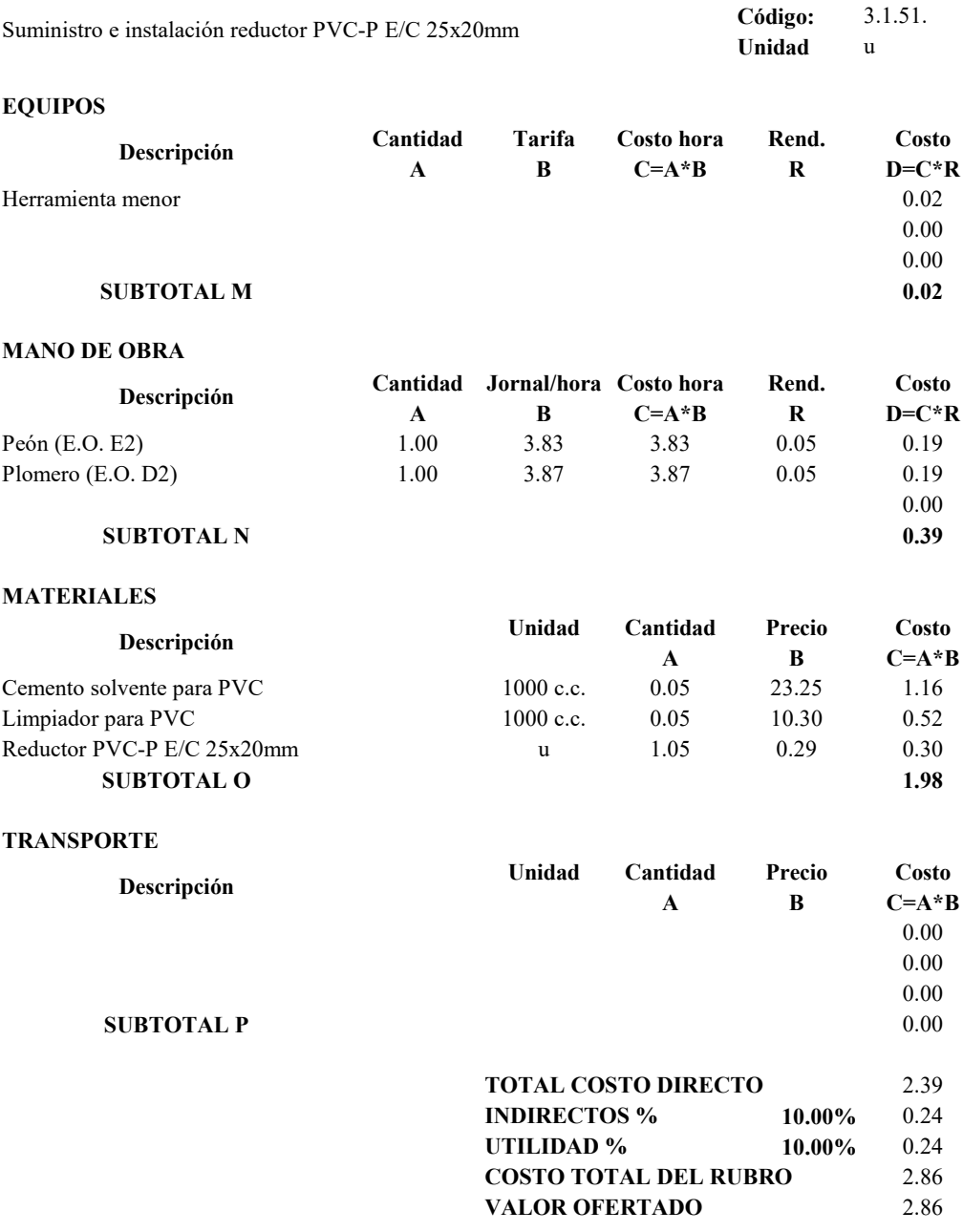

## **PROYECTO TÉCNICO PREVIO A LA OBTENCIÓN DEL TÍTULO DE INGENIERO CIVIL**

# **ANÁLISIS DE PRECIOS UNITARIOS**

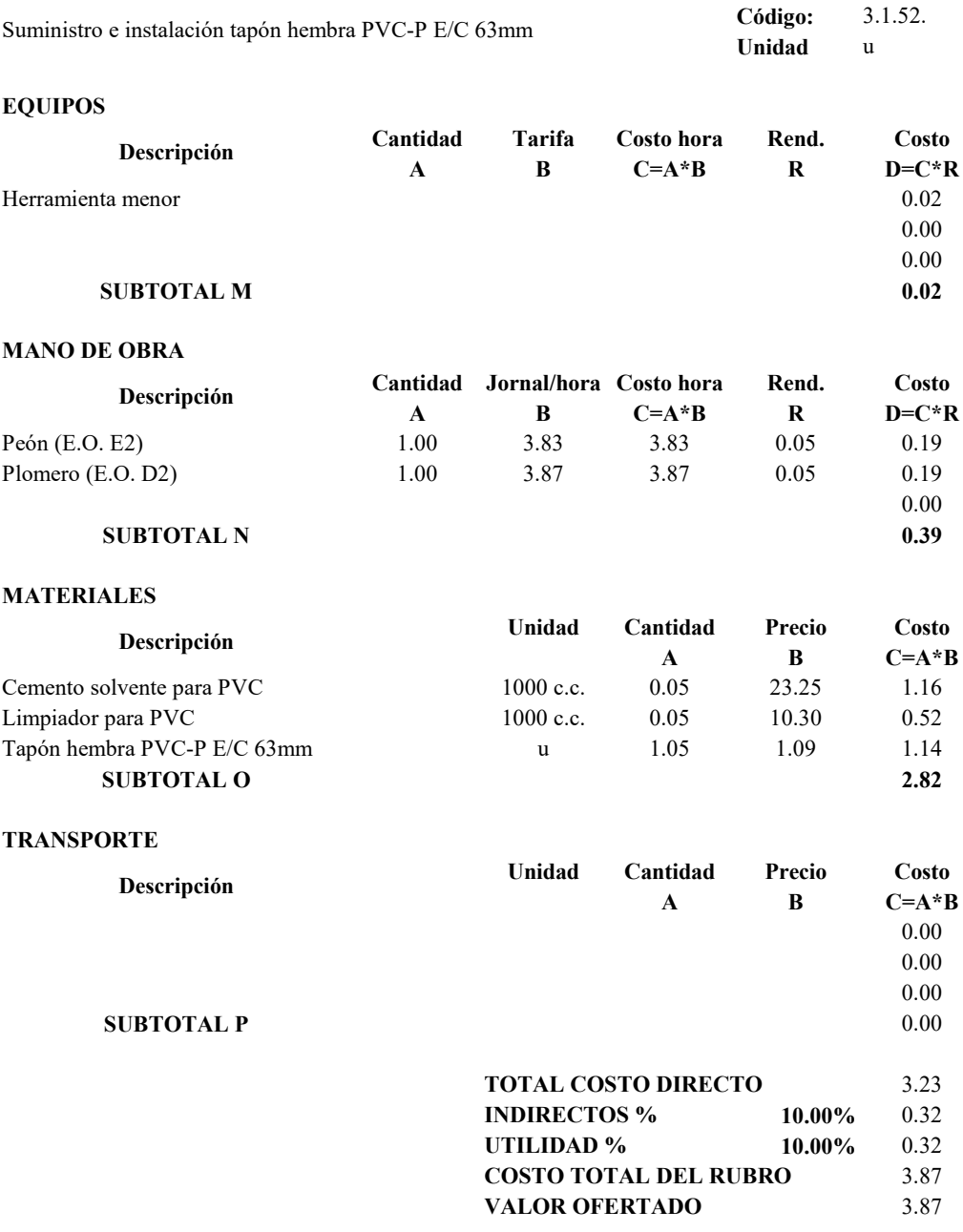

## **PROYECTO TÉCNICO PREVIO A LA OBTENCIÓN DEL TÍTULO DE INGENIERO CIVIL**

# **ANÁLISIS DE PRECIOS UNITARIOS**

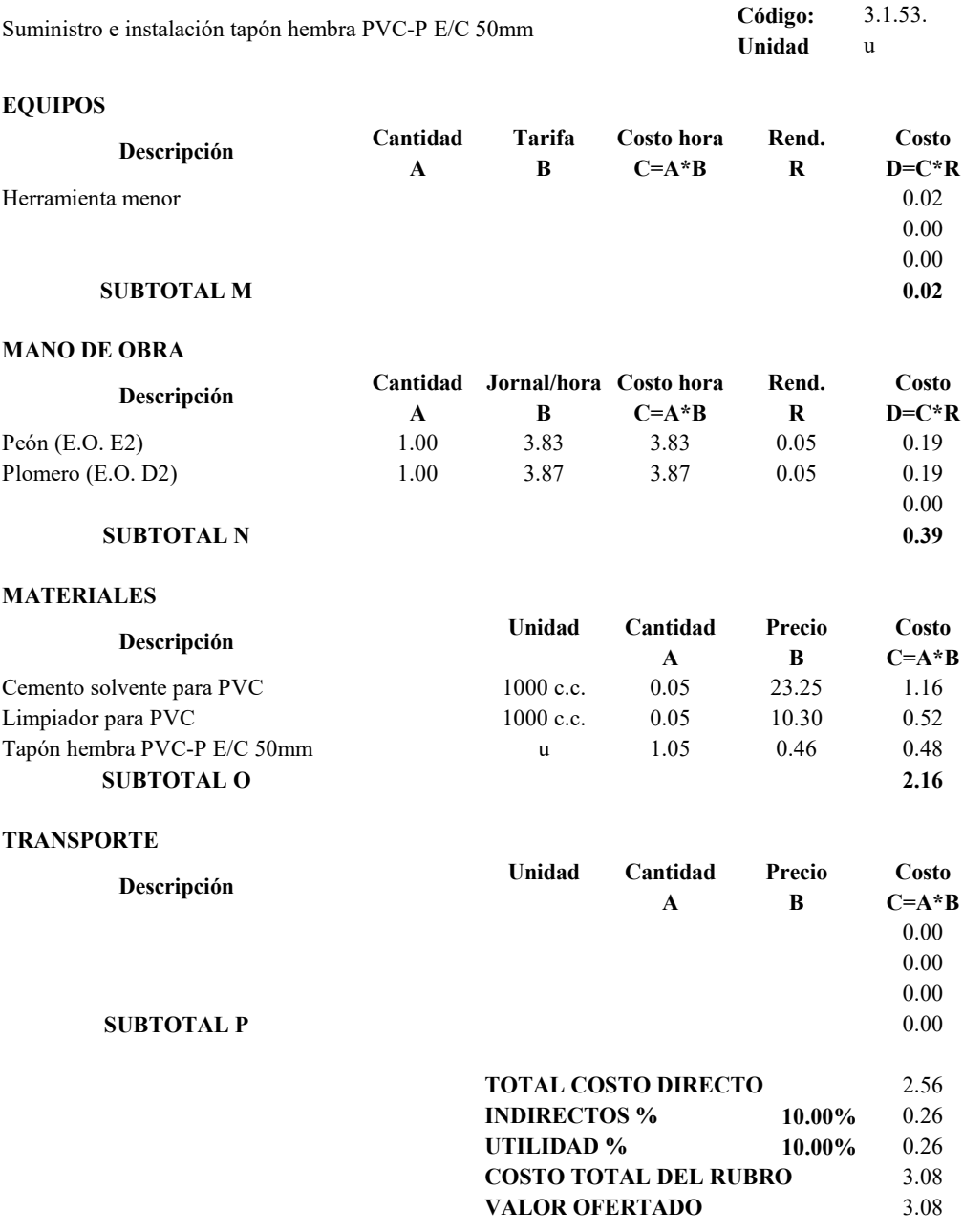

## **PROYECTO TÉCNICO PREVIO A LA OBTENCIÓN DEL TÍTULO DE INGENIERO CIVIL**

# **ANÁLISIS DE PRECIOS UNITARIOS**

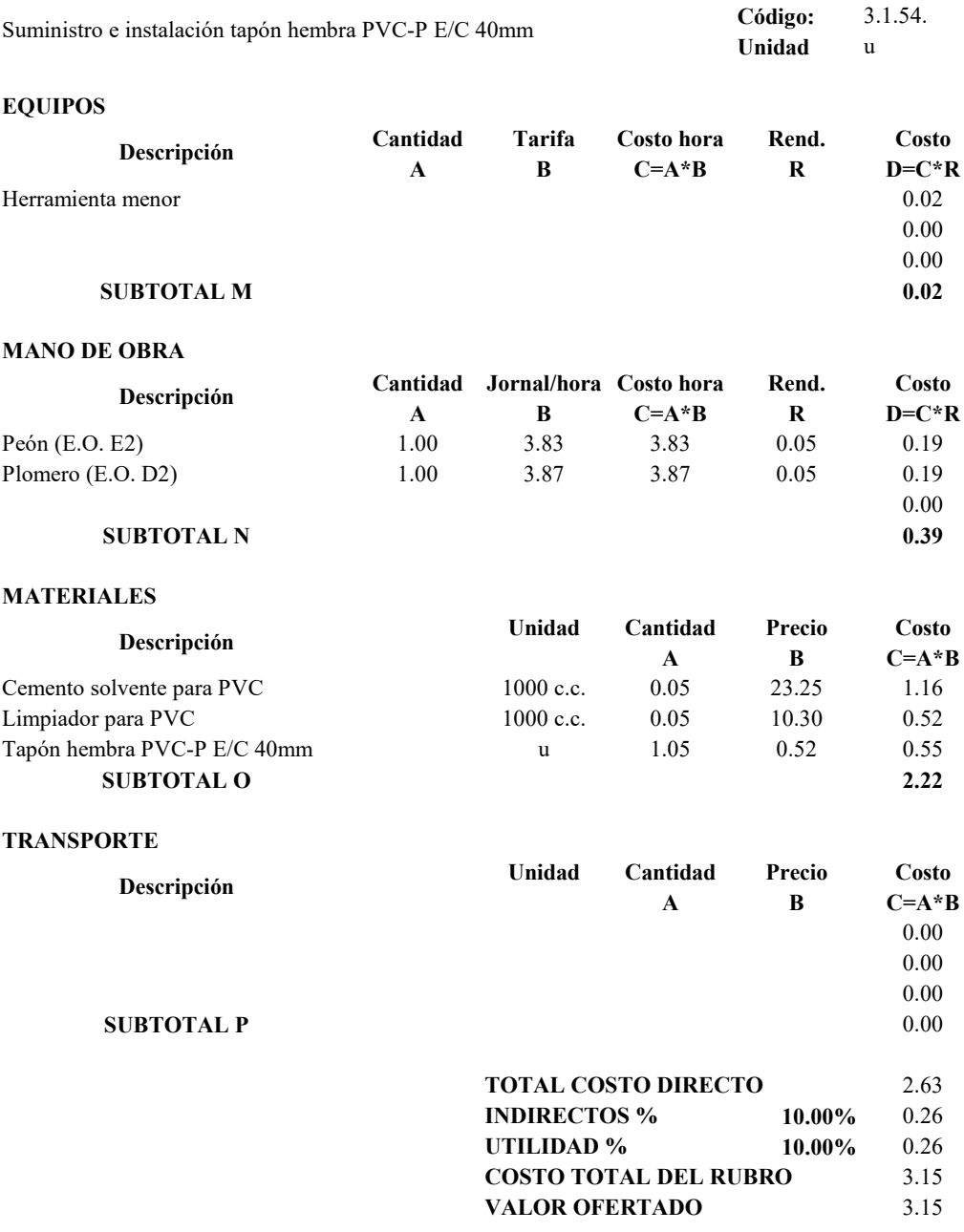

## **PROYECTO TÉCNICO PREVIO A LA OBTENCIÓN DEL TÍTULO DE INGENIERO CIVIL**

# **ANÁLISIS DE PRECIOS UNITARIOS**

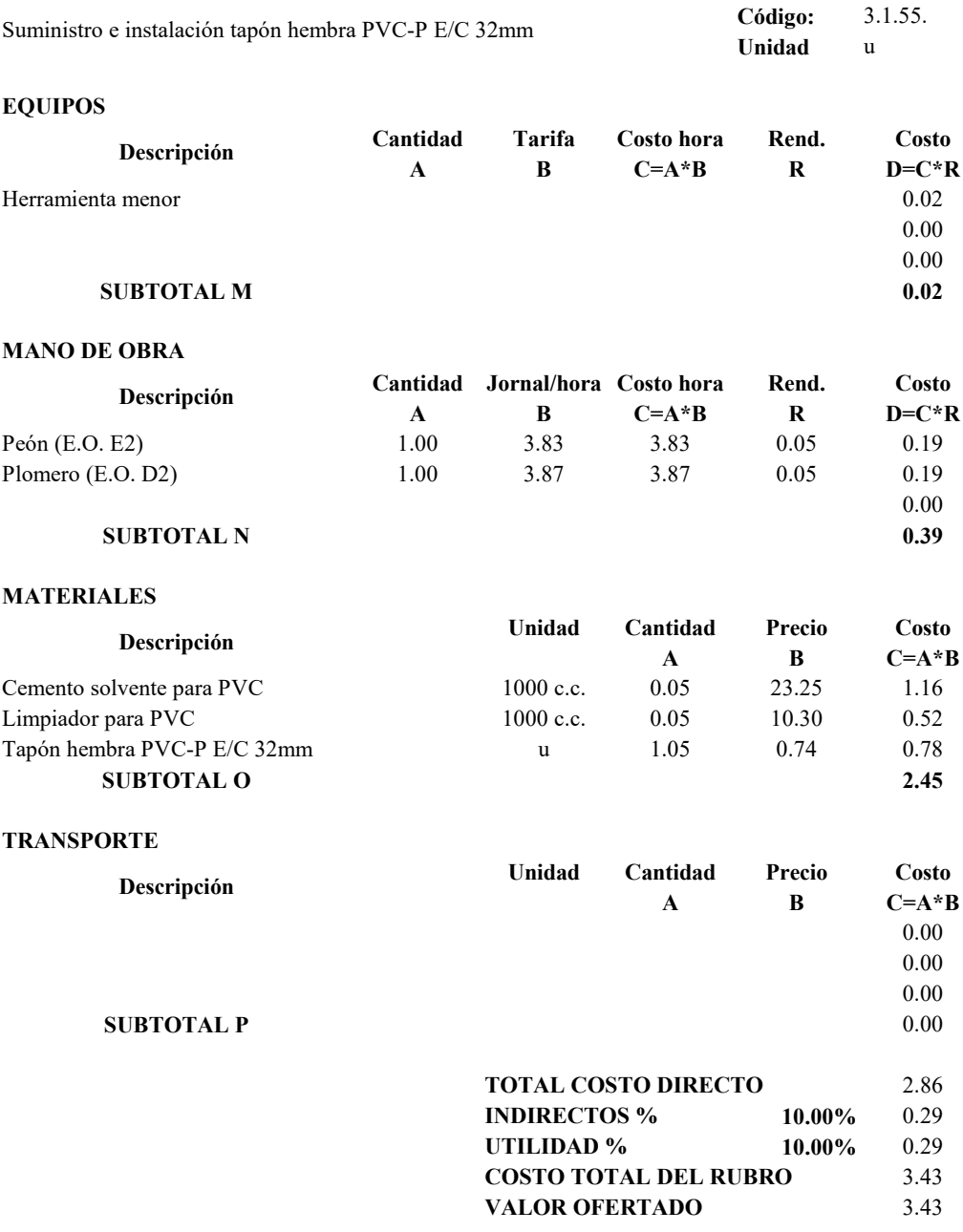

## **PROYECTO TÉCNICO PREVIO A LA OBTENCIÓN DEL TÍTULO DE INGENIERO CIVIL**

# **ANÁLISIS DE PRECIOS UNITARIOS**

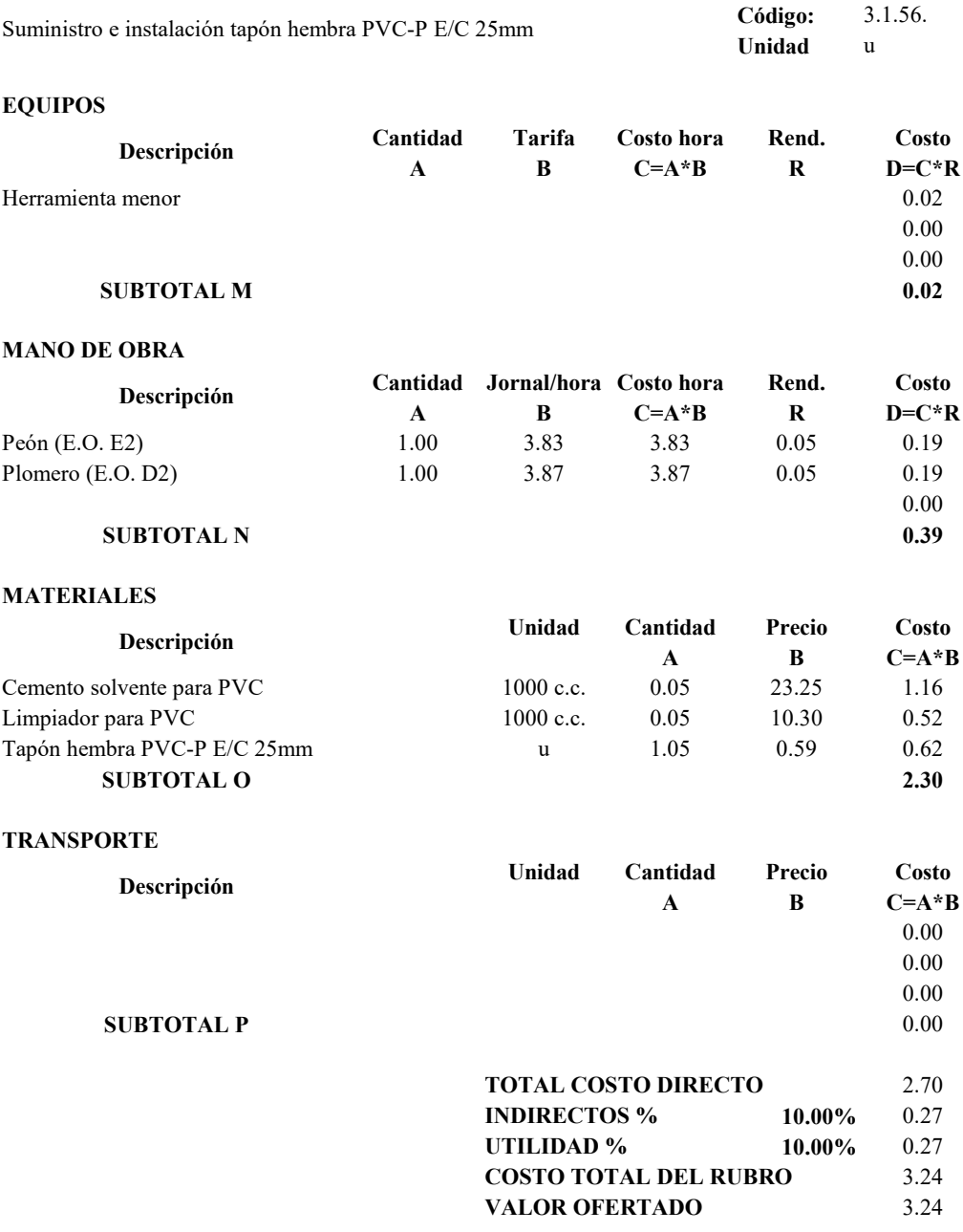

## **PROYECTO TÉCNICO PREVIO A LA OBTENCIÓN DEL TÍTULO DE INGENIERO CIVIL**

# **ANÁLISIS DE PRECIOS UNITARIOS**

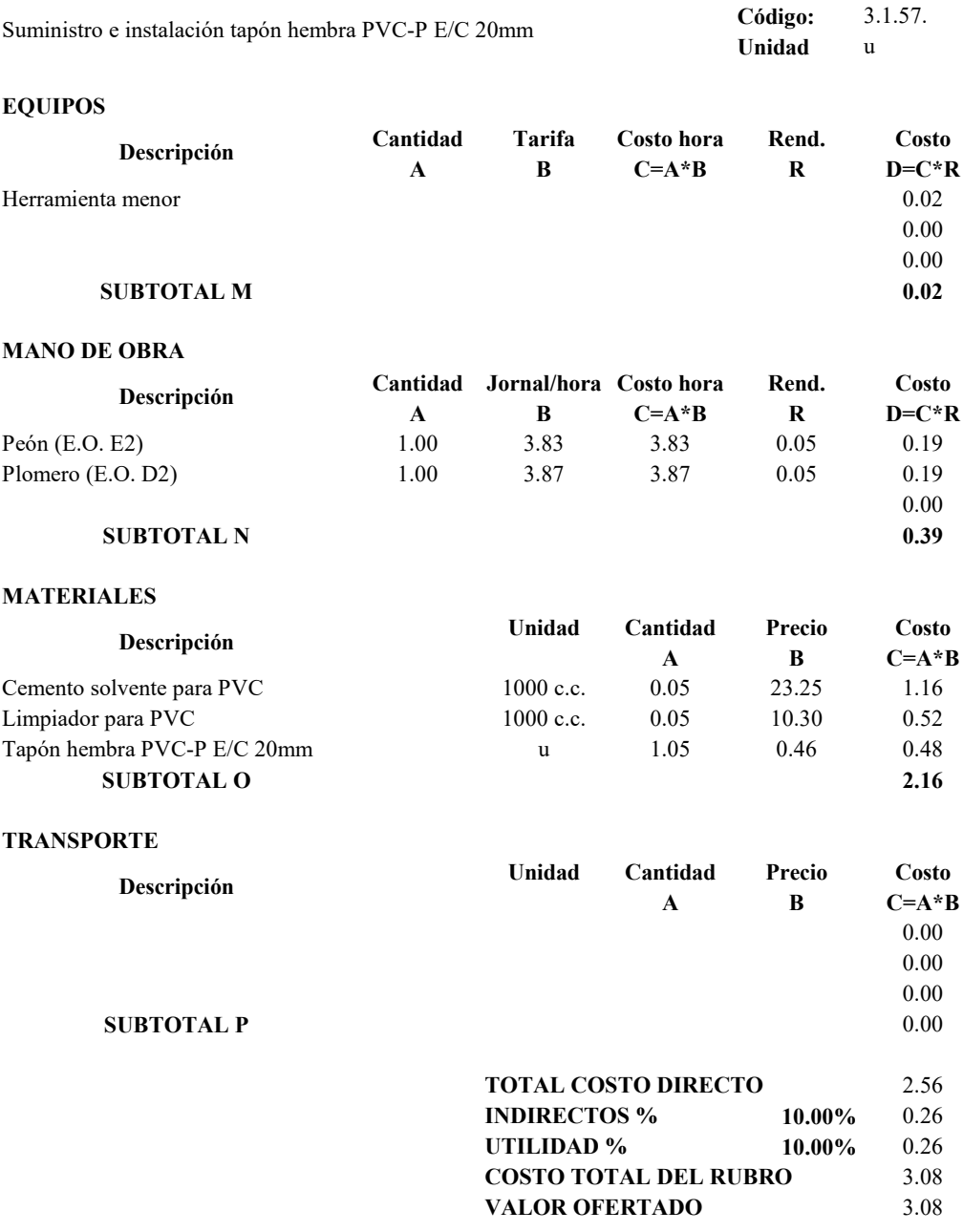

## **PROYECTO TÉCNICO PREVIO A LA OBTENCIÓN DEL TÍTULO DE INGENIERO CIVIL**

# **ANÁLISIS DE PRECIOS UNITARIOS**

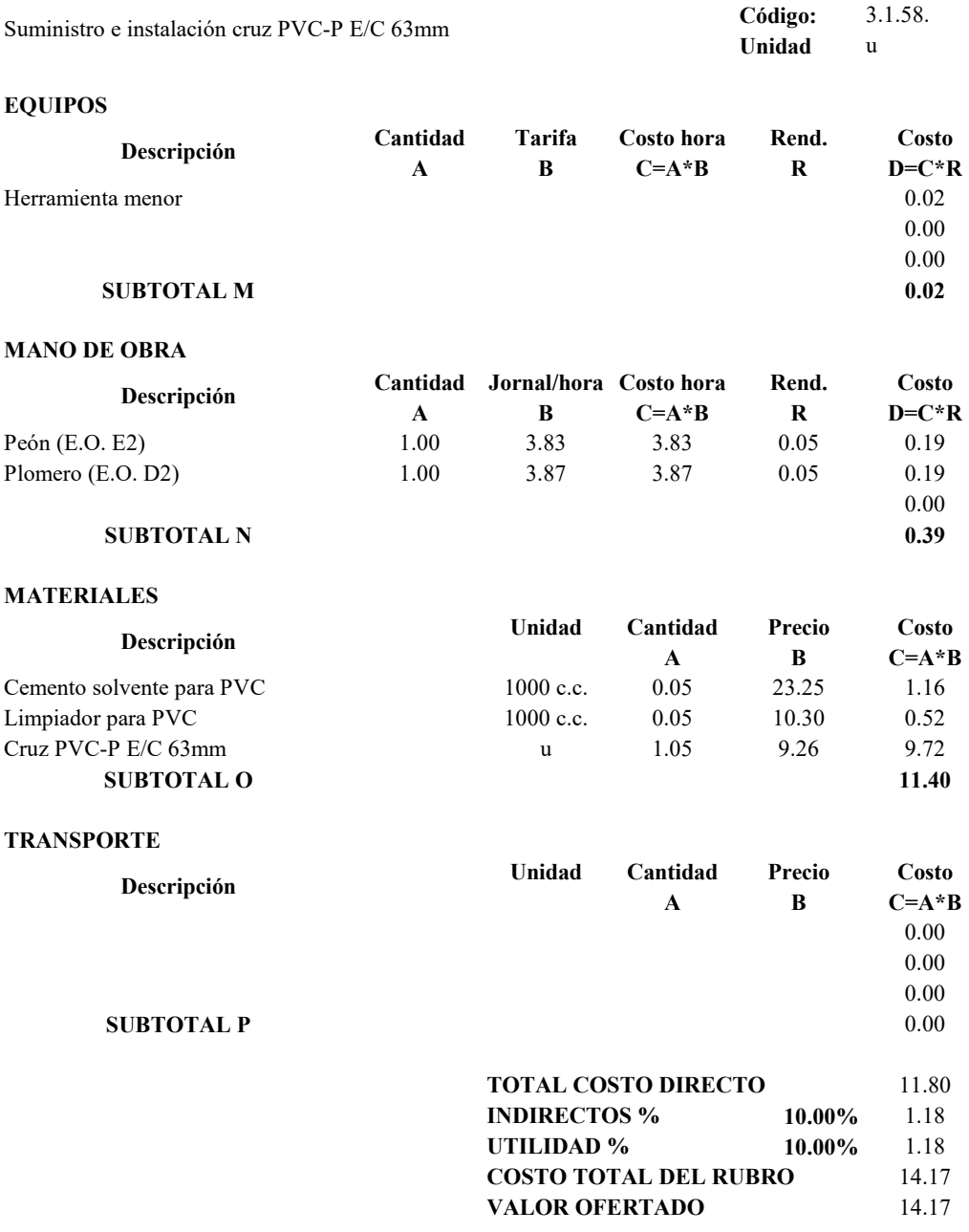

## **PROYECTO TÉCNICO PREVIO A LA OBTENCIÓN DEL TÍTULO DE INGENIERO CIVIL**

#### **ANÁLISIS DE PRECIOS UNITARIOS**

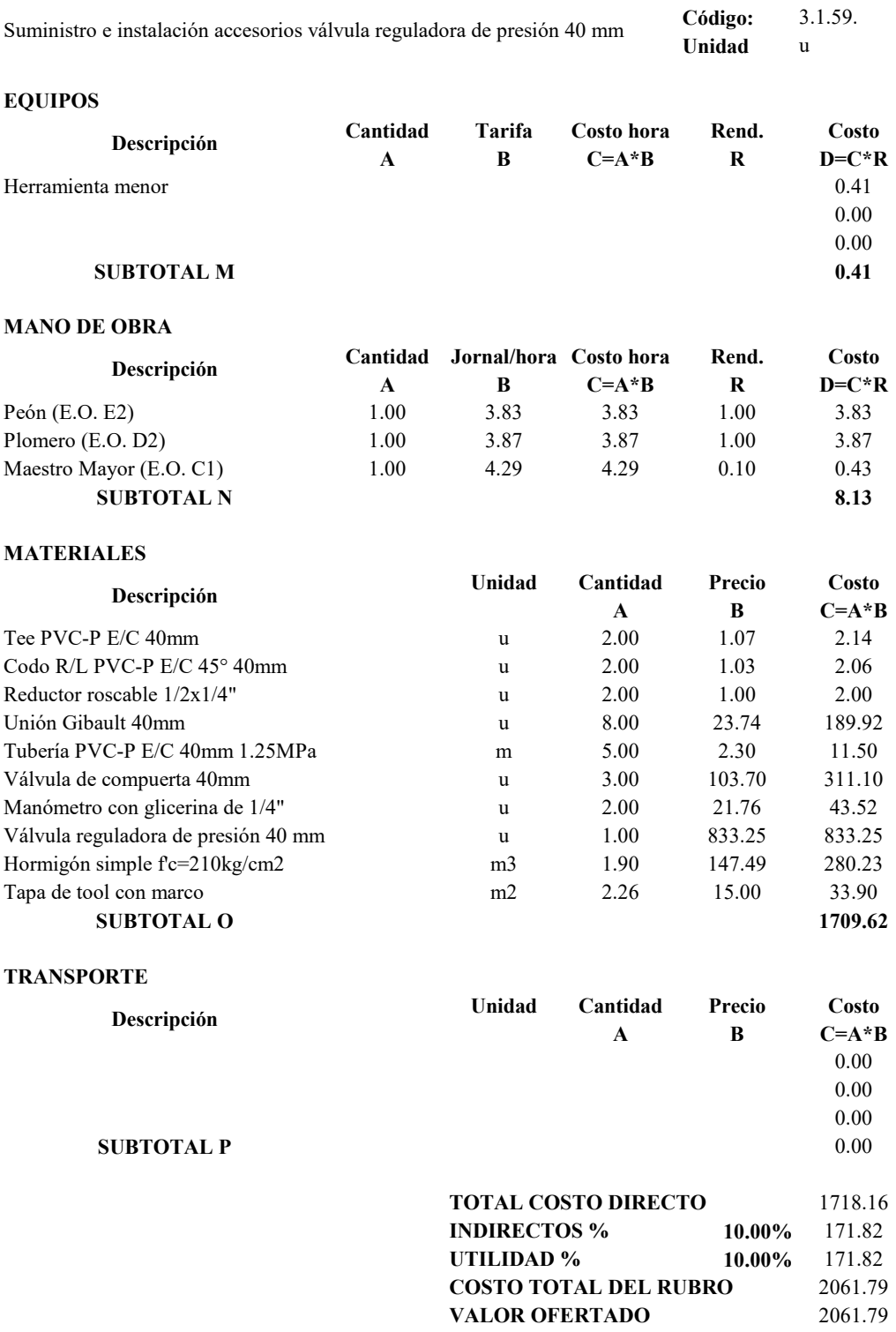

## **PROYECTO TÉCNICO PREVIO A LA OBTENCIÓN DEL TÍTULO DE INGENIERO CIVIL**

# **ANÁLISIS DE PRECIOS UNITARIOS**

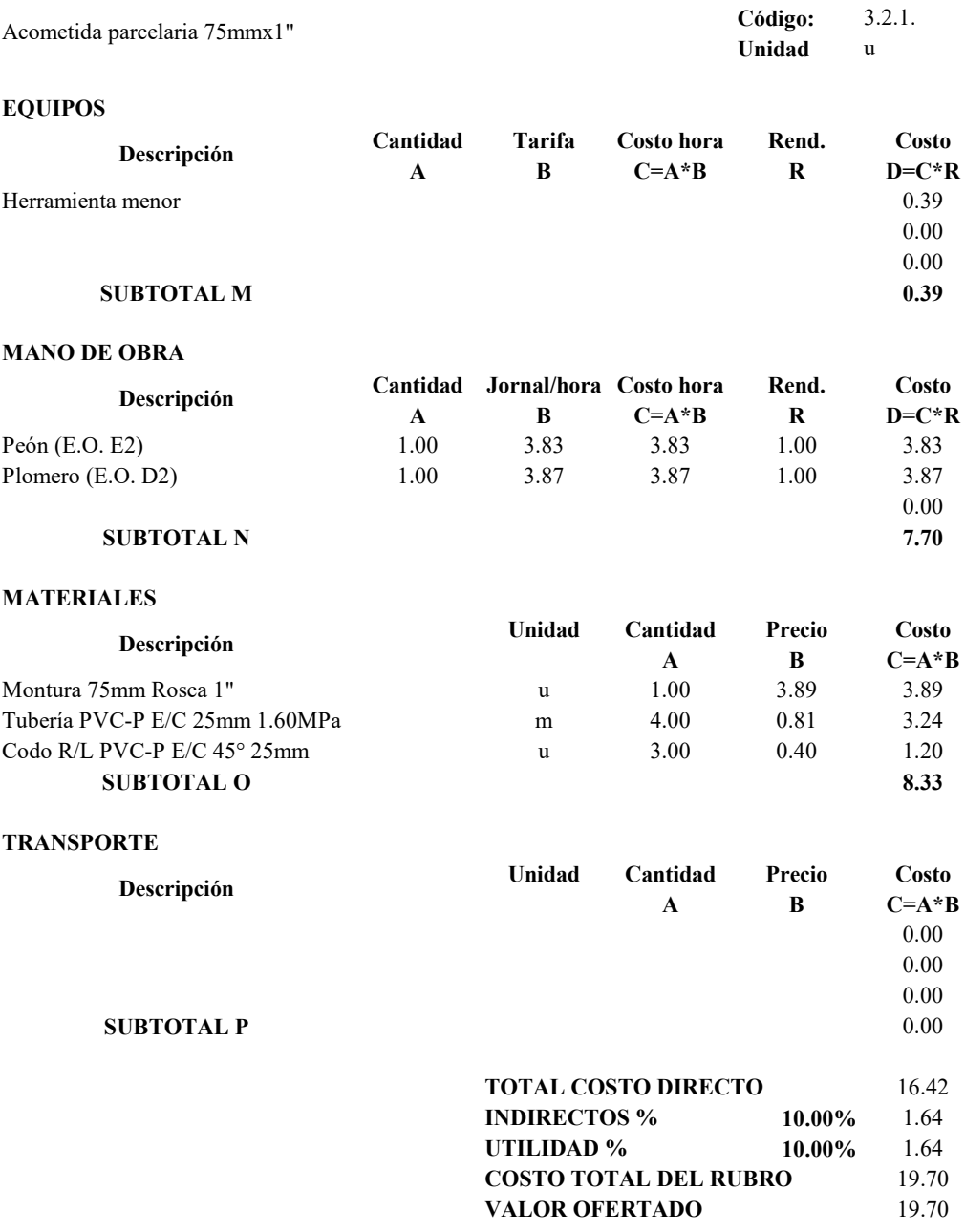

## **PROYECTO TÉCNICO PREVIO A LA OBTENCIÓN DEL TÍTULO DE INGENIERO CIVIL**

# **ANÁLISIS DE PRECIOS UNITARIOS**

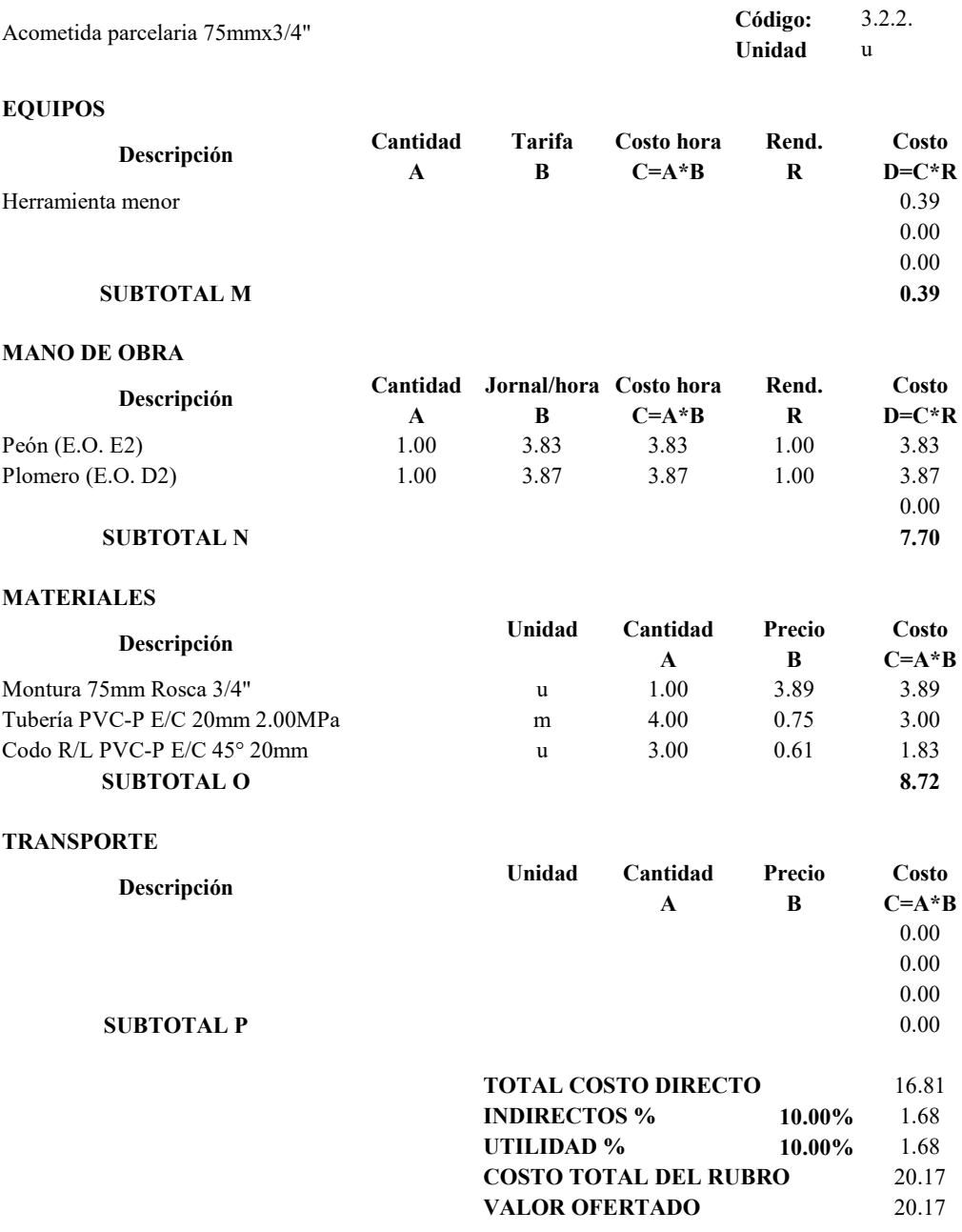

## **PROYECTO TÉCNICO PREVIO A LA OBTENCIÓN DEL TÍTULO DE INGENIERO CIVIL**

#### **ANÁLISIS DE PRECIOS UNITARIOS**

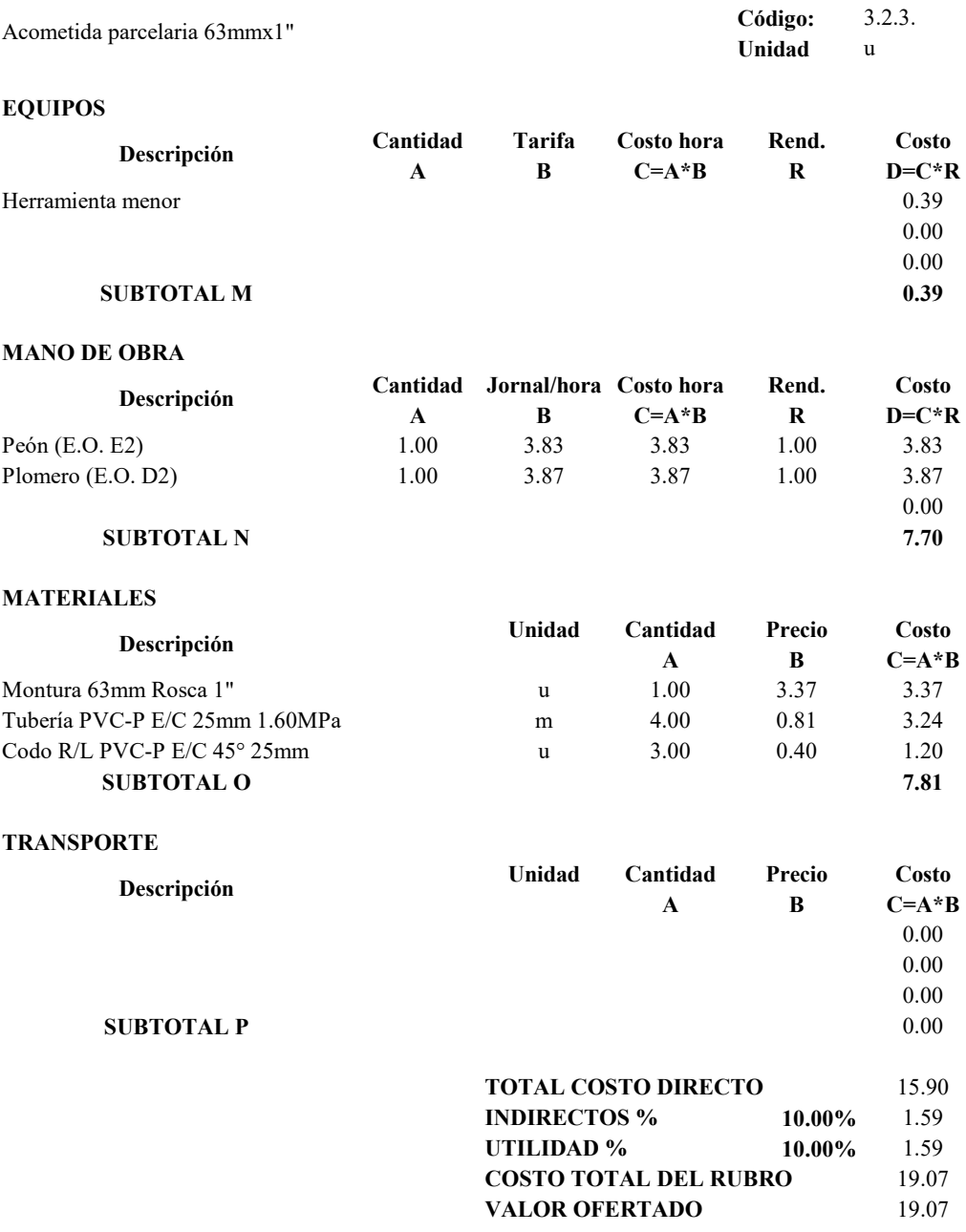

## **PROYECTO TÉCNICO PREVIO A LA OBTENCIÓN DEL TÍTULO DE INGENIERO CIVIL**

# **ANÁLISIS DE PRECIOS UNITARIOS**

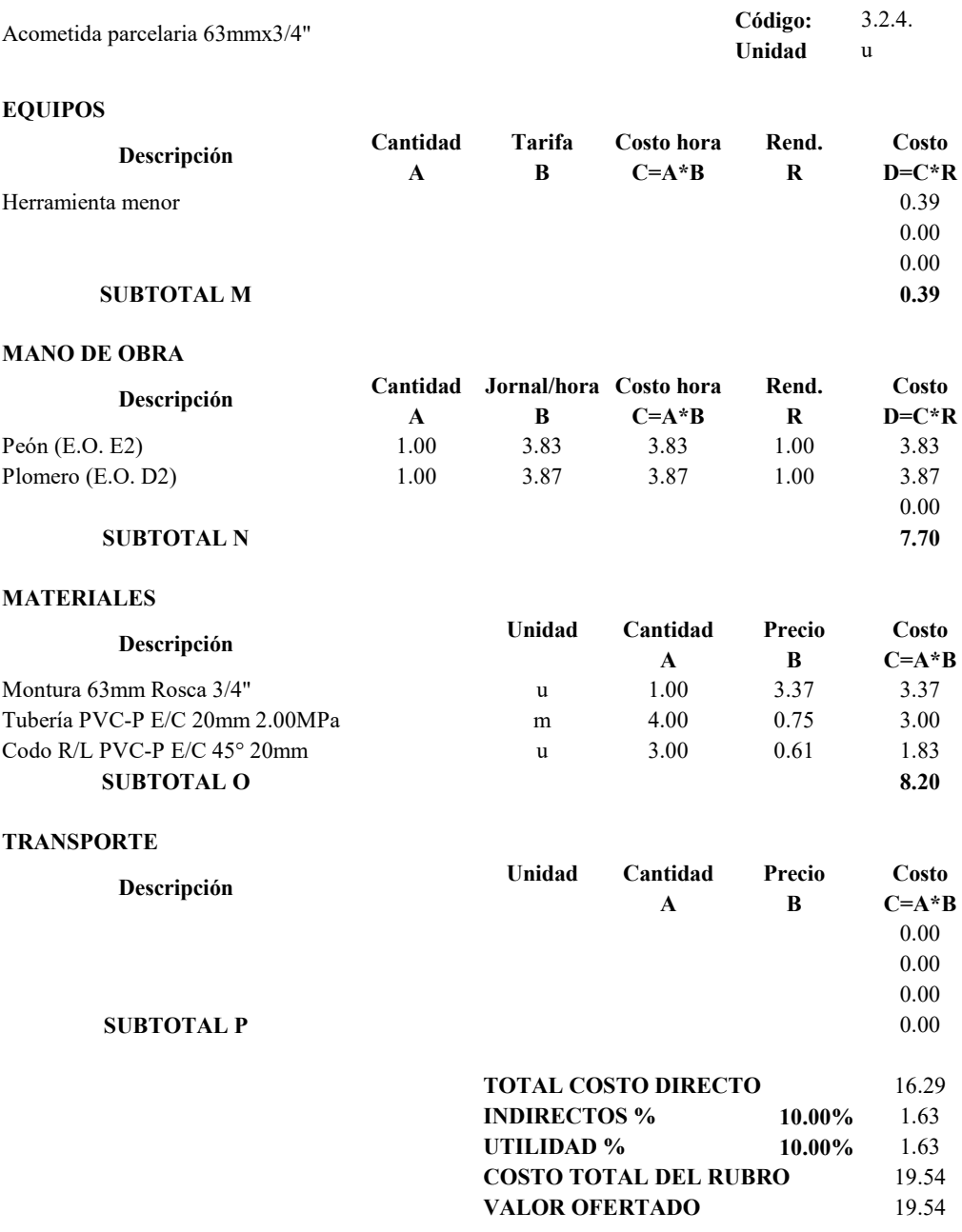

## **PROYECTO TÉCNICO PREVIO A LA OBTENCIÓN DEL TÍTULO DE INGENIERO CIVIL**

# **ANÁLISIS DE PRECIOS UNITARIOS**

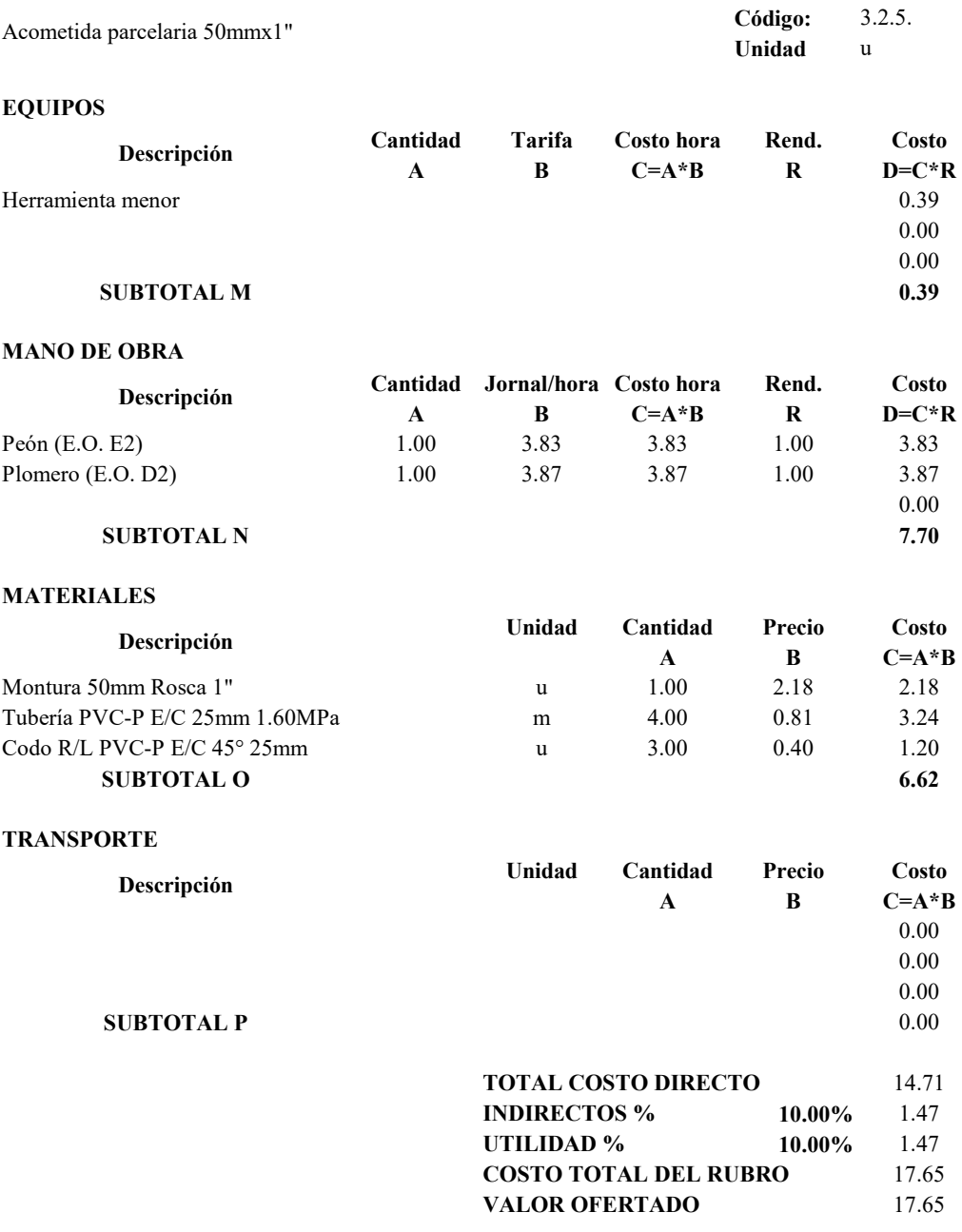

## **PROYECTO TÉCNICO PREVIO A LA OBTENCIÓN DEL TÍTULO DE INGENIERO CIVIL**

## **ANÁLISIS DE PRECIOS UNITARIOS**

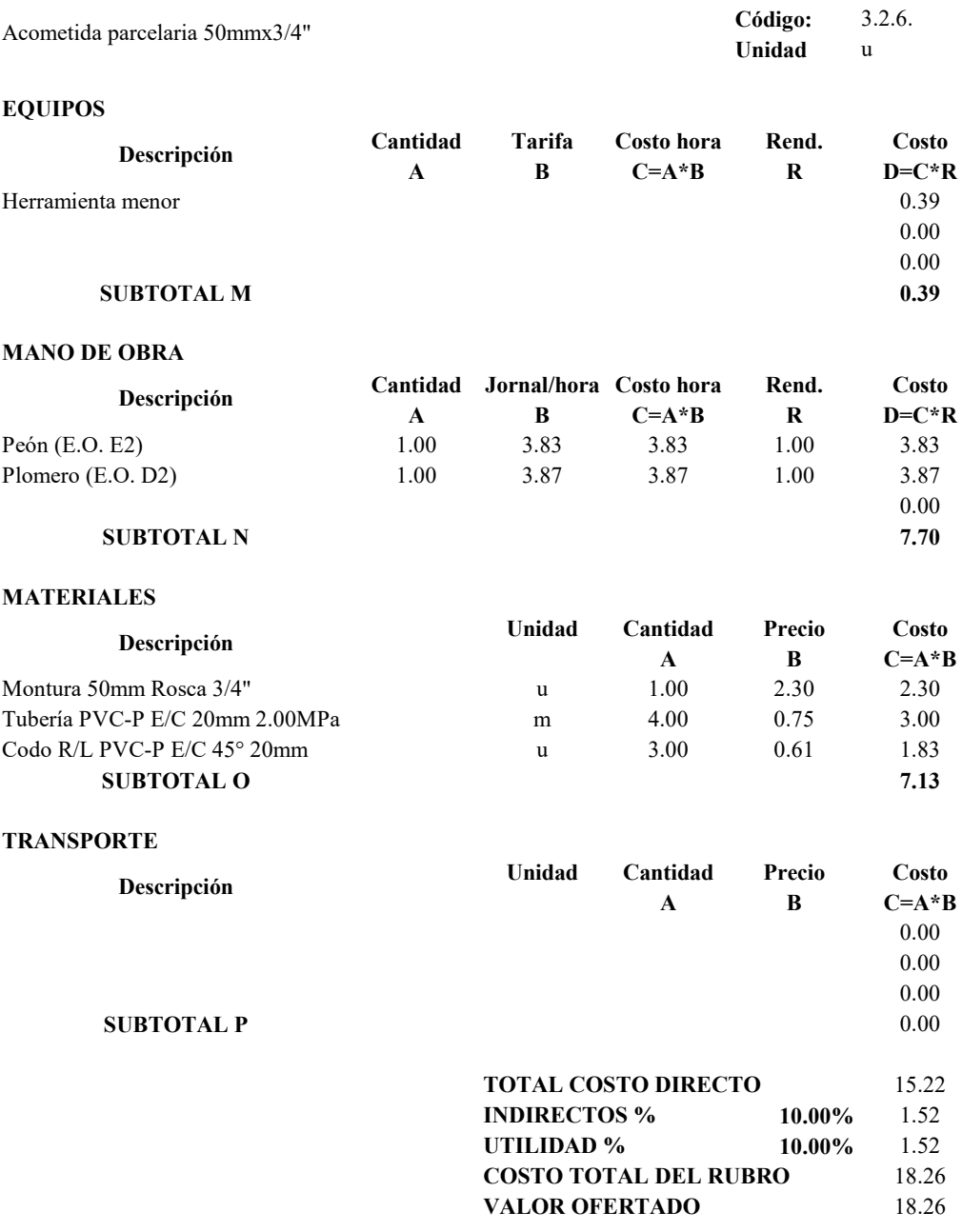

## **PROYECTO TÉCNICO PREVIO A LA OBTENCIÓN DEL TÍTULO DE INGENIERO CIVIL**

# **ANÁLISIS DE PRECIOS UNITARIOS**

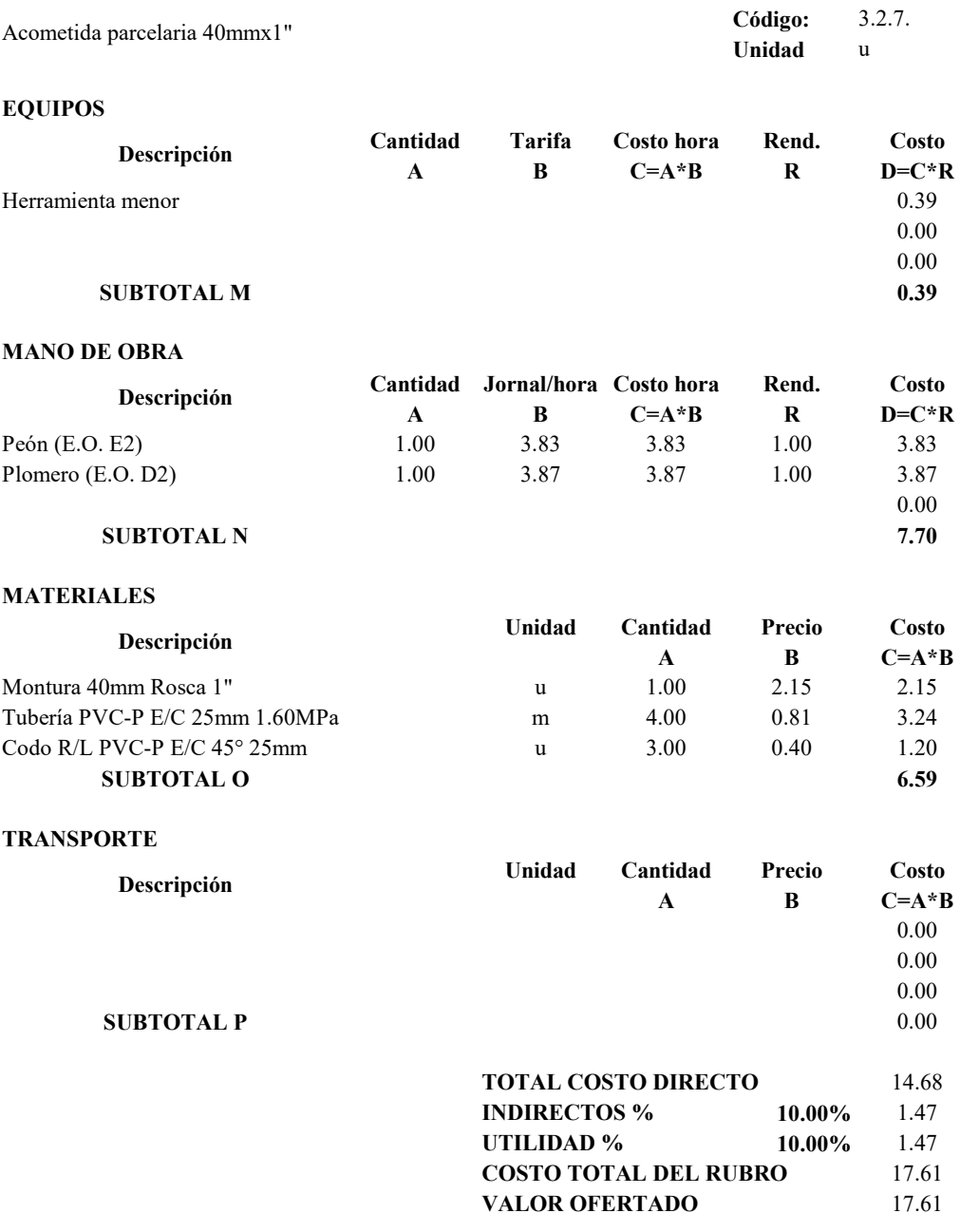

## **PROYECTO TÉCNICO PREVIO A LA OBTENCIÓN DEL TÍTULO DE INGENIERO CIVIL**

## **ANÁLISIS DE PRECIOS UNITARIOS**

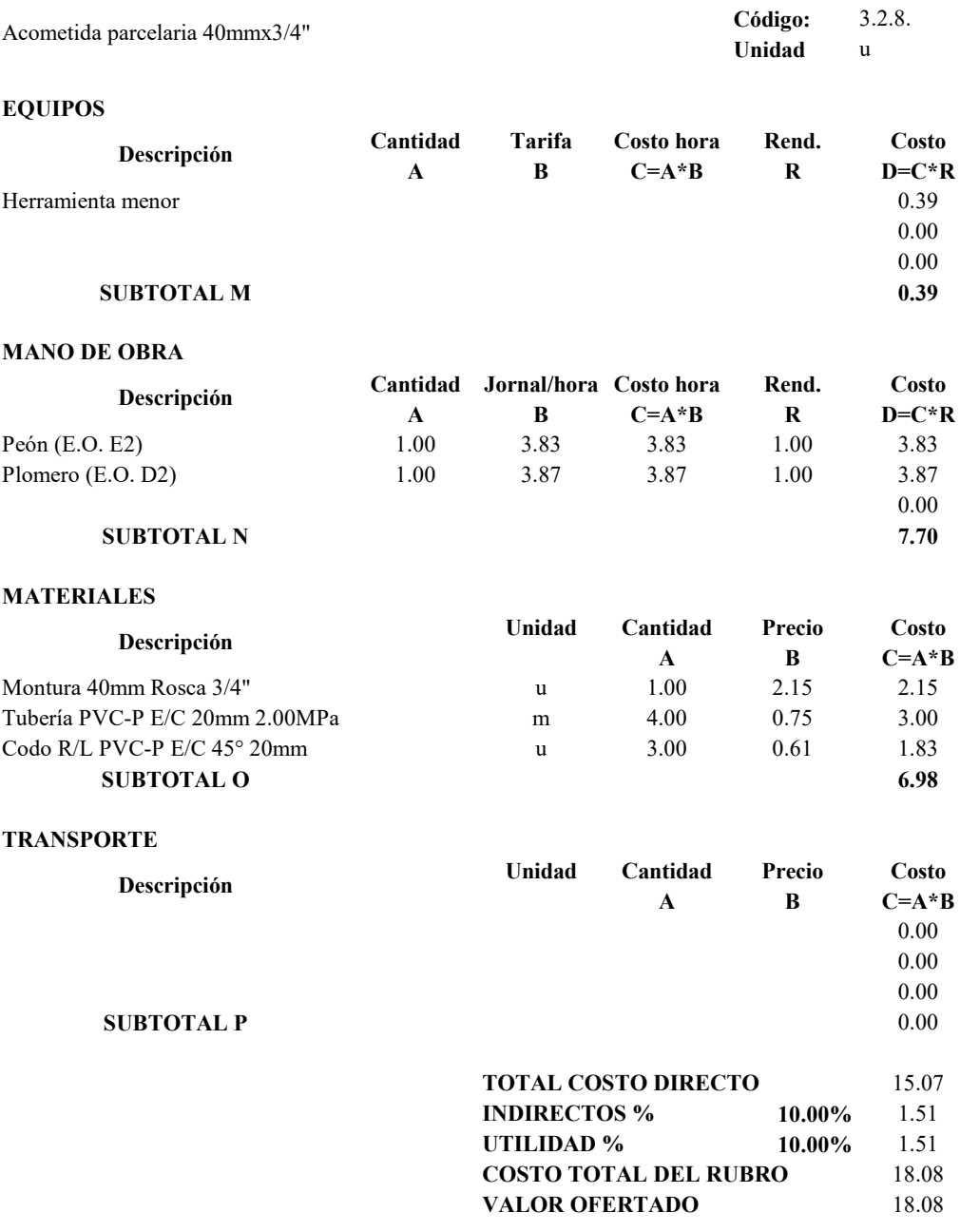

## **PROYECTO TÉCNICO PREVIO A LA OBTENCIÓN DEL TÍTULO DE INGENIERO CIVIL**

# **ANÁLISIS DE PRECIOS UNITARIOS**

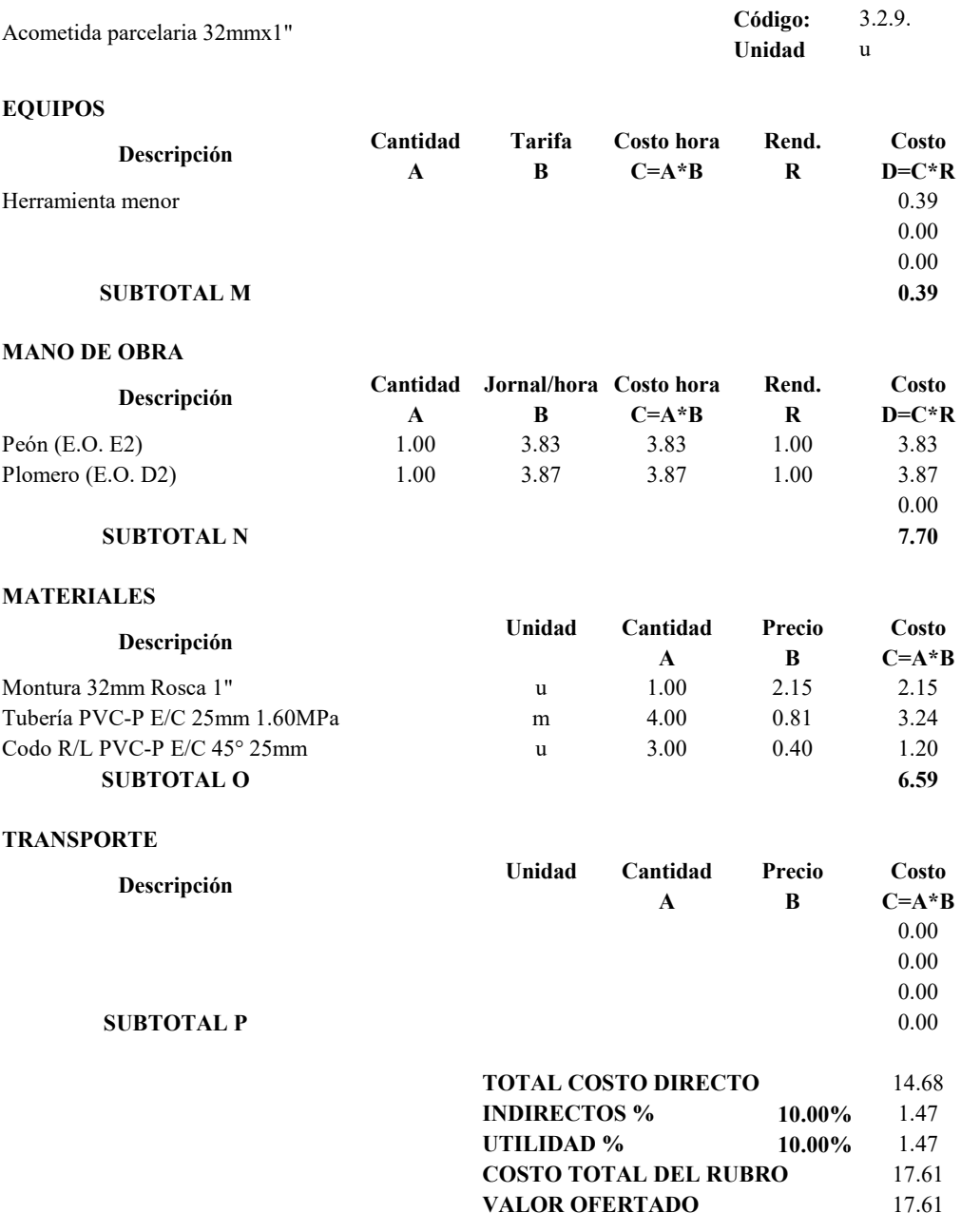

## **PROYECTO TÉCNICO PREVIO A LA OBTENCIÓN DEL TÍTULO DE INGENIERO CIVIL**

## **ANÁLISIS DE PRECIOS UNITARIOS**

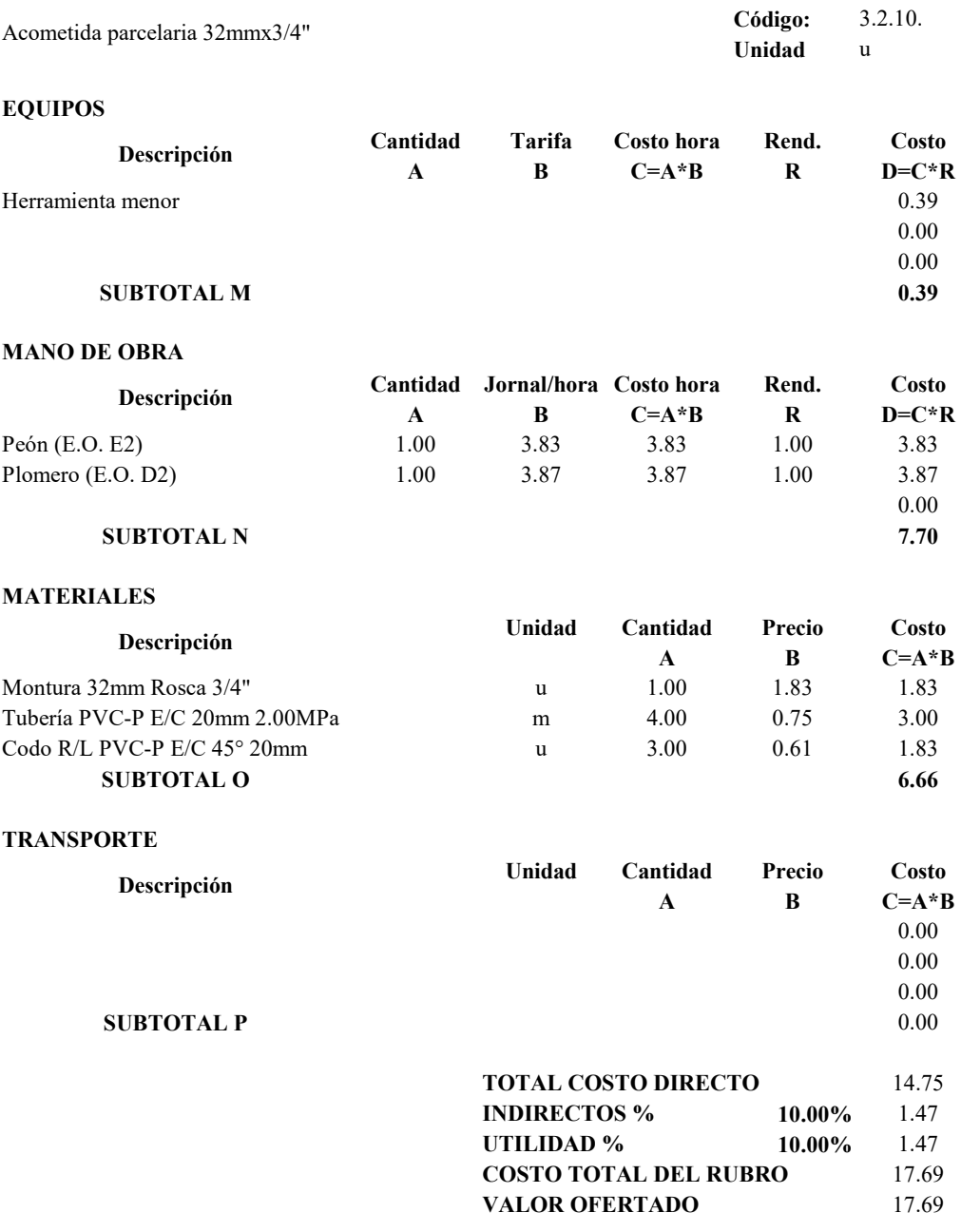

## **PROYECTO TÉCNICO PREVIO A LA OBTENCIÓN DEL TÍTULO DE INGENIERO CIVIL**

## **ANÁLISIS DE PRECIOS UNITARIOS**

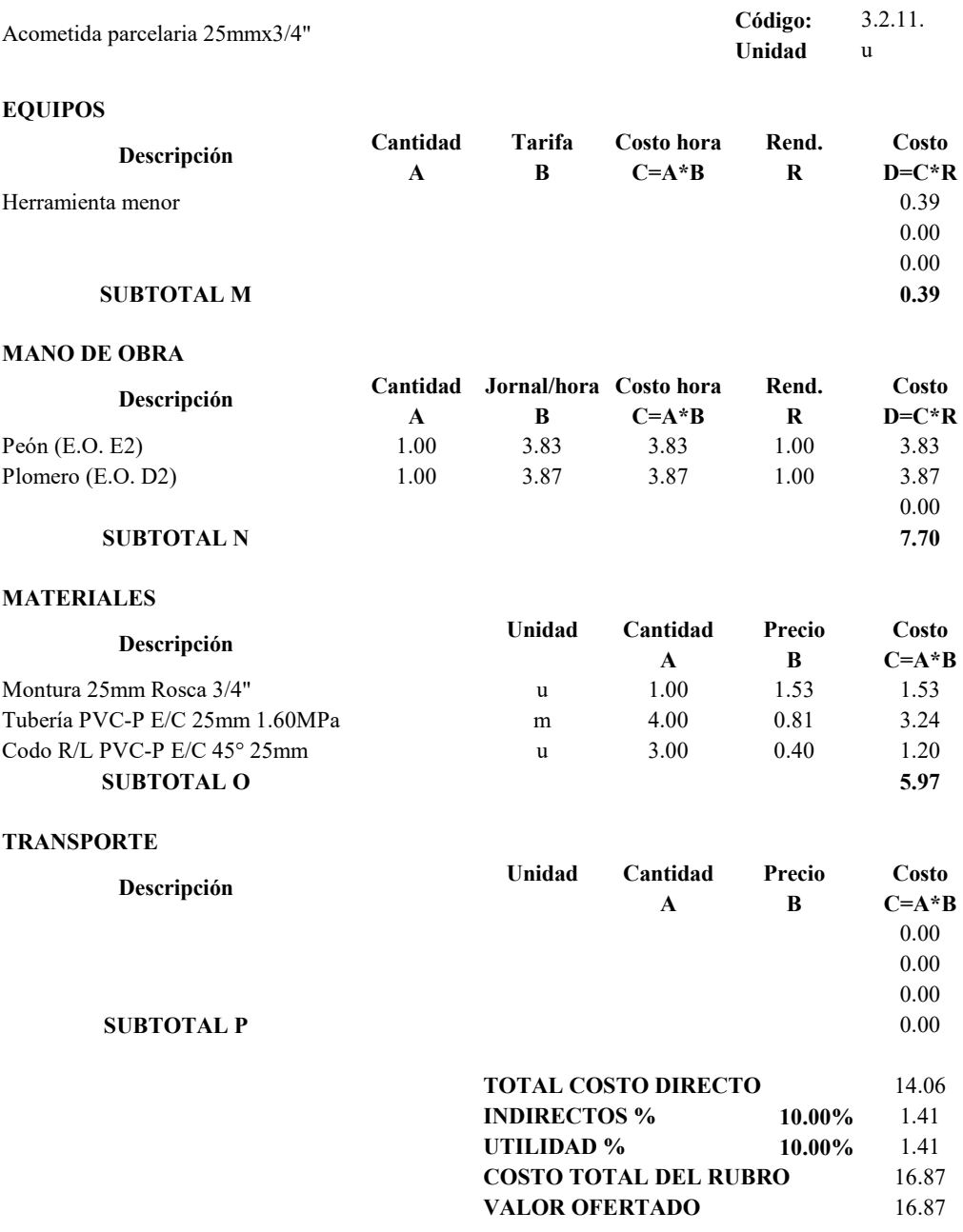

## **PROYECTO TÉCNICO PREVIO A LA OBTENCIÓN DEL TÍTULO DE INGENIERO CIVIL**

# **ANÁLISIS DE PRECIOS UNITARIOS**

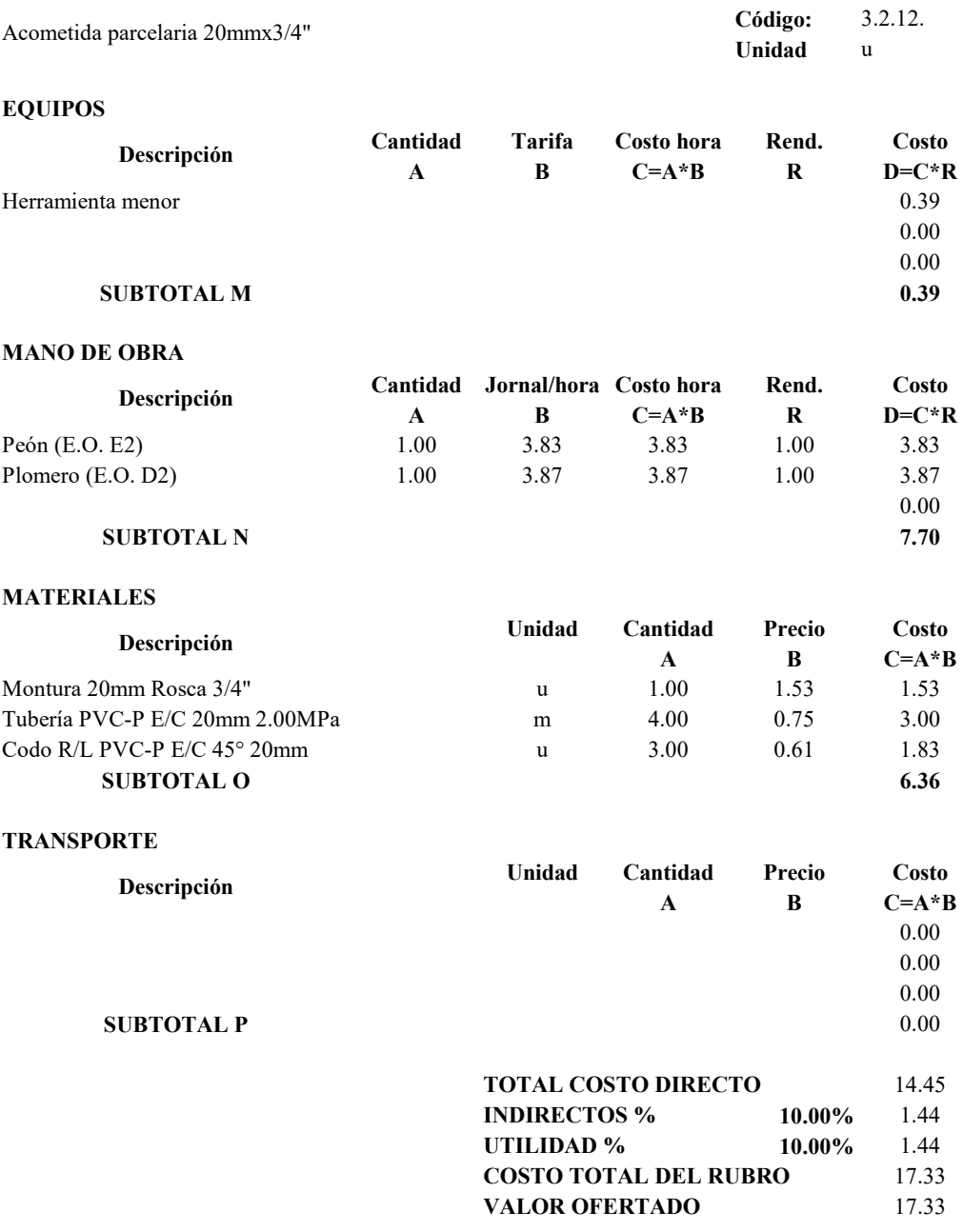